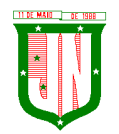

**PREFEITURA MUNICIPAL DE JOÃO NEI** AV. PRESIDENTE VARGAS, Nº 157, CENTRO – TEL: (27) 3258-4700 – FAX (27) 3258-4724 CEP: 29680-000 – JOÃO NEIVA/ES – CNPJ: 31.776.479/0001-86

## **EDITAL DE PREGÃO ELETRÔNICO Nº 049/2022**

# **REGISTRO DE PREÇOS**

## **PREÂMBULO**

**O MUNICÍPIO DE JOÃO NEIVA,** pessoa jurídica de direito público, com sede na Avenida Presidente Vargas, nº 157, Centro, João Neiva/ES**,** CNPJ nº 31.776.479/0001-86, torna público que na data, horário e local abaixo assinalado fará realizar procedimento de licitação na modalidade de **PREGÃO ELETRÔNICO Nº 049/2022**, por meio da Pregoeira e sua Equipe de Apoio nomeada pela Portaria nº 12.674 de 15 de setembro de 2022 e com amparo na Lei nº 10.520/2002, nº 8.666/93, Decreto Federal nº 10.024, de 20/09/2019 e Lei Municipal nº 3403 de 05 de abril de 2022.

#### **I - DISPOSIÇÕES PRELIMINARES**

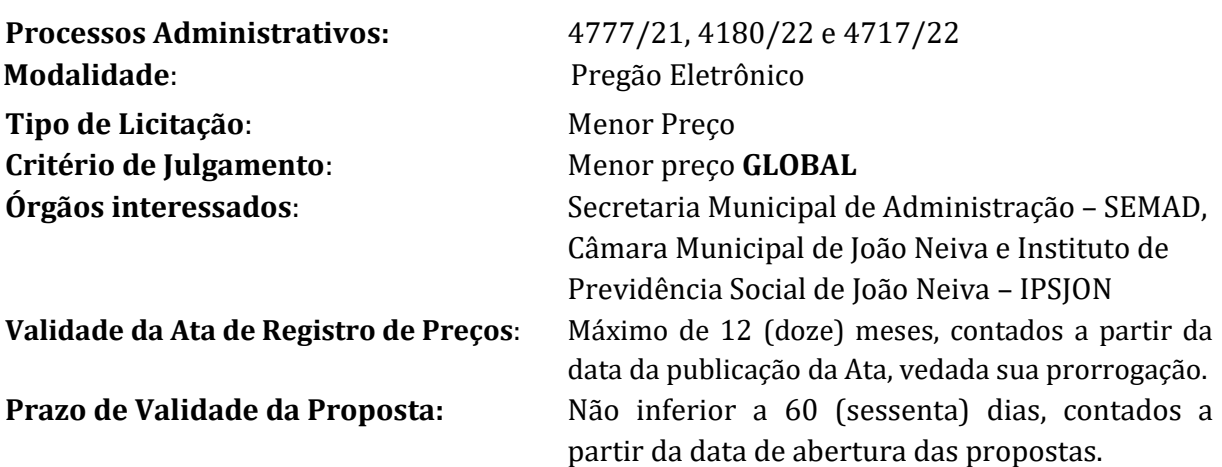

**Objeto:** contratação de empresa para fornecimento de **sistemas informatizados de Gestão Pública Integrada**, englobando cessão do direito de uso, instalação, implantação, treinamento, customização, migração, adequação, suporte técnico, atualização tecnológica e Assistência Técnica dos sistemas informatizados de Gestão Pública Integrada, visando a melhoria da eficiência, eficácia e efetividade no desempenho de todas as atividades, serviços prestados e o alcance dos resultados planejados pela municipalidade, em conformidade com as especificações técnicas cuja descrição detalhada dos itens encontra-se no Termo de Referência.

## **II - SESSÃO PÚBLICA DO PREGÃO ELETRÔNICO**

2.1 - O Pregão Eletrônico será realizado em sessão pública no endereço [www.portaldecompraspublicas.com.br.,](http://www.portaldecompraspublicas.com.br/) mediante condições de segurança, criptografia e autenticação em todas as fases.

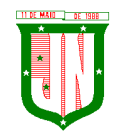

# 2.2 – INÍCIO DO ACOLHIMENTO DAS PROPOSTAS: às 08h do dia 13/10/2022

2.3 - LIMITE PARA ACOLHIMENTO DAS PROPOSTAS: às 08 h do dia 25/10/2022

2.4 - DATA E HORÁRIO DE ABERTURA DA SESSÃO PÚBLICA: às 08:01 h do dia 25/10/2022

2.5 - REFERÊNCIA DE TEMPO: HORÁRIO DE BRASÍLIA.

# **III - DA DIVULGAÇÃO, ESCLARECIMENTOS E IMPUGNAÇÃO DO EDITAL**

3.1. As empresas interessadas em participar do certame deverão retirar o edital no site [www.joaoneiva.es.gov.br](http://www.joaoneiva.es.gov.br/) ou [www.portaldecompraspublicas.com.br](http://www.portaldecompraspublicas.com.br/) ou ainda solicitar através do e-mail licitacao@joaoneiva.es.gov.br, ficando obrigadas a acompanhar as publicações referentes à licitação nestes endereços eletrônicos, como também no Diário Oficial do Estado do Espírito Santo, tendo em vista a possibilidade de alterações e avisos sobre o procedimento.

3.2. Até 03 (três) dias úteis antes da data designada para a abertura da sessão pública, qualquer pessoa poderá impugnar este Edital.

3.3. A impugnação deverá ser enviada exclusivamente por meio eletrônico, em campo próprio do Sistema Portal de Compras Públicas no endereço eletrônico [www.portaldecompraspublicas.com.br.](http://www.portaldecompraspublicas.com.br/)

3.4. Caberá ao Pregoeiro decidir sobre a impugnação no prazo de até dois dias úteis contados da data de recebimento da impugnação.

3.5. Acolhida a impugnação, será definida e publicada nova data para a realização do certame.

3.6. Os pedidos de esclarecimentos referentes a este processo licitatório deverão ser enviados ao Pregoeiro, até 03 (três) dias úteis anteriores à data designada para abertura da sessão pública, exclusivamente por meio eletrônico, em campo próprio do Sistema Portal de Compras Públicas no endereço eletrônic[o www.portaldecompraspublicas.com.br.](http://www.portaldecompraspublicas.com.br/)

3.7. O pregoeiro responderá aos pedidos de esclarecimentos no prazo de dois dias úteis, contado da data de recebimento do pedido.

3.8. As impugnações e pedidos de esclarecimentos não suspendem os prazos previstos no certame.

3.8.1. A concessão de efeito suspensivo à impugnação é medida excepcional e deverá ser motivada pelo pregoeiro, nos autos do processo de licitação.

3.9. A participação no certame, sem que tenha sido tempestivamente impugnado o presente Edital, implica na aceitação por parte dos interessados das condições nele estabelecidas.

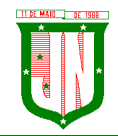

3.10. As respostas às impugnações e aos esclarecimentos solicitados, bem como outros avisos de ordem geral, serão cadastradas no sítio www.portaldecompraspublicas.com.br, sendo de responsabilidade dos licitantes, seu acompanhamento.

3.11. Não serão conhecidas as impugnações apresentadas após o respectivo prazo legal ou, no caso de empresas, que estejam subscritas por representante não habilitado legalmente ou não identificado no processo para responder pela proponente.

3.12. A petição de impugnação apresentada por empresa deve ser firmada por sócio, pessoa designada para a administração da sociedade empresária, ou procurador, e vir acompanhada, conforme o caso, de estatuto ou contrato social e suas posteriores alterações, se houver, do ato de designação do administrador, ou de procuração pública ou particular (instrumento de mandato com poderes para impugnar o Edital).

# **IV - CONDIÇÕES DE PARTICIPAÇÃO**

4.1 - Poderão participar do certame somente pessoas jurídicas pertencentes ao ramo de atividade relacionado ao objeto da licitação, conforme disposto nos respectivos atos constitutivos, que atenderem a todas as exigências, inclusive quanto à documentação, constantes deste Edital e seus Anexos.

# **4.2 - Não poderão participar da presente Licitação:**

a) que tenha sido declarada inidônea e/ou suspensa temporariamente por qualquer órgão público federal, estadual, municipal ou do Distrito Federal. Corroborando com a jurisprudência do e. STJ que fixou-se no sentido de que os efeitos da penalidade da suspensão de participação em licitação se estendem a toda Administração Pública, não se restringindo ao ente federativo sancionador;

b) empresa que tenha como sócio, gerente ou diretor, Membro ou Servidor ocupante de cargo público na Prefeitura Municipal de João Neiva e na Câmara Municipal e/ou seu cônjuge.

c) As interessadas que estiverem em regime de falência, dissolução, liquidação ou concurso de credores;

d) Empresas estrangeiras que não funcionam no país.

e) se encontrarem em processo de dissolução, de fusão, de cisão ou de incorporação;

f) esteja cumprindo suspensão temporária de participar em licitação e impedimento de contratar com o Munícipio de João Neiva ou tenham sido declaradas inidôneas para licitar ou contratar com a Administração Pública enquanto durar o impedimento ou motivo determinante da punição, ou até que seja promovida a reabilitação, bem como licitantes que se apresentem constituídas na forma de empresas em consórcio e sejam controladoras, coligadas ou subsidiárias entre si, ou ainda, qualquer que seja sua forma de constituição.

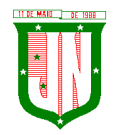

g) as empresas licitantes que tenham um mesmo responsável técnico em seu quadro, pois é incompatível com a lei n.º 8.666/93, justificando-se, de modo geral, a exclusão/inabilitação de ambas do processo.

4.3. A participação no certame implica na aceitação de todas as condições estabelecidas neste instrumento convocatório.

4.4. Todos os avisos relativos aos atos praticados durante o procedimento licitatório serão dados aos licitantes através do campo Chat do respectivo Pregão Eletrônico no Portal de Compras Públicas, ficando sob inteira responsabilidade do licitante acompanhar o trâmite do certame.

## **V - CREDENCIAMENTO**

5.1. Os interessados em participar deste Pregão deverão credenciar-se, previamente, perante o sistema eletrônico provido pelo Portal de Compras Públicas, por meio do sítio [www.portaldecompraspublicas.com.br.](http://www.portaldecompraspublicas.com.br/)

5.2. Para ter acesso ao sistema eletrônico, os interessados deverão dispor de chave de identificação e senha pessoal, obtidas junto ao provedor do sistema eletrônico (Portal de Compras Públicas), onde também deverão se informar a respeito do seu funcionamento e regulamento, obtendo instruções detalhadas para sua correta utilização.

5.2.1. Os interessados em se credenciar no Portal de Compras Públicas poderão obter maiores informações na página www.portaldecompraspublicas.com.br, podendo sanar eventuais dúvidas pela central de atendimentos do Portal ou pelo e-mail [falecom@portaldecompraspublicas.com.br.](mailto:falecom@portaldecompraspublicas.com.br) 

5.3. O licitante será responsável por todas as transações que forem efetuadas em seu nome no sistema eletrônico, assumindo como firmes e verdadeiras suas propostas e lances.

5.1. O uso da senha de acesso pela licitante é de sua responsabilidade exclusiva, incluindo qualquer transação por ela efetuada diretamente, ou por seu representante, não cabendo ao provedor do sistema ou a PREFEITURA MUNICIPAL DE JOÃO NEIVA responder por eventuais danos decorrentes do uso indevido da senha, ainda que por terceiros.

5.4. O credenciamento junto ao Portal de Compras Públicas implica a responsabilidade do licitante ou de seu representante legal e a presunção de sua capacidade técnica para realização das transações inerentes a este Pregão.

5.5. A perda da senha ou a quebra de sigilo deverão ser comunicadas imediatamente ao provedor do sistema para imediato bloqueio de acesso.

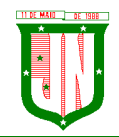

5.6. O Pregão será conduzido pelo (a) PREFEITURA MUNICIPAL DE JOÃO NEIVA com apoio técnico e operacional do Portal de Compras Públicas, que atuará como provedor do sistema eletrônico para esta licitação.

# **VI – DA APRESENTAÇÃO DA PROPOSTA DE PREÇO E DOS DOCUMENTOS DE HABILITAÇÃO**

6.1. Os licitantes encaminharão, exclusivamente por meio do sistema, concomitantemente com os documentos de habilitação exigidos no edital, proposta com a descrição do objeto ofertado e o preço, até a data e o horário estabelecidos para abertura da sessão pública, quando, então, encerrar-se-á automaticamente a etapa de envio dessa documentação.

6.2. O envio da proposta, acompanhada dos documentos de habilitação exigidos neste Edital, ocorrerá por meio de chave de acesso e senha.

6.3. As Microempresas e Empresas de Pequeno Porte deverão encaminhar a documentação de habilitação, ainda que haja alguma restrição de regularidade fiscal e trabalhista, nos termos do art. 43, § 1º da LC nº 123, de 2006.

6.4. Incumbirá ao licitante acompanhar as operações no sistema eletrônico durante a sessão pública do Pregão, ficando responsável pelo ônus decorrente da perda de negócios, diante da inobservância de quaisquer mensagens emitidas pelo sistema ou de sua desconexão.

6.5. Até a abertura da sessão pública, os licitantes poderão retirar ou substituir a proposta e os documentos de habilitação anteriormente inseridos no sistema;

6.6. Não será estabelecida, nessa etapa do certame, ordem de classificação entre as propostas apresentadas, o que somente ocorrerá após a realização dos procedimentos de negociação e julgamento da proposta.

6.7. Os documentos que compõem a proposta e a habilitação do licitante melhor classificado somente serão disponibilizados para avaliação do pregoeiro e para acesso público após o encerramento do envio de lances.

# **VII – ENVIO DA PROPOSTA DE PREÇO**

7.1. Após a divulgação do Edital no endereço eletrônico www.portaldecompraspublicas.com.br e até a data e hora marcadas para abertura da sessão, os licitantes deverão encaminhar proposta com a descrição do objeto ofertado e preço, exclusivamente por meio do sistema eletrônico no endereço acima, quando, então, encerrar-se-á automaticamente a fase de recebimento de propostas.

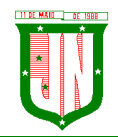

7.1.1. A licitante deverá elaborar a sua proposta com base no edital e seus anexos, sendo de sua exclusiva responsabilidade o levantamento de custos necessários para o cumprimento total das obrigações necessárias para a execução do objeto desta licitação.

7.2. O licitante deverá enviar sua proposta mediante o preenchimento, no sistema eletrônico, dos seguintes campos:

7.2.1. Valor unitário e total do item;

7.2.2. Descrição detalhada do objeto, contendo as informações similares à especificação do Termo de Referência: indicando, no que for aplicável, a marca, prazo de validade, número do registro ou inscrição do bem no órgão competente, quando for o caso.

7.3. Até a abertura da sessão, os licitantes poderão retirar ou substituir as propostas apresentadas.

7.4. Todas as especificações do objeto contidas na proposta vinculam a Contratada.

7.5. Nos valores propostos estarão inclusos todos os custos operacionais, encargos previdenciários, trabalhistas, tributários, comerciais e quaisquer outros que incidam direta ou indiretamente no fornecimento dos bens.

7.6. Os preços ofertados, tanto na proposta inicial, quanto na etapa de lances, serão de exclusiva responsabilidade do licitante, não lhe assistindo o direito de pleitear qualquer alteração, sob alegação de erro, omissão ou qualquer outro pretexto.

# 7.7. **O prazo de validade da proposta não será inferior a 60 (sessenta) dias, a contar da data de sua apresentação, por se tratar de Registro de Preços, em ofertado proposta com prazo de validade inferior a este a mesma será imediatamente desclassificada**.

7.8. O licitante, ao enviar sua proposta, deverá preencher, em campo próprio do sistema eletrônico, as seguintes Declarações online, fornecidas pelo Sistema de Pregão Eletrônico:

7.8.1. Declaração de que cumpre os requisitos estabelecidos no artigo 3° da Lei Complementar nº 123, de 2006, estando apta a usufruir do tratamento favorecido estabelecido em seus arts. 42 a 49, quando for o caso;

7.8.1.1. A indicação do campo "não" apenas produzirá o efeito de a licitante não ter direito ao tratamento favorecido previsto na Lei Complementar  $n<sup>9</sup>$  123, de 2006, mesmo que seja qualificada como microempresa ou empresa de pequeno porte;

7.8.2. Declaração de que cumpre plenamente os requisitos de habilitação e que sua proposta está em conformidade com as exigências do Edital.

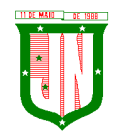

7.9. As declarações exigidas neste edital e não disponibilizadas diretamente no sistema deverão ser confeccionadas e enviadas juntamente com a proposta de preços e/ou com os documentos de habilitação.

7.10. A empresa licitante que apresentar declaração falsa responderá por seus atos na esfera civil, penal e administrativa.

# **VIII - DA ABERTURA DA SESSÃO, CLASSIFICAÇÃO DAS PROPOSTAS E FORMULAÇÃO DE LANCES**

8.1. A abertura da presente licitação dar-se-á em sessão pública, por meio de sistema eletrônico, na data, horário e local indicados neste Edital.

8.2. Durante a sessão pública, a comunicação entre o Pregoeiro e os licitantes ocorrerá exclusivamente mediante troca de mensagens, em campo próprio do sistema eletrônico.

8.3. O Pregoeiro verificará as propostas apresentadas, desclassificando desde logo aquelas que não estejam em conformidade com os requisitos estabelecidos neste Edital, que contenham vícios insanáveis ou não apresentem as especificações técnicas exigidas no Termo de Referência.

8.3.1. A desclassificação será sempre fundamentada e registrada no sistema, com acompanhamento em tempo real por todos os participantes.

8.3.2. A não desclassificação da proposta não implica em sua aceitação definitiva, que deverá ser levada a efeito após o seu julgamento definitivo.

8.4. O sistema ordenará automaticamente as propostas classificadas, sendo que somente estas participarão da fase de lances.

8.5. Iniciada a etapa competitiva, os licitantes deverão encaminhar lances exclusivamente por meio do sistema eletrônico, sendo imediatamente informados do seu recebimento e do valor consignado no registro.

8.5.1. O lance deverá ser ofertado pelo valor unitário do item.

8.6. O intervalo mínimo de diferença de valores ou percentuais entre os lances, que incidirá tanto em relação aos lances intermediários quanto em relação à proposta que cobrir a melhor oferta deverá ser de **R\$ 0,01 (um centavo).**

8.7. Será adotado para o envio de lances no pregão eletrônico o modo de disputa "aberto", em que os licitantes apresentarão lances públicos e sucessivos, com prorrogações.

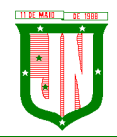

8.8. A etapa de lances da sessão pública terá duração de dez minutos e, após isso, será prorrogada automaticamente pelo sistema quando houver lance ofertado nos últimos dois minutos do período de duração da sessão pública.

8.9. A prorrogação automática da etapa de lances, de que trata o item anterior, será de dois minutos e ocorrerá sucessivamente sempre que houver lances enviados nesse período de prorrogação, inclusive no caso de lances intermediários.

8.10. Não havendo novos lances na forma estabelecida nos itens anteriores, a sessão pública encerrar-se-á automaticamente.

8.11. Encerrada a fase competitiva sem que haja a prorrogação automática pelo sistema, poderá o pregoeiro, assessorado pela equipe de apoio, justificadamente, admitir o reinício da sessão pública de lances, em prol da consecução do melhor preço.

8.12. Os licitantes poderão oferecer lances sucessivos, observando o horário fixado para abertura da sessão e as regras estabelecidas no Edital.

8.12.1. Em caso de falha no sistema, os lances em desacordo com a norma deverão ser desconsiderados pelo pregoeiro, devendo a ocorrência ser comunicada imediatamente ao provedor do sistema eletrônico (Portal de Compras Públicas).

8.12.2. Na hipótese do subitem anterior, a ocorrência será registrada em campo próprio do sistema.

8.13. O licitante somente poderá oferecer lance inferior ao último por ele ofertado e registrado pelo sistema.

8.14. Não serão aceitos dois ou mais lances de mesmo valor, prevalecendo aquele que for recebido e registrado em primeiro lugar.

8.15. Durante o transcurso da sessão pública, os licitantes serão informados, em tempo real, do valor do menor lance registrado, vedada a identificação do licitante.

8.16. No caso de desconexão com o Pregoeiro, no decorrer da etapa competitiva do Pregão, o sistema eletrônico poderá permanecer acessível aos licitantes para a recepção dos lances.

8.17. Se a desconexão perdurar por tempo superior a 10 (dez) minutos, a sessão será suspensa e terá reinício somente após comunicação expressa do Pregoeiro aos participantes do certame, publicada no Portal de Compras Públicas, http://www.portaldecompraspublicas.com.br, quando serão divulgadas data e hora para a sua reabertura.

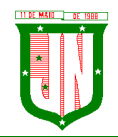

8.18. O sistema eletrônico encaminhará aviso de fechamento iminente dos lances, após o que transcorrerá período de tempo de até 30 (trinta) minutos, aleatoriamente determinado pelo sistema, findo o qual será automaticamente encerrada a recepção de lances.

8.19. Caso o licitante não apresente lances, concorrerá com o valor de sua proposta e, na hipótese de desistência de apresentar outros lances, valerá o último lance por ele ofertado, para efeito de ordenação das propostas.

# **IX - DA NEGOCIAÇÃO**

9.1. Encerrada a etapa competitiva, o Pregoeiro poderá encaminhar contraproposta pelo sistema eletrônico ao licitante que tiver apresentado o lance de menor preço, para que possa ser obtida condição mais vantajosa para a Administração.

9.2. A negociação será realizada através do sistema, podendo ser acompanhada pelos demais licitantes.

9.3. O pregoeiro solicitará ao licitante melhor classificado que, no prazo de 02 (duas) horas, envie a proposta adequada ao último lance ofertado após a negociação realizada, acompanhada, se for o caso, dos documentos complementares, quando necessários à confirmação daqueles exigidos neste Edital e já apresentados.

9.3.1. O prazo poderá ser prorrogado, a critério do Pregoeiro, desde que solicitado por escrito, antes de findo o prazo estabelecido.

9.4. Após a negociação do preço, o Pregoeiro iniciará a fase de aceitabilidade e julgamento da proposta.

# **X - DA ACEITABILIDADE DA PROPOSTA VENCEDORA**

10.1. Encerrada a etapa de negociação, o pregoeiro examinará a proposta classificada em primeiro lugar quanto à adequação ao objeto e à compatibilidade do preço em relação ao máximo estipulado para contratação neste Edital e em seus anexos, observado o disposto no parágrafo único do art. 7º e no § 9º do art. 26 do Decreto n.º 10.024/2019.

10.2. O Pregoeiro convocará o licitante para enviar, digitalmente, a proposta atualizada em conformidade com o último lance ofertado num prazo máximo de 02 (duas) horas, por meio de campo próprio do Sistema.

10.2.1. A proposta deve conter:

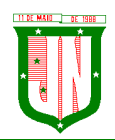

a) Número do Pregão, nome da proponente e de seu representante legal, endereço completo, telefone, endereço de correio eletrônico, número do CNPJ;

b) O preço unitário e total para cada item (ou lote) ofertado (conforme especificados no Termo de Referência (Anexo I deste Edital), bem como o valor global da proposta, em moeda corrente nacional, já considerados e inclusos todos os tributos, fretes, tarifas e demais despesas decorrentes da execução do objeto;

c) Descrição detalhada do (s) item (s), em conformidade com as especificações constantes do Termo de Referência **(Anexo I)**, com indicação da Unidade e Quantidade, **Marca**, Preço Unitário e Total.

d) Prazo de validade da proposta não inferior a 60(sessenta) dias, contados da data prevista para abertura da licitação;

e) Indicação do banco, número da conta e agência para fins de pagamento.

10.3. O Pregoeiro, a seu critério, poderá requisitar catálogos, folhetos, folders, fotos ou outra forma de comprovação de que os produtos ofertados atendem a especificação, que deverão ser encaminhados na forma e prazo definidos no item X, subitem 10.2.

10.3.1. A arrematante deverá, quando solicitado pelo Pregoeiro, indicar o site do fabricante para que sejam comprovadas as características do objeto ofertado;

10.4. O não envio da proposta ajustada por meio do correio eletrônico com todos os requisitos elencados no item X, subitem 10.2.1, ou o descumprimento das diligências determinadas pelo Pregoeiro acarretará na desclassificação da proposta, sem prejuízo da instauração de processo sancionatório contra o licitante.

10.5. Em nenhuma hipótese poderá ser alterado o conteúdo da proposta inicialmente apresentada, seja com relação a marca do produto, prazo e especificações do produto ofertado ou qualquer condição que importe modificação dos seus termos originais, ressalvadas apenas aquelas alterações destinadas a sanar evidentes erros formais ou quando a alteração representar condições iguais ou superiores às originalmente propostas.

10.6. Serão desclassificadas as propostas que contenham preços excessivos, assim entendidos quando apresentarem valores globais ou unitários acima do valor definido para o respectivo objeto no Termo de Referência.

10.6.1. A desclassificação por valor excessivo ocorrerá quando o Pregoeiro, após a negociação direta, não obtiver oferta inferior ao preço máximo fixado.

10.7. Se houver indícios de inexequibilidade da proposta de preços, ou em caso da necessidade de esclarecimentos complementares, serão realizadas diligências para comprovação da exequibilidade.

10.8. O Pregoeiro, em conjunto com a Equipe de Apoio, poderá realizar quaisquer diligências necessárias para averiguar a conformidade da proposta com as especificações mínimas

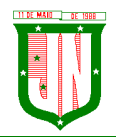

previstas no Termo de Referência, Anexo I ao Edital, salvo a juntada de documentos, para atender à exigência deste edital, findo o prazo estabelecido no item X, subitem 10.2.

10.9. Se a proposta ou lance vencedor for desclassificado, o Pregoeiro examinará a proposta ou lance subsequente, e assim sucessivamente, na ordem de classificação.

10.9.1. Nas hipóteses em que o Pregoeiro não aceitar a proposta e passar à subsequente, serão observados os procedimentos já previstos no presente edital.

10. Havendo necessidade, o Pregoeiro suspenderá a sessão, informando no "chat" a nova data e horário para a continuidade da mesma.

# **XI - DOCUMENTOS DE HABILITAÇÃO**

## **11.1. HABILITAÇÃO JURÍDICA**

a) Ato Constitutivo, Estatuto ou Contrato Social em vigor, devidamente registrado, em se tratando de sociedade comercial, no caso de sociedade por ações, acompanhado de documentos de eleição dos seus administradores, ou Registro Comercial no caso de empresa individual.

b) Decreto de autorização, em se tratando de empresa ou sociedade estrangeira em funcionamento no País, e ato de registro ou autorização para funcionamento expedido pelo órgão competente, quando a atividade assim o exigir.

c) Inscrição do ato constitutivo, no caso de sociedades civis, acompanhadas de prova de diretoria em exercício.

#### **11.2. REGULARIDADE FISCAL**

a) Inscrição no **CNPJ** – Cadastro Nacional de Pessoa Jurídica;

b) Prova de regularidade de Tributos Federais e Dívida Ativa da União - **Certidão Conjunta** PGFN e RFB;

c) Prova de regularidade perante a **Fazenda Estadual** sede da Licitante**;** 

- d) Prova de regularidade perante a **Fazenda Municipal** da Sede da Licitante;
- e) Prova de regularidade perante o Fundo de Garantia por Tempo de Serviço **FGTS**;

f) Prova de Regularidade perante a **Justiça do Trabalho** (Certidão Negativa de Débitos Trabalhistas);

## **11.3. QUALIFICAÇÃO TÉCNICA**

**a)** Atestados de capacidade técnica, emitido por órgãos públicos ou privados, comprovando a execução dos serviços compatíveis ao objeto da licitação, quanto ao nível de qualidade e atendimento, comprovando idoneidade, atendimento e aptidão para a atividade exercida;

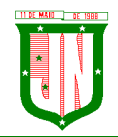

**b)** Declaração que dispõe de instalações, pessoal especializado, máquinas e equipamentos para atendimento aos serviços solicitados e que os sistemas ofertados atendem às especificações constantes neste Termo de Referência, os quais deverão estar disponíveis nas quantidades e qualidades mínimas necessárias ao cumprimento do objeto da presente licitação.

# **11.7 - QUALIFICAÇÃO ECONÔMICO FINANCEIRA**

a) Balanço patrimonial e demonstrações contábeis **do exercício social já exigíveis** e apresentados na forma da lei, que comprovem a boa situação financeira da empresa, vedada a sua substituição por balancetes ou balanços provisórios, podendo ser atualizados por índices oficiais quando encerrado há mais de 3 (três) meses da data de apresentação da proposta; Estes documentos deverão conter as assinaturas dos sócios, do contador ou técnico responsável com os respectivos termos de abertura e encerramento, registrados na Junta Comercial ou Cartório de Registro, comprovando a boa situação financeira da empresa, veda a sua substituição por balancetes ou balanços provisórios. As empresas obrigadas, na forma da Lei, a escriturara movimentação contábil através do Sistema Público de Escrituração Contábil Digital - (SPED) deverão apresentar o Recibo e as Demonstrações Contábeis extraídas do Sistema Público de Escrituração Contábil Digital - (SPED) juntamente com os Termos de Abertura e Encerramento do último exercício social, já exigíveis na forma da lei.

a.1) O balanço patrimonial e as demonstrações contábeis deverão ser assinados por Contador, devidamente registrado no Conselho Regional de Contabilidade.

a.2) O conjunto completo de demonstrações contábeis da entidade deve incluir todos os seguintes demonstrativos, no que couber:

- 1. Termo de abertura e termo de encerramento;
- 2. balanço patrimonial ao final do período;
- 3. demonstração do resultado do período de divulgação;
- 4. demonstração do resultado abrangente do período de divulgação. A demonstração do resultado abrangente pode ser apresentada em quadro demonstrativo próprio ou dentro das mutações do patrimônio líquido. A demonstração do resultado abrangente, quando apresentada separadamente, começa com o resultado do período e se completa com os itens dos outros resultados abrangentes;
- 5. demonstração das mutações do patrimônio líquido para o período de divulgação;
- 6. demonstração dos fluxos de caixa para o período de divulgação;
- 7. notas explicativas, compreendendo o resumo das políticas contábeis significativas e outras informações explanatórias;

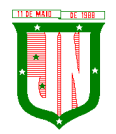

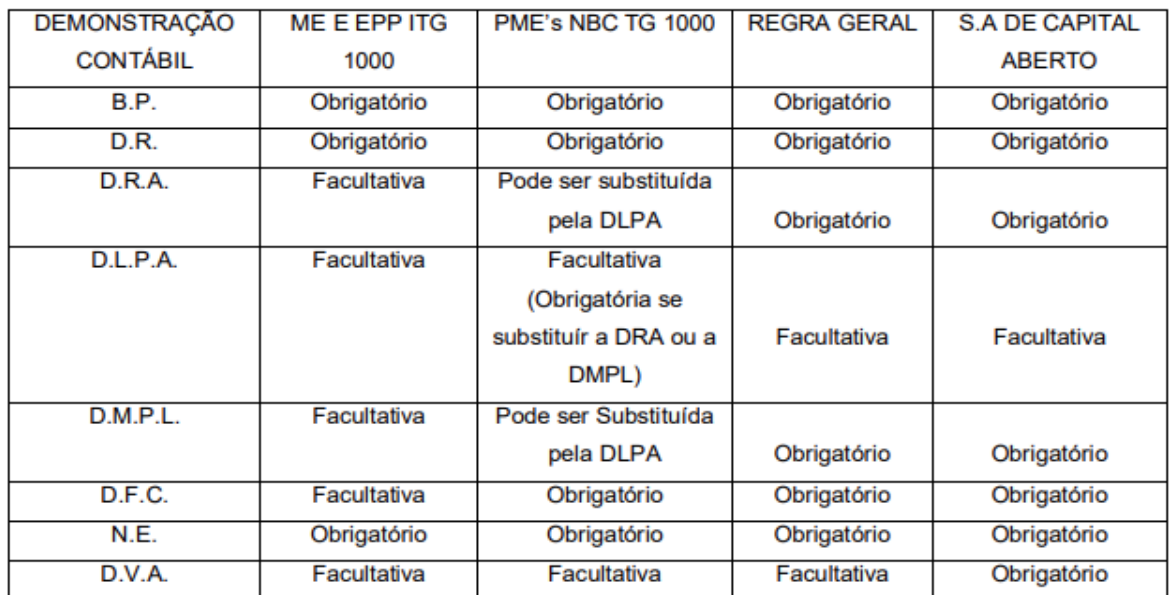

b) A boa situação financeira será avaliada pelos índices de Liquidez Geral (LG), Solvência Geral (SG) e Liquidez Corrente (LC), que deverão obrigatoriamente ser apresentados pelas licitantes, **assinadas pelo seu Contador**, devidamente registrado no Conselho Regional de Contabilidade, resultantes da aplicação das seguintes fórmulas, desde que o resultado seja igual ou superior a 1,0:

#### ATIVO CIRCULANTE + REALIZÁVEL A LONGO PRAZO

LG = \_\_\_\_\_\_\_\_\_\_\_\_\_\_\_\_\_\_\_\_\_\_\_\_\_\_\_\_\_\_\_\_\_\_\_\_\_\_\_\_\_\_\_\_\_\_\_\_\_\_\_\_\_\_\_\_\_\_\_\_\_\_

## PASSIVO CIRCULANTE + EXIGÍVEL A LONGO PRAZO

#### ATIVO TOTAL

 $SG =$ 

## PASSIVO CIRCULANTE + EXIGÍVEL A LONGO PRAZO

#### ATIVO CIRCULANTE

LC = \_\_\_\_\_\_\_\_\_\_\_\_\_\_\_\_\_\_\_\_\_\_\_\_\_\_\_\_\_\_\_\_\_\_\_\_\_\_\_\_\_\_\_\_\_\_\_

## PASSIVO CIRCULANTE

b.1) As empresas que apresentarem resultado inferior ou igual a 1(um) em qualquer dos índices de Liquidez Geral (LG), Solvência Geral (SG) e Liquidez Corrente (LC), deverão comprovar, considerados os riscos para a Administração, o capital mínimo ou o patrimônio líquido mínimo de 10% (dez) do valor global estimado do Registro de Preços.

c) Apresentação de CERTIDÃO NEGATIVA DE FEITOS SOBRE FALÊNCIA OU RECUPERAÇÃO JUDICIAL emitida pelo Cartório Distribuidor da sede ou domicílio da empresa licitante, no caso de silêncio do documento a respeito de sua validade, a certidão negativa de falência ou de recuperação judicial, para fins de habilitação, deverá apresentar data de emissão de, no máximo, 90 (noventa) dias anteriores à data fixada para a sessão de abertura da licitação.

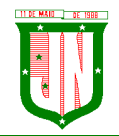

c.1.) caso o objeto contratual venha a ser cumprido por filial da licitante, os documentos exigidos neste item também deverão ser apresentados pela filial executora do contrato, sem prejuízo para a exigência de apresentação dos documentos relativos à sua matriz.

c.2.) é possível a participação de empresas em recuperação judicial nesta licitação, desde que amparadas em certidão emitida pela instância judicial competente, evidenciando que a interessada está apta econômica e financeiramente a participar de procedimento licitatório.

c.3) Caso a licitante possua filial, os documentos exigidos neste item também deverão ser apresentados da(s) filial(is), sem prejuízo para a exigência de apresentação dos documentos relativos à sua matriz.

# **11.8. REGULARIDADE SOCIAL**

a) A empresa licitante deverá apresentar a **DECLARAÇÃO DE ATENDIMENTO DO ART. 7º, XXXIII, DA CONSTITUIÇÃO FEDERAL - ANEXO IV**, atestando que não possui em seu quadro de empregado (s), menores de 18 (dezoito) anos em trabalho noturno, perigoso ou insalubre e de 16 (dezesseis) em qualquer trabalho, salvo na condição de aprendiz, a partir de 14 (quatorze) anos.

b) Declaração de Comprometimento, conforme modelo constante do **ANEXO V**.

11.9. As Certidões Negativas de regularidade exigidas no item 11.2, **deverão conter o mesmo CNPJ** do Contrato Social, Ato Constitutivo ou Estatuto apresentado pela Licitante no momento do Credenciamento.

11.10. Figuram como exceções as Certidões cuja abrangência atinge tanto a empresa Matriz quanto as Filiais (INSS e PGFN/RECEITA FEDERAL).

11.11. Os documentos de habilitação serão exigidos somente da licitante vencedora do certame.

11.12. As certidões de comprovação da regularidade fiscal e trabalhista, o CNPJ – Cadastro Nacional de Pessoas Jurídicas, a Certidão de Negativa de Falência ou Recuperação Judicial dos licitantes deverão ser apresentadas dentro do prazo de validade estabelecido em lei ou pelo órgão expedidor, ou, na hipótese de ausência de prazo estabelecido, deverão estar datadas dos **últimos 90 (noventa) dias contados da data da abertura da sessão pública**.

11.13. A CPL poderá diligenciar, efetuando consulta direta na Internet, para verificar a veracidade de documentos obtidos por este meio eletrônico.

11.14. Todos os documentos deverão ser apresentados em original, em publicação da imprensa oficial ou em cópia autenticada por Cartório ou por servidor qualificado do Setor de Licitações da Prefeitura Municipal de João Neiva/ES.

# **11.15. COMPROVAÇÃO DA CONDIÇÃO DE ME OU EPP**

11.15.1. Para comprovação da condição de Microempresa ou Empresa de Pequeno Porte deverá ser apresentada DECLARAÇÃO DE MICROEMPRESA E EMPRESA DE PEQUENO

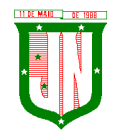

PORTE - ANEXO VI (MODELO) e a **CERTIDÃO EXPEDIDA PELA JUNTA COMERCIAL emitida no ano corrente**, seguindo a previsão do art. 8º da Instrução Normativa nº 103/2007 do Departamento Nacional de Registro do Comércio.

11.15.2. Caso a empresa seja optante pelo Sistema Simples Nacional de Tributação, regido pela Lei Complementar nº 123/2006, deverá apresentar também o comprovante de opção obtido no site do Ministério da Fazenda [\(http://www8.receita.fazenda.gov.br/SimplesNacional\)](http://www8.receita.fazenda.gov.br/SimplesNacional), o que exime a licitante da apresentação da certidão expedida pela Junta Comercial exigida no item anterior.

11.15.3. A empresa licitante que apresentar declaração falsa responderá por seus atos na esfera civil, penal e administrativa.

**11.15.4. A ausência de qualquer declaração ou certidão dos anexos contidos neste Edital importará em imediata inabilitação do licitante.**

## **XII – RECURSOS**

12.1. Declarado o vencedor e decorrida a fase de regularização fiscal e trabalhista da licitante qualificada como microempresa ou empresa de pequeno porte, se for o caso, será concedido o PRAZO DE 30 (TRINTA) MINUTOS, para que qualquer licitante manifeste a intenção de recorrer, de forma motivada, isto é, indicando contra qual(is) decisão(ões) pretende recorrer e por quais motivos, em campo próprio do sistema.

12.2. Havendo quem se manifeste, caberá ao Pregoeiro verificar a tempestividade e a existência de motivação da intenção de recorrer, para decidir se admite ou não o recurso, fundamentadamente.

12.2.1. Nesse momento o Pregoeiro não adentrará no mérito recursal, mas apenas verificará as condições de admissibilidade do recurso.

12.2.2. A falta de manifestação motivada do licitante quanto à intenção de recorrer importará a decadência desse direito.

12.2.3. Uma vez admitido o recurso, o recorrente terá, a partir de então, o prazo de 03 (três) dias para apresentar as razões, pelo sistema eletrônico, ficando os demais licitantes, desde logo, intimados para, querendo, apresentarem contrarrazões também pelo sistema eletrônico, em outros três dias, que começarão a contar do término do prazo do recorrente, sendo-lhes assegurada vista imediata dos elementos indispensáveis à defesa de seus interesses.

12.3. O acolhimento do recurso invalida tão somente os atos insuscetíveis de aproveitamento.

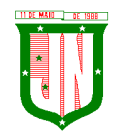

12.4. Os autos do processo permanecerão com vista franqueada aos interessados, no endereço constante neste Edital.

# **XIII - DA REABERTURA DA SESSÃO PÚBLICA**

13.1. A sessão pública poderá ser reaberta:

a) Nas hipóteses de provimento de recurso que leve à anulação de atos anteriores à realização da sessão pública precedente ou em que seja anulada a própria sessão pública, situação em que serão repetidos os atos anulados e os que dele dependam.

b) Quando houver erro na aceitação do preço melhor classificado ou quando o licitante declarado vencedor não assinar o contrato, não retirar o instrumento equivalente ou não comprovar a regularização fiscal e trabalhista, nos termos do art. 43,  $\S1^{\circ}$  da LC n° 123/2006. Nessas hipóteses, serão adotados os procedimentos imediatamente posteriores ao encerramento da etapa de lances.

13.2. Todos os licitantes remanescentes deverão ser convocados para acompanhar a sessão reaberta.

13.2.1. A convocação se dará por meio do sistema eletrônico ("chat"), e-mail, de acordo com a fase do procedimento licitatório.

# **XIV – DA HOMOLOGAÇÃO E ADJUDICAÇÃO**

141. O objeto da licitação será adjudicado ao licitante declarado vencedor, pela autoridade competente, após a regular decisão dos recursos apresentados.

14.2. Após a fase recursal, constatada a regularidade dos atos praticados, a autoridade competente homologará o procedimento licitatório.

14.3. O adjudicatário terá o prazo de 05 (cinco) dias úteis, contados a partir da data de sua convocação, para assinar o Contrato, sob pena de decair do direito à contratação, sem prejuízo das sanções previstas neste Edital.

14.4. Na hipótese de o vencedor da licitação não comprovar as condições de habilitação consignadas no edital ou se recusar a assinar o contrato, a Administração, sem prejuízo da aplicação das sanções das demais cominações legais cabíveis a esse licitante, poderá convocar outro licitante, respeitada a ordem de classificação, para, após a comprovação dos requisitos para habilitação, analisada a proposta e eventuais documentos complementares e, feita a negociação, assinar o contrato.

## **XV - ANULAÇÃO E REVOGAÇÃO**

15.1 - Por razões de interesse público, decorrente de fato superveniente, devidamente comprovado, pertinente e suficiente para justificar tal conduta, a Administração poderá

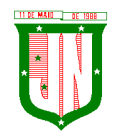

revogar a presente licitação, devendo anulá-la por ilegalidade de ofício ou por provocação de terceiros, mediante parecer escrito e devidamente fundamentado;

15.2 - A nulidade do procedimento licitatório induz à do contrato e não gera obrigação de indenizar, ressalvado o disposto no parágrafo único do artigo 59 da Lei Federal nº 8.666/93;

15.3 - No caso de desfazimento do processo licitatório, é assegurado o direito ao contraditório e à ampla defesa.

## **XVI - DOS ÓRGÃOS PARTICIPANTES**

16.1. O órgão gerenciador será a Secretaria Municipal de Administração - SEMAD.

16.2. A ata de Registro de preços, durante sua vigência, poderá ser utilizada por qualquer órgão ou entidade da administração pública que não tenha participado do certame licitatório, mediante anuência do órgão gerenciador, desde que devidamente justificada a vantagem e respeitadas, no que couber, as condições e as regras estabelecidas na Lei nº 8.666/93.

16.3. Os órgãos e entidades que não participaram do registro de preços, quando desejarem fazer uso da ata de registro de preços, deverão consultar o órgão gerenciador da ata para manifestação sobre a possibilidade de adesão.

16.4. Caberá ao fornecedor beneficiário da Ata de Registro de Preços, observadas as condições nela estabelecidas, optar pela aceitação ou não do fornecimento, desde que este fornecimento não prejudique as obrigações anteriormente assumidas com o órgão gerenciador e órgãos participantes.

16.5. As aquisições ou contratações adicionais a que se refere este item não poderão exceder, por órgão ou entidade, a 50% (cinquenta por cento) dos quantitativos dos itens do instrumento convocatório e registrados na ata de registro de preços para o órgão gerenciador e órgãos participantes.

16.6. Ao órgão não participante que aderir à presente ata competem os atos relativos à cobrança do cumprimento pelo fornecedor das obrigações contratualmente assumidas e a aplicação, observada a ampla defesa e o contraditório, de eventuais penalidades decorrentes do descumprimento de cláusulas contratuais, em relação às suas próprias contratações, informando as ocorrências ao órgão gerenciador

#### **XVII - DA ASSINATURA DA ATA DE REGISTRO DE PREÇOS**

17.1. Homologada a licitação, a PMJN, por intermédio do Setor de Contratos, convocará a licitante vencedora para, no prazo fixado neste Edital, assinar a Ata de Registro de Preços, constante do **ANEXO VII.**

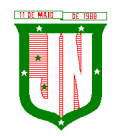

17.2. O prazo para assinatura da Ata de Registro de Preços será de **05 (cinco) dias úteis**, após a sua convocação/retirada.

17.3. No caso da licitante vencedora do certame, dentro do prazo de validade da sua proposta, não atender à exigência do item 17.2, ou desatender ao disposto no Termo de Referência – **ANEXO I**, aplicar-se-á o previsto no inciso XVI, do art. 4°, da Lei nº 10.520/02.

17.4. O prazo para a assinatura da Ata poderá ser prorrogado uma vez, por igual período, quando solicitado pela parte durante seu transcurso e desde que ocorra motivo justificado e aceito pelo Município de João Neiva;

17.5. O Município de João Neiva não está obrigado a adquirir uma quantidade mínima do material, ficando a seu exclusivo critério a definição de quantidade e do momento da aquisição.

17.6. A existência de preços registrados não obriga o Município de João Neiva a firmar as contratações que deles poderão advir, ficando-lhe facultado a utilização de outros meios, respeitada a legislação vigente, sendo assegurado ao beneficiário do Registro de Preços preferência em igualdade de condições.

## **XVIII - DA ASSINATURA DO CONTRATO/ATA**

18.1. Homologada a licitação, a PMJN, por intermédio do Setor de Contratos, convocará a licitante vencedora para, no prazo fixado neste edital, assinar a Ata, constante do **ANEXO VII.**

18.2. O prazo para assinatura da Ata/Contrato será de **05 (cinco) dias úteis**, após a sua convocação/retirada.

18.3. No caso da licitante vencedora do certame, dentro do prazo de validade da sua proposta, não atender à exigência do item 17.2, ou desatender ao disposto no Termo de Referência – **ANEXO I**, aplicar-se-á o previsto no inciso XVI, do art. 4°, da Lei nº 10.520/02.

18.4. O prazo para a assinatura do Contrato poderá ser prorrogado uma vez, por igual período, quando solicitado pela parte durante seu transcurso e desde que ocorra motivo justificado e aceito pelo Município de João Neiva;

## **XIX - DO PRAZO DE VIGÊNCIA DA ATA DE REGISTRO DE PREÇOS E DO CONTRATO**

19.1 – O prazo de vigência da contratação dos serviços é de **12 (doze) meses**, a contar da assinatura do contrato, podendo ser prorrogado de acordo com o que dispõe a legislação vigente (art. 57, IV da Lei nº 8.666/93) por se tratar de serviço de programa de informática,

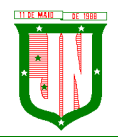

ficando a eficácia condicionada à publicação do extrato no Diário Oficial do Estado do Espírito Santo e AMUNES.

19.2. Prazo de vigência da Ata de Registro de Preços será de 12 (doze) meses, contados a partir da assinatura da respectiva Ata, vedada sua prorrogação.

# **XX - DO DETALHAMENTO DO OBJETO E ESPECIFICAÇÕES TÉCNICAS PARA PRESTAÇÃO DOS SERVIÇOS**

20.1. Todas as orientações acerca do detalhamento e especificações técnicas para prestação dos serviços constam no Item 5, 6, 7 e 8 do Termo de Referência – Anexo I deste Edital.

# **XXI – DA EXECUÇÃO DOS SEVIÇOS E DAS CONDIÇÕES DE PAGAMENTO**

21.1. O prazo para início dos serviços fica fixado em **até 05 (cinco) dias úteis**, contados a partir da data da Ordem de Serviço.

21.2. O prazo para finalização dos serviços de instalação, implantação, migração, adequação, customização inicial e treinamento inicial dos sistemas licitados é de **60 (sessenta) dias**, contados a partir da data de recebimento da Ordem de Serviço.

21.3. A nota fiscal/fatura deverá ser emitida separadamente por centro de custo, de acordo com as dotações constantes nesse Edital;

21.4. O pagamento do preço pactuado será efetivado de acordo com a entrega efetuada.

21.5. O pagamento pelos serviços **efetivamente prestados e aceitos** será realizado em **até 30 (trinta) dias**, mediante apresentação das Notas Fiscais/Faturas, devidamente aceitas e atestadas pelo órgão competente, vedada antecipação, observado o disposto no art. 5º da lei nº 8.666/93.

21.6. Na emissão das Notas Fiscais, o FORNECEDOR deverá descrever obrigatoriamente o objeto, com o contido em sua proposta, considerando ainda o quantitativo solicitado na AF.

21.7. Das notas fiscais/Faturas deverão constar, além dos preços da proposta aceita, o n° da agência bancária, o nome do banco e número da conta da empresa, nº do processo e da Autorização/Ordem de Serviço.

21.8. Ocorrendo erros nas Notas Fiscais/Faturas, as mesmas serão devolvidas a CONTRATADA para correção, ficando estabelecido que o prazo para pagamento será contado a partir da data de apresentação da nova Nota Fiscal / fatura.

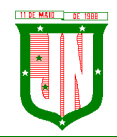

21.9. As notas fiscais deverão vir acompanhadas das certidões de regularidade fiscal e trabalhista, sob pena de suspensão do pagamento, caso a empresa encontrar-se irregular.

21.10. O pagamento somente será efetivado depois de verificada a regularidade fiscal da empresa, ficando a contratada ciente de que as certidões apresentadas no ato da contratação, deverão ser renovadas no prazo de seus vencimentos.

# **21.11. Nenhum pagamento será efetuado em caráter antecipado, ou antes, de quitada ou elevada qualquer penalidade prevista no contrato.**

21.12. Os preços serão fixos e irreajustáveis, exceto nos casos previstos em lei.

## **XXII - DAS SANÇÕES E PENALIDADES**

22.1. O descumprimento, parcial ou total, de qualquer dos itens contidos neste Termo de Referência, sem justificativas aceita pela Secretaria Municipal de Saúde – SEMSA, sujeitará a CONTRATADA as sanções previstas na Lei Federal nº 8.666/1993, garantida a prévia e ampla defesa em processo administrativo.

22.2. Inexecução parcial ou total do Contrato ensejará a rescisão do contrato, suspensão ou a imposição da declaração de idoneidade para licitar e contratar com o Município e multa, de acordo com a gravidade da infração:

22.2.1 Multa será de 10% (dez por cento) sobre o valor do contrato, em caso do não cumprimento do objeto contratado;

22.2.2 Multa de  $0.3\%$  (três décimos por cento) ao dia, até o  $30^\circ$  (trigésimo) dia de atraso sobre o valor da parte do serviço não executado;

22.2.3 Multa de 0,7% (sete décimos por cento) sobre o valor da parte do serviço não realizado, por cada dia subsequente ao 30º (trigésimo).

22.3. Valor das multas será, obrigatoriamente, deduzido do pagamento do objeto fornecido com atraso, ou de outros créditos, relativo ao mesmo Contrato, eventualmente existentes. As multas previstas nesta cláusula não têm caráter compensatório e o seu pagamento não eximirá a CONTRATADA da responsabilidade de perdas e danos decorrentes das infrações cometidas.

22.4. Para fins práticos, lista-se abaixo as sanções administrativas com especificação das condutas e a dosimetria na aplicação das penalidades de impedimento de licitar e contratar com a Administração Pública, que serão adotadas e aplicadas por esta Municipalidade, com os devidos acréscimos, podendo acumular as penas até o limite de 05 (cinco) anos:

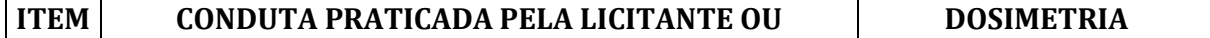

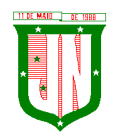

# **PREFEITURA MUNICIPAL DE JOÃO NEIVA**

AV. PRESIDENTE VARGAS, Nº 157, CENTRO – TEL: (27) 3258-4700 – FAX (27) 3258-4724 CEP: 29680-000 – JOÃO NEIVA/ES – CNPJ: 31.776.479/0001-86

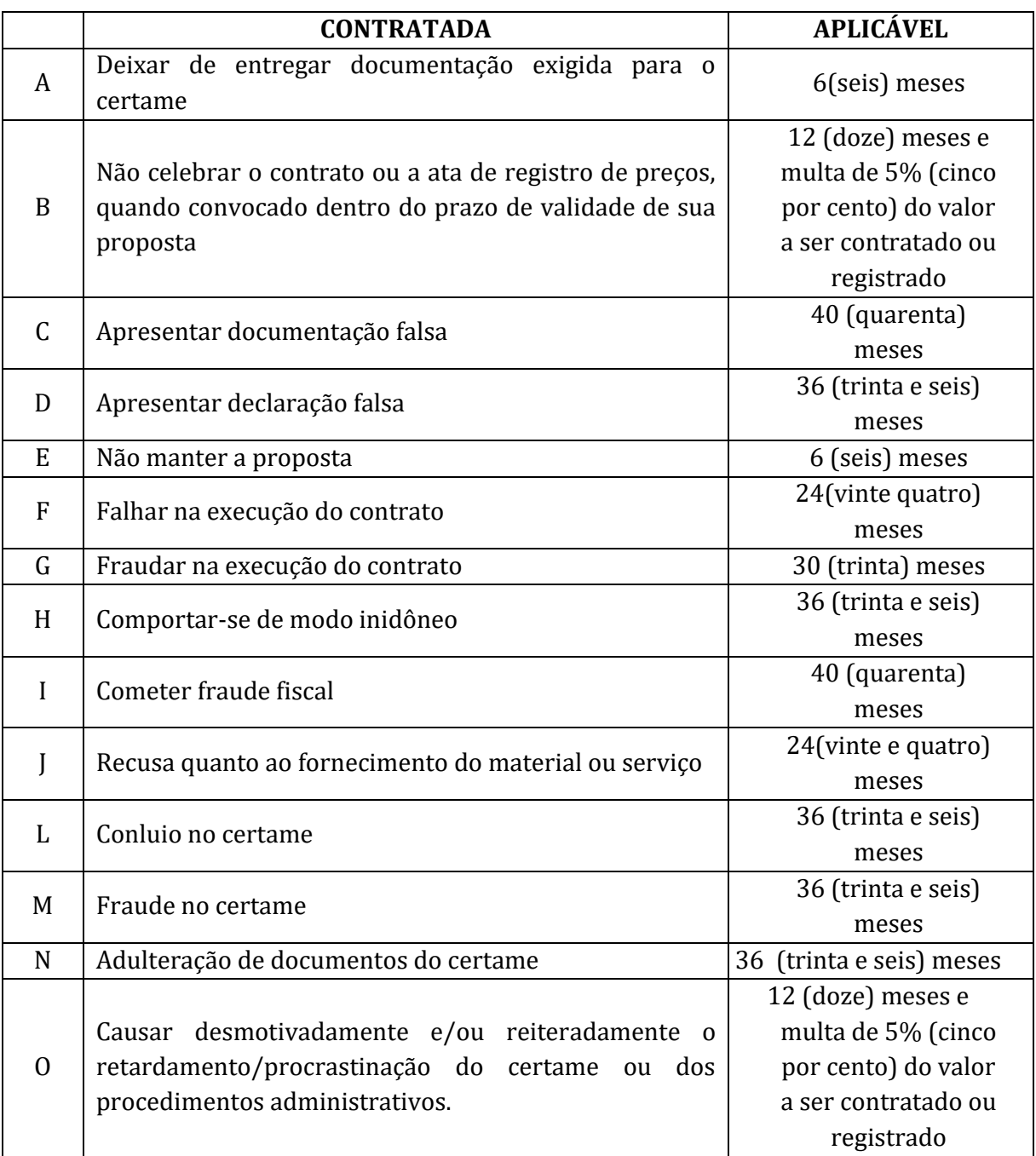

22.5. Da aplicação de penalidades caberá recurso, conforme disposto no art. 109 da Lei nº 8.666/1993;

22.6. As sanções administrativas somente serão aplicadas pela PMJN após a devida notificação e o transcurso do prazo estabelecido para a defesa prévia;

22.7. A notificação deverá ocorrer pessoalmente ou por correspondência com aviso de recebimento, onde será indicada a conduta considerada irregular, a motivação e a espécie de sanção administrativa que se pretende aplicar, o prazo e o local de entrega das razões de defesa;

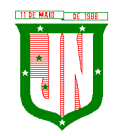

22.8. O prazo para apresentação de defesa prévia será de 05 (cinco) dias úteis, a contar da intimação, onde deverá ser observada a regra de contagem de prazo estabelecida no art. 110 da Lei nº 8.666/1993;

# **XXIII – DA DOTAÇÃO ORÇAMENTÁRIA**

23.1. As dotações utilizadas na futura contratação serão as seguintes:

• SEMAD

**Órgão:** 210000 - **Unidade orçamentária:** 21.100 - **Função:** 04 - **Subfunção:** 122 - **Programa:** 0002 - **Projeto/atividade:** 2.003 - **Elemento de despesa:** 33904000000 - **Subelemento de despesa:** 33904099000 - **Fonte de recurso:** 20010000000- **Ficha:** 100

• CÂMARA MUNICIPAL DE JOÃO NEIVA

**Órgão:** 100000 - **Unidade orçamentária:** 100.01 - **Função:** 01 - **Subfunção:** 031 - **Programa:** 0001 - **Projeto/atividade:** 2.001 - **Elemento de despesa:** 33904000000 - **Subelemento de despesa:** 33904099000 - **Fonte de recurso:** 10010000000 - **Ficha:** 10

• IPSJON

**Órgão:** 032 - **Unidade orçamentária:** 102 - **Função:** 04 - **Subfunção:** 122 - **Programa:** 0009 - **Projeto/atividade:** 2.019 - **Elemento de despesa:** 33904000000 - **Fonte de recurso:** 14300000000 - **Ficha:** 34

## **XXIV – DA FISCALIZAÇÃO E ACOMPANHAMENTO**

24.1. O Gestor do contrato será a Secretária Municipal de Administração – SEMAD.

24.2. O(s) contrato(s) serão acompanhados e fiscalizados por servidor designado pela por meio de portaria, nos termos do artigo 67 da Lei nº 8.666/93, o qual deverá atestar os documentos da despesa para fins de pagamento.

24.3. No curso da execução do contrato, caberá à PMJN, diretamente ou por quem vier a indicar, o direito de fiscalizar o cumprimento das condições e especificações exigidas, sem prejuízo daquela exercida pela Contratada.

24.4. Compete à fiscalização proceder o registro de todas as ocorrências e adotar as providências necessárias ao fiel cumprimento de todas as obrigações assumidas, tendo por parâmetro as especificações previstas neste termo de referência e seus anexos.

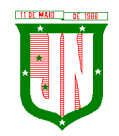

24.5. A atuação da fiscalização da PMJN não elide nem diminui a responsabilidade da Contratada.

## **XXV – DA PROVA DE DEMONSTRAÇÃO DOS SISTEMAS**

25.1. Encerrada a fase de habilitação, a empresa classificada em primeiro lugar será convocada pelo Pregoeiro, para, no **prazo máximo de 03 (três) dias úteis**, iniciar a Prova de Demonstração dos Sistemas.

25.2. A prova de demonstração dos sistemas terá duração aproximada de **até 05 (cinco) dias úteis**, podendo ser prorrogado mediante fato superveniente devidamente justificado. Neste caso, a empresa deverá protocolar o pedido de prorrogação com a devida justificativa com, no mínimo, 01 (um) dia útil antes do encerramento do prazo, que será analisado pela Administração cabendo a esta decidir pela prorrogação ou não do prazo.

25.3. A prova visa averiguar de forma prática que os sistemas ofertados atendem aos requisitos especificados no Termo de Referência. Por esta razão, os itens serão demonstrados na mesma ordem em que se encontram dispostos as especificações técnicas.

25.4. A prova ocorrerá nas dependências da CONTRATANTE, em endereço a ser divulgado quando do ato de convocação.

25.5. A empresa proponente deverá trazer todos os equipamentos necessários e os módulos do software devidamente configurados, sendo responsabilidade do Município apenas a infraestrutura local.

25.6. Toda a infraestrutura de hardware e software necessária para demonstração do atendimento aos requisitos é de responsabilidade da Empresa Arrematante, assim como a massa de dados necessária para a demonstração.

25.7. Cabe à CONTRATANTE apenas a disponibilização do local para realização da PROVA DE CONCEITO.

25.8. Uma vez iniciada a prova é vedado à Empresa Arrematante a instalação ou atualização de qualquer componente de hardware e software dedicados à prova.

25.9. O SOFTWARE instalado para realização da prova deverá ficar disponível até o encerramento da fase de julgamento.

25.10. Qualquer interessado poderá acompanhar a realização da prova de demonstração dos sistemas, sendo que, durante a prova somente poderão se manifestar a equipe da CONTRATANTE e a empresa arrematante. Os demais interessados poderão se manifestar por escrito durante a fase de recursos.

25.11. A prova será julgada por uma Comissão de Avaliação, criada especificamente para este fim, para que com base em conhecimentos tácitos adquiridos, conduzir e subsidiar as

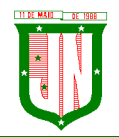

decisões quanto ao aceite ou recusa dos sistemas demonstrados, para fins de conclusão do procedimento licitatório, devendo fundamentar os motivos da recusa, se houver.

25.12. A Comissão de Avaliação será formada por servidores da Prefeitura Municipal de João Neiva/ES ou por quem mais for designado por esse órgão, da área de informática, dos fiscais e do setor que utilizará o sistema, conforme portaria publicada.

25.13. Cada módulo será avaliado de forma objetiva conforme os itens descritos no Termo de Referência;

25.13.1. Todos os itens do termo de referência são considerados obrigatórios.

25.14. Após as demonstrações realizadas pela empresa proponente, a Comissão de Avaliação terá um prazo de até 02 (dois) dias úteis para emitir para um relatório de análise.

25.15. O SOFTWARE ofertado será considerado reprovado nas seguintes condições:

a) Não comparecimento para execução da prova na data e hora marcada;

b) O não atendimento do disposto deste Edital durante a Prova de Demonstração dos Sistemas.

25.16. Será concedida uma única oportunidade de aplicação da Prova de Demonstração dos Sistemas por Licitante.

25.17. Na hipótese do não atendimento aos requisitos discriminados no Termo de Referência (Anexo I) pela empresa proponente na demonstração do sistema, o Pregoeiro convocará a empresa licitante subsequente na ordem de classificação, para que, depois de habilitada, realize a respectiva demonstração do sistema, sendo avaliada nos mesmos moldes da empresa licitante anterior, e assim sucessivamente, até a apuração de um licitante que atenda a todas as exigências do Termo de Referência.

25.18. A empresa proponente só será julgada vencedora mediante aprovação na Prova de Demonstração dos Sistemas.

## **XXVI – DAS DISPOSIÇÕES GERAIS**

26.1. Da sessão pública do Pregão divulgar-se-á Ata no sistema eletrônico.

26.2. Não havendo expediente ou ocorrendo qualquer fato superveniente que impeça a realização do certame na data marcada, a sessão será automaticamente transferida para o primeiro dia útil subsequente, no mesmo horário anteriormente estabelecido, desde que não haja comunicação em contrário, pelo Pregoeiro.

26.3. Todas as referências de tempo no Edital, no aviso e durante a sessão pública observarão o horário de Brasília – DF.

26.4. No julgamento das propostas e da habilitação, o Pregoeiro poderá sanar erros ou falhas que não alterem a substância das propostas, dos documentos e sua validade jurídica,

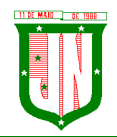

mediante despacho fundamentado, registrado em ata e acessível a todos, atribuindo-lhes validade e eficácia para fins de habilitação e classificação.

26.5. A homologação do resultado desta licitação não implicará direito à contratação.

26.6. As normas disciplinadoras da licitação serão sempre interpretadas em favor da ampliação da disputa entre os interessados, desde que não comprometam o interesse da Administração, o princípio da isonomia, a finalidade e a segurança da contratação.

26.7. Os licitantes assumem todos os custos de preparação e apresentação de suas propostas e a Administração não será, em nenhum caso, responsável por esses custos, independentemente da condução ou do resultado do processo licitatório.

26.8. Na contagem dos prazos estabelecidos neste Edital e seus Anexos, excluirse-á o dia do início e incluir-se-á o do vencimento. Só se iniciam e vencem os prazos em dias de expediente na Administração.

26.9. O desatendimento de exigências formais não essenciais não importará o afastamento do licitante, desde que seja possível o aproveitamento do ato, observados os princípios da isonomia e do interesse público.

26.10. Em caso de divergência entre disposições deste Edital e de seus anexos ou demais peças que compõem o processo, prevalecerá as deste Edital.

26.11. Para dirimir quaisquer questões decorrentes do procedimento licitatório, elegem as partes o Foro da Comarca de João Neiva/ES, com renúncia expressa a qualquer outro por mais privilegiado que seja.

26.12. O Edital está disponibilizado, na íntegra, no endereço eletrônico www.portaldecompraspublicas.com.br e também na página www.joaoneiva.es.gov.br.

26.13. O inteiro teor do processo está disponível para vista aos interessados, no setor de Licitação e Contratos, sito a Avenida Presidente Vargas, nº 157, Centro, João Neiva/ES, CEP: 29.680-000, telefone: (27) 3258-4707.

26.14. Fazem parte do presente Edital, integrando-o de forma plena, devendo ser obedecidas as instruções neles constantes sob pena de inabilitação das licitantes, os seguintes documentos:

26.14.1 – Anexo I – Termo de Referência e especificação do objeto; 26.14.2 - Sub Anexo I - Quantidades, especificações e valor máximo aceitável 26.14.3 – Anexo II – Modelo de Declaração (Atendimento às Exigências Habilitatórias); 26.14.4 – Anexo III – Modelo de Proposta; 26.14.5 – Anexo IV – Modelo de Declaração (Artigo 7°);

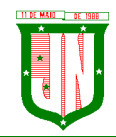

**PREFEITURA MUNICIPAL DE JOÃO NEIVA** AV. PRESIDENTE VARGAS, Nº 157, CENTRO – TEL: (27) 3258-4700 – FAX (27) 3258-4724

CEP: 29680-000 – JOÃO NEIVA/ES – CNPJ: 31.776.479/0001-86

- 26.14.6 Anexo V Modelo de Declaração (Comprometimento);
- 26.14.7 Anexo VI Modelo de declaração (ME e EPP);
- 26.14.8 Anexo VII Minuta de Ata de Registro de Preços;
- 26.14.9 Anexo VIII Minuta de Contrato.

João Neiva/ES, 27 de setembro de 2022.

# **IARA CRISTINA DONATO** Secretária Municipal de Administração

**PREFEITURA MUNICIPAL DE JOÃO NEI** 

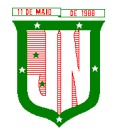

AV. PRESIDENTE VARGAS, Nº 157, CENTRO – TEL: (27) 3258-4700 – FAX (27) 3258-4724 CEP: 29680-000 – JOÃO NEIVA/ES – CNPJ: 31.776.479/0001-86

# **ANEXO I**

## **TERMO DE REFERÊNCIA**

# **1. UNIDADE REQUISITANTE**

1.1. Secretaria Municipal de Administração.

## **2. OBJETO**

2.1. A presente solicitação tem por objeto a contratação de empresa para fornecimento de sistemas informatizados de Gestão Pública Integrada, englobando cessão do direito de uso, instalação, implantação, treinamento, customização, migração, adequação, suporte técnico, atualização tecnológica e Assistência Técnica dos sistemas informatizados de Gestão Pública Integrada, visando a melhoria da eficiência, eficácia e efetividade no desempenho de todas as atividades, serviços prestados e o alcance dos resultados planejados pela municipalidade, em conformidade com as especificações técnicas cuja descrição detalhada dos itens encontra-se no presente Termo de Referência.

## **3. JUSTIFICATIVA**

O uso de um Sistema Integrado de Informação e Gestão é essencial para garantir o adequado controle e a maior fidedignidade das informações, provendo agilidade e eficiência na execução das atividades gerenciais, além de proporcionar a implantação de melhores práticas em processos críticos relacionados à atividade final das Unidades.

A necessidade de operacionalizar e controlar de forma eficiente todo o processo de gestão dos setores/Departamentos da Municipalidade, onde a contratação do serviço pretendido deverá oferecer recurso tecnológico ao Município para facilitar o cumprimento de suas metas e obrigações legais perante sociedade e Órgãos de Controle, por meio de ações e procedimentos que racionalizam a forma de administrar as demandas e deste modo, garantir o controle integral de toda a base de informação.

Em suma, a Prefeitura Municipal de João Neiva-ES não conta com capacidade instalada para desenvolvimento, implantação e treinamento de uma solução de porte semelhante a especificada e, o custo benefício envolvido entre recrutamento de técnicos, capacitação destes, desenvolvimento, etc., e a contratação de empresa especializada para este fim, bem como outro fator relevante é o tempo necessário de realização de todo o procedimento de desenvolvimento de uma solução, seja pela equipe interna ou contratando empresa para este fim, estimado entre médio a longo e, considerando a importância de um sistema informatizado de gestão pública no âmbito desta municipalidade.

Sendo assim a contratação de fornecimento de sistemas informatizados de gestão pública com cessão de direito de uso, instalação, implantação, treinamento, customização, migração, adequação, suporte técnico, atualização tecnológica e assistência técnica dos sistemas, torna-se mais vantajosa que sua aquisição pois sua manutenção e atualização ficará a cargo

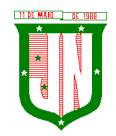

do fornecedor e, nestes casos, toda alteração, adaptação, correção, etc. não onera o Município.

A necessidade de integrar todos os processos em uma única plataforma, facilitando assim o desenvolvimento de pessoas e soluções integradoras a fim de evitar problemas como a assimetria informacional, erros na disponibilização dos dados e dificuldade na comunicação entre os diferentes sistemas específicos de cada departamento;

A busca pela eficiência administrativa através de uma metodologia de atuação, padronizada, como recomenda o artigo 15, inciso I, da Lei nº 8.666/1993;

A busca pela eficiência no gerenciamento do fornecedor e das obrigações contratuais, vez que o julgamento por preço global resultará na contratação de um único fornecedor, o qual será responsável pela implementação de uma solução e integração dos componentes sistêmicos, facilitando a interlocução, simplificando e agilizando os trabalhos de diagnóstico e correção de problemas, assegurando economia à Municipalidade, por não ter seus trabalhos interrompidos por longo período de tempo à espera de soluções isoladas, como no caso de contratação de fornecedores de partes da solução;

## **4. PRAZO DE EXECUÇÃO E VIGÊNCIA**

4.1. O contrato terá duração de 12 (doze) meses, a contar da data da emissão da Ordem de Serviço, podendo ser prorrogado mediante acordo entre as partes, devidamente justificado e por interesse da Administração, limitado a 48 (quarenta e oito) meses, na forma do Art. 57, IV da Lei 8.666/93 e alterações, por se tratar de serviço contínuo.

4.2. O reajuste será adotado no caso de prorrogação do contrato, como forma de compensação dos efeitos das variações inflacionárias, desde que decorridos 12 (doze) meses, a contar da data da celebração do contrato ou da data do último reajustamento, de acordo com a Lei nº 10.192, de 14 de fevereiro de 2001.

4.2.1. O reajuste do preço contratado levará em consideração o índice do IGPM, divulgado pelo FGV, ou outro índice que vier a substituí-lo.

4.3. O prazo para início dos serviços fica fixado em até **05 (cinco) dias úteis**, contados a partir da data da Ordem de Serviço.

4.4. O prazo para finalização dos serviços de instalação, implantação, migração, adequação, customização inicial e treinamento inicial dos sistemas licitados é de 60 (sessenta) dias, contados a partir da data de recebimento da Ordem de Serviço.

## **5. SISTEMAS A SEREM CONTRATADOS**

5.1. O objeto desta solicitação contempla a contratação de empresa para concessão de licença de uso por tempo determinado dos softwares abaixo relacionados:

# **PREFEITURA - MÓDULOS**

01 - [GESTÃO TRIBUTÁRIA;](#page-90-0)

- 02 GESTÃO DE PROTOCOLO E PROCESSOS;
- 03 GESTÃO DE COMPRAS, CONTRATOS E LICITAÇÕES;
- 04 GESTÃO DE ALMOXARIFADO;

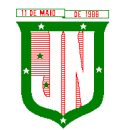

**PREFEITURA MUNICIPAL DE JOÃO NEIVA**

AV. PRESIDENTE VARGAS, Nº 157, CENTRO – TEL: (27) 3258-4700 – FAX (27) 3258-4724 CEP: 29680-000 – JOÃO NEIVA/ES – CNPJ: 31.776.479/0001-86

- 05 [GESTÃO DE PATRIMÔNIO;](#page-62-0)
- 06 [GESTÃO DE FROTAS;](#page-66-0)
- 07 GESTÃO DE CONTABILIDADE
- 7.1. PMJN;
- 7.2. SAAE;
- 7.3. CAMARA;
- 7.4. IPSJON;
- 7.5. FUNDO SAÚDE;
- 7.6. FUNDO ASSISTENCIA.
- 08 GESTÃO DE RECURSOS HUMANOS E FOLHA DE PAGAMENTO;
- 09 GESTÃO DO PORTAL DO SERVIDOR;
- 10 GESTÃO DE NOTA FISCAL ELETRÔNICA;
- 11 [GESTÃO DE ISS BANCÁRIO](#page-96-0) (04 AGÊNCIAS);
- 12 GESTÃO DE CONTROLE INTERNO;
- 13 [GESTÃO DO PORTAL DA TRANSPARÊNCIA;](#page-99-0)
- 14 GESTÃO DE DOMICÍLIO TRIBUTÁRIO ELETRÔNICO;
- 15 GESTÃO DE ITBI ONLINE;
- 16 [GESTÃO DE SERVIÇOS DA ADMINISTRAÇÃO AO CIDADÃO NA INTERNET;](#page-103-0)
- 17 GESTÃO DE EDUCAÇÃO;
- 18 RASTREAMENTO VEICULAR (média de 100 veículos);
- 19 APLICATIVO DE RELACIONAMENTO COM O CIDADÃO;
- 20 GESTÃO DE MEIO AMBIENTE;
- 21 GESTÃO DE ASSITENCIA SOCIAL;
- 21 GESTÃO DE CONCESSÃO DE BENEFÍCIO

## **6. CONDIÇÕES GERAIS**

#### **6.1. AMBIENTE TECNOLÓGICO**

a) Deverão ser executados no ambiente tecnológico da informação usado, e planejado, pela Prefeitura Municipal de João Neiva-ES, conforme aqui descrito, ao qual estarão perfeitamente compatibilizados, ainda que condicionados à instalação, pelo adjudicatário, de software básico complementar:

b) O sistema operacional deverá funcionar em rede com servidores Windows Servers e estações de trabalho com sistema operacional Windows XP ou superior nas versões 32 e 64 bits.

c) O software básico complementar necessário à perfeita execução dos sistemas ofertados no ambiente descrito deverá ser relacionado pela contratada, que deverá também especificar o número de licenças necessárias à sua completa operação, o não relacionamento, significa que a licitante fornecerá a suas expensas todos os softwares complementares a execução da solução proposta, ou ainda que o mesmo não necessite de tais complementos.

d) O processo de Instalação dos módulos/ sistemas deverá ser efetuado de forma padronizada e parametrizada, preferencialmente, por meio de aplicações, evitando que os usuários tenham que efetuar procedimentos manuais para instalação dos mesmos e configuração de ambiente. Todo o processo de criação e configuração dos parâmetros de acesso ao banco de dados deverá estar embutido nas aplicações.

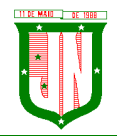

**PREFEITURA MUNICIPAL DE JOÃO NEIVA** AV. PRESIDENTE VARGAS, Nº 157, CENTRO – TEL: (27) 3258-4700 – FAX (27) 3258-4724 CEP: 29680-000 – JOÃO NEIVA/ES – CNPJ: 31.776.479/0001-86

e) Todos os softwares componentes devem permitir, sem comprometer a integridade do Sistema proposto, a sua adaptação às necessidades da contratante, por meio de parametrizações e/ou customizações.

#### **6.2. RECUPERAÇÃO DE FALHAS E SEGURANÇA DEDADOS**

a) A recuperação de falhas deverá ser na medida do possível, automática, ocorrendo de forma transparente ao usuário. O sistema deverá conter mecanismos de proteção que impeçam a perda de transações já efetivadas pelo usuário.

b) O sistema deverá permitir a realização de backups dos dados de forma on-line (com o banco de dados em utilização).

c) As transações no sistema, preferencialmente, devem ficar registradas permanentemente com a indicação do usuário, data, hora exata, hostname e endereço IP, informação da situação antes e depois, para eventuais necessidades de auditoria posterior.

d) As regras de Integridade dos Dados devem estar alojadas no Servidor de Banco de Dados e não nas aplicações - Front-End, de tal forma que um usuário que acesse o Banco de Dados por outras vias não o torne inconsistente.

e) Em caso de falha operacional ou lógica, o sistema deverá recuperar-se automaticamente, sem intervenção de operador, de modo a resguardar a última transação executada com êxito, mantendo a integridade interna da base de dados correspondente ao último evento completado antes da falha.

#### **6.3. CARACTERIZAÇÃO OPERACIONAL**

#### **6.3.1. Transacional**

a) Deverá operar por transações (ou formulários 'on-line') que, especializadamente executam ou registram as atividades administrativas básicas. Os dados recolhidos em uma transação deverão ficar imediatamente disponíveis em toda a rede, em um servidor central. Isto significa que cada dado deverá ser recolhido uma única vez, diretamente no órgão onde é gerado. As tarefas deverão ser compostas por telas gráficas específicas. Os dados transcritos pelos usuários deverão ser imediatamente validados e o efeito da transação deverá ser imediato.

b) O sistema deverá permitir a sua total operabilidade com ou sem uso do mouse. (Habilitação das teclas "enter", "tab" e "hot-keys")

c) Deverá ser um sistema multi-usuário, com controle de execução de atividades básicas, integrado, 'on-line'. Deverá participar diretamente da execução destas atividades, por meio de estações cliente e impressoras remotas, instaladas diretamente nos locais onde estas atividades se processam. Deverá recolher automaticamente os dados relativos a cada uma das operações realizadas e produzir localmente toda a documentação necessária.

#### **6.3.2. Segurança de Acesso e Rastreabilidade**

a) As tarefas deverão ser acessíveis somente a usuários autorizados especificamente a cada uma delas. O sistema deve contar com um catálogo de perfis de usuários que definam padrões de acesso específicos por grupos de usuários. Para cada tarefa autorizada, o administrador de segurança deverá poder especificar o nível do acesso (somente consulta ou

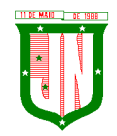

também atualização dos dados).

b) As autorizações ou desautorizações, por usuário, grupo ou tarefa, deverão ser dinâmicas e ter efeito imediato.

c) O acesso aos dados deve poder também ser limitado para um determinado setor do organograma, de forma que usuários de setores que descentralizam o controle de recursos não visualizem ou possam alterar dados de outros setores.

d) As principais operações efetuadas nos dados deverão ser logadas (deve-se registrar histórico), de forma a possibilitar auditorias futuras.

e) Quanto ao acesso aos dados, o gerenciador deverá oferecer mecanismos de segurança que impeçam usuários não autorizados de efetuar consultas ou alterações em alguns dados de forma seletiva.

#### **6.3.3. Documentação 'Online'**

a) Deverá incorporar documentação 'online' sobre o modo de operação de cada uma das tarefas. Esta documentação deverá conter tópicos remissivos para detalhamento de um determinado assunto.

#### **6.3.4. Interface Gráfica**

a) Para melhorar a assimilação inicial de usuários novatos, as telas das tarefas deverão fornecer ajuda automática ao usuário na medida em que ele navega pelos campos do formulário, sem necessidade de se recorrer ao 'Help online'.

b) A aparência das telas deverá seguir o padrão do ambiente gráfico Windows(Microsoft).

#### **6.4. DOCUMENTAÇÃO**

a) Permitir documentar as alterações ou parametrizações realizadas no Sistema Proposto de forma homogênea e coerente com a documentação original dos sistemas.

b) Implementar controles de alterações e de versões dos objetos do Sistema Proposto.

c) Permitir completo reaproveitamento das parametrizações efetuadas na implantação de novas versões dos softwares.

#### **6.5. REQUISITOS GERAIS EXIGIDOS NO PROCESSO DE IMPLANTAÇÃO DOS SISTEMAS APLICATIVOS**

a) Todo o processo de levantamento de requisitos e análise, durante o processo de customização, deverá ser feito em conjunto com os funcionários deste Município, incluindo os técnicos da área de Informática das Secretarias Municipais, para todos os itens a serem adaptados pelo licitante.

b) Providenciar a conversão dos dados existentes para os formatos exigidos pelos sistemas licitados. Isto requer o efetivo envolvimento do licitante para adaptação do formato dos dados a serem convertidos e seus relacionamentos.

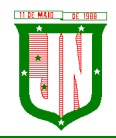

c) Executar os serviços de migração dos dados existentes nos atuais cadastros e tabelas dos sistemas licitados, utilizando os meios disponíveis no Município. O Município fornecerá os arquivos dos dados em formato "txt" para migração, com os respectivos lay-outs.

d) A contratada deverá disponibilizar o suporte na sede do Município:

- Durante todo o processo de levantamento para customização e na implantação;
- Durante a implantação no tocante ao ambiente operacional de produção;

• Na primeira execução de rotinas de cada sistema durante o período de vigência do contrato.

#### **6.6. RELATÓRIOS**

a) Deverá acompanhar os módulos dos sistemas, objeto deste contrato, uma ferramenta para elaboração de relatórios a ser disponibilizada aos usuários, para confecção rápida de relatórios personalizados.

b) Deverá permitir a visualização dos relatórios em tela, bem como possibilitar que sejam gravados em disco, em outros formatos, que permitam ser visualizados posteriormente ou impressos, além de permitir a seleção e configuração da impressora local ou de rede disponível.

c) Os relatórios devem permitir a inclusão do brasão/identificação do Município.

#### **6.7. METODOLOGIA**

6.7.1. Na assinatura do contrato a empresa vencedora deverá:

a) Apresentar sua metodologia de gerência de projetos a ser adotada para a implantação dos Softwares, contemplando a identificação das fases, etapas, atividades e tarefas que considere pertinente ao objeto desta licitação.

b) Descrever seu plano de trabalho e cada fase da metodologia, possibilitando ganho de produtividade nos trabalhos de implantação.

c) Os sistemas deverão ser implantados concomitantemente, de forma a agilizar os serviços de implantação em todas as áreas ao mesmo tempo.

6.7.2. Todas as atividades componentes das metodologias a serem adotadas devem ser descritas em língua portuguesa, assim como todos os demais elementos.

#### **6.8. TREINAMENTO**

a) A empresa deverá oferecer, sem custo adicional, treinamento para todos os usuários dos sistemas, abrangendo nível técnico e gerencial.

b) Conforme a quantidade de usuários de cada sistema, a CONTRATANTE definirá, em conjunto com a CONTRATADA, se o treinamento será realizado por turma ou individual.

c) No caso de treinamento por turma, caberá à CONTRATANTE disponibilizar o local para o treinamento, e caberá à CONTRATADA disponibilizar todos os recursos necessários, tais como equipamentos, e instalações necessárias ao mesmo, bem como técnicos especializados em cada área.

d) No caso de treinamento individual, será realizado nos locais de trabalho dos usuários, com utilização dos equipamentos de informática da CONTRATANTE, cabendo à CONTRATADA todos os demais recursos necessários para a boa realização do treinamento.

e) O Período de realização do treinamento será definido pela CONTRATANTE, em comum acordo com a CONTRATADA, de modo a abranger todos os usuários dos sistemas.

f) O treinamento deverá ter duração adequada para a completa capacitação dos usuários.

g) Mediante necessidade e solicitação da CONTRATANTE, caberá à CONTRATADA oferecer Treinamento para os agentes externos usuários dos sistemas, tais como: empresas,

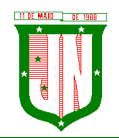

**PREFEITURA MUNICIPAL DE JOÃO NEIVA** AV. PRESIDENTE VARGAS, Nº 157, CENTRO – TEL: (27) 3258-4700 – FAX (27) 3258-4724 CEP: 29680-000 – JOÃO NEIVA/ES – CNPJ: 31.776.479/0001-86

instituições bancárias, contadores, escritórios de contabilidade, entre outros.

h) Após os treinamentos iniciais de implantação do SOFTWARE caso sejam necessários novos treinamentos ou a re-capacitação de usuários já treinados, os treinamentos serão agendados entre as partes sem custos para a CONTRATANTE.

i) A CONTRATADA deverá promover orientações aos usuários sempre quando houver atualizações do sistema.

j) Serão de responsabilidade da CONTRATADA todas as despesas relativas à participação de seus instrutores tais como: hospedagem, refeição, transporte, diárias, e os demais custos necessários à efetivação do Treinamento.

k) O treinamento e o respectivo material didático deverão ser em idioma português, sendo o material impresso, um por participante;

l) Todo material necessário à realização e ao acompanhamento do treinamento, tais como: bloco de papel, caneta, material didático, entre outros, deverá ser fornecido pela CONTRATADA na época do treinamento;

m)A CONTRATANTE resguardar-se-á o direito de acompanhar, adequar e avaliar o treinamento contratado, sendo que, se o treinamento for julgado insuficiente, caberá à CONTRATADA, sem ônus para a CONTRATANTE, ministrar o devido reforço.

#### **6.9. SUPORTE**

6.9.1. Após assinatura do contrato, a CONTRATADA deverá apresentar, no prazo de 05 (cinco) dias, o Plano de Suporte com todos os contatos e formas de atendimento, devendo abranger aos seguintes requisitos:

a) Para a prestação do suporte técnico, será exigido durante todo o período contratual, além do atendimento "help desk" (via telefone), que a licitante possua um software disponível através da rede mundial de computadores (internet) para abertura de chamados técnicos, de qualquer natureza, que possibilite o acompanhamento do status do referido chamado através do número de protocolo.

b) O serviço de suporte deverá ficar disponível no horário comercial, de segunda a sextafeira, no horário de 7h às 17h, e o atendimento deve ser realizado em português.

6.9.2. O atendimento a solicitação do suporte deverá ser realizado por um atendente apto a prover o devido suporte ao sistema, com relação ao problema relatado, ou redirecionar o atendimento a quem o faça.

6.9.3. A CONTRATADA deverá estar apta a acessar remotamente o sistema do cliente de forma a poder verificar condições de erros que não possam ser reproduzidas em ambientes internos da empresa fornecedora do sistema.

6.9.4. Ferramentas que possibilitem a monitoração e correção, se necessário, do desempenho, em termos de utilização e tempos de resposta para os usuários, do sistema deverão fazer parte do contrato de manutenção e suporte.

6.9.5. A segurança dos arquivos relacionados com o Software é de responsabilidade de quem opera os operações efetuadas sobre a base de dados e a integridade referencial e de entidade deverão ser garantidas pelo sistema.

1. O sistema deverá possuir módulo de auditoria aos acessos de usuários em todos os módulos instalados, especificando IP, hora, data e usuário.

2. O sistema deverá possuir histórico (log) de todas as operações efetuadas por usuário

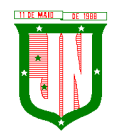

(alterações, inclusões, exclusões).

3. Permitir a segregação de funções apoiada por uma solução de workflow (por exemplo: quem solicita não aprova).

A CONTRATADA não será responsabilizada por erros decorrentes de negligência, imprudência ou imperícia do CONTRATANTE, seus servidores ou prepostos na sua utilização, assim como problemas provenientes de "caso fortuito" ou "força maior", contemplados pelo art. 393 do Novo Código Civil Brasileiro. A má utilização das técnicas operacionais de trabalho, como operações indevidas de "BACKUPS" (anormalidade nos meios magnéticos - utilização de mídias defeituosas), ou que possam gerar resultados equivocados, ou, ainda, danos causados por "vírus" de computador, são de exclusiva responsabilidade do CONTRATANTE.

#### **6.10. MANUTENÇÃO**

a) A manutenção deverá prever as condições para a atualização de versões dos softwares licitados, assim como a correção, eletrônica e/ou manual, de erros/falhas de programação das versões em uso para garantir a operacionalidade dos mesmos nas funcionalidades descritas anteriormente, mantendo as parametrizações e customizações já efetuadas.

#### **6.11. ATUALIZAÇÃO DE VERSÃO**

a) Durante o período contratual caso haja o lançamento de uma nova versão dos softwares licenciados pela CONTRATADA, estes deverão ser fornecidos à CONTRATADA que definirá o melhor momento para autorizar sua instalação.

#### **7. ESPECIFICAÇÕES TÉCNICAS OBRIGATÓRIAS**

7.1. O software de gestão pública deverá atender aos seguintes requisitos técnicos, sob pena de desclassificação:

7.1.1. O Software de Gestão Pública Integrada (tipo ERP) deverá ser um sistema "multiusuário", "integrado", permitindo o compartilhamento de arquivos de dados e informações de uso comum;

7.1.2. Ambiente Cliente-Servidor sob Protocolo de Rede TCP/IP;

7.1.3. Funcionar em rede com servidores Windows Servers e estações de trabalho com sistema operacional Windows XP ou superior nas versões 32 e 64 bits;

7.1.4. Ser desenvolvido em interface gráfica;

7.1.5. Controlar acesso ao aplicativo através do uso de senhas, efetuando bloqueio de acesso depois de determinado número de tentativas de acesso inválidas e data de expiração do usuário;

7.1.6. Conter recurso de dupla custódia, utilizando o conceito de usuário autorizador, em qualquer função, selecionada a critério do usuário;

7.1.7. Conter atribuição de permissões por grupo de usuário, permissão exclusiva para gravar, consultar, alterar e/ou excluir dados;

7.1.8. Registrar auditoria de todas as tentativas bem-sucedidas de login de usuários, bem como os respectivos logoffs, registrando data, hora, máquina, usuário da máquina e IP;

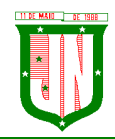

7.1.9. Manter histórico dos acessos por usuário e por função, registrando data, hora, máquina, usuário da máquina e IP;

7.1.10. Manter log de auditoria das alterações efetuadas sobre os principais cadastros e tabelas demonstrando o conteúdo anterior e o conteúdo alterado;

7.1.11. Nos relatórios a visualização dos dados em tela, permitindo selecionar a impressão de intervalos de páginas e o número de cópias a serem impressas, além de também permitir a seleção da impressora desejada local ou em rede;

7.1.12. Permitir que os relatórios sejam salvos em extensão de arquivos ".rtf, .pdf, .txt e .xls" de forma que possam ser visualizados em outros aplicativos;

7.1.13. Permitir a exportação das tabelas integrantes da base de dados do aplicativo em arquivos tipo texto;

7.1.14. Possuir ajuda on-line (help) sensível ao contexto;

7.1.15. Possuir validação dos campos calculados como CPF, CNPJ, PIS nas telas necessárias antes da gravação no banco de dados;

7.1.16. Ser configurável a obrigatoriedade do preenchimento dos campos tais como CPF, CNPJ e Endereço;

7.1.17. Toda atualização de dados deve ser realizada de forma automática, que uma vez cadastrada / alterada já esteja disponível para utilização imediata nos outros módulos integrados;

7.1.18. A execução dos sistemas deve ser alocadas nas estações usuárias, sendo estas atualizadas de forma automática a partir do servidor, efetuando ainda a verificação de versão da aplicação e a compatibilidade da mesma;

7.1.19. Possuir ferramenta de criação/edição de relatórios que permita o desenvolvimento de novos relatórios a partir da base de dados existentes, bem como a edição dos relatórios novos e os já existentes, e suas inclusões no menu de cada sistema sem a necessidade de compilação do código-fonte;

7.1.20. Todos os relatórios de todos os sistemas aplicativos envolvidos devem poder ser incorporados ao sistema de informações gerenciais automaticamente no menu, quando desejar, em a necessidade de substituição do executável;

7.1.21. Possuir Sistema Gerenciador de Banco de Dados relacional;

7.1.22. O SGBD deverá possuir os seguintes recursos: point-in-time recovery (PITR), tablespaces, integridade transacional, Stored procedures, views triggers, suporte a modelo híbrido objeto relacional, suporte a tipos geométricos;

7.1.23. A integridade referencial entre as diversas tabelas dos aplicativos deve ser efetuada diretamente no banco de dados, por meio de foreng keys, triggers ou constraints;

Página **35** de **442** 7.1.24. As regras de integridade do SGBD deverão estar alojadas no Servidor de Banco de

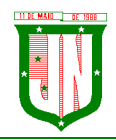

Dados, de tal forma que, independentemente dos privilégios de acesso do usuário e da forma como ele se der, não seja permitido tornar inconsistente o banco de dados;

7.1.25. As senhas dos usuários devem ser armazenadas na forma criptografada, através de algoritmos próprios do sistema, de tal maneira que nunca sejam mostradas em telas de consulta, manutenção de cadastro de usuários ou tela de acesso ao sistema;

7.1.26. O gerenciador de banco de dados deverá possuir recursos de segurança para impedir que usuários não autorizados obtenham êxito em acessar a base de dados para efetuar consulta, alteração, exclusão, impressão ou cópia;

7.1.27. Utilização da tecnologia com coleta de dados através de Celular (Mobile) para levantamentos técnicos como inventário de patrimônio;

7.1.28. Possuir ferramenta de assinatura eletrônica, através de Certificação Digital Padrão ICP Brasil, que permita dar validade jurídica aos documentos gerados;

7.1.29. Possibilitar caso o órgão licitante desejar, que os documentos digitalizados já salvos também possam ser assinados eletronicamente com o uso da certificação digital. Esta ferramenta deverá ser propriedade da empresa fornecedora do Sistema ERP de Administração Pública;

7.1.30. Permitir que os documentos digitalizados possam ser salvos em formato PDF ou similar;

7.1.31. Possuir sistema de backup, onde o mesmo deverá ser utilizado "usuário e senha" do SGBD para conexão;

7.1.32. Possuir mecanismo para realização de backup manual, sendo o mesmo completo ou incremental, contendo a possibilidade de compactar o mesmo;

7.1.33. Possuir ferramenta para restauração de banco de dados, onde o mesmo deve listar todos os backups efetuados pelo gerenciador, possibilitando substituir o banco em produção;

7.1.34. Possuir mecanismo de histórico de backups efetuados podendo gerenciar a exclusão de algum arquivo;

7.1.35. Possuir mecanismo de agendamento de backups, onde o mesmo e definido pela periodicidade, onde o mesmo será definido os dias e em qual horário será efetuado;

7.1.36. Possuir mecanismo de transferência de banco de dados, onde o mesmo poderá ser copiado para outro SBGD, sendo total ou por tabelas;

7.1.37. Possuir ferramenta de gerenciamento de arquivos de backups gerados salvos em Nuvem, onde o mesmo permite o envio e download dos arquivos;

7.1.38. O SGBD deverá conter mecanismos de segurança e proteção que impeçam as perdas de transações já efetivadas pelo usuário e permita a recuperação de dados na ocorrência de eventuais falhas devendo este processo ser totalmente automático e seguro.

## **8. MÓDULOS DA SOLUÇÃO INTEGRADA**

## **01 - GESTÃO TRIBUTÁRIA**

1. Possuir menus categorizados por módulo (Imobiliário, Mobiliário, Dívida Ativa, Taxas, Baixas, Outros);

2. Possuir cadastro único de Pessoas com a natureza física e jurídica de diversas categorias;

3. Possibilitar cadastro de endereço vinculado a pessoa;

4. Possibilitar o cadastro de imóveis, empresas, sócios e conta corrente vinculado ao
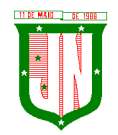

cadastro do Pessoas;

5. Registrar todo o seu histórico, assim como data e usuário responsável pelo cadastramento ou alteração;

6. Possibilitar cadastro de ambulantes vinculado ao cadastro unificado de pessoas do Município;

7. Possibilitar cadastro de atividades, assim como ponto de referência vinculado ao cadastro de ambulantes;

8. Possibilitar cadastro de transferência de Ambulantes/Barracas, registrando todo seu histórico, assim como data e usuário responsável pelo cadastramento;

9. Possibilitar cadastro de Transporte/Permissionário vinculado ao cadastro unificado dos contribuintes do Município;

10. Possibilitar cadastro de Tipo de Transporte/Fabricante/Modelo e Cor do Veículo;

11. Possibilitar cadastro e gerenciamento de emissões de alvarás e permissões pertinentes ao cadastro de Transporte/Permissionário;

12. Possibilitar cadastro de distrito, setor, quadra e lote;

13. Possibilitar cadastro de bairro e zoneamento do Município;

14. Possibilitar cadastro de equipamentos e serviços dos logradouros e seus fatores corretivos aplicados na Planta Genérica de Valores do terreno por exercício;

15. Possibilitar cadastro de logradouros por faixa (seção), identificando a numeração das folhas Atlas e o logradouro inicial e final;

16. Possibilitar cadastro das características gerais, do terreno e da edificação com seus fatores corretivos e/ou pontuação, utilizadas no cadastro imobiliário por exercício, podendo ser adicionado a qualquer momento novas perguntas e respostas;

17. Possibilitar cadastro dos imóveis relacionado com o cadastro unificado dos Pessoas do Município;

18. Possibilitar identificação se o cadastro de imóvel é participante do Programa Minha Casa Minha Vida;

19. Possibilitar campos para identificação dos números dos medidores de consumo das concessionárias de água e energia elétrica dos imóveis;

20. Possuir no cadastro de imóveis, campos específicos para:

A) Endereço de correspondência dos imóveis;

B) Informação do registro do imóvel junto ao cartório;

C) Informação do proprietário do imóvel;

D) Informação do responsável do imóvel;

E) Informação do promitente comprador;

F) Cadastro de imagem ou arquivos;

G) Cadastro que possibilite a vinculação de outros contribuintes como demais proprietários do imóvel;

H) Possibilitar cadastro de loteamento associado ao cadastro imobiliário;

I) Possibilitar cadastro de equipamentos especiais associado ao cadastro imobiliário;

J) Possibilitar cadastro de todas as características do Terreno bem como da Edificação do Imobiliário;

K) Possuir cadastro das características do Boletim de Cadastro Imobiliário (BCI) com seus respectivos valores na tabela de Pontos por exercício;

L) Possuir rotina de replicação de unidades, na quantidade de vezes definida pelo usuário, dentro do mesmo lote, onde ainda poderá opcionalmente o usuário replicar os dados do BCI; M)Possuir cadastro de inscrição anterior referente ao imóvel, com informação da data de alteração;

N)Possibilitar acesso aos lançamentos do exercício vigente e dos exercícios anteriores do IPTU e da Dívida, vinculado ao cadastro do imóvel;

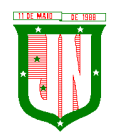

O) Possuir rotina para avaliação do valor venal territorial e predial dos imóveis, independente do lançamento dos IPTU do exercício;

P)Possibilitar cadastro e o gerenciamento quanto à entrega do IPTU/Carnê por exercício;

Q) Possuir Layout de impressão do lançamento do IPTU em formato DAM ou Carnê, assim como à configuração de tamanho do papel A5 ou A4;

R) Possuir a geração em arquivo texto com layout próprio para impressão de carnes de cobranças anuais por gráficas;

S) Possuir cadastro das empresas com atividades econômicas no Município, com vinculado com o cadastro de Pessoas;

T) Possuir relacionamento do cadastro mobiliário com o cadastro de imóveis do Município;

U) Possuir o Cadastro de Contadores, vinculado ao cadastro de pessoas do Município;

V) Possibilitar cadastro de contadores responsáveis pelas inscrições dos contribuintes do cadastro mobiliário;

W) Possibilitar o cadastro dos sócios das empresas que possuem atividade econômica, contendo no mínimo, campos para Documento de Identificação, CPF, Endereço, percentual de cotas, Data inicial,

X) Data final, processo inicial. Processo final, valor de cotas, quantidade de cotas e se o mesmo e sócio gerente;

Y) Possuir tabela para o Cadastro Nacional de Atividade Econômica – CNAE, associada ao cadastro mobiliário do Município;

Z) Possibilitar um cadastro das atividades e serviços para cobrança de Taxas associadas ao cadastro econômica mobiliário, identificando atividade principal e secundária;

21. Possuir no cadastro mobiliário, campos específicos para:

- Cadastro de natureza jurídica;

- Cadastro de tipo de regime de tributação;

- Cadastro de características do estabelecimento;

- Cadastro de optante de simples nacional, com data inicial e final;

- Cadastro de benefício fiscal.

22. Realizar cadastro de horário de funcionamento associado ao cadastro de econômico municipal;

23. Realizar cadastro de Faturamento por exercício associado ao cadastro de econômico municipal;

24. Possuir telas identificadoras no cadastro mobiliário que demonstram informações de emissão de ocorrência fiscal e ação fiscal, associado ao cadastro econômico;

25. Possuir acessos dinâmicos de atalhos a partir do cadastro de atividades econômicas mobiliário para:

- Lançamento de TFF;

- TLL;

- Vigilância Sanitária;

- Dívida Ativa.

26. Possuir campo identificador no cadastro mobiliário que informa se o cadastro é substituto tributário;

27. Controlar o tipo de exigibilidade do ISSQN (Imposto sobre Serviços de Qualquer Natureza), como também o tipo de enquadramento/regime especial de tributação, conforme modelo conceitual da ABRASF;

28. Possuir um cadastro para aquelas empresas que não são estabelecidas no Município ou que não possuem inscrição municipal;

29. Calcular todos os impostos ou taxas, em cota única ou em parcelas, com descontos ou não, pertinentes a cada cadastro técnico utilizando dados implantados na tabela de parâmetros por exercício, sem a dependência de alterações nos programas de cálculo e

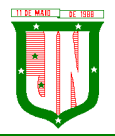

AV. PRESIDENTE VARGAS, Nº 157, CENTRO – TEL: (27) 3258-4700 – FAX (27) 3258-4724 CEP: 29680-000 – JOÃO NEIVA/ES – CNPJ: 31.776.479/0001-86

ainda permitir cálculos ou recálculos individuais ou de um grupo de contribuintes;

30. Possuir gráficos quanto à emissão de certidão online e  $2<sup>a</sup>$  via de impostos e taxas emitidas no Portal do Contribuinte;

31. Possuir gráficos quanto o lançamento DAM/Boleto, e pagamentos;

32. Possibilitar cadastros de bancos responsáveis pela arrecadação dos tributos;

33. Todas as taxas/impostos deverão ser tratadas pelo sistema, de forma parametrizada de acordo com a legislação local quanto a sua fórmula de cálculo, juros, multa, correção, índices e alíquotas por exercício;

34. Permitir controle de isenções e imunidades definidas no cadastro imobiliário, registrando a data e o motivo, podendo ser aplicado em um ou mais tributos;

35. Registrar o responsável pelo levantamento das informações do cadastro imobiliário em campo, a data de realização do levantamento, bem como as revisões efetuadas neste cadastro e suas respectivas datas;

36. Controlar a situação do imóvel: normal, baixa, pendente, relembrado, cancelado, com lançamento de histórico com data e motivo;

37. Controlar o desmembramento de unidades imobiliárias, registrando a data do ocorrido e lançamento do histórico da alteração;

38. Controlar o desmembramento de unidades imobiliárias, registrando a data do ocorrido e lançamento do histórico da alteração;

39. Registrar todas as alterações sofridas pelo cadastro imobiliário registrando a data, o responsável pelas alterações e os valores anteriores frente aos novos, podendo ser adicional um processo vinculado ao histórico de alterações;

40. Controlar a situação do cadastro econômico mobiliário por situação normal, baixada, pendente, suspensa, ou inscrição temporária com lançamento de histórico com data e motivo;

Registrar o responsável pelo levantamento das informações do cadastro mobiliário em campo e sua data;

41. Permitir identificar através de tabela própria os tipos de publicidades, utilizadas pelas contribuintes do mobiliário e suas quantificações e métricas para cobrança;

42. Permitir controle de isenções e imunidades definidas no cadastro imobiliário, registrando a data e o motivo, podendo ser aplicado em 1 ou mais tributos;

43. Registrar e controlar as certidões municipais emitidas dos tipos: negativa, positiva, positiva com efeitos de negativa;

44. Registrar e gerenciar a emissão de diversos tipos de declarações, associadas ao relatório a ser emitido, o título, e texto;

45. Registrar e gerenciar a emissão de diversos alvarás associados ao cadastro de tipo de alvará, onde é parametrizada a origem do módulo, o título do relatório, layout do alvará, tipo de validade, assim como o tipo os responsáveis pelas respectivas assinaturas;

46. Possuir regra que informa se o alvará e renovado anualmente ou definitivo de acordo à parametrização no cadastro do tipo de alvará;

47. Registrar e gerenciar a emissão de diversas certidões associada ao cadastro de tipo de certidões, onde é parametrizada a origem do módulo, título do relatório, layout da certidão, tipo de validade, assim como o tipo e os responsáveis pelas respectivas assinaturas;

48. Registrar e gerenciar a emissão do Boletim de cadastro;

49. Registrar e controlar os alvarás Municipais emitidos pela Prefeitura;

50. Possuir o Módulo com a emissão do Alvará de Obras/Habita-se e a exportação dos alvarás para o SisObra-Pref;

51. Permitir parametrização do convênio bancário FEBRABAN para emissões dos tributos;

52. Permitir o lançamento de Taxas e poder de polícia, onde a mesma pode ser vinculada a uma pessoa ou a uma inscrição municipal imobiliária ou mobiliaria;

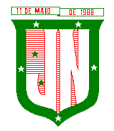

AV. PRESIDENTE VARGAS, Nº 157, CENTRO – TEL: (27) 3258-4700 – FAX (27) 3258-4724 CEP: 29680-000 – JOÃO NEIVA/ES – CNPJ: 31.776.479/0001-86

53. Permitir vincular um ou mais itens ao lançamento de taxas;

54. Possuir a vinculação de taxas conjuntas, onde o lançamento de uma determinada taxa, o sistema realiza o lançamento das demais taxas vinculadas automaticamente;

55. Permitir o parcelamento das taxas lançadas;

56. Permitir a inscrição em dívida ativa individual ou em lote das taxas lançadas;

57. Permitir parametrizar o layout da Nota Fiscal Avulsa;

58. Permitir a inclusão de um item ou mais vinculados a Nota Fiscal Avulsa;

59. Permitir o cálculo de IRRF ou INSS para dedução na Nota Fiscal Avulsa;

60. Permitir gerar segunda via (2ª via) dos DAM's/Boletos emitidos, calculando automaticamente os encargos parametrizados após o vencimento;

61. Permitir o Agrupamento dos tributos do exercício vigente para a emissão de um único boleto/DAM referente ao contribuinte/empresa/imóvel selecionado;

62. Permitir o cadastro de lançamento referente à Diferença de Imposto do IPTU e TFF;

63. Efetuar a emissão dos respectivos carnês, segunda via de carnês, imprimindo opcionalmente algumas parcelas em papel no formato A5, conforme padrão de arrecadação bancário estabelecido pela FEBRABAN;

64. Emitir extrato da movimentação financeira por contribuinte dos tributos pagos em abertos ou em todas as situações;

65. Gerar arquivos para a impressão dos carnês de tributos com base nos lay-out IGG702, CBR454, CNAB 641 ou CNAB240;

66. Efetuar as baixas dos débitos automaticamente, através dos movimentos de arrecadação fornecidos por Banco via arquivo de retorno;

67. Efetuar as baixas dos débitos automaticamente, referentes ao Simples Nacional, através dos movimentos de arrecadação fornecidos por Banco via arquivo de retorno;

68. Possibilitar Estorno da Baixa manualmente;

69. Possibilitar Compensação de pagamento duplicado com a geração de crédito;

70. Permitir a aplicação do crédito gerado ou cadastro para o contribuinte e qualquer cobrança lançada em aberto no sistema em nome do mesmo;

71. Possibilitar efetuar baixa manual de todos os tributos lançados;

72. Gerar relatórios analíticos e sintéticos com a receita classificada de acordo com o plano de contas da receita de forma que se integre ao sistema de contabilidade pública;

73. Permitir o a análise de pagamento a menor de acordo com faixa de valor ou percentual de diferença e geração de parcela auxiliar do valor divergente no pagamento;

74. Efetuar a leitura ótica de código de barras e autenticação mecânica de Documentos de Arrecadação Municipal - DAM em duas vias;

75. Efetuar o Fechamento do Exercício, transferência dos débitos do exercício para Dívida e Abertura do Exercício;

76. Permitir consulta unificada geral da situação da Dívida Ativa mostrando os débitos decorrentes de todas as receitas do contribuinte com valores atualizados e opção para impressão;

77. Permitir a geração em guia única de agrupamento de débitos, do exercício corrente, taxas, IPTU, ISS Mensal, Dívida Ativa, Parcelamento de Dívida Ativa, parcelamento do auto de infração;

78. Possuir rotinas de movimentações e alterações de dívidas via baixas, anistias, pagamentos, cancelamentos, isenção, prescrição, remissão, execução judicial e protesto em cartório de dívida;

79. Emitir notificação de cobrança para os contribuintes devedores, com conteúdo parametrizado no layout do relatório;

80. Possuir rotina de inscrição em Dívida Ativa e notificação da inscrição em Dívida Ativa;

81. Controlar as Dívidas, gerando informações sobre o ato da inscrição (livro, folha, data e

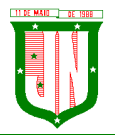

AV. PRESIDENTE VARGAS, Nº 157, CENTRO – TEL: (27) 3258-4700 – FAX (27) 3258-4724 CEP: 29680-000 – JOÃO NEIVA/ES – CNPJ: 31.776.479/0001-86

número da inscrição), com cálculos de atualizações e acréscimos legais;

82. Realizar emissão dos livros de Dívida Ativa;

83. Possuir opção de parametrização de valor mínimo da parcela de um parcelamento da Dívida Ativa para Pessoa Física e Jurídica;

84. Possuir opção de parametrização do texto do relatório correspondente à confissão do parcelamento da Dívida Ativa;

85. Possuir opção para o valor de entrada do parcelamento, ou seja, a primeira parcela com valor diferenciado;

86. Possuir opção para efetuar parcelamento da Dívida Ativa com cobrança de juros de financiamento e cálculo do valor da parcela em função do número de parcelas e com entrada diferente em valor e datas;

87. Possuir opção de parametrização correspondente à anistia fiscal da Dívida Ativa por forma de pagamento, quantidade de parcelas, valores, situação da dívida, Origem da Dívida, Data de Parcelamento, ano do débito, e ainda definir um percentual de entrada para aderir a anistia;

88. Possuir opção de parametrização do tipo de cálculo a ser utilizado no cancelamento do parcelamento da Dívida Ativa;

89. Possuir nota de versão, a cada atualização realizada;

90. Possuir opção que permita o gerenciamento de licenças;

91. Possuir procedimento de Importação dos Arquivos de REGIN (Sistema Integrado de Registro de empresas junto à Junta Comercial, Receita Federal, Secretarias das Fazendas Estaduais e Municipais), contemplando inclusões e alterações das inscrições no Mobiliário;

92. Possuir procedimento de Importação do arquivo disponibilizado pela receita federal, contendo todos os CNPJ estabelecidos no Município;

93. Possuir procedimento de Exportação de arquivo a ser disponibilizado à receita federal, contendo as empresas pendentes junto ao Município em relação à débitos;

94. Possuir listagem de imóveis imunes/isento de IPTU;

95. Possuir relatório dos maiores devedores de IPTU; com diversificados filtro de pesquisa: (exercício, por faixa de valores, por nome do proprietário, por código e inscrição do imóvel, por área do terreno, área da edificação, nome logradouro, quadra, lote, loteamento, tipo de ocupação, tipo de utilização), contendo exercício, código e inscrição do imóvel, nome do proprietário, logradouro, número, quadra, lote, loteamento, bairro, ocupação do lote, tipo de utilização, área do terreno, área da edificação, valor do IPTU, do desconto e demais taxas associadas, assim como agrupamento quantitativo do IPTU e cada taxa associada;

96. Possuir relatório de Arrecadação do IPTU (Quadro de Resumo) por exercício, descriminando o percentual de adimplência e inadimplência, assim como montante total geral lançado no exercício sem desconto, total lançado das taxas em cota única e parcelas, quantitativo de lançamentos lançados, arrecadado e em aberto por cota única e parcela, com demonstrativo de imóveis por tipo territorial ou predial;

97. Possuir listagem de resumo para impressão do IPTU por exercício;

98. Possuir listagem de gráficos de lançamentos e pagamentos de IPTU por faixa, inscrição e endereço, com filtro de cota única ou parcelas, assim como valores do IPTU e demais taxas e data de pagamento;

99. Possuir listagem de lançamentos realizados de IPTU agrupados por faixa de distrito, setor e quadra;

100. Possuir listagem de lançamentos e arrecadação do IPTU por contribuinte, bairro e logradouro;

101. Possuir listagem de imóveis adimplentes do IPTU;

102. Possuir listagem de imóveis inadimplentes do IPTU;

103. Possuir relatório espelho do cadastro imobiliário, que demonstra todas as informações

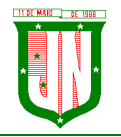

AV. PRESIDENTE VARGAS, Nº 157, CENTRO – TEL: (27) 3258-4700 – FAX (27) 3258-4724 CEP: 29680-000 – JOÃO NEIVA/ES – CNPJ: 31.776.479/0001-86

existentes no cadastro imobiliário e mobiliário;

104. Possuir relatório espelho do cadastro imobiliário simplificado, contendo as informações dos contribuintes, número do logradouro, número e sub número métrico, testada principal, área do terreno, área construída, área total construída, loteamento, quadra e lote;

105. Possuir listagem de imóveis por logradouro;

106. Possuir listagem do cadastro imobiliário por loteamento e bairro;

107. Possuir listagem do cadastro imobiliário com opções de filtro de pesquisa por inscrição, situação, contribuinte, CPF/CNPJ, logradouro, distrito, setor, quadra, lote, unidade e ocupação do lote;

108. Possuir listagem dos imóveis rurais;

109. Possuir listagem simplificada do cadastro de imóveis sobre terreno;

110. Possuir listagem quadro de resumo do cadastro imobiliário por situação;

111. Possuir listagem de logradouro com filtro de pesquisa por:(exercício, faixa de data de cadastro, faixa de número do logradouro, CEP, bairro, trecho e faixa de valores da planta genérica);

112. Possuir listagem de logradouro com filtro de pesquisa por: bairro, contendo o número e nome do logradouro, nome do bairro, valor da planta genérica de valores predial e não predial por exercícios;

113. Possuir listagem de logradouro por trecho com filtro de pesquisa por: nome do logradouro e trecho, contendo o número, tipo, título, nome, extensão, número do logradouro inicial e final, e o número do trecho;

114. Possuir relatório de declaração de avaliação do imóvel com informações dos confrontantes;

115. Possuir listagem de loteamentos, condomínios e edifícios;

116. Emitir relatório que transcreve claramente a composição do valor do IPTU e as taxas devidas por exercício, destacando a fórmula, fatores, características do Valor Venal Territorial, Valor Venal Predial, Valor Venal do Imóvel, Alíquota, quantidade de parcelas, valor da cota única com desconto de acordo a parametrização e informações existentes no cadastro imobiliário no período do lançamento do IPTU;

117. Possuir gráficos quanto ao cadastro da Dívida Ativa, por módulo, natureza, situação e exercício;

118. Possuir listagem da situação financeira geral do cadastro da Dívida Ativa;

119. Possuir listagem de parcelamentos realizados sobre o cadastro da Dívida Ativa por período;

120. Possuir listagem da situação financeira por parcelamento do cadastro da Dívida Ativa;

121. Possuir listagem de Dívida Ativa não executada;

122. Possuir listagem de Dívida Ativa pagas sem execução;

123. Possuir listagem dos maiores devedores da Dívida Ativa sobre execução;

124. Possuir listagem de Dívida Ativas canceladas por exercício;

125. Possuir listagem de Dívida Ativa prescritas por exercício;

126. Possuir listagem dos maiores devedores da dívida com diversificados filtros de pesquisa por (faixa de exercícios, natureza da dívida, contribuinte, faixa de valores e dívida sobre execução;

127. Possuir relatório de Média de recebimento da Dívida Ativa dos últimos três exercícios;

128. Possuir listagem dos contribuintes beneficiados na adesão dos programas de anistia fiscal, refinanciamento e isenção fiscal;

129. Possuir listagem de empresa com opção de filtro por (situação, atividade, Regime, período por data de abertura e opção do programa do simples);

130. Possuir listagem de empresa por logradouros;

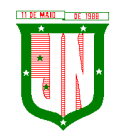

AV. PRESIDENTE VARGAS, Nº 157, CENTRO – TEL: (27) 3258-4700 – FAX (27) 3258-4724 CEP: 29680-000 – JOÃO NEIVA/ES – CNPJ: 31.776.479/0001-86

131. Possuir listagem de empresa por CNPJ e nome de fantasia;

132. Possuir listagem de empresas ativas;

133. Possuir listagem de empresas baixadas;

134. Possuir listagem de empresas isenta/imune;

135. Possuir listagem de empresa por Incidência de ISS, mês e competência;

136. Possuir listagem quantitativa de empresa por regime tributação e situação da empresa;

137. Possuir listagem de contadores associado ao cadastro econômico;

138. Possuir listagem de atividade da TFF por exercício, faixa de referência e valores lançados;

139. Possuir listagem de atividade da TLL por exercício, faixa de referência e valores lançados;

140. Possuir listagem do cadastro econômico sem vinculação com atividade da TFF;

141. Possuir listagem de atividade de Taxas de Publicidades;

142. Possuir listagem do cadastro econômico com regime de Autônomo;

143. Possuir listagem do cadastro econômico de Pessoa Jurídica;

144. Possuir listagem do cadastro econômico, associado à atividade por regime da empresa;

145. Permitir o lançamento do ISS de forma manual, informando a inscrição, ano, mês, alíquota, base de cálculo, dedução;

146. Permitir informar se o ISS é retido na fonte e informar o tomador dos serviços;

147. Permitir realizar o parcelamento do ISS;

148. Permitir realizar a inscrição em Dívida Ativa o ISS;

149. Permitir o agrupamento dos Lançamentos de ISS para impressão em guia única;

150. Permitir o lançamento de ISS Mensal por Tomador, onde o mesmo permite o lançamento de diversos prestadores e agrupamento do mesmo e guia única;

151. Possuir listagem dos lançamentos realizados do ISS em branco por empresas;

152. Possuir listagem dos inadimplentes do ISS por exercícios;

153. Possuir listagem dos inadimplentes da TFF por exercícios;

154. Possuir listagem dos lançamentos realizados por exercícios do: (ISS, ISS retido na fonte, TFF);

155. Possuir listagem analítica e sintética de todos os lançamentos realizados no sistema;

156. Emitir relatório que demonstre o reconhecimento, a mensuração e a evidenciação do crédito tributário, ou não tributário, por competência, para escrituração contábil mensal no PCASP – Plano de Contas Aplicado ao Setor Público, conforme as NBCASP (Normas Brasileiras de Contabilidade aplicada ao Setor Público), atendendo as determinações da STN (Secretaria do Tesouro Nacional) e demais determinações vigentes;

157. Possibilitar diversos relatórios analíticos e sintéticos que demonstrem à arrecadação por data de pagamento e data de crédito desmembrando por conta contábil;

158. Possibilitar a identificação do número de processo administrativo vinculada ao cadastro mobiliário e imobiliário;

159. Possuir modulo específicos que permite à parametrização por exercício das taxas e impostos a serem cobrados na emissão ITBI;

160. Possibilitar a identificação do Adquirente e demais adquirentes da transação do ITBI;

161. Possibilitar informar o tipo de transmissão e a escritura utilizada no ITBI;

162. Possibilitar informar uma ou mais inscrições por guia de ITBI;

163. Possibilitar informa o adquirente transmitente principal e os demais vinculado a cada imóvel do ITBI;

164. Possuir Layout de impressão do lançamento do ITBI em formato DAM, assim como à configuração de tamanho do papel A5 ou A4;

165. Possuir listagem do espelho da transação do ITBI, contendo todos os dados do transmitiste, do adquirente e das características do imóvel, assim como terreno e

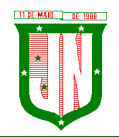

construção;

166. Possuir regra de transferência automática de proprietário do imóvel, após a confirmação do pagamento do ITBI;

167. Realizar cobrança do ITBI sobre os parâmetros definidos por tipo de transação e escritura;

168. Permite à emissão e o gerenciamento do ITBI agregando junto à cobrança da taxa de laudênio;

169. Possuir regra que informa débitos do imóvel ou transmitente vinculado a emissão do ITBI;

170. Possibilitar a identificação no cadastro do ITBI de que o imóvel é isento do imposto;

171. Possuir listagem de extrato de pagamento do ITBI;

172.Possibilitar cadastro dos tipos de escrituras de transações do ITBI.

## **GESTÃO FISCAL**

1. Possuir os principais módulos integrados ao sistema de Arrecadação Tributária Municipal, dos quais são: Cadastro de Contribuintes, Mobiliário, Imobiliário, Dívida Ativa, Consulta de Lançamentos e Relatórios de Mobiliário;

2. Possuir cadastro dos documentos a serem solicitados no TAF (Termo de Ação Fiscal);

3. Possuir cadastro do Tipo de Ação Fiscal com as opções de configuração do texto a ser impresso no TAF (Termo de Ação Fiscal), assim como os modelos de relatórios a serem utilizados;

4. Possuir cadastro do tipo de Origem da Ação Fiscal;

5. Possibilitar cadastro de Termo de Ação Fiscal – TAF;

6. Possuir cadastro de Complementação da TAF (Termo de Ação Fiscal);

7. Possibilitar cadastro do tipo da Ordem de Serviço de acordo com a Ação Fiscal;

8. Possibilitar cadastro da Ordem de Serviço;

9. Possibilitar cadastro das Ações fiscais por programação de vencimento, fiscal, contribuinte e atividade;

10. Possibilitar atalhos de acesso dinâmicos para aberturas de formulário nas principais telas do sistema, dos quais são Ação Fiscal, Ocorrência Fiscal, Termo de Início da Ação Fiscal, Mapa de Apuração, Auto de Infração;

11. Registrar e gerenciar todas as ocorrências fiscais, como Notificações, Intimações, Autos de Infração;

12. Registrar e gerenciar o encerramento da Ação Fiscal com data e texto para observação da conclusão da mesma;

13. Permitir o cadastro das Notificações, Intimações e Autos de Infração (Multa), de acordo com os critérios da Prefeitura;

14. Registrar e gerenciar o cadastro e emissão do Cálculo do ISS devido, com as devidas atualizações, e a geração do auto de infração com a apuração do mesmo;

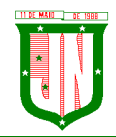

15. Possuir rotina que permita alertar situação da empresa de acordo com a Ação Fiscal cadastrada pelo usuário no ato na emissão da mesma, alertando os demais usuários no momento da manutenção do cadastro econômico;

16. Permitir vincular um, ou mais de um, inscrição na Ação fiscal para serem auditados de acordo ao contribuinte informado;

17. Possuir opção para efetuar o parcelamento da Confissão de Dívida do ISS com a cobrança de juros, multas e demais encargos, assim como valor da entrada e forma de pagamento, a vista ou parcelado;

18. Possuir opção para efetuar o parcelamento do Auto de Infração com a cobrança de juros, multas, multa de infração e demais encargos, assim como valor da entrada e forma de pagamento, a avista ou parcelado;

19. Possuir opção de constituição do Auto de Infração no cadastro da Dívida Ativa;

20. Emitir o relatório do Auto de Infração com as informações do contribuinte a ser auditado, bem como as informações pertinentes à empresa, juntamente com os dados de multas e apurações de ISS;

21. Possuir relatórios das Ações fiscais por empresa, com as opções de filtro de pesquisa por: data de abertura da empresa e Nome do responsável pela empresa;

22. Possuir relatórios das Ações fiscais por fiscal, com as opções de filtro de pesquisa por: nome do Auditor/Fiscal e Data da programação;

23. Possuir relatórios de Arrecadação por Fiscal, com as opções de filtro de pesquisa por: data de crédito e nome do Auditor/Fiscal;

24. Possuir listagem de Auto de Infração, com as opções de filtro de pesquisa por: nome do auditor/Fiscal e exercício;

25. Possuir listagem de Empresas Fiscalizadas;

26. Possuir listagem de Empresas Não Fiscalizadas;

27. Possuir listagem de TAF emitidos, com as opções de filtro por: nome do Auditor/Fiscal e Data de Emissão dos TAF;

28. Possuir relatório de Ficha financeira por empresa apurada na ação fiscal.

# **PROCURADORIA**

1. Possuir os principais módulos integrados ao sistema de Arrecadação Tributária Municipal, dos quais são: Cadastro de Contribuintes, Mobiliário, Imobiliário, Dívida Ativa;

2. Permitir emissão de notificação ou cobrança amigável vinculado a uma guia para pagamento;

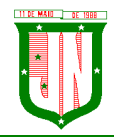

3. Permitir o cadastro da assinatura digital nos relatórios de Certidão de Dívida, Notificação/Cobrança Administrativa, Termo de Inicia Ação Fiscal, Petição e Citação;

4. Possuir rotina de geração de Cobranças Administrativas ou Amigável com as opções de Lote ou Individual, para a geração de arquivo em layout próprio para geração dos parcelamentos da Dívida Ativa que encontrem-se vencidos em um determinado período ou quantidade de parcelas;

5. Possuir rotina de geração de Cobranças Administrativas ou Amigável com as opções de Lote ou Individual, assim como opção de geração para os parcelamentos da Dívida Ativa que encontram-se vencidos em um determinado período ou quantidade de parcelas;

6. Possuir rotina de gerenciamento de todas as cobranças administrativas, cartas, notificações em Lote ou Individual através do contribuinte.

7. Possuir rotina para execução de Dívida em Lote de acordo a notificação/cobrança do contribuinte;

8. Emitir notificações de cobrança com as opções de geração em Lote ou Individual para os contribuintes devedores, sendo que o conteúdo, o título e as assinaturas da notificação sejam parametrizados pela prefeitura de acordo com o tipo do documento selecionado;

9. Emitir relatório de Certidão de Dívida com as opções de geração em Lote ou Individual para os contribuintes devedores, sendo que o conteúdo, o título (Individual e Lote) e as assinaturas das certidões sejam parametrizados pela prefeitura na montagem do layout;

10. Emitir relatório de Petição e Citação com as opções de geração em Lote ou Individual para os contribuintes devedores, sendo que o conteúdo, o título (Individual e Lote) e as assinaturas dos relatórios sejam parametrizados pela prefeitura na montagem do layout;

11. Possuir listagem de todas as execuções geradas por período;

12. Possuir listagem quantitativa de certidão de execução da Dívida Ativa;

- 13. Possuir listagem de petição emitida;
- 14. Possui listagem de Rol de Notificações emitidas;

15. Possuir carnê de para impressão em lote das emissões das cobranças.

# **PROTESTO**

1. Possuir modulo gerenciável, onde o mesmo permiti o lançamento por pessoa ou inscrição municipal;

2. Possuir filtro para listagem individual ou em lote do lançamento;

3. Possuir filtro para filtro por faixa de valor, ano do débito, ano da certidão ou faixa de inscrição;

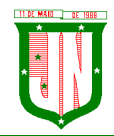

4. Possuir configuração para verificação de dados do endereço do contribuinte para listagem dos débitos;

5. Possuir opção para especificação da situação da divida ativa, numero de certidão, ano do débito que compõem a mesma;

6. Possuir local para geração do arquivo de remessa de protesto de títulos, onde o mesmo deve atender o layout do CRA, podendo ser gerado uma faixa de protestos no arquivo ou uma seleção;

7. Permitir a leitura do arquivo de confirmação de Protesto, onde o mesmo deve vincular ao cadastro do protesto a sua confirmação, e a sua ocorrência;

8. Possuir a opção de geração individual ou em lote da solicitação de desistência de protesto de títulos;

9. Permitir a geração de boleto de cobrança para ser anexados ao site do CRA;

10. Permitir a geração da Certidão de Dívida Ativa para ser anexados ao site do CRA assinada digitalmente;

# **CEMITÉRIO**

1. Permitir o cadastro de Cemitérios Municipais, contendo:

a) Nome;

b) Endereço.

2. Permitir vincular funcionários aos cemitérios cadastrados, podendo vincular mais de um funcionário por cemitério, contendo o histórico de funcionários;

3. Permitir o cadastro de Causa de Morte, onde o mesmo deverá ser utilizado no cadastro de Óbitos;

4. Permitir o cadastro de funerárias, onde a mesma deverá ser utilizada no cadastro de óbitos.

5. Permitir o cadastro de tipos de sepultamentos, onde o mesmo deverá ser utilizado no cadastro de óbitos;

6. Permitir o Cadastro de Tipo de Sepultura, onde o mesmo deverá ser utilizado no cadastro de óbitos;

7. Permitir o cadastro de sepulturas, onde o mesmo deverá conter:

- a) Cemitério;
- b) Número;
- c) Responsável;
- d) Requerente;
- e) Valor pago;
- f) Código talão;
- g) Data;

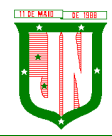

- h) Herdeiros;
- i) Área;
- j) Quadra;
- k) Ala;
- l) Jazigo;
- m) Gaveta;
- n) Cova;
- o) Livro.

8. Permitir a pesquisa da sepultura por número, cemitério, responsável, quadra, ala, jazigo, gaveta, cova e livro;

9. Permitir a emissão de relatório com os dados cadastrados a sepultura;

- 10. Permitir o cadastro do médico declarante do óbito;
- 11. Permitir o cadastro do óbito contendo:
- a) Cemitério;

b) Número de sepultura, onde deverá preencher automaticamente informações sobre o cadastro da mesma;

- c) Tipo de Sepultura;
- d) Tipo de Sepultamento;
- e) Funerária;
- f) Características gerais das pessoas falecidas;
- g) Dados do requerimento e pagamento;
- h) Causas de morte, podendo adicionar mais de um motivo;
- i) Médico declarante;
- i) Dados do sepultamento;
- k) Informações padronizadas atendendo a necessidade da Prefeitura.
- 12. Permitir a emissão de relatório com os dados do óbito;
- 13. Permitir informar a exumação;
- 14. Permitir informar a remoção;
- 15. Permitir o cadastro de Licenças de alvará para construção ou reforma;
- 16. Imprimir gráfico de quantidade de causas de mortes por período.

# **02 - GESTÃO DE PROTOCOLO E PROCESSOS - SISTEMA INTEGRADO**

#### **Protocolo e Processos**

• Possibilitar o registro de qualquer tipo de documento, com registro do seu recebimento e tramitações, até seu encerramento, fornecendo informações rápidas e confiáveis.

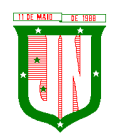

• Possibilitar o cadastramento do workflow por assunto, bem como definindo os setores onde os processos irão passar e a previsão de permanência em cada setor.

- Permitir que a parametrização da sequência da numeração dos processos possa ser criada pelo próprio usuário, bem como definir a sequência por ano, mês, origem e espécie.
- Permitir registrar palavra-chave para facilitar a pesquisa dos processos.

• Permitir a digitalização e inclusão de imagens ou de outros documentos, relacionadas ao processo.

• Dispor do recurso de definição de análise de prioridade do processo, sendo definido em cima de informações de grau de dificuldade, impacto e prazo.

• Dispor do recurso de abertura de volume para processo, informando o número do volume, data de abertura e responsável.

• Permitir a emissão de comprovante de protocolização para o interessado no momento da inclusão do processo.

• Possibilitar o controle dos documentos exigidos por assunto.

• Possibilitar a formatação de termos, como: Termo de Apensação, de Anexação, de Abertura e Encerramento de Volume, Termo de Desentranhamento etc.

• Possibilitar registrar os pareceres sobre o processo, histórico de cada trâmite sem limite de tamanho de parecer.

• Permitir o envio e recebimento online dos processos com controle de senha/usuário.

• Possibilitar o controle de toda tramitação dos processos dentro da instituição, entre usuários e órgãos que possuam acesso aos programas.

• Dispor do recurso que, ao enviar o processo, o sistema efetua crítica sobre providências a concluir, desta forma podendo ser parametrizado pelo próprio usuário.

• Possibilitar registrar a identificação do funcionário/data que promoveu qualquer manutenção (cadastramento ou alteração) relacionada a um determinado processo, inclusive nas suas tramitações.

• Permitir que cada órgão registre ou consulte os processos sob sua responsabilidade.

• Permitir consultas diversas por número de processo, por requerente, órgão, assunto, data de movimentação, data de abertura e data de arquivamento.

• Possibilitar consulta aos dados do processo através de código, nome do requerente, CPF/CNPJ e da leitura do código de barras impresso na etiqueta.

- Possibilitar pesquisa baseada em "consulta fonética".
- Permitir o controle do histórico dos processos em toda a sua vida útil.

• Possibilitar que seja mostrado o registro de funcionário, data de todo cadastramento ou alteração dos processos em trâmite.

• Possibilitar o recurso de assinatura eletrônica para envios e recebimentos de processos utilizando a certificação digital.

• Permitir que todo documento ou imagem anexado ao processo possa ser assinado eletronicamente.

• Possibilitar a integração com o módulo de tributário, verificando no ato da inclusão de um processo se o contribuinte possui débitos fiscais junto ao Município.

• Possibilitar a parametrização no qual o próprio usuário pode definir se, ao gravar um processo, o sistema não vai criticar, vai criticar e vai criticar e bloquear contribuintes com débitos fiscais.

• Possibilitar digitalização para OCR.

• Possibilitar a rotina de arquivamento de processos com identificação de sua localização física.

• Permitir a emissão de planilha de arquivamento de processos por data de abertura e data de encerramento, selecionando o arquivamento em diversos locais, constando número

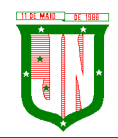

do processo e quantidade de folhas.

# **Relatórios**

- Permitir a emissão de relatório de impressão de workflow.
- Permitir a emissão de relatório de etiqueta de processo.
- Possibilitar a emissão de relatório de histórico de tramitação dos processos.
- Possibilitar a emissão do relatório de comprovante de protocolização.
- Possibilitar a emissão de gráfico do quantitativo de protocolização por assunto.
- Possibilitar a emissão de livro de protocolização.
- Permitir imprimir capa de processo.

## **Ouvidoria**

1. Permitir o registro de qualquer tipo de documento, com registro do seu recebimento e tramitações até seu encerramento, fornecendo informações rápidas e confiáveis.

2. Possibilitar o cadastramento do workflow por assunto, bem como definindo os setores onde os processos irão passar e a previsão de permanência em cada setor.

3. Permitir a emissão do comprovante de ouvidoria para o interessado no momento da inclusão do assunto, com login e senha pela web.

4. Possibilitar o registro da identificação do funcionário/data que promoveu qualquer manutenção (cadastramento ou alteração) relacionada a uma determinada ouvidoria, inclusive nas suas tramitações.

5. Permitir que cada departamento registre ou consulte os assuntos de ouvidoria sob sua responsabilidade.

6. Possibilitar o controle de toda tramitação dos assuntos de ouvidoria dentro da instituição, entre usuários e departamentos que possuam acesso aos programas.

7. Permitir a digitalização e inclusão de imagens em documentos anexando a uma ouvidoria.

8. Possibilitar a formatação de termos, como: Termo de Apensação, de Anexação, de Abertura e Encerramento de Volume, Termo de Desentranhamento etc.

9. Permitir realizar o envio e recebimento on-line de ouvidorias com controle de senha/usuário.

10. Permitir consultas diversas de ouvidorias por requerente, setor/departamento/secretaria, assunto, data de movimentação, data de abertura e data de arquivamento.

11. Possibilitar consultas aos dados da ouvidoria através de código, nome do requerente, CPF/CNPJ e da leitura do código de barras impresso na etiqueta.

12. Possibilitar pesquisa baseada em "consulta fonética".

13. Permitir o controle do histórico dos assuntos das ouvidorias geradas.

14. Possibilitar que seja mostrado o registro de funcionário, data de todo cadastramento ou alteração das ouvidorias em trâmite.

15. Permitir que todos os assuntos de ouvidoria registrados possam virar um processo de protocolo oficial, caso seja necessário.

16. Permitir criar fontes de pesquisa para saber o que realmente a população pensa de um determinado assunto para facilitar as providências por parte da administração.

17. Permitir o cadastro de pesquisas e perguntas para que a população dê a sua opinião sobre o assunto.

18. Permitir que a resposta da opinião do cidadão seja feita via telefone ou via Internet no site oficial do Município.

19. Possibilitar o recurso de assinatura eletrônica para envios e recebimentos de processos

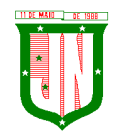

utilizando a certificação digital.

20. Permitir que todo documento ou imagem anexado ao processo possa ser assinado eletronicamente.

21. Possibilitar digitalização para OCR.

22. Dispor do recurso de definição de análise de prioridade do processo, sendo definido em cima de informações de grau de dificuldade, impacto e prazo.

23. Possibilitar a rotina de arquivamento de ouvidorias, com identificação de sua localização física ou digital.

#### **Relatórios**

**1.** Permitir a geração de relatórios de controle de todos os assuntos pesquisados pela ouvidoria com a população.

**2.** Permitir a criação de gráficos que demonstre a opinião da população sobre os itens pesquisados facilitando a avaliação das pesquisas criadas.

**3.** Permitir a emissão de relatório de impressão de workflow.

#### **Ouvidoria Web**

1. Permitir que qualquer pessoa possa registrar uma ouvidoria, seja do tipo que for, pela web, não sendo necessária a identificação da pessoa.

2. O software deverá dispor de módulo de tramitação de ouvidoria via web para que setores que não tem acesso à rede do órgão possam fazer suas movimentações.

3. Permitir que a consulta a tramitação da ouvidoria via web demonstrando em quais setores o processo passou e o despacho dado por cada setor.

#### **Controle Interno de Documentos**

• Possibilitar o controle de todos os documentos internos do órgão, tais como: Ofícios, CI's etc.

• Possibilitar personalizar de números sequenciais para cada espécie de documento.

• Dispor do recurso de definição de análise de prioridade do processo, bem como sendo definido em cima de informações de grau de dificuldade, impacto e prazo.

**4.** Possibilitar o cadastro de vários modelos para serem utilizados posteriormente, agrupando pela espécie.

**5.** Possibilitar que todos os documentos modelos e gerados devem ficar armazenados no banco de dados.

**6.** Possibilitar anexar arquivos digitais para os documentos gerados.

**7.** Possibilitar a tramitação dos documentos gerados em módulo único, identificando se o mesmo é documento, processo, ouvidoria ou legislativo.

• Possibilitar que o documento gerado possa ser associado a um assunto e que o mesmo já identifique sua a destinação.

• Possibilitar que a formatação dos documentos possam ser efetuadas através de editor externo, de fácil manuseio, já conhecidos ou utilizados pelo usuário (Microsoft Word).

• Possibilitar a identificação de pôr quais setores e pessoas o documento teve suas tramitações, inclusive com data e hora possibilitando também a visualização dos pareceres, identificando possíveis dias de atrasos e permanência.

• Permitir a integração de documentos e processos de forma que um possa ser anexado ao outro e que as tramitações sejam conjuntas.

• Possibilitar que a consulta das tramitações possam ser efetuadas através da Internet de forma privada, utilizando chave única de consulta para cada documento e autor.

• Possibilitar que as consultas de documentos por código de barras, assunto, espécie, ano, número, data, palavra-chave, detalhamento, autor, interessado e requerente, dentre outros.

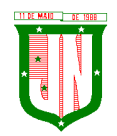

• Possibilitar o efetivo controle de perfis de usuários possibilitando que determinados sejam restritos a fazer operações do tipo inclusão, exclusão, alteração e consulta em qualquer módulo que seja necessário.

• Possibilitar que os usuários possam ser autorizados a fazer as tramitações somente em setores específicos, inclusive determinar parâmetros de início e desligamento.

• Dispor do recurso de assinatura eletrônica para envios e recebimentos de processos utilizando a certificação digital.

• Permitir que todo documento ou imagem anexado ao processo possa ser assinado eletronicamente.

• Possibilitar digitalização para OCR.

• Possibilitar o arquivamento dos documentos de forma que possamos identificar endereçamentos físicos (rua, estante, prateleira, caixa, recipiente etc.) controlando a permanência que os mesmos ficarão arquivados.

#### **Relatórios**

1. Possibilitar a emissão de relatório de impressão de workflow.

2. Emitir relatórios de comprovante de abertura de documentos assim como o conteúdo do documento.

#### **Integrações**

**1.** Possibilitar a integração com o software de receitas tributárias, avisando/criticando no ato da inclusão de um processo se o contribuinte possui débitos fiscais junto ao Município, sendo possível, apenas avisar, criticar e avisar ou criticar e bloquear.

**2.** Possibilitar a integração com o software de receitas tributárias, permitindo utilizar a pesquisa de contribuinte.

**3.** Possibilitar a integração com o software de folha de pagamento, permitindo utilizar a pesquisa de funcionário.

# **03 – GESTÃO DE COMPRAS, LICITAÇÕES E CONTRATOS - SISTEMA INTEGRADO**

#### **Cadastro de Fornecedor (CRC)**

a) Possibilitar o registro geral de fornecedores, desde a geração do documento de "Certificado de Registro Cadastral", controlando o vencimento de documentos, bem como registrar a inabilitação por suspensão ou rescisão do contrato.

b) Permitir cadastrar as informações do balanço dos fornecedores no sistema para que o mesmo possa calcular automaticamente os índices de liquidez.

c) Possibilitar controlar as certidões vencidas ou a vencer dos fornecedores.

d) Possibilitar que o sistema avise quando for utilizado um fornecedor que teve contrato suspenso.

e) Possibilitar manter informações cadastrais das linhas de fornecimento dos fornecedores.

f) Possibilitar manter informações cadastrais de sócios, representantes, contato e conta bancaria dos fornecedores.

g) Possibilitar que sejam calculados os índices de liquidez automaticamente após o preenchimento do balanço patrimonial.

h) Mostrar tela de aviso de documentos a vencer ou vencidos dos fornecedores ao tentar abrir o cadastro de fornecedores.

i) Permitir a emissão de relatórios de documentos a vencer ou vencidos dos fornecedores.

j) Permitir que ao cadastrar um fornecedor ter opção de definição do tipo de fornecedor de acordo com a lei complementar 123/2009.

k) O sistema deve possibilitar realizar pesquisas através de link, para os sites do INSS, FGTS, Fazenda Municipal, Estadual e Federal.

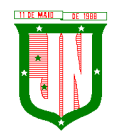

l) O sistema deverá permitir efetuar o controle de ocorrências dos fornecedores de materiais, serviços e obras como histórico de alterações no cadastro e restrições sofridas como multas e outras penalidades.

m) Possibilitar que o relatório de certificado de registro cadastral – CRC – possa ser parametrizado pelo próprio usuário.

## **Sistema de Compras**

1. Permitir o registro de todo o processo licitatório, envolvendo as etapas desde a preparação (processo administrativo) até o julgamento, registrando as atas, deliberação (preço global), mapa comparativo de preços.

2. Permitir no módulo de compras ser realizado o planejamento (previsão de consumo) para cada setor dentro de um período.

3. Permitir consolidar os planejamentos de compras constituindo pedido de compras automaticamente.

4. Possibilitar que a geração de pedido de compras possa ser realizado pelo próprio sistema em cada Secretaria.

5. Dispor de integração com o sistema de licitações permitido verificar o andamento dos processos de compras.

6. Possibilitar o cadastramento de comissões julgadoras informando datas de designação ou exoneração e os membros da comissão.

7. Possibilitar a emissão de quadro comparativo de preço após o processo de cotação para ver qual foi o vencedor da menor proposta.

8. Dispor de rotina que possibilite que a pesquisa e preço sejam preenchidos pelo próprio fornecedor, em suas dependências e, posteriormente, enviada em meio magnético para entrada automática no sistema, sem necessidade de redigitação.

9. Dispor de recurso de encaminhar os pedidos de compras para pesquisa de preço, licitação ou autorização de fornecimento.

10. Possibilitar a emissão do resumo dos pedidos de compra em andamento, informando em que fase o mesmo se encontra e também sua tramitação no protocolo

11. Possibilitar que todas as tabelas comuns aos sistemas de compras, licitações e de materiais devem ser únicas, de modo a evitar a redundância e a discrepância de informações.

12. Possibilitar a integração com a execução orçamentária gerando as autorizações de empenho, autorizações de fornecimento e a respectiva reserva.

13. Possibilitar a integração com o sistema de arrecadação criticando se o fornecedor possuir débitos fiscais.

n) Não permitir a alteração da descrição do material após sua utilização.

o) Possuir alerta e relatório no sistema quando o limite de dispensa de licitações for excedido de acordo com o tipo de material / serviço.

p) Possibilitar a geração automática de autorização de fornecimento a partir da execução do processo de licitação.

q) Possibilitar o controle do total das compras dispensáveis (sem licitações). Possibilitando a geração de ordem de compra pegando os dados da requisição. Caso utilize cotação de planilha de preços o sistema deverá pegar os valores automaticamente.

r) Possibilitar a emissão do relatório de autorização de fornecimento.

s) Possibilitar a integração com o software de protocolo, podendo o processo ser gerado automaticamente conforme parametrização no ato do pedido de compra.

t) Possibilitar a emissão do relatório de valores médios de processos de pesquisa de preço para licitação.

u) Dispor do recurso de consolidar vários pedidos de compras para formação de licitação.

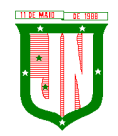

v) Dispor de recurso de "gerador de relatório", que permite ao usuário emitir relatório com conteúdo, "layout" e ordens selecionáveis.

w) Permitir a criação de modelos de documentos a serem utilizados para justificativa da dispensa de licitação.

x) Permitir anulação de processo de compra justificando a sua decisão.

y) Permitir a renumeração dos itens da compra, possibilitando ser a ordenação em ordem alfabética.

## **Sistema de Licitação**

1. Permitir o registro dos processos licitatórios identificando o número do processo, objeto, requisições de compra a atender, modalidade de licitação e data do processo.

2. Possibilitar meios de acompanhamento de todo o processo de abertura e julgamento da licitação, registrando a habilitação, proposta comercial, interposição de recurso, anulação, adjudicação e emitindo o mapa comparativo de preços.

3. Não permitir a utilização das despesas sem que haja disponibilidade orçamentária.

- 4. Permitir sugerir o número da licitação sequencial, ou por modalidade.
- 5. Permitir separar os itens do processo por despesa orçamentária a ser utilizada.

6. Permitir copiar os itens de outro processo licitatório, já cadastrado.

7. Permitir a entrega do edital e de itens a serem cotados em meio magnético, para que os participantes possam digitar suas propostas e as mesmas possam ser importadas automaticamente pelo sistema.

8. Permitir rotina que possibilite que a proposta comercial seja preenchida pelo próprio fornecedor, em suas dependências, e posteriormente enviada em meio magnético para entrada automática no sistema, sem necessidade de redigitação.

9. Permitir rotina que possibilite a geração da proposta a ser enviada em meio magnético de forma genérica, sem a necessidade de cadastrar o fornecedor no processo, de forma que ao abrir o arquivo o próprio fornecedor possa preencher seus dados e depois poder ser lido no software

10. Dispor de rotina que possibilite criar modelos de edital padrão para o uso do sistema sem ter que criar vários modelos para licitações diferentes.

11. Dispor de rotina que possibilite a criação de modelos para todos os textos de licitações.

12. Dispor do recurso de mesclagem de campos em todos os modelos de documentos requeridos nas etapas da licitação e pesquisa de preços.

13. Dispor de configuração de julgamento por técnica, definindo as questões e as respostas.

14. Dispor de rotina para verificação de possíveis débitos fiscais no ato da inclusão dos fornecedores na licitação.

15. Dispor da ata do processo licitatório automaticamente de acordo com o modelo criado.

16. Permitir gerar arquivos para atender as exigências do Tribunal de Contas relativas à prestação de contas dos atos administrativos de licitações e contratos.

17. Deverá permitir controlar as despesas realizadas e a realizar, evitando a realização de despesas de mesma natureza com dispensa de licitação ou modalidade de licitação indevida, por ultrapassarem os respectivos limites legais.

18. Possibilitar alertar para as modalidades estabelecidas em Lei se as mesmas se encontram dentro da faixa de preços especificada para cada modalidade.

19. Possibilitar a consulta ao preço praticado nas licitações, por fornecedor ou material.

20. Possibilitar as seguintes consultas ao fornecedor: Fornecedor de determinado produto e Licitações vencidas por Fornecedor.

21. Possibilitar a geração de todos os controles, documentos e relatórios necessários ao processo licitatório, tais como: ordenação de despesa, editais de publicação, homologação e adjudicação, atas, termo de análise jurídica, parecer técnico e aviso de licitações.

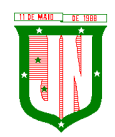

22. Dispor do recurso de "gerador de relatório", que permite ao usuário emitir relatório com conteúdo, "layout" e ordens selecionáveis.

23. Possibilitar recurso de fala que ao término de confecção de uma ata a mesma possa ser lida automaticamente pelo sistema para os fornecedores e membros da comissão.

24. Possibilitar que o sistema sinalize automaticamente empates no julgamento de preços, de acordo com lei complementar 123/2006, mostrando os valores mínimos e máximos, inclusive a cada rodada de lance do pregão presencial.

25. Permitir indicar quais são as empresas empatadas na fase de julgamento dos preços.

z) Permitir realizar julgamento por maior desconto ou melhor oferta.

aa) Permitir que no tipo de julgamento de desconto ou melhor oferta às propostas de preços possam ser lançadas em porcentagem inclusive os modelos de ata, homologação.

bb) Possibilitar controlar a situação do processo de licitação, se ela está anulada, cancelada, concluída, suspensa, licitação deserta, fracassada ou revogada.

cc) Possibilitar gerar a entrada no almoxarifado a partir da liquidação da mercadoria.

dd) Dispor da Lei de Licitações em ambiente hipertexto.

ee) Possuir integração total com o sistema de contabilidade, exportando automaticamente todas as licitações cadastradas do sistema de compras, licitações e contratos.

ff) Possuir o recurso da Lei Complementar Nº 147/2014, Artigo 48, Inciso III.

## **Pregão Presencial**

1. Possuir módulo de pregão presencial, além de controlar todo do processo.

2. Possibilitar a execução do pregão por item ou lote de itens.

3. Permitir que o enquadramento dos lotes possa ser realizado de forma automática por Item, classificação de material/serviço ou global.

4. Dispor de recurso que possibilite a montagem de lotes selecionando seus respectivos itens.

5. Possibilitar o registro de forma sintética dos fornecedores que participarão do pregão.

6. Possibilitar a digitação e classificação das propostas iniciais dos fornecedores definindo quais participarão dos lances, de acordo com os critérios estabelecidos na Lei do Pregão.

7. Permitir a classificação das propostas do Pregão Presencial automaticamente, conforme critérios de classificação impostos na legislação (Lei 10.520).

8. Possibilitar o registro dos preços das propostas lance a lance até o declínio do último fornecedor.

9. Possibilitar o acompanhamento lance a lance do pregão, através de tela que deve ser atualizada automaticamente mediante a digitação dos lances, permitindo aos fornecedores participantes uma visão global do andamento do pregão.

10. Possibilitar a emissão da ATA do Pregão Presencial e histórico com os lances.

11. Possuir integração total com o sistema de contabilidade, exportando automaticamente todos os pregões presenciais cadastrados no sistema de compras, licitações e contratos.

12. Possibilitar que a tela onde são gerenciados os lances dos processos licitatórios na modalidade de pregão possa ser maximizada

13. Possibilitar para processos na modalidade de pregão que seja visualizada na tela de lances a informação de que o valor arrematado/vencedor do lote está superior ao valor médio.

#### **Registro de Preços**

1. Possuir controle necessário para Registro de Preços, de acordo com art. 15 da Lei 8.666/93, facilitando assim o controle de entrega das mercadorias licitadas, diminuindo a necessidade de controle de mercadorias em estoque físico.

2. Possibilitar registrar e emitir as requisições de compras e serviços para registro de

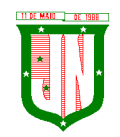

preço.

3. Possibilitar registrar e emitir atas de julgamentos registrando o preço dos fornecedores.

**4.** Possuir base de preços registrados.

**5.** Possibilitar a geração do termo de compromisso para o fornecedor vencedor.

**6.** Possibilitar a geração automática da autorização de fornecimento aos fornecedores mediante registro de preço.

**7.** Possibilitar para os registros de preços ao qual o critério de julgamento seja Maior Desconto sobre tabela de preços, que o sistema permita detalhar os itens da planilha no ato do fornecimento.

**8.** Possibilitar no registro de termo de adesão de registro de preços, informar a origem, número do processo do órgão gerenciador (Origem).

**9.** Permitir a geração de contrato da ata de registro de preço.

# **Sistema de Contratos**

1. Possibilitar o registro e controle dos contratos (objeto, valor contratado, vigência, cronograma de entrega e pagamento e penalidades pelo não cumprimento) e seus aditivos, reajustes e rescisões, bem como o número das notas de empenho.

2. Possibilitar que a geração do contrato seja de forma automática sem que o usuário tenha que redigitar todo o processo.

3. Permitir que possa ser criado o modelo do contrato com campos de mesclagens para serem usados pelo sistema.

4. Possibilitar a definição e o estabelecimento de cronograma de entrega dos itens dos contratos.

5. Possibilitar a definição e o estabelecimento de cronograma de pagamentos dos contratos.

6. Possibilitar o controle do saldo de material contratado.

7. Possibilitar a rescisão do contrato indicando motivo e data.

8. Possibilitar registrar as medições da execução do contrato informando o percentual de conclusão a cada medição.

9. Dispor do recurso para cadastramento de aditamento contratual.

10. Dispor de recurso que possibilite avisar com antecedência o vencimento dos contratos.

11. Dispor de recurso que possibilite controlar contratos por unidade gestora.

12. Possibilitar integração total com o sistema de contabilidade, exportando automaticamente todos os contratos cadastrados no sistema de compras, licitações e contratos.

13. Permitir a inserção do registro de ocorrências em contratos, para possuir o controle histórico de paralisações, situação contratual e demais informações que forem necessárias ao órgão.

14. Possibilitar o registro das obrigações contratuais (forma de pagamento, forma de fornecimento, prazo de execução, multa rescisória, multa por inadimplência e garantia contratual.

15. Permitir a emissão do relatório de razão do contrato.

16. Permitir informar a secretaria no cadastro de fiscal do contrato, para contratos que possuem mais de uma Secretaria.

# **Sistema de Convênios**

1. Possibilitar o registro e controle dos convênios (objeto, valor de contra partida, valor de repasse, valor global, vigência, liberação e penalidades pelo não cumprimento) e seus aditivos.

2. Permitir registrar os fiscais do convênio.

3. Permitir que possa ser criado o modelo do convênio com campos de mesclagens para

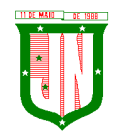

serem usados pelo sistema.

4. Permitir o registro de dados específicos do convênio como: banco, agência, conta bancária, fontes, aplicação financeira, responsável e data do final da prestação de contas.

- 5. Permitir o registro de dados referentes as liberações.
- 6. Permitir o registro dos tipos Fomento, Colaboração e Acordo.
- 7. Permitir o registro da rescisão dos convênios indicando motivo e data.
- 8. Permitir o cadastramento de aditamento do convênio.
- 9. Dispor de recurso que possibilite avisar com antecedência o vencimento dos convênios.
- 10. Dispor de recurso que possibilite controlar convênios por unidade gestora.

11. Possibilitar integração total com o sistema de contabilidade, exportando automaticamente todos os convênios cadastrados no sistema.

## **Relatórios**

- Possibilitar a consulta dinâmica mediante relatório gerencial das movimentações de mercadorias, por período, dotação e por almoxarifado, listando todas as entradas e saídas.
- Possibilitar a emissão de relatório de listagem de compras/licitações por período.
- Possibilitar a emissão de relatório de listagem de itens de compra concluída.
- Possibilitar a emissão do relatório de Planejamento de Compra (Previsão de Consumo).
- Possibilitar a emissão de relatório que demonstra o pedido de compra com todos os detalhes de materiais e serviços assim como suas especificações, quantidades e valores.

• Possibilitar a emissão de relatório contendo os detalhes da pesquisa de preço para ser enviado para o fornecedor para que o mesmo possa preencher com seus preços.

• Possibilitar a emissão de relatório que imprime o documento personalizado de pesquisa de preços com todo seu texto e detalhes.

• Possibilitar a emissão de relatório dos documentos diversos informados na pesquisa de preço.

9. Possibilitar a emissão de relatório que demonstre as informações de situação da pesquisa de preços assim como seu texto.

10. Possibilitar a emissão de relatório que demonstre o texto do aviso ou publicação do edital.

11. Possibilitar a emissão de relatório que mostra em uma folha as principais informações da licitação para ser utilizada como capa de edital.

12. Possibilitar a emissão de relatório do edital da licitação com todo seu texto e detalhes.

13. Possibilitar a emissão de relatório com texto para ser enviado ao setor jurídico para avaliação do processo de licitação.

14. Possibilitar a emissão de relatório da minuta de edital da licitação com todo seu texto e detalhes.

15. Possibilitar a emissão de relatório de ordenação de despesa com seu devido texto para ser encaminhado para a contabilidade.

16. Possibilitar a emissão de relatório com o texto do parecer jurídico sobre o processo de licitação.

17. Possibilitar a emissão de relatório que imprime para os licitantes o comprovante de recebimento de edital.

18. Possibilitar a emissão de relatório que demonstra o texto do parecer técnico sobre as amostras dos materiais dos licitantes.

19. Possibilitar a emissão de relatório que mostra o texto de registro de um determinado licitante para uma licitação.

20. Possibilitar a emissão de relatório do registro das ocorrências efetuadas.

21. Possibilitar a emissão de relatório que mostra o texto da pré-homologação / adjudicação da licitação.

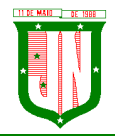

AV. PRESIDENTE VARGAS, Nº 157, CENTRO – TEL: (27) 3258-4700 – FAX (27) 3258-4724 CEP: 29680-000 – JOÃO NEIVA/ES – CNPJ: 31.776.479/0001-86

22. Possibilitar a emissão de relatório que mostra o texto das atas feitas durante o processo de licitação.

23. Possibilitar a emissão de relatório contendo o texto final da homologação da licitação.

24. Possibilitar a emissão de relatório contendo o texto do parecer da comissão sobre a conclusão do processo de licitação.

25. Possibilitar a emissão de relatório que mostra as informações de situação de licitação assim como seu texto.

26. Possibilitar a emissão de relatório que mostra uma lista de licitações para a comissão de licitação poder se organizar e saber qual é a programação semanal, quinzenal, etc...de suas licitações.

27. Possibilitar a emissão de relatório que mostra os preços que foram obtidos por fornecedor.

28. Possibilitar a emissão de relatório que mostra os valores médios das propostas de preços.

29. Possibilitar a emissão de relatório que mostra o quadro comparativo de preços com todos os fornecedores e valores avaliando e indicando vencedores.

30. Possibilitar a emissão de relatório final de preços com todos os fornecedores que venceram e seus respectivos detalhes.

31. Possibilitar a emissão de relatório que mostra os valores médios para a devida reserva contábil de acordo com o processo licitatório, órgãos e respectivas dotações.

32. Possibilitar a emissão de relatório que mostra os valores totalizados de compras para cada modalidade de compra.

33. Possibilitar a emissão de relatório que mostra os valores totalizados de compras para cada tipo realizadas pela modalidade dispensa.

34. Possibilitar a emissão de relatório contendo o extrato da ata de registro de preços.

35. Possibilitar a emissão de relatório que mostra uma listagem de todos os materiais registrados com suas respectivas especificações e valor unitário para serem publicados.

36. Possibilitar a emissão de relatório que imprime as informações para acompanhamento dos termos de compromisso a vencer dentro de um período.

37. Possibilitar a emissão de relatório que imprime o texto do contrato.

38. Possibilitar a emissão de relatório que demonstra o saldo inicial, saldo emitido, saldo recebido e o saldo atual de contratos vigentes.

39. Possibilitar a emissão de relatório que mostra as informações para acompanhamento dos contratos por situação.

40. Possibilitar a emissão de relatório que imprime o texto do convênio.

41. Possibilitar a emissão de relatório que reproduz as informações para acompanhamento dos convênios a vencer dentro de um período.

42. Possibilitar a emissão de relatório que mostra as autorizações de fornecimento/execução em aberto com estimativas de datas de entrega dentro de um período.

43. Possibilitar a emissão de relatório que demonstra a relação de autorização de fornecimento por Fornecedor dentro de um período.

44. Possibilitar a emissão de relatório de autorização de fornecimento / execução com todos os detalhes da compra a ser efetuada.

45. Possibilitar a emissão de relatório que mostra todos os documentos a vencer / vencidos de fornecedores dentro do período informado.

46. Possibilitar a emissão de relatório que mostra todas as licitações que o fornecedor participou e venceu por um período.

47. Possibilitar a emissão de relatório que contém a relação de fornecedores por atividade/linhas de fornecimento.

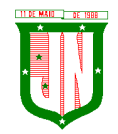

48. Possibilitar a emissão de relatório contendo a relação de compras efetuadas dentro de um período.

49.Possibilitar a emissão de relatório contendo a listagem de todos os contratos dentro de um período desejado.

#### **Integrações**

**◦** Possibilitar que o catálogo de materiais e serviços sejam integrados com os módulos/sistema de almoxarifado, patrimônio e frota.

**◦** Possibilitar que o cadastro de unidade de medida seja integrado com os sistemas/módulos de almoxarifado, patrimônio e frota.

**◦** Possibilitar que o cadastro de fornecedores seja integrado com os módulos/sistemas de contabilidade, almoxarifado, patrimônio e frota.

**◦** Permitir a integração com o software de almoxarifado disponibilizando as ordens de compra para posterior entrada.

**◦** Permitir a integração com o software de receitas tributárias, verificando/bloqueando/alertando débitos fiscais de fornecedores, sendo possível não avisar, verificar e bloquear ou verificar e alertar.

**◦** Possibilitar integração de dados junto ao Portal da Transparência, permitindo a exportação para a divulgação das informações mínimas sobre as licitações, dispensas e inexigibilidade, contratos e ordens de compras do órgão publicante.

**◦** Permitir a integração com o sistema de protocolo, possibilitando que possam ser gerados processos automaticamente quando algum pedido de compra for gerado, ou pedir a confirmação da geração de processos quando algum pedido de compra for gerado, ou deixar que o processo possa ser criado e relacionado manualmente.

8. Permitir a integração com sistema de contabilidade empenhando e liquidando as AFs e AEs automaticamente.

9. Possibilitar a integração com o sistema de contabilidade pública, exportando as: autorizações de empenho (AE), autorização de complementação de empenho, anulação de empenho, autorização de liquidação (AF) e anulação de (AF).

10. Possibilitar a integração total com o sistema de contabilidade pública, exportando automaticamente todas as licitações cadastradas do sistema, dispensas e inexigibilidade, contratos concedidos e recebidos e seus aditivos, convênios concedidos e recebidos e seus aditivos.

11. Possibilitar a integração com o sistema de contabilidade pública possibilitando gerar/exportar a reserva orçamentária.

12. Possibilitar a integração com o sistema de contabilidade pública realizando a importação de dotações orçamentárias.

#### **Prestação de Contas ES**

1. Permitir a geração de arquivos destinados à prestação de contas do TCE-ES (Tribunal de Contas do Estado do Espírito Santo).

2. Deverá permitir a impressão de relatório para conferência de inconsistências a serem corrigidas no sistema antes de gerar os arquivos para o TCE-ES (Tribunal de Contas do Estado do Espírito Santo).

3. O Software deverá realizar a emissão de relatórios destinados à prestação de contas do estado conforme o TCE-ES.

#### **04 – GESTÃO DE ALMOXARIFADO - SISTEMA INTEGRADO**

**Controle de Estoque de Materiais/ Almoxarifado**

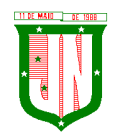

**1.** Possibilitar o cadastro e manutenção dos almoxarifados, informando a sua secretaria/local responsável, permitindo o controle individual para aplicações diretas.

**2.** Permitir registrar os endereços físicos dos materiais.

**3.** Possuir controle da localização física dos materiais dentro dos estoques.

**4.** O sistema deverá permitir o controle de armazenamento de materiais perecíveis, registrando o Lote, Data de Fabricação e Vencimento.

**5.** O software deverá controlar as aquisições de materiais/mercadorias por notas fiscais e os gastos por requisição.

**6.** O software deverá possibilitar a entrada da nota fiscal a partir de uma ordem de compra, podendo esta ser integral ou parcial, demonstrando assim a integração com o software de compras.

7. O software deverá possibilitar a importação de Nota fiscal Eletrônica (NF-e).

8. O software de controle de estoque de materiais/almoxarifado deverá ser integrado ao software de patrimônio, permitindo que seja efetuado a incorporação de bens quando for o caso.

9. O software deverá possibilitar a inclusão de dados relacionados às entradas e saídas que são independentes de execução orçamentária (doação e devolução) no almoxarifado.

Permitir efetuar transferências de materiais entre almoxarifados.

**10.** O sistema deverá permitir que as requisições de material em estoque possam ser atendidas integralmente ou parcialmente.

**11.** O software deverá possibilitar que seja informado automaticamente no momento da requisição o lote com validade que está para vencer.

**12.** Permitir dar baixa automática no estoque pelo fornecimento de material através da aplicação imediata.

**13.** O software deverá na distribuição de materiais ser utilizado os centros de custos/locais para controle do consumo.

**14.** O software deverá possibilitar que sejam realizadas requisições de materiais via WEB, possibilitando que os setores fora do órgão ao qual não possuem acesso a rede, possam realizar suas solicitações.

**15.** O software deverá possuir controle de segurança para as requisições web, para que somente o usuário devidamente cadastrado com as devidas permissões a ele atribuídas possa gerá-las.

**16.** O software deverá possibilitar que após a criação da requisição web, o almoxarife receba simultaneamente em seu ambiente de trabalho a requisição gerada, para efetuar as devidas movimentações e atender as solicitações do setor requisitante.

**17.** O sistema deverá possibilitar que sejam bloqueados os almoxarifados para entradas e saídas durante os períodos de inventário, possibilitando informar a data de abertura e fechamento do processo.

**18.** O software deverá permitir realizar a geração de pedidos de compras pelo sistema de almoxarifado.

19. Permitir o gerenciamento integrado dos estoques de materiais existentes nos diversos almoxarifados.

20. Permitir controlar as movimentações de entrada e saída para cada material de cada estoque, por meio de relatórios.

21. Dispor do recurso "gerador de relatórios", que proporcione ao usuário emitir relatório com conteúdo, "layout" e ordens selecionáveis.

22. O software deverá possibilitar que cada setor gere sua própria requisição de material.

23. O software deverá possuir o histórico de acessos dos usuários que executaram rotinas no sistema.

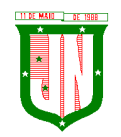

24. O software deverá importar centros de custos, materiais e fornecedores do sistema compras visando o cadastro único.

25. O software deverá possibilitar o controle de acesso de usuários a almoxarifados, possibilitando que o usuário possa ter acesso a um ou mais de um almoxarifado.

26. Controlar o saldo quantitativo ou financeiro dos materiais solicitados através da requisição de materiais por secretaria, devendo ser possível definir a cota de cada local/setor para um determinado item, bloquear a requisição de material caso a secretaria tenha atingido sua cota de requisição para aquele item, bem como visualizar o saldo atual de cada material.

27. Permitir Controlar o estoque mínimo e máximo dos materiais.

28. Permitir que seja realizado o fechamento mensal das movimentações de materiais, impedindo o movimento nos meses já encerrados.

29. O software deverá possibilitar o cadastramento de comissões para realização do inventário.

30. Emitir aviso nos materiais que estão em ponto de reposição de estoque ao serem utilizados.

31. O software deverá possibilitar informar o número do processo licitatório, empenho e a ordem de compra no cadastro de entradas de materiais, para identificação da origem da entrada.

32. Permitir que determinados grupos ou itens sejam requisitados apenas por determinados centros de custos.

33. Permitir que lotes sejam inativados.

34. Permitir efetuar as movimentações de saída de materiais pelo valor médio de cada material por estoque.

35. Permitir ao gerar a entrada da nota fiscal a partir de uma ordem de compra, que sejam informados lotes diferentes quando for entrada parcial.

36. Atender a Instrução Normativa 205, de 08 de abril de 1988, o PCASP (Plano de Contas Aplicado ao Setor Público) e o MCASP (Manual de Contabilidade Aplicado ao Setor Público). O cadastro de mercadorias deverá seguir o padrão de grupos e subgrupos e itens conforme especificado na Portaria 448 do STN de 13/09/2002.

37. Possibilitar a visualização da versão do sistema que está sendo utilizada.

38. Possibilitar o controle do histórico geral das alterações realizadas no software por meio do controle de versão, bem como a atualização do aplicativo para a versão mais atual.

# **Relatórios**

1. Controle de Estoque de Materiais/ Almoxarifado

- 2. Permitir a emissão de relatório de requisições de materiais por centro de custo.
- 3. O software deverá permitir a emissão de etiquetas para fixação nas prateleiras.

4. O software deverá possibilitar emitir relatório de entradas por nota fiscal e/ ou fornecedor.

5. Permitir a emissão de relatório de todos os produtos cadastrados no sistema contendo no mínimo: código, especificação, unidade, endereço e lote.

6. Emitir relatórios de controle de validade de lotes de materiais, possibilitando seleção por almoxarifado e período.

- 7. Emitir relatório demonstrativo dos materiais acima do máximo permitido em estoque.
- 8. Emitir relatório demonstrativo de materiais abaixo do mínimo permitido em estoque.
- 9. Emitir relatório da configuração de ponto de reposição de Materiais.
- 10. Emitir relatório Curva ABC
- 11. Emitir relatório sintético de estoque físico e financeiro por almoxarifado.
- 12. O software deverá possuir a opção de visualizar relatórios em tela antes da impressão.

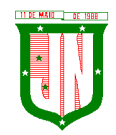

AV. PRESIDENTE VARGAS, Nº 157, CENTRO – TEL: (27) 3258-4700 – FAX (27) 3258-4724 CEP: 29680-000 – JOÃO NEIVA/ES – CNPJ: 31.776.479/0001-86

13. Possibilitar consulta dinâmica mediante relatório gerencial das movimentações de mercadorias, por período, dotação e por almoxarifado, listando todas as entradas e saídas. 14. O software deverá possuir rotina para a emissão de relatório de balancete do estoque mostrando os movimentos de entradas, saídas e saldo atual por período

15. Possibilitar a emissão da listagem de catálogo com todos os materiais.

- 16. Possibilitar a emissão da listagem dos almoxarifados/estoques existentes.
- 17. Possibilitar a emissão de relatórios de crédito e débito de transferências.

18. Possibilitar a emissão de relatório com relação mensal e/ou anual de saídas realizadas, contendo na impressão os materiais de consumo e as respectivas quantidades.

19. Possibilitar a emissão de relatório de boletim de recebimento de material.

20. Possibilitar a emissão de relatório de consumo médio de material.

21. Possuir relatório para possível verificação inconsistências de dados de liquidação entre o sistema de almoxarifado e contábil.

22. Possibilitar emissão de relatório de histórico de movimentação de materiais com no mínimo as seguintes informações: almoxarifado, código e especificação do material, tipo de movimentação, data da movimentação, quantidade, valor unitário, valor total e saldo.

23. Possibilitar a consulta dinâmica mediante relatório gerencial das movimentações de mercadorias, por período, dotação e por almoxarifado, listando todas as entradas e saídas.

24. Possibilitar a emissão de relatório com relação mensal e/ou anual de entradas realizadas, contendo na impressão contendo na impressão no mínimo os materiais de consumo e as respectivas quantidades.

25. Possibilitar emissão de relatório com relação mensal e/ou anual de saídas realizadas, contendo na impressão no mínimo os materiais de consumo e as respectivas quantidades.

26. Permitir a emissão de relatório de gastos por local.

27. Permitir a emissão de relatório de aquisição por conta contábil e fornecedor.

#### **Integrações**

• Possibilitar que o catálogo de materiais e serviços sejam integrados com os módulos/sistema de compras, licitações, patrimônio e frota.

• Possibilitar que o cadastro de unidade de medida seja integrado com sistemas/módulos de compras, patrimônio e frota.

• Possibilitar que o cadastro de fornecedores seja integrado com os módulos/sistemas de contabilidade, compras, licitações, patrimônio e frota.

• Possuir integração com o sistema de compras, licitação e contratos gerando automaticamente a entrada no estoque a partir de uma autorização de fornecimento.

• Possuir integração com o software de Compras e Licitações possibilitando efetuar automaticamente as entradas de almoxarifado pela ordem de compra.

• Possuir integração com o sistema patrimonial efetuando automaticamente a inclusão do item patrimonial naquele sistema.

• Possuir integração com o software de compras, licitações e contratos demonstrando apenas os fornecedores que foram cadastrados e habilitados em tal software.

• Informar a modalidade do processo de compra, número da ordem de fornecimento e processo administrativo, demonstrando assim a integração com os sistemas de compras e protocolo.

• Possibilitar a integração com o software de controle de frotas, ao serem cadastradas entradas e requisições em tal sistema as mesmas devem estar disponíveis no almoxarifado de controle do respectivo setor competente.

• O software deverá permitir a integração de dados junto ao Portal da Transparência, permitindo a exportação para a divulgação das informações mínimas sobre as entradas e saídas do(s) almoxarifado(s) no órgão de publicação.

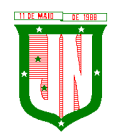

# **Prestação de Contas ES**

1. Deverá permitir a geração de arquivos para atendimento as exigências do Tribunal de Contas corresponde à prestação de contas do controle de estoque municipal.

2. O Software deverá realizar a emissão de relatórios destinados à prestação de contas do estado do ES conforme o TCEES.

3. Permitir o cadastro e impressão da Tabela 39, conforme item II deste do anexo III da IN 43/2017 conforme o TCEES.

4. Possuir rotina de geração dos arquivos INVIMO, INVMOV, INVINT, INVALM em extensão "XML" em atendimento a IN 43/2017.

5. Possuir rotina de geração referente a TABELA 14 - RESUMO DO INVENTÁRIO DO ALMOXARIFADO - MATERIAL DE CONSUMO, conforme layout constante no anexo III da IN 43/2017 conforme o TCEES.

6. Possuir rotina de geração referente a TABELA 15 - DEMONSTRATIVO ANALÍTICO DAS ENTRADAS E SAÍDAS DO ALMOXARIFADO DE MATERIAIS DE CONSUMO, conforme layout constante no anexo III da IN 43/2017 conforme o TCEES.

7. Possuir rotina de geração referente a TABELA 16 - RESUMO DO INVENTÁRIO DO ALMOXARIFADO - MATERIAL PERMANENTE, conforme layout constante no anexo III da IN 43/2017 conforme o TCEES.

8. Possuir rotina de geração referente a TABELA 17 - DEMONSTRATIVO ANALÍTICO DAS ENTRADAS E SAÍDAS DO ALMOXARIFADO DE MATERIAIS PERMANENTES, conforme layout constante no anexo III da IN 43/2017 conforme o TCEES.

9. Permitir que os relatórios relativos as prestações de contas possam ser salvos em formato PDF.

# **05 - GESTÃO DE PATRIMÔNIO**

- I. Possuir integração com o software de patrimônio, a fim de que a incorporação de bens móveis seja efetuada de maneira integrada às movimentações de entrada do almoxarifado.
- II. O sistema deverá controlar o cadastro de bens móveis, imóveis e intangíveis oferecendo meios para o controle de numeração dos bens patrimoniais que forem cadastrados no sistema e mecanismos para localização por local, código de material, número de patrimônio, classe, número do processo, tipo de documento, data de aquisição e valor de aquisição.
- III. Possibilitar realizar a manutenção e controle dos dados pertinentes aos bens móveis, imóveis, semoventes e intangíveis, de maneira efetiva desde o cadastramento, a classificação e a movimentação.
- IV. O sistema deverá possibilitar a incorporação ou não incorporação do valor do bem no patrimônio.
- V. Permitir a incorporação múltipla de bens, definindo como base um bem específico, informando a quantidade de registros a serem replicados.
- VI. Permitir consultar os bens por número de tombamento, data de aquisição, número do documento e número/ ano do empenho.
- VII. Permitir no cadastro de bem, informar o registro de sua garantia.
- VIII. Permitir criar campos para detalhar características personalizadas para os bens. Como: "Cor", "Altura", "Peso", etc.
	- IX. Permitir o controle dos bens recebidos ou cedidos em comodato a outros órgãos da administração pública.
	- X. Possibilitar registrar o número da plaqueta anterior do bem a fim de auditorias.
	- XI. Possibilitar que seja informado o processo de compra, número da ordem de fornecimento e processo administrativo, referentes ao item patrimonial, demonstrando

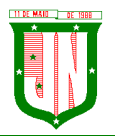

assim a integração com os sistemas de compras e protocolo.

- XII. Permitir armazenar a imagem atual do bem por meio dos arquivos em formato JPG, BMP, PDF, entre outros.
- XIII. O sistema de Patrimônio Público deverá possibilitar o registro do Termo de Guarda e Responsabilidade, individual ou coletivo (setorial) dos bens.
- XIV. Possibilitar o registro das comissões de inventário informando: número do decreto/portaria, os membros e sua respectiva vigência.
- XV. Possibilitar o registro dos motivos das baixas dos bens do patrimônio público (venda, doações, inutilização, abandono, cessão, devolução, alienação, leilão, outros).
- XVI. Permitir o registro de baixas patrimoniais.
- XVII. Possibilitar que a baixa de bens possa ser individual e/ou coletiva de bens.
- XVIII. O sistema de Patrimônio Público deverá permitir efetuar a baixa de bens que não foram localizados no setor durante o registro do mesmo no processo de inventário.
	- XIX. Possibilitar a transferência de bens individual, coletiva, por lote ou por filial.
	- XX. Possibilitar realizar a transferência de bens localizados no setor mas pertencentes a outro, durante o registro do inventário.
- XXI. Possibilitar na tela de transferência ser informado o número do documento autorizador.
- XXII. Possibilitar que a depreciação de bens possa ser individual, ou conforme critérios estabelecidos na seleção.
- XXIII. Possibilitar que o sistema permita que as fórmulas de depreciação/ reavaliação e as seleções sejam criadas pelo usuário.
- XXIV. Possibilitar registrar o responsável pela conformidade da reavaliação/ depreciação.
- XXV. Possibilitar realizar a agregação de bens., desta forma os bens deverão ser tratados como um único, podendo realizar a desvinculação a qualquer momento.
- XXVI. Possibilitar realizar o controle de bens alienados e sua vigência.
- XXVII. Possibilitar o controle de bens assegurados, informando seguradora, vigência e itens segurados.
- XXVIII. Possibilitar o controle dos bens encaminhados à manutenção, armazenando os dados básicos da movimentação, tais como: data de envio, se é manutenção preventiva ou corretiva e valores.
- XXIX. Dispor do recurso de "gerador de relatórios", que possibilite o usuário emitir relatório com conteúdo, "layout" e ordens selecionáveis.
- XXX. Possibilitar a visualização da versão do sistema que está sendo utilizada.
- XXXI. Possibilitar o controle do histórico geral das alterações realizadas no software por meio do controle de versão, bem como a atualização do aplicativo para a versão mais atual.
- XXXII. Possibilitar que seja realizada a exclusão múltipla de bens incorporados, a partir do tombamento original.
- XXXIII. Possibilitar utilizar mecanismo de conversão de moeda no cadastro de bens.
- XXXIV. Possibilitar efetuar o cadastro dos bens informando o valor residual para os bens, para controle das depreciações.
- XXXV. Possibilitar vincular a conta contábil em que o bem está alocado.
- XXXVI. Possibilitar vincular um responsável para cada bem adquirido.
- XXXVII. Possibilitar vincular a localização física diretamente ao bem.
- XXXVIII. Possibilitar informar o valor percentual residual do bem e o percentual de depreciação anual dos bens diretamente ao registrar as contas patrimoniais.
	- XXXIX. Possibilitar registrar as pessoas físicas que serão responsáveis por zelar os bens do patrimônio público que estão sob sua responsabilidade.
		- XL. Permitir cadastrar os motivos previstos na legislação que podem ser utilizados em diversas ações, como baixas, estorno de baixas, manutenções e desusos de bens.
		- XLI. Permitir o encerramento mensal de competência, não permitindo movimentos com data

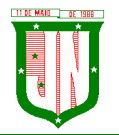

retroativa ao mês/ano encerrado.

- XLII. Possibilitar que na incorporação de bens imóveis, possam ser informados os dados de: metragem, logradouro, bairro e cartório do registro do imóvel.
- XLIII. Possibilitar que as fórmulas de avaliação, reavaliação e depreciação possam ser criadas pelo usuário.
- XLIV. Possibilitar inserir uma data para o início das depreciações dos bens.

#### **Relatórios**

**◦** Possibilitar emitir etiquetas de controle patrimonial, inclusive com código de barras para leitura óptica.

- **◦** O software deverá possuir relatório dos bens que estão com a garantia para vencer.
- **◦** Possibilitar emitir a relação de bens por produto.
- **◦** Possibilitar a emissão de relatório de relação simples de bens, por tipo, bem e tipo de aquisição.
- **◦** Possibilitar a emissão do relatório demonstrando os bens em inventariados: Localizados e pertencentes ao setor, Localizados mas pertencentes a outro setor e Não Localizados.
- **◦** Possibilitar a emitir relatório do inventário anual de bens.
- **◦** Possibilitar a emissão de relatório de baixas por classe ou localização do bem.
- **◦** Possibilitar a emissão de relatório de nota de alienação.
- **◦** Possibilitar a emissão de relatório destinado à prestação de contas.

10. Permitir a emissão do Termo de Guarda e Responsabilidade, individual ou coletivo (setorial) dos bens.

11. Permitir a emissão do Termo de Baixa com as seguintes informações: número da guia, data da baixa, motivo, código e especificação do bem.

12. Possibilitar a emissão do Termo de Transferência com, pelo menos, as seguintes informações: número da guia, data de transferência, origem e destino (local e responsável), número do bem e especificação.

13. Emitir relatório de nota de manutenção, bens em manutenção em aberto e efetuadas.

14. Emitir relatório de balanço patrimonial.

15. Emitir de inventário geral de bens, contendo: descrição do bem, número de plaqueta, classificação do bem, valor do bem, totalização de bens incorporados no exercício, totalização de bens baixados no exercício, totalização de bens incorporados em exercícios anteriores e totalização geral.

16. Permitir emissão de relatório com relação de baixas de materiais permanentes.

17. Possibilitar a emissão de relatório com relação de transferências de materiais permanentes em um determinado intervalo de datas.

18. Possibilitar a emissão de relatórios das manutenções preventivas e corretivas dos bens.

19. Possibilitar a emissão do relatório de nota de seguro patrimonial.

20. Possibilitar a emissão de relatórios, bem como gerar arquivos, destinados à prestação de contas em conformidade com o Tribunal de Contas.

21. Possibilitar a relação de depreciações por localização ou classe.

22. Possibilitar a relação de reavaliações por localização ou classe.

23. Possibilitar manter o registro histórico das movimentações dos bens, e emitir o relatório analítico de todas as movimentações ocorridas durante sua vida útil.

24. Possibilitar a visualização do valor de aquisição, o valor total de depreciação, valor residual, valor líquido, bem como visualizar as incorporações e desincorporações.

25. Possibilitar a emissão de relatório de aquisição por conta contábil e fornecedor.

26. Possibilitar consulta dinâmica mediante relatório gerencial das aquisições sendo detalhado por período, listando todas aquisições de bens patrimoniais.

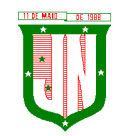

27. Possibilitar a geração de relatório para verificação de possíveis inconsistências de dados patrimoniais.

28. Possibilitar a emissão da capa do termo de guarda e responsabilidade, contendo no mínimo as seguintes informações: emissão, quantidade de bens, valor total e descrição.

29. Possibilitar a emissão de relatórios de listagem dos cadastrados realizados como classes patrimoniais, tipos de aquisição, tipos de baixas e tipos de bens.

#### **Integrações**

**1.** Possibilitar que o catálogo de materiais e serviços sejam integrados com os módulos/sistema de compras, licitações, almoxarifado e frota.

**2.** Possibilitar que o cadastro de unidade de medida seja integrado com os sistemas/módulos de compras, almoxarifado e frota.

**3.** Possibilitar que o cadastro de fornecedores seja integrado com os módulos/sistemas de contabilidade, compras, licitações, almoxarifado e frota.

**4.** Possuir integração com o sistema de compras, licitação e contratos gerando automaticamente a entrada no estoque a partir de uma autorização de fornecimento.

**5.** Possuir integração com o software de Compras e Licitações possibilitando efetuar automaticamente as entradas de almoxarifado pela ordem de compra.

**6.** Possuir integração com o sistema patrimonial efetuando automaticamente a inclusão do item patrimonial naquele sistema.

**7.** Possuir integração com o software de compras, licitações e contratos demonstrando apenas os fornecedores que foram cadastrados e habilitados em tal software.

**8.** Informar a modalidade do processo de compra, número da ordem de fornecimento e processo administrativo, demonstrando assim a integração com os sistemas de compras e protocolo.

9. Possibilitar a integração com o software de controle de frotas, ao serem cadastradas entradas e requisições em tal sistema as mesmas devem estar disponíveis no almoxarifado de controle do respectivo setor competente.

10. O software deverá permitir a integração de dados junto ao Portal da Transparência, permitindo a exportação para a divulgação das informações mínimas sobre as aquisições e baixas do patrimônio do órgão de publicação.

#### **Prestação de Contas ES**

1. Deverá permitir a geração de arquivos para atendimento as exigências do Tribunal de Contas corresponde à prestação de contas do controle de bens municipal.

2. O Software deverá realizar a emissão de relatórios destinados à prestação de contas do estado do ES conforme o TCEES.

3. Permitir o cadastro e impressão da Tabela 39, conforme item II deste do anexo III da IN 43/2017 conforme o TCEES.

4. Possuir rotina de geração dos arquivos INVIMO, INVMOV, INVINT, INVALM em extensão "XML" em atendimento a IN 43/2017.

5. Possuir rotina de geração referente a TABELA 14 - RESUMO DO INVENTÁRIO DO ALMOXARIFADO - MATERIAL DE CONSUMO, conforme layout constante no anexo III da IN 43/2017 conforme o TCEES.

6. Possuir rotina de geração referente a TABELA 15 - DEMONSTRATIVO ANALÍTICO DAS ENTRADAS E SAÍDAS DO ALMOXARIFADO DE MATERIAIS DE CONSUMO, conforme layout constante no anexo III da IN 43/2017 conforme o TCEES.

7. Possuir rotina de geração referente a TABELA 16 - RESUMO DO INVENTÁRIO DO ALMOXARIFADO - MATERIAL PERMANENTE, conforme layout constante no anexo III da IN 43/2017 conforme o TCEES.

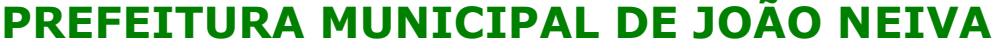

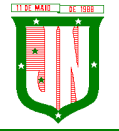

AV. PRESIDENTE VARGAS, Nº 157, CENTRO – TEL: (27) 3258-4700 – FAX (27) 3258-4724 CEP: 29680-000 – JOÃO NEIVA/ES – CNPJ: 31.776.479/0001-86

8. Possuir rotina de geração referente a TABELA 17 - DEMONSTRATIVO ANALÍTICO DAS ENTRADAS E SAÍDAS DO ALMOXARIFADO DE MATERIAIS PERMANENTES, conforme layout constante no anexo III da IN 43/2017 conforme o TCEES.

Permitir que os relatórios relativos a prestação de contas possam ser salvos em formato PDF.

# **06 - GESTÃO DE FROTAS**

• Permitir realizar o gerenciamento e controle da frota municipal de veículos, máquinas e equipamentos.

• Permitir realizar o controle de gastos pertencentes à frota municipal de veículos, máquinas e equipamentos.

• Permitir programar, emitir e controlar a execução de planos de revisão periódicos e de manutenção preventiva a serem efetuados nos veículos, máquinas, equipamentos e agregados possibilitando gerar as suas devidas ordens de serviço a partir desses planos.

• Permitir o registro de toda a utilização dos veículos, realizando o registro do motorista, setor requisitante, tempo de utilização e a distância percorrida.

• Permitir que seja realizada a vinculação e desvinculação de articulados aos veículos e equipamentos.

• Permitir que seja mantido histórico da utilização e movimentação dos agregados.

• Permitir que seja mantido o controle efetivo e independente da vida útil dos agregados.

• O software deverá permitir a apropriação de custos para o veículo ou equipamento permitindo inclusive apropriá-los em nível de conjunto mecânico.

• Possibilitar que seja realizado o registro e controle de seguros da frota.

• Possibilitar o cadastro de agendamento e controle das obrigações dos veículos como IPVA e licenciamento.

• O software deverá permitir o registro das ocorrências envolvendo os veículos, equipamentos e agregados como: multas, acidentes etc., registrando datas e valores envolvidos.

Permitir o controle efetivo sobre o vencimento das habilitações dos motoristas.

• Permitir o controle sobre os seguros e garantias incidentes diretamente sobre os veículos e seus agregados.

• Permitir gastos com combustíveis e lubrificantes (materiais próprios ou de terceiros).

• Permitir gastos com manutenções efetuadas em dependências próprias ou de terceiros.

• Possibilitar o controle de abastecimento e do estoque de combustível mantido em tanques próprios.

• O software deverá possibilitar programar, emitir e controlar a execução de ordens de serviços a serem efetuados nos veículos, máquinas, equipamentos e agregados permitindo registrar as datas de abertura e fechamento, serviços realizados e despesas decorrentes.

• Possibilitar registrar os serviços que foram executados por veículo, agregado, conjunto mecânico e fornecedor.

• Possibilitar que seja mantido o controle físico do estoque de peças de reposição e material de consumo no sistema ou integrado com o almoxarifado.

• Permitir a integração com o cadastro de bens patrimoniais de forma a não duplicar dados relativos aos veículos, máquinas e equipamentos considerados como integrantes do patrimônio.

• Permitir manter o cálculo exato e efetivo do consumo de combustível por veículo calculando o consumo médio e custo médio por unidade de utilização.

• Permitir análises comparativas de consumo por tipo de veículo/ equipamento, por tipo de combustível entre outras.

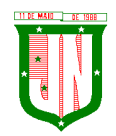

**PREFEITURA MUNICIPAL DE JOÃO NEIVA** AV. PRESIDENTE VARGAS, Nº 157, CENTRO – TEL: (27) 3258-4700 – FAX (27) 3258-4724

CEP: 29680-000 – JOÃO NEIVA/ES – CNPJ: 31.776.479/0001-86

- Possibilitar a substituição de marcadores (hodômetro, horímetro e Milhas COV).
- Possibilitar o controle sobre abastecimentos e gastos dos veículos feitos fora e dentro da entidade controlando saldo dos materiais utilizados dando baixa no Estoque.
- Possibilitar o cadastro de Veículos contendo todas as informações necessárias como: Número do chassi, Renavam, placa, consumo médio, tipo do veículo, e tipo do combustível.
- Possibilitar o cadastro de condutores com os seguintes dados: nome, CPF, matrícula, número da CNH, categoria e vencimento da CNH.
- Permitir à portaria o registro das entradas e saídas dos veículos.
- Permitir o cadastro de rotas.

#### **Relatórios**

- Possibilitar emitir a média apresentada pelo veículo por período.
- Possibilitar emitir os veículos agregados a frota geral.
- Possibilitar emitir a composição da frota geral.
- Possibilitar emitir o gráfico demonstrativo das despesas do veículo por período.
- Possibilitar emitir apólice de seguro facultativo por seguradora por período.
- Possibilitar emitir a relação dos vencimentos de documentos diversos por período.
- Possibilitar emitir os acidentes ocorridos por período.
- Possibilitar emitir as multas dos veículos por período.
- Possibilitar emitir as ocorrências de sinistros por locais e período.
- Possibilitar emitir apólices de seguro facultativo por seguradora e período.
- Possibilitar emitir os abastecimentos ocorridos no período por veículos.

• Possibilitar emitir as ordens de abastecimentos que foram geradas por centro de custo e período.

- Possibilitar emitir dos abastecimentos ocorridos em posto próprio por período.
- Possibilitar emitir o saldo de combustível em posto próprio por período.
- Possibilitar emitir as despesas com manutenção de produtos por veículo e período.
- Possibilitar emitir as despesas com manutenção de serviços por veículo e período.
- Possibilitar emitir a Ordem de Manutenção.
- Possibilitar emitir as despesas de manutenção detalhando produtos e serviços por veículo.
- Possibilitar emitir a relação dos pneus baixados por período.
- Possibilitar emitir a ordem para reforma de pneus.
- Possibilitar emitir mapa de atividades relacionada a frota com placa e sem placa.
- Possibilitar emitir ficha para controle de movimentação do veículo.
- Possibilitar a emissão de balancete de gastos de forma analítica, por veículo ou geral.

#### **Integrações**

1. Possibilitar que o catálogo de materiais e serviços sejam integrados com os módulos/sistema de compras, licitações, patrimônio e almoxarifado.

2. Possibilitar que o cadastro de unidade de medida seja integrado com os sistemas/módulos de compras, patrimônio e almoxarifado.

3. Possibilitar que o cadastro de fornecedores seja integrado com os módulos/sistemas de contabilidade, compras, licitações, patrimônio e almoxarifado.

4. Possibilitar integração com o software de almoxarifado permitindo realizar a entrada e requisição de materiais no sistema de frotas.

5. Possibilitar a integração com o software de patrimônio possibilitando que as informações cadastradas do sistema de patrimônio referente ao veículo sejam trazidas automaticamente no cadastro de veículos.

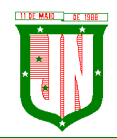

6. Possibilitar a integração com o software de folha de pagamento possibilitando que os condutores sejam apenas os funcionários que foram cadastrados no respectivo software.

7. Possibilitar a integração com o software de protocolo possibilitando informar somente processos que foram gerados no respectivo software.

8. Possibilitar a integração com o software de compras possibilitando informar apenas as informações cadastradas pelo respectivo software, como número do contrato, por exemplo. Possibilitar a integração com o software de contabilidade possibilitando informar somente os empenhos que foram gerados no respectivo software.

# **07 - GESTÃO DE CONTABILIDADE**

## **Planejamento PPA, LDO e LOA.**

• Manter o cadastro das leis e decretos que aprovam, alteram, excluem ou incluem os itens do Plano Plurianual;

• Permitir realizar as alterações legais nos instrumentos de planejamento: PPA, LDO, LOA;

• Possibilitar o cadastro de programas, com as seguintes informações: situação (em andamento, paralisado ou concluído), objetivo, diagnóstico, fonte de financiamento, responsável, público-alvo, diretriz, justificativa e indicadores;

Permitir estabelecer vínculo do programa de governo com: indicadores e índices esperados, e a avaliação do programa;

• Possibilitar o cadastro das ações para o atendimento dos programas, com as seguintes informações: tipo da ação (projeto/atividade/operações especiais) e seus detalhamentos, codificação, nomenclatura, órgão, vínculo, unidade orçamentária, função e subfunção de governo, produto, objetivo e meta descritiva;

• Permitir cadastrar a previsão das transferências financeiras a fundos;

• Cadastrar a programação da receita, possibilitando a identificação de cada fonte de destino;

• Permitir informar as metas físicas e financeiras, com a indicação das fontes de recursos;

• Manter o histórico das alterações efetuadas durante a vigência do Plano Plurianual;

• Propiciar emissão de relatórios gerenciais de transferências financeiras;

• Propiciar emissão de relatórios de acompanhamento e comparação da execução financeira;

- Propiciar emissão de relatórios de avaliação do Plano Plurianual;
- Possuir relatório comparativo das previsões do PPA, LDO e LOA;
- Possibilitar a cópia dos dados de outros Planos Plurianuais;

• Permitir cadastrar as prioridades da LDO, definindo as metas físicas e as metas financeiras com identificação da fonte de recurso;

• Não permitir a inclusão de prioridades que não estejam previstas no PPA;

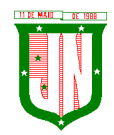

- Registrar a receita prevista para o exercício da LDO e para os dois exercícios seguintes;
- Informar as metas físicas e financeiras da despesa;

• Possuir cadastro de renúncia da receita, identificando o tipo e as formas de compensação da renúncia;

• Possibilitar a integridade das previsões definidas na LDO, seja receita ou despesa, com as previsões definidas no PPA;

• Permitir registrar as expansões da despesa e as suas respectivas compensações;

• Permitir informar os riscos fiscais, identificando o tipo e a providência a ser tomada para o risco;

• Possuir relatórios gerenciais da previsão da receita e da despesa com possibilidade de agrupamento por fonte de recurso;

• Possuir cadastro de programas e ações, integrado ao PPA e LDO;

• Permitir o cadastro da previsão da receita com informação da entidade responsável pela arrecadação;

• Possuir cadastro de transferências financeiras entre todos os órgãos da Administração Direta e/ou Indireta, identificando o tipo da transferência (Concedida/Recebida);

• Permitir a elaboração da proposta orçamentária, mantendo o histórico das alterações efetuadas pelo Legislativo com a proposta original;

• Disponibilizar no início do exercício, o orçamento aprovado para a execução orçamentária. Caso a proposta orçamentária não seja aprovada, disponibilizar dotações conforme dispuser a legislação municipal;

Permitir a inclusão a qualquer tempo, de elementos, rubricas, funções, subfunções, conforme tabela de classificação econômica da receita e da despesa, do plano de classificação da funcional programática e das fontes de recursos;

• Permitir a elaboração do orçamento da despesa, podendo definir o nível de aprovação, com nível de desdobramento da despesa (elemento e subelemento de despesa);

• Permitir a reestimativa da programação financeira das cotas de despesa e da receita;

• Relativo a LDO: Permitir a emissão dos seguintes demonstrativos:

**◦** Metas anuais, inclusive com a memória e metodologia de cálculo das metas anuais de receitas e despesas, resultado primário, resultado nominal e montante da dívida pública;

**◦** Avaliação do cumprimento das metas fiscais do exercício anterior;

**◦** Metas Fiscais Atuais comparadas com as Metas Fiscais Fixadas nos três exercícios anteriores;

- **◦** Evolução do patrimônio líquido;
- **◦** Origem e aplicação dos recursos obtidos com a alienação de ativos;
- **◦** Avaliação da situação financeira e atuarial do RPPS;
- **◦** Estimativa e compensação da renúncia de receita;

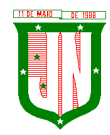

**◦** Margem de expansão das despesas obrigatórias de caráter continuado;

**◦** Permitir armazenar todas as alterações do PPA com base no cadastro de projetos de leis, onde o usuário poderá emitir todos os anexos de cada alteração efetuada, mantendo assim um histórico das alterações;

- **◦** Riscos fiscais.
- Emitir os anexos exigidos pela Lei 4.320/64:
- **◦** Anexo 01 Demonstrativo da Receita e Despesa segundo Categorias, Econômicas;
- **◦** Anexo 02 Receita por Categoria Econômica;
- **◦** Anexo 02 Natureza da Despesa por Categorias Econômicas;
- **◦** Anexo 05 Funções e Subfunções de Governo;
- **◦** Anexo 06 Programa de Trabalho do Governo;
- **◦** Anexo 07 Programa de Trabalho do Governo;
- **◦** Anexo 08 Demonstrativo da Despesa por Funções, Subfunções e Programas;

**◦** Anexo 09 – Demonstrativo da Despesa por Órgãos e Funções e os demonstrativos da evolução da receita e da evolução da despesa.

• Gerar a emissão do projeto de lei da LDO;

• Possuir relatórios gerenciais das transferências financeiras, com opção de seleção por tipo;

• Possuir relatórios gerenciais da previsão da receita e despesa com possibilidade de agrupamento por fonte de recurso;

• Gerar demonstrativo com os valores orçados a fim de apurar os gastos com ensino, saúde e pessoal

#### **Contabilidade**

a) Possuir escrituração contábil nos moldes regulamentados pelas portarias 437/2012 e 753/2012 da Secretaria do Tesouro Nacional que exigem a adoção do novo Plano de Contas Aplicado ao Setor Público (PCASP) e das Demonstrações Contábeis Aplicadas ao Setor Público (DCASP), no contexto da NBCASP – Normas

Brasileiras de Contabilidade Aplicada ao Setor Público;

b) Possuir o cadastramento anual do plano de contas já nos moldes do PCASP, possibilitando a definição no número de níveis de contas de, no mínimo, 6 (seis) níveis, estruturados de forma a permitir o pleno atendimento da NBCASP – Normas Brasileiras de Contabilidade Aplicada ao Setor Público;

c) Assegurar a adequação e compatibilidade do plano de Contas aos propostos pela União e pelo TCE/ES;

d) Possuir plano de contas na Natureza de Informação Orçamentário, Patrimonial e Compensação e com Atributos Orçamentário, Financeiro, Permanente e Compensado garantir as equações contábeis propostas pelo MCASP;

e) Possuir controle na íntegra de destinação de recurso-DFR (contas-correntes) tanto na natureza de informação P-Patrimonial quanto no C-Compensado (contas de controle). O

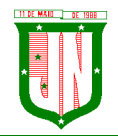

controle no C-Compensado deve ser evidenciado no Anexo 14 da Lei 4.320/64 (Balanço Patrimonial), mais especificamente no quadro "Superávit/Déficit Financeiro";

f) Possuir cadastro de LCP (Lançamentos Contábeis Padronizados) nos moldes definidos pela 7ª edição do MCASP e suas atualizações e cadastro pelo próprio contador;

g) Assegurar que a contabilização de todos os fatos administrativos ocorra através do uso dos Lançamentos Contábeis Padronizados (LCP) e do Conjunto de Lançamentos Padronizados (CLP);

h) Assegurar que toda a movimentação contábil seja identificada por um Identificador de Fato Contábil;

i) Possuir cadastro de Fonte de Recurso conforme Normas propostas TCE/ES e seus respectivos detalhamentos quando necessário;

j) Registrar lançamentos contábeis em métodos das partidas dobradas D e C conforme Conjunto de Lançamentos Padronizados; e em casos que forem necessários lançamentos manuais de ajustes com verificação de inconsistências nos casos que não se apliquem a coerência da informação;

k) Detalhamento do Plano de Contas obedecendo os níveis em conformidade 7ª edição do MCASP e suas atualizações;

l) Possuir lançamentos de: Ajuste ao valor justo, Depreciação, Amortização, Exaustão, Aumento por Reavaliação e Redução ao Valor Recuperável conforme exigências MCASP;

m) O sistema deve permitir o reconhecimento da VPA-Variação Patrimonial Aumentativa independente da execução orçamentária, possibilitando a baixa do crédito a receber no momento da efetiva arrecadação da receita (arrecadação do tipo 'Lançada');

n) Em conformidade com a portaria 548/2010, o sistema, a partir dos registros contábeis, deverá gerar, em conformidade com o Plano de Contas Aplicado ao Setor Público aprovado pela Secretaria do Tesouro Nacional, o Diário, o Razão, e o Balancete Contábil;

o) Deverá permitir o controle fiscal (relatórios da LRF) e operacional (ex.: prestação de contas) dos contratos de rateio de consórcios públicos (portaria 72);

p) Possuir os Anexos do Relatório de Gestão Fiscal da Lei Complementar 101/00 (LRF) que atende as Portarias Federais da STN:

- a) Anexo 1 Demonstrativo da Despesa com Pessoal;
- b) Anexo 1.4 Demonstrativo da Despesa com Pessoal Executada em Consórcio Público;
- c) Anexo 2 Demonstrativo da Dívida Consolidada Líquida;
- d) Anexo 3 Demonstrativo das Garantias e Contragarantias de Valores;
- e) Anexo 5 Demonstrativo da Disponibilidade de Caixa e dos Restos à Pagar;
- f) Anexo 6 Demonstrativo Simplificado do Relatório de Gestão Fiscal.

q) Possuir os Anexos do Relatório de Execução Orçamentária da Lei Complementar 101/00 (LRF) que atende as Portarias Federais da STN:

- a) Anexo 1 Balanço Orçamentário;
- b) Anexo 2 Demonstrativo da Execução das Despesas por Função/Subfunção;
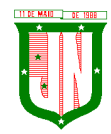

- c) Anexo 3 Demonstrativo da Receita Corrente Líquida;
- d) Anexo 4 Aportes de Recursos para o Plano Previdenciário;
- e) Anexo 6 Demonstrativo dos Resultados Primário E Nominal;
- f) Anexo 7 Demonstrativo dos Restos à Pagar por Poder e Órgão;

g) Anexo 8 - Demonstrativo das Receitas e Despesas com Manutenção e Desenvolvimento do Ensino – Mde;

h) Anexo 9 - Demonstrativo das Receitas de Operações de Crédito e Despesas de Capital;

i) Anexo 10 - Demonstrativo da Projeção Atuarial do Regime Próprio de Previdência Social dos Servidores Públicos;

j) Anexo 11 - Demonstrativo da Receita de Alienação de Ativos e Aplicação dos Recursos;

k) Anexo 12 - Demonstrativo da Receita de Impostos Líquida e das Despesas Próprias com Ações e Serviços Públicos de Saúde;

l) Anexo 13 - Demonstrativo das Parcerias Público-Privadas;

r) Gerar os arquivos conforme o regulamento do Manual Normativo de Arquivos Digitais - MANAD para atender a Secretaria da Receita da Previdência;

- s) Permitir a geração de todos os balanços, balancetes e anexos da Lei Federal 4320/64;
- a) Sumário Geral;
- b) Anexo I Demonstrativo da Receita e Despesa Segundo as Categoria Econômica;
- c) Anexo II Resumo Geral da Receita;
- d) Anexo VI Demonstrativo do Programa de Trabalho de Governo;

e) Anexo VII - Demonstrativo por Função, Subfunção e Programas por Categoria Econômica;

- f) Anexo VII Demonstrativo por Função, Subfunção e Programas por Projeto/Atividade;
- g) Anexo VIII Demonstrativo por Função, Subfunção e Programas Conforme Vínculo com os Recurso;
- h) Anexo IX Demonstrativo da Despesa por Órgão e Função;
- i) Anexo X Comparativo da Receita Orçada com a Arrecadada;
- j) Anexo XI Comparativo da Despesa Autorizada com a Realizada;
- k) Anexo XII Balanço Orçamentário;

l) Anexo XII - Balanço Orçamentário - Anexo I - Demonstrativo de Execução dos Restos a Pagar Não Processados;

- m) Anexo XIII Balanço Financeiro;
- n) Anexo XIV Balanço Patrimonial;
- o) Anexo XIV Balanço Patrimonial Disponibilidade;
- p) Anexo XV Variações Patrimoniais;
- q) Anexo XVI Demonstrativo da Dívida Fundada;

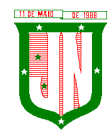

- r) Anexo XVII Demonstrativo da Dívida Flutuante;
- s) Anexo XVII Demonstrativo dos Créditos a Receber;
- t) Anexo XVIII Inventário das Contas do Ativo Permanente;
- u) Demonstração dos Fluxos de Caixa;
- v) Demonstração das Mutações no Patrimônio Líquido;
- w) Relação Analítica dos Elementos que Compõem o Ativo Circulante;
- x) Relação Analítica dos Elementos que Compõem os Passivos Circulante e não Circulante.

t) Possibilitar a geração de arquivo com as informações que são exibidas no relatório de declaração de DIRF;

u) Possuir geração do cronograma de desembolso das despesas e acompanhamento via relatórios para limitação de empenho, conforme o artigo 9º da Lei Complementar 101/00;

v) Possuir geração do cronograma de desembolso das receitas acompanhamento via relatório para acompanhamento das metas de arrecadação, conforme o artigo 13 da Lei Complementar 101/00;

w) Possuir um validador de dados possibilitando gerar relatórios para conferência de inconsistências a serem corrigidas no sistema antes de gerar os arquivos para o TCE/ES, de forma a indicar os campos a serem preenchidos e /ou corrigidos;

x) Permitir a geração automática do(s) arquivo(s) para envio do SIOPE conforme leiaute disponibilizado pelo Ministério de Educação e seus respectivos relatórios;

y) Possuir relatórios nos moldes exigidos de preenchimento para atender o SIOPS do Ministério da Saúde;

z) Gerar relatórios demonstrativos dos gastos com Educação, Saúde e Pessoal;

aa) Possuir relatórios de todos os anexos para envio da proposta orçamentária anual ao legislativo:

- a) Sumário Geral
- b) Anexo I Demonstrativo da Receita e Despesa Segundo as Categorias Econômicas
- c) Anexo II Resumo Geral da Receita
- d) Anexo II Demonstrativo da Despesa por Categoria Econômica
- e) Anexo VI Demonstrativo do Programa de Trabalho de Governo
- f) Anexo VII Demonstrativo por Função, Subfunção e Programas por Categoria Econômica
- g) Anexo VII Demonstrativo por Função, Subfunção e Programas por Projeto/Atividade

h) Anexo VIII - Demonstrativo por Função, Subfunção e Programas Conforme Vínculo com os Recursos

- i) Anexo IX Demonstrativo da Despesa por Órgão e Função
- j) Analítico da Receita
- k) Receita Fiscal e da Seguridade Social
- l) Analítico da Despesa

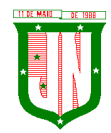

AV. PRESIDENTE VARGAS, Nº 157, CENTRO – TEL: (27) 3258-4700 – FAX (27) 3258-4724 CEP: 29680-000 – JOÃO NEIVA/ES – CNPJ: 31.776.479/0001-86

- m) Despesa por Atividade/Projeto/Operação Especial
- n) Despesa Conforme Vínculo com os Recursos
- o) Comparativo de Fonte de Recurso
- p) Despesa Fiscal e da Seguridade Social
- q) Metas Bimestrais de Arrecadação
- r) Metas Bimestrais da Despesa
- s) Cronograma de Desembolso da Receita
- t) Cronograma de Desembolso da Despesas
- u) Tabela Explicativa da Evolução
- v) Compatibilização do Orçamento / Metas Fiscais
- w) Demonstrativo da Despesa por Modalidade de Aplicação
- x) Totais Por Código de Aplicação
- y) Lei
- z) Demonstrativo I Metas Anuais
- aa) Demonstrativo Da Aplicação Da Receita Na Saúde 15%
- bb)Demonstrativo Da Aplicação Da Receita Na Educação 25%
- cc) Demonstrativo Da Aplicação Da Receita Do Fundeb
- dd)Demonstrativo De Aplicação No PASEP 1.00%
- bb)Emitir relatórios demonstrativos para recolhimento do PASEP e INSS de autônomos;
- cc) Possuir balancete de verificação possibilitando a visualização dos saldos contábeis;

dd)Possuir controle das disponibilidades de fontes de recursos conforme exigência do TCE/ES;

ee) Importação de arquivo dos dados de UGs externas e/ou relatórios de balancetes lançar dados enviados pelas entidades para que a Câmara faça a consolidação do município para atender a Lei de Responsabilidade Fiscal – LRF;

- ff) Permitir a emissão de relatórios conforme leiaute de Prestações de Contas SICONF:
- a) DCA Anexo I AB Balanço Patrimonial;
- b) DCA Anexo I C Balancete da Receita Orçamentária;
- c) DCA Anexo I D Balancete da Despesa Orçamentária;
- d) DCA Anexo I E Balancete da Despesa por Subfunção;
- e) DCA Anexo I F Execução dos Restos a Pagar;
- f) DCA Anexo I G Execução da Despesa por Subfunção;
- g) DCA Anexo I HI Demonstrativo das Variações Patrimoniais e Resultado Patrimonial.
- gg) Possuir cadastro de pré-empenho conforme MCASP;

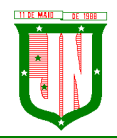

**PREFEITURA MUNICIPAL DE JOÃO NEIVA** AV. PRESIDENTE VARGAS, Nº 157, CENTRO – TEL: (27) 3258-4700 – FAX (27) 3258-4724 CEP: 29680-000 – JOÃO NEIVA/ES – CNPJ: 31.776.479/0001-86

hh)Possuir cadastro de empenho com vinculação de pré-empenho (quando necessário) com validação de saldo orçamentário ao orçamento da despesa não permitindo empenhar sem o devido saldo, com tipos de empenho ordinários, estimativo e global; e vinculação de informações oriundas da administração como licitação, contrato, convênio, dívida a longo prazo, informações DIRF, dados bancários e OBM;

ii) Possuir cadastros de Convênios, aditivos de convênios, Precatórios, Dívida Fundada, Contratos, aditivos de contratos e Caução;

ij) Possuir Cadastro de Em liquidação com lançamento patrimonial;

kk)Possuir cadastro de liquidações, inclusão de possíveis descontos e documentos fiscais;

ll) Não permitir o cadastro de fornecedores duplicados com o mesmo CNPJ ou CPF e nos casos de migração de banco de dados tela de correção de fornecedores duplicados;

mm) Nos atos da execução orçamentária e financeira, permitir que sejam usadas as três fases da despesa: empenho, liquidação e pagamento com a escrituração contábil automática;

nn)Permitir um controle das operações orçamentárias e financeiras, por período, impedindo o usuário de qualquer alteração, inclusão ou exclusão nos registros;

oo)Assegurar que as contas só recebam lançamentos contábeis no último nível de desdobramento do Plano de Contas;

pp)Permitir utilizar históricos, sempre que possível com textos padronizados, vinculados à classificação da despesa, evitando lançamentos indevidos;

qq)Permitir inscrever as contas contábeis automaticamente no Sistema de Compensação dos empenhos de adiantamentos, gerando informações para posterior prestação de contas;

rr) Permitir a anulação total e parcial do empenho;

ss) Controlar os restos a pagar em contas separadas por exercício, para fins de cancelamento, quando necessário;

tt) Permitir efetuar o cancelamento de restos a pagar;

uu)Permitir a anulação dos empenhos não liquidados no final do exercício, evitando a inscrição em restos a pagar;

vv) Permitir que seja emitida notas de despesa e da receita das principais fases (empenho, liquidação, pagamentos e arrecadação da receita e suas possíveis anulações;

ww) Possuir tela para cadastro de despesas não previstas no orçamento decorrente de créditos adicionais especiais e extraordinários;

xx) Permitir cadastrar e controlar os créditos suplementares e as anulações de dotações;

yy) Permitir registrar e controlar as dotações orçamentárias, bloqueio e desbloqueio, em caso de saldo insuficiente;

zz) Permitir a elaboração de demonstrativo do excesso de arrecadação e do excesso de arrecadação pela tendência do exercício, com possibilidade de emissão consolidada, e agrupamento por fonte de recurso;

aaa) Permitir consulta on-line de débitos de contribuintes no empenhamento;

bbb) Possibilitar que os precatórios sejam relacionados com a despesa destinada ao seu pagamento;

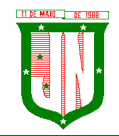

ccc) Permitir que seja feita a contabilização do regime próprio de previdência em conformidade com a Portaria 916 do ministério de previdência e de demais normas legais;

ddd) Permitir integração da folha de pagamento através do modulo Folha de Pagamento com geração de empenhos, liquidações e pagamentos;

eee) Permitir na abertura de Créditos Adicionais, o controle dos limites de abertura conforme determinado na Lei Orçamentária Anual e outras leis orçamentárias, resguardando o histórico das alterações dos valores e exigindo a informação da legislação de autorização;

fff) Permitir cadastrar e controlar as obras executadas pela Entidade;

ggg) Permitir que cada Secretaria emita somente os empenhos correspondentes a ela com controle de cadastros de assinaturas;

hhh) Possibilitar a distinção de contribuintes autônomos no ato do empenho, objetivando geração do arquivo para SEFIP;

iii) Elaborar os anexos e demonstrativos do balancete mensal e do balanço anual, na forma da Lei 4.320/64, Lei Complementar 101/00- LRF e Resolução do Tribunal de Contas;

jjj) Permitir que seja efetuada a geração das razões analíticas de todas as contas integrantes dos Sistemas Financeiro;

kkk) Permitir a geração de relatórios em vários formatos, dentre eles: txt, pdf, csv, xls,docx, ou html;

lll) Possuir relatório para acompanhamento das metas de arrecadação, conforme o artigo 13 da Lei 101/00 – LRF de 4 de maio de 2000;

mmm) Emitir relatórios: pagamentos efetuados, razão da receita, pagamentos em ordem cronológica, livro diário, extrato do credor, demonstrativo mensal dos restos a pagar e relação de restos a pagar;

nnn) Possibilitar a emissão de gráficos comparativos entre a receita prevista e arrecadada e a despesa fixada e realizada;

ooo) Emissão do Livro Diário com termo de abertura e encerramento;

ppp) Emitir todos os relatórios obrigatórios, consolidados ou por entidade, administração direta e indireta;

qqq) Permitir a visualização dos lançamentos contábeis de forma a identificar na tela de consulta a escrituração de débito e crédito nas contas que compõem o plano de contas da entidade;

rrr) Permitir a existência de mais de uma unidade na mesma base de dados, com contabilização distinta, que possibilite a emissão de relatórios anuais de forma consolidada ou por UG;

sss) Possuir integração com importação de licitações, contratos e convênios;

ttt) Possibilitar consultas no software, resguardando-se a segurança de forma que não exista a possibilidade de alterar o cadastro original;

uuu) Permitir executar o encerramento do exercício, com todos os lançamentos automáticos e com a apuração do resultado;

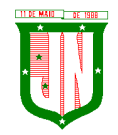

vvv) Possibilitar iniciar os movimentos contábeis no novo exercício, mesmo que o anterior ainda não esteja encerrado, possibilitando a atualização automática dos saldos contábeis no exercício já iniciado em conformidade a legislação do exercício atual;

www) Permitir a transferência automática dos saldos de balanço para o exercício seguinte, no encerramento do exercício;

xxx) Permitir verificar saldos e ajustar quanto a valores lançados e controlados nos módulos de almoxarifado e patrimônio;

yyy) Possuir relatório de plano de contas, fonte de recurso, e de todos os registros da funcional programática lançado no sistema;

zzz) Possuir relatório de saldo de dotação;

aaaa)Possuir relatórios de decretos com possibilidades de inclusões de informações conforme artigos previstos em lei;

bbbb) Possuir relatório de ocorrências criadas para possível consultas de lançamentos contábeis;

cccc) Possuir cadastro de feriado com trava para não haver lançamento em dia de feriado municipal, estadual e nacional;

dddd) Registro de notas explicativas conforme execução e nos relatórios que se apliquem.

eeee)Cadastro de assinaturas de ordenador de despesa por secretaria, alterando como Unidade Orçamentária.

ffff) Cadastro e vinculação de contrato s de Longo Prazo no empenho.

gggg)Relatório de em liquidação e liquidação informando a conta débito e crédito lançada para fins de fechamento almoxarifado e patrimônio.

hhhh) Disponibilizar ferramenta que anule saldo de empenho em lote.

iiii)Lançamentos e encerramento do exercício.

jjjj)Preparação do orçamento.

kkkk) Renumeração de tabelas para os casos que houver necessidade.

llll)Acerto de pessoas duplicadas.

mmmm) Fechamento do sistema e liberação.

nnnn) Relatório gerencial com possibilidade de identificar todas as fases da execução em cascata, podendo definir colunas e informações do processo.

oooo) Reconhecimento de apropriação de valores do INSS.

pppp) Relatório de recibo de pagamento.

qqqq) Relatórios de balancete com informações de todos conta corrente.

rrrr) Gerar arquivo de Consolidação de Exportação para Prefeitura

ssss) Gerar arquivo de Consolidação de Importação para Outras Unidades Gestoras na Prefeitura

tttt) Gerar importação de Consolidação manual da Outras Unidades Gestoras

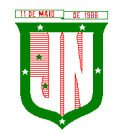

uuuu) Lançamentos Previdenciários de pessoal e patronal.

vvvv)Geração de arquivo de Exportação Contabilização Folha de Pagamento para RH

wwww) Execução, Prestação de Contas e relatório de rateio por município de Prestação de Contas de Consórcio

#### **Tesouraria e Finanças**

a) Permitir a emissão de cheques e respectivas cópias com configuração do formulário de cheque, pelo próprio usuário, de forma a compatibilizar o formato da impressão com os modelos das diversas entidades bancárias e nos casos que se apliquem emissão manual;

b) Conciliar os saldos das contas bancárias, emitindo relatório de conciliação bancária;

c) Permitir conciliar automaticamente toda a movimentação de contas bancárias dentro de um período determinado quando o tipo de pagamento for débito automático e para os lançamentos de arrecadação;

d) Possibilitar a geração de Ordem Bancária Eletrônica, com adequações dos leiautes conforme as necessidades do estabelecimento bancário com parametrização a pagamentos de títulos e faturas com código de barras;

e) Possuir integração com o sistema de arrecadação tributário possibilitando efetuar de forma automática a importação dos tributos pagos diretamente na tesouraria;

f) Possuir total integração com o sistema de contabilidade pública efetuando a contabilização automática dos pagamentos referente aos processos de liquidação e processos extras e recebimentos efetuados pela tesouraria;

g) Permitir a emissão de Ordem de Pagamento;

h) Possibilitar a emissão de relatórios para conferência da movimentação diária da Tesouraria;

i) Possibilitar o processamento automático dos arquivos de retorno das Ordens Bancária Eletrônicas identificando os registros que foram efetivados e os que foram rejeitados pelo banco;

j) Assegurar que os registros rejeitados pelo banco tenham a movimentação de estorno do pagamento realizada na contabilidade, quando estes forem relativos a Ordem Bancária Eletrônica;

k) Permitir a visualização dos registros da Ordem Bancária nos empenhos que estiverem vinculados a mesma;

l) Possibilitar a visualização e impressão de todos os registros que são gerados através de Ordem Bancária Eletrônica;

m) Permitir a visualização e impressão de todos os registros que estão contidos no arquivo de retorno bancários gerados por Ordem Bancária Eletrônica;

n) Permitir a emissão de Ordem Bancária de Transferência para transações que envolvam as contas bancárias de uma mesma entidade;

o) Permitir efetuar os lançamentos de Transferências Financeiras entre entidades, com automática contabilização na entidade recebedora;

p) Permitir estornos de lançamentos contábeis nos casos em que se apliquem;

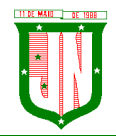

q) Controlar os saldos bancários e contábeis no momento do lançamento, com informação de saldo de negativos nos casos de pagamentos que ainda não foram importados receitas para respectiva conta bancária;

r) Permitir descontos extras e orçamentários na liquidação de empenho, efetuando automaticamente os lançamentos nas contas orçamentárias, financeiras e de compensação;

s) Permitir o controle do pagamento de empenho, restos a pagar e despesas extras, em contrapartida com várias Contas Pagadoras e caso necessário suas possíveis anulações;

t) Permitir controlar o prazo de vencimento dos pagamentos das liquidações, visando o controle dos pagamentos em ordem cronológica;

u) Permitir registrar todas as movimentações de recebimento e de pagamento, controlar caixa, bancos, e todas as operações decorrentes, tais como emissão de cheques e borderôs, livros, demonstrações e o boletim, registrando automaticamente os lançamentos na contabilidade, permitindo consultas e emitindo relatórios em diversas classificações;

v) Permitir efetuar o lançamento de investimento, aplicações, débitos/créditos, transferências bancárias, controle dos saldos bancários, controle de todos os lançamentos internos e permitir os lançamentos dos extratos bancários para gerar as conciliações;

w) Permitir controlar os talonários de cheques em poder da tesouraria, controlar para que nenhum pagamento seja efetuado sem o respectivo registro;

x) Permitir emissão de relatórios diários necessários ao controle da tesouraria, classificados em suas respectivas dotações e contas;

y) Permitir emissão de demonstrativo diário de receitas arrecadadas e despesas realizadas (orçamentárias e extraorçamentárias);

z) Permitir controlar o saldo bancário, boletim diário dos bancos e livro do movimento caixa;

aa) Permitir gerar o demonstrativo financeiro de caixa;

bb) Permitir consulta de débitos de contribuintes na hora da emissão de cheques ou geração de borderô bancário;

cc) Baixar automaticamente os pagamentos de documentos na emissão de cheques e ordens bancárias;

dd) Disponibilizar consultas à movimentação e saldo de contas de qualquer período do exercício;

ee) Disponibilizar consulta de Disponibilidade de Caixa por Fontes de Recursos para melhor controle destas, com opção de impressão;

ff) Permitir a consulta do Extrato do Credor, demonstrando informações dos empenhos e dos restos a pagar na mesma opção;

gg) Disponibilizar a consulta do Excesso de Arrecadação por fonte de recurso, demonstrando a previsão, arrecadado e o saldo, por fonte de recurso e conta financeira;

hh) Permitir a consulta da despesa empenhada a pagar do total por unidade orçamentária, com a possibilidade de impressão da consulta e realizar filtros conforme tabelas específicas;

ii) Possibilitar a demonstração de saldos bancários, através de boletim diário de bancos, livro do movimento do caixa, boletim diário da tesouraria e demonstrativo financeiro de

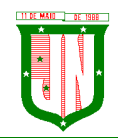

caixa;

jj) Emitir os seguintes relatórios com detalhamento de fichas, fontes, elementos de despesa, etc:

- a) Razão analítico das contas banco;
- b) Pagamentos por ordem cronológica;
- c) Empenhos em aberto por credores;
- d) Pagamentos e recebimentos estornados;
- e) Relação de cheques emitidos;
- f) Notas de Liquidação e Notas de Pagamento.

kk) Permitir a geração de relatórios gerenciais de Receita, Despesa, Restos a Pagar, Depósitos de Diversas Origens, Bancos e outros, de acordo com o interesse do Tribunal de Contas, bem como Boletim Financeiro Diário.

ll) Possuir relatório de todas movimentações bancárias.

mm) Possuir registro de anulação de receita e despesa nos casos que se apliquem.

nn) Permitir o registro da previsão de pagamento, possibilitando quitação de vários processos simultaneamente.

oo) Permitir transferência, aplicação, resgate e estornos por fonte de recurso.

# **08 – GESTÃO DE RECURSOS HUMANOS E FOLHA DE PAGAMENTO - SISTEMA INTEGRADO**

#### **Recursos Humanos**

a) Permitir a captação e manutenção de informações pessoais de todos os servidores com no mínimo os seguintes dados: Matrícula, Nome, Filiação, Data de Nascimento, Sexo, Grau de Instrução, Estado Civil, Fotografia, Endereço, CPF, PIS, RG (Número, Órgão Expedidor e Data Expedição), Carteira de Trabalho (Número e Série), Carteira de Habilitação, Naturalidade, Nacionalidade, Tipo de Sangue, Identificar se é doador de sangue, Identificar se é Deficiente Físico;

b) Permitir a captação e manutenção de informações do vínculo que o servidor teve e/ou tem com o Órgão, com no mínimo os seguintes dados: Regime Jurídico, Vínculo, Cargo, Salário, Carga Horária Semanal, Data de Nomeação, Data de Posse, Data de Admissão, Data de Término de Contrato Temporário, Lotação, Unidade Orçamentária, Horário de Trabalho, Tipo de Ponto, Local de Trabalho;

c) Permitir captação e manutenção de informações da Qualificação profissional incluindo a escolaridade, formação, treinamentos realizados e experiências anterior;

d) Controlar os dependentes de servidores para fins de salário família e imposto de renda realizando a sua baixa automática na época devida conforme limite e condições previstas para cada dependente;

e) Permitir o cadastramento de servidores em diversos regimes jurídicos como: Celetistas, Estatutários, RJU e Contratos Temporários;

f) Permitir o cadastramento de Pensões Judiciais com o Nome da Pensionista, CPF, Data de Inclusão, Banco e Conta para Pagamento, Dados para Cálculo (Percentual, Valor Fixo, Salário Mínimo);

g) Permitir o cadastramento do organograma da estrutura administrativa, por exercício,

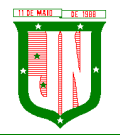

para manter o histórico da lotação e custeio, com informação da fonte de recurso que será utilizada para captação do recurso a ser utilizado para pagamento dos servidores informados no custeio;

h) Registrar e manter o histórico das alterações de cargo, salário, Unidade Gestora, lotação, custeio, vínculo, regime jurídico, local de trabalho e Banco/Agência/Conta Bancária dos servidores, registrando as informações de: Motivo da alteração, data e hora da operação e usuário que efetuou a alteração;

i) Permitir o cadastramento de todas as referências salariais contendo no mínimo o símbolo da referência e o histórico dos valores salariais para cada referência;

j) Permitir o cadastramento de todos os cargos do quadro de pessoal de natureza efetivo, comissionado e temporário com no mínimo a Nomenclatura, Natureza, Grau de Instrução, CBO, Referência Salarial Inicial, Quantidade Criada, Data e Motivo de Extinção, com possibilidade de incluir movimentação de suplementação ou anulação de cargos, influenciando nos relatórios quantitativos do quadro de ocupação, registrar as atribuições necessárias em cada cargo;

k) Possuir "atalhos" para consulta de dados dos servidores permitindo, que de um mesmo local possa ser consultado diversas informações, como: dados financeiros, dependentes, licenças e afastamentos, férias e licença prêmio;

l) Estabelecer um único código de registro para o servidor, para que através deste possam ser aproveitados os dados cadastrais de servidor que já trabalhou no Órgão Público e permitir controlar todos os vínculos empregatícios que o servidor tenha ou venha a ter com este, possibilitando a consulta de dados históricos, independente do período trabalhado;

m) Validar dígito verificador do número do CPF;

n) Validar dígito verificador do número do PIS;

o) Permitir o reajuste parcial ou global das referências salariais;

p) Permitir o cadastramento e controle dos vínculos dos servidores efetivos, que estão nomeados em cargo de comissão possibilitando a consulta das informações cadastrais de ambos os vínculos;

q) Localizar servidores por Nome ou parte dele;

r) Localizar servidores pelo CPF;

s) Localizar servidores pelo RG;

t) Permitir a inclusão de um novo contrato a partir de informações de um contrato já existente, selecionando um ou vários servidores. Isto é muito utilizado na recontratação de servidores temporários;

u) Permitir a informação do desligamento a um servidor para pagamento individual da rescisão, bem como a informação de um único desligamento a um grupo de servidores para pagamento coletivo. Isto é muito utilizado na rescisão de servidores temporários cujos contratos vencem no mesmo dia;

v) Possibilitar a configuração das formas de desligamento por regime de trabalho e motivo de rescisão, para garantir que não seja informado um desligamento inadequado para o servidor, por exemplo: término de contrato para um servidor efetivo;

w) Possibilitar a configuração das formas de admissão por regime de trabalho, categoria funcional, regime previdenciário e tipo de admissão, para garantir que não seja admitido um servidor com informações fora dos padrões permitidos;

x) Permitir o cadastramento de todos os lançamentos fixos dos servidores (adicionais, gratificações, consignações, etc...), para efeito de pagamento ou desconto em folha, com no mínimo, o código da verba (verificando se a verba está prevista para o regime de trabalho do servidor);

y) Permitir transferência coletiva nos itens: Local de Trabalho, Lotação, Custeio, Cargo, Padrão de Salário;

# **PREFEITURA MUNICIPAL DE JOÃO NEIVA**

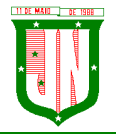

AV. PRESIDENTE VARGAS, Nº 157, CENTRO – TEL: (27) 3258-4700 – FAX (27) 3258-4724 CEP: 29680-000 – JOÃO NEIVA/ES – CNPJ: 31.776.479/0001-86

z) Permitir lançamentos coletivos nos itens (Lançamentos Fixos, Lançamentos Variáveis) aa) Permitir o registro de Dedução de INSS em outra empresa para realizar o abatimento correto.

bb) Permitir realizar o cadastro de substituição de cargos, em ocasião de férias ou licenças;

cc) Permitir o controle de cargos ocupados, emitindo mensagens de vagas ocupadas ao selecionar um determinado cargo no cadastro de funcionarios;

dd) Viabilizar o registro de ocorrencias profissionais dos servidores, previstas na legislação municipal, possibilitando consulta de tais registros a partir do cadastro do servidor;

ee) Permitir o registro de tempo averbado anterior;

ff) Realizar a digitalização de qualquer tipo de documento dos servidores, seja Certidões,

- RG, Atestados, Certificados, etc.;
- gg) Permitir que seja adicionado ao cadastro de cada funcionário a foto;
- hh) Permitir o cadastro de fichas de avaliação para os servidores;
- ii) Criação de log (exclusão, inclusão, alteração) que o usuário tenha feito no sistema;
- jj) Cadastro de Perfis de usuário com permissões de: Inclusão, alteração, visualização;
- kk) Cadastro de perfis de usuário para controle de acesso por lotação;

ll) Permitir planejamento (definindo cronograma, ministrante, carga horária e data da emissão de certificado) e execução de cursos de aperfeiçoamento, por iniciativa do órgão e por solicitação dos próprios servidores, com emissão de relatório desse planejamento;

mm) Permitir o cadastro de bolsistas/estagiários;

nn) Permitir o cadastro de atividades a serem desenvolvidas pelos estagiários;

oo) Permitir cadastro das instituições de ensino conveniadas com o órgão;

pp) Permitir o cadastro de carreiras;

qq) Permitir o registro de autônomos no sistema de folha de pagamento com seus respectivos códigos de identificação de prestador de serviços, separado dos servidores, porém acessando o mesmo banco de dados.

#### **Férias**

a) Manter o cadastro de todos os períodos aquisitivos de férias dos servidores desde a admissão até a exoneração;

b) Permitir o lançamento de mais que um período de gozo para o mesmo período aquisitivo de férias controlando o saldo restante dos dias de férias;

c) Permitir o pagamento de 1/3 de férias integral ou proporcional a cada período de gozo lançado;

d) Permitir o lançamento de um mesmo período de gozo para um grupo de servidores, facilitando este lançamento quando vários servidores vão sair de férias no mesmo período;

e) Permitir o lançamento e pagamento do adiantamento de 13.salário por ocasião das férias;

f) Permitir a geração da planilha de férias anual;

g) Permitir o pagamento de 20 dias de férias para cargos como Raio X.

# **Medicina do Trabalho e Licenças e Afastamentos**

1. Manter o cadastro do CID e a descrição da doença;

2. Manter o cadastro de todos os médicos que atendem os servidores públicos municipais com o Nome e CRM;

3. Efetuar o lançamento de todos os tipos de licenças a seguir: Licenças Maternidade, Acidente do Trabalho, Acompanhamento de Pessoa da Família, Prorrogação de Doença e Acidente de Trabalho, informando no mínimo a Identificação do servidor, tipo de licença ou afastamento, documento apresentado, médico que atendeu, CID informado no atendimento, médico que fez a perícia, CID informado na perícia e período homologado da licença ou

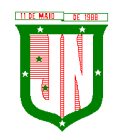

afastamento;

4. Efetuar o controle dos Acidentes de Trabalho através do cadastramento da CAT e a emissão do formulário padronizado;

5. Captar automaticamente os dados da CAT como: doença informada no atendimento e médico que atendeu no lançamento de atestado referente a acidente do trabalho;

6. Permitir lançar a data da alta médica para as licenças e afastamentos;

7. Controlar afastamentos de menos de 15 dias, mesmo que apresentados em períodos interruptos, quando caracterizar que são da mesma causa, evitando pagamento indevido por parte do Órgão e possibilitando o encaminhamento ao INSS;

8. Controlar prorrogações de licenças para evitar que ultrapasse o limite de dias permitido para a mesma;

9. Possuir rotina para lançamento de Licença Gestante (Maternidade) de 180 dias, com geração em verbas separadas dos 120 dias e 60 dias, prevendo abatimento na Guia de Previdência somente do previsto em lei;

10. Manter o cadastro de todos os períodos aquisitivos de licença prêmio dos servidores desde a admissão até a exoneração;

11. Permitir o lançamento de mais que um período de gozo para o mesmo período aquisitivo de licença prêmio controlando o saldo restante dos dias;

12. Efetuar o lançamento de todos os tipos de licenças, a seguir: Licença Gala, Licença Nojo e Licença sem Vencimento, informando no mínimo a Identificação do servidor, tipo de licença, documento apresentado, data de início e término da licença;

13. Possibilitar a criação de tipos de afastamento permitindo ao usuário configurar e definir suspensões de contagem de tempo de serviço, contagem de tempo de férias e contagem de tempo para 13ºsalário.

14. Permitir realizar o cadastro do PPRA.

- 15. Permitir cadastrar o EPI por Cargo.
- 16. Permitir Cadastrar o EPI por Funcionário.
- 17. Permitir cadastrar Edital e Eleições da CIPA
- 18. Permitir cadastrar Membros da CIPA

19. Deverá possuir registro e controle dos cedidos e recebidos em cedência.

#### **Atos Administrativo**

a) Manter o cadastro de todos os textos que darão origem a atos administrativos como Portaria, Decretos, Contratos e Termos de Posse;

b) Gerar automaticamente o ato administrativo a partir de um lançamento de licenças e afastamentos, com o registro no currículo funcional do servidor, após a tramitação;

c) Gerar automaticamente o ato administrativo a partir de um lançamento de férias em gozo de férias, com o registro no currículo funcional do servidor, após a tramitação;

d) Gerar automaticamente o ato administrativo a partir de um lançamento de licença prêmio em gozo com o registro no currículo funcional do servidor, após a tramitação;

e) Gerar automaticamente o ato administrativo a partir de um lançamento de licença sem vencimento, com o registro no currículo funcional do servidor, após a tramitação;

f) Gerar automaticamente o ato administrativo a partir de um lançamento de licença gala, com o registro no currículo funcional do servidor, após a tramitação;

g) Gerar automaticamente o ato administrativo a partir de um lançamento de licença nojo, com o registro no currículo funcional do servidor, após a tramitação;

h) Gerar automaticamente o ato administrativo a partir de um lançamento de suspensão ou advertência, com o registro no currículo funcional do servidor, após a tramitação;

i) Gerar automaticamente o ato administrativo a partir de um lançamento de Insalubridade, Periculosidade e Gratificação, com registro no currículo funcional do servidor;

j) Permitir a emissão de atos administrativos individuais ou coletivos conforme textos

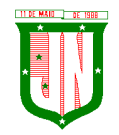

configurados pelo próprio usuário;

k) Permitir a visualização dos atos expedidos em tela, papel ou em arquivo PDF para publicação na Internet;

#### **Vale Transporte**

1. Permitir o cadastramento das empresas que fornecem o vale transporte;

2. Permitir a controle dos roteiros para os quais serão utilizados os passes;

3. Permitir o registro da quantidade de passes diários utilizados pelo servidor no percurso de ida e volta ao trabalho com possibilidade de adição de passes para outros percursos, no caso de servidores que se deslocam para mais que um local de trabalho;

4. Gerar mapa de compra de vales-transporte com a quantidade e o valor, discriminados por tipo de passe, baseado na informação dos passes requisitados por cada servidor e os dias úteis do período a ser utilizado;

5. Permitir a configuração dos códigos para desconto e restituição de vale transporte em folha de pagamento;

6. Gerar mapa de entrega de passes para cada servidor baseado na informação dos passes requisitados e os dias úteis do período a ser utilizado;

7. Controlar a entrega de passes reduzindo a quantidade/créditos em casos de faltas, férias, licenças e afastamentos;

8. Gerar automaticamente informação para desconto do vale transporte em folha de pagamento após lançamento da entrega dos passes;

#### **Contagem de Tempo de Serviço**

a) Calcular o tempo de efetivo exercício para fins de Adicional por Tempo de Serviço, abatendo as faltas injustificadas e as licenças não contadas como efetivo exercício, emitindo certidão para concessão e atualização do percentual concedido para pagamento em folha, controlando os períodos aquisitivos, prorrogando ou cancelando os mesmos, por motivo de excesso de ausências em relação ao limite estabelecido;

b) Calcular o tempo de efetivo exercício para fins de Férias, abatendo as faltas injustificadas e as licenças não contadas como efetivo exercício, concedendo os dias de direito de gozo de férias, controlando os períodos aquisitivos, prorrogando ou cancelando os mesmos, por motivo de excesso de ausências em relação ao limite estabelecido;

c) Calcular o tempo de efetivo exercício para fins de Progressão Salarial, abatendo as faltas injustificadas e as licenças não contadas como efetivo exercício, emitindo certidão para concessão e atualização do salário para pagamento em folha, controlando os períodos aquisitivos, prorrogando ou cancelando os mesmos, por motivo de excesso de ausências em relação ao limite estabelecido;

d) Calcular o tempo de efetivo exercício para fins de Aposentadoria, abatendo as faltas injustificadas e as licenças não contadas como efetivo exercício, emitindo certidão demonstrando o tempo de efetivo exercício até a data atual. Permitir a informação de tempos anteriores oriundos de outros órgãos, consolidando todo o tempo na certidão para fins de aposentadoria.

#### **Ponto Eletrônico**

- 1. Leitura de registro de relógios;
- 2. Extrato Individual ou Coletivo de Registro de Ponto;
- 3. Montagem de Escalas;
- 4. Cadastro de regras para apuração de horas;
- 5. Aplicação de tolerância na leitura de registro;
- 6. Apuração de horas para Banco de Horas ou Lançamentos;

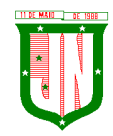

7. Relatório de faltas, atrasos, registros inconsistentes e saldos.

# **Concurso Publico**

**▪** Permitir realização e/ou o acompanhamento de concursos públicos e processos seletivos para provimento de vagas.

- Permitir o acompanhamento de quais vagas foram abertas no concurso.
- Permitir realizar o concurso para um Setor em específico.

■ Realizar o cadastro da equipe que está acompanhando o concurso, informando de qual equipe pertence, fiscal ou comissão.

■ Permitir informar e acompanhar os candidatos inscritos no concurso.

**▪** Preencher automaticamente se o candidato foi aprovado ou não no concurso mediante a nota da prova.

- Permitir informar se a vaga do candidato é especial.
- Permitir informar se o candidato assume ou desistiu da sua vaga.
- Permitir cadastrar os títulos informados pelos candidatos.

### **Folha de Pagamento**

1. Permitir o processamento das folhas de: Pagamento Mensal, Rescisão, Adiantamento de Férias, Licença Prêmio, Adiantamento Salarial, Adiantamento de Décimo Terceiro Salário, Décimo Terceiro Salário e Complementar;

2. Permitir o processamento de várias folhas de pagamento para a mesma referência, separando por grupo de servidores de mesmo vínculo ou mesmo regime ou mesma data de pagamento;

3. Permitir o processamento de folha de rescisão individual ou coletiva com cálculos de férias indenizadas, proporcionais e  $13<sup>°</sup>$  salário automaticamente, sem a necessidade de lançamento avulso na folha;

4. Permitir a inclusão de valores variáveis na folha como os provenientes de horas extras, empréstimos, descontos diversos e ações judiciais, para um servidor ou um grupo de servidores no caso de lançamento comum a todos;

5. Permitir a inclusão de verbas de forma rápida, incluindo a mesma verba para vários funcionários, facilitando a inserção dos dados

6. Permitir o lançamento de informações para a folha de forma descentralizada, onde cada secretaria possa realizar os lançamentos apenas aos servidores nela lotados.

7. Controlar os vencimentos e descontos permitidos em cada regime de trabalho, impossibilitando que seja efetuado o lançamento de um vencimento ou desconto exclusivo de um regime em um outro;

8. A folha de Adiantamento de Férias deverá ser processada com as informações dos dias de pecúnia e/ou gozo lançadas nas férias, não permitindo duplicidade de lançamento em variável na folha de pagamento;

9. Gerar automaticamente os valores relativos ao salário família dos dependentes;

10. Possuir rotinas de cálculos através de fórmulas e expressões em português, para qualquer vencimento e desconto, tornando o cálculo da folha totalmente configurado e administrado pelo próprio usuário. Possibilitar que o próprio usuário crie novas verbas de vencimentos ou descontos, reutilizando uma já existente, configurando as incidências e a regra de cálculo. As regras de cálculo previstas em legislação federal ou estadual deverão estar no sistema e não deverão ser alteradas por usuário comum;

11. Possibilitar a execução do cálculo ou recálculo de diversas formas como: Individual, por faixa de matrícula e seleção aleatória. Calcular e processar os valores relativos à contribuição individual e patronal para o RGPS (INSS) e RPPS (Previdência Municipal), de acordo com o regime previdenciário do servidor.

# **PREFEITURA MUNICIPAL DE JOÃO NEIVA**

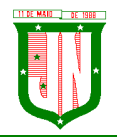

AV. PRESIDENTE VARGAS, Nº 157, CENTRO – TEL: (27) 3258-4700 – FAX (27) 3258-4724 CEP: 29680-000 – JOÃO NEIVA/ES – CNPJ: 31.776.479/0001-86

12. Permitir a importação de dados, via arquivo texto, de valores a serem consignados em folha controlando os registros válidos e rejeitados pelo processamento

13. Permitir o cadastramento de lançamentos parcelados, a crédito ou a débito, para os servidores, de forma a controlar as parcelas lançadas em folha e o saldo atual remanescente. O lançamento das parcelas em folha deve ser de forma automática, podendo ser pago ou descontado o total ou parte do valor baseado em uma fórmula de cálculo que calcule um percentual sobre a remuneração, permitindo o lançamento até o limite deste percentual, atualizando o saldo remanescente automaticamente após o encerramento da folha.

14. Possuir integração com o Módulo de Administração Orçamentária e Financeira, através de arquivo texto, importando as configurações contabeis das verbas de vencimento e Desconto

15. Possuir cálculo de INSS proporcional na folha de pagamento para servidores com emprego fora do Órgão;

16. Possuir rotinas de controle e cálculo para pagamento das pensões judiciais, a partir do desconto efetuado para o servidor, incluindo depósito em conta;

17. Possuir rotinas de cálculo de insuficiência de saldo para servidores com estouro na folha, efetuando ajuste automático dos descontos limitados até um teto configurado pelo usuário. A prioridade dos descontos deve ser configurada pelo usuário e os valores consignados que não foram descontados deverão ser registrados possibilitando a emissão de relatórios destes valores para envio aos estabelecimentos conveniados;

18. Possuir rotina para o cadastramento das fichas financeiras que não estão em meio magnético, ou seja, fichas financeiras que estão em papel;

19. Permitir a inclusão de lançamentos para servidores afastados sendo que estes lançamentos somente poderão ser processados na primeira folha em que o servidor retornar do afastamento. Os lançamentos ficam pendentes durante todo o período do afastamento sendo incluído automaticamente na folha somente no término do afastamento e retorno do servidor ao trabalho;

20. Possuir rotina de reajuste salarial, possibilitando reajustes globais e parciais;

21. Existir funcionalidade de comparativo de servidores entre duas competências, podendo comparar apenas um Lançamento especifico, comparar o valor líquido, comparar o valor bruto de cada servidor;

22. Permitir estipular valor para tolerância para a comparação, além de realizar a comparação por cargo, secretaria, regime, banco

23. Gerar as informações referentes aos provisionamentos, baixas e estornos de férias, 13º salário e seus respectivos encargos patronais, conforme as Normas Brasileiras de Contabilidade Aplicadas ao Setor Público.

24. Permitir cadastrar as diárias do servidores, e realizando o cálculo da folha conforme o valor lançado.

25. Permitir o controle de limite de pagamento, não ultrapassando o padrão salarial do Prefeito/Presidente

26. Permitir a importação de planilhas, inserido os dados diretamente no Lançamento Fixo ou Mensal.

27. Permitir a geração de lançamento especifico para vários servidores.

28. Permitir que seja visualizado mensalmente, todos os servidores que estão terminando licenças, que deverão retornar ao trabalho para que se possa ser verificado o seu retorno e efetuar o pagamento.

29. Disponibilizar na internet, em tempo real, informações pormenorizadas sobre a execução orçamentária e financeira, atendendo aLAI.

30. Permitir realizar a transferência de saldo contábil

31. Permitir realizar o fechamento da folha de pagamento, evitando alterações após o

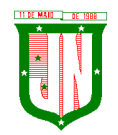

encerramento da mesma.

32. Permitir o bloqueio no cadastro de funcionários, para evitar alterações que interfiram no momento do fechamento da folha

### **Geração de Arquivos**

• Gera arquivo SEFIP e validar as inconsistências no formato TXT para importação em software da Caixa Econômica federal;

• Permitir rotina de comparação da base de dados da SEFIP/GFIP coma folha de pagamento automaticamente através do software;

• Gerar e validar as inconsistências para a DIRF, nos padrões da legislação vigente, via arquivo texto para importação no software da Receita Federal

• Gerar e validar as inconsistências para a RAIS, nos padrões da legislação vigente, via arquivo texto para importação no software do SERPRO;

• Gerar as informações de admissão e rescisão necessárias ao CAGED, via arquivo texto, para importação no software do Ministério do Trabalho;

• Permitir a geração de arquivos para crédito em conta, corrente ou poupança, da rede bancária, emitindo relação dos créditos contendo matrícula, nome, número da conta e valor a ser creditado

• Possuir integração com o Módulo de Administração Orçamentária e Financeira, disponibilizando os dados necessários para reserva, empenho, liquidação e pagamento das despesas com pessoal, possibilitando informar datas diferentes para pagamento de convênios;

• Gerar arquivo texto com os participantes do PASEP, para o Banco do Brasil, e importar arquivo de retorno do banco para pagamento do PASEP em folha de pagamento. Após o processamento, gerar arquivo texto com os servidores não processados para o Banco do Brasil;

• Possuir rotina de Geração de Arquivos Digitais do INSS – MANAD, possibilitando a prestação de informações via arquivo texto, conforme Instrução Normativa MPS/SRP nº 12, de 20/06/2006 – DOU de 04/07/2006;

**▪** Gerar arquivo texto para utilização em cálculo atuarial;

**▪** Permitir a geração de arquivos pré-definidos e conter os recursos de "gerador de arquivos txt", para que o próprio usuário possa montar e gerar o arquivo desejado a partir de informações administrativas no setor, em "layout" e ordem selecionada.

Deve permitir que possam ser gravados diferentes tipos de seleção para facilitar a emissão de arquivos rotineiros.

**▪** Permitir a geração de arquivo de Retorno e Margem Consignável para as empresas responsáveis pelo controle das Consignações dos servidores.

**▪** Permitir a geração de arquivos para crédito de benefícios, como Vale Alimentação e/ou Refeição

■ Permitir a geração de arquivos para Tribunal de Contas dos estados brasileiros;

**▪** Possibilitar a criação de relatórios específicos para o SIOPE (Sistema de Informações sobre Orçamentos Públicos em Educação);

# **Emissão de Relatórios**

1. Permitir a emissão dos Avisos de Férias;

2. Permitir a emissão do Requerimento de Benefício por Incapacidade solicitado pelo INSS;

3. Possuir consulta de afastamentos em tela ou relatório por tipo de afastamento, por doença e por período;

4. Permitir a emissão do Termo de Rescisão;

# **PREFEITURA MUNICIPAL DE JOÃO NEIVA**

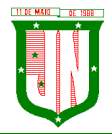

AV. PRESIDENTE VARGAS, Nº 157, CENTRO – TEL: (27) 3258-4700 – FAX (27) 3258-4724 CEP: 29680-000 – JOÃO NEIVA/ES – CNPJ: 31.776.479/0001-86

5. Permitir a emissão de relatórios com textos pré-definidos, para que o próprio usuário possa editar e imprimir para quem desejado.

- 6. Permitir a emissão da Ficha Funcional dos servidores
- 7. Permitir a emissão dos servidores admitidos no mês;
- 8. Permitir a emissão de servidores demitidos no mês;

9. Permitir a emissão de formularios padronizados e atualizados da rescisão de contrato conforme as portarias do Governo Federal

10. Permitir a emissão dos relatórios de observações dos servidores

11. Permitir a emissão da certidão de tempo de serviço

12. Permitir a emissão da Folha Analítica por folha processada ou Consolidada, todas as folhas processadas no mês;

13. Permitir a emissão do Mapa Financeiro com o resumo dos vencimentos e descontos de todas as folhas com possibilidade de, dentro do mês, emitir das folhas separadamente ou consolidando os valores em um único resumo;

14. Permitir a emissão do resumo dos valores líquidos da folha por banco;

15. Permitir a emissão do Informe de Rendimentos para servidores com retenção de Imposto de Renda na Fonte e para aqueles que não tiveram retenção;

16. Manter histórico para cada servidor com detalhamento de todos os pagamentos e descontos, permitindo consulta ou emissão de relatórios;

17. Permitir a emissão dos contracheques, permitindo a inclusão de textos e mensagens em todos os contracheques, para determinados servidores ou para um grupo de servidores selecionados;

18. Permitir a emissão Guia de Recolhimento de INSS com opções de quebra por centro de custo, secretarias, permitindo imprimir somente a Guia de INSS de valores do mês, bem como a Guia de INSS com valores da competência 13.

19. Permitir a emissão de recibos para pagamento de pensão judicial;

20. Permitir a emissão da relação dos valores consignados em folha com opção de geração em arquivo texto;

21. Permitir a emissão de Guia de Recolhimento de Previdência Municipal;

22. Permitir a emissão da relação do Salários de Contribuição padrão INSS;

23. Emitir relatório de folha de pagamento completas com as opções de quebra por no mínimo: Banco Cargo Regime Secretarias Divisões Seções

24. Emitir relatório de folha de pagamento com no mínimo as seguintes informações: Base de valores; Datas de Nascimento; Datas de Demissão; Nº de pendentes; Responsáveis para assinatura e Valores Patronais de Previdência.

25. Permitir com que o usuário monte seu próprio relatório, a partir de informações administrativas no setor, em "layout" e ordem selecionada, contendo recursos de "gerador de relatório".

26. Permitir que o próprio usuário monte gráficos para a administração

27. Deve emitir o Perfil Profissiográfico Previdenciário – PPP, baseado no histórico do servidor;

28. Deve permitir que possam ser gravados diferentes tipos de seleção para facilitar a emissão de relatórios rotineiros.

#### **eSocial**

• Permitir a geração do arquivo de qualificação cadastral dos servidores, podendo essa geração ser com quebras de secretarias, situações de servidores, para envio ao eSocial.

• Permitir importar o arquivo de qualificação cadastral (retorno do eSocial) ao sistema, mostrando as divergências encontradas nos dados dos servidores, e ainda orientação de como deverá ser solucionado essas divergências.

#### **PREFEITURA MUNICIPAL DE JOÃO NEIVA** AV. PRESIDENTE VARGAS, Nº 157, CENTRO – TEL: (27) 3258-4700 – FAX (27) 3258-4724 CEP: 29680-000 – JOÃO NEIVA/ES – CNPJ: 31.776.479/0001-86

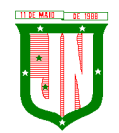

• Permitir realizar a configuração dos dados da empresa, conforme cada forma de trabalho da entidade, para geração dos eventos S-1000 e S-1005.

• Permitir a configuração das rubricas utilizadas pela folha de pagamento, conforme as tabelas do eSocial, indicando as suas incidências, para a geração dos eventos S-1010.

• Permitir configuração de cargos e funções gratificadas conforme as tabelas disponibilizadas pelo comitê do eSocial, para a geração dos eventos S-1030 e S-1040.

• Permitir a configuração dos horários existentes no órgão, conforme os campos exigidos pelo eSocial, para a geração do evento S-1050.

• Permitir a configuração dos ambientes de trabalho, com seus fatores de risco para a geração do evento S-1060.

• Permitir cadastrar os processos judiciais, conforme os campos exigidos pelo eSocial, além de realizar sua vinculação as rubricas ou configurações do empregador, para realizar a geração do evento S-1070.

• Permitir a validação dos eventos iniciais e de tabelas, antes mesmo de enviá-los ao ambiente do eSocial, fazendo com que assim possam ser eliminados os erros e divergências existentes.

• Permitir ainda, que na tela de validação dos eventos, ao clicar no erro, o sistema abrir diretamente na tela e no campo do sistema de Recursos Humanos e Folha de Pagamento, onde está divergente conforme o layout, para que o usuário possa realizar a correção.

• Permitir que no ambiente de produção dos eventos iniciais e de tabelas, ao realizar a validação o sistema aponte automaticamente para o usuário, qual evento é necessário enviar uma alteração e/ou inclusão.

• Permitir realizar a validação dos eventos não periódicos, antes mesmo de enviá-los ao ambiente do eSocial, fazendo com que assim possam ser eliminados os erros e divergências existentes.

• Permitir ainda, que na tela de validação dos eventos, ao clicar no erro, o sistema abrir diretamente na tela e no campo do sistema de Recursos Humanos e Folha de Pagamento, onde está divergente conforme o layout, para que o usuário possa realizar a correção.

• Permitir captar as informações do sistema de Folha de Pagamento, para realizar a geração dos eventos periódicos, tanto de remunerações como de reabertura e fechamento de eventos.

• Permitir na transmissão de cada lote ao portal do eSocial, a consulta via sistema, do protocolo e os recibos existentes, mostrando assim os eventos enviados e sua situação mediante o recebimento do eSocial.

• O sistema deverá gravar os recibos de cada loto enviado, em sua base de dados, para consultas futuras.

**▪** O sistema deverá estar atualizado com a última versão do eSocial.

**▪** Deve capturar informações necessárias do Bando de Dados da Folha de pagamento para geração das informações.

**▪** Permitir integração constante com Banco de Dados da Folha de pagamento para informativos de prazos de entrega dos arquivos.

**▪** O sistema/módulo deverá, como função principal, uma análise de impacto do e-Social, verificando a base de dados, identificando as correções necessárias para atender o envio correto das informações, possibilitando a correção das inconsistências encontradas nos cadastros da Folha de Pagamento;

**▪** Realizar uma busca na base de dados, diagnosticando as inconsistências em relação aos leiautes do e-Social e novas parametrizações necessárias;

**▪** Apresentar uma lista de ações a serem tomadas, que podem ser corrigidas pelo próprio usuário, reduzindo os riscos de erros nos envios de informações ao e-Social.

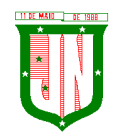

# **09 - GESTÃO DO PORTAL DO SERVIDOR**

• Permitir o acesso ao Portal do Servidor Público com login/senha, utilizando como padrão de login CPF.

• O portal do Servidor Público deverá permitir a solicitação de nova senha em caso de esquecimento, enviando link com nova senha para o e-mail previamente cadastrado.

• O portal do Servidor Público deverá permitir consulta e emissão do Contracheque, Consulta e emissão do Informe de Rendimentos no layout da Receita Federal do Brasil RFB, mediante identificação do login e senha, por servidor.

• O portal do Servidor Público deverá permitir a validação do contracheque impresso via web pelo servidor/agente político, utilizando a forma de autenticação QR code ou código de validação, para comprovação de autenticidade.

• O portal do Servidor Público deverá permitir ao usuário do RH conferir as informações enviadas através do Portal do Servidor, e validar ou rejeitar as mesmas com documentos anexados quando necessário e atualizar as mesmas no cadastro do servidor/agente político.

- Permitir emissão de listagem dos aniversariantes;
- Permitir o cadastro de avisos individuais ou coletivos para os funcionários;
- Permitir a emissão do Organograma do Órgão com suas divisões e responsáveis;
- Permitir a consulta da Ficha Funcional;
- Permitir a consulta da Ficha Financeira Anual;
- Permitir a consulta da Relação de Férias Concedidas;

• Permitir a Solicitação de Alteração em Dados Cadastrais permitindo anexar o documento de comprovação;

• Permitir a Solicitação de Atestado ou Perícia Médica Informando o período, CID, Médico Responsável e anexando o Comprovante do Atestado ou da Perícia digitalizado a solicitação;

- Conter link com a documentação necessária para requisições em geral;
- Permitir ao funcionário que o mesmo possa solicitar o período de férias de acordo com o período aquisitivo e dentro do prazo mínimo e máximo para saída das férias;

• Permitir ao funcionário que o mesmo possa solicitar cursos em diversas áreas contento nome do curso, local, data, carga horária, justificativa, valor, os gastos adicionais com hospedagem, diárias ou quaisquer despesas podendo anexar também o documento (flyer) digitalizado relacionado ao curso.

• Permitir ao Gestor autorizar as alterações cadastrais solicitadas pelos funcionários;

• Permitir ao Gestor autorizar os atestados ou perícias médicas solicitadas pelos funcionários;

- Permitir ao Gestor autorizar os pedidos de férias solicitadas pelos funcionários;
- Permitir ao Gestor autorizar os Cursos solicitadas pelos funcionários;
- Permitir ao funcionário a verificar os registros de ponto;
- Permitir ao funcionário a justificativa do ponto;
- Permitir ao funcionário a emissão do Espelho de Ponto;

• O portal do Servidor Público deverá permitir a parametrização dos campos, informações no contracheque, de acordo com a definição do usuário/administrador.

• O portal do Servidor Público deverá permitir incluir logotipo e marca d'água da empresa (órgão) no contracheque.

• O portal do Servidor Público deverá permitir a formatação de layout do formulário do modelo do contra cheque web.

• **O portal do Servidor Público deverá permitir parametrizar quais os dados cadastrais o servidor/agente político terá acesso para conferência e atualização,** 

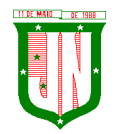

**permitindo ainda que o RH defina quais "campos" deverá enviar comprovante para validar as atualizações.**

# **10 - GESTÃO DE NOTA FISCAL ELETRÔNICA**

#### **CARACTERISTICAS GERAIS NOTA FISCAL ELETRÔNICA**

• Funcionar em servidores GNU/Linux, Windows Servers, FreeBSD, ou seja, ser multiplataforma;

• Em telas de entrada de dados, permitir atribuir por usuário permissão exclusiva para Gravar, Consultar e/ou Excluir dados;

• As senhas dos usuários devem ser armazenadas na forma criptografada, através de algoritmos próprios do sistema, de tal forma que nunca sejam mostradas em telas de consulta, manutenção de cadastro de usuários ou tela de acesso ao sistema;

• Manter histórico dos acessos por usuário por função, registrando a data, hora e o nome do usuário;

• O SGBD deverá possuir os seguintes recursos: point-in-time recovery (PITR), tablespaces, integridade transacional, stored procedures, views triggers, suporte a modelo híbrido objeto-relacional, suporte a tipos geométricos;

• O SGBD deverá conter mecanismos de segurança e proteção que impeçam a perda de transações já efetivadas pelo usuário e permita a recuperação de dados na ocorrência de eventuais falhas, devendo este processo ser totalmente automático, documentado e seguro;

• O aplicativo deve rodar nos principais Browsers do mercado, sem emulação, como o Internet Explorer 7 ou superior, Mozila FireFox 2.0 ou superior, Google Chrome, desenvolvido com linguagem de programação para a WEB;

• Permitir que os relatórios possam ser visualizados em tela, salvos em formato PDF ou direcionados para um dispositivo de impressão;

- Permitir a configuração do dia para vencimento para consolidação do ISS;
- Integração com o sistema tributário implantado na Secretaria Municipal de Finanças.

#### **NOTA FISCAL**

.1. Possuir cadastro de prestador com todas as informações necessárias para funcionamento do sistema;

.2. Possuir ferramenta que permita a Prefeitura identificar no cadastro os emissores de nota fiscal eletrônica;

.3. Permitir informar as atividades de cada empresa, identificando a atividade principal e as secundárias;

.4. Permitir o cadastro dos tomadores de serviços por parte do contribuinte;

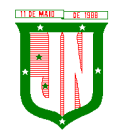

.5. Permitir que contadores possam se auto cadastrar no sistema e utilizá-lo após liberação por intermédio de um funcionário da Prefeitura com poderes para esta atividade (senha que permita esta operação);

.6. Após a autorização por parte do contribuinte o contador já poderá visualizar os dados do cliente;

.7. Gerar o login e senha de usuário para emissão da Nota Fiscal Eletrônica;

.8. Os contadores através da utilização de sua senha de contador poderão ter acesso ao sistema para gerenciar as obrigações principais e acessórias de cada um de seus clientes (contribuintes);

.9. O sistema deverá apresentar funcionalidades para que o contribuinte solicite de forma eletrônica a Autorização para emissão de Nota Fiscal Eletrônica;

10. Permitir que os prestadores façam a geração da Nota Fiscal Eletrônica de serviços através da rede mundial de computadores;

• O sistema para emissão da Nota Fiscal de Serviços Eletrônica deve atender a codificação padrão ABRASF não inferior a versão 2.0, sendo comprovada através de apresentação do item VALIDAÇÃO DE CONFORMIDADE DO MODELO CONCEITUAL - PADRÃO ABRASF;

• O sistema deverá possuir mecanismos para seleção do tomador de serviços através do CNPJ/CPF;

• Permitir a emissão de nota para tomadores de serviços não identificados com autorização individual para cada contribuinte;

• Possuir mecanismos de busca automática das atividades vinculadas ao prestador de serviço;

• Não permitir a seleção de um local de incidência de ISSQN diferente do domicílio do prestador do serviço quando o item selecionado não esteja cadastrado na exceção do local da incidência do ISSQN, conforme definido pela lei 116/03;

• Permitir cancelar a nota fiscal eletrônica pelo prestador de serviços, informando o motivo do seu cancelamento;

• O sistema deverá efetuar o cálculo automático do ISSQN com base nas informações digitadas da base de cálculo e alíquota;

• A Nota Fiscal Eletrônica deverá possuir chave de validação randômica de forma a permitir pesquisas futuras de autenticidade;

• O sistema deverá apresentar dispositivos que permitam os contribuintes converter individualmente, em notas fiscais eletrônicas os RPS (Recibo Provisório de Serviços), que foram emitidos de forma provisória, em situações de contingência;

• Permitir a consulta da conversão de RPS em nota;

• Ao emitir a nota fiscal de serviços eletrônica para um tomador definido pelo município como substituto tributário já proceder com a dedução do valor do ISSQN devido por ele;

• Se tomador estabelecido no município e não for definido pelo município como substituto tributário, não permitir informar quem será o responsável pelo recolhimento do ISSQN, sendo esse gerado para o prestador de serviço;

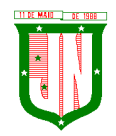

• O sistema deverá apresentar dispositivos que permitam os contribuintes importarem o arquivo em lote dos RPSs emitidos em uma aplicação própria de sua empresa para processamento e geração das respectivas NFS-e;

• O sistema deverá apresentar funcionalidades para lançamentos das retenções federais no ato da emissão da nota fiscal;

• Prestadores de serviço, optante pelo Simples Nacional ao emitir a Nota Fiscal de Serviços Eletrônica, seja disponibilizado um campo para digitação da alíquota;

• Para os tomadores de serviços que possuam em seu cadastro o email preenchido, o sistema deverá enviar automaticamente por email com identificação da prefeitura, um link para validação e acesso direto aos dados da nota;

• Permitir que seja visualizado o histórico de todas as notas emitidas dentro de uma competência selecionada, bem como a reimpressão destas notas a qualquer tempo;

• Permitir a emissão das notas que eventualmente forem canceladas com tarja diagonal colorida com a informação cancelada;

• Permitir a reimpressão das notas fiscais substituída a qualquer tempo, com grande destaque do tipo tarja diagonal colorida com informação substituída;

• No ato da gravação da nota fiscal de serviços eletrônica enviar para o e-mail cadastrado do tomador de serviço o arquivo da NFS-e nos formatos PDF e link de acesso para download do arquivo XML;

• As notas fiscais geradas deverão ser lançadas automaticamente no livro fiscal;

• Permitir o cadastro de obra contendo nos mínimos campos para informar o número do alvará expedido pela prefeitura (quando houver), responsável técnico, nome do proprietário da obra, ART;

• Para os prestadores de serviço de construção civil, que podem deduzir na base de cálculo do ISSQN, possibilitando diferenciação no percentual da dedução da base de cálculo de materiais empregados no serviço da obra;

• O sistema deverá dar a possibilidade de emissão de boletos de pagamento avulso, com indicação do prestador;

• Permitir a possibilidade de emissão de boletos de pagamento de ISSQN;

• Permitir o credenciamento para acesso ao sistema dos cartórios estabelecidos no município;

• Permitir que os cartórios estabelecidos no município façam a declaração dos serviços prestados com a seleção do período de competência para lançamento;

• Permitir que para cada tipo de estabelecimento cartorário vinculado a declaração, sejam demonstrados os códigos dos atos já definidos e disponível no site da RECIVIL para identificação do serviço prestado com o valor dos emolumentos;

• Permitir na escrituração dos cartórios, seja identificado a quantidade de documentos referente a cada ato e após o lançamento seja efetuado o valor do ISSQN a recolher de acordo com o valor dos emolumentos; O valor dos emolumentos deve ser atualizado todo exercício;

• Permitir a possibilidade de emissão de boletos das declarações de cartórios;

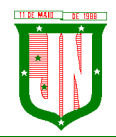

• Permitir o cadastro das moedas para cálculo da correção monetária pelo pagamento em atraso por parte dos contribuintes das guias de recolhimento do ISSQN;

• Permitir por parte da prefeitura a prorrogação da guia de vencimento do ISSQN de forma individual, permitindo ao contribuinte a postergação para pagamento das guias do ISSQN sem atualização de juros e multa por atraso;

• Possuir calendário onde seja possível a definição de dias não úteis (sábados, domingos e feriados municipais, estaduais ou federais);

• Permitir a configuração de mensagens a serem apresentadas no DAM (Documento de Arrecadação Fiscal), tais como instruções para pagamentos;

• Permitir a configuração do dia do vencimento do DAM (Documento de Arrecadação Fiscal) do ISSQN;

• Permitir que através de tela específica seja possível visualizar e deferir ou indeferir diversos tipos de solicitações efetuadas pelos contribuintes;

• Permitir a emissão de relatório dos maiores emissores de notas fiscais de serviços eletrônicas, por valor e quantidade de notas emitidas por um determinado período pelos prestadores de serviços;

• Permitir a emissão de relatório dos dados referente das notas fiscais emitidas por competência;

• Permitir emissão de relatório com os dados das notas fiscais canceladas e o motivo do seu cancelamento;

• Permitir a visualização das notas fiscais emitidas por prestador de serviço visualizando o corpo da nota fiscal na íntegra emitida pelo sistema;

- Listagem das Notas Fiscais por prestador e período;
- Listagem das Notas Fiscais de serviços tomados e período;
- Listagem das empresas optantes pelo Simples Nacional;
- Relatório dos Acessos efetuados;
- Listagem das empresas estabelecidas/não estabelecidas no município;
- Listagem das empresas por atividade;
- Possibilitar visualizar as guias geradas por contribuinte e sua situação de pagamento;
- Empresas vinculadas ao contador;
- Empresas autorizadas a emitir nota fiscal eletrônica;

• Permitir a importação dos arquivos PGDAS do simples Nacional das guias emitidas pelas empresas do simples nacional referente as cobranças geradas;

- Autorizar a nota fiscal eletrônica em tempo real;
- Emitir as guias de recolhimento individual;
- Gerar relatório dos tomadores;
- Possuir Conta Corrente Fiscal;

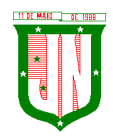

• Possuir opção para consultar a autenticidade da NFE;

• Permitir que empresas, não estabelecidos no município, responsáveis pela prestação de contas dos impostos e taxas decorrentes da prestação de serviços municipais, possam se cadastrar via internet;

• Permitir que empresas e/ou responsáveis cadastrados recebam por e-mail, a confirmação de seus cadastros incluindo: os dados para acesso ao sistema;

- Permitir o cadastro de mensagem para prestador e tomador;
- Permitir o cadastro de usuário;
- Permitir o cadastro de auditores fiscais;
- Permitir o cadastro de responsável pela emissão da Ordem de Serviços;
- No ato da abertura da Ordem de Serviço permitir selecionar um ou mais contribuintes;

• No ato da abertura da Ordem de Serviço seja possível o vínculo de demais fiscais envolvidos no mesmo processo;

• Na abertura da Ordem de Serviço permitir que o responsável pelo setor possa detalhar a atividade a ser executada pelo fiscal;

• Possibilitar a emissão da 2ª via da Ordem de Serviço;

• Permitir que o responsável pelo setor possa cancelar a Ordem de Serviço informando o motivo do seu cancelamento;

• Possuir funcionalidade que permita aos fiscais em um levantamento fiscal, registrar as notas fiscais emitidas em bloco papel, com seu respectivo número, valor do serviço e apurar automaticamente o valor do ISSQN;

• Após os lançamentos das notas descritas no item anterior, permitir a comparação dos valores apurados com os valores já declarados pelo contribuinte para a competência apontando o ISSQN devido;

• Permitir ao fiscal o bloqueio da competência do contribuinte quando o mesmo estiver sob fiscalização;

• Após o bloqueio da competência por parte do fiscal, não permitir que o contribuinte efetue a impressão do DAM de ISSQN;

- Ter opção específica para encerramento da Ordem de Serviço;
- Permitir o cadastro dos modelos de documentos que irão compor o processo;
- Permitir a elaboração e emissão dos Autos de infração e imposição de multa, incluindo seu enquadramento legal;
- Permitir a emissão e elaboração do Termo de Início da Ação Fiscal TIAF;
- Permitir a emissão e elaboração do Auto de Infração;
- Possibilitar a emissão da segunda via de documentos emitidos (TIAF e AI).

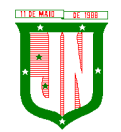

# **11 - GESTÃO DE ISS BANCÁRIO**

# **CARACTERÍSTICAS GERAIS ISS BANCÁRIO**

1. Em telas de entrada de dados, permitir atribuir por usuário permissão exclusiva para Gravar, Consultar e/ou Excluir dados;

2. As senhas dos usuários devem ser armazenadas na forma criptografada, através de algoritmos próprios do sistema, de tal forma que nunca sejam mostradas em telas de consulta, manutenção de cadastro de usuários ou tela de acesso ao sistema;

3. Manter histórico dos acessos por usuário por função, registrando a data, hora e o nome do usuário;

4. O SGBD deverá conter mecanismos de segurança e proteção que impeçam a perda de transações já efetivadas pelo usuário e permita a recuperação de dados na ocorrência de eventuais falhas, devendo este processo ser totalmente automático, documentado e seguro;

5. O usuário visualizará somente as opções do sistema para as quais ele foi autorizado;

6. Permitir que os relatórios possam ser visualizados em tela, salvos em formato PDF ou direcionados para um dispositivo de impressão.

# **DECLARAÇÃO DAS INSTITUIÇÕES FINANCEIRAS**

- Receber as Informações dos seguintes registros:
- .1. Plano geral de contas comentado PGCC (de acordo com Modelo conceitual ABRASF);
- .2. Pacotes de serviços;
- .3. Composição dos pacotes de serviços;
- .4. Balancete analítico mensal;
- .5. Demonstrativo da apuração da receita tributável e do ISSQN mensal devido por Subtítulo;
- .6. Movimentação no número de correntista;
- .7. Arrecadação referente aos pacotes de serviços;
- .8. Demonstrativo do ISSQN mensal a recolher.

• O Valor do ISSQN a ser pago pela Instituição Financeira, deverá ser calculado de forma automática pelo sistema;

• Permitir a configuração do dia para vencimento para consolidação do ISS;

• Permitir a listagem de serviços prestados pelas Instituições Financeiras para verificação do enquadramento á lista de serviços, permitindo, o seu reenquadramento, inclusive por subitem, uma vez que, o sistema permite estas subdivisões;

• Deverá apresentar os seguintes relatórios para verificação das consistências das declarações:

.1. Relação da declaração somando pelo item e subitem da lista anexa a Lei Complementar 116/2003;

- .2. Relação da movimentação das tarifas;
- .3. Demonstrativo da movimentação dos pacotes de serviços;

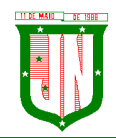

.4. Relação das tarifas, pacotes de serviços, serviços com remuneração variáveis, com seus respectivos enquadramentos a lista de serviços da lei municipal;

.5. Relação dos pacotes de serviços comparando com a arrecadação de pacotes dos serviços x quantidade correntista nele enquadrados;

.6. Relação dos pacotes de serviços comparando com a arrecadação de pacotes de serviços x a diferença da composição dos pacotes de serviços;

.7. Recibo de entrega da declaração – Só emitido caso todos os itens obrigatórios da declaração sejam validados e transmitidos pela instituição;

.8. Resumo da declaração – Após validado e transmitido;

.9. Documento de Arrecadação Municipal – DAM no padrão Febraban que será preenchido de acordo com a configuração de formação da base de cálculo.

• Cadastro de usuário que permite o servidor municipal apenas visualizar as informações das Instituições Financeiras sediadas no território do Município Competente para cobrança do Imposto. Com controle de acesso que será definido pela administração tributária.

# **FISCALIZAÇÃO DAS INSTITUIÇÕES FINANCEIRAS**

• Criação de Ordem de Serviço para início de fiscalização. As Ordens de Serviços deverão ser criadas de forma automáticas.

- Criação de Termo de Início de fiscalização com texto definidos pelo setor competente.
- Criação do Mapa de Apuração de forma automática, indicando as contas COSIF sem as declarações obrigatórias e com declarações inconsistentes.

• Criação de Auto de Infração por não cumprimento da obrigação principal e acessória de forma automática.

• Possibilitar a criação de modelos de documentos a serem enviados as Instituições Financeiras pelo não cumprimento das obrigações definidas em lei.

- Permitir criar modelos de documentos fiscais utilizados pelo município.
- Permitir alterar os documentos fiscais gerados a partir dos modelos.

#### **12 - GESTÃO DE CONTROLE INTERNO**

#### **CARACTERISTICAS GERAIS**

• O sistema deverá operar exclusivamente em plataforma WEB;

• O sistema WEB deverá ser acessado por navegadores (Browsers) de mercado, entre eles, no mínimo: Internet Explorer (versão 11 ou superior), - Mozilla-Firefox; - Google Chrome; - Edge; - Safari, Opera;

• O sistema Operacional do Servidor deverá ser: Windows Server 2008 R2 SP1 ou superior, Distribuição Linux e IOS;

• O sistema deverá estar disponível para navegação em dispositivos mobiles (no mínimo Android e IOS);

• As telas de pesquisas e consultas quando visualizadas nos dispositivos mobiles deverão

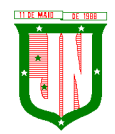

ser responsivas e adaptativas quando acessadas via browser;

- O sistema deverá ser executado em ambiente multiusuário;
- O Acesso deverá ser por meio de login e senha;
- O sistema deverá ser instalado localmente ou em nuvem;
- O sistema deverá permitir número ilimitado de usuários;
- O sistema não poderá apresentar limitação quanto ao número de usuários simultâneos;

• O sistema deverá ser multiusuários permitindo o trabalho simultâneo em uma mesma tarefa, com total integridade dos dados;

• O sistema deverá permitir o cadastramento de todos os usuários desejados, possibilitando a indicação de direito de acesso a cada funcionalidade disponível;

• Usuários devem ter acesso on-line às informações do Banco de Dados somente a partir do sistema;

• O sistema proposto deverá ser baseado em arquitetura compatível, no mínimo, com 03 camadas e a 3ª camada cliente deverá ser utilizado no browser;

• O sistema deverá permitir a emissão de relatórios com a possibilidade de personalização de layout e impressão de brasões, definidos pelo usuário;

• O sistema deverá permitir que relatórios salvos por usuários que os modificaram, possam ser compartilhados com outros usuários;

• O sistema deverá prever a inclusão de usuários sem a prévia determinação de senha de acesso, sendo que a mesma será definida pelo próprio usuário, quando for acessar o sistema pela primeira vez.;

• Suportar o consumo de vários tipos de fontes de dados simultâneos, tais como: arquivos TXT, XML, CSV, JSON e os principais SGBD's do mercado.

#### **CONTROLE INTERNO**

• Demonstrar análises em tempo real por meio dashboard (painel eletrônico) de valores e percentuais, conforme o caso - na forma definida pelo art. 2º, § 2º, Inciso II do Decreto Federal 7185, de 27/05/2010, que regulamentou o art. 48, parágrafo único da LC 101/2000, com as alterações introduzidas pela LC 131/2009 – dos limites voltados para a responsabilidade na gestão das finanças públicas;

• Permitir a automação da extração de dados na forma de pontos de controle quando todas as informações estiverem disponíveis e acessíveis de forma estruturada;

• Permitir a inserção manual de análise documental de pontos de controle quando as informações não estiverem disponíveis e acessíveis de forma estruturada;

• Através da visualização dos macros controles, materializar o acompanhamento de resultados legais e administrativos da gestão a partir de informações contábeis, financeiras e administrativas;

• Possibilitar a edição dos modelos de documentos cadastrados e permitir salvar os mesmos no caminho especificado pelo usuário;

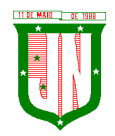

• Permitir a parametrização das tabelas e das informações e com isso o cadastro de documentos parametrizados de forma a padronizar a execução das checagens, possibilitando posteriormente a geração de informações uniformizadas de forma automática ou manual;

• Possibilidade de criação de outros modelos de documentos, utilizando itens de diversos documentos já cadastrados, a fim de criar um modelo de documento de forma simplificada ou completa, sem a necessidade de cadastrá-los novamente;

• Permitir ao Controle Interno o acompanhamento das aplicações dos dispositivos constitucionais, bem como da legislação complementar no que tange aos Gastos com Educação, Saúde, Gastos com Pessoal e FUNDEB;

• Possuir verificação de inconsistências apresentadas nos principais fluxos de controle, objetivando encontrar os prováveis erros e direcionar uma melhor tomada de decisão;

• Permitir a emissão automática do relatório mensal e anual pelo responsável do controle interno, que deverá conter os resultados obtidos mediante o acompanhamento e a avaliação dos controles existentes;

• Permitir ao controlador acesso a todas informações da competência do Controle Interno nas diversas áreas da administração, gerenciando tais informações, planejando e coordenando os trabalhos do Controle Interno no cumprimento de sua missão.

### **13 - GESTÃO DO PORTAL DA TRANSPARÊNCIA**

.1. Permitir publicar dados para o Portal da Transparência em conformidade com a Lei Complementar 131/2009;

.2. A publicação de dados da base de dados dos sistemas de gestão deve permitir a publicação manual ou automática (agendador de tarefas);

.3. Possuir consulta dos dados dos processos de licitações e seu detalhamento, demonstrando os participantes e vencedor(es);

.4. Possuir consulta dos dados dos processos de dispensas e inexigibilidades, demonstrando o(s) favorecido(s);

.5. Possuir consulta dos dados dos contratos originários de processos de licitações, demonstrando o(s) aditivo(s), se houver;

.6. Possuir consulta dos dados das ordens de compras ou autorizações de fornecimento;

.7. Possuir consultas dos dados das notas de entrada e requisições de saída de almoxarifado;

.8. Possuir consulta dos dados dos bens patrimoniais;

.9. Possuir consulta dos dados dos veículos;

.10. Possuir consulta dos dados das receitas arrecadadas;

.11. Possuir consultas dos dados das despesas empenhadas, liquidadas e pagas, bem como consultas temáticas e demonstrar toda a classificação da despesa;

.12. Possuir consultas dos dados dos orçamentos das despesas e das receitas;

.13. Possuir consulta dos dados dos servidores e detalhamento individual, demonstrando

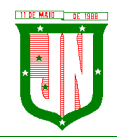

todos os proventos e descontos mês a mês no ano corrente;

.14. Permitir pesquisar por palavra-chave em todo o conjunto de dados e por coluna, se houver, em todas as consultas de dados;

.15. Permitir reorganizar (ordem da coluna) e agrupar colunas em todas as consultas de dados;

.16. Permitir ordenar (ordem alfabética ou numérica) colunas em todas as consultas de dados;

.17. Permitir filtrar colunas (começa com palavra-chave, contém palavra-chave, igual palavra-chave, entre outros), se houver, em todas as consultas de dados;

.18. Possuir gerenciador da consulta de dados, permitindo classificar, agrupar, filtrar, exibir ou ocultar colunas;

.19. Permitir publicar arquivos para o Portal da Transparência em conformidade com a Lei Complementar 131/2009 e Lei 12.527/2011;

.20. Permitir o download de arquivos enviados para o Portal da Transparência;

.21. Possuir sessão específica de arquivos para editais de licitação, atas das licitações e contratos e aditivos;

.22. Possuir sessão específica de arquivos para Plano Plurianual, Lei de Diretrizes Orçamentárias e Lei Orçamentária Anual;

.23. Possuir sessão específica de arquivos para Relatórios de Gestão Fiscal e Relatórios da Execução Orçamentária;

.24. Possuir sessão específica de arquivos para termos de convênios;

.25. Possuir sessão específica de arquivos para as atividades de Controle Interno;

.26. Permitir exportar dados das consultas disponíveis no Portal da Transparência para a emissão de relatórios, em conformidade com a Lei 12.527/2011;

.27. Gerar relatórios em diversos formatos, inclusive abertos e não proprietários;

.28. Permitir exportar relatórios para os formatos rtf, csv, pdf, xls e xlsx;

.29. Possuir sessão de acessibilidade no Portal da Transparência, indicando todos os recursos de acessibilidade disponíveis;

.30. Possuir recurso alto-contraste para elementos textuais;

.31. Possuir recurso aumentar ou reduzir fonte para elementos textuais;

.32. Possuir sessão de glossário no Portal da Transparência, indicando os termos mais utilizados e seus respectivos significados;

.33. Possuir sessão de perguntas frequentes no Portal da Transparência, indicando as perguntas frequentes e suas respectivas respostas;

.34. Possuir sessão de consultas externas no Portal da Transparência, indicando outros sites correlacionados;

.35. Possuir sessão de mapa do site no Portal da Transparência, indicando de forma hierárquica os menus disponíveis e suas respectivas consultas;

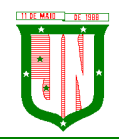

.36. Possuir sessão de dados abertos no Portal da Transparência, indicando como utilizar o serviço para as consultas disponíveis;

.37. Possuir sessão de arquivos compilados, indicando todos os arquivos enviados para o Portal da Transparência, permitindo a busca por palavra-chave e download;

.38. Possuir sessão de acesso à informação, que indique um texto padrão sobre o Serviço de Informação ao Cidadão, endereço do SIC físico, horário de funcionamento, telefone e link para solução externa (se houver).

# **14 - GESTÃO DE DOMICÍLIO TRIBUTÁRIO ELETRÔNICO**

1. Permitir que o acesso ao sistema seja de forma web, utilizando a rede mundial de computadores para acesso;

2. Possuir integração direta com o sistema tributário municipal;

3. Permitir o acesso ao sistema através de login e senha previamente cadastrada no sistema;

4. Permitir o gerenciamento de publicações, onde o mesmo possui o filtro por tipo de documentos, datas de geração;

5. Possuir tela de gerenciamento de publicações geradas pelo sistema e responsável pela publicação;

6. O usuario visualizará somente as opções do sistema para as quais ele foi autorizado;

7. Permitir que os relatórios possam ser visualizados em tela, salvos em formato PDF ou direcionados para um dispositivo de impressão;

8. Permitir a emissão de 2ª via de Documentos de Arrecadação, como: IPTU, ITBI, taxa de alvará, carne de taxas, carne de parcelamento de dívida, carne de dívida;

9. Permitir a emissão do extrato financeiro do contribuinte;

10. Permitir a emissão de Alvará de Funcionamento;

11. Permitir a emissão da Certidão Negativa de Débitos;

12. Permitir a contestação de documentos de arrecadação recebidos no domicílio eletrônico, como IPTU, ITBI, Alvará, Taxas, Multas;

13. Permitir a emissão do boletim de cadastro imobiliário;

14. Permitir a emissão do boletim de cadastro econômico;

15. Permitir a visualização dos dados referente as inscrições vinculadas ao contribuinte;

16. Permitir a visualização e adicionar imagens vinculadas a inscrição imobiliária;

17. Permitir a visualização e adicionar imagens vinculadas a inscrição econômica;

18. Permitir a ciência e emissão de notificação de procedimentos administrativos Fiscais;

19. Permitir a intimação de apresentação de documentos fiscais e a possibilidade de entregá-los em formato digital;

20. Permitir a ciência e emissão de Auto de Infração;

21. Permitir o recurso de  $1^{\underline{a}}$  e  $2^{\underline{a}}$  instância de autos de infração;

22. Permitir abertura e acompanhamento de consultas tributárias;

23. Permitir a ciência e emissão Notificação de inscrição em Dívida Ativa;

24. Permitir a Notificação de Certidão de Dívida Ativa Ajuizada ou enviado para Protesto em Cartório;

25. Permitir Acompanhamento Judicial pelo número do processo administrativo;

26. Permitir a ciência e notificação do cancelamento de parcelamento de Dívida Ativa;

27. Permitir o cadastro de procurador para acesso ao sistema;

28. Permitir o cadastro do Certificado Digital;

29. Permitir o cadastro de e-mail e número de telefone para receber mensagens de notificação e outras que contam prazos;

30. Permitir o cadastro Mensagens sobre Legislação e Portarias específicas da Área

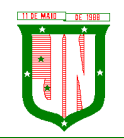

Tributária.

# **15 - GESTÃO DE ITBI ONLINE**

1. Permitir que o acesso ao sistema seja de forma web, utilizando a rede mundial de computadores para acesso;

2. Possuir integração direta com o sistema tributário municipal;

3. Permitir o acesso ao sistema através de login e senha previamente cadastrada no sistema.

4. Permitir configuração de tipo de usuários, onde cada tipo de usuário terá permissões específicas.

5. Permitir o cadastro de usuários, informando os dados de uma pessoa já cadastrada no banco de dados, tipo de usuário e status.

- 6. Possuir configuração para quantidades de dias para a expiração de senhas;
- 7. Permitir configuração de quantidade de tentativas para o bloqueio de usuário.

8. Permitir configuração de cobrança de taxa de abertura de processo para tramitação da solicitação do ITBI;

9. Permitir configuração de utilização de marca d'água na guia de ITBI;

- 10. Permitir configuração de qual responsável pela liberação da guia de ITBI;
- 11. Possuir configuração das taxas a serem cobradas na abertura do processo de ITBI;

12. Possuir configuração das taxas e impostos a serem cobrados de acordo com o tipo de transmissão e escritura de transferência de imóvel, e qual será o valor-base para o calculo da cobrança;

- 13. Permitir o cadastro da guia de ITBI contendo:
- 13.1 Adquirente, informando uma pessoa já cadastrada no banco de dados;
- 13.2 Cartório, informando um registro já cadastrado no banco de dados;
- 13.3 Tipo de transmissão;
- 13.4 Tipo de Escritura;
- 13.5 Data da guia;
- 13.6 Processo;
- 13.7 Responsável pelo Pagamento das taxas, Adquirente ou transmitente;
- 13.8 Informar os demais adquirentes da guia utilizando um cadastro no banco de dados.

14. Possibilitar lançar um ou mais imóveis a guia de ITBI;

- 15. O lançamento do Imóvel a guia de ITBI deverá conter:
- 15.1 Inscrição municipal para transmissão urbana;
- 15.2 Informar o proprietário atual da inscrição informada;
- 15.3 Informar o endereço da inscrição informada;
- 15.4 Inscrição do INCRA pra transmissão rural;
- 15.5 Informar o transmitente, informando um registro já cadastrado no banco de dados;

15.6 Especificações do imóvel como: Área do Terreno, Área edificada, Fração Ideal, testada;

- 15.7 Informar o número de matrícula do imóvel;
- 15.8 Informar o valor declarado;

15.9 Possibilitar informar se o mesmo se trata de uma venda parcial e o percentual da mesma;

15.10 Informar observações do imóvel;

15.11 Permitir informar os confrontantes;

15.12 Permitir anexar documentos ao imóvel.

16. Permitir a emissão do comprovante de cadastro do ITBI com chave para acompanhamento via WEB;

17. Permitir a solicitação de cancelamento de uma guia de ITBI, informando o motivo do

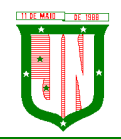

mesmo;

18. Permitir menu de análise de cancelamento de guia de ITBI, onde o fiscal poderá respondera solicitação deferir ou indeferir a solicitação;

19. Permitir consultar o ITBI por Data, processo, adquirente ou situação em que o mesmo se encontra;

20. Permitir o fiscal realizar a avaliação do ITBI por imóvel da guia, analisando os documentos anexados, tendo a opção de listar o valor venal utilizado para o calculo do IPTU, informar isenções e observação da sua avaliação;

21. Permitir o fiscal realizar a geração da cobrança do ITBI de acordo com os dados da avaliação e configuração de tipo de transmissão e escritura;

22. Permitir a emissão do DAM de ITBI de acordo com os dados gerado pelo fiscal com chave de validação web;

23. Permitir a impugnação do valor gerado pela avaliação do fiscal;

24. Possuir menu de análise de impugnação, onde o fiscal avalia o pedido de impugnação apresentado pelo cartório, tento total visibilidade a solicitação, os dados do ITBI, os imóveis da guia e os dados destes imóveis;

25. Permitir aceita ou recusar uma impugnação;

26. Permitir a opção de liberação de guia após o pagamento da mesma pelo usuário responsável pela liberação de acordo com a configuração;

27. Permitir a emissão da guia de transferência de ITBI com chave de validação web;

28. Permitir alteração da matrícula do imóvel;

29. Geração de relatório de avaliações efetuadas por data, podendo escolher a ordenação do mesmo por: data, avaliador ou inscrição;

30. Geração de relatório de avaliações efetuadas por data e avaliador, podendo escolher a ordenação do mesmo por: data, avaliador ou inscrição;

31. Geração das transferências efetuadas por data, podendo filtrar por: inscrição, transmitente ou adquirente.

# **16 - GESTÃO DE SERVIÇOS DA ADMINISTRAÇÃO AO CIDADÃO NA INTERNET**

#### **CARACTERISTICAS GERAIS**

• Funcionar em rede com servidores GNU/Linux, Windows Servers, FreeBSD e estações de trabalho com sistema operacional Windows XP ou superior;

• Consulta de auditoria todas as tentativas bem-sucedidas de login, bem como os respectivos logoffs, registrando data, hora e o usuário;

• Prover efetivo controle de acessos ao aplicativo através de uso de senhas permitindo bloqueio de acesso depois de determinado número de tentativas de acesso inválidas, criptografia e expiração de senhas;

• Permitir a visualização dos relatórios em tela, bem como possibilitar que sejam salvos em disco para posterior reimpressão, inclusive permitindo selecionar a impressão de intervalos de páginas e o número de cópias a serem impressas, além de permitir a seleção da impressora de rede desejada;

• Possuir validação dos campos das telas necessárias antes da gravação no banco de dados em SQL ANSI;

• Toda atualização de dados deve ser realizada de forma online;

• Garantir a integridade referencial entre as diversas tabelas dos aplicativos, através do banco de dados, por meio de triggers ou constraints;

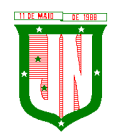

• Possibilitar que os aplicativos sejam acessados por usuários remotos utilizando a Internet como meio de acesso;

• Possuir um Sistema Gerenciador de Banco de Dados Relacional (SGBD) que possua o padrão SQL ANSI;

• SGBD totalmente de domínio público e possua licença BSD e seja fornecido ou cedido gratuitamente pela empresa contratada;

• O SGBD deverá possuir os seguintes recursos: Point-in-time Recovery (PITR), Tablespaces, Suporte a Clisterização, Integridade Transacional, Stored

Procedures, Views Triggers, Suporte a Modelo Híbrido Objeto-relacional e Suporte a Tipos Geométricos;

• SGBD que possuarecursos para ser executado em microcomputadores que utilizem 01 (um) ou mais processadores, não seja limitado na capacidade de armazenamento e de acessos a sua base;

• As regras de integridade do gerenciador de banco de dados deverão estar alojadas preferencialmente no Servidor de Banco de Dados, de tal forma que, independentemente dos privilégios de acesso do usuário e da forma como ele se der, não seja permitido tornar inconsistente o banco de dados;

• O SGBD deverá conter mecanismos de segurança e proteção que impeçam a perda de transações já efetivadas pelo usuário e permita a recuperação de dados na ocorrência de eventuais falhas, devendo este processo ser totalmente automático, documentado e seguro;

• As senhas dos usuários devem ser armazenadas na forma criptografada, através de algoritmos próprios do sistema, de tal forma que nunca sejam mostradas em telas de consulta, manutenção de cadastro de usuários ou tela de acesso ao sistema;

• O gerenciador de banco de dados deverá possuir recursos de segurança para impedir que usuários não autorizados obtenham êxito em acessar a base de dados para efetuar consulta, alteração, exclusão, impressão ou cópia;

• Utilizar arquitetura de rede padrão TCP/IP;

• Ser compatível com ambiente multiusuário permitindo a realização de tarefas concorrentes;

• Utilizar SGBD relacional na camada de acesso a dados para prover armazenamento e integridade das informações em banco de dados e integridade referencial de arquivos e tabelas do banco de dados Postgres 8.1 ou superior e Microsoft SQL Server 2000 ou superior;

• Possuir interface gráfica utilizando navegador web, compatível com Internet Explorer 7.0 (ou versão superior) ou Mozila 25.0 ou superior. Não serão admitidas interfaces no modo caracter ou baseadas em "templates" ou "frameworks" que impossibilitem a cessão irrestrita do código fonte da solução;

• Possuir padronização em componentes como: Telas, Relatórios, Links, Documentação, Tabelas e Nomes de Campos do Sistema;

• Prover o controle efetivo do uso de sistemas oferecendo total segurança contra a violação dos dados ou acessos indevidos às informações, através do uso de senhas;

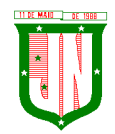

- Possuir controle de troca e expiração de senhas e armazenamento das senhas criptografadas;
- Integração com o sistema implantado na Secretaria Municipal de Finanças.

# **SERVIÇOS DA ADMINISTRAÇÃO AO CIDADÃO NA INTERNET**

• Permitir configuração para exigir usuário e senha do interessado em serviços do portal para determinadas funcionalidades;

• Conter rotina que registre as solicitações de acesso aos serviços do portal no módulo de gerenciamento, gerando um número de solicitação e exigindo o fornecimento de informações cadastrais de praxe;

- Permitir o cadastro de funcionalidades para uso exclusivo com "login" de acesso e senha;
- Permitir o cadastro de funcionalidades de uso sem "login" e sem senha;
- Possibilitar que os funcionários do órgão emitam cópia de seu recibo de pagamento;

• Possibilitar que os funcionários do órgão imprimam seus respectivos comprovantes de rendimentos para fins de declaração anual de imposto de renda;

• Consultar licitações por período, número de licitação ou licitações em andamento, possibilitandoa visualização da modalidade, situação, julgamento, comparação, histórico, publicações e edital;

• O registro de uma ouvidoria de sugestão, opinião, denúncia, etc, identificado ou não o solicitante e encaminhar para o setor competente, gerando um número de protocolo de registro, propiciando a posterior consulta do mesmo;

• Os usuários com acesso a várias funcionalidades, deve ser configurado de acordo com as suas permissões;

- A emissão de extrato de pagamentos efetuados a credor mediante seu login e senha, totalizando valores pagos em aberto e retenções de acordo com o parâmetro selecionado;
- A emissão de extrato de contas liquidadas e a receber exigindo login e senha do credor, totalizando valores em aberto e retenções de acordo com o parâmetro selecionado;
- Possibilitar a emissão do espelho cadastral imobiliário (BCI);

• A consulta do andamento do processo administrativo identificando login e senha do servidor, número de processo e ou chave de validação;

• Controle de acessos aos serviços, podendo realizar o filtro por funcionalidade, e exporta o mesmo para planilha ou PDF;

• Possibilitar a emissão de guias de recolhimento de qualquer tributo municipal, IPTU, ISS Fixo, Dívida Ativa, Parcelamento de Dívida ativa, taxa de localização, vencida ou não, podendo ser configurado quais cobranças e módulos a serem habilitados;

• Possibilitar a emissão de guias após o vencimento de cota única ou parcelas, com adicionais calculados em guia padrão FEBRABAN, pronta para o recolhimento;

• Possibilitar a emissão de certidões por CPF, CNPJ ou Inscrição e a consulta da autenticação de certidão negativa de débitos municipais;

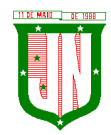

- Possibilitar ao contribuinte obter informações referentes a protocolo;
- Possibilitar o Cadastro de solicitações de ITBI de forma web;
- Possibilitar a consulta do ITBI solicitado de forma web;
- Possibilitar a emissão de taxas habilitadas pela Prefeitura;
- Possibilitar o cadastro de documentos a serem disponibilizados como: Decretos, Códigos, Editais e Boletim, onde deverá ser possível anexar arquivo ao mesmo;
- Possibilidade de consulta por: Descrição do processo, situação, pareceres e trâmites, e se o processo foi deferido ou indeferido;
- Possibilitar ao contribuinte ter acesso à documentação necessária para dar entrada de processos junto ao protocolo de acordo com o assunto selecionado;
- Permitir que as pessoas operem o sistema da Prefeitura Municipal, através da Internet, respeitadas suas permissões, de forma que possam se auto atender;
- Possibilitar a obtenção de informações referente a pagamentos realizados à Prefeitura num determinado período desejado;
- Possibilitar a emissão de Alvarás de licença de acordo com as validações a serem feitas no cadastro municipal;
- Possuir módulo de tramitação de documentos e processos via web para que setores que não tem acesso à rede do órgão possam fazer suas movimentações;
- Possibilitar consultar a tramitação dos documentos e processos demonstrando em quais setores o protocolo tramitou e o registro de despacho aplicado em cada fase do trâmite;
- Possibilitar o registro sugestão, reclamação, opinião, denúncia etc., e encaminhar para o setor competente, gerando um número de protocolo de registro, propiciando a posterior consulta do mesmo;
- Possibilitar que as requisições sejam feitas através da WEB, efetivando a integração dos setores solicitantes ao almoxarifado, que não possuem acesso à rede do órgão.

#### **17 - GESTÃO EDUCACIONAL CARACTERISTICAS GERAIS**

- O software deverá ser 100% WEB traduzido por navegadores;
- Por ser WEB, o software não deverá possuir nenhum instalador ou arquivo (s) vinculado aos sistemas operacionais dos computadores para seu acesso;
- O sistema deve ser fornecido em Arquitetura SaaS (Software as a Service);
- O banco de dados deverá ser relacional com arquitetura ANSI SQL;
- O sistema deverá ser dinâmico e com validações de negócio em todas as telas;
- Os campos obrigatórios de cada tela deverão ficar em destaque em relação aos demais deverá obrigar o usuário a preencher para conclusão do cadastro;
- Permitir a exclusão de dados apenas se o mesmo não tiver dependência com outros

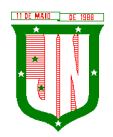

cadastros, exibindo mensagem clara de aviso que a informação será deletada;

- Restringir acesso à tela de entrada de dados de acordo com nível de acesso de cada usuário de forma geral, sem precisar editar em cada usuário;
- O acesso ao sistema deverá composto de usuário e senha e após 3 tentativas utilizando a senha errada o usuário será bloqueado;
- A senha deverá será criptografada, não havendo método de recuperar a senha em banco, sendo necessário realizar o desbloqueio pelo usuário administrador;
- Deverá possibilitar a inativação automática do usuário através de uma data limite que será informada no cadastro de usuário;
- Ao cadastrar uma senha de acesso ao sistema, deverá informar o usuário o nível de segurança da senha informada se é fácil, bom ou forte;
- Gravar auditoria de acesso as telas, inserção de dados, execução de rotinas e exclusão de dados em estrutura exclusiva no banco de dados para facilitar a consulta e exibição em tela, para que seja de rápida consulta;
- Deverá gerar relatórios gráficos, possibilitando sua impressão em paisagem ou retrato de acordo configuração da página gerada pelo sistema;
- Possibilitar o usuário escolher se deseja gerar o relatório ou não, caso decida alterar de tela para fazer outra atividade;
- Os relatórios gerados com finalidade de impressão ou arquivamento deverão ser PDF (Portable Document Format);
- O backup deverá diário sem interromper o Sistema e que seja imperceptível, para o usuário;
- Deverá constar tabela com o cadastro de País, Estados, Municípios e Distrito, de acordo com o IBGE, já carregada no Sistema, bastando apenas buscar essas informações nas telas de entrada, a fim de evitar duplicação de registro;
- Possuir configuração, para permitir acesso ao usuário apenas nas unidades de ensino que trabalha;
- Deverá possuir uma tela exclusiva para cadastro de Gestores escolares, possibilitando informar sua escolaridade, cursos. Caso o Gestor já estiver disponível no cadastro de pessoa física do Sistema, possibilitar a busca através de tela exclusiva antes do cadastro do gestor;
- Um único Gestor poderá ser vinculado em mais de uma escola e em cada escola deverá ser definido o seu cargo, Critério de acesso ao Cargo e sua situação funcional, conforme legislação vigente;
- Menu de relatório deverá constar legenda, para identificar o modelo a ser usado por
escola ou turma;

- Possibilitar através de procura rápida dados educacionais de alunos, apenas com nome do estudante, sem precisar estar logado em uma escola;
- Possibilitar através de procura rápida dados educacionais do Profissional Escolar, apenas com nome completo do Profissional Escolar, sem precisar estar logado em uma escola;
- Cadastro de todas as unidades de ensino da rede municipal, contendo dados: nome da escola, dependência administrativa, documentação, endereço e dados educacionais para o Educacenso, baseado no leiaute recente;
- Deverá possuir configuração de como será o lançamento de notas, valor mínimo de promoção, se haverá arredondamento nas notas informadas ou não;
- Possibilitar dividir o valor anual por etapa, podendo definir como nota final do estudante a média ponderada das etapas;
- Permitir configurar como a maior nota prevalece se é do resultado das avaliações ou da recuperação como resultado final de cada etapa de ensino;
- Deverá permitir informar o percentual de faltas em relação a frequência escolar, que considerar o aluno reprovado por falta;
- Deverá permitir configurar por ano letivo, se o lançamento de faltas e das aulas será em horas ou inteiro;
- Deverá permitir o fechamento anual do ano letivo, através de uma única tela. Após os lançamentos dos dados de cada etapa;
- Possibilitar carregar o Sistema com os dados do censo mais recentes, para ser usado como carga inicial, para facilitar a implantação;
- Deverá possuir um exportador próprio para exportar os dados para o Educacenso adequado ao leiaute mais recente;
- Deverá possuir cadastro único de situação, resultado, tipo de avaliação, tipo de observação e motivos de transferência, a fim de evitar que cada usuário cadastre uma informação diferente;
- Deverá manter em uma única base todas as escolas da rede.

## **Controle Acadêmico**

- Acesso a informação acadêmica de cada escola deverá ser por período letivo;
- Deverá exibir de forma clara o período letivo que usuário está trabalhando e escola;
- Deverá permitir que escola dê nome para suas salas de aulas;
- Deverá permitir colocar informar o comprimento e largura e a lotação máxima das

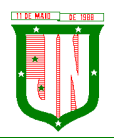

salas de aulas;

- Deverá permitir cadastrar as disciplinas de acordo com a nomenclatura usado pelo regimento escolar;
- O cadastro de disciplina deverá ser único uma vez cadastrado em uma escola, deverá estar disponível em todas as escolas da rede;
- Deverá possibilitar definir uma classificação para a disciplina;
- Deverá possibilitar informar a identificação para o censo de cada disciplina;
- Deverá permitir informar um tipo para cada disciplina;
- Deverá permitir definir duração, valor e média das etapas de ensino, para todas as turmas da escola, para cada etapa em um único procedimento;
- Permitir configurar o horário de funcionamento da turma, através de um cadastro de turno;
- Permitir cadastro de eventos anuais, para ser usado no cadastro na montagem do calendário escolar;
- Permitir definir uma cor para cada evento;
- Permitir cadastrar o calendário, informando quais os dias serão letivos, quais não serão, possibilitando descartar sábado e domingo, podendo informar os dias que não é letivo, marcar dias de férias, dias de planejamento, ficando da mesma forma do calendário existente na unidade de ensino;
- Deverá permitir cadastro o valor de referência de cada conceito, para seja convertido em valor o conceito informado em tela;
- O aluno deverá ter um único registro na rede de ensino que será usado em todas suas movimentações que tiver durante o ano letivo;
- Cada cadastro do aluno na escola deverá um código de apoio para seja usado como vinculo na escola no ano letivo corrente;
- O cadastro do aluno na escola deverá obedecer ao mínimo de informação que precisa para ficha de matrícula, com data de matrícula, turma, data de nascimento, informação de documento, naturalidade, bolsa família, endereço completo, se utiliza transporte, se possui alguma deficiência, transtorno global do desenvolvimento ou altas habilidades/super dotação e filiação;
- Deverá fazer o controle dos documentos obrigatórios para matricula;
- Deverá possibilitar informar mais de um responsável pelo aluno;
- Deverá permitir funcionar simultaneamente, para uma mesma turma, avaliação por nota, avaliação por ficha descritiva e avaliação por ficha de desempenho;

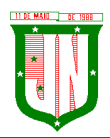

- O cadastro dos descritores para ficha de desempenho deverá ser realizado uma única vez, no Sistema;
- Um descritor pode vários subdescritores;
- Deve permitir uma opção desempenho para cada escola;
- A avaliação de desempenho, poderá ser cadastrada por turma ou disciplina. Poderá ser cadastrada uma ficha de desempenho para cada etapa;
- Os descritores da avaliação de desempenho, poderá ser ordenado em cada ficha que for cadastrada no ano letivo, independente da ordem original;
- A avaliação de descritiva deverá ser cadastrada por grupo de falta e por etapa;
- Deverá ser separado as telas de lançamentos de notas, faltas e observação das etapas;
- A tela de lançamento de Falta por etapa, deverá listar os alunos na ordem do diário, trazendo consigo o número de ordem antes do nome do aluno;
- A tela de lançamento de Nota por etapa, deverá listar os alunos na ordem do diário, trazendo consigo o número de ordem antes do nome do aluno;
- A tela de lançamento de Observação por etapa, deverá listar os alunos na ordem do diário, trazendo consigo o número de ordem antes do nome do aluno;
- Lançamento de falta deverá ser por grupo de falta;
- Lancamento de notas deverá ser por disciplina;
- Deverá permitir definir a duração de cada turno;
- Deverá permitir cadastrar o horário de aula de cada turma;
- Deverá ter uma estrutura separada para geração dos históricos do ano letivo corrente;
- Permitir fechamento da ata através da soma das etapas ou manualmente, registrando apenas os valores finais;
- Deverá constar na tela de ata, opção para cadastrar observação, nota de recuperação, nota de conselho de classe e nota final do aluno;
- Na tela de ata a lista de alunos deverá seguir o diário;
- Deverá clicar em botão para poder acessar as notas do aluno na tela de ata;
- Deverá possuir controle de evasões e transferência;
- Deverá permitir reclassificar um aluno, para série posterior ou anterior a série que está atualmente;
- Deverá permitir remanejar o aluno entre turma do mesmo período e em cada deverá

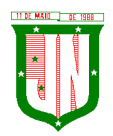

manter seu histórico até antes seu remanejamento;

- Deverá permitir realizar quantos remanejamento for necessário para o aluno;
- Cada remanejamento do aluno, deverá criar um registro exclusivo, para seja realizado o correto controle do remanejamento;
- Deverá permitir cadastrar atestado médico, podendo definir se o atestado irá ou não abonar as faltas;
- Possibilitar o cadastro profissional escolar, possibilitando atualizar os dados educacionais;
- Deverá permitir informar no cadastro do profissional escolar os documentos exigidos pela escola;
- Deverá permitir o cadastro do profissional escolar mediante as informações cobradas pelo censo.
- O cadastro do profissional escolar deverá estar disponível, quando outra escola selecionar o mesmo profissional;
- Permitir cadastrar um Período Letivo para cada modalidade de Ensino;
- Possuir o registro de turmas Multisseriadas ligando a essas as subturmas com informações de disciplinas, professores, configuração de avaliação, turno de funcionamento, período letivo e ordenação de matrículas;
- Realizar a rematrícula dos alunos para o próximo período letivo levando todas as informações dos alunos para a turma de destino;
- O Sistema deverá permitir transcrever os históricos anos anteriores de forma prática e intuitiva;
- Deverá alertar o usuário ao matricular um aluno e o mesmo tiver com situação normal em outra escola, a fim de evitar que um aluno se matricule e duas escolares. O aviso deverá trazer a escola que o mesmo está matriculado;
- Deverá ter controle de documentos repetidos para mais de aluno, avisando que o documento já está sendo usado em outro cadastro, trazendo na mensagem o nome do cadastro que o documento está vinculado;
- Controlar o cadastro de funcionários da escola trazendo informações de férias e atestados quando este estiver integrado com o sistema de Recursos Humanos;
- Permitir adicionar fotos ao cadastro de Estudante, Profissional Escolar e Funcionário;
- Emitir relatórios de alunos por turma;
- Emitir relatórios de alunos aniversariantes;
- Emitir relatórios de alunos remanejados;

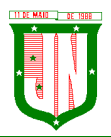

- Emitir relatórios de alunos beneficiados pelo Bolsa família de uma ou várias instituições de ensino;
- Emitir relatórios de alunos que utilizam transporte de uma ou de várias instituições de ensino;
- Emitir relatórios de alunos com necessidades especiais de uma ou de várias instituições de ensino;
- Emitir relatórios de Boletim Escolar por aluno e por turma;
- Emitir relatórios de Ata de Resultados Finais;
- Emitir relatórios de Histórico Escolar;
- Emitir relatórios de Ficha Individual do Aluno por aluno e por turma;
- Emitir relatórios de alunos sem código do INEP;
- Emitir relatórios de professores sem código do INEP;
- Emitir relatório de documentos que os alunos não entregaram no ato da matrícula;
- Emitir relatório de carteirinha de estudante por turma;
- Emitir relatório de pontuação restante por ano e por bimestre/trimestre;
- Emitir relatório de pauta para registro das presenças dos alunos das turmas;
- Emitir relatório de pauta para registro das notas dos alunos das turmas;
- Emitir relatório de livro de matrícula das turmas;
- Emitir relatório de gráfico de alunos acima e abaixo da média;
- Emitir gráfico de alunos com necessidades especiais;
- Emitir relatório de gráfico de média da turma;
- Emitir relatório de movimentação escolar anual de alunos;
- Emitir relatório de relação de idade dos alunos onde poderá ser informada uma idade e comparado os alunos que estão acima ou abaixo da informada no sistema;
- Emitir relatório de gráfico comparativo da situação dos alunos;
- Emitir relatório de gráfico de alunos que utilizam transporte;
- Emitir relatório de ficha de desempenho dos alunos para as turmas que são avaliados através dela;
- Emitir relatório de melhores alunos por escola e por turma;
- Emitir relatório de ficha de matrícula por aluno e por turma;

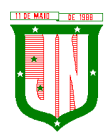

- Emitir relatório de Declaração de Frequência do aluno;
- Emitir relatório de Declaração de Transferência do aluno;
- Emitir relatório de Declaração de Conclusão do aluno;
- Gerar as fichas para preenchimento das informações do censo de aluno e professor;
- Emitir relatório de horário de aula da turma.

### **Portal do Professor**

- O acesso ao portal deverá ser por escola e período letivo;
- Deverá exibir informação da escola que esta logado e ano letivo que foi selecionado a todo momento que o professor estiver no Sistema;
- Deverá possuir telas objetivas sendo mais parecido possível com diário impresso;
- Deverá permitir acesso ao calendário de acordo com o curso que trabalha, casa lecione em dois ou mais curso, deverá possibilitar alternar entre o curso, para poder ter acesso ao calendário exclusivo do curso;
- Deverá ter acesso ao regimento interno da escola;
- O sistema deverá permitir adicionar material de apoio para os alunos;
- O sistema deverá agrupar as funcionalidades que será usado durante as etapas de ensino e o que será usado no fechamento do ano;
- Deverá possuir o lançamento de presença que deixa professor escolher se o lançamento será por semana ou uma data específica;
- O lançamento de presença deverá obedecer ao horário cadastrado pelo acadêmico;
- Deverá permitir manter selecionado em tela turma e etapa, caso o professor queira conferir se o lançamento está correto;
- O lançamento de presença deverá por grupo de falta;
- Deverá permitir lançar o conteúdo diário, permitindo que o professor monte seu horário, evitando que seja realizado um cadastro para cada dia;
- Deverá listar em única tela, todo horário de conteúdo cadastrado para o mês selecionado;
- Deverá permitir o cadastro de avaliação, definindo se a mesma será um trabalho ou uma avaliação;
- Deverá avisar o professor ao cadastrar a avaliação quantos pontos ainda estão disponíveis em relação a etapa selecionada;
- Deverá permitir lançar os resultados de todas as avaliações de uma única vez;

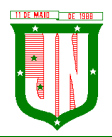

- Deverá permitir realizar o lançamento das fichas desempenho, caso a turma que leciona tiver ficha de desempenho cadastrada;
- Deverá permitir o lançamento da ficha descritiva, caso a turma for avaliada por fichas descritivas;
- Deverá permitir liberar as telas de acesso de acordo com que trabalha na escola;
- Deverá permitir replicar uma avaliação para várias turmas que o professor leciona;
- Deverá permitir cadastrar avaliação multidisciplinar;
- O Sistema deverá permitir controlar o que é informado no portal, pelo módulo acadêmico, permitindo a equipe pedagógica cobrar do professor o preenchimento correto dos dados diários dos alunos;
- Deverá permitir que o professor informe o direto o valor da etapa;
- Deverá permitir informar a nota de recuperação da etapa;
- Deverá informar uma nota personalizada, diferente da soma das avaliações em caso de turmas que seja avaliada por conceito;
- Deverá permitir o lançamento das notas de recuperação final do aluno;
- Deverá permitir o lançamento do conteúdo de recuperação final;
- Deverá permitir lançamento de presença do conteúdo de recuperação do final;
- Emissão de relatório de aniversariantes por turma;
- Emissão do relatório da pauta para realizar a chamada;
- Permitir a emissão do relatório de pontuação restante para os alunos de uma turma;
- Possibilitar a emissão do relatório das avaliações marcadas pelo professor;
- As telas de pesquisa do sistema deverão possuir grids para filtragem;
- Permitir a utilização do sistema através de tablets e ipads através do navegador.

#### **Portal do Aluno**

- O acesso ao portal do aluno, deverá ser definido pelo módulo acadêmico e o acesso deverá ser independente do módulo acadêmico;
- Permitir visualizar trabalhos, avaliações, horário e calendário escolar;
- Permitir visualizar o resultado das avaliações quando for disponibilizado pelo professor;
- O sistema deverá permitir que o aluno e responsáveis possam visualizar o boletim após o fechamento do bimestre/trimestre;
- Permitir o aluno a visualização do calendário letivo da escola;

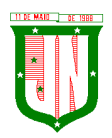

- Permitir o aluno a visualização do horário de aula da turma;
- Permitir o aluno e responsáveis visualizar observações registradas sobre os alunos após o consentimento da equipe pedagógica da escola;
- Permitir aluno e responsáveis a visualização mensagens que foram postadas pela Escola ou Secretaria de Educação.

#### **Processo Seletivo**

- Permitir cadastrar como rotina se o processo seletivo utilizará graduação em curso ou não;
- Permitir cadastrar os membros da comissão avaliativa com informação mínima do nome e função de cada membro;
- Permitir cadastrar as pontuações por título de cada cargo oferecido;
- O sistema deverá permitir que a seleção seja realizada através de pontuação de títulos e tempo de serviço;
- O sistema deverá permitir configurar quantidade (máxima) de cada título que poderá ser apresentada pelo candidato;
- Permitir configurar o tipo de classificação do cargo;
- Permitir definir os critérios para desempate do processo;
- Permitir definir o pré-requisito de cada cargo;
- O sistema deverá permitir a configuração de títulos exclusivos por cargo;
- O sistema deverá permitir que os candidatos possam cadastrar recursos (revisão de inscrição, pontuação de títulos e tempo de serviço);
- O sistema deverá possuir um portal para o candidato cadastrar e acompanhar sua inscrição;
- Emitir o comprovante de inscrição;
- Emitir o relatório com a classificação dos candidatos;
- Emitir o relatório de relação de candidatos.

#### **Biblioteca**

- Permitir o cadastro das bibliotecas da rede municipal com as respectivas configurações de cada uma delas como: número de exemplares por empréstimo e dias válidos para reserva;
- Possibilitar a importação dos leitores (alunos e professores) através do módulo de secretaria;
- Permitir o cadastro de leitores com seus dados pessoais e endereço;

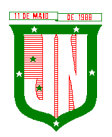

- Permitir o cadastro de autores;
- Permitir a configuração de envio automático de e-mail para os leitores avisando sobre devoluções de exemplares e disponibilidade de exemplar que foi reservado;
- Permitir o cadastro de editoras;
- Permitir o cadastro de tipos de materiais disponíveis na biblioteca;
- Permitir o cadastro das coleções presentes na biblioteca;
- Permitir o cadastro dos exemplares com informações de CDD, CDU ou Cutter, forma de aquisição, idioma, número de edição, ano de publicação, assunto, autor, se o exemplar circula;
- Permitir adicionar imagens ilustrativas ao cadastro do livro;
- Permitir realizar a baixa de exemplares;
- Permitir registrar o empréstimo de exemplares presentes na biblioteca e emitir o comprovante de empréstimo;
- Permitir registrar a renovação dos empréstimos de exemplares da biblioteca e emitir o comprovante da renovação do empréstimo;
- Permitir registrar a devolução dos empréstimos de exemplares presentes na biblioteca;
- Permitir registrar a reserva de exemplares presentes na biblioteca;
- Permitir realizar a avaliação do estado dos livros no momento da devolução e em caso de alguma restrição ter a possibilidade de aplicar alguma penalidade ao leitor;
- O sistema deverá permitir gerar relatórios através dos grids dinâmicos dos principais cadastros;
- O sistema deverá permitir a emissão de etiquetas para catalogar os exemplares presentes na biblioteca;
- Possibilitar a emissão da carteira de leitor;
- Emitir relatório para auxiliar no controle de obras emprestadas;
- Emitir relatórios para auxiliar no controle de obras reservadas;
- Emitir a ficha de cadastro do leitor;
- Emitir relatório para auxiliar no controle de títulos a serem devolvidos.

## **18 - RASTREAMENTO VEICULAR (média de 100 veículos)**

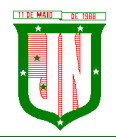

Para a participação no certame, a empresa licitante deve oferecer obrigatoriamente equipamento que atenda às seguintes características:

.1. O Sistema de Rastreamento deverá permitir o gerenciamento da segurança e controle logístico, relacionados à utilização dos veículos e segurança de seus ocupantes, bem como permitir a localização e acompanhamento dos veículos via internet em Website seguro (https), através de senha de login específicos.

.2. Estrutura de tráfego e armazenamento de dados criptografados em redundância.

.3. Permitir a configuração de pelo menos 2 (dois) IP (s) endereçado os dados do veículo para no mínimo 02 servidores distintos, em áreas geográficas diferentes, assegurando a redundância de comunicação de dados do sistema.

.4. Fornecer todo material para o funcionamento pleno do serviço de rastreamento.

.5. A comunicação de dados entre o veículo e o Sistema de Rastreamento deverá ser realizada através do serviço de telefonia celular digital com tecnologia GSM, prioritariamente através do canal de dados GPRS.

.6. O sistema de rastreamento deverá ser composto por um MÓDULO AVL/GPS/GSM (Localização Automática de Veículos, que consiste basicamente de uma central de controle, um link de comunicação entre esta central e as unidades móveis e os veículos propriamente ditos, equipados com um hardware específico para este fim), instalado em cada veículo da frota.

.7. Os equipamentos disponibilizados a título de comodato fornecidos pela CONTRATADA deverão estar em perfeitas condições de uso contínuo, cabendo a CONTRATADA a sua substituição em 72 (setenta e duas horas) horas, após a abertura de chamado, quando solicitado assistência técnica no local, sempre no modo presencial. Caberá a Contratada o acionamento da garantia dada pelo fabricante dos equipamentos.

.8. A contratada se responsabilizará pelo plano de dados necessários para o pleno funcionamento dos equipamentos.

# **DO EQUIPAMENTO**

O equipamento deverá apresentar:

• Localização por GPS;

• O equipamento deverá armazenar os dados quando não houver comunicação com o servidor e sincronizar automaticamente quando reestabelecer conexão;

- Comunicação por GPRS;
- 03 entradas digitais;
- 02 saídas digitais;
- Sensor de Ignição;
- Imobilizador do veículo;
- Acionador de Pânico;
- Sirene;
- Antena de GPS Interna;
- Antena de GPRS;
- Acelerômetro de 3 eixos;

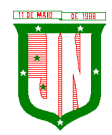

AV. PRESIDENTE VARGAS, Nº 157, CENTRO – TEL: (27) 3258-4700 – FAX (27) 3258-4724 CEP: 29680-000 – JOÃO NEIVA/ES – CNPJ: 31.776.479/0001-86

- Capacidade de Memória: 2000 posições;
- 200 Cercas virtuais embarcadas;
- Modo de configuração: através do PC, GPRS, SMS;
- Protocolo de comunicação: UDP ou TCP;
- Umidade: até 75%;
- Tensão de alimentação: 8~30VDC;
- Faixa de Temperatura:  $-20 \sim 60^\circ$ ;
- Deve possuir certificação IP67;
- Deve ser capaz de usar o serviço M2M;
- Estar homologado pela ANATEL.

### **Especificações:**

Aproximadamente 100 unidades de rastreador – Módulo AVL/GPS/GSM, cada um contendo seu respectivo gabinete com MODEM Quadriband, GPS Supersense, antena GPS/GPRS, acionador de pânico, bem como demais materiais utilizados para o funcionamento dos equipamentos.

### **Gerenciamento e Manutenções:**

O gerenciamento será via Web, conforme os seguintes requisitos:

- Web site seguro (https);
- Acesso via login e senha;
- Três opções de tela de monitoramento;
- Central de alertas;
- Visualização dos veículos em mapas ou fotos georeferenciada;
- Serviço disponível 24 horas;
- Identificação dos condutores enquanto estiverem operando um veículo rastreado;
- Controle:
- Velocidade com envio programado de e-mails;
- Cerca eletrônica (áreas onde o veículo não pode sair ou não pode entrar)
- Pontos de referência ou interesse;
- Rotas;
- Informar tempo em que o veículo ficou parado com o motor ligado;
- Envio de comandos ao veículo (bloqueio, sirene e pisca alerta);
- Início e final do turno de trabalho;
- Distância percorrida no turno de trabalho;

- Os dados do motorista deverão fazer parte dos relatórios detalhados disponíveis no website;

- Controle de manutenção: revisão troca de óleo, revisão combustível, revisão filtro de ar condicionado, revisão de lâmpadas, revisão de pneus, revisão injeção eletrônica e revisão limpador de para-brisa;

- Controle de Abastecimento;
- Armazenamento dos dados;
- Alertas de desvio de rotas, fuga de cercas, velocidade e violação do equipamento;

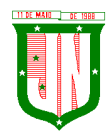

AV. PRESIDENTE VARGAS, Nº 157, CENTRO – TEL: (27) 3258-4700 – FAX (27) 3258-4724 CEP: 29680-000 – JOÃO NEIVA/ES – CNPJ: 31.776.479/0001-86

- Permitir visualização do veículo ou grupo de veículos no mapa;
- Permitir filtros por velocidade ou tempo;
- Permitir envio de e-mail por excesso de velocidade;
- Permitir relatórios gerenciais tais como cerca eletrônica, eventos, histórico de posições,
- referenciais, resumo de viagem, entre outras;
- Criação de referências;
- Cadastro de Abastecimento;
- Permitir acesso via celular com acesso á internet;

• Cadastro de manutenção preventiva, com envio programado de e-mails informando futuras ações de prevenção, de acordo com a quilometragem do veículo;

- Atualizar-se a cada 45 segundos automaticamente;
- Permitir o envio de e-mail em caso de infração;
- Permitir a utilização em dispositivos móveis de tecnologia Android e outros;
- Deve cadastrar os aparelhos automaticamente assim que o aparelho enviar os dados ao servidor;
- Permitir personalizar o ícone a fim de identificar rapidamente o veículo ou pessoa;
- O histórico deve calcular a velocidade média e indicar a velocidade máxima;
- O histórico deve indicar a direção, seu momento e velocidade;
- Em modo de monitoramento o sistema deve alertar quando houver pedido de socorro e excesso de velocidade;

• Em modo de monitoramento o sistema deve informar o status do dispositivo: como online, off-line, ligado, desligado, tempo parado ou acima da velocidade permitida.

## **Instalação e configuração do equipamento:**

• A empresa vencedora deverá apresentar ao CONTRATANTE, a ferramenta de gerenciamento, bem como demonstrar funcionalidades, de forma que venha a promover o aprendizado na utilização das facilidades oferecidas pelo sistema;

• A ferramenta de gerenciamento deverá apresentar relatórios de dados constando o posicionamento do veículo monitorado, rotas realizadas, pontos em que veículo permaneceu em situação estacionária, bem como o tempo decorrido e a forma como este permaneceu durante a mesma (desligado ou com motor em marcha lenta);

• A empresa deverá disponibilizar ao CONTRATANTE meios de acompanhamento do rastreamento dos veículos de sua frota, bem como o acesso à ferramenta de trabalho dos relatórios oferecidos pela mesma, ou seja, planilhas em configurações que possam vir a ser utilizadas de maneira aberta pelo CONTRATANTE, a fim de facilitar a manipulação da planilha e a conferência dos dados apresentados.

## **Da segurança oferecida pelo equipamento:**

• Da mesma maneira a empresa deverá garantir que os equipamentos disponibilizados pela contratada, tenham proteção contra intervenções não autorizadas, garantindo proteção contra inversão de polaridade e identificação dos equipamentos não cadastrados no sistema e que requisitam conexão nos servidores de rastreamento.

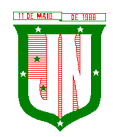

• O sistema será usado nos veículos que compõem a frota municipal.

### • **Instalação e configuração do equipamento:**

.1. A empresa vencedora deverá apresentar a Prefeitura, a ferramenta de gerenciamento, bem como demonstrar funcionalidades, de forma que venha a promover o aprendizado na utilização das facilidades oferecidas pelo sistema;

.2. A ferramenta de gerenciamento deverá apresentar relatórios de dados constando o posicionamento do veículo monitorado, rotas realizadas, pontos em que veículo permaneceu em situação estacionária, bem como o tempo decorrido e a forma como este permaneceu durante a mesma (desligado ou com motor em marcha lenta);

.3. A empresa deverá disponibilizar ao Município meios de acompanhamento do rastreamento dos veículos de sua frota, bem como o acesso à ferramenta de trabalho dos relatórios oferecidos pela mesma, ou seja, planilhas em configurações que possam vir a ser utilizadas de maneira aberta, a fim de facilitar a manipulação da planilha e a conferência dos dados apresentados.

### • **Da segurança oferecida pelo equipamento:**

a) Da mesma maneira a empresa deverá garantir que os equipamentos disponibilizados pela contratada, tenham proteção contra intervenções não autorizadas, garantindo proteção contra inversão de polaridade e identificação dos equipamentos não cadastrados no sistema e que requisitam conexão nos servidores de rastreamento.

## **19 – APLICATIVO DE GESTÃO DE RELACIONAMENTO COM O CIDADÃO**

1. Estar disponível no formato de aplicativo mobile, permitindo o download do mesmo nas lojas de aplicativos Apple Store e Google Play, para que o cidadão possa realizar o download de forma gratuita.

2. Permitir o cadastro do cidadão, para acesso ao aplicativo, mediante informação do nome, CPF, email, telefone, data de nascimento entre outros.

3. Exibir nome e brasão do município, além de conter as cores predominantes na bandeira no cabeçalho e rodapé.

4. Permitir a realização de enquetes para que a população possa opinar em assuntos de interesse do município.

5. Permitir a exibição do portal da transparência utilizado pelo município.

6. Possibilitar ao cidadão o envio de solicitações de serviços contendo pelo menos foto, geolocalização, descrição.

7. Permitir ao cidadão fazer o envio de mensagens diretas a administração, tais como crítica, elogio e sugestão.

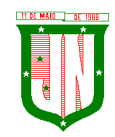

8. Permitir a exibição do portal do servidor do município disponível na web.

9. Permitir a exibição dos serviços ao cidadão disponível na web.

10. Possibilitar o envio de notícias e campanhas importantes para o cidadão visualizar no aplicativo, além do envio por e-mail.

11. Permitir ao administrador criar/excluir os serviços, através do painel do gestor, que serão disponibilizados para o cidadão a qualquer momento, contendo no mínimo: descrição, ícone e a ordem de posicionamento na tela do app.

12. Possibilidade de acompanhamento dos resultados das enquetes em tempo real através do painel do gestor.

13. Utilizar a extensão espacial do PostgreSQL para armazenar os dados espaciais das solicitações criadas pelos cidadãos.

14. Fazer o envio de respostas automáticas, através de e-mail, do andamento das solicitações realizadas.

15. Permitir a interação entre cidadão x administração sobre uma determinada solicitação feita pelo cidadão.

16. Possuir layout de fácil entendimento para a população.

17. Permitir a associação dos serviços disponíveis a uma determinada secretaria, para que somente os usuários dela e o administrador possam ter acesso.

18. Gerar chave web e registro no sistema de protocolo para que o cidadão possa acompanhar o andamento da sua solicitação também no protocolo web.

19. Permitir ao cidadão a visualização de todas as suas solicitações através do aplicativo.

# **20 - GESTÃO DE MEIO AMBIENTE**

# **CARACTERÍSTICAS GERAIS**

1.Desenvolvido totalmente com linguagem de programação para a WEB;

2.Funcionar em servidores GNU/Linux, Windows Servers, FreeBSD, ou seja, ser multiplataforma;

3.O aplicativo deve rodar nos principais Browsers do mercado, sem emulação, como o Internet Explorer 7 ou superior, Mozila FireFox 2.0 ou superior, Google Chrome;

4.O SGBD deverá conter mecanismos de segurança e proteção que impeçam a perda de transações já efetivadas pelo usuário e permita a recuperação de dados na ocorrência de eventuais falhas, devendo este processo ser totalmente automático, documentado e seguro;

5.O SGBD deverá possuir os seguintes recursos: point-in-time recovery (PITR), tablespaces, integridade transacional, stored procedures, views triggers, suporte a modelo híbrido objeto-relacional, suporte a tipos geométricos;

6.As senhas dos usuários devem ser armazenadas na forma criptografada, através de algoritmos próprios do sistema, de tal forma que nunca sejam mostradas em telas de consulta, manutenção de cadastro de usuários ou tela de acesso ao sistema;

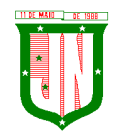

7.Em telas de entrada de dados, permitir atribuir por usuário permissão exclusiva para gravar, consultar e/ou excluir dados;

8.Manter histórico dos acessos por usuário por função, registrando a data, hora e o nome do usuário;

9.Permitir que os relatórios possam ser visualizados em tela, salvos em formato PDF ou direcionados para um dispositivo de impressão;

10.Site ou layout responsivo, ou seja, o site automaticamente se encaixa no dispositivo do usuário como o Desktop, Smartphones e Tablet;

11.Ter ambiente de acesso externo para consultores e empreendedores onde o mesmo seria mais restrito;

12.Ter ambiente de acesso interno com funcionalidades específicas para a secretaria de meio ambiente.

### **MEIO AMBIENTE**

92. Ao digitar o CEP retornar com as informações de localização;

93. Deixar cadastrar parecer técnico, deixa montar seu relatório ambiental;

94. Deixar relacionar as atividades ao licenciamento ambiental, bem como estar relacionado ao enquadramento para cálculo do valor dos tributos referentes ao licenciamento ambiental;

95. Deixar relacionar o cadastro do tipo do potencial poluidor ao licenciamento ambiental;

96. Disponibilizar lista de consultores para que os empreendedores e outros possam consultar os consultores já credenciados no município;

97. Enviar link, bem como informações de acesso ao credenciado;

98. Envio de e-mail para o credenciado informando que seu processo foi aberto está sobre analise;

99. Fazer controle de movimentação de mudas em viveiros;

100. No que tange o cálculo do tributo ambiental o valor do mesmo deve ser baseado automaticamente no seu enquadrado pré-definido;

101. O usuário visualizará somente as opções do sistema para as quais ele foi autorizado;

102. Permitir cadastrar locais de APPs ou outros do tipo que possam restringir ação do licenciamento ambiental;

103. Permitir definir tipo de documentos digitais que serão necessários de acordo com tipo de pessoa credenciada;

104. Permitir incluir atividades secundários ao licenciamento ambiental;

105. Permitir na hora do consultor realizar seu credenciamento incluir documentos digitais caso este seja necessário;

106. Permitir o credenciado realizar a solicitação de documentos necessários, como licenças, anuências, etc;

107. Permitir o técnico visualizar os anexos para poder homologar o credenciamento;

108. Permitir que no momento do credenciado seja possível anexar documentos digitais;

109. Permitir realizar denúncia ambiental via aplicativo mobile;

110. Poder relacionar as espécies com suas respectivas mudas;

111. Possibilitar a secretaria acompanhar os processos que estão na caixa de entrada;

112. Possibilitar cadastrar e-mail do(s) responsável(s) que acompanharão os prazos dos licenciamentos;

113. Possibilitar cadastro da matriz de enquadramento ambiental;

114. Possibilitar confecção de vários modelos de documentos;

115. Possibilitar definir quais documentos serão necessários para realizar o credenciamento de acordo com o tipo do credenciado;

116. Possibilitar emissão do extrato ambiental referente ao licenciado;

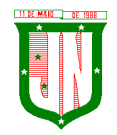

**PREFEITURA MUNICIPAL DE JOÃO NEIVA** AV. PRESIDENTE VARGAS, Nº 157, CENTRO – TEL: (27) 3258-4700 – FAX (27) 3258-4724 CEP: 29680-000 – JOÃO NEIVA/ES – CNPJ: 31.776.479/0001-86

117. Possibilitar escolha de datum no momento de inserir as informações geográficas;

118. Possibilitar escolher vários modelos de documentos na hora da impressão;

119. Possibilitar marcação do licenciamento via visualização de imagens de área ou via satélite;

120. Possibilitar o consultor ambiental/interessado realizar seu credenciamento mediante órgão ambiental;

121. Possibilitar o interessado realizar sua simulação de licenciamento ambiental;

122. Possibilitar realizar denúncias ambientais pelo website;

123. Possibilitar realizar o aceite do credenciamento de acordo com fluxo definido no processo;

124. Possibilitar realizar tramite dos processos de acordo com processo definido;

125. Possibilitar relacionar os modelos de documentos com os tipos de documentos cadastrados no sistema;

126. Possibilitar visualização das licenças emitidas no município;

127. Possibilitar visualização dos licenciamentos ambientais realizado pelo município via aplicativo mobile;

128. Possuir cadastro das atividades que serão licenciadas;

129. Possuir cadastro de canteiros;

130. Possuir cadastro do tipo de credenciado;

131. Possuir cadastro dos tipos de potencial poluidor;

132. Possuir cadastros de mudas;

133. Possuir controle dos vencimentos das condicionantes, com envio de notificações via e-mail referente ao prazo das condicionantes sinalizando o credenciado/empreendedor, bem como o corpo técnico da secretaria;

134. Possuir controle dos vencimentos das licenças ambientais, bem como qualquer outro documento de mesmo cunho que tenha algum prazo a ser acompanhado, com envio de notificações via e-mail referente ao prazo dos mesmos sinalizando o credenciado/empreendedor, bem como o corpo técnico da secretaria;

135. Possuir recursos para delimitação de áreas;

136. Realizar consulta e critica referente aos débitos ambientais do envolvido no licenciamento;

137. Referente ao licenciamento ambiental, no que tange o seu enquadramento, o mesmo deve ser feito de forma automática;

138. Ser possível confeccionar relatórios ambientais possibilitando inserção de imagens;

139. Ser possível emitir a DUA referente ao valor do licenciamento ambiental;

140. Ser possível incluir anotações de responsabilidade técnica referente ao licenciamento bem como solicitação de documentos do mesmo cunho;

141. Ser possível incluir quantos dias, meses, ou anos, que antecederão o vencimento das condicionantes;

142. Ser possível incluir quantos dias, meses, ou anos, que antecederão o vencimento das licencas:

143. Sinalização que existem processos a serem analisados pela Secretaria de Meio Ambiente.

#### **21 - GESTÃO DE ASSISTÊNCIA SOCIAL**

1.Permitir o cadastramento das Unidades da rede Socioassistencial, possibilitando inserir código de Unidade e endereço completo;

2.O software deverá permitir o cadastro de todos os profissionais, juntamento com o número de inscrição;

3.Realização da triagem para envio ao técnico da unidade, de acordo com o serviço marcado

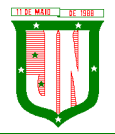

AV. PRESIDENTE VARGAS, Nº 157, CENTRO – TEL: (27) 3258-4700 – FAX (27) 3258-4724 CEP: 29680-000 – JOÃO NEIVA/ES – CNPJ: 31.776.479/0001-86

no ato da recepção;

4.Permitir realizar um atendimento sem a necessidade do uma triagem previa;

5.Permitir cadastro de Turmas;

6.permitir classificação de Turmas por faixa etária;

7.Permitir o cadastro de BPC;

8.Permitir o cadastro de Benefícios Eventuais;

9.Controlar mensalmente os benefícios liberados por unidade, cidadão ou família;

10.Permitir o cadastro de programas sociais, e assim vincular os cidadãos nos programas desejados;

11.Permitir o registro do atendimento, com possibilidades de agendar um retorno, para facilidade do técnico que esteja atendendo;

12.Permitir gerar agenda de atendimento para os horários cadastrados de cada profissional da unidade;

13.Permitir o cadastro da família, possibilitando a inclusão dos membros de uma família em programas, serviços, atividades, entre outras ações realizadas pelo município;

14.Permitir o bloqueio de nível de acesso apenas para os usuários de diferentes níveis hierárquicos;

15.Permitir o cadastro do serviço para a unidade de atendimento;

16.O software deverá permitir a importação do arquivo do CADÚNICO;

17.O software deverá permitir a vinculação dos demais integrantes a família;

18.O software no ato do atendimento deverá disponibilizar as opções para integrar o cidadão no Acompanhamento Socioeducativo, para assim passar a ser assistido pela unidade responsável;

19.O sistema deverá ter a possibilidade de registrar pareceres de um integrante ou responsável familiar, constando o parecer do técnico;

20.O software deverá conter um quadro de avisos referente a atendimentos em abertos enviados para os profissionais;

21.Permitir o agendamento de visitas domiciliares e a entidades parceiras, que será realizado pela equipe responsável, e logo ter o controle de registro das visitas;

22.O sistema deverá conter a ficha Plano Individual de Atendimento – PIA;

23.Cadastramento e consulta do acompanhamento do PAEFI – Serviço de Proteção e Atendimento Especializado a Famílias e Indivíduos;

24.Cadastramento e consulta do Acompanhamento do PAIF – Proteção e Atendimento Integral à Família;

25.Registro de situação de violência, informando o nome do vitimado, com a opção de realizar um encaminhamento ou acompanhamento no PAEFI;

26.Realização do cadastro da averiguação da denúncia de violência, para controle;

27.Deverá permitir incluir participantes nas turmas por serviços disponibilizadas nas unidades de atendimento;

28.Deverá incluir/consultar uma família ou integrante nos serviços oferecidos pela Secretaria de Assistência Social;

29.O software deverá realizar a unificação de cadastro de pessoa física, para facilidade de identificação no momento da recepção ou atendimento ao mesmo;

30.Listar os atendimentos realizados dando a possibilidade de visualização das informações do atendimento, respeitando o nível de acesso quando estiver marcado como sigiloso;

31.Emissão do Registro de Frequência dos participantes das turmas cadastradas, para controle dos profissionais;

32.Registrar atividades coletivas, e assim permitir vincular os integrantes e as ações realizadas;

33.Permitir aos profissionais consultar a lista dos assistidos encaminhados ao seu

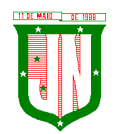

**PREFEITURA MUNICIPAL DE JOÃO NEIVA** AV. PRESIDENTE VARGAS, Nº 157, CENTRO – TEL: (27) 3258-4700 – FAX (27) 3258-4724

CEP: 29680-000 – JOÃO NEIVA/ES – CNPJ: 31.776.479/0001-86

estabelecimento e, a partir das informações registradas no estabelecimento de origem, possam atender a esta demanda de acordo com as necessidades de cada indivíduo;

34.Possibilitar informar as condições do domicílio da família no seu cadastro familiar;

35.Permitir a visualização de todo o histórico-social da família no seu prontuário da família; 36.Permitir o registro do Plano Individual de Atendimento (PIA), possibilitando o registro de todas as medidas socioeducativas voltadas para o assistido;

37.Permitir definir perfis de acesso para serem atribuídos aos usuários do sistema conforme suas funções nos estabelecimentos;

38.Cadastramento de entrada dos benefícios nas unidades, informando assim o número da nota fiscal, quantidade, nome do fornecedor, valor unitário, e a data de entrada do benefício; 39.Controlar georreferenciamento do Mapa das famílias cadastradas no sistema, que estão em acompanhamentos, ou em Programas Sociais, ou Situação de Violência;

40.Emissão de Declaração de Comparecimento após finalização do Atendimento;

41.Cadastramento de reuniões/palestras realizadas em outras unidades do Município;

42.Permitir a emissão da Carteirinha de Benefício para o cidadão;

43.O software deverá conter uma lista de espera para concessão de benefícios, onde ficará os pedidos de benefícios esperando aprovação do setor responsável, de acordo com a prioridade de cada solicitação;

44.Permitir que o vínculo estabelecido entre famílias/indivíduos e os respectivos programas sociais possam ser desligados, caso a assistência não seja mais necessária;

45.Realização de acompanhamentos de cidadãos entre unidades através do próprio sistema, para facilitar os trâmites referente ao envio para as unidades responsável pelos atendimentos;

Relatórios:

46.Deverá emitir relatório com listagem de benefícios liberados, que contenha no mínimo: Nota Fiscal, bairro, tipo do benefício, nome do beneficiário, data de liberação e quantidade;

47.Emitir relatórios com listagem de famílias cadastras por Situação;

48.Emitir relatórios que informam a Extrema Pobreza das famílias cadastradas;

49.Emitir relatórios das famílias que recebem Bolsa Família;

50.Emitir relatórios que informam os integrantes em acompanhamentos;

51.Emitir relatório do Plano Individual de Atendimento – PIA;

52.Emitir relatório do Formulário de Atendimento – Histórico de Atendimento;

53.Emissão dos Formulários de prestação de contas do CRAS e do CREAS no padrão SUAS.

54.Emissão do Formulário mensal par ao IASES;

55.Emissão do Formulário do Piso Mineiro;

56.Emissão de relatórios contendo informações sobre os Agendamentos Realizados pelas Unidades;

57.Emissão dos quantitativos de Triagem e Atendimento realizado, por período, por profissional, por unidade;

58.Emissão de relatório geral dos atendimentos de uma unidade.

# **22- SISTEMA DE CONCESSÃO DE BENEFÍCIO**

# **22.1 ESPECIFICAÇÕES TÉCNICAS DO OBJETO (SISTEMA INFORMATIZADO) E SUPORTE**

22.1.1 O serviço de suporte técnico deverá incluir, no mínimo no menor espaço de tempo possível a manutenção e o suporte técnico, para todos os módulos do sistema de informação previdenciária, durante toda a vigência do contrato, treinamento de usuários e corpo técnico de informática e ainda: 22.1.2 Manutenção Corretiva, serviço de reparo de defeitos

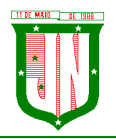

AV. PRESIDENTE VARGAS, Nº 157, CENTRO – TEL: (27) 3258-4700 – FAX (27) 3258-4724 CEP: 29680-000 – JOÃO NEIVA/ES – CNPJ: 31.776.479/0001-86

identificados em componentes de software na responsabilidade da CONTRATADA, inclusive os destinados a suportar a integração com dados e sistemas do IPSJON;

22.1.3 Atualização tecnológica, serviço de manter a compatibilidade e interoperabilidade dos produtos de software ofertados com a plataforma computacional do IPSJON (hardware e software); 22.1.4 Atualização conceitual, serviço para manter conformidade dos processos de negócio e dos sistemas que atendem a legislação vigente;

22.1.5 Atualização de versões, principais e secundárias, as quais incorporam correções de erros ou problemas registrados e melhorias implementadas pela empresa CONTRATADA;

22.1.6 Suporte técnico remoto ou presencial, mediante atendimento telefônico, registro de chamados em página de website, para esclarecimento de dúvidas e resolução de problemas relacionados à configuração e uso dos componentes da solução integrada de gestão CONTRATADA; 22.1.7 Suporte técnico local, em João Neiva-ES, para atuar presencialmente quando o suporte remoto não tenha resolvido o problema relatado, as custas da CONTRATADA;

22.1.8 Orientações sobre uso, configuração e instalação dos softwares ofertados;

22.1.9 Orientações para identificar a causa de falha ou defeito de software e a solução destes; 22.1.10 Orientação para solução de problemas de "performance" e "tuning" das configurações dos softwares ofertados;

22.1.11 Orientação quanto às melhores práticas para personalização dos softwares adquiridos; 22.1.12 Apoio na recuperação de ambientes em caso de panes ou perda de dados; Rua dos Três Poderes, 08 - Centro - João Neiva - ES - CEP 29.680-000 CNPJ - 32.401.614/0001-71 Telefone – 27-3258-1566

22.1.13 Apoio para execução de procedimentos de atualização para novas versões dos softwares instalados.

22.1.14 Todos os Hardwares necessários para o funcionamento do objeto será fornecido pela CONTRATADA.

22.1.15 O sistema deverá realizar integração de dados com a empresa responsável pela Gestão Atuarial do IPSJON.

# **22.2 REQUISITOS TECNOLÓGICOS E SEGURANÇA DA INFORMAÇÃO**

22.2.1 O sistema deverá possuir módulo de gestão de usuários e funções de autenticação de usuários e de controle de acesso às funcionalidades disponíveis nos módulos do sistema, implementando o conceito de perfil de acesso e grupos de usuários;

22.2.2. Prover efetivo controle de acesso ao aplicativo através do uso de senhas, permitindo bloqueio de acesso depois de determinado número de tentativas de acesso inválidas, criptografia e expiração de senhas.

22.2.3. Em telas de entrada de dados, atribuir, por usuário, permissão exclusiva para gravar, consultar e/ou Excluir dados;

22.2.4. Manter histórico dos acessos por usuário e por função, registrando a data, hora e o nome do usuário.

22.2.5. Manter log de auditoria das alterações efetuadas, mantendo o valor original e o novo valor.

## **22.3 DAS FUNCIONALIDADES DO SISTEMA**

22.3.1 O sistema deverá ser totalmente orientado na administração pública, focado na gestão de Regimes Próprios de Previdência Social. Deverá atender todas as exigências da

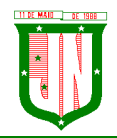

legislação vigente. O cadastro deverá conter todas as informações necessárias para atender o funcionamento do Regime Próprio e as exigências previdenciárias, legais e fiscais tanto da Secretaria Especial de Previdência e Trabalho do Ministério da Economia como dos órgãos públicos com que estiver relacionada por força de lei;

22.3.2 O sistema informatizado ofertado, como forma de atendimento, poderá apresentar no máximo 25%(vinte e cinco por cento) das funcionalidades customizado para cada Módulo e as demais nativo;

22.3.3 Entende-se por "forma de atendimento nativo" quando a funcionalidade do Sistema Informatizado ofertado atender por completo os requisitos funcionais e não funcionais, sem a necessidade de alteração das mesmas no código fonte do sistema, aceitando somente parametrizações para adaptação à realidade do IPSJON;

22.3.4 "Forma de Atendimento Customizado" quando a funcionalidade do Sistema Informatizado ofertado necessitar de ajustes além da parametrização ou que de alguma forma não atende por completo os requisitos funcionais e não funcionais.

## **22.4. ESPECIFICAÇÕES GERAIS**

22.4.1 Permitir a visualização dos relatórios em tela, bem como possibilitar que sejam salvos em disco para posterior reimpressão, inclusive permitindo selecionar a impressão de intervalos de páginas e o número de cópias a serem impressas, além de também permitir a seleção da impressora de rede desejada.

22.4.2 Permitir que os relatórios possam ser salvos em formatos de arquivos "RTF, PDF e XLS".

22.4.3 Todos os sistemas devem ter condição de importar um arquivo de texto, através de configuração de usuário para uma ou mais tabelas dos sistemas.

22.4.4 Possuir ferramenta de criação/edição de relatórios que permita o desenvolvimento de novos relatórios a partir da base de dados existente.

22.4.5 Possuir ferramenta de importação de arquivo texto, com layout parametrizável pelo usuário do sistema, para uma ou mais tabelas.

22.4.6 Está de acordo com Instrução Normativa 68/2020 anexo VII do TCEES e suas possíveis alterações.

# **9 - QUALIFICAÇÃO TÉCNICA**

Para comprovação da qualificação técnica as empresas licitantes deverão apresentar:

**c)** Atestados de capacidade técnica, emitido por órgãos públicos ou privados, comprovando a execução dos serviços compatíveis ao objeto da licitação, quanto ao nível de qualidade e atendimento, comprovando idoneidade, atendimento e aptidão para a atividade exercida;

**d)** Declaração que dispõe de instalações, pessoal especializado, máquinas e equipamentos para atendimento aos serviços solicitados e que os sistemas ofertados atendem às especificações constantes neste Termo de Referência, os quais deverão estar disponíveis nas quantidades e qualidades mínimas necessárias ao cumprimento do objeto da presente licitação;

### **10 - PROVA DE DEMONSTRAÇÃO DOS SISTEMAS**

.3.1.Encerrada a fase de habilitação, a empresa classificada em primeiro lugar será convocada pelo Pregoeiro, para, no prazo máximo de 03 (três) dias úteis, iniciar a Prova de Demonstração dos Sistemas;

.3.2.A prova de demonstração dos sistemas terá duração aproximada de até 05 (cinco) dias úteis, podendo ser prorrogado mediante fato superveniente devidamente justificado. Neste caso, a empresa deverá protocolar o pedido de prorrogação com a devida justificativa com, no mínimo, 01 (um) dia útil antes do encerramento do prazo, que será analisado pela Administração cabendo a esta decidir pela prorrogação ou não do prazo.

.3.3.A prova visa averiguar de forma prática que os sistemas ofertados atendem aos requisitos especificados no Termo de Referência. Por esta razão, os itens serão demonstrados na mesma ordem em que se encontram dispostos as especificações técnicas.

.3.4.A prova ocorrerá nas dependências da CONTRATANTE, em endereço a ser divulgado quando do ato de convocação;

• A empresa proponente deverá trazer todos os equipamentos necessários e os módulos do software devidamente configurados, sendo responsabilidade do Município apenas a infraestrutura local;

• Toda a infraestrutura de hardware e software necessária para demonstração do atendimento aos requisitos é de responsabilidade da Empresa Arrematante, assim como a massa de dados necessária para a demonstração;

• Cabe à CONTRATANTE apenas a disponibilização do local para realização da PROVA DE CONCEITO;

• Uma vez iniciada a prova é vedado à Empresa Arrematante a instalação ou atualização de qualquer componente de hardware e software dedicados à prova.

• O SOFTWARE instalado para realização da prova deverá ficar disponível até o encerramento da fase de julgamento;

• Qualquer interessado poderá acompanhar a realização da prova de demonstração dos sistemas, sendo que, durante a prova somente poderão se manifestar a equipe da CONTRATANTE e a empresa arrematante. Os demais interessados poderão se manifestar por escrito durante a fase de recursos;

• A prova será julgada por uma Comissão de Avaliação, criada especificamente para este fim, para que com base em conhecimentos tácitos adquiridos, conduzir e subsidiar as decisões quanto ao aceite ou recusa dos sistemas demonstrados, para fins de conclusão do procedimento licitatório, devendo fundamentar os motivos da recusa, se houver.

• A Comissão de Avaliação será formada por servidores da Prefeitura Municipal de João Neiva-ES ou por quem mais for designado por esse órgão, da área de informática, dos fiscais e do setor que utilizará o sistema, conforme portaria publicada.

• Cada módulo será avaliado de forma objetiva conforme os itens descritos no Termo de Referência;

• Todos os itens do termo de referência são considerados obrigatórios;

• Após as demonstrações realizadas pela empresa proponente, a Comissão de Avaliação terá um prazo de até 02 (dois) dias úteis para emitir para um relatório de análise.

• O SOFTWARE ofertado será considerado reprovado nas seguintes condições:

.1. Não comparecimento para execução da prova na data e hora marcada.

.2. O não atendimento do disposto deste Termo de Referência durante a Prova de Demonstração dos Sistemas.

.3. Será concedida uma única oportunidade de aplicação da Prova de Demonstração dos Sistemas por Licitante;

.4. Na hipótese do não atendimento aos requisitos discriminados no presente Termo de

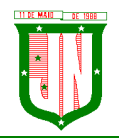

Referência pela empresa proponente na demonstração do sistema, o Pregoeiro convocará a empresa licitante subsequente na ordem de classificação, para que, depois de habilitada, realize a respectiva demonstração do sistema, sendo avaliada nos mesmos moldes da empresa licitante anterior, e assim sucessivamente, até a apuração de um licitante que atenda a todas as exigências do Termo de Referência;

• A empresa proponente só será julgada vencedora mediante aprovação na Prova de Demonstração dos Sistemas.

#### **11- INVESTIMENTO**

- Estima-se o investimento total de **R\$ xxxxxxxxx (xxxxxxxxxxxxxxxx reais)** para os serviços elencados neste Termo de Referência, de acordo com o menor preço apurado na tabela a seguir:

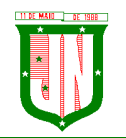

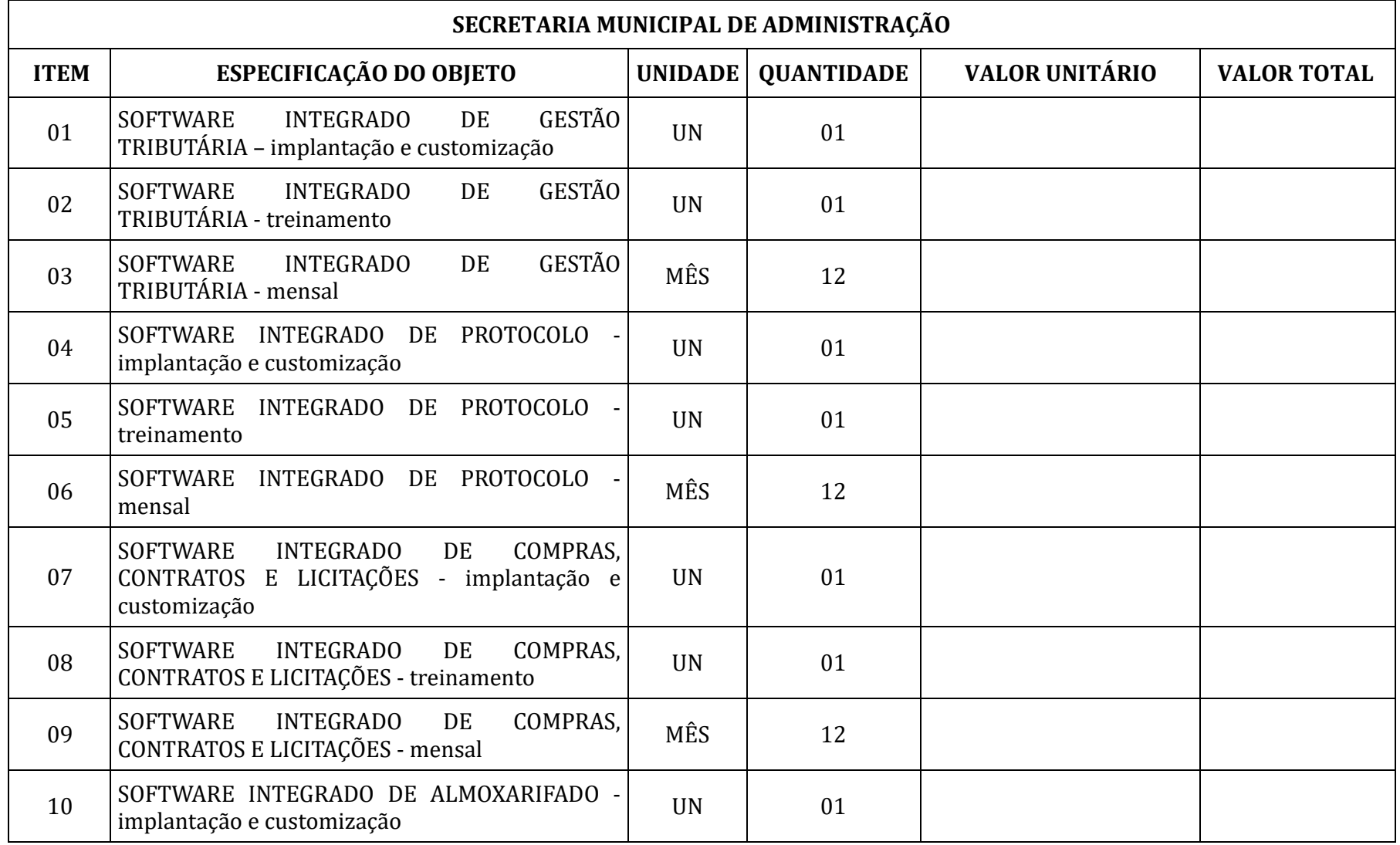

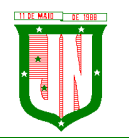

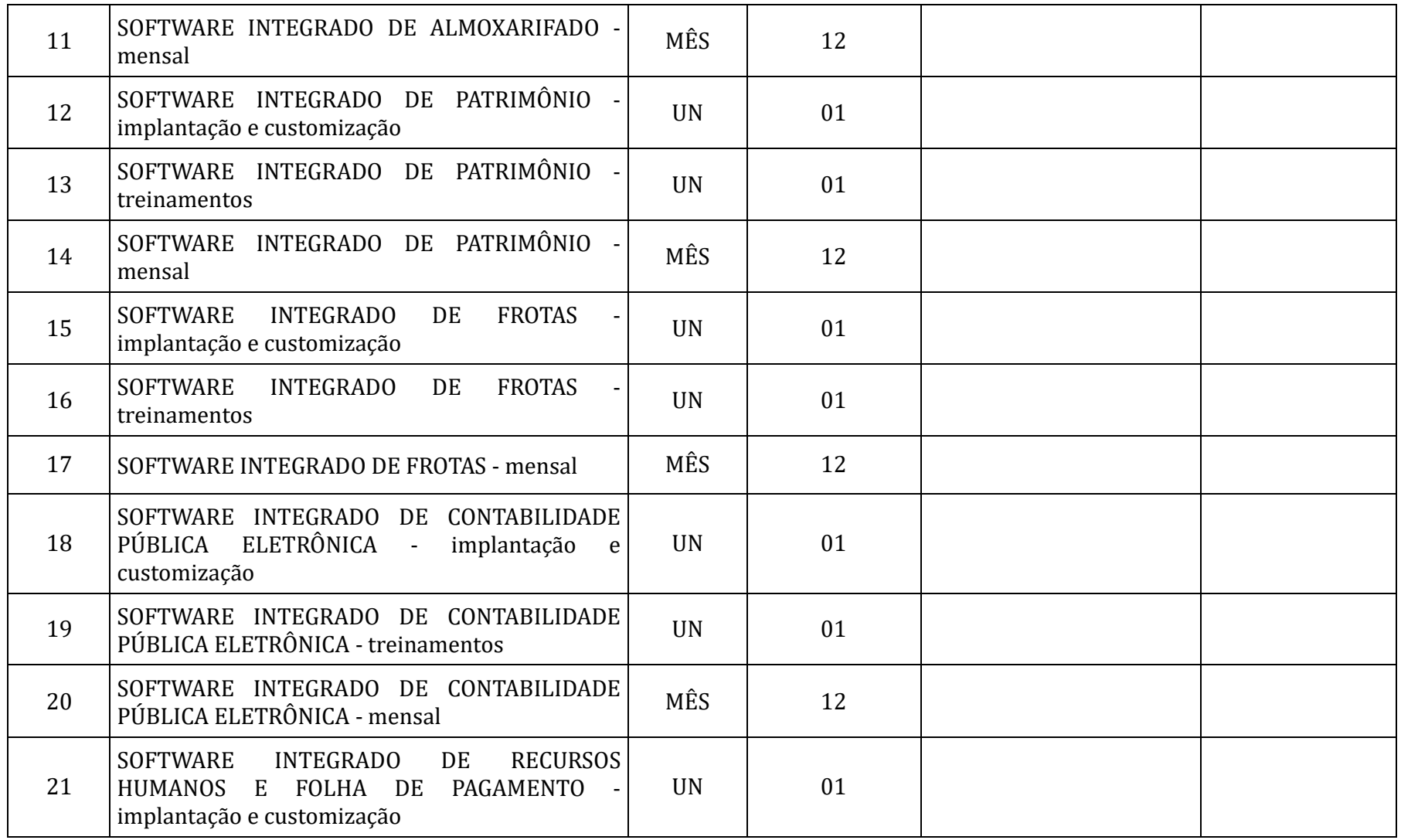

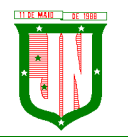

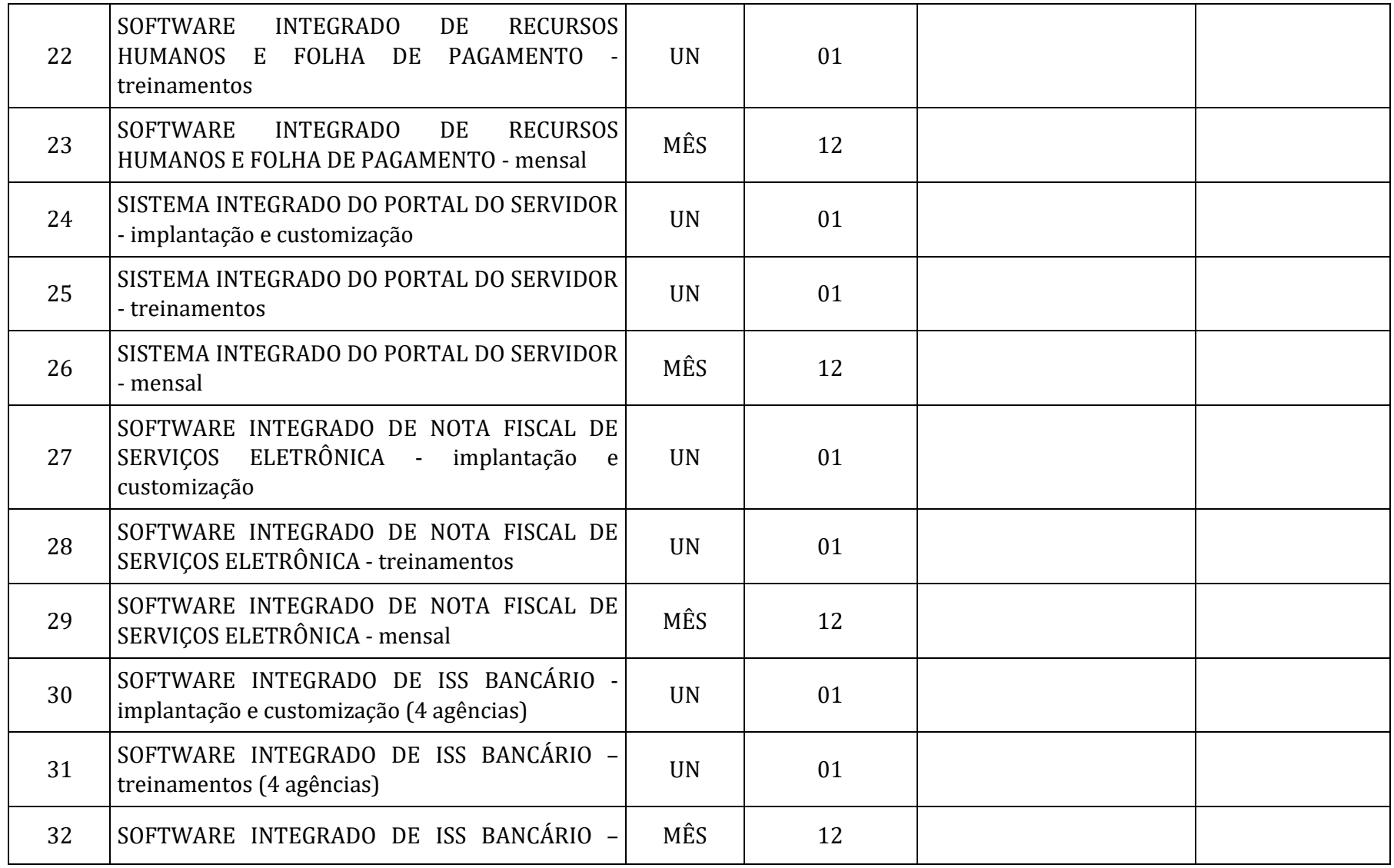

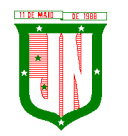

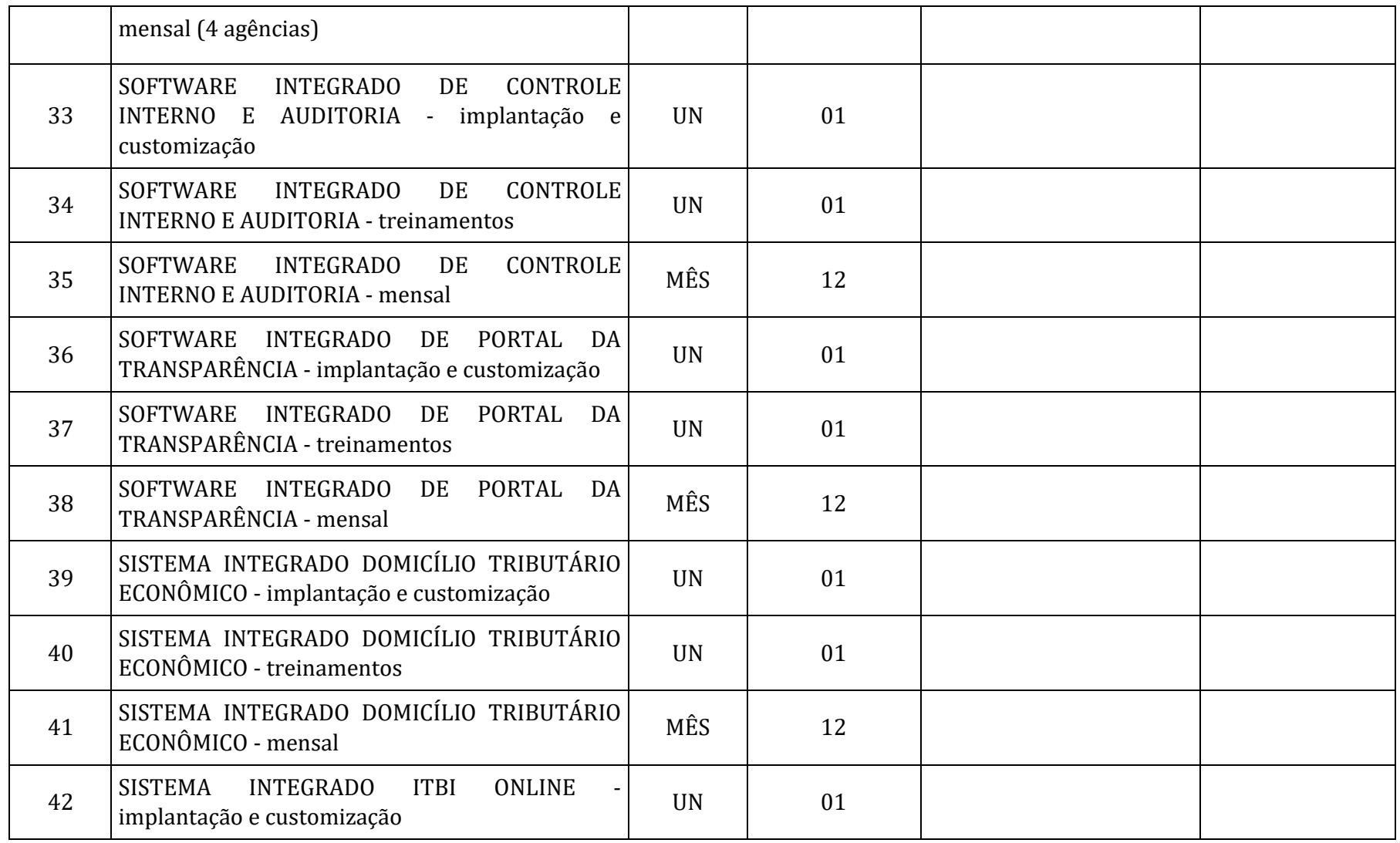

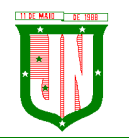

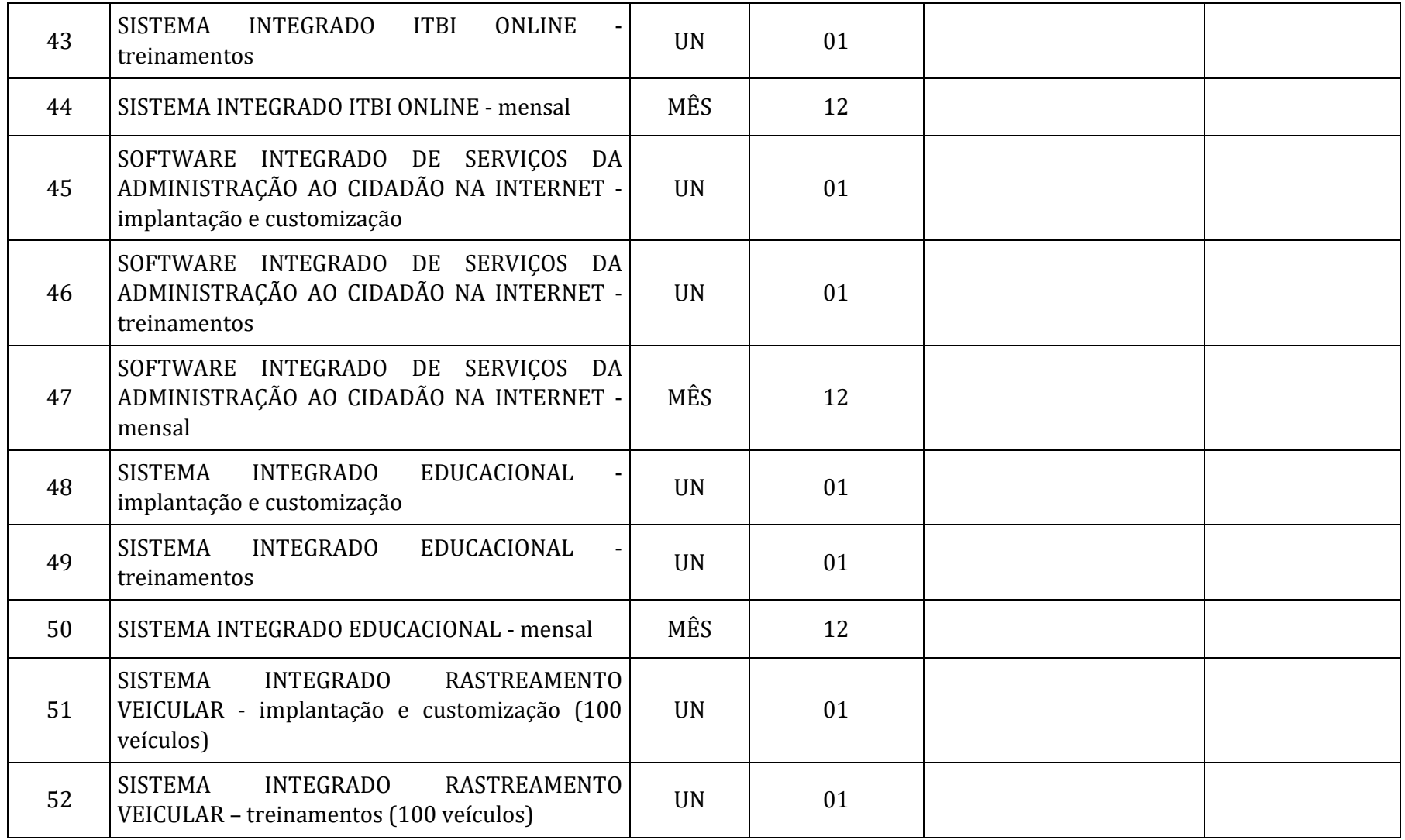

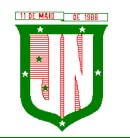

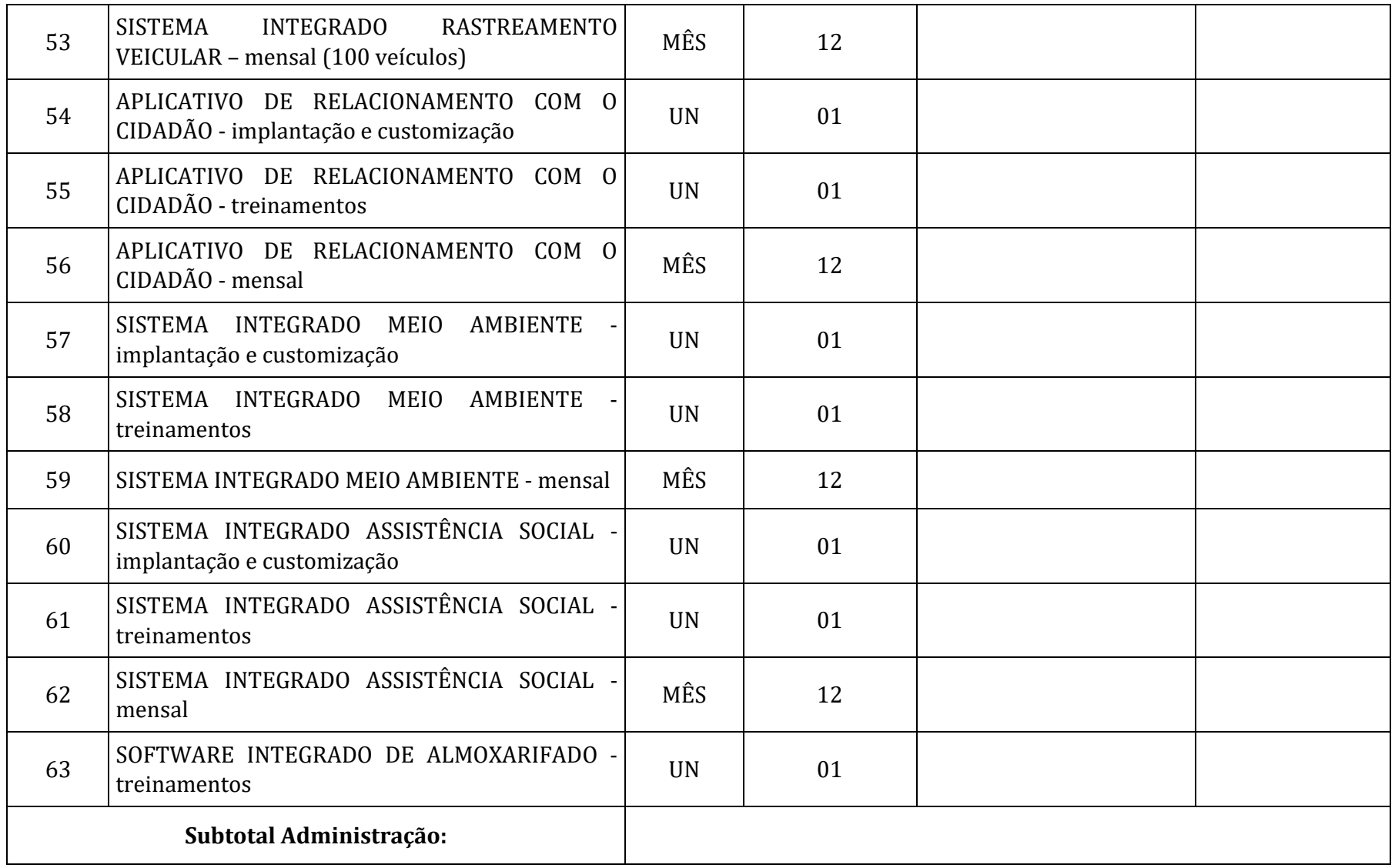

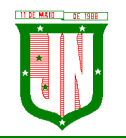

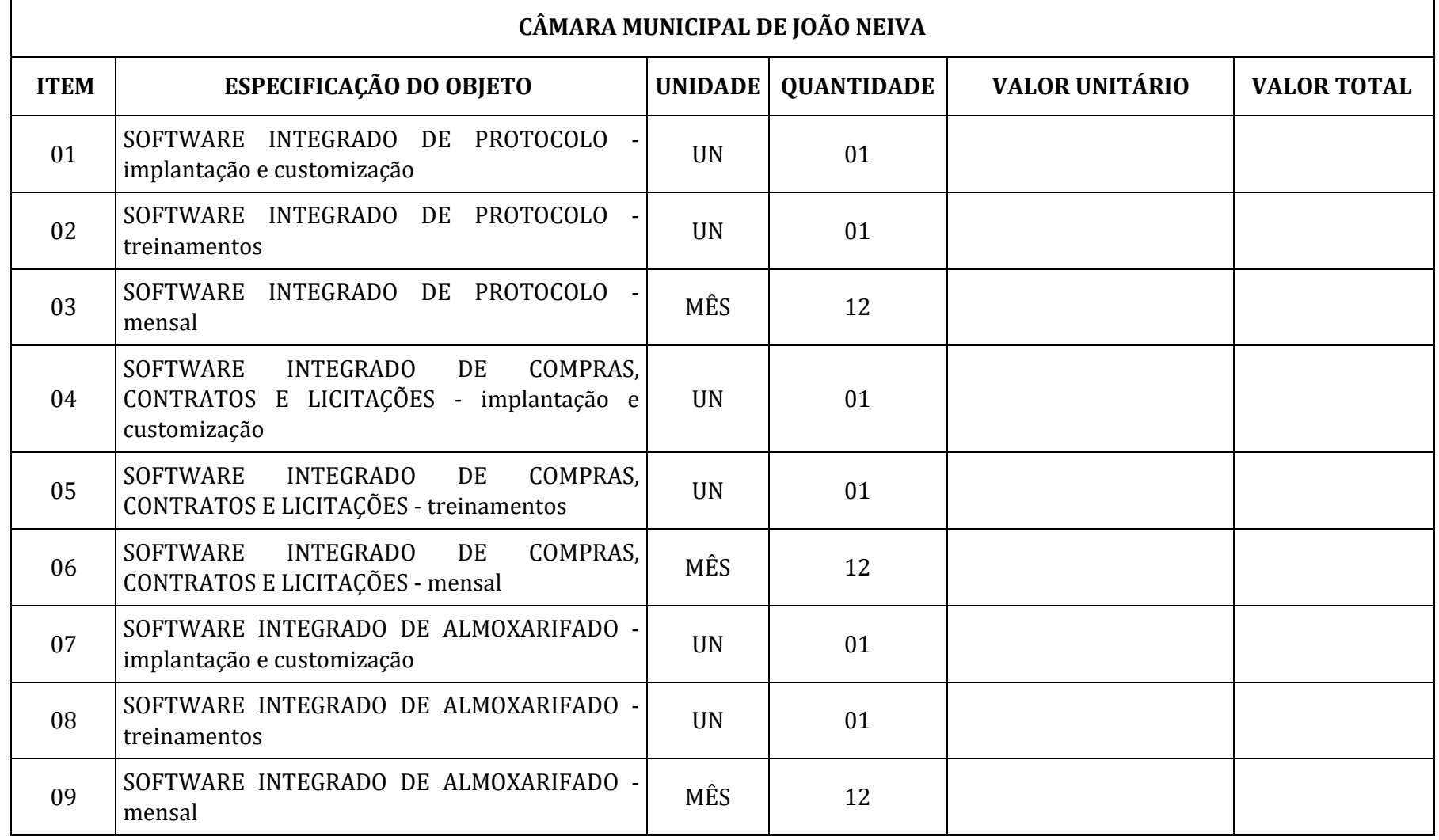

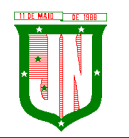

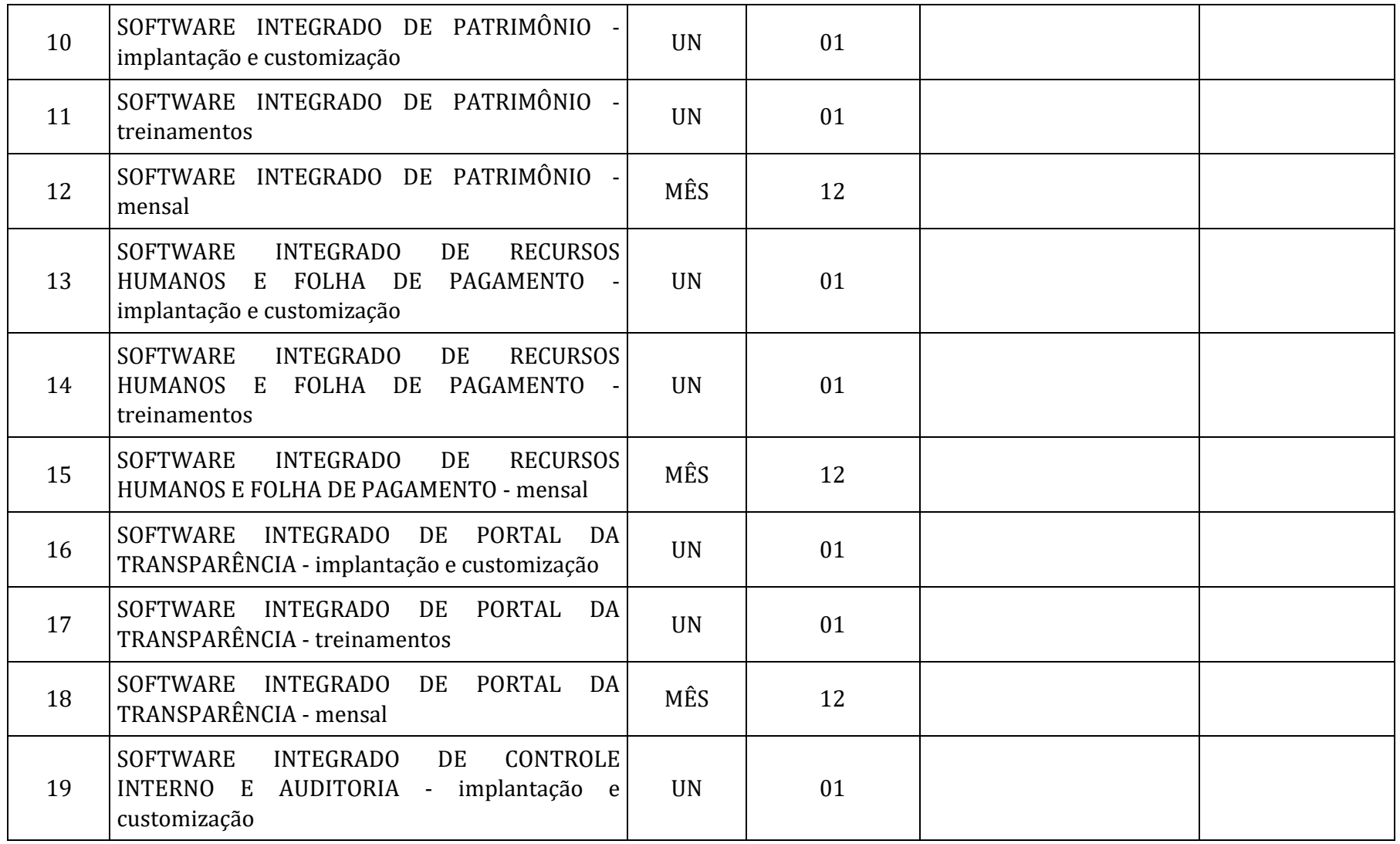

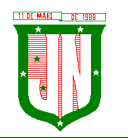

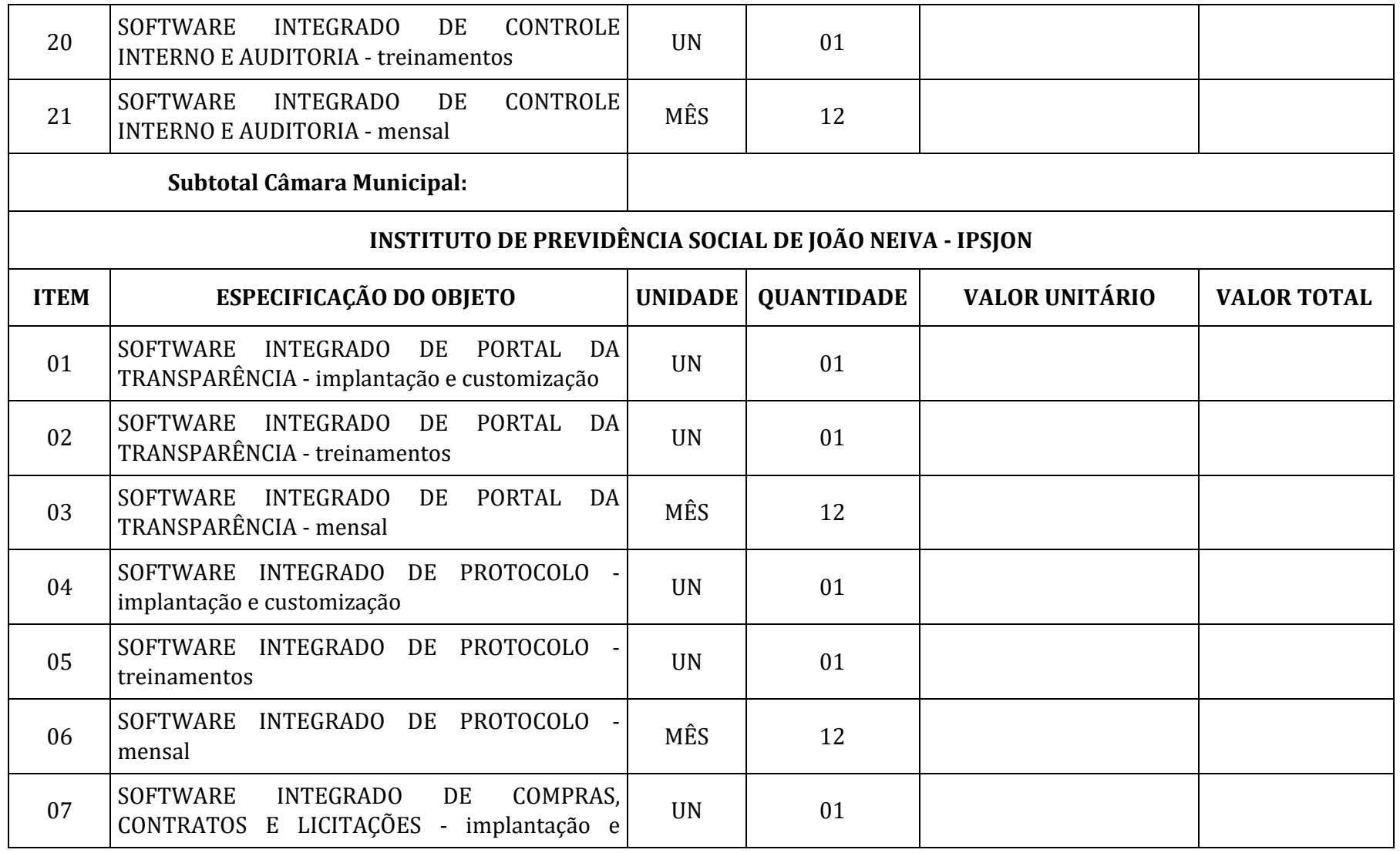

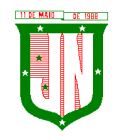

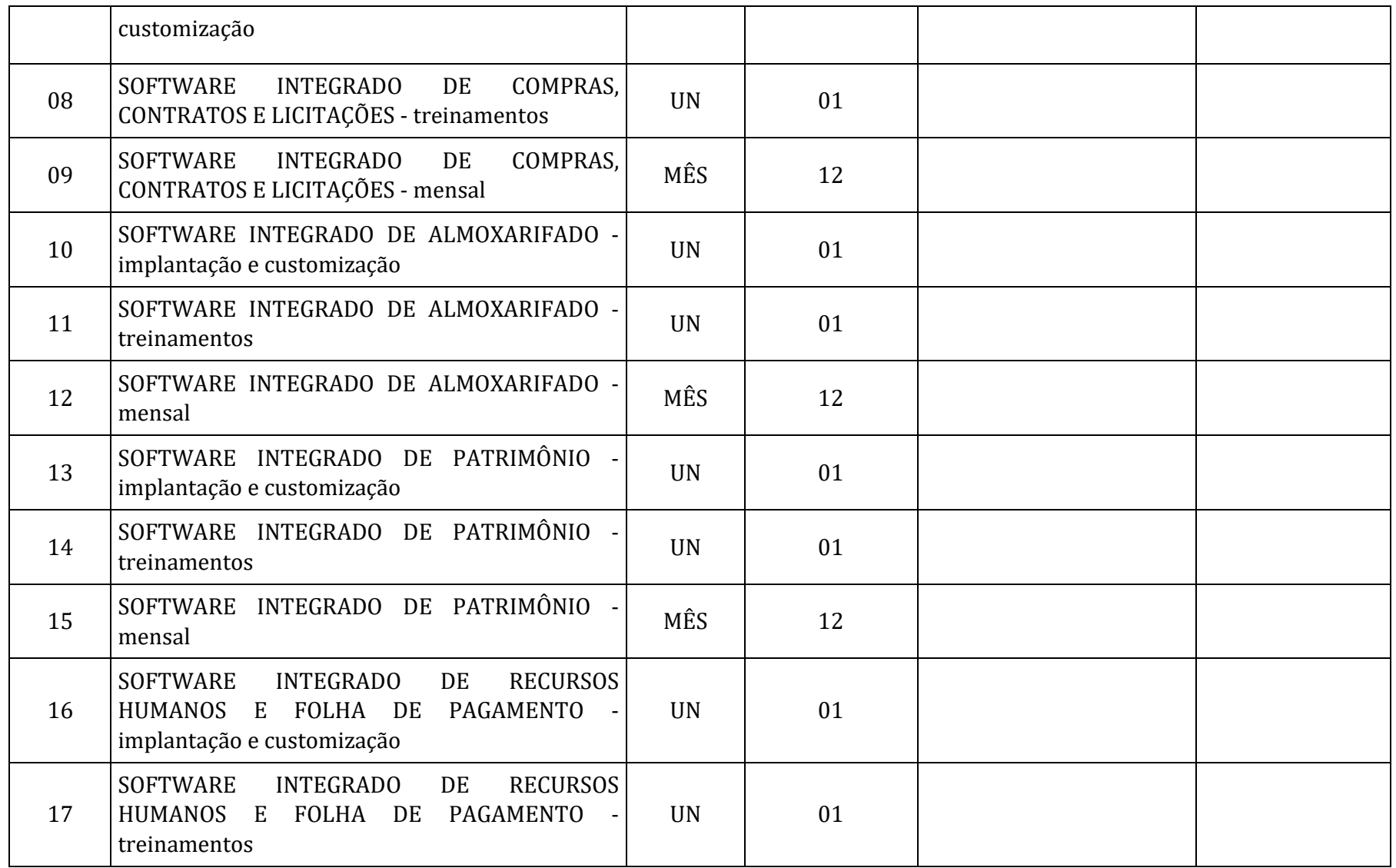

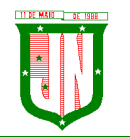

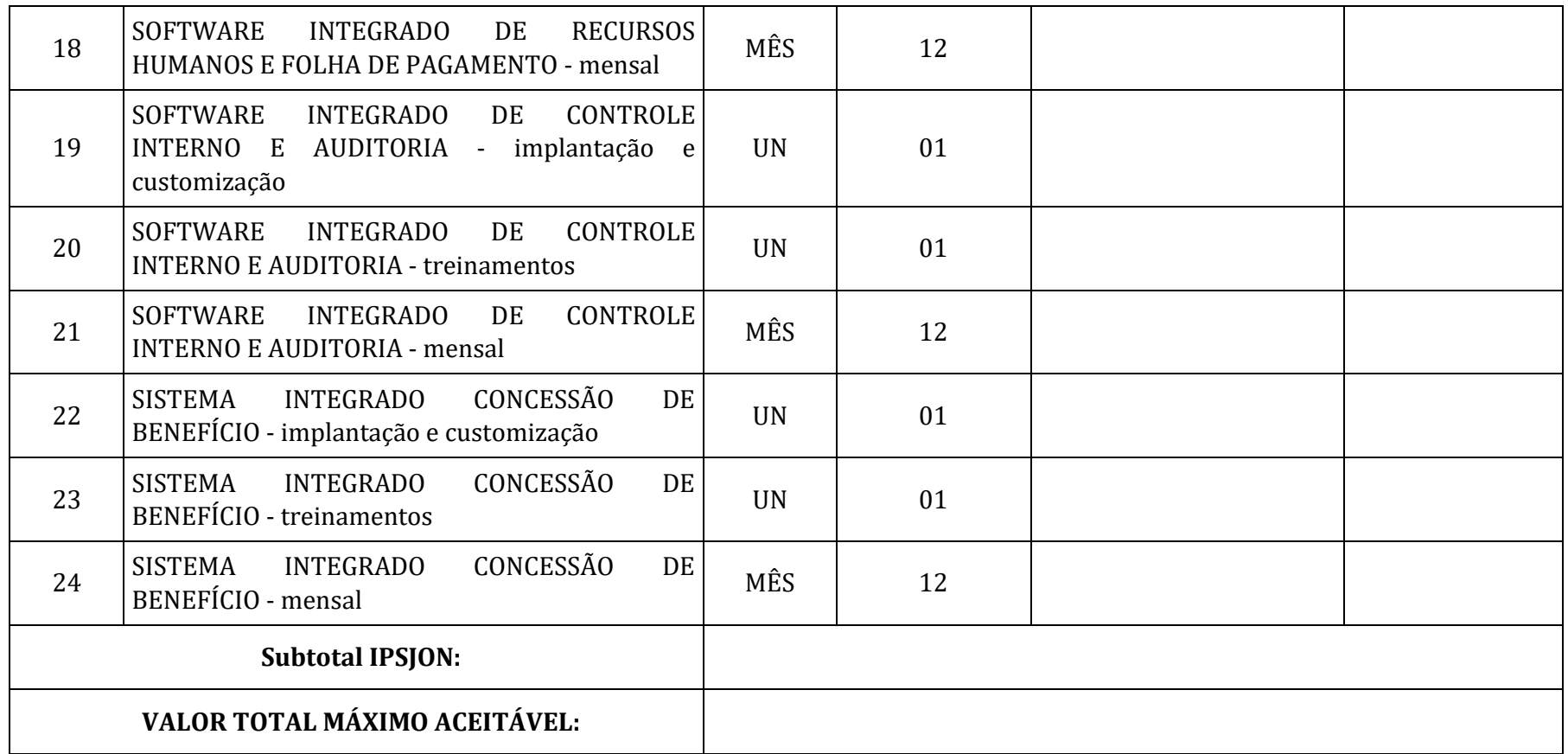

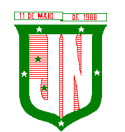

## **12 - OBRIGAÇÕES DA CONTRATADA**

1. Cumprir o cronograma de instalação, implantação e treinamento da Gestão dos Software, conforme as etapas relacionadas no objeto especificado, no prazo estabelecido de acordo com o cronograma apresentado no processo licitatório.

2. Acompanhar os testes de pleno funcionamento com os técnicos da contratante.

3. Executar a migração das informações e o aproveitamento, pelos módulos aplicativos ora contratados, de dados históricos e cadastrais informatizados da Contratante, até a implantação da Gestão dos Software, disponibilizados pela contratante, na forma acordada com esta, em meio eletrônico.

4. Solicitar junto à contratante, por escrito, a prorrogação do prazo determinado para cada etapa prevista, caso ocorram atrasos causados por motivos atribuíveis à contratante.

5. Garantir que o sistema e suas respectivas atualizações entregues e instaladas, desempenhem todas as funções e especificações previstas no termo de referência.

6. Manter a regularidade e a integridade do sistema informatizado, seu sistema gerenciador de banco de dados, informações e "softwares" aplicativos básicos.

7. Promover o treinamento e a capacitação dos funcionários e ou servidores da contratante, em local a ser definidos pela mesma.

8. Atender às solicitações de esclarecimento de dúvidas e solução de problemas da contratante.

9. A contratada prestará todo e qualquer suporte à contratante, no sentido de solucionar pendências relativas à contratação do software de Gestão, junto aos órgãos públicos municipais, estaduais, federais ou privados, caso isto seja necessário.

10. Permitir e facilitar, a qualquer tempo, a fiscalização dos serviços contratados, colocando à disposição da Administração, sempre que for solicitado, o encarregado geral, facultando o livre acesso aos registros e documentos pertinentes, sem que esta fiscalização importe, a qualquer título, em responsabilidade por parte do CONTRATANTE;

11. Deverá manifestar, por escrito, seu compromisso de manutenção de sigilo, quanto a informações ou características técnicas de aplicações do material da administração da Contratante, a qual vier a obter acesso, em razão de sua atuação.

12. Manter sob absoluto sigilo, todas as informações que lhe forem transmitidas, pela Contratante, em razão da execução do objeto do presente contrato, protegendo-as contra a divulgação a terceiros, ou a seus prestadores de serviços, que no desenvolvimento de suas atividades tenham necessidade de conhecê-las, instruindo devidamente as pessoas responsáveis pelo tratamento de tais informações a protegê-las e manter a confidencialidade das mesmas.

13. A contratada obriga-se a cumprir fielmente o estipulado neste instrumento e na sua proposta, e em especial:

I - Cumprir os prazos estipulados e demais obrigações constantes deste Contrato;

II - Substituir, no prazo de 48 (quarenta e oito) horas, o software de Gestão não aceito(s) pelo Contratante, por apresentar defeitos ou não atender às especificações exigidas;

III - Atender prontamente a quaisquer reclamações;

IV - Esclarecer dúvidas de caráter geral ou específico quanto à utilização do software de Gestão, feitas em dias úteis e no horário comercial;

V - Executar os serviços, verificações técnicas e reparos por meio de técnicos comprovadamente especializados, responsabilizando-se pela atuação.

14. A contratada não poderá caucionar nem utilizar o contrato para qualquer operação financeira, sob pena de rescisão contratual.

15. A contratada responsabilizar-se-á, independentemente de fiscalização ou acompanhamento pelo Contratante, pelos prejuízos de qualquer natureza causados ao

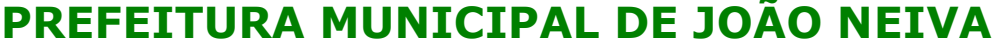

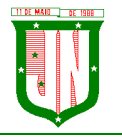

AV. PRESIDENTE VARGAS, Nº 157, CENTRO – TEL: (27) 3258-4700 – FAX (27) 3258-4724 CEP: 29680-000 – JOÃO NEIVA/ES – CNPJ: 31.776.479/0001-86

patrimônio do contratante ou de terceiros, originados direta ou indiretamente da execução do objeto deste Contrato, decorrentes de dolo ou culpa de seus empregados, prepostos ou representantes, ficando obrigada a promover o ressarcimento a preços atualizados dentro do prazo de 30 (trinta) dias, contados a partir da comprovação de sua responsabilidade, não o cumprindo, legitimará o desconto do valor respectivo dos créditos a que porventura faça jus.

16. A contratada não poderá transferir a outrem, no todo ou em parte, a execução do contrato, sem prévia e expressa anuência da contratante.

17. A contratada arcará com todos os encargos diretos e indiretos que incidirem sobre esta contratação, inclusive os trabalhistas, previdenciários, fiscais e comerciais resultantes da execução do contrato.

18. A contratada deverá comunicar imediatamente, por intermédio do gestor do contrato, toda e qualquer irregularidade ou dificuldade que impossibilite a execução do contrato.

19. Fornecer aos funcionários e prepostos, previamente designados pela CONTRATANTE, treinamento adequado e necessário ao bom funcionamento e operação dos sistemas, com carga horária mínima de 8 (oito) horas de duração;

20. Se durante o treinamento, for verificado o aproveitamento insatisfatório de qualquer dos funcionários ou prepostos da CONTRATANTE para o manuseio e operação dos sistemas, tal fato será comunicado a CONTRATANTE que deverá providenciar a substituição do funcionário/preposto, no prazo máximo de 48h (quarenta e oito horas) da respectiva comunicação, sendo um novo treinamento executado por parte da contratada para esse novo funcionário sem ônus a contratante;

21. Constatando-se que o aproveitamento insatisfatório dos funcionários ou prepostos da CONTRATANTE decorre de inaptidão do treinador designado pela CONTRATADA, esta deverá promover a sua substituição no prazo máximo de 48h (quarenta e oito horas), reiniciando-se o treinamento com observância da carga horária mínima, sem qualquer ônus adicional ao CONTRATANTE;

22. A CONTRATANTE deverá entregar acesso ao banco de dados sempre que for solicitada. Seja esse acesso a views do SGBD para alimentação de outros sistemas, seja para integração. Qualquer alteração no SGBD que impacte tais integrações a CONTRATADA deverá ser comunicada imediatamente;

23. Produzir cópias diárias (backup) dos dados nos Sistemas objeto deste contrato, para evitar transtornos como perdas de dados ocasionadas por falta de energia, problemas de hardware, operação indevida ou não autorizada, invasão de softwares externos (tais como o vírus). A CONTRATANTE não se responsabiliza pelo conteúdo das informações contidas no(s) banco(s) de dados do software, sendo este de inteira responsabilidade da CONTRATADA, exigindo o fiel cumprimento dos serviços contratados, competindo-lhe adotar todas as providências neste sentido;

## **13 - OBRIGAÇÕES DA CONTRATANTE**

1. Supervisionar e avaliar os serviços prestados pela CONTRATADA, com vistas à aferição da eficiência dos resultados das ações;

2. Efetuar os pagamentos devidos à contratada, conforme ajustado no presente Contrato;

3. Notificar a CONTRATADA, por escrito, da ocorrência de quaisquer imperfeições ou irregularidades na execução dos serviços contratados, fixando prazo para sua correção;

4. Designar um servidor responsável pela fiscalização deste contrato.

5. A CONTRATANTE compromete-se a usar o Software somente dentro das normas e condições estabelecidas neste Contrato e durante a vigência do mesmo.

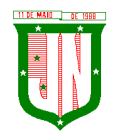

**PREFEITURA MUNICIPAL DE JOÃO NEIVA** AV. PRESIDENTE VARGAS, Nº 157, CENTRO – TEL: (27) 3258-4700 – FAX (27) 3258-4724

CEP: 29680-000 – JOÃO NEIVA/ES – CNPJ: 31.776.479/0001-86

6. Obriga-se a CONTRATANTE, a não entregar o Software nem permitir seu uso por terceiros, resguardando, da mesma forma, manuais, instruções e outros materiais licenciados, mantendo-os no uso restrito de seus agentes e prepostos, sendo-lhe vedado copiar, alterar, ceder, sublicenciar, vender, dar em locação ou em garantia, doar, alienar de qualquer forma, transferir, total ou parcialmente, sob quaisquer modalidades, onerosas ou gratuitas, provisórias ou permanentes, o Software objeto do presente contrato. De igual forma lhe é vedado modificar as características dos programas, módulos de programas ou rotinas do Software, ampliá-los, alterá-los de qualquer forma, sem a prévia, expressa, específica e autorizada anuência da CONTRATADA, sendo certo que quaisquer alterações, a qualquer tempo, por interesse da CONTRATANTE, que deve ser efetuada, só poderá ser operada pela CONTRATADA ou pessoa expressamente autorizada pela mesma.

7. A CONTRATANTE obriga-se a disponibilizar equipamento/plataforma de hardware de origem idônea que possibilite a instalação\manutenção de forma remota dos Softwares objetos do presente contrato, bem como mantê-los atualizados, de forma a possibilitar a instalação de novas versões dos Softwares lançadas.

8. Disponibilizar um meio de acesso à rede mundial de computadores "INTERNET" (Acesso Discado, Link Discado, via rádio, etc.), ou seja, um computador munido de hardwares para o meio de acesso com a internet e softwares de comunicação sugeridos pela CONTRATADA. Nos casos onde houver filtros de pacotes (FIREWALL) a CONTRATADA deverá deter condições técnicas e legais para possíveis alterações nos filtros, mantendo, assim, permanentes condições de uso, com vistas a dar maior agilidade, eficiência e segurança à prestação do serviço (SUPORTE TÉCNICO/ MANUTENÇÃO/ ATUALIZAÇÃO).

9. A CONTRATANTE será responsável pela proteção dos "softwares", bem como das ferramentas a ela cedidos, contra o uso ou o acesso indevidos, e se obrigará a utilizá-los exclusivamente na vigência contratual e em conformidade com as condições estabelecidas pelo outorgante das licenças.

10. Não utilizar o sistema informatizado de gestão pública em evidência, em quaisquer eventos, promoções ou publicações, sem o conhecimento e autorização prévia e por escrito da contratada.

11. Pôr a disposição da contratada, na forma acordada com esta, em meio eletrônico, os dados históricos e cadastrais informatizados do Município Contratante, até a implantação do sistema informatizado de gestão pública, para conversão e aproveitamento pelos módulos aplicativos ora contratados.

12. Estabelecer orientações e determinações adequadas junto a seus funcionários e ou servidores ou pessoas as quais venha a ser facilitado o acesso, no sentido de que os materiais e dados do sistema informatizado de gestão pública sejam corretamente manuseados, de modo a não violar qualquer dos compromissos aqui estabelecidos relativos ao uso, proteção e segurança de todo o sistema. No caso de alguma violação se consumar contra a sua vontade e sem seu conhecimento prévio, a contratante dará conhecimento dos fatos à contratada, além de empreender as ações necessárias no sentido de sustar ou anular a situação de violação.

13. Formar as equipes para atuarem com os consultores da contratada no processo de implantação, preferencialmente em tempo integral.

14. Informar e manter atualizado junto à contratada nome e telefone do gestor do contrato e seu substituto.

15. A CONTRATANTE deverá comunicar à CONTRATADA a alteração nas legislações federal, estadual e municipal, encaminhando o diploma legal anterior e o novo, informando a data de sua publicação e o início de sua vigência. A CONTRATADA de posse dessas informações fará uma análise técnica e apresentará uma estimativa do esforço e prazo para a entrega da versão do software adequada à alteração, sempre respeitando sua metodologia de
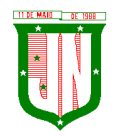

desenvolvimento. A CONTRATANTE se compromete, ainda, a atuar como interlocutora da CONTRATADA, quando necessário, junto aos órgãos regulador-fiscalizadores, para dirimir dúvidas técnicas e/ou pedidos de esclarecimentos.

# **14 - DAS PENALIDADES**

1. A CONTRATADA deverá observar rigorosamente as condições estabelecidas para o fornecimento do (s) produto (s), sujeitando-se às penalidades constantes no art. 7<sup>ª</sup> da Lei n<sup>o</sup> 10.520/2002 e nos artigos 86 e 87 da Lei nº 8.666/1993, a saber:

a) Advertência, nos casos de pequenos descumprimentos do Termo de Referência, que não gerem prejuízo para PMJN;

b) Multa por Mora de 0,33% (zero vírgula trinta e três por cento) por dia, limitado a 10% (dez por cento), incidente sobre o valor global da contratação, nos casos de descumprimento do prazo estipulado para a entrega dos produtos, ou das substituições de produtos previstas neste Termo de Referência, que será calculada pela fórmula M = 0,0033 x C x D. Tendo como correspondente: M = valor da multa, C = valor da obrigação e D = número de dias em atraso;

c) Multa por Inadimplemento - 10% (dez por cento), incidente sobre o valor global da contratação, pela recusa em fornecer os produtos;

d) Suspensão temporária de licitar e impedimento de contratar com a PMJN por um período de 02 (dois) anos, nos casos de recusa quanto ao fornecimento do material;

e) Declaração de inidoneidade para licitar ou contratar com a Administração Pública, nos casos de prática de atos ilícitos, incluindo os atos que visam frustrar os objetivos da licitação ou contratação, tais como conluio, fraude, adulteração de documentos ou emissão de declaração falsa.

2. Para fins práticos, lista-se abaixo as sanções administrativas, com especificação das condutas e a dosimetria na aplicação das penalidades de impedimento de licitar e contratar com a Administração Pública e descredenciamento do Sicaf, previstas no artigo 7º da Lei nº 10.520, de 17 de julho de 2002, que serão adotadas e aplicadas por esta Municipalidade com os devidos acréscimos podendo acumular as penas até o limite de 05 (cinco) anos:

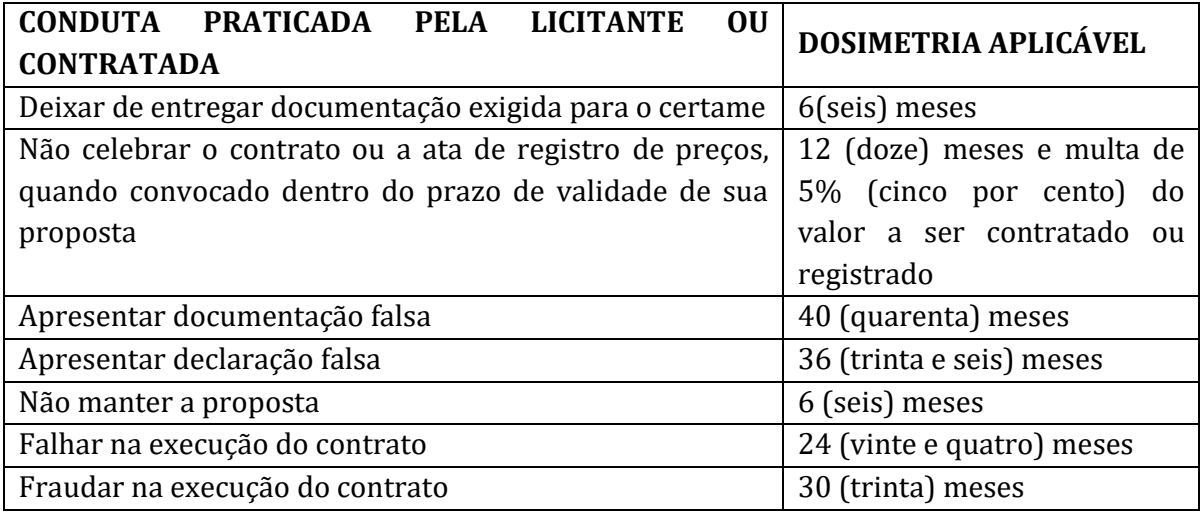

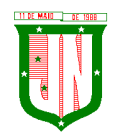

**PREFEITURA MUNICIPAL DE JOÃO NEI** AV. PRESIDENTE VARGAS, Nº 157, CENTRO – TEL: (27) 3258-4700 – FAX (27) 3258-4724 CEP: 29680-000 – JOÃO NEIVA/ES – CNPJ: 31.776.479/0001-86

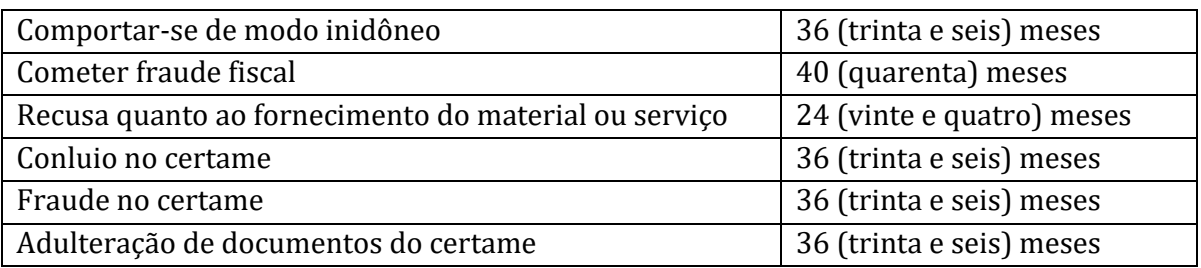

3. Da aplicação de penalidades caberá recurso, conforme disposto no art. 109 da Lei nº 8.666/1993;

4. As sanções administrativas somente serão aplicadas pela PMJN após a devida notificação e o transcurso do prazo estabelecido para a defesa prévia;

5. A notificação deverá ocorrer pessoalmente ou por correspondência com aviso de recebimento, onde será indicada a conduta considerada irregular, a motivação e a espécie de sanção administrativa que se pretende aplicar, o prazo e o local de entrega das razões de defesa;

6. O prazo para apresentação de defesa prévia será de 05 (cinco) dias úteis, a contar da intimação, onde deverá ser observada a regra de contagem de prazo estabelecida no art. 110 da Lei nº 8.666/1993;

# **15 - CONDIÇÕES DE PAGAMENTO**

1. A nota fiscal/fatura deverá ser emitida separadamente por centro de custo, de acordo com as dotações constantes nesse Termo;

2. O pagamento do preço pactuado será efetivado de acordo com a entrega efetuada.

3. O pagamento pelos serviços efetivamente prestados e aceitos será realizado em até 30 (trinta) dias, mediante apresentação das Notas Fiscais/Faturas, devidamente aceitas e atestadas pelo órgão competente, vedada antecipação, observado o disposto no art. 5º da lei nº 8.666/93.

4. Na emissão das Notas Fiscais, o FORNECEDOR deverá descrever obrigatoriamente o objeto, com o contido em sua proposta, considerando ainda o quantitativo solicitado na AF.

5. Das notas fiscais/Faturas deverão constar, além dos preços da proposta aceita, o n° da agência bancária, o nome do banco e número da conta da empresa,  $n<sup>9</sup>$  do processo e da Autorização de Fornecimento.

6. Ocorrendo erros nas Notas Fiscais/Faturas, as mesmas serão devolvidas a CONTRATADA para correção, ficando estabelecido que o prazo para pagamento será contado a partir da data de apresentação da nova Nota Fiscal / fatura.

7. As notas fiscais deverão vir acompanhadas das certidões de regularidade fiscal e trabalhista, sob pena de suspensão do pagamento, caso a empresa encontrar-se irregular.

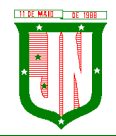

8. O pagamento somente será efetivado depois de verificada a regularidade fiscal da empresa, ficando a contratada ciente de que as certidões apresentadas no ato da contratação, deverão ser renovadas no prazo de seus vencimentos.

9. Nenhum pagamento será efetuado em caráter antecipado, ou antes, de quitada ou elevada qualquer penalidade prevista no contrato.

10. Os preços serão fixos e irreajustáveis, exceto nos casos previstos em lei.

# **16 - GESTÃO E FISCALIZAÇÃO**

1. O Gestor do contrato será a Secretária Municipal de Administração.

2. O(s) contrato(s) serão acompanhados e fiscalizados por servidor designado pela por meio de portaria, nos termos do artigo 67 da Lei  $n^{\circ}$  8.666/93, o qual deverá atestar os documentos da despesa para fins de pagamento.

3. No curso da execução do contrato, caberá à PMJN, diretamente ou por quem vier a indicar, o direito de fiscalizar o cumprimento das condições e especificações exigidas, sem prejuízo daquela exercida pela Contratada.

4. À fiscalização compete proceder o registro de todas as ocorrências e adotar as providências necessárias ao fiel cumprimento de todas as obrigações assumidas, tendo por parâmetro as especificações previstas neste termo de referência e seus anexos.

5. A atuação da fiscalização da PMJN não elide nem diminui a responsabilidade da Contratada.

## **17 - DOS ACRÉSCIMOS E SUPRESSÕES**

1. De acordo com o § 1º, Art. 65 da Lei de Licitações –Lei nº 8.666/93.

**IARA CRISTINA DONATO SECRETÁRIA MUNICIPAL DE ADMINISTRAÇÃO Portaria nº 12.598/2022**

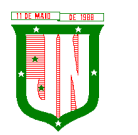

**PREFEITURA MUNICIPAL DE JOÃO NEIVA** AV. PRESIDENTE VARGAS, Nº 157, CENTRO – TEL: (27) 3258-4700 – FAX (27) 3258-4724

CEP: 29680-000 – JOÃO NEIVA/ES – CNPJ: 31.776.479/0001-86

# **SUB-ANEXO I PLANILHA DE ESPECIFICAÇÃO, QUANTIDADES E VALOR MÁXIMO ACEITÁVEL**

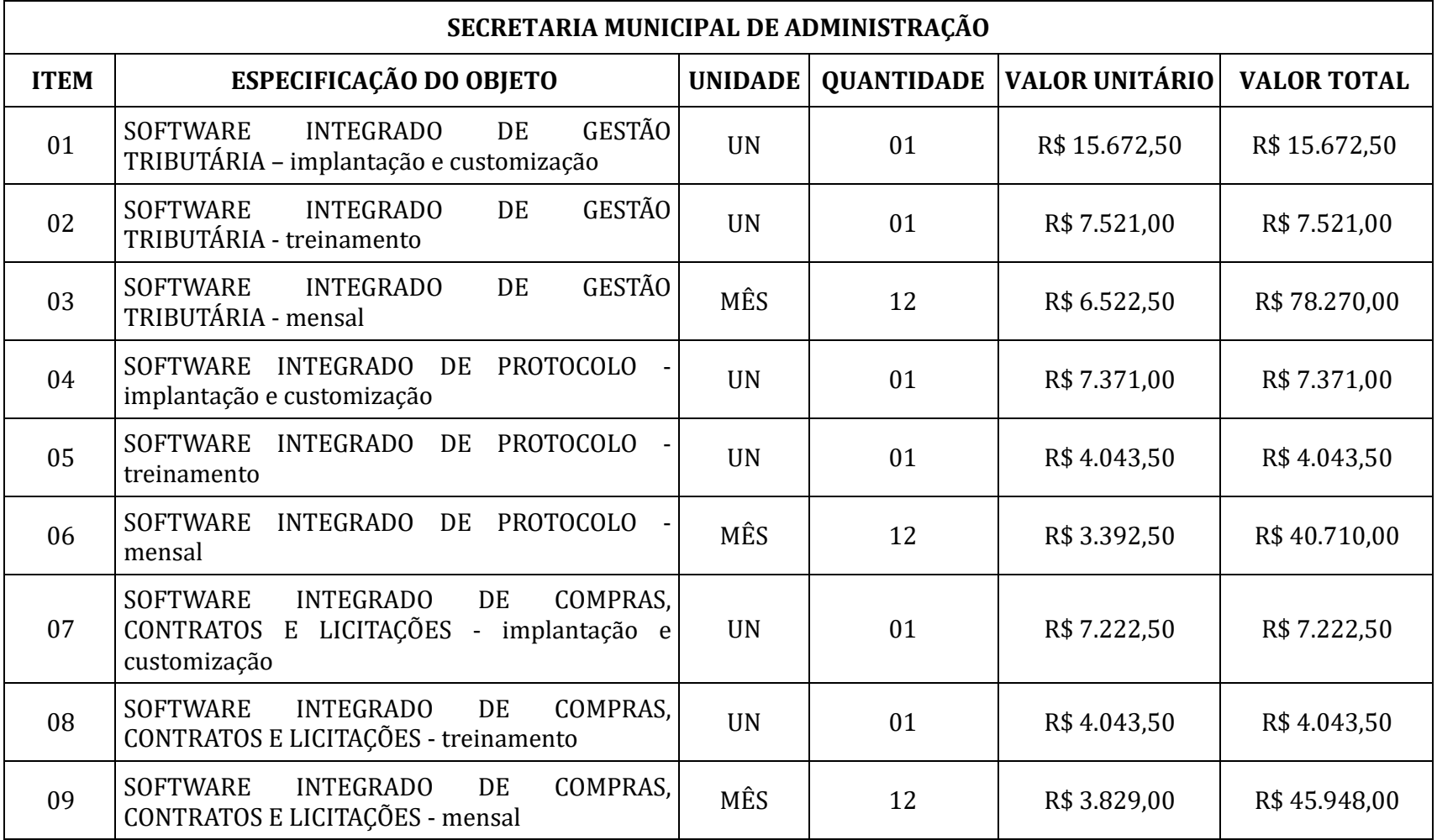

Página **148** de **442**

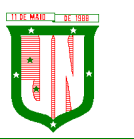

AV. PRESIDENTE VARGAS, Nº 157, CENTRO – TEL: (27) 3258-4700 – FAX (27) 3258-4724 CEP: 29680-000 – JOÃO NEIVA/ES – CNPJ: 31.776.479/0001-86

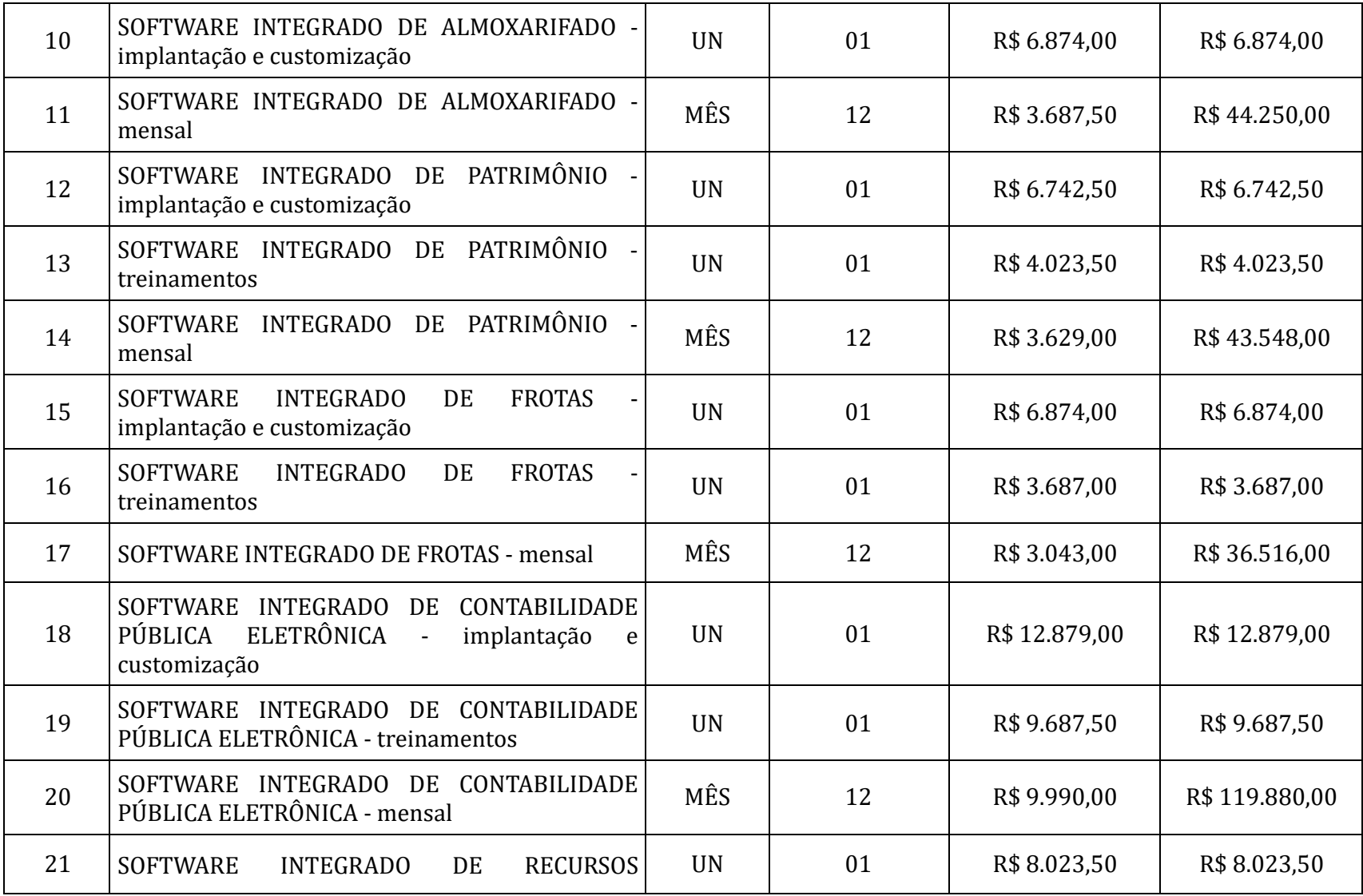

Página **149** de **442**

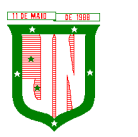

AV. PRESIDENTE VARGAS, Nº 157, CENTRO – TEL: (27) 3258-4700 – FAX (27) 3258-4724 CEP: 29680-000 – JOÃO NEIVA/ES – CNPJ: 31.776.479/0001-86

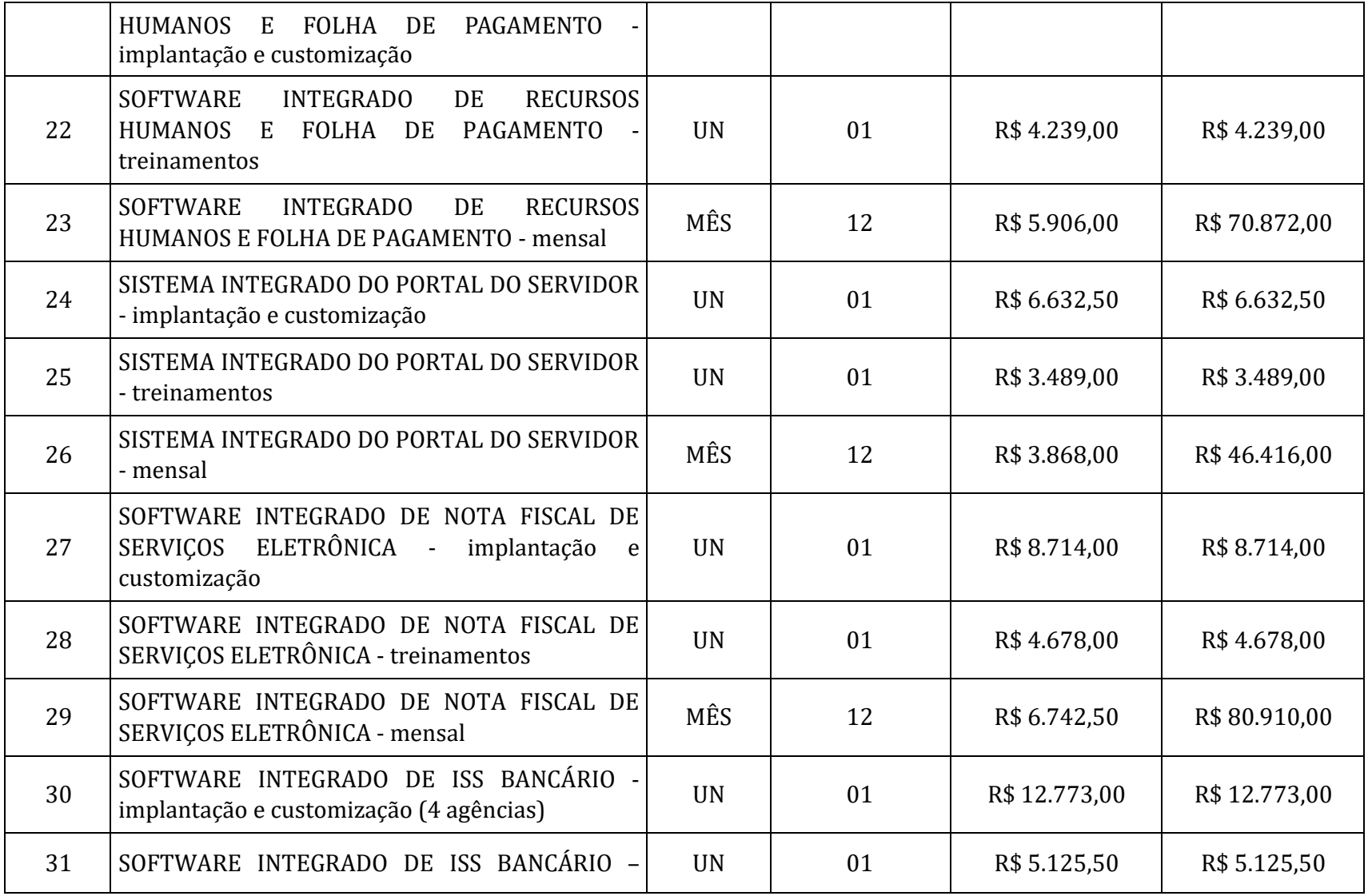

Página **150** de **442**

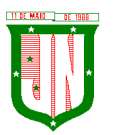

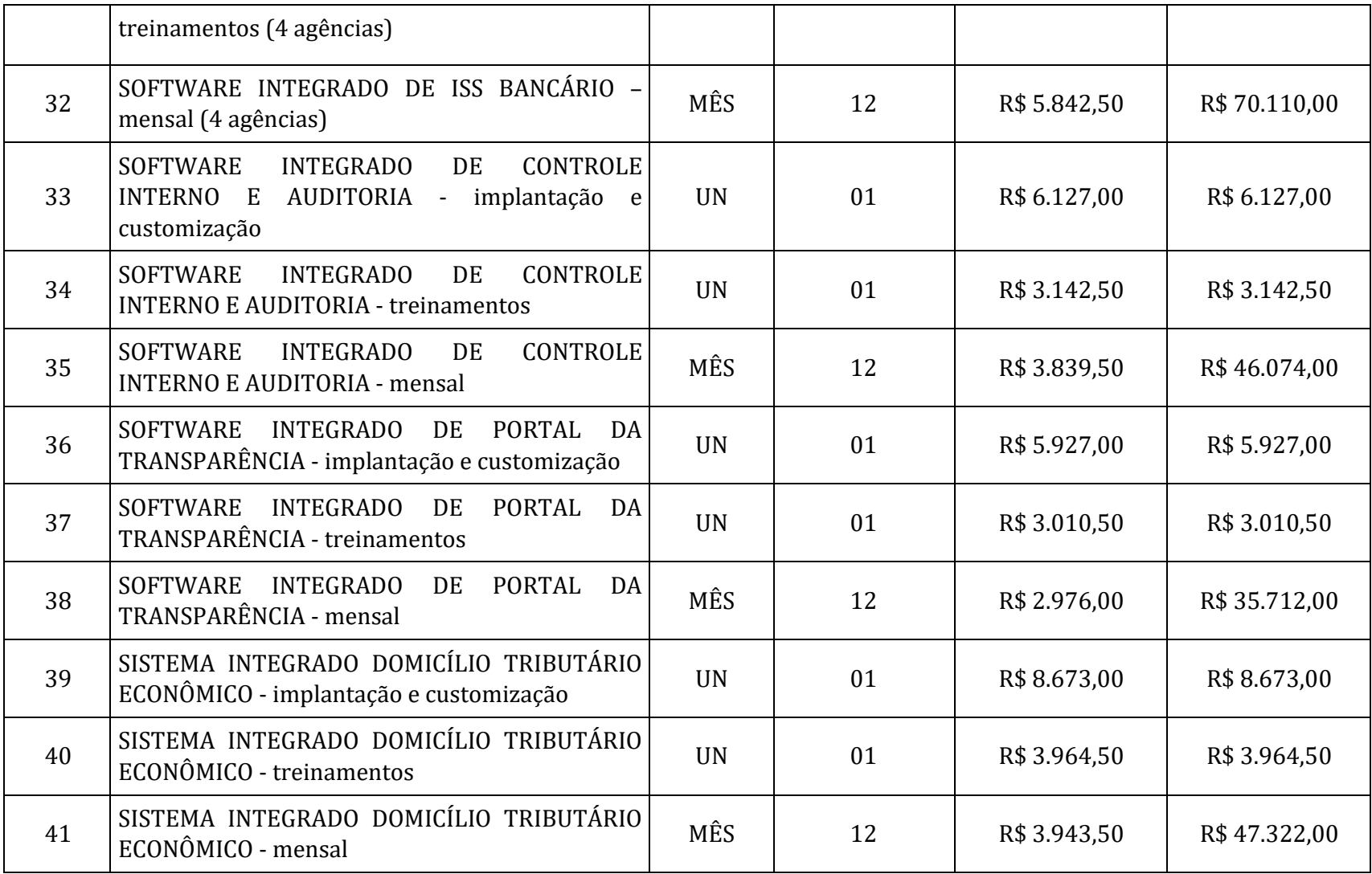

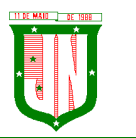

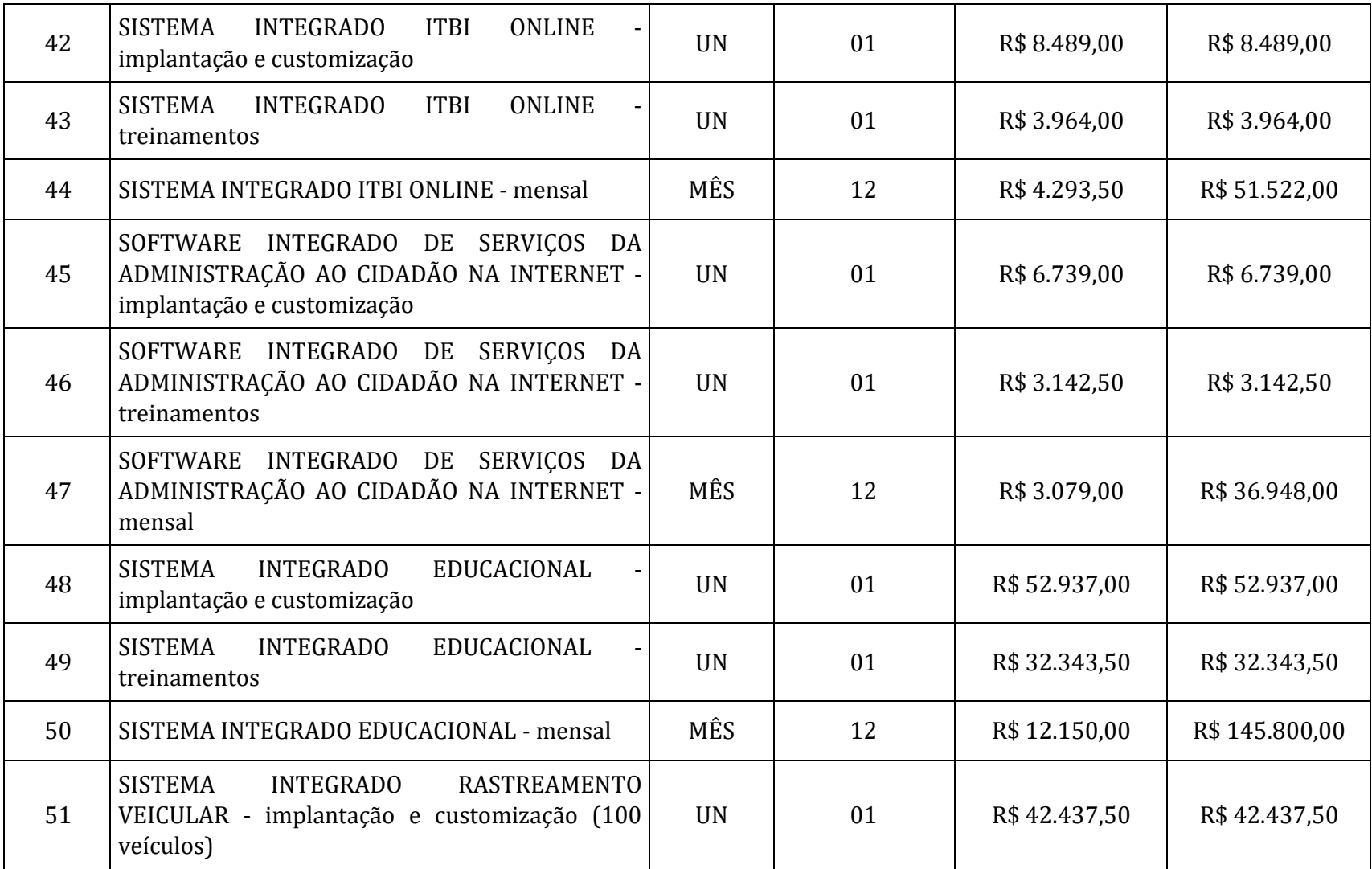

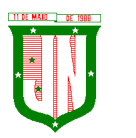

AV. PRESIDENTE VARGAS, Nº 157, CENTRO – TEL: (27) 3258-4700 – FAX (27) 3258-4724 CEP: 29680-000 – JOÃO NEIVA/ES – CNPJ: 31.776.479/0001-86

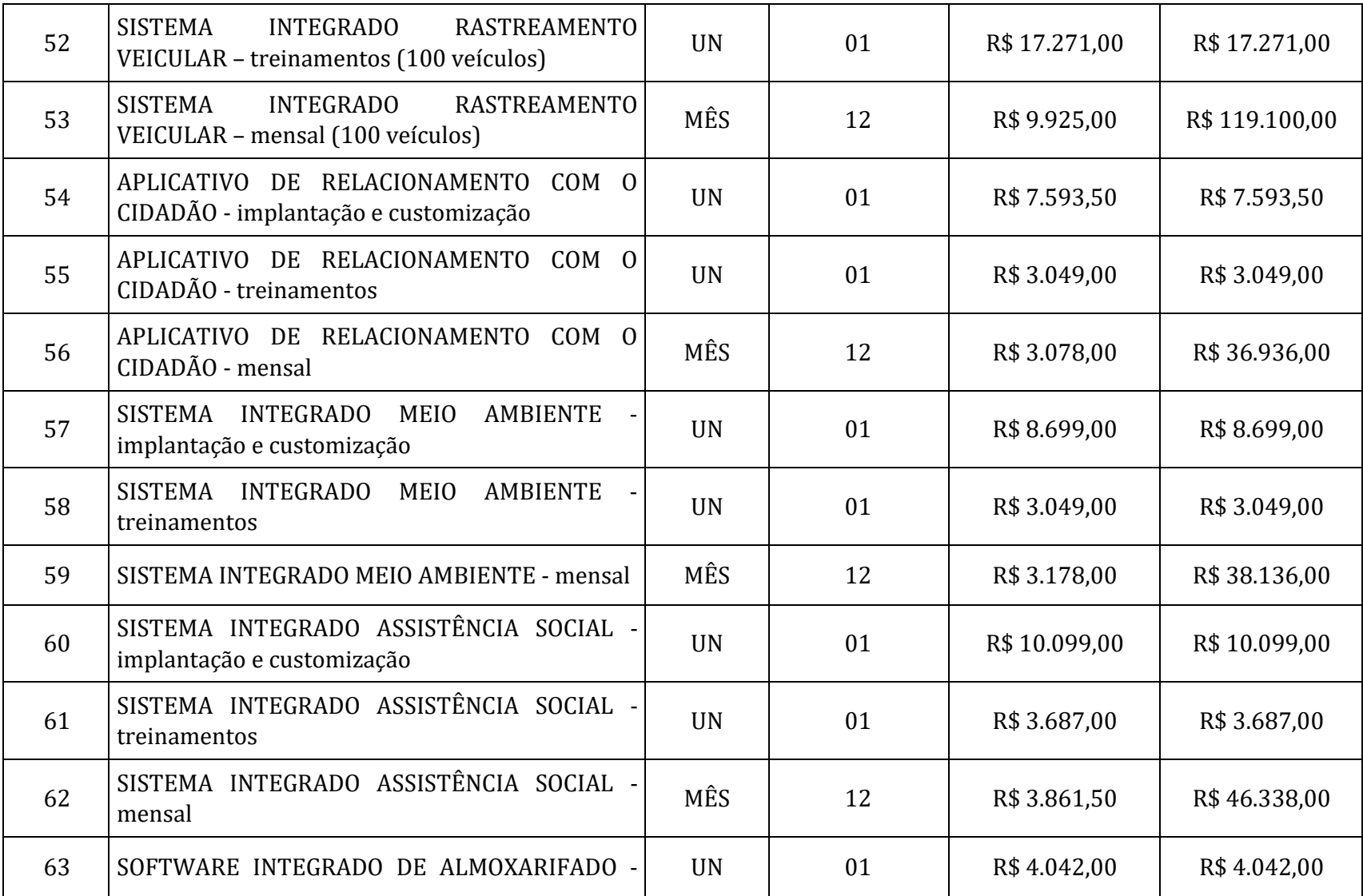

Página **153** de **442**

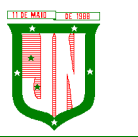

AV. PRESIDENTE VARGAS, Nº 157, CENTRO – TEL: (27) 3258-4700 – FAX (27) 3258-4724 CEP: 29680-000 – JOÃO NEIVA/ES – CNPJ: 31.776.479/0001-86

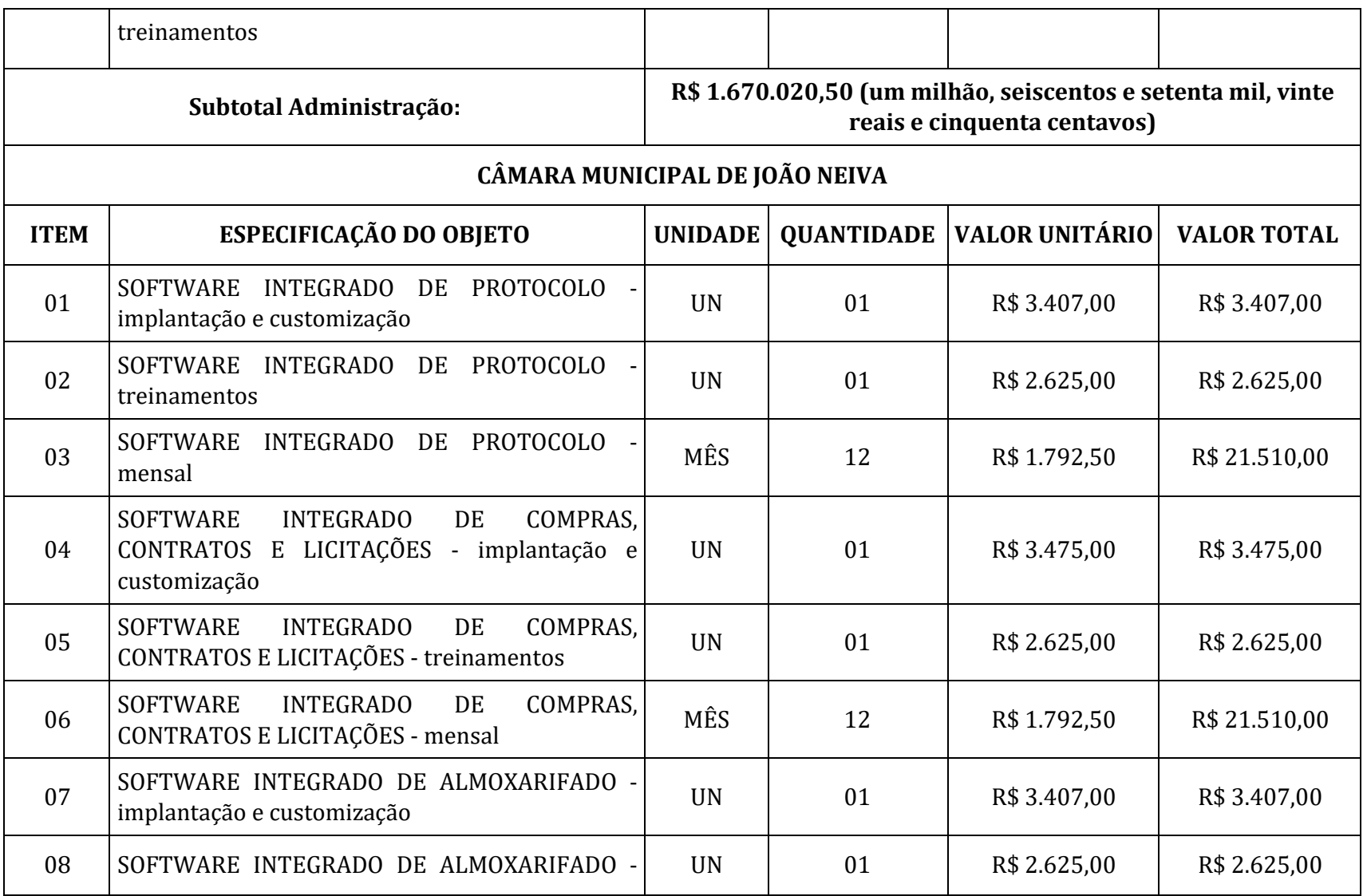

Página **154** de **442**

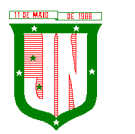

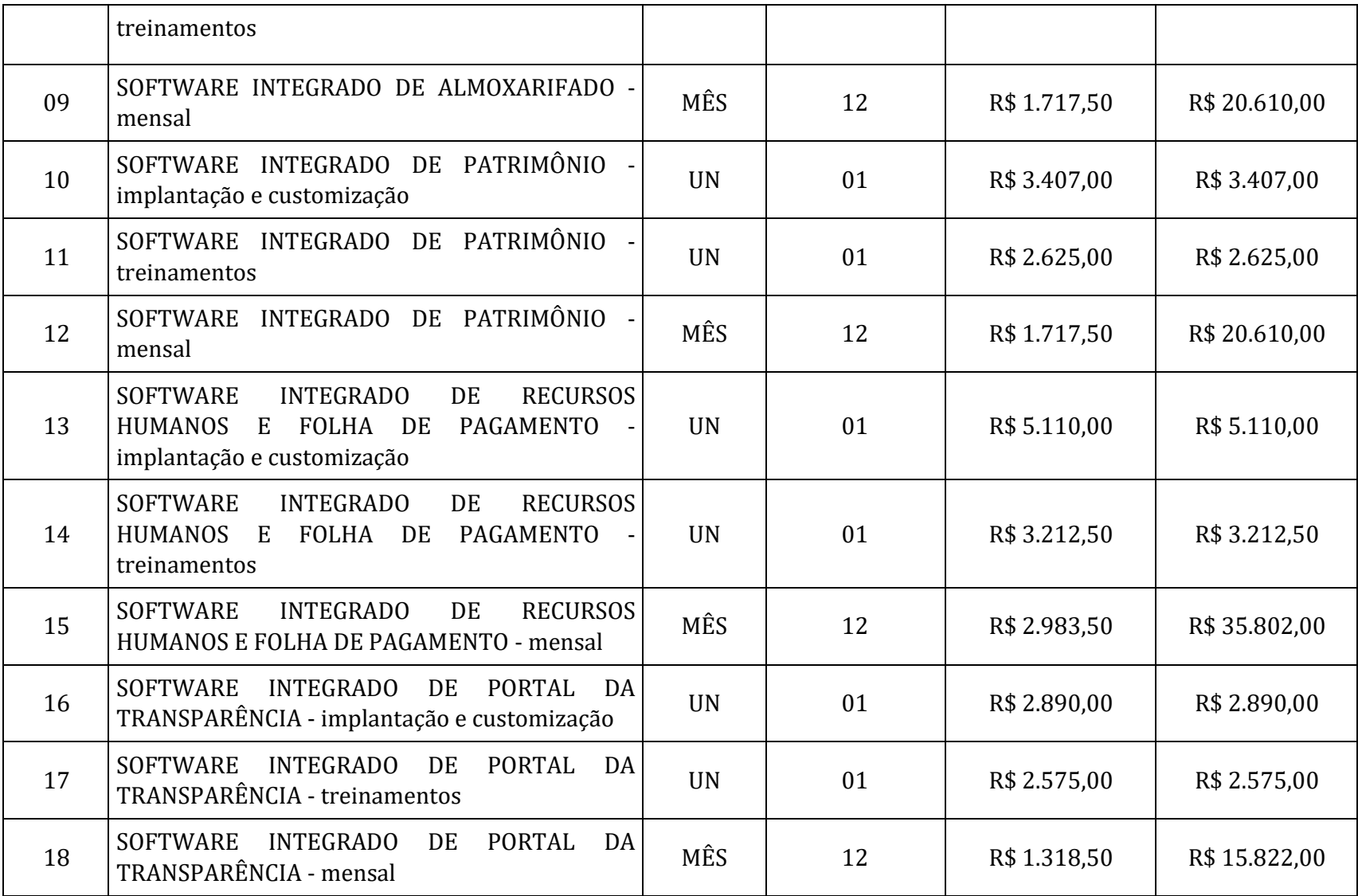

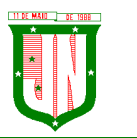

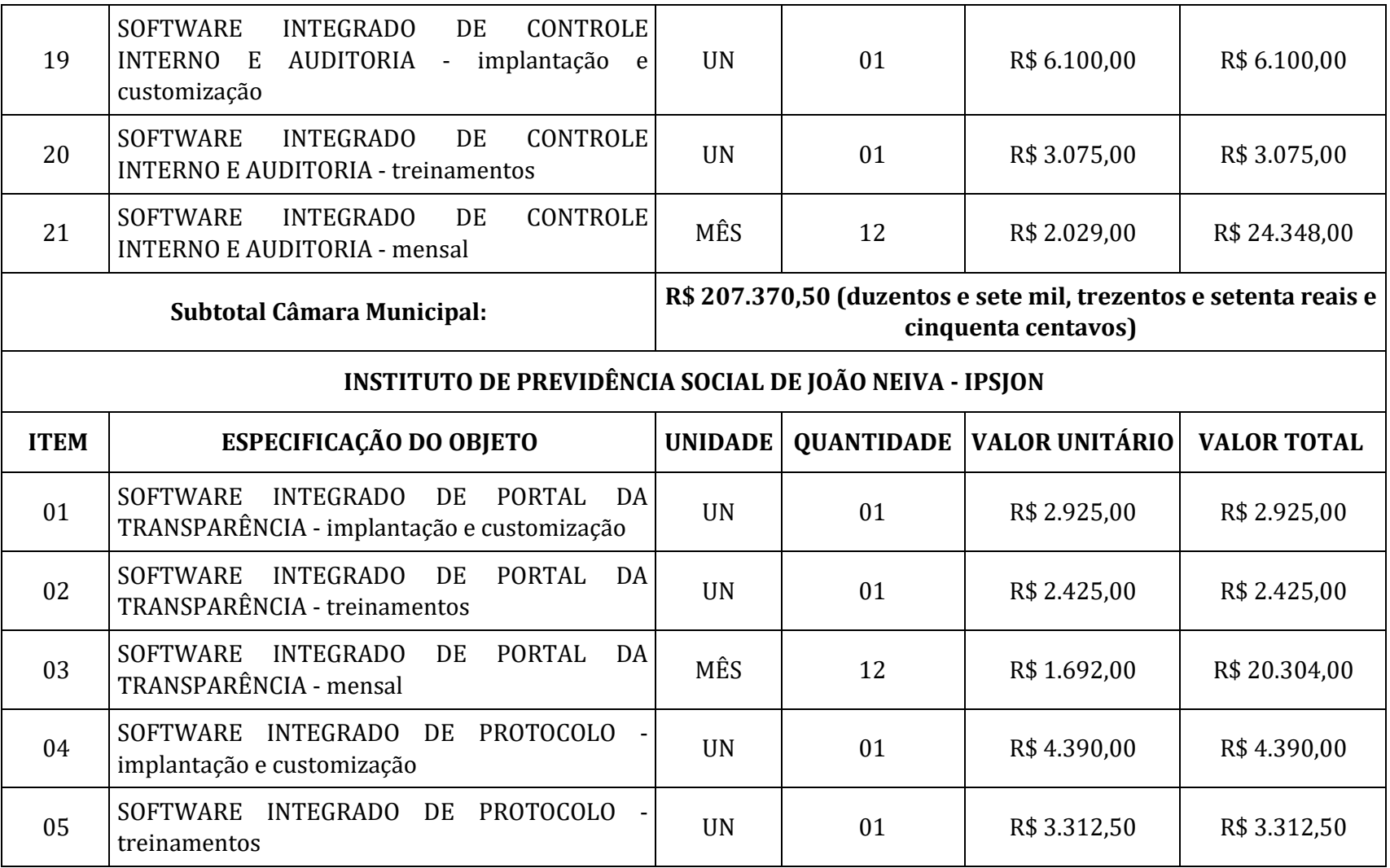

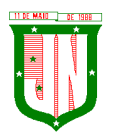

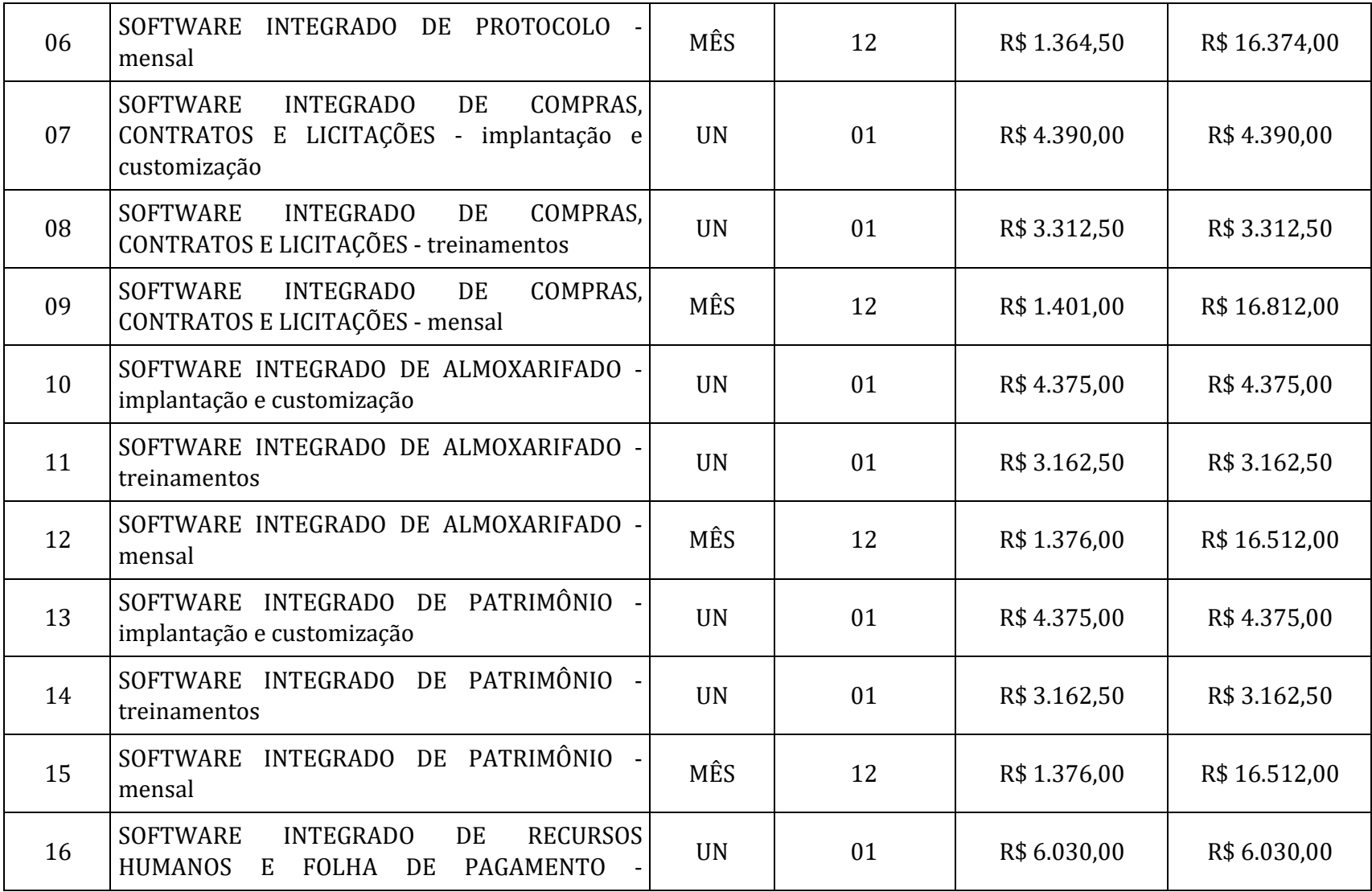

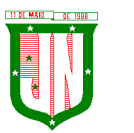

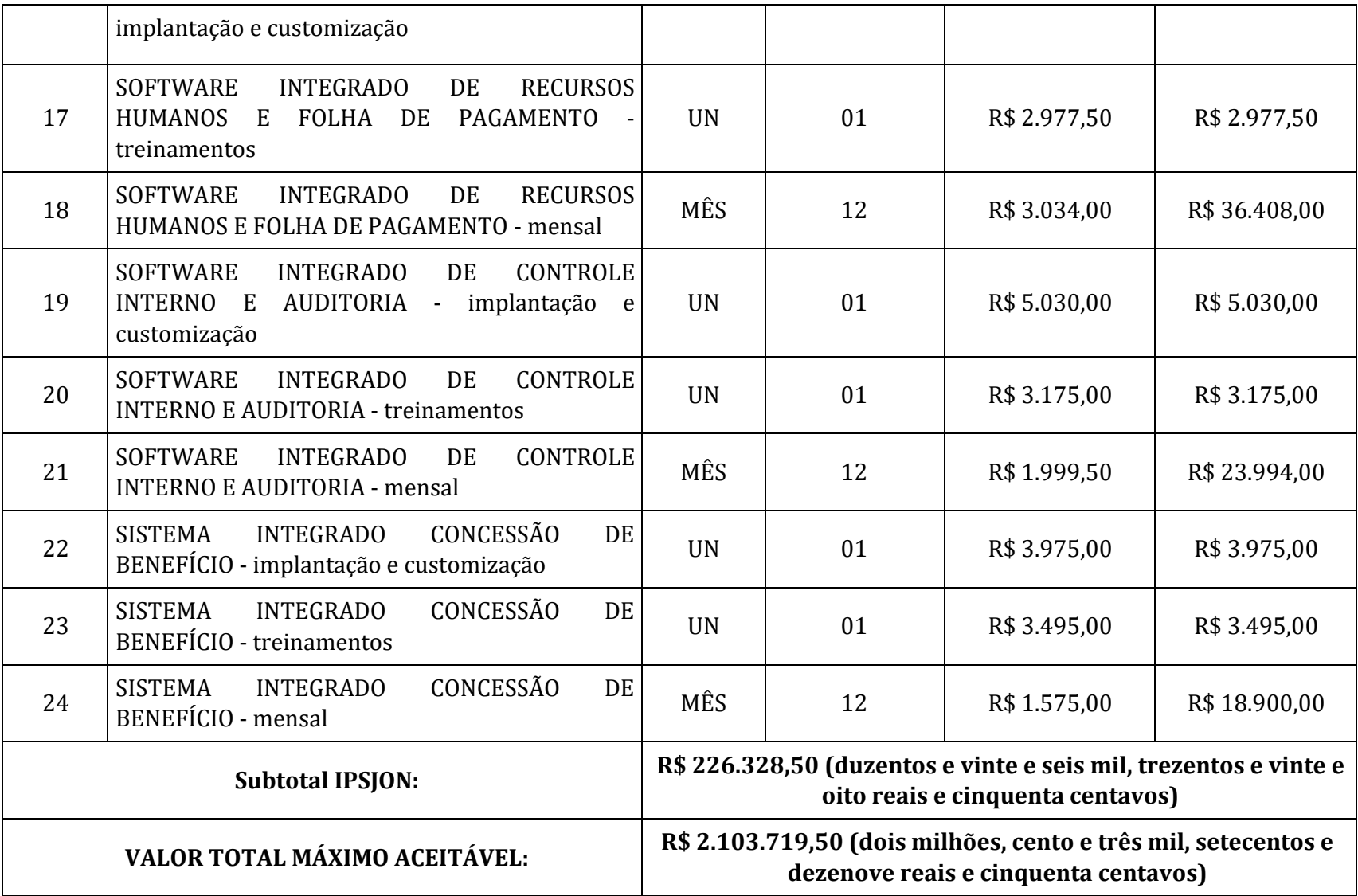

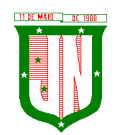

**PREFEITURA MUNICIPAL DE JOÃO NEIVA** AV. PRESIDENTE VARGAS, Nº 157, CENTRO – TEL: (27) 3258-4700 – FAX (27) 3258-4724 CEP: 29680-000 – JOÃO NEIVA/ES – CNPJ: 31.776.479/0001-86

# **ANEXO II**

(Utilizar, se possível, papel timbrado da empresa licitante)

# **MODELO DE DECLARAÇÃO**

# À **Pregoeira Oficial Prefeitura Municipal de João Neiva,**

Assunto: Declaração de atendimento de exigências habilitatórias para participação no **PREGÃO ELETRÔNICO Nº 049/2022**.

O(s) abaixo assinado(s), na qualidade de responsável legal pela Empresa \_\_\_\_\_\_\_\_\_\_\_\_\_\_\_\_\_\_\_\_\_\_\_\_\_\_\_\_\_\_\_\_\_\_\_\_\_\_\_\_\_\_\_\_\_\_\_\_\_\_, inscrita no CNPJ sob o nº \_\_\_\_\_\_\_\_\_\_\_\_\_\_\_\_\_\_\_\_\_\_\_\_\_\_\_\_\_\_ DECLARA, **sob as penas da lei**, principalmente a disposta no art.  $7<sup>°</sup>$  da Lei n<sup>º</sup> 10.520/02, que satisfaz plenamente todas as exigências habilitatórias previstas no certame epigrafado, em obediência ao disposto no art. 4º, VII da Lei nº 10.520/02.

João Neiva/ES, \_\_\_\_\_\_ de \_\_\_\_\_\_\_\_\_\_\_\_ de 2022.

## **Assinatura Identificável**

(Nome do representante da empresa)

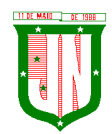

**PREFEITURA MUNICIPAL DE JOÃO NEIVA** AV. PRESIDENTE VARGAS, Nº 157, CENTRO – TEL: (27) 3258-4700 – FAX (27) 3258-4724 CEP: 29680-000 – JOÃO NEIVA/ES – CNPJ: 31.776.479/0001-86

# **ANEXO III**

(Utilizar, se possível, papel timbrado da empresa licitante)

# **PROPOSTA DE PREÇO (MODELO)**

#### **PREGÃO ELETRÔNICO Nº 049/2022**

À

Pregoeira do Município de João Neiva/ES

A empresa \_\_\_\_\_\_\_\_\_\_\_\_\_, CNPJ \_\_\_\_\_\_\_\_\_\_\_, estabelecida \_\_\_\_\_\_\_\_\_\_\_\_, telefone/fax \_\_\_\_\_\_\_, e-mail \_\_\_\_\_\_\_\_\_\_, submete à apreciação de Vossa Senhoria, sua proposta em conformidade com o Edital de **PREGÃO ELETRÔNICO Nº 049/2022**.

**Objeto:** contratação de empresa para fornecimento de **sistemas informatizados de Gestão Pública Integrada**, englobando cessão do direito de uso, instalação, implantação, treinamento, customização, migração, adequação, suporte técnico, atualização tecnológica e Assistência Técnica dos sistemas informatizados de Gestão Pública Integrada, visando a melhoria da eficiência, eficácia e efetividade no desempenho de todas as atividades, serviços prestados e o alcance dos resultados planejados pela municipalidade, em conformidade com as especificações técnicas cuja descrição detalhada dos itens encontra-se no Termo de Referência.

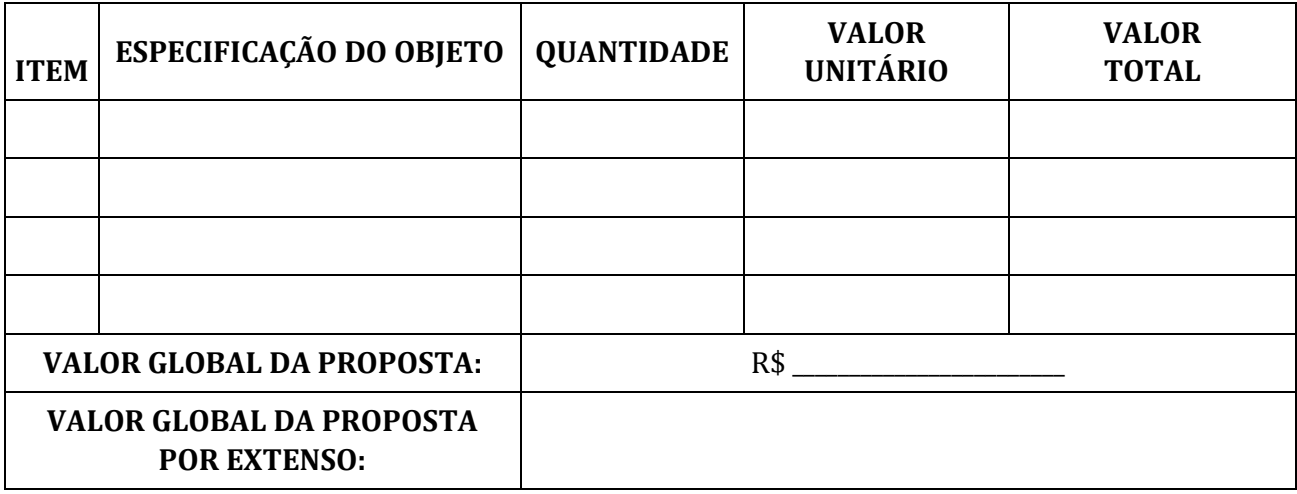

A validade da proposta é de 60 (sessenta) dias.

Declaramos que nos preços ofertados estão inclusas todas as despesas como transporte, taxas, tributos, impostos, encargos etc.

Dados pessoais do Representante Legal para assinatura do Contrato: Nome: RG n°: CPF n°:

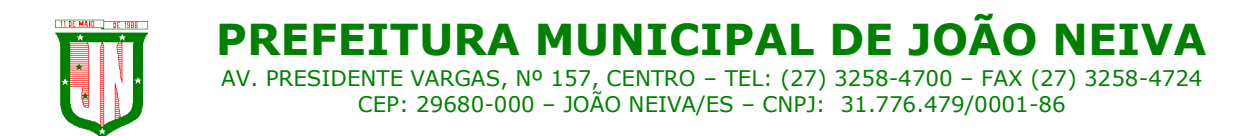

Estado Civil: Cargo: Endereço: Dados Bancários: Banco: Agência: Conta Corrente:

João Neiva/ES, \_\_\_\_\_\_ de \_\_\_\_\_\_\_\_\_\_\_\_ de 2022.

# **Assinatura Identificável**

(Nome do representante da empresa)

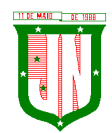

**PREFEITURA MUNICIPAL DE JOÃO NEIVA** AV. PRESIDENTE VARGAS, Nº 157, CENTRO – TEL: (27) 3258-4700 – FAX (27) 3258-4724 CEP: 29680-000 – JOÃO NEIVA/ES – CNPJ: 31.776.479/0001-86

# **ANEXO IV**

(Utilizar, se possível, papel timbrado da empresa licitante)

## **PREGÃO ELETRÔNICO Nº 049/2022**

#### **MODELO DE DECLARAÇÃO**

#### **DECLARAÇÃO DE ATENDIMENTO AO INCISO XXXIII DO ART. 7º DA CONSTITUIÇÃO FEDERAL**

#### **AO PREGOEIRO OFICIAL DA PREFEITURA MUNICIPAL DE JOÃO NEIVA**

O abaixo assinado, na qualidade de responsável pela Empresa …......................................., inscrita no CNPJ sob o nº …...................................., com sede na Rua/Av ….........................., nº…......., Bairro....................., Cidade........., UF........, DECLARA, para os fins do disposto no inciso V do art. 27 da Lei nº 8.666, de 21 de junho de 1993, acrescido pela Lei nº 9.854, de 27 de outubro de 1999, que **não emprega menor de 18 (dezoito) anos em trabalho noturno, perigoso ou insalubre e não emprega menor de 16 (dezesseis) anos.**

**Ressalva**: (se houver): ( ) empregamos menores, a partir de 14 (quatorze) anos, na condição de aprendiz.

Observação: **em caso afirmativo, assinalar a ressalva acima.**

João Neiva/ES, \_\_\_\_\_\_ de \_\_\_\_\_\_\_\_\_\_\_\_ de 2022.

## **Assinatura Identificável**

(nome do representante legal da empresa devidamente constituído do contrato social)

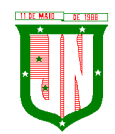

**PREFEITURA MUNICIPAL DE JOAO** AV. PRESIDENTE VARGAS, Nº 157, CENTRO – TEL: (27) 3258-4700 – FAX (27) 3258-4724 CEP: 29680-000 – JOÃO NEIVA/ES – CNPJ: 31.776.479/0001-86

# **ANEXO V**

(Utilizar, se possível, papel timbrado da empresa licitante)

# **MODELO DE DECLARAÇÃO (COMPROMETIMENTO)**

## **PREGÃO ELETRÔNICO Nº 049/2022**

**OBJETO**: contratação de empresa para fornecimento de **sistemas informatizados de Gestão Pública Integrada**, englobando cessão do direito de uso, instalação, implantação, treinamento, customização, migração, adequação, suporte técnico, atualização tecnológica e Assistência Técnica dos sistemas informatizados de Gestão Pública Integrada, visando a melhoria da eficiência, eficácia e efetividade no desempenho de todas as atividades, serviços prestados e o alcance dos resultados planejados pela municipalidade, em conformidade com as especificações técnicas cuja descrição detalhada dos itens encontra-se no Termo de Referência.

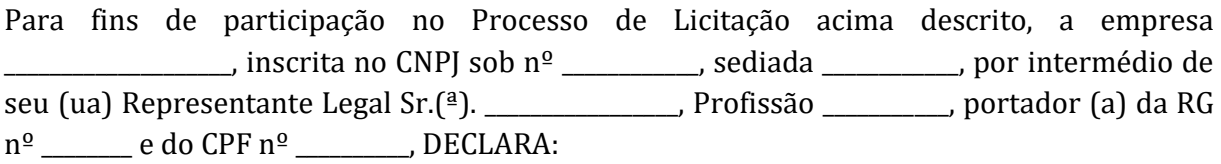

a) que tem conhecimento de todas as informações do processo de licitação mencionado, e que aceita e cumprirá fielmente todas as suas exigências;

b) que até a presente data inexistem fatos impeditivos à sua participação no referido processo licitatório, ciente da obrigatoriedade de declarar ocorrências posteriores;

c) que não possui em seu Quadro de Pessoal nenhum Servidor Público pertencente a entidade contratante responsável pela licitação;

d) que cumprirá todas as normas ambientais, de segurança, de saúde e demais normas legais de direito que preconizam o fiel cumprimento do presente objeto licitado.

e) que se compromete a manter durante toda a execução do contrato habilitação e qualificação exigidas.

João Neiva/ES, \_\_\_\_\_\_ de \_\_\_\_\_\_\_\_\_\_\_\_ de 2022.

**Assinatura Identificável** (Nome do representante da empresa)

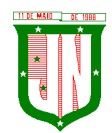

**PREFEITURA MUNICIPAL DE JOÃO NEIVA** AV. PRESIDENTE VARGAS, Nº 157, CENTRO – TEL: (27) 3258-4700 – FAX (27) 3258-4724 CEP: 29680-000 – JOÃO NEIVA/ES – CNPJ: 31.776.479/0001-86

# **ANEXO VI**

(Utilizar, se possível, papel timbrado da empresa licitante)

# **DECLARAÇÃO DE PORTE DA EMPRESA (MODELO)**

# **PREGÃO ELETRÔNICO Nº 049/2022**

**Para efeitos do Artigo 3º da Lei Complementar nº 123/2006 que a empresa \_\_\_\_\_\_\_\_\_\_\_\_\_\_\_\_\_\_\_, inscrita no CNPJ sob nº \_\_\_\_\_\_\_\_\_\_\_\_\_\_ está enquadrada como:**

## **( ) MICROEMPRESA**

## **( ) EMPRESA DE PEQUENO PORTE**

## **( ) MÉDIA E GRANDE EMPRESA** –

**Declaro** que os presentes dados são verdadeiros e visam facilitar os trâmites processuais deste processo de credenciamento, no sentido de antecipar informações a respeito do porte da empresa.

**Asseguro**, quando solicitado pela contratante, a comprovação dos dados aqui inseridos, sob pena da aplicação das sanções previstas no Código Penal Brasileiro.

Por ser a presente declaração a manifestação fiel e expressa de minha livre vontade, firmo este documento, para os fins de direito.

João Neiva/ES, \_\_\_\_\_\_ de \_\_\_\_\_\_\_\_\_\_\_\_ de 2022.

**Assinatura Identificável** (Nome do representante da empresa)

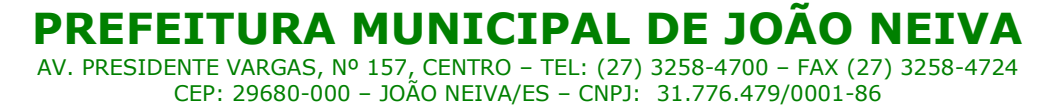

#### **ANEXO VII**

#### **MINUTA DE ATA DE REGISTRO DE PREÇOS N° 0XX/2022**

Pelo presente instrumento, o **MUNICÍPIO DE JOÃO NEIVA** com sede na Avenida Presidente Vargas, n° 157, Centro, João Neiva/ES, CEP: 29.680-000, CNPJ n° 31.776.479/0001-86, neste ato representado pelo Prefeito Municipal, **Sr. Paulo Sérgio De Nardi,** doravante denominado **GESTOR DA ATA**, considerando o julgamento da licitação na modalidade **PREGÃO ELETRÔNICO Nº 049/2022, instaurado sob o SISTEMA DE REGISTRO DE PREÇOS,**  devidamente homologado pela autoridade competente em XX/XX/XXXX, conforme processo  $n<sup>o</sup>$ 1.775/2022, **RESOLVE** registrar os preços da empresa \_\_\_\_\_\_\_\_\_\_\_\_\_\_, inscrita no CNPJ sob o nº \_\_\_\_\_\_\_\_\_\_\_\_ e Inscrição Estadual nº \_\_\_\_\_\_\_\_\_\_\_, com sede na Rua/Av. \_\_\_\_\_\_\_\_\_\_\_, nº\_\_\_\_, Bairro\_\_\_\_\_\_\_\_, Cidade\_\_\_\_\_\_-<sub>\_\_\_</sub>, CEP \_\_\_\_\_-<sub>\_\_\_</sub>, neste ato denominada **DETENTOR DA ATA,** representada por \_\_\_\_\_\_\_\_\_\_ (indicar a condição jurídica do representante perante a empresa, por ex. Sócio, diretor, procurador, etc), **Sr.(a)** \_\_\_\_\_\_\_\_\_\_\_\_, (nome completo, nacionalidade, estado civil, profissão) inscrito no CPF sob nº\_\_\_\_\_, portador da Carteira de Identidade nº\_\_\_\_\_\_, residente e domiciliada na Rua/Av. \_\_\_\_\_, Bairro \_\_\_\_\_, Cidade \_\_\_/\_\_, vencedora do(s) Item(s) XX, nas quantidades estimadas, atendendo as condições previstas no Instrumento Convocatório e mediante as cláusulas seguintes:

#### **CLÁUSULA PRIMEIRA – DO OBJETO**

1.1. Contratação de empresa para fornecimento de **sistemas informatizados de Gestão Pública Integrada**, englobando cessão do direito de uso, instalação, implantação, treinamento, customização, migração, adequação, suporte técnico, atualização tecnológica e Assistência Técnica dos sistemas informatizados de Gestão Pública Integrada, visando a melhoria da eficiência, eficácia e efetividade no desempenho de todas as atividades, serviços prestados e o alcance dos resultados planejados pela municipalidade.

#### **CLÁUSULA SEGUNDA – DOS SISTEMAS/MÓDULOS CONTRATADOS**

2.1. O objeto deste Contrato contempla a concessão de licença de uso por tempo determinado dos softwares abaixo relacionados:

01 GESTÃO TRIBUTÁRIA; 02 GESTÃO DE PROTOCOLO E PROCESSOS; 03 GESTÃO DE COMPRAS, CONTRATOS E LICITAÇÕES; 04 GESTÃO DE ALMOXARIFADO; 05 GESTÃO DE PATRIMÔNIO; 06 GESTÃO DE FROTAS; 07 GESTÃO DE CONTABILIDADE 7.1. – PMJN; 7.2. – SAAE; 7.3. – CAMARA; 7.4. – IPSJON; 7.5. - FUNDO SAÚDE;

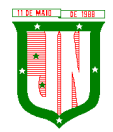

7.6. - FUNDO ASSISTENCIA. 08 GESTÃO DE RECURSOS HUMANOS E FOLHA DE PAGAMENTO; 09 GESTÃO DO PORTAL DO SERVIDOR; 10 GESTÃO DE NOTA FISCAL ELETRÔNICA; 11 GESTÃO DE ISS BANCÁRIO (04 AGÊNCIAS); 12 GESTÃO DE CONTROLE INTERNO; 13 GESTÃO DO PORTAL DA TRANSPARÊNCIA; 14 GESTÃO DE DOMICÍLIO TRIBUTÁRIO ELETRÔNICO; 15 GESTÃO DE ITBI ONLINE; 16 GESTÃO DE SERVIÇOS DA ADMINISTRAÇÃO AO CIDADÃO NA INTERNET; 17 GESTÃO DE EDUCAÇÃO; 18 RASTREAMENTO VEICULAR (média de 100 veículos); 19 APLICATIVO DE RELACIONAMENTO COM O CIDADÃO; 20 GESTÃO DE MEIO AMBIENTE; 21 GESTÃO DE ASSITENCIA SOCIAL; 22 GESTÃO DE CONCESSÃO DE BENEFÍCIOS.

# **CLÁUSULA TERCEIRA – DAS CONDIÇÕES GERAIS PARA A EXECUÇÃO DO OBJETO**

## **3.1. AMBIENTE TECNOLÓGICO**

f) Deverão ser executados no ambiente tecnológico da informação usado, e planejado, pela Prefeitura Municipal de João Neiva-ES, conforme aqui descrito, ao qual estarão perfeitamente compatibilizados, ainda que condicionados à instalação, pelo adjudicatário, de software básico complementar:

g) O sistema operacional deverá funcionar em rede com servidores Windows Servers e estações de trabalho com sistema operacional Windows XP ou superior nas versões 32 e 64 bits.

h) O software básico complementar necessário à perfeita execução dos sistemas ofertados no ambiente descrito deverá ser relacionado pela contratada, que deverá também especificar o número de licenças necessárias à sua completa operação, o não relacionamento, significa que a licitante fornecerá a suas expensas todos os softwares complementares a execução da solução proposta, ou ainda que o mesmo não necessite de tais complementos.

i) O processo de Instalação dos módulos/ sistemas deverá ser efetuado de forma padronizada e parametrizada, preferencialmente, por meio de aplicações, evitando que os usuários tenham que efetuar procedimentos manuais para instalação dos mesmos e configuração de ambiente. Todo o processo de criação e configuração dos parâmetros de acesso ao banco de dados deverá estar embutido nas aplicações.

e) Todos os softwares componentes devem permitir, sem comprometer a integridade do Sistema proposto, a sua adaptação às necessidades da contratante, por meio de parametrizações e/ou customizações.

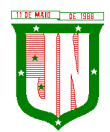

# **3.2. RECUPERAÇÃO DE FALHAS E SEGURANÇA DEDADOS**

a) A recuperação de falhas deverá ser na medida do possível, automática, ocorrendo de forma transparente ao usuário. O sistema deverá conter mecanismos de proteção que impeçam a perda de transações já efetivadas pelo usuário.

b) O sistema deverá permitir a realização de backups dos dados de forma on-line (com o banco de dados em utilização).

c) As transações no sistema, preferencialmente, devem ficar registradas permanentemente com a indicação do usuário, data, hora exata, hostname e endereço IP, informação da situação antes e depois, para eventuais necessidades de auditoria posterior.

d) As regras de Integridade dos Dados devem estar alojadas no Servidor de Banco de Dados e não nas aplicações - Front-End, de tal forma que um usuário que acesse o Banco de Dados por outras vias não o torne inconsistente.

e) Em caso de falha operacional ou lógica, o sistema deverá recuperar-se automaticamente, sem intervenção de operador, de modo a resguardar a última transação executada com êxito, mantendo a integridade interna da base de dados correspondente ao último evento completado antes da falha.

#### **3.3. CARACTERIZAÇÃO OPERACIONAL**

#### **3.3.1. Transacional**

a) Deverá operar por transações (ou formulários 'on-line') que, especializadamente executam ou registram as atividades administrativas básicas. Os dados recolhidos em uma transação deverão ficar imediatamente disponíveis em toda a rede, em um servidor central. Isto significa que cada dado deverá ser recolhido uma única vez, diretamente no órgão onde é gerado. As tarefas deverão ser compostas por telas gráficas específicas. Os dados transcritos pelos usuários deverão ser imediatamente validados e o efeito da transação deverá ser imediato.

b) O sistema deverá permitir a sua total operabilidade com ou sem uso do mouse. (Habilitação das teclas "enter", "tab" e "hot-keys")

c) Deverá ser um sistema multi-usuário, com controle de execução de atividades básicas, integrado, 'on-line'. Deverá participar diretamente da execução destas atividades, por meio de estações cliente e impressoras remotas, instaladas diretamente nos locais onde estas atividades se processam. Deverá recolher automaticamente os dados relativos a cada uma das operações realizadas e produzir localmente toda a documentação necessária.

#### **3.3.2. Segurança de Acesso e Rastreabilidade**

a) As tarefas deverão ser acessíveis somente a usuários autorizados especificamente a cada uma delas. O sistema deve contar com um catálogo de perfis de usuários que definam padrões de acesso específicos por grupos de usuários. Para cada tarefa autorizada, o administrador de segurança deverá poder especificar o nível do acesso (somente consulta ou também atualização dos dados).

b) As autorizações ou desautorizações, por usuário, grupo ou tarefa, deverão ser dinâmicas e ter efeito imediato.

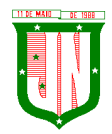

c) O acesso aos dados deve poder também ser limitado para um determinado setor do organograma, de forma que usuários de setores que descentralizam o controle de recursos não visualizem ou possam alterar dados de outros setores.

d) As principais operações efetuadas nos dados deverão ser logadas (deve-se registrar histórico), de forma a possibilitar auditorias futuras.

e) Quanto ao acesso aos dados, o gerenciador deverá oferecer mecanismos de segurança que impeçam usuários não autorizados de efetuar consultas ou alterações em alguns dados de forma seletiva.

#### **3.3.3. Documentação 'Online'**

a) Deverá incorporar documentação 'online' sobre o modo de operação de cada uma das tarefas. Esta documentação deverá conter tópicos remissivos para detalhamento de um determinado assunto.

#### **3.3.4. Interface Gráfica**

a) Para melhorar a assimilação inicial de usuários novatos, as telas das tarefas deverão fornecer ajuda automática ao usuário na medida em que ele navega pelos campos do formulário, sem necessidade de se recorrer ao 'Help online'.

b) A aparência das telas deverá seguir o padrão do ambiente gráfico Windows(Microsoft).

## **3.4. DOCUMENTAÇÃO**

a) Permitir documentar as alterações ou parametrizações realizadas no Sistema Proposto de forma homogênea e coerente com a documentação original dos sistemas.

b) Implementar controles de alterações e de versões dos objetos do Sistema Proposto.

c) Permitir completo reaproveitamento das parametrizações efetuadas na implantação de novas versões dos softwares.

#### **3.5. REQUISITOS GERAIS EXIGIDOS NO PROCESSO DE IMPLANTAÇÃO DOS SISTEMAS APLICATIVOS**

a) Todo o processo de levantamento de requisitos e análise, durante o processo de customização, deverá ser feito em conjunto com os funcionários deste Município, incluindo os técnicos da área de Informática das Secretarias Municipais, para todos os itens a serem adaptados pelo licitante.

b) Providenciar a conversão dos dados existentes para os formatos exigidos pelos sistemas licitados. Isto requer o efetivo envolvimento do licitante para adaptação do formato dos dados a serem convertidos e seus relacionamentos.

c) Executar os serviços de migração dos dados existentes nos atuais cadastros e tabelas dos sistemas licitados, utilizando os meios disponíveis no Município. O Município fornecerá os arquivos dos dados em formato "txt" para migração, com os respectivos lay-outs.

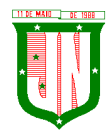

d) A contratada deverá disponibilizar o suporte na sede do Município:

- Durante todo o processo de levantamento para customização e na implantação;
- Durante a implantação no tocante ao ambiente operacional de produção;
- Na primeira execução de rotinas de cada sistema durante o período de vigência do contrato.

#### **3.6. RELATÓRIOS**

a) Deverá acompanhar os módulos dos sistemas, objeto deste contrato, uma ferramenta para elaboração de relatórios a ser disponibilizada aos usuários, para confecção rápida de relatórios personalizados.

b) Deverá permitir a visualização dos relatórios em tela, bem como possibilitar que sejam gravados em disco, em outros formatos, que permitam ser visualizados posteriormente ou impressos, além de permitir a seleção e configuração da impressora local ou de rede disponível.

c) Os relatórios devem permitir a inclusão do brasão/identificação do Município.

#### **3.7. METODOLOGIA**

3.7.1. Na assinatura do contrato a empresa vencedora deverá:

a) Apresentar sua metodologia de gerência de projetos a ser adotada para a implantação dos Softwares, contemplando a identificação das fases, etapas, atividades e tarefas que considere pertinente ao objeto desta licitação;

b) Descrever seu plano de trabalho e cada fase da metodologia, possibilitando ganho de produtividade nos trabalhos de implantação;

c) Os sistemas deverão ser implantados concomitantemente, de forma a agilizar os serviços de implantação em todas as áreas ao mesmo tempo.

3.7.2. Todas as atividades componentes das metodologias a serem adotadas devem ser descritas em língua portuguesa, assim como todos os demais elementos.

#### **3.8. TREINAMENTO**

a) A empresa deverá oferecer, sem custo adicional, treinamento para todos os usuários dos sistemas, abrangendo nível técnico e gerencial;

b) Conforme a quantidade de usuários de cada sistema, a CONTRATANTE definirá, em conjunto com a CONTRATADA, se o treinamento será realizado por turma ou individual;

c) No caso de treinamento por turma, caberá à CONTRATANTE disponibilizar o local para o treinamento, e caberá à CONTRATADA disponibilizar todos os recursos necessários, tais como equipamentos, e instalações necessárias ao mesmo, bem como técnicos especializados em cada área;

d) No caso de treinamento individual, será realizado nos locais de trabalho dos usuários, com utilização dos equipamentos de informática da CONTRATANTE, cabendo à CONTRATADA todos os demais recursos necessários para a boa realização do treinamento;

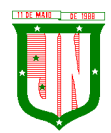

e) O Período de realização do treinamento será definido pela CONTRATANTE, em comum acordo com a CONTRATADA, de modo a abranger todos os usuários dos sistemas;

f) O treinamento deverá ter duração adequada para a completa capacitação dos usuários;

g) Mediante necessidade e solicitação da CONTRATANTE, caberá à CONTRATADA oferecer Treinamento para os agentes externos usuários dos sistemas, tais como: empresas, instituições bancárias, contadores, escritórios de contabilidade, entre outros;

h) Após os treinamentos iniciais de implantação do SOFTWARE caso sejam necessários novos treinamentos ou a re-capacitação de usuários já treinados, os treinamentos serão agendados entre as partes sem custos para a CONTRATANTE;

i) A CONTRATADA deverá promover orientações aos usuários sempre quando houver atualizações do sistema;

j) Serão de responsabilidade da CONTRATADA todas as despesas relativas à participação de seus instrutores tais como: hospedagem, refeição, transporte, diárias, e os demais custos necessários à efetivação do Treinamento;

k) O treinamento e o respectivo material didático deverão ser em idioma português, sendo o material impresso, um por participante;

l) Todo material necessário à realização e ao acompanhamento do treinamento, tais como: bloco de papel, caneta, material didático, entre outros, deverá ser fornecido pela CONTRATADA na época do treinamento;

m) A CONTRATANTE resguardar-se-á o direito de acompanhar, adequar e avaliar o treinamento contratado, sendo que, se o treinamento for julgado insuficiente, caberá à CONTRATADA, sem ônus para a CONTRATANTE, ministrar o devido reforço.

#### **3.9. SUPORTE**

3.9.1. Após assinatura do contrato, a CONTRATADA deverá apresentar, no prazo de 05 (cinco) dias, o Plano de Suporte com todos os contatos e formas de atendimento, devendo abranger aos seguintes requisitos:

a) Para a prestação do suporte técnico, será exigido durante todo o período contratual, além do atendimento "help desk" (via telefone), que a licitante possua um software disponível através da rede mundial de computadores (internet) para abertura de chamados técnicos, de qualquer natureza, que possibilite o acompanhamento do status do referido chamado através do número de protocolo;

b) O serviço de suporte deverá ficar disponível no horário comercial, de segunda a sextafeira, no horário de 7h às 17h, e o atendimento deve ser realizado em português.

3.9.2. O atendimento a solicitação do suporte deverá ser realizado por um atendente apto a prover o devido suporte ao sistema, com relação ao problema relatado, ou redirecionar o atendimento a quem o faça

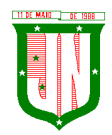

3.9.3. A CONTRATADA deverá estar apta a acessar remotamente o sistema do cliente de forma a poder verificar condições de erros que não possam ser reproduzidas em ambientes internos da empresa fornecedora do sistema.

3.9.4. Ferramentas que possibilitem a monitoração e correção, se necessário, do desempenho, em termos de utilização e tempos de resposta para os usuários, do sistema deverão fazer parte do contrato de manutenção e suporte.

3.9.5. A segurança dos arquivos relacionados com o Software é de responsabilidade de quem opera os operações efetuadas sobre a base de dados e a integridade referencial e de entidade deverão ser garantidas pelo sistema.

1. O sistema deverá possuir módulo de auditoria aos acessos de usuários em todos os módulos instalados, especificando IP, hora, data e usuário.

2. O sistema deverá possuir histórico (log) de todas as operações efetuadas por usuário (alterações, inclusões, exclusões).

3. Permitir a segregação de funções apoiada por uma solução de workflow (por exemplo: quem solicita não aprova).

3.9.6. A CONTRATADA não será responsabilizada por erros decorrentes de negligência, imprudência ou imperícia do CONTRATANTE, seus servidores ou prepostos na sua utilização, assim como problemas provenientes de "caso fortuito" ou "força maior", contemplados pelo art. 393 do Novo Código Civil Brasileiro. A má utilização das técnicas operacionais de trabalho, como operações indevidas de "BACKUPS" (anormalidade nos meios magnéticos - utilização de mídias defeituosas), ou que possam gerar resultados equivocados, ou, ainda, danos causados por "vírus" de computador, são de exclusiva responsabilidade do CONTRATANTE.

## **3.10. MANUTENÇÃO**

a) A manutenção deverá prever as condições para a atualização de versões dos softwares licitados, assim como a correção, eletrônica e/ou manual, de erros/falhas de programação das versões em uso para garantir a operacionalidade dos mesmos nas funcionalidades descritas anteriormente, mantendo as parametrizações e customizações já efetuadas.

## **3.11. ATUALIZAÇÃO DE VERSÃO**

a) Durante o período contratual caso haja o lançamento de uma nova versão dos softwares licenciados pela CONTRATADA, estes deverão ser fornecidos à CONTRATADA que definirá o melhor momento para autorizar sua instalação.

## **CLÁUSULA QUARTA –DAS ESPECIFICAÇÕES TÉCNICAS OBRIGATÓRIAS**

4.1. O software de gestão pública deverá atender aos seguintes requisitos técnicos, sob pena de desclassificação:

4.1.1. O Software de Gestão Pública Integrada (tipo ERP) deverá ser um sistema "multiusuário", "integrado", permitindo o compartilhamento de arquivos de dados e informações de uso comum;

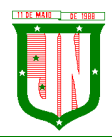

4.1.2. Ambiente Cliente-Servidor sob Protocolo de Rede TCP/IP;

4.1.3. Funcionar em rede com servidores Windows Servers e estações de trabalho com sistema operacional Windows XP ou superior nas versões 32 e 64 bits;

4.1.4. Ser desenvolvido em interface gráfica;

4.1.5. Controlar acesso ao aplicativo através do uso de senhas, efetuando bloqueio de acesso depois de determinado número de tentativas de acesso inválidas e data de expiração do usuário;

4.1.6. Conter recurso de dupla custódia, utilizando o conceito de usuário autorizador, em qualquer função, selecionada a critério do usuário;

4.1.7. Conter atribuição de permissões por grupo de usuário, permissão exclusiva para gravar, consultar, alterar e/ou excluir dados;

4.1.8. Registrar auditoria de todas as tentativas bem-sucedidas de login de usuários, bem como os respectivos logoffs, registrando data, hora, máquina, usuário da máquina e IP;

4.1.9. Manter histórico dos acessos por usuário e por função, registrando data, hora, máquina, usuário da máquina e IP;

4.1.10. Manter log de auditoria das alterações efetuadas sobre os principais cadastros e tabelas demonstrando o conteúdo anterior e o conteúdo alterado;

4.1.11. Nos relatórios a visualização dos dados em tela, permitindo selecionar a impressão de intervalos de páginas e o número de cópias a serem impressas, além de também permitir a seleção da impressora desejada local ou em rede;

4.1.12. Permitir que os relatórios sejam salvos em extensão de arquivos ".rtf, .pdf, .txt e .xls" de forma que possam ser visualizados em outros aplicativos;

4.1.13. Permitir a exportação das tabelas integrantes da base de dados do aplicativo em arquivos tipo texto;

4.1.14. Possuir ajuda on-line (help) sensível ao contexto;

4.1.15. Possuir validação dos campos calculados como CPF, CNPJ, PIS nas telas necessárias antes da gravação no banco de dados;

4.1.16. Ser configurável a obrigatoriedade do preenchimento dos campos tais como CPF, CNPJ e Endereço;

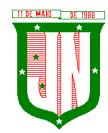

4.1.17. Toda atualização de dados deve ser realizada de forma automática, que uma vez cadastrada / alterada já esteja disponível para utilização imediata nos outros módulos integrados;

4.1.18. A execução dos sistemas deve ser alocadas nas estações usuárias, sendo estas atualizadas de forma automática a partir do servidor, efetuando ainda a verificação de versão da aplicação e a compatibilidade da mesma;

4.1.19. Possuir ferramenta de criação/edição de relatórios que permita o desenvolvimento de novos relatórios a partir da base de dados existentes, bem como a edição dos relatórios novos e os já existentes, e suas inclusões no menu de cada sistema sem a necessidade de compilação do código-fonte;

4.1.20. Todos os relatórios de todos os sistemas aplicativos envolvidos devem poder ser incorporados ao sistema de informações gerenciais automaticamente no menu, quando desejar, em a necessidade de substituição do executável;

4.1.21. Possuir Sistema Gerenciador de Banco de Dados relacional;

4.1.22. O SGBD deverá possuir os seguintes recursos: point-in-time recovery (PITR), tablespaces, integridade transacional, Stored procedures, views triggers, suporte a modelo híbrido objeto relacional, suporte a tipos geométricos;

4.1.23. A integridade referencial entre as diversas tabelas dos aplicativos deve ser efetuada diretamente no banco de dados, por meio de foreng keys, triggers ou constraints;

4.1.24. As regras de integridade do SGBD deverão estar alojadas no Servidor de Banco de Dados, de tal forma que, independentemente dos privilégios de acesso do usuário e da forma como ele se der, não seja permitido tornar inconsistente o banco de dados;

4.1.25. As senhas dos usuários devem ser armazenadas na forma criptografada, através de algoritmos próprios do sistema, de tal maneira que nunca sejam mostradas em telas de consulta, manutenção de cadastro de usuários ou tela de acesso ao sistema;

4.1.26. O gerenciador de banco de dados deverá possuir recursos de segurança para impedir que usuários não autorizados obtenham êxito em acessar a base de dados para efetuar consulta, alteração, exclusão, impressão ou cópia;

4.1.27. Utilização da tecnologia com coleta de dados através de Celular (Mobile) para levantamentos técnicos como inventário de patrimônio;

4.1.28. Possuir ferramenta de assinatura eletrônica, através de Certificação Digital Padrão ICP Brasil, que permita dar validade jurídica aos documentos gerados;

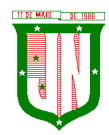

4.1.29. Possibilitar caso o órgão licitante desejar, que os documentos digitalizados já salvos também possam ser assinados eletronicamente com o uso da certificação digital. Esta ferramenta deverá ser propriedade da empresa fornecedora do Sistema ERP de Administração Pública;

4.1.30. Permitir que os documentos digitalizados possam ser salvos em formato PDF ou similar;

4.1.31. Possuir sistema de backup, onde o mesmo deverá ser utilizado "usuário e senha" do SGBD para conexão;

4.1.32. Possuir mecanismo para realização de backup manual, sendo o mesmo completo ou incremental, contendo a possibilidade de compactar o mesmo;

4.1.33. Possuir ferramenta para restauração de banco de dados, onde o mesmo deve listar todos os backups efetuados pelo gerenciador, possibilitando substituir o banco em produção;

4.1.34. Possuir mecanismo de histórico de backups efetuados podendo gerenciar a exclusão de algum arquivo;

4.1.35. Possuir mecanismo de agendamento de backups, onde o mesmo e definido pela periodicidade, onde o mesmo será definido os dias e em qual horário será efetuado; 4.1.36. Possuir mecanismo de transferência de banco de dados, onde o mesmo poderá ser copiado para outro SBGD, sendo total ou por tabelas;

4.1.37. Possuir ferramenta de gerenciamento de arquivos de backups gerados salvos em Nuvem, onde o mesmo permite o envio e download dos arquivos;

4.1.38. O SGBD deverá conter mecanismos de segurança e proteção que impeçam as perdas de transações já efetivadas pelo usuário e permita a recuperação de dados na ocorrência de eventuais falhas devendo este processo ser totalmente automático e seguro.

# **CLÁUSULA QUINTA – DAS ESPECIFICAÇÕES DOS MÓDULOS E SISTEMAS**

# **5.1. Do Sistema De Gestão Tributária**

1. Possuir menus categorizados por módulo (Imobiliário, Mobiliário, Dívida Ativa, Taxas, Baixas, Outros);

2. Possuir cadastro único de Pessoas com a natureza física e jurídica de diversas categorias;

3. Possibilitar cadastro de endereço vinculado a pessoa;

4. Possibilitar o cadastro de imóveis, empresas, sócios e conta corrente vinculado ao cadastro do Pessoas;

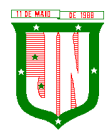

5. Registrar todo o seu histórico, assim como data e usuário responsável pelo cadastramento ou alteração;

6. Possibilitar cadastro de ambulantes vinculado ao cadastro unificado de pessoas do Município;

7. Possibilitar cadastro de atividades, assim como ponto de referência vinculado ao cadastro de ambulantes;

8. Possibilitar cadastro de transferência de Ambulantes/Barracas, registrando todo seu histórico, assim como data e usuário responsável pelo cadastramento;

9. Possibilitar cadastro de Transporte/Permissionário vinculado ao cadastro unificado dos contribuintes do Município;

10. Possibilitar cadastro de Tipo de Transporte/Fabricante/Modelo e Cor do Veículo;

11. Possibilitar cadastro e gerenciamento de emissões de alvarás e permissões pertinentes ao cadastro de Transporte/Permissionário;

12. Possibilitar cadastro de distrito, setor, quadra e lote;

13. Possibilitar cadastro de bairro e zoneamento do Município;

14. Possibilitar cadastro de equipamentos e serviços dos logradouros e seus fatores corretivos aplicados na Planta Genérica de Valores do terreno por exercício;

15. Possibilitar cadastro de logradouros por faixa (seção), identificando a numeração das folhas Atlas e o logradouro inicial e final;

16. Possibilitar cadastro das características gerais, do terreno e da edificação com seus fatores corretivos e/ou pontuação, utilizadas no cadastro imobiliário por exercício, podendo ser adicionado a qualquer momento novas perguntas e respostas;

17. Possibilitar cadastro dos imóveis relacionado com o cadastro unificado dos Pessoas do Município;

18. Possibilitar identificação se o cadastro de imóvel é participante do Programa Minha Casa Minha Vida;

19. Possibilitar campos para identificação dos números dos medidores de consumo das concessionárias de água e energia elétrica dos imóveis;

20. Possuir no cadastro de imóveis, campos específicos para:

A) Endereço de correspondência dos imóveis;

B) Informação do registro do imóvel junto ao cartório;

C) Informação do proprietário do imóvel;

- D) Informação do responsável do imóvel;
- E) Informação do promitente comprador;

F) Cadastro de imagem ou arquivos;

G) Cadastro que possibilite a vinculação de outros contribuintes como demais proprietários do imóvel;

21. Possibilitar cadastro de loteamento associado ao cadastro imobiliário;

22. Possibilitar cadastro de equipamentos especiais associado ao cadastro imobiliário;

23. Possibilitar cadastro de todas as características do Terreno bem como da Edificação do Imobiliário;

24. Possuir cadastro das características do Boletim de Cadastro Imobiliário (BCI) com seus respectivos valores na tabela de Pontos por exercício;

25. Possuir rotina de replicação de unidades, na quantidade de vezes definida pelo usuário, dentro do mesmo lote, onde ainda poderá opcionalmente o usuário replicar os dados do BCI;

26. Possuir cadastro de inscrição anterior referente ao imóvel, com informação da data de alteração;

27. Possibilitar acesso aos lançamentos do exercício vigente e dos exercícios anteriores do IPTU e da Dívida, vinculado ao cadastro do imóvel;

28. Possuir rotina para avaliação do valor venal territorial e predial dos imóveis, independente do lançamento dos IPTU do exercício;

29. Possibilitar cadastro e o gerenciamento quanto à entrega do IPTU/Carnê por exercício;

30. Possuir Layout de impressão do lançamento do IPTU em formato DAM ou Carnê, assim como à configuração de tamanho do papel A5 ou A4;

31. Possuir a geração em arquivo texto com layout próprio para impressão de carnes de cobranças anuais por gráficas;

32. Possuir cadastro das empresas com atividades econômicas no Município, com vinculado com o cadastro de Pessoas;

33. Possuir relacionamento do cadastro mobiliário com o cadastro de imóveis do Município;

34. Possuir o Cadastro de Contadores, vinculado ao cadastro de pessoas do Município;

35. Possibilitar cadastro de contadores responsáveis pelas inscrições dos contribuintes do cadastro mobiliário;

36. Possibilitar o cadastro dos sócios das empresas que possuem atividade econômica, contendo no mínimo, campos para Documento de Identificação, CPF, Endereço, percentual de cotas, Data inicial;

37. Data final, processo inicial. Processo final, valor de cotas, quantidade de cotas e se o mesmo e sócio gerente;

38. Possuir tabela para o Cadastro Nacional de Atividade Econômica – CNAE, associada ao cadastro mobiliário do Município;

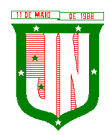

39. Possibilitar um cadastro das atividades e serviços para cobrança de Taxas associadas ao cadastro econômica mobiliário, identificando atividade principal e secundária;

40. Possuir no cadastro mobiliário, campos específicos para:

- Cadastro de natureza jurídica;
- Cadastro de tipo de regime de tributação;
- Cadastro de características do estabelecimento;
- Cadastro de optante de simples nacional, com data inicial e final;
- Cadastro de benefício fiscal.

41. Realizar cadastro de horário de funcionamento associado ao cadastro de econômico municipal;

42. Realizar cadastro de Faturamento por exercício associado ao cadastro de econômico municipal;

43. Possuir telas identificadoras no cadastro mobiliário que demonstram informações de emissão de ocorrência fiscal e ação fiscal, associado ao cadastro econômico;

44. Possuir acessos dinâmicos de atalhos a partir do cadastro de atividades econômicas mobiliário para:

- Lançamento de TFF;
- TLL;
- Vigilância Sanitária;
- Dívida Ativa.

45. Possuir campo identificador no cadastro mobiliário que informa se o cadastro é substituto tributário;

46. Controlar o tipo de exigibilidade do ISSQN (Imposto sobre Serviços de Qualquer Natureza), como também o tipo de enquadramento/regime especial de tributação, conforme modelo conceitual da ABRASF;

47. Possuir um cadastro para aquelas empresas que não são estabelecidas no Município ou que não possuem inscrição municipal;

48. Calcular todos os impostos ou taxas, em cota única ou em parcelas, com descontos ou não, pertinentes a cada cadastro técnico utilizando dados implantados na tabela de parâmetros por exercício, sem a dependência de alterações nos programas de cálculo e ainda permitir cálculos ou recálculos individuais ou de um grupo de contribuintes;

49. Possuir gráficos quanto à emissão de certidão online e  $2<sup>4</sup>$  via de impostos e taxas emitidas no Portal do Contribuinte;

50. Possuir gráficos quanto o lançamento DAM/Boleto, e pagamentos;

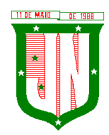

51. Possibilitar cadastros de bancos responsáveis pela arrecadação dos tributos;

52. Todas as taxas/impostos deverão ser tratadas pelo sistema, de forma parametrizada de acordo com a legislação local quanto a sua fórmula de cálculo, juros, multa, correção, índices e alíquotas por exercício;

53. Permitir controle de isenções e imunidades definidas no cadastro imobiliário, registrando a data e o motivo, podendo ser aplicado em um ou mais tributos;

54. Registrar o responsável pelo levantamento das informações do cadastro imobiliário em campo, a data de realização do levantamento, bem como as revisões efetuadas neste cadastro e suas respectivas datas;

55. Controlar a situação do imóvel: normal, baixa, pendente, relembrado, cancelado, com lançamento de histórico com data e motivo;

56. Controlar o desmembramento de unidades imobiliárias, registrando a data do ocorrido e lançamento do histórico da alteração;

57. Controlar o desmembramento de unidades imobiliárias, registrando a data do ocorrido e lançamento do histórico da alteração;

58. Registrar todas as alterações sofridas pelo cadastro imobiliário registrando a data, o responsável pelas alterações e os valores anteriores frente aos novos, podendo ser adicional um processo vinculado ao histórico de alterações;

59. Controlar a situação do cadastro econômico mobiliário por situação normal, baixada, pendente, suspensa, ou inscrição temporária com lançamento de histórico com data e motivo;

60. Registrar o responsável pelo levantamento das informações do cadastro mobiliário em campo e sua data;

61. Permitir identificar através de tabela própria os tipos de publicidades, utilizadas pelas contribuintes do mobiliário e suas quantificações e métricas para cobrança;

62. Permitir controle de isenções e imunidades definidas no cadastro imobiliário, registrando a data e o motivo, podendo ser aplicado em 1 ou mais tributos;

63. Registrar e controlar as certidões municipais emitidas dos tipos: negativa, positiva, positiva com efeitos de negativa;

64. Registrar e gerenciar a emissão de diversos tipos de declarações, associadas ao relatório a ser emitido, o título, e texto;

65. Registrar e gerenciar a emissão de diversos alvarás associados ao cadastro de tipo de alvará, onde é parametrizada a origem do módulo, o título do relatório, layout do alvará, tipo de validade, assim como o tipo os responsáveis pelas respectivas assinaturas;

66. Possuir regra que informa se o alvará e renovado anualmente ou definitivo de acordo à parametrização no cadastro do tipo de alvará;

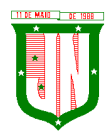

67. Registrar e gerenciar a emissão de diversas certidões associada ao cadastro de tipo de certidões, onde é parametrizada a origem do módulo, título do relatório, layout da certidão, tipo de validade, assim como o tipo e os responsáveis pelas respectivas assinaturas;

68. Registrar e gerenciar a emissão do Boletim de cadastro;

69. Registrar e controlar os alvarás Municipais emitidos pela Prefeitura;

70. Possuir o Módulo com a emissão do Alvará de Obras/Habita-se e a exportação dos alvarás para o SisObra-Pref;

71. Permitir parametrização do convênio bancário FEBRABAN para emissões dos tributos;

72. Permitir o lançamento de Taxas e poder de polícia, onde a mesma pode ser vinculada a uma pessoa ou a uma inscrição municipal imobiliária ou mobiliaria;

73. Permitir vincular um ou mais itens ao lançamento de taxas;

74. Possuir a vinculação de taxas conjuntas, onde o lançamento de uma determinada taxa, o sistema realiza o lançamento das demais taxas vinculadas automaticamente;

75. Permitir o parcelamento das taxas lançadas;

76. Permitir a inscrição em dívida ativa individual ou em lote das taxas lançadas;

77. Permitir parametrizar o layout da Nota Fiscal Avulsa;

78. Permitir a inclusão de um item ou mais vinculados a Nota Fiscal Avulsa;

79. Permitir o cálculo de IRRF ou INSS para dedução na Nota Fiscal Avulsa;

80. Permitir gerar segunda via (2ª via) dos DAM's/Boletos emitidos, calculando automaticamente os encargos parametrizados após o vencimento;

81. Permitir o Agrupamento dos tributos do exercício vigente para a emissão de um único boleto/DAM referente ao contribuinte/empresa/imóvel selecionado;

82. Permitir o cadastro de lançamento referente à Diferença de Imposto do IPTU e TFF;

83. Efetuar a emissão dos respectivos carnês, segunda via de carnês, imprimindo opcionalmente algumas parcelas em papel no formato A5, conforme padrão de arrecadação bancário estabelecido pela FEBRABAN;

84. Emitir extrato da movimentação financeira por contribuinte dos tributos pagos em abertos ou em todas as situações;

85. Gerar arquivos para a impressão dos carnês de tributos com base nos lay-out IGG702, CBR454, CNAB 641 ou CNAB240;

86. Efetuar as baixas dos débitos automaticamente, através dos movimentos de arrecadação fornecidos por Banco via arquivo de retorno;

87. Efetuar as baixas dos débitos automaticamente, referentes ao Simples Nacional, através dos movimentos de arrecadação fornecidos por Banco via arquivo de retorno;

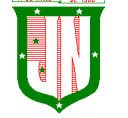

88. Possibilitar Estorno da Baixa manualmente;

89. Possibilitar Compensação de pagamento duplicado com a geração de crédito;

90. Permitir a aplicação do crédito gerado ou cadastro para o contribuinte e qualquer cobrança lançada em aberto no sistema em nome do mesmo;

91. Possibilitar efetuar baixa manual de todos os tributos lançados;

92. Gerar relatórios analíticos e sintéticos com a receita classificada de acordo com o plano de contas da receita de forma que se integre ao sistema de contabilidade pública;

93. Permitir o a análise de pagamento a menor de acordo com faixa de valor ou percentual de diferença e geração de parcela auxiliar do valor divergente no pagamento;

94. Efetuar a leitura ótica de código de barras e autenticação mecânica de Documentos de Arrecadação Municipal - DAM em duas vias;

95. Efetuar o Fechamento do Exercício, transferência dos débitos do exercício para Dívida e Abertura do Exercício;

96. Permitir consulta unificada geral da situação da Dívida Ativa mostrando os débitos decorrentes de todas as receitas do contribuinte com valores atualizados e opção para impressão;

97. Permitir a geração em guia única de agrupamento de débitos, do exercício corrente, taxas, IPTU, ISS Mensal, Dívida Ativa, Parcelamento de Dívida Ativa, parcelamento do auto de infração;

98. Possuir rotinas de movimentações e alterações de dívidas via baixas, anistias, pagamentos, cancelamentos, isenção, prescrição, remissão, execução judicial e protesto em cartório de dívida;

99. Emitir notificação de cobrança para os contribuintes devedores, com conteúdo parametrizado no layout do relatório;

100. Possuir rotina de inscrição em Dívida Ativa e notificação da inscrição em Dívida Ativa;

101. Controlar as Dívidas, gerando informações sobre o ato da inscrição (livro, folha, data e número da inscrição), com cálculos de atualizações e acréscimos legais;

102. Realizar emissão dos livros de Dívida Ativa;

103. Possuir opção de parametrização de valor mínimo da parcela de um parcelamento da Dívida Ativa para Pessoa Física e Jurídica;

104. Possuir opção de parametrização do texto do relatório correspondente à confissão do parcelamento da Dívida Ativa;

105. Possuir opção para o valor de entrada do parcelamento, ou seja, a primeira parcela com valor diferenciado;
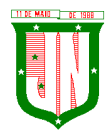

106. Possuir opção para efetuar parcelamento da Dívida Ativa com cobrança de juros de financiamento e cálculo do valor da parcela em função do número de parcelas e com entrada diferente em valor e datas;

107. Possuir opção de parametrização correspondente à anistia fiscal da Dívida Ativa por forma de pagamento, quantidade de parcelas, valores, situação da dívida, Origem da Dívida, Data de Parcelamento, ano do débito, e ainda definir um percentual de entrada para aderir a anistia;

108. Possuir opção de parametrização do tipo de cálculo a ser utilizado no cancelamento do parcelamento da Dívida Ativa;

109. Possuir nota de versão, a cada atualização realizada;

110. Possuir opção que permita o gerenciamento de licenças;

111. Possuir procedimento de Importação dos Arquivos de REGIN (Sistema Integrado de Registro de empresas junto à Junta Comercial, Receita Federal, Secretarias das Fazendas Estaduais e Municipais), contemplando inclusões e alterações das inscrições no Mobiliário;

112. Possuir procedimento de Importação do arquivo disponibilizado pela receita federal, contendo todos os CNPJ estabelecidos no Município;

113. Possuir procedimento de Exportação de arquivo a ser disponibilizado à receita federal, contendo as empresas pendentes junto ao Município em relação à débitos;

114. Possuir listagem de imóveis imunes/isento de IPTU;

115. Possuir relatório dos maiores devedores de IPTU; com diversificados filtro de pesquisa: (exercício, por faixa de valores, por nome do proprietário, por código e inscrição do imóvel, por área do terreno, área da edificação, nome logradouro, quadra, lote, loteamento, tipo de ocupação, tipo de utilização), contendo exercício, código e inscrição do imóvel, nome do proprietário, logradouro, número, quadra, lote, loteamento, bairro, ocupação do lote, tipo de utilização, área do terreno, área da edificação, valor do IPTU, do desconto e demais taxas associadas, assim como agrupamento quantitativo do IPTU e cada taxa associada;

116. Possuir relatório de Arrecadação do IPTU (Quadro de Resumo) por exercício, descriminando o percentual de adimplência e inadimplência, assim como montante total geral lançado no exercício sem desconto, total lançado das taxas em cota única e parcelas, quantitativo de lançamentos lançados, arrecadado e em aberto por cota única e parcela, com demonstrativo de imóveis por tipo territorial ou predial;

117. Possuir listagem de resumo para impressão do IPTU por exercício;

118. Possuir listagem de gráficos de lançamentos e pagamentos de IPTU por faixa, inscrição e endereço, com filtro de cota única ou parcelas, assim como valores do IPTU e demais taxas e data de pagamento;

119. Possuir listagem de lançamentos realizados de IPTU agrupados por faixa de distrito, setor e quadra;

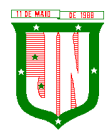

120. Possuir listagem de lançamentos e arrecadação do IPTU por contribuinte, bairro e logradouro;

121. Possuir listagem de imóveis adimplentes do IPTU;

122. Possuir listagem de imóveis inadimplentes do IPTU;

123. Possuir relatório espelho do cadastro imobiliário, que demonstra todas as informações existentes no cadastro imobiliário e mobiliário;

124. Possuir relatório espelho do cadastro imobiliário simplificado, contendo as informações dos contribuintes, número do logradouro, número e sub número métrico, testada principal, área do terreno, área construída, área total construída, loteamento, quadra e lote;

125. Possuir listagem de imóveis por logradouro;

126. Possuir listagem do cadastro imobiliário por loteamento e bairro;

127. Possuir listagem do cadastro imobiliário com opções de filtro de pesquisa por inscrição, situação, contribuinte, CPF/CNPJ, logradouro, distrito, setor, quadra, lote, unidade e ocupação do lote;

128. Possuir listagem dos imóveis rurais;

129. Possuir listagem simplificada do cadastro de imóveis sobre terreno;

130. Possuir listagem quadro de resumo do cadastro imobiliário por situação;

131. Possuir listagem de logradouro com filtro de pesquisa por:(exercício, faixa de data de cadastro, faixa de número do logradouro, CEP, bairro, trecho e faixa de valores da planta genérica);

132. Possuir listagem de logradouro com filtro de pesquisa por: bairro, contendo o número e nome do logradouro, nome do bairro, valor da planta genérica de valores predial e não predial por exercícios;

133. Possuir listagem de logradouro por trecho com filtro de pesquisa por: nome do logradouro e trecho, contendo o número, tipo, título, nome, extensão, número do logradouro inicial e final, e o número do trecho;

134. Possuir relatório de declaração de avaliação do imóvel com informações dos confrontantes;

135. Possuir listagem de loteamentos, condomínios e edifícios;

136. Emitir relatório que transcreve claramente a composição do valor do IPTU e as taxas devidas por exercício, destacando a fórmula, fatores, características do Valor Venal Territorial, Valor Venal Predial, Valor Venal do Imóvel, Alíquota, quantidade de parcelas, valor da cota única com desconto de acordo a parametrização e informações existentes no cadastro imobiliário no período do lançamento do IPTU;

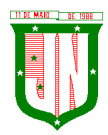

137. Possuir gráficos quanto ao cadastro da Dívida Ativa, por módulo, natureza, situação e exercício;

138. Possuir listagem da situação financeira geral do cadastro da Dívida Ativa;

139. Possuir listagem de parcelamentos realizados sobre o cadastro da Dívida Ativa por período;

140. Possuir listagem da situação financeira por parcelamento do cadastro da Dívida Ativa;

141. Possuir listagem de Dívida Ativa não executada;

142. Possuir listagem de Dívida Ativa pagas sem execução;

143. Possuir listagem dos maiores devedores da Dívida Ativa sobre execução;

144. Possuir listagem de Dívida Ativas canceladas por exercício;

145. Possuir listagem de Dívida Ativa prescritas por exercício;

146. Possuir listagem dos maiores devedores da dívida com diversificados filtros de pesquisa por (faixa de exercícios, natureza da dívida, contribuinte, faixa de valores e dívida sobre execução;

147. Possuir relatório de Média de recebimento da Dívida Ativa dos últimos três exercícios;

148. Possuir listagem dos contribuintes beneficiados na adesão dos programas de anistia fiscal, refinanciamento e isenção fiscal;

149. Possuir listagem de empresa com opção de filtro por (situação, atividade, Regime, período por data de abertura e opção do programa do simples);

140. Possuir listagem de empresa por logradouros;

141. Possuir listagem de empresa por CNPJ e nome de fantasia;

142. Possuir listagem de empresas ativas;

143. Possuir listagem de empresas baixadas;

144. Possuir listagem de empresas isenta/imune;

145. Possuir listagem de empresa por Incidência de ISS, mês e competência;

146. Possuir listagem quantitativa de empresa por regime tributação e situação da empresa;

147. Possuir listagem de contadores associado ao cadastro econômico;

148. Possuir listagem de atividade da TFF por exercício, faixa de referência e valores lançados;

149. Possuir listagem de atividade da TLL por exercício, faixa de referência e valores lançados;

150. Possuir listagem do cadastro econômico sem vinculação com atividade da TFF;

151. Possuir listagem de atividade de Taxas de Publicidades;

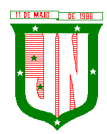

152. Possuir listagem do cadastro econômico com regime de Autônomo;

153. Possuir listagem do cadastro econômico de Pessoa Jurídica;

154. Possuir listagem do cadastro econômico, associado à atividade por regime da empresa;

155. Permitir o lançamento do ISS de forma manual, informando a inscrição, ano, mês, alíquota, base de cálculo, dedução;

156. Permitir informar se o ISS é retido na fonte e informar o tomador dos serviços;

157. Permitir realizar o parcelamento do ISS;

158. Permitir realizar a inscrição em Dívida Ativa o ISS;

159. Permitir o agrupamento dos Lançamentos de ISS para impressão em guia única;

160. Permitir o lançamento de ISS Mensal por Tomador, onde o mesmo permite o lançamento de diversos prestadores e agrupamento do mesmo e guia única;

161. Possuir listagem dos lançamentos realizados do ISS em branco por empresas;

162. Possuir listagem dos inadimplentes do ISS por exercícios;

163. Possuir listagem dos inadimplentes da TFF por exercícios;

164. Possuir listagem dos lançamentos realizados por exercícios do: (ISS, ISS retido na fonte, TFF);

165. Possuir listagem analítica e sintética de todos os lançamentos realizados no sistema;

166. Emitir relatório que demonstre o reconhecimento, a mensuração e a evidenciação do crédito tributário, ou não tributário, por competência, para escrituração contábil mensal no PCASP – Plano de Contas Aplicado ao Setor Público, conforme as NBCASP (Normas Brasileiras de Contabilidade aplicada ao Setor Público), atendendo as determinações da STN (Secretaria do Tesouro Nacional) e demais determinações vigentes;

167. Possibilitar diversos relatórios analíticos e sintéticos que demonstrem à arrecadação por data de pagamento e data de crédito desmembrando por conta contábil;

168. Possibilitar a identificação do número de processo administrativo vinculada ao cadastro mobiliário e imobiliário;

169. Possuir modulo específicos que permite à parametrização por exercício das taxas e impostos a serem cobrados na emissão ITBI;

170. Possibilitar a identificação do Adquirente e demais adquirentes da transação do ITBI;

171. Possibilitar informar o tipo de transmissão e a escritura utilizada no ITBI;

172. Possibilitar informar uma ou mais inscrições por guia de ITBI;

173. Possibilitar informa o adquirente transmitente principal e os demais vinculado a cada imóvel do ITBI;

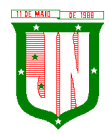

174. Possuir Layout de impressão do lançamento do ITBI em formato DAM, assim como à configuração de tamanho do papel A5 ou A4;

175. Possuir listagem do espelho da transação do ITBI, contendo todos os dados do transmitiste, do adquirente e das características do imóvel, assim como terreno e construção;

176. Possuir regra de transferência automática de proprietário do imóvel, após a confirmação do pagamento do ITBI;

177. Realizar cobrança do ITBI sobre os parâmetros definidos por tipo de transação e escritura;

178. Permite à emissão e o gerenciamento do ITBI agregando junto à cobrança da taxa de laudênio;

179. Possuir regra que informa débitos do imóvel ou transmitente vinculado a emissão do ITBI;

180. Possibilitar a identificação no cadastro do ITBI de que o imóvel é isento do imposto;

181. Possuir listagem de extrato de pagamento do ITBI;

182.Possibilitar cadastro dos tipos de escrituras de transações do ITBI.

# **5.2. Do Sistema de Gestão Fiscal**

1. Possuir os principais módulos integrados ao sistema de Arrecadação Tributária Municipal, dos quais são: Cadastro de Contribuintes, Mobiliário, Imobiliário, Dívida Ativa, Consulta de Lançamentos e Relatórios de Mobiliário;

2. Possuir cadastro dos documentos a serem solicitados no TAF (Termo de Ação Fiscal);

3. Possuir cadastro do Tipo de Ação Fiscal com as opções de configuração do texto a ser impresso no TAF (Termo de Ação Fiscal), assim como os modelos de relatórios a serem utilizados;

4. Possuir cadastro do tipo de Origem da Ação Fiscal;

5. Possibilitar cadastro de Termo de Ação Fiscal – TAF;

6. Possuir cadastro de Complementação da TAF (Termo de Ação Fiscal);

7. Possibilitar cadastro do tipo da Ordem de Serviço de acordo com a Ação Fiscal;

8. Possibilitar cadastro da Ordem de Serviço;

9. Possibilitar cadastro das Ações fiscais por programação de vencimento, fiscal, contribuinte e atividade;

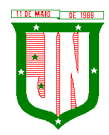

10. Possibilitar atalhos de acesso dinâmicos para aberturas de formulário nas principais telas do sistema, dos quais são Ação Fiscal, Ocorrência Fiscal, Termo de Início da Ação Fiscal, Mapa de Apuração, Auto de Infração;

11. Registrar e gerenciar todas as ocorrências fiscais, como Notificações, Intimações, Autos de Infração;

12. Registrar e gerenciar o encerramento da Ação Fiscal com data e texto para observação da conclusão da mesma;

13. Permitir o cadastro das Notificações, Intimações e Autos de Infração (Multa), de acordo com os critérios da Prefeitura;

14. Registrar e gerenciar o cadastro e emissão do Cálculo do ISS devido, com as devidas atualizações, e a geração do auto de infração com a apuração do mesmo;

15. Possuir rotina que permita alertar situação da empresa de acordo com a Ação Fiscal cadastrada pelo usuário no ato na emissão da mesma, alertando os demais usuários no momento da manutenção do cadastro econômico;

16. Permitir vincular um, ou mais de um, inscrição na Ação fiscal para serem auditados de acordo ao contribuinte informado;

17. Possuir opção para efetuar o parcelamento da Confissão de Dívida do ISS com a cobrança de juros, multas e demais encargos, assim como valor da entrada e forma de pagamento, a vista ou parcelado;

18. Possuir opção para efetuar o parcelamento do Auto de Infração com a cobrança de juros, multas, multa de infração e demais encargos, assim como valor da entrada e forma de pagamento, a avista ou parcelado;

19. Possuir opção de constituição do Auto de Infração no cadastro da Dívida Ativa;

20. Emitir o relatório do Auto de Infração com as informações do contribuinte a ser auditado, bem como as informações pertinentes à empresa, juntamente com os dados de multas e apurações de ISS;

21. Possuir relatórios das Ações fiscais por empresa, com as opções de filtro de pesquisa por: data de abertura da empresa e Nome do responsável pela empresa;

22. Possuir relatórios das Ações fiscais por fiscal, com as opções de filtro de pesquisa por: nome do Auditor/Fiscal e Data da programação;

23. Possuir relatórios de Arrecadação por Fiscal, com as opções de filtro de pesquisa por: data de crédito e nome do Auditor/Fiscal;

24. Possuir listagem de Auto de Infração, com as opções de filtro de pesquisa por: nome do auditor/Fiscal e exercício;

25. Possuir listagem de Empresas Fiscalizadas;

26. Possuir listagem de Empresas Não Fiscalizadas;

27. Possuir listagem de TAF emitidos, com as opções de filtro por: nome do Auditor/Fiscal e Data de Emissão dos TAF;

28. Possuir relatório de Ficha financeira por empresa apurada na ação fiscal.

# **5.3. Procuradoria**

1. Possuir os principais módulos integrados ao sistema de Arrecadação Tributária Municipal, dos quais são: Cadastro de Contribuintes, Mobiliário, Imobiliário, Dívida Ativa;

2. Permitir emissão de notificação ou cobrança amigável vinculado a uma guia para pagamento;

3. Permitir o cadastro da assinatura digital nos relatórios de Certidão de Dívida, Notificação/Cobrança Administrativa, Termo de Inicia Ação Fiscal, Petição e Citação;

4. Possuir rotina de geração de Cobranças Administrativas ou Amigável com as opções de Lote ou Individual, para a geração de arquivo em layout próprio para geração dos parcelamentos da Dívida Ativa que encontrem-se vencidos em um determinado período ou quantidade de parcelas;

5. Possuir rotina de geração de Cobranças Administrativas ou Amigável com as opções de Lote ou Individual, assim como opção de geração para os parcelamentos da Dívida Ativa que encontram-se vencidos em um determinado período ou quantidade de parcelas;

6. Possuir rotina de gerenciamento de todas as cobranças administrativas, cartas, notificações em Lote ou Individual através do contribuinte.

7. Possuir rotina para execução de Dívida em Lote de acordo a notificação/cobrança do contribuinte;

8. Emitir notificações de cobrança com as opções de geração em Lote ou Individual para os contribuintes devedores, sendo que o conteúdo, o título e as assinaturas da notificação sejam parametrizados pela prefeitura de acordo com o tipo do documento selecionado;

9. Emitir relatório de Certidão de Dívida com as opções de geração em Lote ou Individual para os contribuintes devedores, sendo que o conteúdo, o título (Individual e Lote) e as assinaturas das certidões sejam parametrizados pela prefeitura na montagem do layout;

10. Emitir relatório de Petição e Citação com as opções de geração em Lote ou Individual para os contribuintes devedores, sendo que o conteúdo, o título (Individual e Lote) e as assinaturas dos relatórios sejam parametrizados pela prefeitura na montagem do layout;

11. Possuir listagem de todas as execuções geradas por período;

12. Possuir listagem quantitativa de certidão de execução da Dívida Ativa;

- 13. Possuir listagem de petição emitida;
- 14. Possui listagem de Rol de Notificações emitidas;

15. Possuir carnê de para impressão em lote das emissões das cobranças.

## **5.4. Protesto**

1. Possuir modulo gerenciável, onde o mesmo permiti o lançamento por pessoa ou inscrição municipal;

2. Possuir filtro para listagem individual ou em lote do lançamento;

3. Possuir filtro para filtro por faixa de valor, ano do débito, ano da certidão ou faixa de inscrição;

4. Possuir configuração para verificação de dados do endereço do contribuinte para listagem dos débitos;

5. Possuir opção para especificação da situação da divida ativa, numero de certidão, ano do débito que compõem a mesma;

6. Possuir local para geração do arquivo de remessa de protesto de títulos, onde o mesmo deve atender o layout do CRA, podendo ser gerado uma faixa de protestos no arquivo ou uma seleção;

7. Permitir a leitura do arquivo de confirmação de Protesto, onde o mesmo deve vincular ao cadastro do protesto a sua confirmação, e a sua ocorrência;

8. Possuir a opção de geração individual ou em lote da solicitação de desistência de protesto de títulos;

9. Permitir a geração de boleto de cobrança para ser anexados ao site do CRA;

10. Permitir a geração da Certidão de Dívida Ativa para ser anexados ao site do CRA assinada digitalmente.

## **5.5. Cemitério**

1. Permitir o cadastro de Cemitérios Municipais, contendo:

c) Nome;

d) Endereço.

2. Permitir vincular funcionários aos cemitérios cadastrados, podendo vincular mais de um funcionário por cemitério, contendo o histórico de funcionários;

3. Permitir o cadastro de Causa de Morte, onde o mesmo deverá ser utilizado no cadastro de Óbitos;

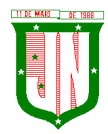

4. Permitir o cadastro de funerárias, onde a mesma deverá ser utilizada no cadastro de óbitos;

5. Permitir o cadastro de tipos de sepultamentos, onde o mesmo deverá ser utilizado no cadastro de óbitos;

6. Permitir o Cadastro de Tipo de Sepultura, onde o mesmo deverá ser utilizado no cadastro de óbitos;

7. Permitir o cadastro de sepulturas, onde o mesmo deverá conter:

- j) Cemitério;
- k) Número;
- l) Responsável;
- m) Requerente;
- n) Valor pago;
- o) Código talão;
- p) Data;
- q) Herdeiros;
- i) Área;
- p) Quadra;
- q) Ala;
- r) Jazigo;
- s) Gaveta;
- t) Cova;
- u) Livro.

8. Permitir a pesquisa da sepultura por número, cemitério, responsável, quadra, ala, jazigo, gaveta, cova e livro;

9. Permitir a emissão de relatório com os dados cadastrados a sepultura;

- 10. Permitir o cadastro do médico declarante do óbito;
- 11. Permitir o cadastro do óbito contendo:
- i) Cemitério;

j) Número de sepultura, onde deverá preencher automaticamente informações sobre o cadastro da mesma;

k) Tipo de Sepultura;

l) Tipo de Sepultamento;

m)Funerária;

- n) Características gerais das pessoas falecidas;
- o) Dados do requerimento e pagamento;
- p) Causas de morte, podendo adicionar mais de um motivo;
- i) Médico declarante;
- r) Dados do sepultamento;
- l) Informações padronizadas atendendo a necessidade da Prefeitura.
- 12. Permitir a emissão de relatório com os dados do óbito;
- 13. Permitir informar a exumação;
- 14. Permitir informar a remoção;

15. Permitir o cadastro de Licenças de alvará para construção ou reforma;

16. Imprimir gráfico de quantidade de causas de mortes por período.

## **5.6. Do Sistema de Gestão de Protocolo e Processos - Sistema Integrado**

## **5.6.1. Protocolo e Processos**

1. Possibilitar o registro de qualquer tipo de documento, com registro do seu recebimento e tramitações, até seu encerramento, fornecendo informações rápidas e confiáveis;

2. Possibilitar o cadastramento do workflow por assunto, bem como definindo os setores onde os processos irão passar e a previsão de permanência em cada setor;

3. Permitir que a parametrização da sequência da numeração dos processos possa ser criada pelo próprio usuário, bem como definir a sequência por ano, mês, origem e espécie;

4. Permitir registrar palavra-chave para facilitar a pesquisa dos processos;

5. Permitir a digitalização e inclusão de imagens ou de outros documentos, relacionadas ao processo;

6. Dispor do recurso de definição de análise de prioridade do processo, sendo definido em cima de informações de grau de dificuldade, impacto e prazo;

7. Dispor do recurso de abertura de volume para processo, informando o número do volume, data de abertura e responsável;

8. Permitir a emissão de comprovante de protocolização para o interessado no momento da inclusão do processo

9. Possibilitar o controle dos documentos exigidos por assunto;

10. Possibilitar a formatação de termos, como: Termo de Apensação, de Anexação, de Abertura e Encerramento de Volume, Termo de Desentranhamento etc;

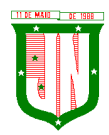

11. Possibilitar registrar os pareceres sobre o processo, histórico de cada trâmite sem limite de tamanho de parecer;

12. Permitir o envio e recebimento online dos processos com controle de senha/usuário;

13. Possibilitar o controle de toda tramitação dos processos dentro da instituição, entre usuários e órgãos que possuam acesso aos programas;

14. Dispor do recurso que, ao enviar o processo, o sistema efetua crítica sobre providências a concluir, desta forma podendo ser parametrizado pelo próprio usuário;

15. Possibilitar registrar a identificação do funcionário/data que promoveu qualquer manutenção (cadastramento ou alteração) relacionada a um determinado processo, inclusive nas suas tramitações;

16. Permitir que cada órgão registre ou consulte os processos sob sua responsabilidade;

17. Permitir consultas diversas por número de processo, por requerente, órgão, assunto, data de movimentação, data de abertura e data de arquivamento;

18. Possibilitar consulta aos dados do processo através de código, nome do requerente, CPF/CNPJ e da leitura do código de barras impresso na etiqueta;

19. Possibilitar pesquisa baseada em "consulta fonética";

20. Permitir o controle do histórico dos processos em toda a sua vida útil;

21. Possibilitar que seja mostrado o registro de funcionário, data de todo cadastramento ou alteração dos processos em trâmite;

22. Possibilitar o recurso de assinatura eletrônica para envios e recebimentos de processos utilizando a certificação digital;

23. Permitir que todo documento ou imagem anexado ao processo possa ser assinado eletronicamente;

24. Possibilitar a integração com o módulo de tributário, verificando no ato da inclusão de um processo se o contribuinte possui débitos fiscais junto ao Município;

25. Possibilitar a parametrização no qual o próprio usuário pode definir se, ao gravar um processo, o sistema não vai criticar, vai criticar e vai criticar e bloquear contribuintes com débitos fiscais;

26. Possibilitar digitalização para OCR;

27. Possibilitar a rotina de arquivamento de processos com identificação de sua localização física;

28. Permitir a emissão de planilha de arquivamento de processos por data de abertura e data de encerramento, selecionando o arquivamento em diversos locais, constando número do processo e quantidade de folhas.

# **5.6.2. Relatórios**

1. Permitir a emissão de relatório de impressão de workflow;

2. Permitir a emissão de relatório de etiqueta de processo;

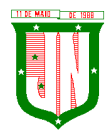

- 3. Possibilitar a emissão de relatório de histórico de tramitação dos processos;
- 4. Possibilitar a emissão do relatório de comprovante de protocolização;
- 5. Possibilitar a emissão de gráfico do quantitativo de protocolização por assunto;
- 6. Possibilitar a emissão de livro de protocolização;
- 7. Permitir imprimir capa de processo.

# **5.6.3. Ouvidoria**

1. Permitir o registro de qualquer tipo de documento, com registro do seu recebimento e tramitações até seu encerramento, fornecendo informações rápidas e confiáveis;

2. Possibilitar o cadastramento do workflow por assunto, bem como definindo os setores onde os processos irão passar e a previsão de permanência em cada setor;

3. Permitir a emissão do comprovante de ouvidoria para o interessado no momento da inclusão do assunto, com login e senha pela web;

4. Possibilitar o registro da identificação do funcionário/data que promoveu qualquer manutenção (cadastramento ou alteração) relacionada a uma determinada ouvidoria, inclusive nas suas tramitações;

5. Permitir que cada departamento registre ou consulte os assuntos de ouvidoria sob sua responsabilidade;

6. Possibilitar o controle de toda tramitação dos assuntos de ouvidoria dentro da instituição, entre usuários e departamentos que possuam acesso aos programas;

7. Permitir a digitalização e inclusão de imagens em documentos anexando a uma ouvidoria;

8. Possibilitar a formatação de termos, como: Termo de Apensação, de Anexação, de Abertura e Encerramento de Volume, Termo de Desentranhamento etc;

9. Permitir realizar o envio e recebimento on-line de ouvidorias com controle de senha/usuário;

10. Permitir consultas diversas de ouvidorias por requerente, setor/departamento/secretaria, assunto, data de movimentação, data de abertura e data de arquivamento:

11. Possibilitar consultas aos dados da ouvidoria através de código, nome do requerente, CPF/CNPJ e da leitura do código de barras impresso na etiqueta;

12. Possibilitar pesquisa baseada em "consulta fonética";

13. Permitir o controle do histórico dos assuntos das ouvidorias geradas;

14. Possibilitar que seja mostrado o registro de funcionário, data de todo cadastramento ou alteração das ouvidorias em trâmite;

15. Permitir que todos os assuntos de ouvidoria registrados possam virar um processo de protocolo oficial, caso seja necessário;

16. Permitir criar fontes de pesquisa para saber o que realmente a população pensa de um

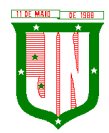

determinado assunto para facilitar as providências por parte da administração;

17. Permitir o cadastro de pesquisas e perguntas para que a população dê a sua opinião sobre o assunto;

18. Permitir que a resposta da opinião do cidadão seja feita via telefone ou via Internet no site oficial do Município;

19. Possibilitar o recurso de assinatura eletrônica para envios e recebimentos de processos utilizando a certificação digital;

20. Permitir que todo documento ou imagem anexado ao processo possa ser assinado eletronicamente;

21. Possibilitar digitalização para OCR;

22. Dispor do recurso de definição de análise de prioridade do processo, sendo definido em cima de informações de grau de dificuldade, impacto e prazo;

23. Possibilitar a rotina de arquivamento de ouvidorias, com identificação de sua localização física ou digital.

## **5.6.4. Relatórios**

1. Permitir a geração de relatórios de controle de todos os assuntos pesquisados pela ouvidoria com a população.

2. Permitir a criação de gráficos que demonstre a opinião da população sobre os itens pesquisados facilitando a avaliação das pesquisas criadas.

3. Permitir a emissão de relatório de impressão de workflow.

## **5.6.5. Ouvidoria Web**

1. Permitir que qualquer pessoa possa registrar uma ouvidoria, seja do tipo que for, pela web, não sendo necessária a identificação da pessoa.

4. O software deverá dispor de módulo de tramitação de ouvidoria via web para que setores que não tem acesso à rede do órgão possam fazer suas movimentações.

5. Permitir que a consulta a tramitação da ouvidoria via web demonstrando em quais setores o processo passou e o despacho dado por cada setor.

## **5.6.6. Controle Interno de Documentos**

1. Possibilitar o controle de todos os documentos internos do órgão, tais como: Ofícios, CI's etc;

2. Possibilitar personalizar de números sequenciais para cada espécie de documento;

3. Dispor do recurso de definição de análise de prioridade do processo, bem como sendo definido em cima de informações de grau de dificuldade, impacto e prazo;

4. Possibilitar o cadastro de vários modelos para serem utilizados posteriormente, agrupando pela espécie;

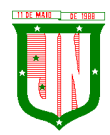

5. Possibilitar que todos os documentos modelos e gerados devem ficar armazenados no banco de dados;

6. Possibilitar anexar arquivos digitais para os documentos gerados;

7. Possibilitar a tramitação dos documentos gerados em módulo único, identificando se o mesmo é documento, processo, ouvidoria ou legislativo;

8. Possibilitar que o documento gerado possa ser associado a um assunto e que o mesmo já identifique sua a destinação;

9. Possibilitar que a formatação dos documentos possam ser efetuadas através de editor externo, de fácil manuseio, já conhecidos ou utilizados pelo usuário (Microsoft Word);

10. Possibilitar a identificação de pôr quais setores e pessoas o documento teve suas tramitações, inclusive com data e hora possibilitando também a visualização dos pareceres, identificando possíveis dias de atrasos e permanência;

11. Permitir a integração de documentos e processos de forma que um possa ser anexado ao outro e que as tramitações sejam conjuntas;

12. Possibilitar que a consulta das tramitações possam ser efetuadas através da Internet de forma privada, utilizando chave única de consulta para cada documento e autor;

13. Possibilitar que as consultas de documentos por código de barras, assunto, espécie, ano, número, data, palavra-chave, detalhamento, autor, interessado e requerente, dentre outros;

14. Possibilitar o efetivo controle de perfis de usuários possibilitando que determinados sejam restritos a fazer operações do tipo inclusão, exclusão, alteração e consulta em qualquer módulo que seja necessário;

15. Possibilitar que os usuários possam ser autorizados a fazer as tramitações somente em setores específicos, inclusive determinar parâmetros de início e desligamento;

16. Dispor do recurso de assinatura eletrônica para envios e recebimentos de processos utilizando a certificação digital;

17. Permitir que todo documento ou imagem anexado ao processo possa ser assinado eletronicamente;

18. Possibilitar digitalização para OCR;

19. Possibilitar o arquivamento dos documentos de forma que possamos identificar endereçamentos físicos (rua, estante, prateleira, caixa, recipiente etc.) controlando a permanência que os mesmos ficarão arquivados.

# **5.6.7. Relatórios**

1. Possibilitar a emissão de relatório de impressão de workflow.

3. Emitir relatórios de comprovante de abertura de documentos assim como o conteúdo do documento.

## **5.6.8. Integrações**

1. Possibilitar a integração com o software de receitas tributárias, avisando/criticando no

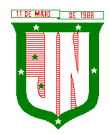

ato da inclusão de um processo se o contribuinte possui débitos fiscais junto ao Município, sendo possível, apenas avisar, criticar e avisar ou criticar e bloquear.

2. Possibilitar a integração com o software de receitas tributárias, permitindo utilizar a pesquisa de contribuinte.

3. Possibilitar a integração com o software de folha de pagamento, permitindo utilizar a pesquisa de funcionário.

# **5.7. Do Sistema de Gestão de Compras, Licitações e Contratos - Sistema Integrado**

# **5.7.1. Cadastro de Fornecedor (CRC)**

gg) Possibilitar o registro geral de fornecedores, desde a geração do documento de "Certificado de Registro Cadastral", controlando o vencimento de documentos, bem como registrar a inabilitação por suspensão ou rescisão do contrato.

hh) Permitir cadastrar as informações do balanço dos fornecedores no sistema para que o mesmo possa calcular automaticamente os índices de liquidez.

ii) Possibilitar controlar as certidões vencidas ou a vencer dos fornecedores.

jj) Possibilitar que o sistema avise quando for utilizado um fornecedor que teve contrato suspenso.

kk) Possibilitar manter informações cadastrais das linhas de fornecimento dos fornecedores.

ll) Possibilitar manter informações cadastrais de sócios, representantes, contato e conta bancaria dos fornecedores.

mm) Possibilitar que sejam calculados os índices de liquidez automaticamente após o preenchimento do balanço patrimonial.

nn) Mostrar tela de aviso de documentos a vencer ou vencidos dos fornecedores ao tentar abrir o cadastro de fornecedores.

oo) Permitir a emissão de relatórios de documentos a vencer ou vencidos dos fornecedores.

pp) Permitir que ao cadastrar um fornecedor ter opção de definição do tipo de fornecedor de acordo com a lei complementar 123/2009.

qq) O sistema deve possibilitar realizar pesquisas através de link, para os sites do INSS, FGTS, Fazenda Municipal, Estadual e Federal.

rr) O sistema deverá permitir efetuar o controle de ocorrências dos fornecedores de materiais, serviços e obras como histórico de alterações no cadastro e restrições sofridas como multas e outras penalidades.

ss) Possibilitar que o relatório de certificado de registro cadastral – CRC – possa ser parametrizado pelo próprio usuário.

## **5.7.2. Sistema de Compras**

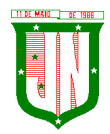

1. Permitir o registro de todo o processo licitatório, envolvendo as etapas desde a preparação (processo administrativo) até o julgamento, registrando as atas, deliberação (preço global), mapa comparativo de preços;

2. Permitir no módulo de compras ser realizado o planejamento (previsão de consumo) para cada setor dentro de um período;

3. Permitir consolidar os planejamentos de compras constituindo pedido de compras automaticamente;

4. Possibilitar que a geração de pedido de compras possa ser realizado pelo próprio sistema em cada Secretaria;

5. Dispor de integração com o sistema de licitações permitido verificar o andamento dos processos de compras;

6. Possibilitar o cadastramento de comissões julgadoras informando datas de designação ou exoneração e os membros da comissão;

7. Possibilitar a emissão de quadro comparativo de preço após o processo de cotação para ver qual foi o vencedor da menor proposta;

8. Dispor de rotina que possibilite que a pesquisa e preço sejam preenchidos pelo próprio fornecedor, em suas dependências e, posteriormente, enviada em meio magnético para entrada automática no sistema, sem necessidade de redigitação;

9. Dispor de recurso de encaminhar os pedidos de compras para pesquisa de preço, licitação ou autorização de fornecimento;

10. Possibilitar a emissão do resumo dos pedidos de compra em andamento, informando em que fase o mesmo se encontra e também sua tramitação no protocolo;

11. Possibilitar que todas as tabelas comuns aos sistemas de compras, licitações e de materiais devem ser únicas, de modo a evitar a redundância e a discrepância de informações;

12. Possibilitar a integração com a execução orçamentária gerando as autorizações de empenho, autorizações de fornecimento e a respectiva reserva;

13. Possibilitar a integração com o sistema de arrecadação criticando se o fornecedor possuir débitos fiscais;

14. Não permitir a alteração da descrição do material após sua utilização;

15. Possuir alerta e relatório no sistema quando o limite de dispensa de licitações for excedido de acordo com o tipo de material / serviço;

16. Possibilitar a geração automática de autorização de fornecimento a partir da execução do processo de licitação;

17. Possibilitar o controle do total das compras dispensáveis (sem licitações). Possibilitando a geração de ordem de compra pegando os dados da requisição. Caso utilize cotação de planilha de preços o sistema deverá pegar os valores automaticamente;

18. Possibilitar a emissão do relatório de autorização de fornecimento;

19. Possibilitar a integração com o software de protocolo, podendo o processo ser gerado automaticamente conforme parametrização no ato do pedido de compra;

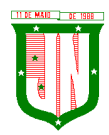

20. Possibilitar a emissão do relatório de valores médios de processos de pesquisa de preço para licitação;

21. Dispor do recurso de consolidar vários pedidos de compras para formação de licitação;

22. Dispor de recurso de "gerador de relatório", que permite ao usuário emitir relatório com conteúdo, "layout" e ordens selecionáveis;

23. Permitir a criação de modelos de documentos a serem utilizados para justificativa da dispensa de licitação;

24. Permitir anulação de processo de compra justificando a sua decisão;

25. Permitir a renumeração dos itens da compra, possibilitando ser a ordenação em ordem alfabética.

# **5.7.3. Sistema de Licitação**

1. Permitir o registro dos processos licitatórios identificando o número do processo, objeto, requisições de compra a atender, modalidade de licitação e data do processo;

2. Possibilitar meios de acompanhamento de todo o processo de abertura e julgamento da licitação, registrando a habilitação, proposta comercial, interposição de recurso, anulação, adjudicação e emitindo o mapa comparativo de preços;

3. Não permitir a utilização das despesas sem que haja disponibilidade orçamentária;

4. Permitir sugerir o número da licitação sequencial, ou por modalidade;

5. Permitir separar os itens do processo por despesa orçamentária a ser utilizada;

6. Permitir copiar os itens de outro processo licitatório, já cadastrado;

7. Permitir a entrega do edital e de itens a serem cotados em meio magnético, para que os participantes possam digitar suas propostas e as mesmas possam ser importadas automaticamente pelo sistema;

8. Permitir rotina que possibilite que a proposta comercial seja preenchida pelo próprio fornecedor, em suas dependências, e posteriormente enviada em meio magnético para entrada automática no sistema, sem necessidade de redigitação;

9. Permitir rotina que possibilite a geração da proposta a ser enviada em meio magnético de forma genérica, sem a necessidade de cadastrar o fornecedor no processo, de forma que ao abrir o arquivo o próprio fornecedor possa preencher seus dados e depois poder ser lido no software;

10. Dispor de rotina que possibilite criar modelos de edital padrão para o uso do sistema sem ter que criar vários modelos para licitações diferentes;

11. Dispor de rotina que possibilite a criação de modelos para todos os textos de licitações;

12. Dispor do recurso de mesclagem de campos em todos os modelos de documentos requeridos nas etapas da licitação e pesquisa de preços;

13. Dispor de configuração de julgamento por técnica, definindo as questões e as respostas;

14. Dispor de rotina para verificação de possíveis débitos fiscais no ato da inclusão dos fornecedores na licitação;

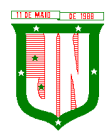

15. Dispor da ata do processo licitatório automaticamente de acordo com o modelo criado;

16. Permitir gerar arquivos para atender as exigências do Tribunal de Contas relativas à prestação de contas dos atos administrativos de licitações e contratos;

17. Deverá permitir controlar as despesas realizadas e a realizar, evitando a realização de despesas de mesma natureza com dispensa de licitação ou modalidade de licitação indevida, por ultrapassarem os respectivos limites legais;

18. Possibilitar alertar para as modalidades estabelecidas em Lei se as mesmas se encontram dentro da faixa de preços especificada para cada modalidade;

19. Possibilitar a consulta ao preço praticado nas licitações, por fornecedor ou material;

20. Possibilitar as seguintes consultas ao fornecedor: Fornecedor de determinado produto e Licitações vencidas por Fornecedor;

21. Possibilitar a geração de todos os controles, documentos e relatórios necessários ao processo licitatório, tais como: ordenação de despesa, editais de publicação, homologação e adjudicação, atas, termo de análise jurídica, parecer técnico e aviso de licitações;

22. Dispor do recurso de "gerador de relatório", que permite ao usuário emitir relatório com conteúdo, "layout" e ordens selecionáveis;

23. Possibilitar recurso de fala que ao término de confecção de uma ata a mesma possa ser lida automaticamente pelo sistema para os fornecedores e membros da comissão;

24. Possibilitar que o sistema sinalize automaticamente empates no julgamento de preços, de acordo com lei complementar 123/2006, mostrando os valores mínimos e máximos, inclusive a cada rodada de lance do pregão presencial;

25. Permitir indicar quais são as empresas empatadas na fase de julgamento dos preços;

26. Permitir realizar julgamento por maior desconto ou melhor oferta;

27. Permitir que no tipo de julgamento de desconto ou melhor oferta às propostas de preços possam ser lançadas em porcentagem inclusive os modelos de ata, homologação;

28. Possibilitar controlar a situação do processo de licitação, se ela está anulada, cancelada, concluída, suspensa, licitação deserta, fracassada ou revogada;

29. Possibilitar gerar a entrada no almoxarifado a partir da liquidação da mercadoria;

30. Dispor da Lei de Licitações em ambiente hipertexto;

31. Possuir integração total com o sistema de contabilidade, exportando automaticamente todas as licitações cadastradas do sistema de compras, licitações e contratos;

32. Possuir o recurso da Lei Complementar Nº 147/2014, Artigo 48, Inciso III.

# **5.7.4. Pregão Presencial**

1. Possuir módulo de pregão presencial, além de controlar todo do processo.

2. Possibilitar a execução do pregão por item ou lote de itens.

3. Permitir que o enquadramento dos lotes possa ser realizado de forma automática por Item, classificação de material/serviço ou global.

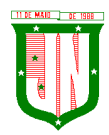

4. Dispor de recurso que possibilite a montagem de lotes selecionando seus respectivos itens.

5. Possibilitar o registro de forma sintética dos fornecedores que participarão do pregão.

6. Possibilitar a digitação e classificação das propostas iniciais dos fornecedores definindo quais participarão dos lances, de acordo com os critérios estabelecidos na Lei do Pregão.

7. Permitir a classificação das propostas do Pregão Presencial automaticamente, conforme critérios de classificação impostos na legislação (Lei 10.520).

8. Possibilitar o registro dos preços das propostas lance a lance até o declínio do último fornecedor.

9. Possibilitar o acompanhamento lance a lance do pregão, através de tela que deve ser atualizada automaticamente mediante a digitação dos lances, permitindo aos fornecedores participantes uma visão global do andamento do pregão.

10. Possibilitar a emissão da ATA do Pregão Presencial e histórico com os lances.

11. Possuir integração total com o sistema de contabilidade, exportando automaticamente todos os pregões presenciais cadastrados no sistema de compras, licitações e contratos.

12. Possibilitar que a tela onde são gerenciados os lances dos processos licitatórios na modalidade de pregão possa ser maximizada

13. Possibilitar para processos na modalidade de pregão que seja visualizada na tela de lances a informação de que o valor arrematado/vencedor do lote está superior ao valor médio.

## **5.7.5. Registro de Preços**

1. Possuir controle necessário para Registro de Preços, de acordo com art. 15 da Lei 8.666/93, facilitando assim o controle de entrega das mercadorias licitadas, diminuindo a necessidade de controle de mercadorias em estoque físico.

3. Possibilitar registrar e emitir as requisições de compras e serviços para registro de preço.

3. Possibilitar registrar e emitir atas de julgamentos registrando o preço dos fornecedores.

4. Possuir base de preços registrados.

5. Possibilitar a geração do termo de compromisso para o fornecedor vencedor.

6. Possibilitar a geração automática da autorização de fornecimento aos fornecedores mediante registro de preço.

7. Possibilitar para os registros de preços ao qual o critério de julgamento seja Maior Desconto sobre tabela de preços, que o sistema permita detalhar os itens da planilha no ato do fornecimento.

8. Possibilitar no registro de termo de adesão de registro de preços, informar a origem, número do processo do órgão gerenciador (Origem).

9. Permitir a geração de contrato da ata de registro de preço.

## **5.7.6. Sistema de Contratos**

1. Possibilitar o registro e controle dos contratos (objeto, valor contratado, vigência, cronograma de entrega e pagamento e penalidades pelo não cumprimento) e seus aditivos, reajustes e rescisões, bem como o número das notas de empenho.

2. Possibilitar que a geração do contrato seja de forma automática sem que o usuário tenha que redigitar todo o processo.

3. Permitir que possa ser criado o modelo do contrato com campos de mesclagens para serem usados pelo sistema.

4. Possibilitar a definição e o estabelecimento de cronograma de entrega dos itens dos contratos.

5. Possibilitar a definição e o estabelecimento de cronograma de pagamentos dos contratos.

6. Possibilitar o controle do saldo de material contratado.

7. Possibilitar a rescisão do contrato indicando motivo e data.

8. Possibilitar registrar as medições da execução do contrato informando o percentual de conclusão a cada medição.

9. Dispor do recurso para cadastramento de aditamento contratual.

10. Dispor de recurso que possibilite avisar com antecedência o vencimento dos contratos.

11. Dispor de recurso que possibilite controlar contratos por unidade gestora.

12. Possibilitar integração total com o sistema de contabilidade, exportando automaticamente todos os contratos cadastrados no sistema de compras, licitações e contratos.

13. Permitir a inserção do registro de ocorrências em contratos, para possuir o controle histórico de paralisações, situação contratual e demais informações que forem necessárias ao órgão.

14. Possibilitar o registro das obrigações contratuais (forma de pagamento, forma de fornecimento, prazo de execução, multa rescisória, multa por inadimplência e garantia contratual.

15. Permitir a emissão do relatório de razão do contrato.

16. Permitir informar a secretaria no cadastro de fiscal do contrato, para contratos que possuem mais de uma Secretaria.

## **5.7.7. Sistema de Convênios**

1. Possibilitar o registro e controle dos convênios (objeto, valor de contra partida, valor de repasse, valor global, vigência, liberação e penalidades pelo não cumprimento) e seus aditivos.

12. Permitir registrar os fiscais do convênio.

13. Permitir que possa ser criado o modelo do convênio com campos de mesclagens para serem usados pelo sistema.

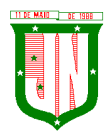

14. Permitir o registro de dados específicos do convênio como: banco, agência, conta bancária, fontes, aplicação financeira, responsável e data do final da prestação de contas.

- 15. Permitir o registro de dados referentes as liberações.
- 16. Permitir o registro dos tipos Fomento, Colaboração e Acordo.
- 17. Permitir o registro da rescisão dos convênios indicando motivo e data.
- 18. Permitir o cadastramento de aditamento do convênio.

19. Dispor de recurso que possibilite avisar com antecedência o vencimento dos convênios.

20. Dispor de recurso que possibilite controlar convênios por unidade gestora.

21. Possibilitar integração total com o sistema de contabilidade, exportando automaticamente todos os convênios cadastrados no sistema.

## **5.7.8. Relatórios**

1. Possibilitar a consulta dinâmica mediante relatório gerencial das movimentações de mercadorias, por período, dotação e por almoxarifado, listando todas as entradas e saídas.

- 2. Possibilitar a emissão de relatório de listagem de compras/licitações por período.
- 3. Possibilitar a emissão de relatório de listagem de itens de compra concluída.
- 4. Possibilitar a emissão do relatório de Planejamento de Compra (Previsão de Consumo).

5. Possibilitar a emissão de relatório que demonstra o pedido de compra com todos os detalhes de materiais e serviços assim como suas especificações, quantidades e valores.

6. Possibilitar a emissão de relatório contendo os detalhes da pesquisa de preço para ser enviado para o fornecedor para que o mesmo possa preencher com seus preços.

7. Possibilitar a emissão de relatório que imprime o documento personalizado de pesquisa de preços com todo seu texto e detalhes.

8. Possibilitar a emissão de relatório dos documentos diversos informados na pesquisa de preço.

9. Possibilitar a emissão de relatório que demonstre as informações de situação da pesquisa de preços assim como seu texto.

10. Possibilitar a emissão de relatório que demonstre o texto do aviso ou publicação do edital.

11. Possibilitar a emissão de relatório que mostra em uma folha as principais informações da licitação para ser utilizada como capa de edital.

12. Possibilitar a emissão de relatório do edital da licitação com todo seu texto e detalhes.

13. Possibilitar a emissão de relatório com texto para ser enviado ao setor jurídico para avaliação do processo de licitação.

14. Possibilitar a emissão de relatório da minuta de edital da licitação com todo seu texto e detalhes.

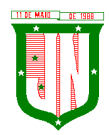

15. Possibilitar a emissão de relatório de ordenação de despesa com seu devido texto para ser encaminhado para a contabilidade.

16. Possibilitar a emissão de relatório com o texto do parecer jurídico sobre o processo de licitação.

17. Possibilitar a emissão de relatório que imprime para os licitantes o comprovante de recebimento de edital.

18. Possibilitar a emissão de relatório que demonstra o texto do parecer técnico sobre as amostras dos materiais dos licitantes.

19. Possibilitar a emissão de relatório que mostra o texto de registro de um determinado licitante para uma licitação.

20. Possibilitar a emissão de relatório do registro das ocorrências efetuadas.

21. Possibilitar a emissão de relatório que mostra o texto da pré-homologação / adjudicação da licitação.

22. Possibilitar a emissão de relatório que mostra o texto das atas feitas durante o processo de licitação.

23. Possibilitar a emissão de relatório contendo o texto final da homologação da licitação.

24. Possibilitar a emissão de relatório contendo o texto do parecer da comissão sobre a conclusão do processo de licitação.

25. Possibilitar a emissão de relatório que mostra as informações de situação de licitação assim como seu texto.

26. Possibilitar a emissão de relatório que mostra uma lista de licitações para a comissão de licitação poder se organizar e saber qual é a programação semanal, quinzenal, etc...de suas licitações.

27. Possibilitar a emissão de relatório que mostra os preços que foram obtidos por fornecedor.

28. Possibilitar a emissão de relatório que mostra os valores médios das propostas de preços.

29. Possibilitar a emissão de relatório que mostra o quadro comparativo de preços com todos os fornecedores e valores avaliando e indicando vencedores.

30. Possibilitar a emissão de relatório final de preços com todos os fornecedores que venceram e seus respectivos detalhes.

31. Possibilitar a emissão de relatório que mostra os valores médios para a devida reserva contábil de acordo com o processo licitatório, órgãos e respectivas dotações.

32. Possibilitar a emissão de relatório que mostra os valores totalizados de compras para cada modalidade de compra.

33. Possibilitar a emissão de relatório que mostra os valores totalizados de compras para cada tipo realizadas pela modalidade dispensa.

34. Possibilitar a emissão de relatório contendo o extrato da ata de registro de preços.

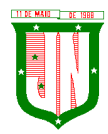

35. Possibilitar a emissão de relatório que mostra uma listagem de todos os materiais registrados com suas respectivas especificações e valor unitário para serem publicados.

36. Possibilitar a emissão de relatório que imprime as informações para acompanhamento dos termos de compromisso a vencer dentro de um período.

37. Possibilitar a emissão de relatório que imprime o texto do contrato.

38. Possibilitar a emissão de relatório que demonstra o saldo inicial, saldo emitido, saldo recebido e o saldo atual de contratos vigentes.

39. Possibilitar a emissão de relatório que mostra as informações para acompanhamento dos contratos por situação.

40. Possibilitar a emissão de relatório que imprime o texto do convênio.

41. Possibilitar a emissão de relatório que reproduz as informações para acompanhamento dos convênios a vencer dentro de um período.

42. Possibilitar a emissão de relatório que mostra as autorizações de fornecimento/execução em aberto com estimativas de datas de entrega dentro de um período.

43. Possibilitar a emissão de relatório que demonstra a relação de autorização de fornecimento por Fornecedor dentro de um período.

44. Possibilitar a emissão de relatório de autorização de fornecimento / execução com todos os detalhes da compra a ser efetuada.

45. Possibilitar a emissão de relatório que mostra todos os documentos a vencer / vencidos de fornecedores dentro do período informado.

46. Possibilitar a emissão de relatório que mostra todas as licitações que o fornecedor participou e venceu por um período.

47. Possibilitar a emissão de relatório que contém a relação de fornecedores por atividade/linhas de fornecimento.

48. Possibilitar a emissão de relatório contendo a relação de compras efetuadas dentro de um período.

49.Possibilitar a emissão de relatório contendo a listagem de todos os contratos dentro de um período desejado.

## **5.7.9. Integrações**

1. Possibilitar que o catálogo de materiais e serviços sejam integrados com os módulos/sistema de almoxarifado, patrimônio e frota.

2. Possibilitar que o cadastro de unidade de medida seja integrado com os sistemas/módulos de almoxarifado, patrimônio e frota.

3. Possibilitar que o cadastro de fornecedores seja integrado com os módulos/sistemas de contabilidade, almoxarifado, patrimônio e frota.

4. Permitir a integração com o software de almoxarifado disponibilizando as ordens de compra para posterior entrada.

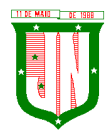

5. Permitir a integração com o software de receitas tributárias, verificando/bloqueando/alertando débitos fiscais de fornecedores, sendo possível não avisar, verificar e bloquear ou verificar e alertar.

6. Possibilitar integração de dados junto ao Portal da Transparência, permitindo a exportação para a divulgação das informações mínimas sobre as licitações, dispensas e inexigibilidade, contratos e ordens de compras do órgão publicante.

7. Permitir a integração com o sistema de protocolo, possibilitando que possam ser gerados processos automaticamente quando algum pedido de compra for gerado, ou pedir a confirmação da geração de processos quando algum pedido de compra for gerado, ou deixar que o processo possa ser criado e relacionado manualmente.

8. Permitir a integração com sistema de contabilidade empenhando e liquidando as AFs e AEs automaticamente.

9. Possibilitar a integração com o sistema de contabilidade pública, exportando as: autorizações de empenho (AE), autorização de complementação de empenho, anulação de empenho, autorização de liquidação (AF) e anulação de (AF).

10. Possibilitar a integração total com o sistema de contabilidade pública, exportando automaticamente todas as licitações cadastradas do sistema, dispensas e inexigibilidade, contratos concedidos e recebidos e seus aditivos, convênios concedidos e recebidos e seus aditivos.

11. Possibilitar a integração com o sistema de contabilidade pública possibilitando gerar/exportar a reserva orçamentária.

12. Possibilitar a integração com o sistema de contabilidade pública realizando a importação de dotações orçamentárias.

# **5.7.10. Prestação de Contas ES**

1. Permitir a geração de arquivos destinados à prestação de contas do TCE-ES (Tribunal de Contas do Estado do Espírito Santo).

4. Deverá permitir a impressão de relatório para conferência de inconsistências a serem corrigidas no sistema antes de gerar os arquivos para o TCE-ES (Tribunal de Contas do Estado do Espírito Santo).

3. O Software deverá realizar a emissão de relatórios destinados à prestação de contas do estado conforme o TCE-ES.

## **5.8. Do Sistema de Gestão de Almoxarifado - Sistema Integrado**

## **5.8.1. Controle de Estoque de Materiais/ Almoxarifado**

1. Possibilitar o cadastro e manutenção dos almoxarifados, informando a sua secretaria/local responsável, permitindo o controle individual para aplicações diretas;

2. Permitir registrar os endereços físicos dos materiais;

3. Possuir controle da localização física dos materiais dentro dos estoques;

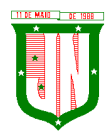

4. O sistema deverá permitir o controle de armazenamento de materiais perecíveis, registrando o Lote, Data de Fabricação e Vencimento;

5. O software deverá controlar as aquisições de materiais/mercadorias por notas fiscais e os gastos por requisição;

6. O software deverá possibilitar a entrada da nota fiscal a partir de uma ordem de compra, podendo esta ser integral ou parcial, demonstrando assim a integração com o software de compras;

7. O software deverá possibilitar a importação de Nota fiscal Eletrônica (NF-e);

8. O software de controle de estoque de materiais/almoxarifado deverá ser integrado ao software de patrimônio, permitindo que seja efetuado a incorporação de bens quando for o caso;

9. O software deverá possibilitar a inclusão de dados relacionados às entradas e saídas que são independentes de execução orçamentária (doação e devolução) no almoxarifado.

10. Permitir efetuar transferências de materiais entre almoxarifados;

11. O sistema deverá permitir que as requisições de material em estoque possam ser atendidas integralmente ou parcialmente.

12. O software deverá possibilitar que seja informado automaticamente no momento da requisição o lote com validade que está para vencer.

13. Permitir dar baixa automática no estoque pelo fornecimento de material através da aplicação imediata.

14. O software deverá na distribuição de materiais ser utilizado os centros de custos/locais para controle do consumo.

15. O software deverá possibilitar que sejam realizadas requisições de materiais via WEB, possibilitando que os setores fora do órgão ao qual não possuem acesso a rede, possam realizar suas solicitações.

16. O software deverá possuir controle de segurança para as requisições web, para que somente o usuário devidamente cadastrado com as devidas permissões a ele atribuídas possa gerá-las.

17. O software deverá possibilitar que após a criação da requisição web, o almoxarife receba simultaneamente em seu ambiente de trabalho a requisição gerada, para efetuar as devidas movimentações e atender as solicitações do setor requisitante.

18. O sistema deverá possibilitar que sejam bloqueados os almoxarifados para entradas e saídas durante os períodos de inventário, possibilitando informar a data de abertura e fechamento do processo.

19. O software deverá permitir realizar a geração de pedidos de compras pelo sistema de almoxarifado.

20. Permitir o gerenciamento integrado dos estoques de materiais existentes nos diversos almoxarifados;

21. Permitir controlar as movimentações de entrada e saída para cada material de cada estoque, por meio de relatórios;

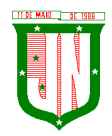

22. Dispor do recurso "gerador de relatórios", que proporcione ao usuário emitir relatório com conteúdo, "layout" e ordens selecionáveis;

23. O software deverá possibilitar que cada setor gere sua própria requisição de material;

24. O software deverá possuir o histórico de acessos dos usuários que executaram rotinas no sistema;

25. O software deverá importar centros de custos, materiais e fornecedores do sistema compras visando o cadastro único;

26. O software deverá possibilitar o controle de acesso de usuários a almoxarifados, possibilitando que o usuário possa ter acesso a um ou mais de um almoxarifado;

27. Controlar o saldo quantitativo ou financeiro dos materiais solicitados através da requisição de materiais por secretaria, devendo ser possível definir a cota de cada local/setor para um determinado item, bloquear a requisição de material caso a secretaria tenha atingido sua cota de requisição para aquele item, bem como visualizar o saldo atual de cada material;

28. Permitir Controlar o estoque mínimo e máximo dos materiais;

29. Permitir que seja realizado o fechamento mensal das movimentações de materiais, impedindo o movimento nos meses já encerrados;

30. O software deverá possibilitar o cadastramento de comissões para realização do inventário;

31. Emitir aviso nos materiais que estão em ponto de reposição de estoque ao serem utilizados;

32. O software deverá possibilitar informar o número do processo licitatório, empenho e a ordem de compra no cadastro de entradas de materiais, para identificação da origem da entrada;

33. Permitir que determinados grupos ou itens sejam requisitados apenas por determinados centros de custos;

34. Permitir que lotes sejam inativados;

35. Permitir efetuar as movimentações de saída de materiais pelo valor médio de cada material por estoque;

36. Permitir ao gerar a entrada da nota fiscal a partir de uma ordem de compra, que sejam informados lotes diferentes quando for entrada parcial;

37. Atender a Instrução Normativa 205, de 08 de abril de 1988, o PCASP (Plano de Contas Aplicado ao Setor Público) e o MCASP (Manual de Contabilidade Aplicado ao Setor Público). O cadastro de mercadorias deverá seguir o padrão de grupos e subgrupos e itens conforme especificado na Portaria 448 do STN de 13/09/2002;

38. Possibilitar a visualização da versão do sistema que está sendo utilizada;

39. Possibilitar o controle do histórico geral das alterações realizadas no software por meio do controle de versão, bem como a atualização do aplicativo para a versão mais atual.

# **5.8.2. Relatórios**

1. Controle de Estoque de Materiais/ Almoxarifado;

28. Permitir a emissão de relatório de requisições de materiais por centro de custo;

29. O software deverá permitir a emissão de etiquetas para fixação nas prateleiras;

30. O software deverá possibilitar emitir relatório de entradas por nota fiscal e/ ou fornecedor;

31. Permitir a emissão de relatório de todos os produtos cadastrados no sistema contendo no mínimo: código, especificação, unidade, endereço e lote;

32. Emitir relatórios de controle de validade de lotes de materiais, possibilitando seleção por almoxarifado e período;

33. Emitir relatório demonstrativo dos materiais acima do máximo permitido em estoque;

34. Emitir relatório demonstrativo de materiais abaixo do mínimo permitido em estoque;

35. Emitir relatório da configuração de ponto de reposição de Materiais;

36. Emitir relatório Curva ABC;

37. Emitir relatório sintético de estoque físico e financeiro por almoxarifado;

38. O software deverá possuir a opção de visualizar relatórios em tela antes da impressão;

39. Possibilitar consulta dinâmica mediante relatório gerencial das movimentações de mercadorias, por período, dotação e por almoxarifado, listando todas as entradas e saídas;

40. O software deverá possuir rotina para a emissão de relatório de balancete do estoque mostrando os movimentos de entradas, saídas e saldo atual por período;

41. Possibilitar a emissão da listagem de catálogo com todos os materiais;

42. Possibilitar a emissão da listagem dos almoxarifados/estoques existentes;

43. Possibilitar a emissão de relatórios de crédito e débito de transferências;

44. Possibilitar a emissão de relatório com relação mensal e/ou anual de saídas realizadas, contendo na impressão os materiais de consumo e as respectivas quantidades;

45. Possibilitar a emissão de relatório de boletim de recebimento de material;

46. Possibilitar a emissão de relatório de consumo médio de material;

47. Possuir relatório para possível verificação inconsistências de dados de liquidação entre o sistema de almoxarifado e contábil;

48. Possibilitar emissão de relatório de histórico de movimentação de materiais com no mínimo as seguintes informações: almoxarifado, código e especificação do material, tipo de movimentação, data da movimentação, quantidade, valor unitário, valor total e saldo;

49. Possibilitar a consulta dinâmica mediante relatório gerencial das movimentações de mercadorias, por período, dotação e por almoxarifado, listando todas as entradas e saídas;

50. Possibilitar a emissão de relatório com relação mensal e/ou anual de entradas realizadas, contendo na impressão contendo na impressão no mínimo os materiais de consumo e as respectivas quantidades;

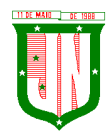

51. Possibilitar emissão de relatório com relação mensal e/ou anual de saídas realizadas, contendo na impressão no mínimo os materiais de consumo e as respectivas quantidades;

52. Permitir a emissão de relatório de gastos por local;

53. Permitir a emissão de relatório de aquisição por conta contábil e fornecedor.

## **5.8.3. Integrações**

1. Possibilitar que o catálogo de materiais e serviços sejam integrados com os módulos/sistema de compras, licitações, patrimônio e frota;

2. Possibilitar que o cadastro de unidade de medida seja integrado com sistemas/módulos de compras, patrimônio e frota;

3. Possibilitar que o cadastro de fornecedores seja integrado com os módulos/sistemas de contabilidade, compras, licitações, patrimônio e frota;

4. Possuir integração com o sistema de compras, licitação e contratos gerando automaticamente a entrada no estoque a partir de uma autorização de fornecimento;

5. Possuir integração com o software de Compras e Licitações possibilitando efetuar automaticamente as entradas de almoxarifado pela ordem de compra;

6. Possuir integração com o sistema patrimonial efetuando automaticamente a inclusão do item patrimonial naquele sistema;

7. Possuir integração com o software de compras, licitações e contratos demonstrando apenas os fornecedores que foram cadastrados e habilitados em tal software;

8. Informar a modalidade do processo de compra, número da ordem de fornecimento e processo administrativo, demonstrando assim a integração com os sistemas de compras e protocolo;

9. Possibilitar a integração com o software de controle de frotas, ao serem cadastradas entradas e requisições em tal sistema as mesmas devem estar disponíveis no almoxarifado de controle do respectivo setor competente;

10. O software deverá permitir a integração de dados junto ao Portal da Transparência, permitindo a exportação para a divulgação das informações mínimas sobre as entradas e saídas do(s) almoxarifado(s) no órgão de publicação.

# **5.8.4. Prestação de Contas ES**

1. Deverá permitir a geração de arquivos para atendimento às exigências do Tribunal de Contas corresponde à prestação de contas do controle de estoque municipal;

10. O Software deverá realizar a emissão de relatórios destinados à prestação de contas do estado do ES conforme o TCEES;

11. Permitir o cadastro e impressão da Tabela 39, conforme item II deste do anexo III da IN 43/2017 conforme o TCEES;

12. Possuir rotina de geração dos arquivos INVIMO, INVMOV, INVINT, INVALM em extensão "XML" em atendimento a IN 43/2017;

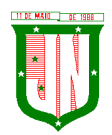

13. Possuir rotina de geração referente a TABELA 14 - RESUMO DO INVENTÁRIO DO ALMOXARIFADO - MATERIAL DE CONSUMO, conforme layout constante no anexo III da IN 43/2017 conforme o TC-ES;

14. Possuir rotina de geração referente a TABELA 15 - DEMONSTRATIVO ANALÍTICO DAS ENTRADAS E SAÍDAS DO ALMOXARIFADO DE MATERIAIS DE CONSUMO, conforme layout constante no anexo III da IN 43/2017 conforme o TC-ES;

15. Possuir rotina de geração referente a TABELA 16 - RESUMO DO INVENTÁRIO DO ALMOXARIFADO - MATERIAL PERMANENTE, conforme layout constante no anexo III da IN 43/2017 conforme o TC-ES;

16. Possuir rotina de geração referente a TABELA 17 - DEMONSTRATIVO ANALÍTICO DAS ENTRADAS E SAÍDAS DO ALMOXARIFADO DE MATERIAIS PERMANENTES, conforme layout constante no anexo III da IN 43/2017 conforme o TC-ES;

9. Permitir que os relatórios relativos as prestações de contas possam ser salvos em formato PDF.

# **5.9. Do Sistema de Gestão de Patrimônio**

1. Possuir integração com o software de patrimônio, a fim de que a incorporação de bens móveis seja efetuada de maneira integrada às movimentações de entrada do almoxarifado;

2. O sistema deverá controlar o cadastro de bens móveis, imóveis e intangíveis oferecendo meios para o controle de numeração dos bens patrimoniais que forem cadastrados no sistema e mecanismos para localização por local, código de material, número de patrimônio, classe, número do processo, tipo de documento, data de aquisição e valor de aquisição;

3. Possibilitar realizar a manutenção e controle dos dados pertinentes aos bens móveis, imóveis, semoventes e intangíveis, de maneira efetiva desde o cadastramento, a classificação e a movimentação;

4. O sistema deverá possibilitar a incorporação ou não incorporação do valor do bem no patrimônio;

5. Permitir a incorporação múltipla de bens, definindo como base um bem específico, informando a quantidade de registros a serem replicados;

6. Permitir consultar os bens por número de tombamento, data de aquisição, número do documento e número/ ano do empenho;

7. Permitir no cadastro de bem, informar o registro de sua garantia;

8. Permitir criar campos para detalhar características personalizadas para os bens. Como: "Cor", "Altura", "Peso", etc;

9. Permitir o controle dos bens recebidos ou cedidos em comodato a outros órgãos da administração pública;

10. Possibilitar registrar o número da plaqueta anterior do bem a fim de auditorias;

11. Possibilitar que seja informado o processo de compra, número da ordem de fornecimento e processo administrativo, referentes ao item patrimonial, demonstrando

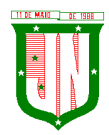

assim a integração com os sistemas de compras e protocolo;

12. Permitir armazenar a imagem atual do bem por meio dos arquivos em formato JPG, BMP, PDF, entre outros;

13. O sistema de Patrimônio Público deverá possibilitar o registro do Termo de Guarda e Responsabilidade, individual ou coletivo (setorial) dos bens;

14. Possibilitar o registro das comissões de inventário informando: número do decreto/portaria, os membros e sua respectiva vigência;

15. Possibilitar o registro dos motivos das baixas dos bens do patrimônio público (venda, doações, inutilização, abandono, cessão, devolução, alienação, leilão, outros);

16. Permitir o registro de baixas patrimoniais;

17. Possibilitar que a baixa de bens possa ser individual e/ou coletiva de bens;

18. O sistema de Patrimônio Público deverá permitir efetuar a baixa de bens que não foram localizados no setor durante o registro do mesmo no processo de inventário;

19. Possibilitar a transferência de bens individual, coletiva, por lote ou por filial;

20. Possibilitar realizar a transferência de bens localizados no setor mas pertencentes a outro, durante o registro do inventário;

21. Possibilitar na tela de transferência ser informado o número do documento autorizador;

22. Possibilitar que a depreciação de bens possa ser individual, ou conforme critérios estabelecidos na seleção;

23. Possibilitar que o sistema permita que as fórmulas de depreciação/ reavaliação e as seleções sejam criadas pelo usuário;

24. Possibilitar registrar o responsável pela conformidade da reavaliação/ depreciação;

25. Possibilitar realizar a agregação de bens, desta forma os bens deverão ser tratados como um único, podendo realizar a desvinculação a qualquer momento;

26. Possibilitar realizar o controle de bens alienados e sua vigência;

27. Possibilitar o controle de bens assegurados, informando seguradora, vigência e itens segurados;

28. Possibilitar o controle dos bens encaminhados à manutenção, armazenando os dados básicos da movimentação, tais como: data de envio, se é manutenção preventiva ou corretiva e valores;

29. Dispor do recurso de "gerador de relatórios", que possibilite o usuário emitir relatório com conteúdo, "layout" e ordens selecionáveis;

30. Possibilitar a visualização da versão do sistema que está sendo utilizada;

31. Possibilitar o controle do histórico geral das alterações realizadas no software por meio do controle de versão, bem como a atualização do aplicativo para a versão mais atual;

32. Possibilitar que seja realizada a exclusão múltipla de bens incorporados, a partir do

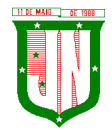

tombamento original;

33. Possibilitar utilizar mecanismo de conversão de moeda no cadastro de bens;

34. Possibilitar efetuar o cadastro dos bens informando o valor residual para os bens, para controle das depreciações;

35. Possibilitar vincular a conta contábil em que o bem está alocado;

36. Possibilitar vincular um responsável para cada bem adquirido;

37. Possibilitar vincular a localização física diretamente ao bem;

38. Possibilitar informar o valor percentual residual do bem e o percentual de depreciação anual dos bens diretamente ao registrar as contas patrimoniais;

39. Possibilitar registrar as pessoas físicas que serão responsáveis por zelar os bens do patrimônio público que estão sob sua responsabilidade;

40. Permitir cadastrar os motivos previstos na legislação que podem ser utilizados em diversas ações, como baixas, estorno de baixas, manutenções e desusos de bens;

41. Permitir o encerramento mensal de competência, não permitindo movimentos com data retroativa ao mês/ano encerrado;

42. Possibilitar que na incorporação de bens imóveis, possam ser informados os dados de: metragem, logradouro, bairro e cartório do registro do imóvel;

43. Possibilitar que as fórmulas de avaliação, reavaliação e depreciação possam ser criadas pelo usuário;

44. Possibilitar inserir uma data para o início das depreciações dos bens.

## **5.9.1. Relatórios**

1. Possibilitar emitir etiquetas de controle patrimonial, inclusive com código de barras para leitura óptica;

2. O software deverá possuir relatório dos bens que estão com a garantia para vencer;

3. Possibilitar emitir a relação de bens por produto;

4. Possibilitar a emissão de relatório de relação simples de bens, por tipo, bem e tipo de aquisição;

5. Possibilitar a emissão do relatório demonstrando os bens em inventariados: Localizados e pertencentes ao setor, Localizados mas pertencentes a outro setor e Não Localizados;

6. Possibilitar a emitir relatório do inventário anual de bens;

7. Possibilitar a emissão de relatório de baixas por classe ou localização do bem;

8. Possibilitar a emissão de relatório de nota de alienação;

9. Possibilitar a emissão de relatório destinado à prestação de contas;

10. Permitir a emissão do Termo de Guarda e Responsabilidade, individual ou coletivo (setorial) dos bens;

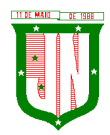

11. Permitir a emissão do Termo de Baixa com as seguintes informações: número da guia, data da baixa, motivo, código e especificação do bem;

12. Possibilitar a emissão do Termo de Transferência com, pelo menos, as seguintes informações: número da guia, data de transferência, origem e destino (local e responsável), número do bem e especificação;

13. Emitir relatório de nota de manutenção, bens em manutenção em aberto e efetuadas;

14. Emitir relatório de balanço patrimonial;

15. Emitir de inventário geral de bens, contendo: descrição do bem, número de plaqueta, classificação do bem, valor do bem, totalização de bens incorporados no exercício, totalização de bens baixados no exercício, totalização de bens incorporados em exercícios anteriores e totalização geral;

16. Permitir emissão de relatório com relação de baixas de materiais permanentes;

17. Possibilitar a emissão de relatório com relação de transferências de materiais permanentes em um determinado intervalo de datas;

18. Possibilitar a emissão de relatórios das manutenções preventivas e corretivas dos bens;

19. Possibilitar a emissão do relatório de nota de seguro patrimonial;

20. Possibilitar a emissão de relatórios, bem como gerar arquivos, destinados à prestação de contas em conformidade com o Tribunal de Contas;

21. Possibilitar a relação de depreciações por localização ou classe;

22. Possibilitar a relação de reavaliações por localização ou classe;

23. Possibilitar manter o registro histórico das movimentações dos bens, e emitir o relatório analítico de todas as movimentações ocorridas durante sua vida útil;

24. Possibilitar a visualização do valor de aquisição, o valor total de depreciação, valor residual, valor líquido, bem como visualizar as incorporações e desincorporações;

25. Possibilitar a emissão de relatório de aquisição por conta contábil e fornecedor;

26. Possibilitar consulta dinâmica mediante relatório gerencial das aquisições sendo detalhado por período, listando todas aquisições de bens patrimoniais;

27. Possibilitar a geração de relatório para verificação de possíveis inconsistências de dados patrimoniais;

28. Possibilitar a emissão da capa do termo de guarda e responsabilidade, contendo no mínimo as seguintes informações: emissão, quantidade de bens, valor total e descrição;

29. Possibilitar a emissão de relatórios de listagem dos cadastrados realizados como classes patrimoniais, tipos de aquisição, tipos de baixas e tipos de bens.

## **5.9.2. Integrações**

1. Possibilitar que o catálogo de materiais e serviços sejam integrados com os módulos/sistema de compras, licitações, almoxarifado e frota;

2. Possibilitar que o cadastro de unidade de medida seja integrado com os

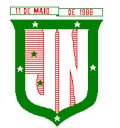

sistemas/módulos de compras, almoxarifado e frota;

3. Possibilitar que o cadastro de fornecedores seja integrado com os módulos/sistemas de contabilidade, compras, licitações, almoxarifado e frota;

4. Possuir integração com o sistema de compras, licitação e contratos gerando automaticamente a entrada no estoque a partir de uma autorização de fornecimento;

5. Possuir integração com o software de Compras e Licitações possibilitando efetuar automaticamente as entradas de almoxarifado pela ordem de compra;

6. Possuir integração com o sistema patrimonial efetuando automaticamente a inclusão do item patrimonial naquele sistema;

7. Possuir integração com o software de compras, licitações e contratos demonstrando apenas os fornecedores que foram cadastrados e habilitados em tal software;

8. Informar a modalidade do processo de compra, número da ordem de fornecimento e processo administrativo, demonstrando assim a integração com os sistemas de compras e protocolo;

9. Possibilitar a integração com o software de controle de frotas, ao serem cadastradas entradas e requisições em tal sistema as mesmas devem estar disponíveis no almoxarifado de controle do respectivo setor competente;

10. O software deverá permitir a integração de dados junto ao Portal da Transparência, permitindo a exportação para a divulgação das informações mínimas sobre as aquisições e baixas do patrimônio do órgão de publicação.

# **5.9.3. Prestação de Contas ES**

1. Deverá permitir a geração de arquivos para atendimento às exigências do Tribunal de Contas corresponde à prestação de contas do controle de bens municipal;

9. O Software deverá realizar a emissão de relatórios destinados à prestação de contas do estado do ES conforme o TCEES;

10. Permitir o cadastro e impressão da Tabela 39, conforme item II deste do anexo III da IN 43/2017 conforme o TCEES;

11. Possuir rotina de geração dos arquivos INVIMO, INVMOV, INVINT, INVALM em extensão "XML" em atendimento a IN 43/2017;

12. Possuir rotina de geração referente a TABELA 14 - RESUMO DO INVENTÁRIO DO ALMOXARIFADO - MATERIAL DE CONSUMO, conforme layout constante no anexo III da IN 43/2017 conforme o TCEES;

13. Possuir rotina de geração referente a TABELA 15 - DEMONSTRATIVO ANALÍTICO DAS ENTRADAS E SAÍDAS DO ALMOXARIFADO DE MATERIAIS DE CONSUMO, conforme layout constante no anexo III da IN 43/2017 conforme o TCEES;

14. Possuir rotina de geração referente a TABELA 16 - RESUMO DO INVENTÁRIO DO ALMOXARIFADO - MATERIAL PERMANENTE, conforme layout constante no anexo III da IN 43/2017 conforme o TCEES;

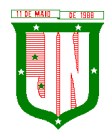

15. Possuir rotina de geração referente a TABELA 17 - DEMONSTRATIVO ANALÍTICO DAS ENTRADAS E SAÍDAS DO ALMOXARIFADO DE MATERIAIS PERMANENTES, conforme layout constante no anexo III da IN 43/2017 conforme o TCEES;

9. Permitir que os relatórios relativos à prestação de contas possam ser salvos em formato PDF.

# **5.10. Do Gestão de Frotas:**

1. Permitir realizar o gerenciamento e controle da frota municipal de veículos, máquinas e equipamentos;

2. Permitir realizar o controle de gastos pertencentes à frota municipal de veículos, máquinas e equipamentos;

3. Permitir programar, emitir e controlar a execução de planos de revisão periódicos e de manutenção preventiva a serem efetuados nos veículos, máquinas, equipamentos e agregados possibilitando gerar as suas devidas ordens de serviço a partir desses planos;

4. Permitir o registro de toda a utilização dos veículos, realizando o registro do motorista, setor requisitante, tempo de utilização e a distância percorrida;

5. Permitir que seja realizada a vinculação e desvinculação de articulados aos veículos e equipamentos;

6. Permitir que seja mantido histórico da utilização e movimentação dos agregados;

7. Permitir que seja mantido o controle efetivo e independente da vida útil dos agregados;

8. O software deverá permitir a apropriação de custos para o veículo ou equipamento permitindo inclusive apropriá-los em nível de conjunto mecânico;

9. Possibilitar que seja realizado o registro e controle de seguros da frota;

10. Possibilitar o cadastro de agendamento e controle das obrigações dos veículos como IPVA e licenciamento;

11. O software deverá permitir o registro das ocorrências envolvendo os veículos, equipamentos e agregados como: multas, acidentes etc., registrando datas e valores envolvidos;

12. Permitir o controle efetivo sobre o vencimento das habilitações dos motoristas;

13. Permitir o controle sobre os seguros e garantias incidentes diretamente sobre os veículos e seus agregados;

14. Permitir gastos com combustíveis e lubrificantes (materiais próprios ou de terceiros);

15. Permitir gastos com manutenções efetuadas em dependências próprias ou de terceiros;

16. Possibilitar o controle de abastecimento e do estoque de combustível mantido em tanques próprios;

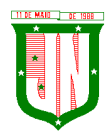

17. O software deverá possibilitar programar, emitir e controlar a execução de ordens de serviços a serem efetuados nos veículos, máquinas, equipamentos e agregados permitindo registrar as datas de abertura e fechamento, serviços realizados e despesas decorrentes;

18. Possibilitar registrar os serviços que foram executados por veículo, agregado, conjunto mecânico e fornecedor;

19. Possibilitar que seja mantido o controle físico do estoque de peças de reposição e material de consumo no sistema ou integrado com o almoxarifado;

20. Permitir a integração com o cadastro de bens patrimoniais de forma a não duplicar dados relativos aos veículos, máquinas e equipamentos considerados como integrantes do patrimônio;

21. Permitir manter o cálculo exato e efetivo do consumo de combustível por veículo calculando o consumo médio e custo médio por unidade de utilização;

22. Permitir análises comparativas de consumo por tipo de veículo/ equipamento, por tipo de combustível entre outras;

23. Possibilitar a substituição de marcadores (hodômetro, horímetro e Milhas COV);

24. Possibilitar o controle sobre abastecimentos e gastos dos veículos feitos fora e dentro da entidade controlando saldo dos materiais utilizados dando baixa no Estoque;

25. Possibilitar o cadastro de Veículos contendo todas as informações necessárias como: Número do chassi, Renavam, placa, consumo médio, tipo do veículo, e tipo do combustível;

26. Possibilitar o cadastro de condutores com os seguintes dados: nome, CPF, matrícula, número da CNH, categoria e vencimento da CNH;

27. Permitir à portaria o registro das entradas e saídas dos veículos;

28. Permitir o cadastro de rotas.

# **5.10.1. Relatórios**

1. Possibilitar emitir a média apresentada pelo veículo por período;

2. Possibilitar emitir os veículos agregados a frota geral;

- 3. Possibilitar emitir a composição da frota geral;
- 4. Possibilitar emitir o gráfico demonstrativo das despesas do veículo por período;
- 5. Possibilitar emitir apólice de seguro facultativo por seguradora por período;
- 6. Possibilitar emitir a relação dos vencimentos de documentos diversos por período;
- 7. Possibilitar emitir os acidentes ocorridos por período;
- 8. Possibilitar emitir as multas dos veículos por período;
- 9. Possibilitar emitir as ocorrências de sinistros por locais e período;

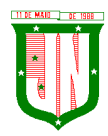

10. Possibilitar emitir apólices de seguro facultativo por seguradora e período;

11. Possibilitar emitir os abastecimentos ocorridos no período por veículos;

12. Possibilitar emitir as ordens de abastecimentos que foram geradas por centro de custo e período;

13. Possibilitar emitir dos abastecimentos ocorridos em posto próprio por período;

14. Possibilitar emitir o saldo de combustível em posto próprio por período;

15. Possibilitar emitir as despesas com manutenção de produtos por veículo e período;

16. Possibilitar emitir as despesas com manutenção de serviços por veículo e período;

17. Possibilitar emitir a Ordem de Manutenção;

18. Possibilitar emitir as despesas de manutenção detalhando produtos e serviços por veículo;

19. Possibilitar emitir a relação dos pneus baixados por período;

20. Possibilitar emitir a ordem para reforma de pneus;

21. Possibilitar emitir mapa de atividades relacionada a frota com placa e sem placa;

22. Possibilitar emitir ficha para controle de movimentação do veículo;

23. Possibilitar a emissão de balancete de gastos de forma analítica, por veículo ou geral.

## **5.10.2. Integrações**

1. Possibilitar que o catálogo de materiais e serviços sejam integrados com os módulos/sistema de compras, licitações, patrimônio e almoxarifado;

2. Possibilitar que o cadastro de unidade de medida seja integrado com os sistemas/módulos de compras, patrimônio e almoxarifado;

3. Possibilitar que o cadastro de fornecedores seja integrado com os módulos/sistemas de contabilidade, compras, licitações, patrimônio e almoxarifado;

4. Possibilitar integração com o software de almoxarifado permitindo realizar a entrada e requisição de materiais no sistema de frotas;

5. Possibilitar a integração com o software de patrimônio possibilitando que as informações cadastradas do sistema de patrimônio referente ao veículo sejam trazidas automaticamente no cadastro de veículos;

6. Possibilitar a integração com o software de folha de pagamento possibilitando que os condutores sejam apenas os funcionários que foram cadastrados no respectivo software;

7. Possibilitar a integração com o software de protocolo possibilitando informar somente processos que foram gerados no respectivo software;
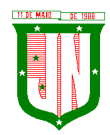

8. Possibilitar a integração com o software de compras possibilitando informar apenas as informações cadastradas pelo respectivo software, como número do contrato, por exemplo;

9. Possibilitar a integração com o software de contabilidade possibilitando informar somente os empenhos que foram gerados no respectivo software.

# **5.11. Do Sistema de Gestão de Contabilidade:**

## **5.11.1. Planejamento PPA, LDO e LOA.**

1. Manter o cadastro das leis e decretos que aprovam, alteram, excluem ou incluem os itens do Plano Plurianual;

2. Permitir realizar as alterações legais nos instrumentos de planejamento: PPA, LDO, LOA;

3. Possibilitar o cadastro de programas, com as seguintes informações: situação (em andamento, paralisado ou concluído), objetivo, diagnóstico, fonte de financiamento, responsável, público-alvo, diretriz, justificativa e indicadores;

4. Permitir estabelecer vínculo do programa de governo com: indicadores e índices esperados, e a avaliação do programa;

5. Possibilitar o cadastro das ações para o atendimento dos programas, com as seguintes informações: tipo da ação (projeto/atividade/operações especiais) e seus detalhamentos, codificação, nomenclatura, órgão, vínculo, unidade orçamentária, função e subfunção de governo, produto, objetivo e meta descritiva;

6. Permitir cadastrar a previsão das transferências financeiras a fundos;

7. Cadastrar a programação da receita, possibilitando a identificação de cada fonte de destino;

8. Permitir informar as metas físicas e financeiras, com a indicação das fontes de recursos;

9. Manter o histórico das alterações efetuadas durante a vigência do Plano

Plurianual;

10. Propiciar emissão de relatórios gerenciais de transferências financeiras;

11. Propiciar emissão de relatórios de acompanhamento e comparação da execução financeira;

12. Propiciar emissão de relatórios de avaliação do Plano Plurianual;

13. Possuir relatório comparativo das previsões do PPA, LDO e LOA;

14. Possibilitar a cópia dos dados de outros Planos Plurianuais;

15. Permitir cadastrar as prioridades da LDO, definindo as metas físicas e as metas financeiras com identificação da fonte de recurso;

16. Não permitir a inclusão de prioridades que não estejam previstas no PPA;

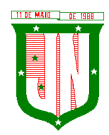

17. Registrar a receita prevista para o exercício da LDO e para os dois exercícios seguintes;

18. Informar as metas físicas e financeiras da despesa;

19. Possuir cadastro de renúncia da receita, identificando o tipo e as formas de compensação da renúncia;

20. Possibilitar a integridade das previsões definidas na LDO, seja receita ou despesa, com as previsões definidas no PPA;

21. Permitir registrar as expansões da despesa e as suas respectivas compensações;

22. Permitir informar os riscos fiscais, identificando o tipo e a providência a ser tomada para o risco;

23. Possuir relatórios gerenciais da previsão da receita e da despesa com possibilidade de agrupamento por fonte de recurso;

24. Possuir cadastro de programas e ações, integrado ao PPA e LDO;

25. Permitir o cadastro da previsão da receita com informação da entidade responsável pela arrecadação;

26. Possuir cadastro de transferências financeiras entre todos os órgãos da Administração Direta e/ou Indireta, identificando o tipo da transferência (Concedida/Recebida);

27. Permitir a elaboração da proposta orçamentária, mantendo o histórico das alterações efetuadas pelo Legislativo com a proposta original;

28. Disponibilizar no início do exercício, o orçamento aprovado para a execução orçamentária. Caso a proposta orçamentária não seja aprovada, disponibilizar dotações conforme dispuser a legislação municipal;

29. Permitir a inclusão a qualquer tempo, de elementos, rubricas, funções, subfunções, conforme tabela de classificação econômica da receita e da despesa, do plano de classificação da funcional programática e das fontes de recursos;

30. Permitir a elaboração do orçamento da despesa, podendo definir o nível de aprovação, com nível de desdobramento da despesa (elemento e subelemento de despesa);

31. Permitir a reestimativa da programação financeira das cotas de despesa e

da receita;

32. Relativo a LDO: Permitir a emissão dos seguintes demonstrativos:

a) Metas anuais, inclusive com a memória e metodologia de cálculo das metas anuais de receitas e despesas, resultado primário, resultado nominal e montante da dívida pública;

b) Avaliação do cumprimento das metas fiscais do exercício anterior;

c) Metas Fiscais Atuais comparadas com as Metas Fiscais Fixadas nos três exercícios anteriores;

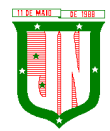

- d) Evolução do patrimônio líquido;
- e) Origem e aplicação dos recursos obtidos com a alienação de ativos;
- f) Avaliação da situação financeira e atuarial do RPPS;
- g) Estimativa e compensação da renúncia de receita;
- h) Margem de expansão das despesas obrigatórias de caráter continuado;

i) Permitir armazenar todas as alterações do PPA com base no cadastro de projetos de leis, onde o usuário poderá emitir todos os anexos de cada alteração efetuada, mantendo assim um histórico das alterações;

j) Riscos fiscais.

33. Emitir os anexos exigidos pela Lei 4.320/64:

- a) Anexo 01 Demonstrativo da Receita e Despesa segundo Categorias, Econômicas;
- b) Anexo 02 Receita por Categoria Econômica;
- c) Anexo 02 Natureza da Despesa por Categorias Econômicas;
- d) Anexo 05 Funções e Subfunções de Governo;
- e) Anexo 06 Programa de Trabalho do Governo;
- f) Anexo 07 Programa de Trabalho do Governo;
- g) Anexo 08 Demonstrativo da Despesa por Funções, Subfunções e Programas;

h) Anexo 09 – Demonstrativo da Despesa por Órgãos e Funções e os demonstrativos da evolução da receita e da evolução da despesa.

34. Gerar a emissão do projeto de lei da LDO;

35. Possuir relatórios gerenciais das transferências financeiras, com opção de seleção por tipo;

36. Possuir relatórios gerenciais da previsão da receita e despesa com possibilidade de agrupamento por fonte de recurso;

37. Gerar demonstrativo com os valores orçados a fim de apurar os gastos com ensino, saúde e pessoal

# **5.11.2. Contabilidade**

1. Possuir escrituração contábil nos moldes regulamentados pelas portarias 437/2012 e 753/2012 da Secretaria do Tesouro Nacional que exigem a adoção do novo Plano de Contas Aplicado ao Setor Público (PCASP) e das Demonstrações Contábeis Aplicadas ao Setor Público (DCASP), no contexto da NBCASP – Normas

Brasileiras de Contabilidade Aplicada ao Setor Público;

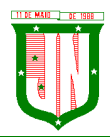

2. Possuir o cadastramento anual do plano de contas já nos moldes do PCASP, possibilitando a definição no número de níveis de contas de, no mínimo, 6 (seis) níveis, estruturados de forma a permitir o pleno atendimento da NBCASP – Normas Brasileiras de Contabilidade Aplicada ao Setor Público;

3. Assegurar a adequação e compatibilidade do plano de Contas aos propostos pela União e pelo TCE/ES;

4. Possuir plano de contas na Natureza de Informação Orçamentário, Patrimonial e Compensação e com Atributos Orçamentário, Financeiro, Permanente e Compensado garantir as equações contábeis propostas pelo MCASP;

5. Possuir controle na íntegra de destinação de recurso-DFR (contas-correntes) tanto na natureza de informação P-Patrimonial quanto no C-Compensado (contas de controle). O controle no C-Compensado deve ser evidenciado no Anexo 14 da Lei 4.320/64 (Balanço Patrimonial), mais especificamente no quadro "Superávit/Déficit Financeiro";

6. Possuir cadastro de LCP (Lançamentos Contábeis Padronizados) nos moldes definidos pela 7ª edição do MCASP e suas atualizações e cadastro pelo próprio contador;

7. Assegurar que a contabilização de todos os fatos administrativos ocorra através do uso dos Lançamentos Contábeis Padronizados (LCP) e do Conjunto de Lançamentos Padronizados (CLP);

8. Assegurar que toda a movimentação contábil seja identificada por um Identificador de Fato Contábil;

9. Possuir cadastro de Fonte de Recurso conforme Normas propostas TCE/ES e seus respectivos detalhamentos quando necessário;

10. Registrar lançamentos contábeis em métodos das partidas dobradas D e C conforme Conjunto de Lançamentos Padronizados; e em casos que forem necessários lançamentos manuais de ajustes com verificação de inconsistências nos casos que não se apliquem a coerência da informação;

11. Detalhamento do Plano de Contas obedecendo os níveis em conformidade  $7<sup>a</sup>$  edição do MCASP e suas atualizações;

12. Possuir lançamentos de: Ajuste ao valor justo, Depreciação, Amortização, Exaustão, Aumento por Reavaliação e Redução ao Valor Recuperável conforme exigências MCASP;

13. O sistema deve permitir o reconhecimento da VPA-Variação Patrimonial Aumentativa independente da execução orçamentária, possibilitando a baixa do crédito a receber no momento da efetiva arrecadação da receita (arrecadação do tipo 'Lançada');

14. Em conformidade com a portaria 548/2010, o sistema, a partir dos registros contábeis, deverá gerar, em conformidade com o Plano de Contas Aplicado ao Setor Público aprovado pela Secretaria do Tesouro Nacional, o Diário, o Razão, e o Balancete Contábil;

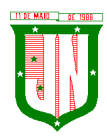

15. Deverá permitir o controle fiscal (relatórios da LRF) e operacional (ex.: prestação de contas) dos contratos de rateio de consórcios públicos (portaria 72);

16. Possuir os Anexos do Relatório de Gestão Fiscal da Lei Complementar 101/00 (LRF) que atende as Portarias Federais da STN:

- a) Anexo 1 Demonstrativo da Despesa com Pessoal;
- b) Anexo 1.4 Demonstrativo da Despesa com Pessoal Executada em Consórcio Público;
- c) Anexo 2 Demonstrativo da Dívida Consolidada Líquida;
- d) Anexo 3 Demonstrativo das Garantias e Contragarantias de Valores;
- e) Anexo 5 Demonstrativo da Disponibilidade de Caixa e dos Restos à Pagar;
- f) Anexo 6 Demonstrativo Simplificado do Relatório de Gestão Fiscal.

17. Possuir os Anexos do Relatório de Execução Orçamentária da Lei Complementar 101/00 (LRF) que atende as Portarias Federais da STN:

- a) Anexo 1 Balanço Orçamentário;
- b) Anexo 2 Demonstrativo da Execução das Despesas por Função/Subfunção;
- c) Anexo 3 Demonstrativo da Receita Corrente Líquida;
- d) Anexo 4 Aportes de Recursos para o Plano Previdenciário;
- e) Anexo 6 Demonstrativo dos Resultados Primário E Nominal;
- f) Anexo 7 Demonstrativo dos Restos à Pagar por Poder e Órgão;

g) Anexo 8 - Demonstrativo das Receitas e Despesas com Manutenção e Desenvolvimento do Ensino – Mde;

h) Anexo 9 - Demonstrativo das Receitas de Operações de Crédito e Despesas de Capital;

i) Anexo 10 - Demonstrativo da Projeção Atuarial do Regime Próprio de Previdência Social dos Servidores Públicos;

j) Anexo 11 - Demonstrativo da Receita de Alienação de Ativos e Aplicação dos Recursos;

k) Anexo 12 - Demonstrativo da Receita de Impostos Líquida e das Despesas Próprias com Ações e Serviços Públicos de Saúde;

l) Anexo 13 - Demonstrativo das Parcerias Público-Privadas;

18 . Gerar os arquivos conforme o regulamento do Manual Normativo de Arquivos Digitais - MANAD para atender a Secretaria da Receita da Previdência;

19. Permitir a geração de todos os balanços, balancetes e anexos da Lei Federal 4320/64;

a) Sumário Geral;

b) Anexo I - Demonstrativo da Receita e Despesa Segundo as Categoria Econômica;

- c) Anexo II Resumo Geral da Receita;
- d) Anexo VI Demonstrativo do Programa de Trabalho de Governo;
- e) Anexo VII Demonstrativo por Função, Subfunção e Programas por Categoria Econômica;
- f) Anexo VII Demonstrativo por Função, Subfunção e Programas por Projeto/Atividade;

g) Anexo VIII - Demonstrativo por Função, Subfunção e Programas Conforme Vínculo com os Recurso;

- h) Anexo IX Demonstrativo da Despesa por Órgão e Função;
- i) Anexo X Comparativo da Receita Orçada com a Arrecadada;
- j) Anexo XI Comparativo da Despesa Autorizada com a Realizada;
- k) Anexo XII Balanço Orçamentário;

l) Anexo XII - Balanço Orçamentário - Anexo I - Demonstrativo de Execução dos Restos a Pagar Não Processados;

- m) Anexo XIII Balanço Financeiro;
- n) Anexo XIV Balanço Patrimonial;
- o) Anexo XIV Balanço Patrimonial Disponibilidade;
- p) Anexo XV Variações Patrimoniais;
- q) Anexo XVI Demonstrativo da Dívida Fundada;
- r) Anexo XVII Demonstrativo da Dívida Flutuante;
- s) Anexo XVII Demonstrativo dos Créditos a Receber;
- t) Anexo XVIII Inventário das Contas do Ativo Permanente;
- u) Demonstração dos Fluxos de Caixa;
- v) Demonstração das Mutações no Patrimônio Líquido;
- w) Relação Analítica dos Elementos que Compõem o Ativo Circulante;
- x) Relação Analítica dos Elementos que Compõem os Passivos Circulante e não Circulante.

20. Possibilitar a geração de arquivo com as informações que são exibidas no relatório de declaração de DIRF;

21. Possuir geração do cronograma de desembolso das despesas e acompanhamento via relatórios para limitação de empenho, conforme o artigo 9º da Lei Complementar 101/00;

22. Possuir geração do cronograma de desembolso das receitas acompanhamento via relatório para acompanhamento das metas de arrecadação, conforme o artigo 13 da Lei Complementar 101/00;

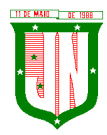

23. Possuir um validador de dados possibilitando gerar relatórios para conferência de inconsistências a serem corrigidas no sistema antes de gerar os arquivos para o TCE/ES, de forma a indicar os campos a serem preenchidos e /ou corrigidos;

24. Permitir a geração automática do(s) arquivo(s) para envio do SIOPE conforme leiaute disponibilizado pelo Ministério de Educação e seus respectivos relatórios;

25. Possuir relatórios nos moldes exigidos de preenchimento para atender o SIOPS do Ministério da Saúde;

26. Gerar relatórios demonstrativos dos gastos com Educação, Saúde e Pessoal;

27. Possuir relatórios de todos os anexos para envio da proposta orçamentária anual ao legislativo:

a) Sumário Geral

b) Anexo I - Demonstrativo da Receita e Despesa Segundo as Categorias Econômicas

- c) Anexo II Resumo Geral da Receita
- d) Anexo II Demonstrativo da Despesa por Categoria Econômica

e) Anexo VI - Demonstrativo do Programa de Trabalho de Governo

- f) Anexo VII Demonstrativo por Função, Subfunção e Programas por Categoria Econômica
- g) Anexo VII Demonstrativo por Função, Subfunção e Programas por Projeto/Atividade

h) Anexo VIII - Demonstrativo por Função, Subfunção e Programas Conforme Vínculo com os Recursos

- i) Anexo IX Demonstrativo da Despesa por Órgão e Função
- j) Analítico da Receita
- k) Receita Fiscal e da Seguridade Social
- l) Analítico da Despesa
- m) Despesa por Atividade/Projeto/Operação Especial
- n) Despesa Conforme Vínculo com os Recursos
- o) Comparativo de Fonte de Recurso
- p) Despesa Fiscal e da Seguridade Social
- q) Metas Bimestrais de Arrecadação
- r) Metas Bimestrais da Despesa
- s) Cronograma de Desembolso da Receita
- t) Cronograma de Desembolso da Despesas
- u) Tabela Explicativa da Evolução

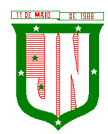

- v) Compatibilização do Orçamento / Metas Fiscais
- w) Demonstrativo da Despesa por Modalidade de Aplicação
- x) Totais Por Código de Aplicação
- y) Lei
- z) Demonstrativo I Metas Anuais
- aa) Demonstrativo Da Aplicação Da Receita Na Saúde 15%
- bb) Demonstrativo Da Aplicação Da Receita Na Educação 25%
- cc) Demonstrativo Da Aplicação Da Receita Do Fundeb
- dd) Demonstrativo De Aplicação No PASEP 1.00%
- 28. Emitir relatórios demonstrativos para recolhimento do PASEP e INSS de autônomos;
- 29. Possuir balancete de verificação possibilitando a visualização dos saldos contábeis;

30. Possuir controle das disponibilidades de fontes de recursos conforme exigência do TCE/ES;

31. Importação de arquivo dos dados de UGs externas e/ou relatórios de balancetes lançar dados enviados pelas entidades para que a Câmara faça a consolidação do município para atender a Lei de Responsabilidade Fiscal – LRF;

32. Permitir a emissão de relatórios conforme leiaute de Prestações de Contas SICONF:

- a) DCA Anexo I AB Balanço Patrimonial;
- b) DCA Anexo I C Balancete da Receita Orçamentária;
- c) DCA Anexo I D Balancete da Despesa Orçamentária;
- d) DCA Anexo I E Balancete da Despesa por Subfunção;
- e) DCA Anexo I F Execução dos Restos a Pagar;
- f) DCA Anexo I G Execução da Despesa por Subfunção;
- g) DCA Anexo I HI Demonstrativo das Variações Patrimoniais e Resultado Patrimonial.
- 33. Possuir cadastro de pré-empenho conforme MCASP;

34. Possuir cadastro de empenho com vinculação de pré-empenho (quando necessário) com validação de saldo orçamentário ao orçamento da despesa não permitindo empenhar sem o devido saldo, com tipos de empenho ordinários, estimativo e global; e vinculação de informações oriundas da administração como licitação, contrato, convênio, dívida a longo prazo, informações DIRF, dados bancários e OBM;

35. Possuir cadastros de Convênios, aditivos de convênios, Precatórios, Dívida Fundada, Contratos, aditivos de contratos e Caução;

36. Possuir Cadastro de Em liquidação com lançamento patrimonial;

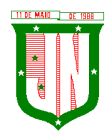

37. Possuir cadastro de liquidações, inclusão de possíveis descontos e documentos fiscais;

38. Não permitir o cadastro de fornecedores duplicados com o mesmo CNPJ ou CPF e nos casos de migração de banco de dados tela de correção de fornecedores duplicados;

39. Nos atos da execução orçamentária e financeira, permitir que sejam usadas as três fases da despesa: empenho, liquidação e pagamento com a escrituração contábil automática;

40. Permitir um controle das operações orçamentárias e financeiras, por período, impedindo o usuário de qualquer alteração, inclusão ou exclusão nos registros;

41. Assegurar que as contas só recebam lançamentos contábeis no último nível de desdobramento do Plano de Contas;

42. Permitir utilizar históricos, sempre que possível com textos padronizados, vinculados à classificação da despesa, evitando lançamentos indevidos;

43. Permitir inscrever as contas contábeis automaticamente no Sistema de Compensação dos empenhos de adiantamentos, gerando informações para posterior prestação de contas;

44. Permitir a anulação total e parcial do empenho;

45. Controlar os restos a pagar em contas separadas por exercício, para fins de cancelamento, quando necessário;

46. Permitir efetuar o cancelamento de restos a pagar;

47. Permitir a anulação dos empenhos não liquidados no final do exercício, evitando a inscrição em restos a pagar;

48. Permitir que seja emitida notas de despesa e da receita das principais fases (empenho, liquidação, pagamentos e arrecadação da receita e suas possíveis anulações;

49. Possuir tela para cadastro de despesas não previstas no orçamento decorrente de créditos adicionais especiais e extraordinários;

50. Permitir cadastrar e controlar os créditos suplementares e as anulações de dotações;

51. Permitir registrar e controlar as dotações orçamentárias, bloqueio e desbloqueio, em caso de saldo insuficiente;

52. Permitir a elaboração de demonstrativo do excesso de arrecadação e do excesso de arrecadação pela tendência do exercício, com possibilidade de emissão consolidada, e agrupamento por fonte de recurso;

53. Permitir consulta on-line de débitos de contribuintes no empenhamento;

54. Possibilitar que os precatórios sejam relacionados com a despesa destinada ao seu pagamento;

55. Permitir que seja feita a contabilização do regime próprio de previdência em conformidade com a Portaria 916 do ministério de previdência e de demais normas legais;

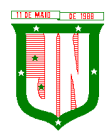

56. Permitir integração da folha de pagamento através do modulo Folha de Pagamento com geração de empenhos, liquidações e pagamentos;

57. Permitir na abertura de Créditos Adicionais, o controle dos limites de abertura conforme determinado na Lei Orçamentária Anual e outras leis orçamentárias, resguardando o histórico das alterações dos valores e exigindo a informação da legislação de autorização;

58. Permitir cadastrar e controlar as obras executadas pela Entidade;

59. Permitir que cada Secretaria emita somente os empenhos correspondentes a ela com controle de cadastros de assinaturas;

60. Possibilitar a distinção de contribuintes autônomos no ato do empenho, objetivando geração do arquivo para SEFIP;

61. Elaborar os anexos e demonstrativos do balancete mensal e do balanço anual, na forma da Lei 4.320/64, Lei Complementar 101/00- LRF e Resolução do Tribunal de Contas;

62. Permitir que seja efetuada a geração das razões analíticas de todas as contas integrantes dos Sistemas Financeiro;

63. Permitir a geração de relatórios em vários formatos, dentre eles: txt, pdf, csv, xls,docx, ou html;

64. Possuir relatório para acompanhamento das metas de arrecadação, conforme o artigo 13 da Lei 101/00 – LRF de 4 de maio de 2000;

65. Emitir relatórios: pagamentos efetuados, razão da receita, pagamentos em ordem cronológica, livro diário, extrato do credor, demonstrativo mensal dos restos a pagar e relação de restos a pagar;

66. Possibilitar a emissão de gráficos comparativos entre a receita prevista e arrecadada e a despesa fixada e realizada;

67. Emissão do Livro Diário com termo de abertura e encerramento;

68. Emitir todos os relatórios obrigatórios, consolidados ou por entidade, administração direta e indireta;

69. Permitir a visualização dos lançamentos contábeis de forma a identificar na tela de consulta a escrituração de débito e crédito nas contas que compõem o plano de contas da entidade;

70. Permitir a existência de mais de uma unidade na mesma base de dados, com contabilização distinta, que possibilite a emissão de relatórios anuais de forma consolidada ou por UG;

71. Possuir integração com importação de licitações, contratos e convênios;

72. Possibilitar consultas no software, resguardando-se a segurança de forma que não exista a possibilidade de alterar o cadastro original;

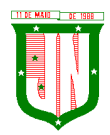

73. Permitir executar o encerramento do exercício, com todos os lançamentos automáticos e com a apuração do resultado;

74. Possibilitar iniciar os movimentos contábeis no novo exercício, mesmo que o anterior ainda não esteja encerrado, possibilitando a atualização automática dos saldos contábeis no exercício já iniciado em conformidade a legislação do exercício atual;

75. Permitir a transferência automática dos saldos de balanço para o exercício seguinte, no encerramento do exercício;

76. Permitir verificar saldos e ajustar quanto a valores lançados e controlados nos módulos de almoxarifado e patrimônio;

77. Possuir relatório de plano de contas, fonte de recurso, e de todos os registros da funcional programática lançado no sistema;

78. Possuir relatório de saldo de dotação;

79. Possuir relatórios de decretos com possibilidades de inclusões de informações conforme artigos previstos em lei;

80. Possuir relatório de ocorrências criadas para possível consultas de lançamentos contábeis;

81. Possuir cadastro de feriado com trava para não haver lançamento em dia de feriado municipal, estadual e nacional;

82. Registro de notas explicativas conforme execução e nos relatórios que se apliquem;

83. Cadastro de assinaturas de ordenador de despesa por secretaria, alterando como Unidade Orçamentária;

84. Cadastro e vinculação de contrato s de Longo Prazo no empenho;

85. Relatório de em liquidação e liquidação informando a conta débito e crédito lançada para fins de fechamento almoxarifado e patrimônio;

86. Disponibilizar ferramenta que anule saldo de empenho em lote;

87. Lançamentos e encerramento do exercício;

88. Preparação do orçamento;

89. Renumeração de tabelas para os casos que houver necessidade;

90. Acerto de pessoas duplicadas;

91. Fechamento do sistema e liberação;

92. Relatório gerencial com possibilidade de identificar todas as fases da execução em cascata, podendo definir colunas e informações do processo;

93. Reconhecimento de apropriação de valores do INSS;

94. Relatório de recibo de pagamento;

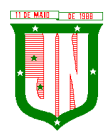

95. Relatórios de balancete com informações de todos conta corrente;

96. Gerar arquivo de Consolidação de Exportação para Prefeitura;

97. Gerar arquivo de Consolidação de Importação para Outras Unidades Gestoras na Prefeitura;

98. Gerar importação de Consolidação manual da Outras Unidades Gestoras;

99. Lançamentos Previdenciários de pessoal e patronal;

100. Geração de arquivo de Exportação Contabilização Folha de Pagamento para RH;

101. Execução, Prestação de Contas e relatório de rateio por município de Prestação de Contas de Consórcio

## **5.11.3. Tesouraria e Finanças**

1. Permitir a emissão de cheques e respectivas cópias com configuração do formulário de cheque, pelo próprio usuário, de forma a compatibilizar o formato da impressão com os modelos das diversas entidades bancárias e nos casos que se apliquem emissão manual;

2. Conciliar os saldos das contas bancárias, emitindo relatório de conciliação bancária;

3. Permitir conciliar automaticamente toda a movimentação de contas bancárias dentro de um período determinado quando o tipo de pagamento for débito automático e para os lançamentos de arrecadação;

4. Possibilitar a geração de Ordem Bancária Eletrônica, com adequações dos leiautes conforme as necessidades do estabelecimento bancário com parametrização a pagamentos de títulos e faturas com código de barras;

5. Possuir integração com o sistema de arrecadação tributário possibilitando efetuar de forma automática a importação dos tributos pagos diretamente na tesouraria;

6. Possuir total integração com o sistema de contabilidade pública efetuando a contabilização automática dos pagamentos referente aos processos de liquidação e processos extras e recebimentos efetuados pela tesouraria;

7. Permitir a emissão de Ordem de Pagamento;

8. Possibilitar a emissão de relatórios para conferência da movimentação diária da Tesouraria;

9. Possibilitar o processamento automático dos arquivos de retorno das Ordens Bancária Eletrônicas identificando os registros que foram efetivados e os que foram rejeitados pelo banco;

10. Assegurar que os registros rejeitados pelo banco tenham a movimentação de estorno do pagamento realizada na contabilidade, quando estes forem relativos a Ordem Bancária Eletrônica;

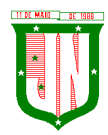

11. Permitir a visualização dos registros da Ordem Bancária nos empenhos que estiverem vinculados a mesma;

12. Possibilitar a visualização e impressão de todos os registros que são gerados através de Ordem Bancária Eletrônica;

13. Permitir a visualização e impressão de todos os registros que estão contidos no arquivo de retorno bancários gerados por Ordem Bancária Eletrônica;

14. Permitir a emissão de Ordem Bancária de Transferência para transações que envolvam as contas bancárias de uma mesma entidade;

15. Permitir efetuar os lançamentos de Transferências Financeiras entre entidades, com automática contabilização na entidade recebedora;

16. Permitir estornos de lançamentos contábeis nos casos em que se apliquem;

17. Controlar os saldos bancários e contábeis no momento do lançamento, com informação de saldo de negativos nos casos de pagamentos que ainda não foram importados receitas para respectiva conta bancária;

18. Permitir descontos extras e orçamentários na liquidação de empenho, efetuando automaticamente os lançamentos nas contas orçamentárias, financeiras e de compensação;

19. Permitir o controle do pagamento de empenho, restos a pagar e despesas extras, em contrapartida com várias Contas Pagadoras e caso necessário suas possíveis anulações;

20. Permitir controlar o prazo de vencimento dos pagamentos das liquidações, visando o controle dos pagamentos em ordem cronológica;

21. Permitir registrar todas as movimentações de recebimento e de pagamento, controlar caixa, bancos, e todas as operações decorrentes, tais como emissão de cheques e borderôs, livros, demonstrações e o boletim, registrando automaticamente os lançamentos na contabilidade, permitindo consultas e emitindo relatórios em diversas classificações;

22. Permitir efetuar o lançamento de investimento, aplicações, débitos/créditos, transferências bancárias, controle dos saldos bancários, controle de todos os lançamentos internos e permitir os lançamentos dos extratos bancários para gerar as conciliações;

23. Permitir controlar os talonários de cheques em poder da tesouraria, controlar para que nenhum pagamento seja efetuado sem o respectivo registro;

24. Permitir emissão de relatórios diários necessários ao controle da tesouraria, classificados em suas respectivas dotações e contas;

25. Permitir emissão de demonstrativo diário de receitas arrecadadas e despesas realizadas (orçamentárias e extraorçamentárias);

26. Permitir controlar o saldo bancário, boletim diário dos bancos e livro do movimento caixa;

27. Permitir gerar o demonstrativo financeiro de caixa;

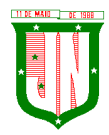

28. Permitir consulta de débitos de contribuintes na hora da emissão de cheques ou geração de borderô bancário;

29. Baixar automaticamente os pagamentos de documentos na emissão de cheques e ordens bancárias;

30. Disponibilizar consultas à movimentação e saldo de contas de qualquer período do exercício;

31. Disponibilizar consulta de Disponibilidade de Caixa por Fontes de Recursos para melhor controle destas, com opção de impressão;

32. Permitir a consulta do Extrato do Credor, demonstrando informações dos empenhos e dos restos a pagar na mesma opção;

33. Disponibilizar a consulta do Excesso de Arrecadação por fonte de recurso, demonstrando a previsão, arrecadado e o saldo, por fonte de recurso e conta financeira;

34. Permitir a consulta da despesa empenhada a pagar do total por unidade orçamentária, com a possibilidade de impressão da consulta e realizar filtros conforme tabelas específicas;

35. Possibilitar a demonstração de saldos bancários, através de boletim diário de bancos, livro do movimento do caixa, boletim diário da tesouraria e demonstrativo financeiro de caixa;

36. Emitir os seguintes relatórios com detalhamento de fichas, fontes, elementos de despesa, etc:

- a) Razão analítico das contas banco;
- b) Pagamentos por ordem cronológica;
- c) Empenhos em aberto por credores;
- d) Pagamentos e recebimentos estornados;
- e) Relação de cheques emitidos;
- f) Notas de Liquidação e Notas de Pagamento.

37. Permitir a geração de relatórios gerenciais de Receita, Despesa, Restos a Pagar, Depósitos de Diversas Origens, Bancos e outros, de acordo com o interesse do Tribunal de Contas, bem como Boletim Financeiro Diário.

38. Possuir relatório de todas movimentações bancárias.

39. Possuir registro de anulação de receita e despesa nos casos que se apliquem.

40. Permitir o registro da previsão de pagamento, possibilitando quitação de vários processos simultaneamente.

41. Permitir transferência, aplicação, resgate e estornos por fonte de recurso.

# **5.12. Do Sistema de Gestão de Recursos Humanos e Folha de Pagamento - Sistema Integrado**

# **5.12.1. Recursos Humanos**

1. Permitir a captação e manutenção de informações pessoais de todos os servidores com no mínimo os seguintes dados: Matrícula, Nome, Filiação, Data de Nascimento, Sexo, Grau de Instrução, Estado Civil, Fotografia, Endereço, CPF, PIS, RG (Número, Órgão Expedidor e Data Expedição), Carteira de Trabalho (Número e Série), Carteira de Habilitação, Naturalidade, Nacionalidade, Tipo de Sangue, Identificar se é doador de sangue, Identificar se é Deficiente Físico;

2. Permitir a captação e manutenção de informações do vínculo que o servidor teve e/ou tem com o Órgão, com no mínimo os seguintes dados: Regime Jurídico, Vínculo, Cargo, Salário, Carga Horária Semanal, Data de Nomeação, Data de Posse, Data de Admissão, Data de Término de Contrato Temporário, Lotação, Unidade Orçamentária, Horário de Trabalho, Tipo de Ponto, Local de Trabalho;

3. Permitir captação e manutenção de informações da Qualificação profissional incluindo a escolaridade, formação, treinamentos realizados e experiências anterior;

4. Controlar os dependentes de servidores para fins de salário família e imposto de renda realizando a sua baixa automática na época devida conforme limite e condições previstas para cada dependente;

5. Permitir o cadastramento de servidores em diversos regimes jurídicos como: Celetistas, Estatutários, RJU e Contratos Temporários;

6. Permitir o cadastramento de Pensões Judiciais com o Nome da Pensionista, CPF, Data de Inclusão, Banco e Conta para Pagamento, Dados para Cálculo (Percentual, Valor Fixo, Salário Mínimo);

7. Permitir o cadastramento do organograma da estrutura administrativa, por exercício, para manter o histórico da lotação e custeio, com informação da fonte de recurso que será utilizada para captação do recurso a ser utilizado para pagamento dos servidores informados no custeio;

8. Registrar e manter o histórico das alterações de cargo, salário, Unidade Gestora, lotação, custeio, vínculo, regime jurídico, local de trabalho e Banco/Agência/Conta Bancária dos servidores, registrando as informações de: Motivo da alteração, data e hora da operação e usuário que efetuou a alteração;

9. Permitir o cadastramento de todas as referências salariais contendo no mínimo o símbolo da referência e o histórico dos valores salariais para cada referência;

10. Permitir o cadastramento de todos os cargos do quadro de pessoal de natureza efetivo, comissionado e temporário com no mínimo a Nomenclatura, Natureza, Grau de Instrução, CBO, Referência Salarial Inicial, Quantidade Criada, Data e Motivo de Extinção, com possibilidade de incluir movimentação de suplementação ou anulação de cargos,

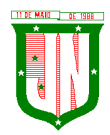

influenciando nos relatórios quantitativos do quadro de ocupação, registrar as atribuições necessárias em cada cargo;

11. Possuir "atalhos" para consulta de dados dos servidores permitindo, que de um mesmo local possa ser consultado diversas informações, como: dados financeiros, dependentes, licenças e afastamentos, férias e licença prêmio;

12. Estabelecer um único código de registro para o servidor, para que através deste possam ser aproveitados os dados cadastrais de servidor que já trabalhou no Órgão Público e permitir controlar todos os vínculos empregatícios que o servidor tenha ou venha a ter com este, possibilitando a consulta de dados históricos, independente do período trabalhado;

13. Validar dígito verificador do número do CPF;

14. Validar dígito verificador do número do PIS;

15. Permitir o reajuste parcial ou global das referências salariais;

16. Permitir o cadastramento e controle dos vínculos dos servidores efetivos, que estão nomeados em cargo de comissão possibilitando a consulta das informações cadastrais de ambos os vínculos;

17. Localizar servidores por Nome ou parte dele;

18. Localizar servidores pelo CPF;

19. Localizar servidores pelo RG;

20. Permitir a inclusão de um novo contrato a partir de informações de um contrato já existente, selecionando um ou vários servidores. Isto é muito utilizado na recontratação de servidores temporários;

21. Permitir a informação do desligamento a um servidor para pagamento individual da rescisão, bem como a informação de um único desligamento a um grupo de servidores para pagamento coletivo. Isto é muito utilizado na rescisão de servidores temporários cujos contratos vencem no mesmo dia;

22. Possibilitar a configuração das formas de desligamento por regime de trabalho e motivo de rescisão, para garantir que não seja informado um desligamento inadequado para o servidor, por exemplo: término de contrato para um servidor efetivo;

23. Possibilitar a configuração das formas de admissão por regime de trabalho, categoria funcional, regime previdenciário e tipo de admissão, para garantir que não seja admitido um servidor com informações fora dos padrões permitidos;

24. Permitir o cadastramento de todos os lançamentos fixos dos servidores (adicionais, gratificações, consignações, etc...), para efeito de pagamento ou desconto em folha, com no mínimo, o código da verba (verificando se a verba está prevista para o regime de trabalho do servidor);

25. Permitir transferência coletiva nos itens: Local de Trabalho, Lotação, Custeio, Cargo, Padrão de Salário;

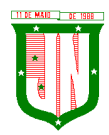

26. Permitir lançamentos coletivos nos itens (Lançamentos Fixos, Lançamentos Variáveis)

27. Permitir o registro de Dedução de INSS em outra empresa para realizar o abatimento correto.

28. Permitir realizar o cadastro de substituição de cargos, em ocasião de férias ou licenças;

29. Permitir o controle de cargos ocupados, emitindo mensagens de vagas ocupadas ao selecionar um determinado cargo no cadastro de funcionarios;

30. Viabilizar o registro de ocorrencias profissionais dos servidores, previstas na legislação municipal, possibilitando consulta de tais registros a partir do cadastro do servidor;

31. Permitir o registro de tempo averbado anterior;

32. Realizar a digitalização de qualquer tipo de documento dos servidores, seja Certidões, RG, Atestados, Certificados, etc.;

33. Permitir que seja adicionado ao cadastro de cada funcionário a foto;

34. Permitir o cadastro de fichas de avaliação para os servidores;

35. Criação de log (exclusão, inclusão, alteração) que o usuário tenha feito no sistema;

36. Cadastro de Perfis de usuário com permissões de: Inclusão, alteração, visualização;

37. Cadastro de perfis de usuário para controle de acesso por lotação;

38. Permitir planejamento (definindo cronograma, ministrante, carga horária e data da emissão de certificado) e execução de cursos de aperfeiçoamento, por iniciativa do órgão e por solicitação dos próprios servidores, com emissão de relatório desse planejamento;

39. Permitir o cadastro de bolsistas/estagiários;

40. Permitir o cadastro de atividades a serem desenvolvidas pelos estagiários;

41. Permitir cadastro das instituições de ensino conveniadas com o órgão;

42. Permitir o cadastro de carreiras;

43. Permitir o registro de autônomos no sistema de folha de pagamento com seus respectivos códigos de identificação de prestador de serviços, separado dos servidores, porém acessando o mesmo banco de dados.

#### **5.12.2. Férias**

1. Manter o cadastro de todos os períodos aquisitivos de férias dos servidores desde a admissão até a exoneração;

2. Permitir o lançamento de mais que um período de gozo para o mesmo período aquisitivo de férias controlando o saldo restante dos dias de férias;

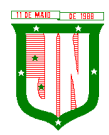

3. Permitir o pagamento de 1/3 de férias integral ou proporcional a cada período de gozo lançado;

4. Permitir o lançamento de um mesmo período de gozo para um grupo de servidores, facilitando este lançamento quando vários servidores vão sair de férias no mesmo período;

5. Permitir o lançamento e pagamento do adiantamento de 13.salário por ocasião das férias;

- 6. Permitir a geração da planilha de férias anual;
- 7. Permitir o pagamento de 20 dias de férias para cargos como Raio X.

## **5.12.3. Medicina do Trabalho e Licenças e Afastamentos**

1. Manter o cadastro do CID e a descrição da doença;

2. Manter o cadastro de todos os médicos que atendem os servidores públicos municipais com o Nome e CRM;

3. Efetuar o lançamento de todos os tipos de licenças a seguir: Licenças Maternidade, Acidente do Trabalho, Acompanhamento de Pessoa da Família, Prorrogação de Doença e Acidente de Trabalho, informando no mínimo a Identificação do servidor, tipo de licença ou afastamento, documento apresentado, médico que atendeu, CID informado no atendimento, médico que fez a perícia, CID informado na perícia e período homologado da licença ou afastamento;

4. Efetuar o controle dos Acidentes de Trabalho através do cadastramento da CAT e a emissão do formulário padronizado;

5. Captar automaticamente os dados da CAT como: doença informada no atendimento e médico que atendeu no lançamento de atestado referente a acidente do trabalho;

6. Permitir lançar a data da alta médica para as licenças e afastamentos;

7. Controlar afastamentos de menos de 15 dias, mesmo que apresentados em períodos interruptos, quando caracterizar que são da mesma causa, evitando pagamento indevido por parte do Órgão e possibilitando o encaminhamento ao INSS;

8. Controlar prorrogações de licenças para evitar que ultrapasse o limite de dias permitido para a mesma;

9. Possuir rotina para lançamento de Licença Gestante (Maternidade) de 180 dias, com geração em verbas separadas dos 120 dias e 60 dias, prevendo abatimento na Guia de Previdência somente do previsto em lei;

10. Manter o cadastro de todos os períodos aquisitivos de licença prêmio dos servidores desde a admissão até a exoneração;

11. Permitir o lançamento de mais que um período de gozo para o mesmo período aquisitivo de licença prêmio controlando o saldo restante dos dias;

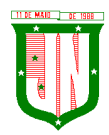

12. Efetuar o lançamento de todos os tipos de licenças, a seguir: Licença Gala, Licença Nojo e Licença sem Vencimento, informando no mínimo a Identificação do servidor, tipo de licença, documento apresentado, data de início e término da licença;

13. Possibilitar a criação de tipos de afastamento permitindo ao usuário configurar e definir suspensões de contagem de tempo de serviço, contagem de tempo de férias e contagem de tempo para 13ºsalário.

- 14. Permitir realizar o cadastro do PPRA.
- 15. Permitir cadastrar o EPI por Cargo.
- 16. Permitir Cadastrar o EPI por Funcionário.
- 17. Permitir cadastrar Edital e Eleições da CIPA
- 18. Permitir cadastrar Membros da CIPA
- 19. Deverá possuir registro e controle dos cedidos e recebidos em cedência.

## **5.12.4. Atos Administrativo**

1. Manter o cadastro de todos os textos que darão origem a atos administrativos como Portaria, Decretos, Contratos e Termos de Posse;

2. Gerar automaticamente o ato administrativo a partir de um lançamento de licenças e afastamentos, com o registro no currículo funcional do servidor, após a tramitação;

3. Gerar automaticamente o ato administrativo a partir de um lançamento de férias em gozo de férias, com o registro no currículo funcional do servidor, após a tramitação;

4. Gerar automaticamente o ato administrativo a partir de um lançamento de licença prêmio em gozo com o registro no currículo funcional do servidor, após a tramitação;

5. Gerar automaticamente o ato administrativo a partir de um lançamento de licença sem vencimento, com o registro no currículo funcional do servidor, após a tramitação;

6. Gerar automaticamente o ato administrativo a partir de um lançamento de licença gala, com o registro no currículo funcional do servidor, após a tramitação;

7. Gerar automaticamente o ato administrativo a partir de um lançamento de licença nojo, com o registro no currículo funcional do servidor, após a tramitação;

8. Gerar automaticamente o ato administrativo a partir de um lançamento de suspensão ou advertência, com o registro no currículo funcional do servidor, após a tramitação;

9. Gerar automaticamente o ato administrativo a partir de um lançamento de Insalubridade, Periculosidade e Gratificação, com registro no currículo funcional do servidor;

10. Permitir a emissão de atos administrativos individuais ou coletivos conforme textos configurados pelo próprio usuário;

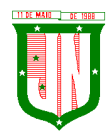

11. Permitir a visualização dos atos expedidos em tela, papel ou em arquivo PDF para publicação na Internet;

## **5.12.5. Vale Transporte**

1. Permitir o cadastramento das empresas que fornecem o vale transporte;

2. Permitir a controle dos roteiros para os quais serão utilizados os passes;

3. Permitir o registro da quantidade de passes diários utilizados pelo servidor no percurso de ida e volta ao trabalho com possibilidade de adição de passes para outros percursos, no caso de servidores que se deslocam para mais que um local de trabalho;

4. Gerar mapa de compra de vales-transporte com a quantidade e o valor, discriminados por tipo de passe, baseado na informação dos passes requisitados por cada servidor e os dias úteis do período a ser utilizado;

5. Permitir a configuração dos códigos para desconto e restituição de vale transporte em folha de pagamento;

6. Gerar mapa de entrega de passes para cada servidor baseado na informação dos passes requisitados e os dias úteis do período a ser utilizado;

7. Controlar a entrega de passes reduzindo a quantidade/créditos em casos de faltas, férias, licenças e afastamentos;

8. Gerar automaticamente informação para desconto do vale transporte em folha de pagamento após lançamento da entrega dos passes;

## **5.12.6. Contagem de Tempo de Serviço**

1. Calcular o tempo de efetivo exercício para fins de Adicional por Tempo de Serviço, abatendo as faltas injustificadas e as licenças não contadas como efetivo exercício, emitindo certidão para concessão e atualização do percentual concedido para pagamento em folha, controlando os períodos aquisitivos, prorrogando ou cancelando os mesmos, por motivo de excesso de ausências em relação ao limite estabelecido;

2. Calcular o tempo de efetivo exercício para fins de Férias, abatendo as faltas injustificadas e as licenças não contadas como efetivo exercício, concedendo os dias de direito de gozo de férias, controlando os períodos aquisitivos, prorrogando ou cancelando os mesmos, por motivo de excesso de ausências em relação ao limite estabelecido;

3. Calcular o tempo de efetivo exercício para fins de Progressão Salarial, abatendo as faltas injustificadas e as licenças não contadas como efetivo exercício, emitindo certidão para concessão e atualização do salário para pagamento em folha, controlando os períodos aquisitivos, prorrogando ou cancelando os mesmos, por motivo de excesso de ausências em relação ao limite estabelecido;

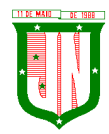

4. Calcular o tempo de efetivo exercício para fins de Aposentadoria, abatendo as faltas injustificadas e as licenças não contadas como efetivo exercício, emitindo certidão demonstrando o tempo de efetivo exercício até a data atual. Permitir a informação de tempos anteriores oriundos de outros órgãos, consolidando todo o tempo na certidão para fins de aposentadoria.

# **5.12.7. Ponto Eletrônico**

- 1. Leitura de registro de relógios;
- 2. Extrato Individual ou Coletivo de Registro de Ponto;
- 3. Montagem de Escalas;
- 4. Cadastro de regras para apuração de horas;
- 5. Aplicação de tolerância na leitura de registro;
- 6. Apuração de horas para Banco de Horas ou Lançamentos;
- 7. Relatório de faltas, atrasos, registros inconsistentes e saldos.

### **5.12.8. Concurso Publico**

1. Permitir realização e/ou o acompanhamento de concursos públicos e processos seletivos para provimento de vagas;

2. Permitir o acompanhamento de quais vagas foram abertas no concurso;

3. Permitir realizar o concurso para um Setor em específico;

4. Realizar o cadastro da equipe que está acompanhando o concurso, informando de qual equipe pertence, fiscal ou comissão;

5. Permitir informar e acompanhar os candidatos inscritos no concurso;

6. Preencher automaticamente se o candidato foi aprovado ou não no concurso mediante a nota da prova;

- 7. Permitir informar se a vaga do candidato é especial;
- 8. Permitir informar se o candidato assume ou desistiu da sua vaga;
- 9. Permitir cadastrar os títulos informados pelos candidatos.

#### **5.12.9. Folha de Pagamento**

1. Permitir o processamento das folhas de: Pagamento Mensal, Rescisão, Adiantamento de Férias, Licença Prêmio, Adiantamento Salarial, Adiantamento de Décimo Terceiro Salário, Décimo Terceiro Salário e Complementar;

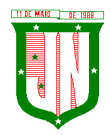

2. Permitir o processamento de várias folhas de pagamento para a mesma referência, separando por grupo de servidores de mesmo vínculo ou mesmo regime ou mesma data de pagamento;

3. Permitir o processamento de folha de rescisão individual ou coletiva com cálculos de férias indenizadas, proporcionais e 13º salário automaticamente, sem a necessidade de lançamento avulso na folha;

4. Permitir a inclusão de valores variáveis na folha como os provenientes de horas extras, empréstimos, descontos diversos e ações judiciais, para um servidor ou um grupo de servidores no caso de lançamento comum a todos;

5. Permitir a inclusão de verbas de forma rápida, incluindo a mesma verba para vários funcionários, facilitando a inserção dos dados

6. Permitir o lançamento de informações para a folha de forma descentralizada, onde cada secretaria possa realizar os lançamentos apenas aos servidores nela lotados.

7. Controlar os vencimentos e descontos permitidos em cada regime de trabalho, impossibilitando que seja efetuado o lançamento de um vencimento ou desconto exclusivo de um regime em um outro;

8. A folha de Adiantamento de Férias deverá ser processada com as informações dos dias de pecúnia e/ou gozo lançadas nas férias, não permitindo duplicidade de lançamento em variável na folha de pagamento;

9. Gerar automaticamente os valores relativos ao salário família dos dependentes;

10. Possuir rotinas de cálculos através de fórmulas e expressões em português, para qualquer vencimento e desconto, tornando o cálculo da folha totalmente configurado e administrado pelo próprio usuário. Possibilitar que o próprio usuário crie novas verbas de vencimentos ou descontos, reutilizando uma já existente, configurando as incidências e a regra de cálculo. As regras de cálculo previstas em legislação federal ou estadual deverão estar no sistema e não deverão ser alteradas por usuário comum;

11. Possibilitar a execução do cálculo ou recálculo de diversas formas como: Individual, por faixa de matrícula e seleção aleatória. Calcular e processar os valores relativos à contribuição individual e patronal para o RGPS (INSS) e RPPS (Previdência Municipal), de acordo com o regime previdenciário do servidor.

12. Permitir a importação de dados, via arquivo texto, de valores a serem consignados em folha controlando os registros válidos e rejeitados pelo processamento

13. Permitir o cadastramento de lançamentos parcelados, a crédito ou a débito, para os servidores, de forma a controlar as parcelas lançadas em folha e o saldo atual remanescente. O lançamento das parcelas em folha deve ser de forma automática, podendo ser pago ou descontado o total ou parte do valor baseado em uma fórmula de cálculo que calcule um percentual sobre a remuneração, permitindo o lançamento até o limite deste percentual, atualizando o saldo remanescente automaticamente após o encerramento da folha.

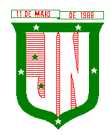

14. Possuir integração com o Módulo de Administração Orçamentária e Financeira, através de arquivo texto, importando as configurações contabeis das verbas de vencimento e Desconto

15. Possuir cálculo de INSS proporcional na folha de pagamento para servidores com emprego fora do Órgão;

16. Possuir rotinas de controle e cálculo para pagamento das pensões judiciais, a partir do desconto efetuado para o servidor, incluindo depósito em conta;

17. Possuir rotinas de cálculo de insuficiência de saldo para servidores com estouro na folha, efetuando ajuste automático dos descontos limitados até um teto configurado pelo usuário. A prioridade dos descontos deve ser configurada pelo usuário e os valores consignados que não foram descontados deverão ser registrados possibilitando a emissão de relatórios destes valores para envio aos estabelecimentos conveniados;

18. Possuir rotina para o cadastramento das fichas financeiras que não estão em meio magnético, ou seja, fichas financeiras que estão em papel;

19. Permitir a inclusão de lançamentos para servidores afastados sendo que estes lançamentos somente poderão ser processados na primeira folha em que o servidor retornar do afastamento. Os lançamentos ficam pendentes durante todo o período do afastamento sendo incluído automaticamente na folha somente no término do afastamento e retorno do servidor ao trabalho;

20. Possuir rotina de reajuste salarial, possibilitando reajustes globais e parciais;

21. Existir funcionalidade de comparativo de servidores entre duas competências, podendo comparar apenas um Lançamento especifico, comparar o valor líquido, comparar o valor bruto de cada servidor;

22. Permitir estipular valor para tolerância para a comparação, além de realizar a comparação por cargo, secretaria, regime, banco

23. Gerar as informações referentes aos provisionamentos, baixas e estornos de férias,  $13<sup>o</sup>$ salário e seus respectivos encargos patronais, conforme as Normas Brasileiras de Contabilidade Aplicadas ao Setor Público.

24. Permitir cadastrar as diárias do servidores, e realizando o cálculo da folha conforme o valor lançado.

25. Permitir o controle de limite de pagamento, não ultrapassando o padrão salarial do Prefeito/Presidente

26. Permitir a importação de planilhas, inserido os dados diretamente no Lançamento Fixo ou Mensal.

27. Permitir a geração de lançamento especifico para vários servidores.

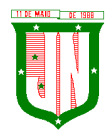

28. Permitir que seja visualizado mensalmente, todos os servidores que estão terminando licenças, que deverão retornar ao trabalho para que se possa ser verificado o seu retorno e efetuar o pagamento.

29. Disponibilizar na internet, em tempo real, informações pormenorizadas sobre a execução orçamentária e financeira, atendendo aLAI.

30. Permitir realizar a transferência de saldo contábil

31. Permitir realizar o fechamento da folha de pagamento, evitando alterações após o encerramento da mesma.

32. Permitir o bloqueio no cadastro de funcionários, para evitar alterações que interfiram no momento do fechamento da folha

## **5.12.10. Geração de Arquivos**

1. Gera arquivo SEFIP e validar as inconsistências no formato TXT para importação em software da Caixa Econômica federal;

2. Permitir rotina de comparação da base de dados da SEFIP/GFIP coma folha de pagamento automaticamente através do software;

3. Gerar e validar as inconsistências para a DIRF, nos padrões da legislação vigente, via arquivo texto para importação no software da Receita Federal

4. Gerar e validar as inconsistências para a RAIS, nos padrões da legislação vigente, via arquivo texto para importação no software do SERPRO;

5. Gerar as informações de admissão e rescisão necessárias ao CAGED, via arquivo texto, para importação no software do Ministério do Trabalho;

6. Permitir a geração de arquivos para crédito em conta, corrente ou poupança, da rede bancária, emitindo relação dos créditos contendo matrícula, nome, número da conta e valor a ser creditado

7. Possuir integração com o Módulo de Administração Orçamentária e Financeira, disponibilizando os dados necessários para reserva, empenho, liquidação e pagamento das despesas com pessoal, possibilitando informar datas diferentes para pagamento de convênios;

8. Gerar arquivo texto com os participantes do PASEP, para o Banco do Brasil, e importar arquivo de retorno do banco para pagamento do PASEP em folha de pagamento. Após o processamento, gerar arquivo texto com os servidores não processados para o Banco do Brasil;

9. Possuir rotina de Geração de Arquivos Digitais do INSS – MANAD, possibilitando a prestação de informações via arquivo texto, conforme Instrução Normativa MPS/SRP nº 12, de 20/06/2006 – DOU de 04/07/2006;

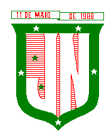

10. Gerar arquivo texto para utilização em cálculo atuarial;

11. Permitir a geração de arquivos pré-definidos e conter os recursos de "gerador de arquivos txt", para que o próprio usuário possa montar e gerar o arquivo desejado a partir de informações administrativas no setor, em "layout" e ordem selecionada.

12. Deve permitir que possam ser gravados diferentes tipos de seleção para facilitar a emissão de arquivos rotineiros.

13. Permitir a geração de arquivo de Retorno e Margem Consignável para as empresas responsáveis pelo controle das Consignações dos servidores.

14. Permitir a geração de arquivos para crédito de benefícios, como Vale Alimentação e/ou Refeição

15. Permitir a geração de arquivos para Tribunal de Contas dos estados brasileiros;

16. Possibilitar a criação de relatórios específicos para o SIOPE (Sistema de Informações sobre Orçamentos Públicos em Educação);

## **5.12.11. Emissão de Relatórios**

1. Permitir a emissão dos Avisos de Férias;

2. Permitir a emissão do Requerimento de Benefício por Incapacidade solicitado pelo INSS;

3. Possuir consulta de afastamentos em tela ou relatório por tipo de afastamento, por doença e por período;

4. Permitir a emissão do Termo de Rescisão;

5. Permitir a emissão de relatórios com textos pré-definidos, para que o próprio usuário possa editar e imprimir para quem desejado.

6. Permitir a emissão da Ficha Funcional dos servidores

7. Permitir a emissão dos servidores admitidos no mês;

8. Permitir a emissão de servidores demitidos no mês;

9. Permitir a emissão de formularios padronizados e atualizados da rescisão de contrato conforme as portarias do Governo Federal

10. Permitir a emissão dos relatórios de observações dos servidores

11. Permitir a emissão da certidão de tempo de serviço

12. Permitir a emissão da Folha Analítica por folha processada ou Consolidada, todas as folhas processadas no mês;

13. Permitir a emissão do Mapa Financeiro com o resumo dos vencimentos e descontos de todas as folhas com possibilidade de, dentro do mês, emitir das folhas separadamente ou consolidando os valores em um único resumo;

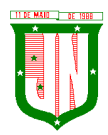

14. Permitir a emissão do resumo dos valores líquidos da folha por banco;

15. Permitir a emissão do Informe de Rendimentos para servidores com retenção de Imposto de Renda na Fonte e para aqueles que não tiveram retenção;

16. Manter histórico para cada servidor com detalhamento de todos os pagamentos e descontos, permitindo consulta ou emissão de relatórios;

17. Permitir a emissão dos contracheques, permitindo a inclusão de textos e mensagens em todos os contracheques, para determinados servidores ou para um grupo de servidores selecionados;

18. Permitir a emissão Guia de Recolhimento de INSS com opções de quebra por centro de custo, secretarias, permitindo imprimir somente a Guia de INSS de valores do mês, bem como a Guia de INSS com valores da competência 13.

19. Permitir a emissão de recibos para pagamento de pensão judicial;

20. Permitir a emissão da relação dos valores consignados em folha com opção de geração em arquivo texto;

21. Permitir a emissão de Guia de Recolhimento de Previdência Municipal;

22. Permitir a emissão da relação do Salários de Contribuição padrão INSS;

23. Emitir relatório de folha de pagamento completas com as opções de quebra por no mínimo: Banco Cargo Regime Secretarias Divisões Seções

24. Emitir relatório de folha de pagamento com no mínimo as seguintes informações: Base de valores; Datas de Nascimento; Datas de Demissão; Nº de pendentes; Responsáveis para assinatura e Valores Patronais de Previdência.

25. Permitir com que o usuário monte seu próprio relatório, a partir de informações administrativas no setor, em "layout" e ordem selecionada, contendo recursos de "gerador de relatório".

26. Permitir que o próprio usuário monte gráficos para a administração

27. Deve emitir o Perfil Profissiográfico Previdenciário – PPP, baseado no histórico do servidor;

28. Deve permitir que possam ser gravados diferentes tipos de seleção para facilitar a emissão de relatórios rotineiros.

## **5.12.12. e-Social**

1. Permitir a geração do arquivo de qualificação cadastral dos servidores, podendo essa geração ser com quebras de secretarias, situações de servidores, para envio ao eSocial.

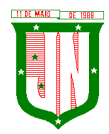

2. Permitir importar o arquivo de qualificação cadastral (retorno do eSocial) ao sistema, mostrando as divergências encontradas nos dados dos servidores, e ainda orientação de como deverá ser solucionado essas divergências.

3. Permitir realizar a configuração dos dados da empresa, conforme cada forma de trabalho da entidade, para geração dos eventos S-1000 e S-1005.

4. Permitir a configuração das rubricas utilizadas pela folha de pagamento, conforme as tabelas do eSocial, indicando as suas incidências, para a geração dos eventos S-1010.

5. Permitir configuração de cargos e funções gratificadas conforme as tabelas disponibilizadas pelo comitê do eSocial, para a geração dos eventos S-1030 e S-1040.

6. Permitir a configuração dos horários existentes no órgão, conforme os campos exigidos pelo eSocial, para a geração do evento S-1050.

7. Permitir a configuração dos ambientes de trabalho, com seus fatores de risco para a geração do evento S-1060.

8. Permitir cadastrar os processos judiciais, conforme os campos exigidos pelo eSocial, além de realizar sua vinculação as rubricas ou configurações do empregador, para realizar a geração do evento S-1070.

9. Permitir a validação dos eventos iniciais e de tabelas, antes mesmo de enviá-los ao ambiente do eSocial, fazendo com que assim possam ser eliminados os erros e divergências existentes.

10. Permitir ainda, que na tela de validação dos eventos, ao clicar no erro, o sistema abrir diretamente na tela e no campo do sistema de Recursos Humanos e Folha de Pagamento, onde está divergente conforme o layout, para que o usuário possa realizar a correção.

11. Permitir que no ambiente de produção dos eventos iniciais e de tabelas, ao realizar a validação o sistema aponte automaticamente para o usuário, qual evento é necessário enviar uma alteração e/ou inclusão.

12. Permitir realizar a validação dos eventos não periódicos, antes mesmo de enviá-los ao ambiente do eSocial, fazendo com que assim possam ser eliminados os erros e divergências existentes.

13. Permitir ainda, que na tela de validação dos eventos, ao clicar no erro, o sistema abrir diretamente na tela e no campo do sistema de Recursos Humanos e Folha de Pagamento, onde está divergente conforme o layout, para que o usuário possa realizar a correção.

14. Permitir captar as informações do sistema de Folha de Pagamento, para realizar a geração dos eventos periódicos, tanto de remunerações como de reabertura e fechamento de eventos.

15. Permitir na transmissão de cada lote ao portal do eSocial, a consulta via sistema, do protocolo e os recibos existentes, mostrando assim os eventos enviados e sua situação mediante o recebimento do eSocial.

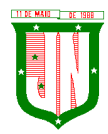

16. O sistema deverá gravar os recibos de cada loto enviado, em sua base de dados, para consultas futuras.

17. O sistema deverá estar atualizado com a última versão do eSocial.

18. Deve capturar informações necessárias do Bando de Dados da Folha de pagamento para geração das informações.

19. Permitir integração constante com Banco de Dados da Folha de pagamento para informativos de prazos de entrega dos arquivos.

20. O sistema/módulo deverá, como função principal, uma análise de impacto do e-Social, verificando a base de dados, identificando as correções necessárias para atender o envio correto das informações, possibilitando a correção das inconsistências encontradas nos cadastros da Folha de Pagamento;

21. Realizar uma busca na base de dados, diagnosticando as inconsistências em relação aos leiautes do e-Social e novas parametrizações necessárias;

22. Apresentar uma lista de ações a serem tomadas, que podem ser corrigidas pelo próprio usuário, reduzindo os riscos de erros nos envios de informações ao e-Social.

## **5.13. Do Sistema de Gestão do Portal do Servidor:**

1. Permitir o acesso ao Portal do Servidor Público com login/senha, utilizando como padrão de login CPF.

2. O portal do Servidor Público deverá permitir a solicitação de nova senha em caso de esquecimento, enviando link com nova senha para o e-mail previamente cadastrado.

3. O portal do Servidor Público deverá permitir consulta e emissão do Contracheque, Consulta e emissão do Informe de Rendimentos no layout da Receita Federal do Brasil RFB, mediante identificação do login e senha, por servidor.

4. O portal do Servidor Público deverá permitir a validação do contracheque impresso via web pelo servidor/agente político, utilizando a forma de autenticação QR code ou código de validação, para comprovação de autenticidade.

5. O portal do Servidor Público deverá permitir ao usuário do RH conferir as informações enviadas através do Portal do Servidor, e validar ou rejeitar as mesmas com documentos anexados quando necessário e atualizar as mesmas no cadastro do servidor/agente político.

6. Permitir emissão de listagem dos aniversariantes;

7. Permitir o cadastro de avisos individuais ou coletivos para os funcionários;

8. Permitir a emissão do Organograma do Órgão com suas divisões e responsáveis;

9. Permitir a consulta da Ficha Funcional;

10. Permitir a consulta da Ficha Financeira Anual;

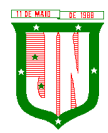

11. Permitir a consulta da Relação de Férias Concedidas;

12. Permitir a Solicitação de Alteração em Dados Cadastrais permitindo anexar o documento de comprovação;

13. Permitir a Solicitação de Atestado ou Perícia Médica Informando o período, CID, Médico Responsável e anexando o Comprovante do Atestado ou da Perícia digitalizado a solicitação;

14. Conter link com a documentação necessária para requisições em geral;

15. Permitir ao funcionário que o mesmo possa solicitar o período de férias de acordo com o período aquisitivo e dentro do prazo mínimo e máximo para saída das férias;

16. Permitir ao funcionário que o mesmo possa solicitar cursos em diversas áreas contento nome do curso, local, data, carga horária, justificativa, valor, os gastos adicionais com hospedagem, diárias ou quaisquer despesas podendo anexar também o documento (flyer) digitalizado relacionado ao curso.

17. Permitir ao Gestor autorizar as alterações cadastrais solicitadas pelos funcionários;

18. Permitir ao Gestor autorizar os atestados ou perícias médicas solicitadas pelos funcionários;

19. Permitir ao Gestor autorizar os pedidos de férias solicitadas pelos funcionários;

20. Permitir ao Gestor autorizar os Cursos solicitadas pelos funcionários;

21. Permitir ao funcionário a verificar os registros de ponto;

22. Permitir ao funcionário a justificativa do ponto;

23. Permitir ao funcionário a emissão do Espelho de Ponto;

24. O portal do Servidor Público deverá permitir a parametrização dos campos, informações no contracheque, de acordo com a definição do usuário/administrador.

25. O portal do Servidor Público deverá permitir incluir logotipo e marca d'água da empresa (órgão) no contracheque.

26. O portal do Servidor Público deverá permitir a formatação de layout do formulário do modelo do contra-cheque web.

27. O portal do Servidor Público deverá permitir parametrizar quais os dados cadastrais o servidor/agente político terá acesso para conferência e atualização, permitindo ainda que o RH defina quais "campos" deverá enviar comprovante para validar as atualizações.

## **5.14. Do Sistema de Gestão de Nota Fiscal Eletrônica:**

## **5.14.1. CARACTERISTICAS GERAIS NOTA FISCAL ELETRÔNICA**

1. Funcionar em servidores GNU/Linux, Windows Servers, FreeBSD, ou seja, ser multiplataforma;

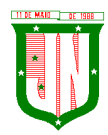

2. Em telas de entrada de dados, permitir atribuir por usuário permissão exclusiva para Gravar, Consultar e/ou Excluir dados;

3. As senhas dos usuários devem ser armazenadas na forma criptografada, através de algoritmos próprios do sistema, de tal forma que nunca sejam mostradas em telas de consulta, manutenção de cadastro de usuários ou tela de acesso ao sistema;

4. Manter histórico dos acessos por usuário por função, registrando a data, hora e o nome do usuário;

5. O SGBD deverá possuir os seguintes recursos: point-in-time recovery (PITR), tablespaces, integridade transacional, stored procedures, views triggers, suporte a modelo híbrido objeto-relacional, suporte a tipos geométricos;

6. O SGBD deverá conter mecanismos de segurança e proteção que impeçam a perda de transações já efetivadas pelo usuário e permita a recuperação de dados na ocorrência de eventuais falhas, devendo este processo ser totalmente automático, documentado e seguro;

7. O aplicativo deve rodar nos principais Browsers do mercado, sem emulação, como o Internet Explorer 7 ou superior, Mozila FireFox 2.0 ou superior, Google Chrome, desenvolvido com linguagem de programação para a WEB;

8. Permitir que os relatórios possam ser visualizados em tela, salvos em formato PDF ou direcionados para um dispositivo de impressão;

9. Permitir a configuração do dia para vencimento para consolidação do ISS;

10. Integração com o sistema tributário implantado na Secretaria Municipal de Finanças.

## **5.14.2. NOTA FISCAL**

1. Possuir cadastro de prestador com todas as informações necessárias para funcionamento do sistema;

2. Possuir ferramenta que permita a Prefeitura identificar no cadastro os emissores de nota fiscal eletrônica;

3. Permitir informar as atividades de cada empresa, identificando a atividade principal e as secundárias;

4. Permitir o cadastro dos tomadores de serviços por parte do contribuinte;

5. Permitir que contadores possam se auto cadastrar no sistema e utilizá-lo após liberação por intermédio de um funcionário da Prefeitura com poderes para esta atividade (senha que permita esta operação);

6. Após a autorização por parte do contribuinte o contador já poderá visualizar os dados do cliente;

7. Gerar o login e senha de usuário para emissão da Nota Fiscal Eletrônica;

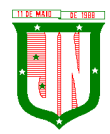

8. Os contadores através da utilização de sua senha de contador poderão ter acesso ao sistema para gerenciar as obrigações principais e acessórias de cada um de seus clientes (contribuintes);

9. O sistema deverá apresentar funcionalidades para que o contribuinte solicite de forma eletrônica a Autorização para emissão de Nota Fiscal Eletrônica;

10. Permitir que os prestadores façam a geração da Nota Fiscal Eletrônica de serviços através da rede mundial de computadores;

11. O sistema para emissão da Nota Fiscal de Serviços Eletrônica deve atender a codificação padrão ABRASF não inferior a versão 2.0, sendo comprovada através de apresentação do item VALIDAÇÃO DE CONFORMIDADE DO MODELO CONCEITUAL - PADRÃO ABRASF;

12. O sistema deverá possuir mecanismos para seleção do tomador de serviços através do CNPJ/CPF;

13. Permitir a emissão de nota para tomadores de serviços não identificados com autorização individual para cada contribuinte;

14. Possuir mecanismos de busca automática das atividades vinculadas ao prestador de serviço;

15. Não permitir a seleção de um local de incidência de ISSQN diferente do domicílio do prestador do serviço quando o item selecionado não esteja cadastrado na exceção do local da incidência do ISSQN, conforme definido pela lei 116/03;

16. Permitir cancelar a nota fiscal eletrônica pelo prestador de serviços, informando o motivo do seu cancelamento;

17. O sistema deverá efetuar o cálculo automático do ISSQN com base nas informações digitadas da base de cálculo e alíquota;

18. A Nota Fiscal Eletrônica deverá possuir chave de validação randômica de forma a permitir pesquisas futuras de autenticidade;

19. O sistema deverá apresentar dispositivos que permitam os contribuintes converter individualmente, em notas fiscais eletrônicas os RPS (Recibo Provisório de Serviços), que foram emitidos de forma provisória, em situações de contingência;

20. Permitir a consulta da conversão de RPS em nota;

21. Ao emitir a nota fiscal de serviços eletrônica para um tomador definido pelo município como substituto tributário já proceder com a dedução do valor do ISSQN devido por ele;

22. Se tomador estabelecido no município e não for definido pelo município como substituto tributário, não permitir informar quem será o responsável pelo recolhimento do ISSQN, sendo esse gerado para o prestador de serviço;

23. O sistema deverá apresentar dispositivos que permitam os contribuintes importarem o arquivo em lote dos RPSs emitidos em uma aplicação própria de sua empresa para processamento e geração das respectivas NFS-e;

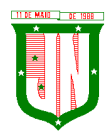

24. O sistema deverá apresentar funcionalidades para lançamentos das retenções federais no ato da emissão da nota fiscal;

25. Prestadores de serviço, optante pelo Simples Nacional ao emitir a Nota Fiscal de Serviços Eletrônica, seja disponibilizado um campo para digitação da alíquota;

26. Para os tomadores de serviços que possuam em seu cadastro o email preenchido, o sistema deverá enviar automaticamente por email com identificação da prefeitura, um link para validação e acesso direto aos dados da nota;

27. Permitir que seja visualizado o histórico de todas as notas emitidas dentro de uma competência selecionada, bem como a reimpressão destas notas a qualquer tempo;

28. Permitir a emissão das notas que eventualmente forem canceladas com tarja diagonal colorida com a informação cancelada;

29. Permitir a reimpressão das notas fiscais substituída a qualquer tempo, com grande destaque do tipo tarja diagonal colorida com informação substituída;

30. No ato da gravação da nota fiscal de serviços eletrônica enviar para o e-mail cadastrado do tomador de serviço o arquivo da NFS-e nos formatos PDF e link de acesso para download do arquivo XML;

31. As notas fiscais geradas deverão ser lançadas automaticamente no livro fiscal;

32. Permitir o cadastro de obra contendo nos mínimos campos para informar o número do alvará expedido pela prefeitura (quando houver), responsável técnico, nome do proprietário da obra, ART;

33. Para os prestadores de serviço de construção civil, que podem deduzir na base de cálculo do ISSQN, possibilitando diferenciação no percentual da dedução da base de cálculo de materiais empregados no serviço da obra;

34. O sistema deverá dar a possibilidade de emissão de boletos de pagamento avulso, com indicação do prestador;

35. Permitir a possibilidade de emissão de boletos de pagamento de ISSQN;

36. Permitir o credenciamento para acesso ao sistema dos cartórios estabelecidos no município;

37. Permitir que os cartórios estabelecidos no município façam a declaração dos serviços prestados com a seleção do período de competência para lançamento;

38. Permitir que para cada tipo de estabelecimento cartorário vinculado a declaração, sejam demonstrados os códigos dos atos já definidos e disponível no site da RECIVIL para identificação do serviço prestado com o valor dos emolumentos;

39. Permitir na escrituração dos cartórios, seja identificado a quantidade de documentos referente a cada ato e após o lançamento seja efetuado o valor do ISSQN a recolher de acordo com o valor dos emolumentos; O valor dos emolumentos deve ser atualizado todo exercício;

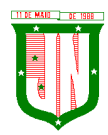

40. Permitir a possibilidade de emissão de boletos das declarações de cartórios;

41. Permitir o cadastro das moedas para cálculo da correção monetária pelo pagamento em atraso por parte dos contribuintes das guias de recolhimento do ISSQN;

42. Permitir por parte da prefeitura a prorrogação da guia de vencimento do ISSQN de forma individual, permitindo ao contribuinte a postergação para pagamento das guias do ISSQN sem atualização de juros e multa por atraso;

43. Possuir calendário onde seja possível a definição de dias não úteis (sábados, domingos e feriados municipais, estaduais ou federais);

44. Permitir a configuração de mensagens a serem apresentadas no DAM (Documento de Arrecadação Fiscal), tais como instruções para pagamentos;

45. Permitir a configuração do dia do vencimento do DAM (Documento de Arrecadação Fiscal) do ISSQN;

46. Permitir que através de tela específica seja possível visualizar e deferir ou indeferir diversos tipos de solicitações efetuadas pelos contribuintes;

47. Permitir a emissão de relatório dos maiores emissores de notas fiscais de serviços eletrônicas, por valor e quantidade de notas emitidas por um determinado período pelos prestadores de serviços;

48. Permitir a emissão de relatório dos dados referente das notas fiscais emitidas por competência;

49. Permitir emissão de relatório com os dados das notas fiscais canceladas e o motivo do seu cancelamento;

50. Permitir a visualização das notas fiscais emitidas por prestador de serviço visualizando o corpo da nota fiscal na íntegra emitida pelo sistema;

51. Listagem das Notas Fiscais por prestador e período;

52. Listagem das Notas Fiscais de serviços tomados e período;

53. Listagem das empresas optantes pelo Simples Nacional;

- 54. Relatório dos Acessos efetuados;
- 55. Listagem das empresas estabelecidas/não estabelecidas no município;
- 56. Listagem das empresas por atividade;
- 57. Possibilitar visualizar as guias geradas por contribuinte e sua situação de pagamento;
- 58. Empresas vinculadas ao contador;

59. Empresas autorizadas a emitir nota fiscal eletrônica;

60. Permitir a importação dos arquivos PGDAS do simples Nacional das guias emitidas pelas empresas do simples nacional referente as cobranças geradas;

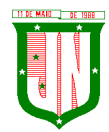

- 61. Autorizar a nota fiscal eletrônica em tempo real;
- 62. Emitir as guias de recolhimento individual;
- 63. Gerar relatório dos tomadores;
- 64. Possuir Conta Corrente Fiscal;
- 65. Possuir opção para consultar a autenticidade da NFE;

66. Permitir que empresas, não estabelecidos no município, responsáveis pela prestação de contas dos impostos e taxas decorrentes da prestação de serviços municipais, possam se cadastrar via internet;

67. Permitir que empresas e/ou responsáveis cadastrados recebam por e-mail, a confirmação de seus cadastros incluindo: os dados para acesso ao sistema;

68. Permitir o cadastro de mensagem para prestador e tomador;

69. Permitir o cadastro de usuário;

70. Permitir o cadastro de auditores fiscais;

71. Permitir o cadastro de responsável pela emissão da Ordem de Serviços;

72. No ato da abertura da Ordem de Serviço permitir selecionar um ou mais contribuintes;

73. No ato da abertura da Ordem de Serviço seja possível o vínculo de demais fiscais envolvidos no mesmo processo;

74. Na abertura da Ordem de Serviço permitir que o responsável pelo setor possa detalhar a atividade a ser executada pelo fiscal;

75. Possibilitar a emissão da 2ª via da Ordem de Serviço;

76. Permitir que o responsável pelo setor possa cancelar a Ordem de Serviço informando o motivo do seu cancelamento;

77. Possuir funcionalidade que permita aos fiscais em um levantamento fiscal, registrar as notas fiscais emitidas em bloco papel, com seu respectivo número, valor do serviço e apurar automaticamente o valor do ISSQN;

78. Após os lançamentos das notas descritas no item anterior, permitir a comparação dos valores apurados com os valores já declarados pelo contribuinte para a competência apontando o ISSQN devido;

79. Permitir ao fiscal o bloqueio da competência do contribuinte quando o mesmo estiver sob fiscalização;

80. Após o bloqueio da competência por parte do fiscal, não permitir que o contribuinte efetue a impressão do DAM de ISSQN;

81. Ter opção específica para encerramento da Ordem de Serviço;

82. Permitir o cadastro dos modelos de documentos que irão compor o processo;

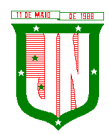

83. Permitir a elaboração e emissão dos Autos de infração e imposição de multa, incluindo seu enquadramento legal;

84. Permitir a emissão e elaboração do Termo de Início da Ação Fiscal – TIAF;

85. Permitir a emissão e elaboração do Auto de Infração;

86. Possibilitar a emissão da segunda via de documentos emitidos (TIAF e AI).

## **5.15. Do Sistema de Gestão de ISS Bancário**

## **5.15.1. CARACTERÍSTICAS GERAIS ISS BANCÁRIO**

1. Em telas de entrada de dados, permitir atribuir por usuário permissão exclusiva para Gravar, Consultar e/ou Excluir dados;

2. As senhas dos usuários devem ser armazenadas na forma criptografada, através de algoritmos próprios do sistema, de tal forma que nunca sejam mostradas em telas de consulta, manutenção de cadastro de usuários ou tela de acesso ao sistema;

3. Manter histórico dos acessos por usuário por função, registrando a data, hora e o nome do usuário;

4. O SGBD deverá conter mecanismos de segurança e proteção que impeçam a perda de transações já efetivadas pelo usuário e permita a recuperação de dados na ocorrência de eventuais falhas, devendo este processo ser totalmente automático, documentado e seguro;

5. O usuário visualizará somente as opções do sistema para as quais ele foi autorizado;

6. Permitir que os relatórios possam ser visualizados em tela, salvos em formato PDF ou direcionados para um dispositivo de impressão.

## **5.15.2. DECLARAÇÃO DAS INSTITUIÇÕES FINANCEIRAS**

- 1. Receber as Informações dos seguintes registros:
- a) Plano geral de contas comentado PGCC (de acordo com Modelo conceitual ABRASF);
- b) Pacotes de serviços;
- c) Composição dos pacotes de serviços;
- d) Balancete analítico mensal;
- e) Demonstrativo da apuração da receita tributável e do ISSQN mensal devido por Subtítulo;
- f) Movimentação no número de correntista;
- g) Arrecadação referente aos pacotes de serviços;
- h) Demonstrativo do ISSQN mensal a recolher.

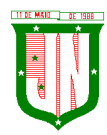

2. O Valor do ISSQN a ser pago pela Instituição Financeira, deverá ser calculado de forma automática pelo sistema;

3. Permitir a configuração do dia para vencimento para consolidação do ISS;

4. Permitir a listagem de serviços prestados pelas Instituições Financeiras para verificação do enquadramento à lista de serviços, permitindo, o seu reenquadramento, inclusive por subitem, uma vez que, o sistema permite estas subdivisões;

5. Deverá apresentar os seguintes relatórios para verificação das consistências das declarações:

a) Relação da declaração somando pelo item e subitem da lista anexa a Lei Complementar 116/2003;

b) Relação da movimentação das tarifas;

c) Demonstrativo da movimentação dos pacotes de serviços;

d) Relação das tarifas, pacotes de serviços, serviços com remuneração variáveis, com seus respectivos enquadramentos a lista de serviços da lei municipal;

e) Relação dos pacotes de serviços comparando com a arrecadação de pacotes dos serviços x quantidade correntista nele enquadrados;

f) Relação dos pacotes de serviços comparando com a arrecadação de pacotes de serviços x a diferença da composição dos pacotes de serviços;

g) Recibo de entrega da declaração – Só emitido caso todos os itens obrigatórios da declaração sejam validados e transmitidos pela instituição;

h) Resumo da declaração – Após validado e transmitido;

i) Documento de Arrecadação Municipal – DAM no padrão Febraban que será preenchido de acordo com a configuração de formação da base de cálculo.

6. Cadastro de usuário que permite o servidor municipal apenas visualizar as informações das Instituições Financeiras sediadas no território do Município Competente para cobrança do Imposto. Com controle de acesso que será definido pela administração tributária.

# **5.15.3. FISCALIZAÇÃO DAS INSTITUIÇÕES FINANCEIRAS**

1. Criação de Ordem de Serviço para início de fiscalização. As Ordens de Serviços deverão ser criadas de forma automáticas.

2. Criação de Termo de Início de fiscalização com texto definidos pelo setor competente.

3. Criação do Mapa de Apuração de forma automática, indicando as contas COSIF sem as declarações obrigatórias e com declarações inconsistentes.

4. Criação de Auto de Infração por não cumprimento da obrigação principal e acessória de forma automática.
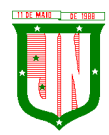

5. Possibilitar a criação de modelos de documentos a serem enviados as Instituições Financeiras pelo não cumprimento das obrigações definidas em lei.

6. Permitir criar modelos de documentos fiscais utilizados pelo município.

7. Permitir alterar os documentos fiscais gerados a partir dos modelos.

## **5.16. Do Sistema de Gestão de Controle Interno**

### **5.16.1. CARACTERISTICAS GERAIS**

1. O sistema deverá operar exclusivamente em plataforma WEB;

2. O sistema WEB deverá ser acessado por navegadores (Browsers) de mercado, entre eles, no mínimo: Internet Explorer (versão 11 ou superior), - Mozilla-Firefox; - Google Chrome; - Edge; - Safari, Opera;

3. O sistema Operacional do Servidor deverá ser: Windows Server 2008 R2 SP1 ou superior, Distribuição Linux e IOS;

4. O sistema deverá estar disponível para navegação em dispositivos mobiles (no mínimo Android e IOS);

5. As telas de pesquisas e consultas quando visualizadas nos dispositivos mobiles deverão ser responsivas e adaptativas quando acessadas via browser;

6. O sistema deverá ser executado em ambiente multiusuário;

7. O Acesso deverá ser por meio de login e senha;

8. O sistema deverá ser instalado localmente ou em nuvem;

9. O sistema deverá permitir número ilimitado de usuários;

10. O sistema não poderá apresentar limitação quanto ao número de usuários simultâneos;

11. O sistema deverá ser multiusuários permitindo o trabalho simultâneo em uma mesma tarefa, com total integridade dos dados;

12. O sistema deverá permitir o cadastramento de todos os usuários desejados, possibilitando a indicação de direito de acesso a cada funcionalidade disponível;

13. Usuários devem ter acesso on-line às informações do Banco de Dados somente a partir do sistema;

14. O sistema proposto deverá ser baseado em arquitetura compatível, no mínimo, com 03 camadas e a 3ª camada cliente deverá ser utilizado no browser;

15. O sistema deverá permitir a emissão de relatórios com a possibilidade de personalização de layout e impressão de brasões, definidos pelo usuário;

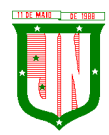

16. O sistema deverá permitir que relatórios salvos por usuários que os modificaram, possam ser compartilhados com outros usuários;

17. O sistema deverá prever a inclusão de usuários sem a prévia determinação de senha de acesso, sendo que a mesma será definida pelo próprio usuário, quando for acessar o sistema pela primeira vez.;

18. Suportar o consumo de vários tipos de fontes de dados simultâneos, tais como: arquivos TXT, XML, CSV, JSON e os principais SGBD's do mercado.

#### **5.16.2. CONTROLE INTERNO**

1. Demonstrar análises em tempo real por meio dashboard (painel eletrônico) de valores e percentuais, conforme o caso - na forma definida pelo art. 2º, § 2º, Inciso II do Decreto Federal 7185, de 27/05/2010, que regulamentou o art. 48, parágrafo único da LC 101/2000, com as alterações introduzidas pela LC 131/2009 – dos limites voltados para a responsabilidade na gestão das finanças públicas;

2. Permitir a automação da extração de dados na forma de pontos de controle quando todas as informações estiverem disponíveis e acessíveis de forma estruturada;

3. Permitir a inserção manual de análise documental de pontos de controle quando as informações não estiverem disponíveis e acessíveis de forma estruturada;

4. Através da visualização dos macros controles, materializar o acompanhamento de resultados legais e administrativos da gestão a partir de informações contábeis, financeiras e administrativas;

5. Possibilitar a edição dos modelos de documentos cadastrados e permitir salvar os mesmos no caminho especificado pelo usuário;

6. Permitir a parametrização das tabelas e das informações e com isso o cadastro de documentos parametrizados de forma a padronizar a execução das checagens, possibilitando posteriormente a geração de informações uniformizadas de forma automática ou manual;

7. Possibilidade de criação de outros modelos de documentos, utilizando itens de diversos documentos já cadastrados, a fim de criar um modelo de documento de forma simplificada ou completa, sem a necessidade de cadastrá-los novamente;

8. Permitir ao Controle Interno o acompanhamento das aplicações dos dispositivos constitucionais, bem como da legislação complementar no que tange aos Gastos com Educação, Saúde, Gastos com Pessoal e FUNDEB;

9. Possuir verificação de inconsistências apresentadas nos principais fluxos de controle, objetivando encontrar os prováveis erros e direcionar uma melhor tomada de decisão;

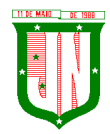

10. Permitir a emissão automática do relatório mensal e anual pelo responsável do controle interno, que deverá conter os resultados obtidos mediante o acompanhamento e a avaliação dos controles existentes;

11. Permitir ao controlador acesso a todas informações da competência do Controle Interno nas diversas áreas da administração, gerenciando tais informações, planejando e coordenando os trabalhos do Controle Interno no cumprimento de sua missão.

## **5.17. Do Sistema de Gestão do Portal da Transparência:**

1. Permitir publicar dados para o Portal da Transparência em conformidade com a Lei Complementar 131/2009;

2. A publicação de dados da base de dados dos sistemas de gestão deve permitir a publicação manual ou automática (agendador de tarefas);

3. Possuir consulta dos dados dos processos de licitações e seu detalhamento, demonstrando os participantes e vencedor(es);

4. Possuir consulta dos dados dos processos de dispensas e inexigibilidades, demonstrando o(s) favorecido(s);

5. Possuir consulta dos dados dos contratos originários de processos de licitações, demonstrando o(s) aditivo(s), se houver;

6. Possuir consulta dos dados das ordens de compras ou autorizações de fornecimento;

7. Possuir consultas dos dados das notas de entrada e requisições de saída de almoxarifado;

8. Possuir consulta dos dados dos bens patrimoniais;

9. Possuir consulta dos dados dos veículos;

10. Possuir consulta dos dados das receitas arrecadadas;

11. Possuir consultas dos dados das despesas empenhadas, liquidadas e pagas, bem como consultas temáticas e demonstrar toda a classificação da despesa;

12. Possuir consultas dos dados dos orçamentos das despesas e das receitas;

13. Possuir consulta dos dados dos servidores e detalhamento individual, demonstrando todos os proventos e descontos mês a mês no ano corrente;

14. Permitir pesquisar por palavra-chave em todo o conjunto de dados e por coluna, se houver, em todas as consultas de dados;

15. Permitir reorganizar (ordem da coluna) e agrupar colunas em todas as consultas de dados;

16. Permitir ordenar (ordem alfabética ou numérica) colunas em todas as consultas de dados;

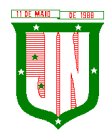

17. Permitir filtrar colunas (começa com palavra-chave, contém palavra-chave, igual palavra-chave, entre outros), se houver, em todas as consultas de dados;

18. Possuir gerenciador da consulta de dados, permitindo classificar, agrupar, filtrar, exibir ou ocultar colunas;

19. Permitir publicar arquivos para o Portal da Transparência em conformidade com a Lei Complementar 131/2009 e Lei 12.527/2011;

20. Permitir o download de arquivos enviados para o Portal da Transparência;

21. Possuir sessão específica de arquivos para editais de licitação, atas das licitações e contratos e aditivos;

22. Possuir sessão específica de arquivos para Plano Plurianual, Lei de Diretrizes Orçamentárias e Lei Orçamentária Anual;

23. Possuir sessão específica de arquivos para Relatórios de Gestão Fiscal e Relatórios da Execução Orçamentária;

24. Possuir sessão específica de arquivos para termos de convênios;

25. Possuir sessão específica de arquivos para as atividades de Controle Interno;

26. Permitir exportar dados das consultas disponíveis no Portal da Transparência para a emissão de relatórios, em conformidade com a Lei 12.527/2011;

27. Gerar relatórios em diversos formatos, inclusive abertos e não proprietários;

28. Permitir exportar relatórios para os formatos rtf, csv, pdf, xls e xlsx;

29. Possuir sessão de acessibilidade no Portal da Transparência, indicando todos os recursos de acessibilidade disponíveis;

30. Possuir recurso alto-contraste para elementos textuais;

31. Possuir recurso aumentar ou reduzir fonte para elementos textuais;

32. Possuir sessão de glossário no Portal da Transparência, indicando os termos mais utilizados e seus respectivos significados;

33. Possuir sessão de perguntas frequentes no Portal da Transparência, indicando as perguntas frequentes e suas respectivas respostas;

34. Possuir sessão de consultas externas no Portal da Transparência, indicando outros sites correlacionados;

35. Possuir sessão de mapa do site no Portal da Transparência, indicando de forma hierárquica os menus disponíveis e suas respectivas consultas;

36. Possuir sessão de dados abertos no Portal da Transparência, indicando como utilizar o serviço para as consultas disponíveis;

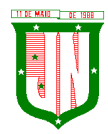

37. Possuir sessão de arquivos compilados, indicando todos os arquivos enviados para o Portal da Transparência, permitindo a busca por palavra-chave e download;

38. Possuir sessão de acesso à informação, que indique um texto padrão sobre o Serviço de Informação ao Cidadão, endereço do SIC físico, horário de funcionamento, telefone e link para solução externa (se houver).

# **5.18. GESTÃO DE DOMICÍLIO TRIBUTÁRIO ELETRÔNICO**

1. Permitir que o acesso ao sistema seja de forma web, utilizando a rede mundial de computadores para acesso;

2. Possuir integração direta com o sistema tributário municipal;

3. Permitir o acesso ao sistema através de login e senha previamente cadastrada no sistema;

4. Permitir o gerenciamento de publicações, onde o mesmo possui o filtro por tipo de documentos, datas de geração;

5. Possuir tela de gerenciamento de publicações geradas pelo sistema e responsável pela publicação;

6. O usuário visualizará somente as opções do sistema para as quais ele foi autorizado;

7. Permitir que os relatórios possam ser visualizados em tela, salvos em formato PDF ou direcionados para um dispositivo de impressão;

8. Permitir a emissão de 2ª via de Documentos de Arrecadação, como: IPTU, ITBI, taxa de alvará, carne de taxas, carne de parcelamento de dívida, carne de dívida;

9. Permitir a emissão do extrato financeiro do contribuinte;

10. Permitir a emissão de Alvará de Funcionamento;

11. Permitir a emissão da Certidão Negativa de Débitos;

12. Permitir a contestação de documentos de arrecadação recebidos no domicílio eletrônico, como IPTU, ITBI, Alvará, Taxas, Multas;

13. Permitir a emissão do boletim de cadastro imobiliário;

14. Permitir a emissão do boletim de cadastro econômico;

15. Permitir a visualização dos dados referente as inscrições vinculadas ao contribuinte;

16. Permitir a visualização e adicionar imagens vinculadas a inscrição imobiliária;

17. Permitir a visualização e adicionar imagens vinculadas a inscrição econômica;

18. Permitir a ciência e emissão de notificação de procedimentos administrativos Fiscais;

19. Permitir a intimação de apresentação de documentos fiscais e a possibilidade de entregá-los em formato digital;

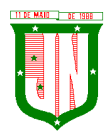

- 20. Permitir a ciência e emissão de Auto de Infração;
- 21. Permitir o recurso de 1ª e 2ª instância de autos de infração;
- 22. Permitir abertura e acompanhamento de consultas tributárias;
- 23. Permitir a ciência e emissão Notificação de inscrição em Dívida Ativa;

24. Permitir a Notificação de Certidão de Dívida Ativa Ajuizada ou enviado para Protesto em Cartório;

25. Permitir Acompanhamento Judicial pelo número do processo administrativo;

26. Permitir a ciência e notificação do cancelamento de parcelamento de Dívida Ativa;

27. Permitir o cadastro de procurador para acesso ao sistema;

28. Permitir o cadastro do Certificado Digital;

29. Permitir o cadastro de e-mail e número de telefone para receber mensagens de notificação e outras que contam prazos;

30. Permitir o cadastro Mensagens sobre Legislação e Portarias específicas da Área Tributária.

#### **5.19. Do Sistema de Gestão de ITBI Online:**

1. Permitir que o acesso ao sistema seja de forma web, utilizando a rede mundial de computadores para acesso;

2. Possuir integração direta com o sistema tributário municipal;

3. Permitir o acesso ao sistema através de login e senha previamente cadastrada no sistema.

4. Permitir configuração de tipo de usuários, onde cada tipo de usuário terá permissões específicas.

5. Permitir o cadastro de usuários, informando os dados de uma pessoa já cadastrada no banco de dados, tipo de usuário e status.

6. Possuir configuração para quantidades de dias para a expiração de senhas;

7. Permitir configuração de quantidade de tentativas para o bloqueio de usuário.

8. Permitir configuração de cobrança de taxa de abertura de processo para tramitação da solicitação do ITBI;

9. Permitir configuração de utilização de marca d'água na guia de ITBI;

10. Permitir configuração de qual responsável pela liberação da guia de ITBI;

11. Possuir configuração das taxas a serem cobradas na abertura do processo de ITBI;

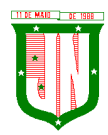

12. Possuir configuração das taxas e impostos a serem cobrados de acordo com o tipo de transmissão e escritura de transferência de imóvel, e qual será o valor-base para o cálculo da cobrança;

13. Permitir o cadastro da guia de ITBI contendo:

- 13.1. Adquirente, informando uma pessoa já cadastrada no banco de dados;
- 13.2. Cartório, informando um registro já cadastrado no banco de dados;
- 13.3. Tipo de transmissão;
- 13.4. Tipo de Escritura;
- 13.5. Data da guia;
- 13.6. Processo;
- 13.7. Responsável pelo Pagamento das taxas, Adquirente ou transmitente;
- 13.8. Informar os demais adquirentes da guia utilizando um cadastro no banco de dados.
- 14. Possibilitar lançar um ou mais imóveis a guia de ITBI;
- 15. O lançamento do Imóvel a guia de ITBI deverá conter:
- 15.1. Inscrição municipal para transmissão urbana;
- 15.2. Informar o proprietário atual da inscrição informada;
- 15.3. Informar o endereço da inscrição informada;
- 15.4. Inscrição do INCRA pra transmissão rural;
- 15.5. Informar o transmitente, informando um registro já cadastrado no banco de dados;

15.6. Especificações do imóvel como: Área do Terreno, Área edificada, Fração Ideal, testada;

15.7. Informar o número de matrícula do imóvel;

15.8. Informar o valor declarado;

15.9. Possibilitar informar se o mesmo se trata de uma venda parcial e o percentual da mesma;

15.10. Informar observações do imóvel;

15.11. Permitir informar os confrontantes;

15.12. Permitir anexar documentos ao imóvel.

16. Permitir a emissão do comprovante de cadastro do ITBI com chave para acompanhamento via WEB;

17. Permitir a solicitação de cancelamento de uma guia de ITBI, informando o motivo do mesmo;

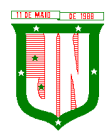

18. Permitir menu de análise de cancelamento de guia de ITBI, onde o fiscal poderá respondera solicitação deferir ou indeferir a solicitação;

19. Permitir consultar o ITBI por Data, processo, adquirente ou situação em que o mesmo se encontra;

20. Permitir o fiscal realizar a avaliação do ITBI por imóvel da guia, analisando os documentos anexados, tendo a opção de listar o valor venal utilizado para o calculo do IPTU, informar isenções e observação da sua avaliação;

21. Permitir o fiscal realizar a geração da cobrança do ITBI de acordo com os dados da avaliação e configuração de tipo de transmissão e escritura;

22. Permitir a emissão do DAM de ITBI de acordo com os dados gerado pelo fiscal com chave de validação web;

23. Permitir a impugnação do valor gerado pela avaliação do fiscal;

24. Possuir menu de análise de impugnação, onde o fiscal avalia o pedido de impugnação apresentado pelo cartório, tento total visibilidade a solicitação, os dados do ITBI, os imóveis da guia e os dados destes imóveis;

25. Permitir aceita ou recusar uma impugnação;

26. Permitir a opção de liberação de guia após o pagamento da mesma pelo usuário responsável pela liberação de acordo com a configuração;

27. Permitir a emissão da guia de transferência de ITBI com chave de validação web;

28. Permitir alteração da matrícula do imóvel;

29. Geração de relatório de avaliações efetuadas por data, podendo escolher a ordenação do mesmo por: data, avaliador ou inscrição;

30. Geração de relatório de avaliações efetuadas por data e avaliador, podendo escolher a ordenação do mesmo por: data, avaliador ou inscrição;

31. Geração das transferências efetuadas por data, podendo filtrar por: inscrição, transmitente ou adquirente.

# **5.20. Do Sistema de Gestão de Serviços da Administração ao Cidadão na Internet:**

### **5.20.1. CARACTERISTICAS GERAIS**

1. Funcionar em rede com servidores GNU/Linux, Windows Servers, FreeBSD e estações de trabalho com sistema operacional Windows XP ou superior;

2. Consulta de auditoria todas as tentativas bem-sucedidas de login, bem como os respectivos logoffs, registrando data, hora e o usuário;

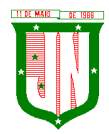

3. Prover efetivo controle de acessos ao aplicativo através de uso de senhas permitindo bloqueio de acesso depois de determinado número de tentativas de acesso inválidas, criptografia e expiração de senhas;

4. Permitir a visualização dos relatórios em tela, bem como possibilitar que sejam salvos em disco para posterior reimpressão, inclusive permitindo selecionar a impressão de intervalos de páginas e o número de cópias a serem impressas, além de permitir a seleção da impressora de rede desejada;

5. Possuir validação dos campos das telas necessárias antes da gravação no banco de dados em SQL ANSI;

6. Toda atualização de dados deve ser realizada de forma online;

7. Garantir a integridade referencial entre as diversas tabelas dos aplicativos, através do banco de dados, por meio de triggers ou constraints;

8. Possibilitar que os aplicativos sejam acessados por usuários remotos utilizando a Internet como meio de acesso;

9. Possuir um Sistema Gerenciador de Banco de Dados Relacional (SGBD) que possua o padrão SQL ANSI;

10. SGBD totalmente de domínio público e possua licença BSD e seja fornecido ou cedido gratuitamente pela empresa contratada;

11. O SGBD deverá possuir os seguintes recursos: Point-in-time Recovery (PITR), Tablespaces, Suporte a Clisterização, Integridade Transacional, Stored Procedures, Views Triggers, Suporte a Modelo Híbrido Objeto-relacional e Suporte a Tipos Geométricos;

12. SGBD que possuarecursos para ser executado em microcomputadores que utilizem 01 (um) ou mais processadores, não seja limitado na capacidade de armazenamento e de acessos a sua base;

13. As regras de integridade do gerenciador de banco de dados deverão estar alojadas preferencialmente no Servidor de Banco de Dados, de tal forma que, independentemente dos privilégios de acesso do usuário e da forma como ele se der, não seja permitido tornar inconsistente o banco de dados;

14. O SGBD deverá conter mecanismos de segurança e proteção que impeçam a perda de transações já efetivadas pelo usuário e permita a recuperação de dados na ocorrência de eventuais falhas, devendo este processo ser totalmente automático, documentado e seguro;

15. As senhas dos usuários devem ser armazenadas na forma criptografada, através de algoritmos próprios do sistema, de tal forma que nunca sejam mostradas em telas de consulta, manutenção de cadastro de usuários ou tela de acesso ao sistema;

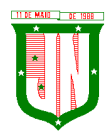

16. O gerenciador de banco de dados deverá possuir recursos de segurança para impedir que usuários não autorizados obtenham êxito em acessar a base de dados para efetuar consulta, alteração, exclusão, impressão ou cópia;

17. Utilizar arquitetura de rede padrão TCP/IP;

18. Ser compatível com ambiente multiusuário permitindo a realização de tarefas concorrentes;

19. Utilizar SGBD relacional na camada de acesso a dados para prover armazenamento e integridade das informações em banco de dados e integridade referencial de arquivos e tabelas do banco de dados Postgres 8.1 ou superior e Microsoft SQL Server 2000 ou superior;

20. Possuir interface gráfica utilizando navegador web, compatível com Internet Explorer 7.0 (ou versão superior) ou Mozila 25.0 ou superior. Não serão admitidas interfaces no modo caracter ou baseadas em "templates" ou "frameworks" que impossibilitem a cessão irrestrita do código fonte da solução;

21. Possuir padronização em componentes como: Telas, Relatórios, Links, Documentação, Tabelas e Nomes de Campos do Sistema;

22. Prover o controle efetivo do uso de sistemas oferecendo total segurança contra a violação dos dados ou acessos indevidos às informações, através do uso de senhas;

23. Possuir controle de troca e expiração de senhas e armazenamento das senhas criptografadas;

24. Integração com o sistema implantado na Secretaria Municipal de Finanças.

# **5.20.2. SERVIÇOS DA ADMINISTRAÇÃO AO CIDADÃO NA INTERNET**

1. Permitir configuração para exigir usuário e senha do interessado em serviços do portal para determinadas funcionalidades;

2. Conter rotina que registre as solicitações de acesso aos serviços do portal no módulo de gerenciamento, gerando um número de solicitação e exigindo o fornecimento de informações cadastrais de praxe;

3. Permitir o cadastro de funcionalidades para uso exclusivo com "login" de acesso e senha;

4. Permitir o cadastro de funcionalidades de uso sem "login" e sem senha;

5. Possibilitar que os funcionários do órgão emitam cópia de seu recibo de pagamento;

6. Possibilitar que os funcionários do órgão imprimam seus respectivos comprovantes de rendimentos para fins de declaração anual de imposto de renda;

7. Consultar licitações por período, número de licitação ou licitações em andamento, possibilitandoa visualização da modalidade, situação, julgamento, comparação, histórico, publicações e edital;

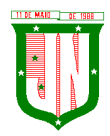

8. O registro de uma ouvidoria de sugestão, opinião, denúncia, etc, identificado ou não o solicitante e encaminhar para o setor competente, gerando um número de protocolo de registro, propiciando a posterior consulta do mesmo;

9. Os usuários com acesso a várias funcionalidades, deve ser configurado de acordo com as suas permissões;

10. A emissão de extrato de pagamentos efetuados a credor mediante seu login e senha, totalizando valores pagos em aberto e retenções de acordo com o parâmetro selecionado;

11. A emissão de extrato de contas liquidadas e a receber exigindo login e senha do credor, totalizando valores em aberto e retenções de acordo com o parâmetro selecionado;

12. Possibilitar a emissão do espelho cadastral imobiliário (BCI);

13. A consulta do andamento do processo administrativo identificando login e senha do servidor, número de processo e ou chave de validação;

14. Controle de acessos aos serviços, podendo realizar o filtro por funcionalidade, e exporta o mesmo para planilha ou PDF;

15. Possibilitar a emissão de guias de recolhimento de qualquer tributo municipal, IPTU, ISS Fixo, Dívida Ativa, Parcelamento de Dívida ativa, taxa de localização, vencida ou não, podendo ser configurado quais cobranças e módulos a serem habilitados;

16. Possibilitar a emissão de guias após o vencimento de cota única ou parcelas, com adicionais calculados em guia padrão FEBRABAN, pronta para o recolhimento;

17. Possibilitar a emissão de certidões por CPF, CNPJ ou Inscrição e a consulta da autenticação de certidão negativa de débitos municipais;

18. Possibilitar ao contribuinte obter informações referentes a protocolo;

19. Possibilitar o Cadastro de solicitações de ITBI de forma web;

20. Possibilitar a consulta do ITBI solicitado de forma web;

21. Possibilitar a emissão de taxas habilitadas pela Prefeitura;

22. Possibilitar o cadastro de documentos a serem disponibilizados como: Decretos, Códigos, Editais e Boletim, onde deverá ser possível anexar arquivo ao mesmo;

23. Possibilidade de consulta por: Descrição do processo, situação, pareceres e trâmites, e se o processo foi deferido ou indeferido;

24. Possibilitar ao contribuinte ter acesso à documentação necessária para dar entrada de processos junto ao protocolo de acordo com o assunto selecionado;

25. Permitir que as pessoas operem o sistema da Prefeitura Municipal, através da Internet, respeitadas suas permissões, de forma que possam se auto atender;

26. Possibilitar a obtenção de informações referente a pagamentos realizados à Prefeitura num determinado período desejado;

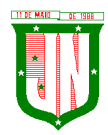

27. Possibilitar a emissão de Alvarás de licença de acordo com as validações a serem feitas no cadastro municipal;

28. Possuir módulo de tramitação de documentos e processos via web para que setores que não tem acesso à rede do órgão possam fazer suas movimentações;

29. Possibilitar consultar a tramitação dos documentos e processos demonstrando em quais setores o protocolo tramitou e o registro de despacho aplicado em cada fase do trâmite;

30. Possibilitar o registro sugestão, reclamação, opinião, denúncia etc., e encaminhar para o setor competente, gerando um número de protocolo de registro, propiciando a posterior consulta do mesmo;

31. Possibilitar que as requisições sejam feitas através da WEB, efetivando a integração dos setores solicitantes ao almoxarifado, que não possuem acesso à rede do órgão.

## **5.21. Do Sistema de Gestão Educacional**

## **5.21.1. CARACTERISTICAS GERAIS**

1. O software deverá ser 100% WEB traduzido por navegadores;

2. Por ser WEB, o software não deverá possuir nenhum instalador ou arquivo (s) vinculado aos sistemas operacionais dos computadores para seu acesso;

3. O sistema deve ser fornecido em Arquitetura SaaS (Software as a Service);

4. O banco de dados deverá ser relacional com arquitetura ANSI SQL;

5. O sistema deverá ser dinâmico e com validações de negócio em todas as telas;

6. Os campos obrigatórios de cada tela deverão ficar em destaque em relação aos demais deverá obrigar o usuário a preencher para conclusão do cadastro;

7. Permitir a exclusão de dados apenas se o mesmo não tiver dependência com outros cadastros, exibindo mensagem clara de aviso que a informação será deletada;

8. Restringir acesso à tela de entrada de dados de acordo com nível de acesso de cada usuário de forma geral, sem precisar editar em cada usuário;

9. O acesso ao sistema deverá composto de usuário e senha e após 3 tentativas utilizando a senha errada o usuário será bloqueado;

10. A senha deverá será criptografada, não havendo método de recuperar a senha em banco, sendo necessário realizar o desbloqueio pelo usuário administrador;

11. Deverá possibilitar a inativação automática do usuário através de uma data limite que será informada no cadastro de usuário;

12. Ao cadastrar uma senha de acesso ao sistema, deverá informar o usuário o nível de segurança da senha informada se é fácil, bom ou forte;

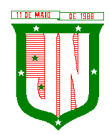

13. Gravar auditoria de acesso as telas, inserção de dados, execução de rotinas e exclusão de dados em estrutura exclusiva no banco de dados para facilitar a consulta e exibição em tela, para que seja de rápida consulta;

14. Deverá gerar relatórios gráficos, possibilitando sua impressão em paisagem ou retrato de acordo configuração da página gerada pelo sistema;

15. Possibilitar o usuário escolher se deseja gerar o relatório ou não, caso decida alterar de tela para fazer outra atividade;

16. Os relatórios gerados com finalidade de impressão ou arquivamento deverão ser PDF (Portable Document Format);

17. O backup deverá diário sem interromper o Sistema e que seja imperceptível, para o usuário;

18. Deverá constar tabela com o cadastro de País, Estados, Municípios e Distrito, de acordo com o IBGE, já carregada no Sistema, bastando apenas buscar essas informações nas telas de entrada, a fim de evitar duplicação de registro;

19. Possuir configuração, para permitir acesso ao usuário apenas nas unidades de ensino que trabalha;

20. Deverá possuir uma tela exclusiva para cadastro de Gestores escolares, possibilitando informar sua escolaridade, cursos. Caso o Gestor já estiver disponível no cadastro de pessoa física do Sistema, possibilitar a busca através de tela exclusiva antes do cadastro do gestor;

21. Um único Gestor poderá ser vinculado em mais de uma escola e em cada escola deverá ser definido o seu cargo, Critério de acesso ao Cargo e sua situação funcional, conforme legislação vigente;

22. Menu de relatório deverá constar legenda, para identificar o modelo a ser usado por escola ou turma;

23. Possibilitar através de procura rápida dados educacionais de alunos, apenas com nome do estudante, sem precisar estar logado em uma escola;

24. Possibilitar através de procura rápida dados educacionais do Profissional Escolar, apenas com nome completo do Profissional Escolar, sem precisar estar logado em uma escola;

25. Cadastro de todas as unidades de ensino da rede municipal, contendo dados: nome da escola, dependência administrativa, documentação, endereço e dados educacionais para o Educacenso, baseado no leiaute recente;

26. Deverá possuir configuração de como será o lançamento de notas, valor mínimo de promoção, se haverá arredondamento nas notas informadas ou não;

27. Possibilitar dividir o valor anual por etapa, podendo definir como nota final do estudante a média ponderada das etapas;

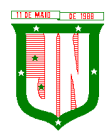

28. Permitir configurar como a maior nota prevalece se é do resultado das avaliações ou da recuperação como resultado final de cada etapa de ensino;

29. Deverá permitir informar o percentual de faltas em relação a frequência escolar, que considerar o aluno reprovado por falta;

30. Deverá permitir configurar por ano letivo, se o lançamento de faltas e das aulas será em horas ou inteiro;

31. Deverá permitir o fechamento anual do ano letivo, através de uma única tela. Após os lançamentos dos dados de cada etapa;

32. Possibilitar carregar o Sistema com os dados do censo mais recentes, para ser usado como carga inicial, para facilitar a implantação;

33. Deverá possuir um exportador próprio para exportar os dados para o Educacenso adequado ao leiaute mais recente;

34. Deverá possuir cadastro único de situação, resultado, tipo de avaliação, tipo de observação e motivos de transferência, a fim de evitar que cada usuário cadastre uma informação diferente;

35. Deverá manter em uma única base todas as escolas da rede.

Controle Acadêmico

36. Acesso a informação acadêmica de cada escola deverá ser por período letivo;

37. Deverá exibir de forma clara o período letivo que usuário está trabalhando e escola;

38. Deverá permitir que escola dê nome para suas salas de aulas;

39. Deverá permitir colocar informar o comprimento e largura e a lotação máxima das salas de aulas;

40. Deverá permitir cadastrar as disciplinas de acordo com a nomenclatura usado pelo regimento escolar;

41. O cadastro de disciplina deverá ser único uma vez cadastrado em uma escola, deverá estar disponível em todas as escolas da rede;

42. Deverá possibilitar definir uma classificação para a disciplina;

43. Deverá possibilitar informar a identificação para o censo de cada disciplina;

44. Deverá permitir informar um tipo para cada disciplina;

45. Deverá permitir definir duração, valor e média das etapas de ensino, para todas as turmas da escola, para cada etapa em um único procedimento;

46. Permitir configurar o horário de funcionamento da turma, através de um cadastro de turno;

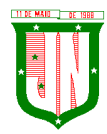

47. Permitir cadastro de eventos anuais, para ser usado no cadastro na montagem do calendário escolar;

48. Permitir definir uma cor para cada evento;

49. Permitir cadastrar o calendário, informando quais os dias serão letivos, quais não serão, possibilitando descartar sábado e domingo, podendo informar os dias que não é letivo, marcar dias de férias, dias de planejamento, ficando da mesma forma do calendário existente na unidade de ensino;

50. Deverá permitir cadastro o valor de referência de cada conceito, para seja convertido em valor o conceito informado em tela;

51. O aluno deverá ter um único registro na rede de ensino que será usado em todas suas movimentações que tiver durante o ano letivo;

52. Cada cadastro do aluno na escola deverá um código de apoio para seja usado como vinculo na escola no ano letivo corrente;

53. O cadastro do aluno na escola deverá obedecer ao mínimo de informação que precisa para ficha de matrícula, com data de matrícula, turma, data de nascimento, informação de documento, naturalidade, bolsa família, endereço completo, se utiliza transporte, se possui alguma deficiência, transtorno global do desenvolvimento ou altas habilidades/super dotação e filiação;

54. Deverá fazer o controle dos documentos obrigatórios para matricula;

55. Deverá possibilitar informar mais de um responsável pelo aluno;

56. Deverá permitir funcionar simultaneamente, para uma mesma turma, avaliação por nota, avaliação por ficha descritiva e avaliação por ficha de desempenho;

57. O cadastro dos descritores para ficha de desempenho deverá ser realizado uma única vez, no Sistema;

58. Um descritor pode vários subdescritores;

59. Deve permitir uma opção desempenho para cada escola;

60. A avaliação de desempenho, poderá ser cadastrada por turma ou disciplina. Poderá ser cadastrada uma ficha de desempenho para cada etapa;

61. Os descritores da avaliação de desempenho, poderá ser ordenado em cada ficha que for cadastrada no ano letivo, independente da ordem original;

62. A avaliação de descritiva deverá ser cadastrada por grupo de falta e por etapa;

63. Deverá ser separado as telas de lançamentos de notas, faltas e observação das etapas;

64. A tela de lançamento de Falta por etapa, deverá listar os alunos na ordem do diário, trazendo consigo o número de ordem antes do nome do aluno;

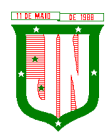

65. A tela de lançamento de Nota por etapa, deverá listar os alunos na ordem do diário, trazendo consigo o número de ordem antes do nome do aluno;

66. A tela de lançamento de Observação por etapa, deverá listar os alunos na ordem do diário, trazendo consigo o número de ordem antes do nome do aluno;

67. Lançamento de falta deverá ser por grupo de falta;

68. Lançamento de notas deverá ser por disciplina;

69. Deverá permitir definir a duração de cada turno;

70. Deverá permitir cadastrar o horário de aula de cada turma;

71. Deverá ter uma estrutura separada para geração dos históricos do ano letivo corrente;

72. Permitir fechamento da ata através da soma das etapas ou manualmente, registrando apenas os valores finais;

73. Deverá constar na tela de ata, opção para cadastrar observação, nota de recuperação, nota de conselho de classe e nota final do aluno;

74. Na tela de ata a lista de alunos deverá seguir o diário;

75. Deverá clicar em botão para poder acessar as notas do aluno na tela de ata;

76. Deverá possuir controle de evasões e transferência;

77. Deverá permitir reclassificar um aluno, para série posterior ou anterior a série que está atualmente;

78. Deverá permitir remanejar o aluno entre turma do mesmo período e em cada deverá manter seu histórico até antes seu remanejamento;

79. Deverá permitir realizar quantos remanejamento for necessário para o aluno;

80. Cada remanejamento do aluno, deverá criar um registro exclusivo, para seja realizado o correto controle do remanejamento;

81. Deverá permitir cadastrar atestado médico, podendo definir se o atestado irá ou não abonar as faltas;

82. Possibilitar o cadastro profissional escolar, possibilitando atualizar os dados educacionais;

83. Deverá permitir informar no cadastro do profissional escolar os documentos exigidos pela escola;

84. Deverá permitir o cadastro do profissional escolar mediante as informações cobradas pelo censo.

85. O cadastro do profissional escolar deverá estar disponível, quando outra escola selecionar o mesmo profissional;

86. Permitir cadastrar um Período Letivo para cada modalidade de Ensino;

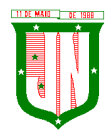

87. Possuir o registro de turmas Multisseriadas ligando a essas as subturmas com informações de disciplinas, professores, configuração de avaliação, turno de funcionamento, período letivo e ordenação de matrículas;

88. Realizar a rematrícula dos alunos para o próximo período letivo levando todas as informações dos alunos para a turma de destino;

89. O Sistema deverá permitir transcrever os históricos anos anteriores de forma prática e intuitiva;

90. Deverá alertar o usuário ao matricular um aluno e o mesmo tiver com situação normal em outra escola, a fim de evitar que um aluno se matricule e duas escolares. O aviso deverá trazer a escola que o mesmo está matriculado;

91. Deverá ter controle de documentos repetidos para mais de aluno, avisando que o documento já está sendo usado em outro cadastro, trazendo na mensagem o nome do cadastro que o documento está vinculado;

92. Controlar o cadastro de funcionários da escola trazendo informações de férias e atestados quando este estiver integrado com o sistema de Recursos Humanos;

93. Permitir adicionar fotos ao cadastro de Estudante, Profissional Escolar e Funcionário;

94. Emitir relatórios de alunos por turma;

95. Emitir relatórios de alunos aniversariantes;

96. Emitir relatórios de alunos remanejados;

97. Emitir relatórios de alunos beneficiados pelo Bolsa família de uma ou várias instituições de ensino;

98. Emitir relatórios de alunos que utilizam transporte de uma ou de várias instituições de ensino;

99. Emitir relatórios de alunos com necessidades especiais de uma ou de várias instituições de ensino;

100. Emitir relatórios de Boletim Escolar por aluno e por turma;

101. Emitir relatórios de Ata de Resultados Finais;

102. Emitir relatórios de Histórico Escolar;

103. Emitir relatórios de Ficha Individual do Aluno por aluno e por turma;

104. Emitir relatórios de alunos sem código do INEP;

105. Emitir relatórios de professores sem código do INEP;

106. Emitir relatório de documentos que os alunos não entregaram no ato da matrícula;

107. Emitir relatório de carteirinha de estudante por turma;

108. Emitir relatório de pontuação restante por ano e por bimestre/trimestre;

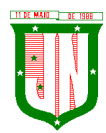

- 109. Emitir relatório de pauta para registro das presenças dos alunos das turmas;
- 110. Emitir relatório de pauta para registro das notas dos alunos das turmas;
- 111. Emitir relatório de livro de matrícula das turmas;
- 112. Emitir relatório de gráfico de alunos acima e abaixo da média;
- 113. Emitir gráfico de alunos com necessidades especiais;
- 114. Emitir relatório de gráfico de média da turma;

115. Emitir relatório de movimentação escolar anual de alunos;

116. Emitir relatório de relação de idade dos alunos onde poderá ser informada uma idade e comparado os alunos que estão acima ou abaixo da informada no sistema;

117. Emitir relatório de gráfico comparativo da situação dos alunos;

118. Emitir relatório de gráfico de alunos que utilizam transporte;

119. Emitir relatório de ficha de desempenho dos alunos para as turmas que são avaliados através dela;

120. Emitir relatório de melhores alunos por escola e por turma;

121. Emitir relatório de ficha de matrícula por aluno e por turma;

122. Emitir relatório de Declaração de Frequência do aluno;

123. Emitir relatório de Declaração de Transferência do aluno;

124. Emitir relatório de Declaração de Conclusão do aluno;

125. Gerar as fichas para preenchimento das informações do censo de aluno e professor;

126. Emitir relatório de horário de aula da turma.

Portal do Professor

127. O acesso ao portal deverá ser por escola e período letivo;

128. Deverá exibir informação da escola que esta logado e ano letivo que foi selecionado a todo momento que o professor estiver no Sistema;

129. Deverá possuir telas objetivas sendo mais parecido possível com diário impresso;

130. Deverá permitir acesso ao calendário de acordo com o curso que trabalha, casa lecione em dois ou mais curso, deverá possibilitar alternar entre o curso, para poder ter acesso ao calendário exclusivo do curso;

131. Deverá ter acesso ao regimento interno da escola;

132. O sistema deverá permitir adicionar material de apoio para os alunos;

133. O sistema deverá agrupar as funcionalidades que será usado durante as etapas de ensino e o que será usado no fechamento do ano;

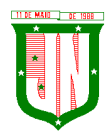

134. Deverá possuir o lançamento de presença que deixa professor escolher se o lançamento será por semana ou uma data específica;

135. O lançamento de presença deverá obedecer ao horário cadastrado pelo acadêmico;

136. Deverá permitir manter selecionado em tela turma e etapa, caso o professor queira conferir se o lançamento está correto;

137. O lançamento de presença deverá por grupo de falta;

138. Deverá permitir lançar o conteúdo diário, permitindo que o professor monte seu horário, evitando que seja realizado um cadastro para cada dia;

139. Deverá listar em única tela, todo horário de conteúdo cadastrado para o mês selecionado;

140. Deverá permitir o cadastro de avaliação, definindo se a mesma será um trabalho ou uma avaliação;

141. Deverá avisar o professor ao cadastrar a avaliação quantos pontos ainda estão disponíveis em relação a etapa selecionada;

142. Deverá permitir lançar os resultados de todas as avaliações de uma única vez;

143. Deverá permitir realizar o lançamento das fichas desempenho, caso a turma que leciona tiver ficha de desempenho cadastrada;

144. Deverá permitir o lançamento da ficha descritiva, caso a turma for avaliada por fichas descritivas;

145. Deverá permitir liberar as telas de acesso de acordo com que trabalha na escola;

146. Deverá permitir replicar uma avaliação para várias turmas que o professor leciona;

147. Deverá permitir cadastrar avaliação multidisciplinar;

148. O Sistema deverá permitir controlar o que é informado no portal, pelo módulo acadêmico, permitindo a equipe pedagógica cobrar do professor o preenchimento correto dos dados diários dos alunos;

149. Deverá permitir que o professor informe o direto o valor da etapa;

150. Deverá permitir informar a nota de recuperação da etapa;

151. Deverá informar uma nota personalizada, diferente da soma das avaliações em caso de turmas que seja avaliada por conceito;

152. Deverá permitir o lançamento das notas de recuperação final do aluno;

153. Deverá permitir o lançamento do conteúdo de recuperação final;

154. Deverá permitir lançamento de presença do conteúdo de recuperação do final;

155. Emissão de relatório de aniversariantes por turma;

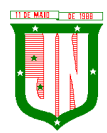

156. Emissão do relatório da pauta para realizar a chamada;

157. Permitir a emissão do relatório de pontuação restante para os alunos de uma turma;

158. Possibilitar a emissão do relatório das avaliações marcadas pelo professor;

159. As telas de pesquisa do sistema deverão possuir grids para filtragem;

160. Permitir a utilização do sistema através de tablets e ipads através do navegador.

Portal do Aluno

161. O acesso ao portal do aluno, deverá ser definido pelo módulo acadêmico e o acesso deverá ser independente do módulo acadêmico;

162. Permitir visualizar trabalhos, avaliações, horário e calendário escolar;

163. Permitir visualizar o resultado das avaliações quando for disponibilizado pelo professor;

164. O sistema deverá permitir que o aluno e responsáveis possam visualizar o boletim após o fechamento do bimestre/trimestre;

165. Permitir o aluno a visualização do calendário letivo da escola;

166. Permitir o aluno a visualização do horário de aula da turma;

167. Permitir o aluno e responsáveis visualizar observações registradas sobre os alunos após o consentimento da equipe pedagógica da escola;

168. Permitir aluno e responsáveis a visualização mensagens que foram postadas pela Escola ou Secretaria de Educação.

Processo Seletivo

169. Permitir cadastrar como rotina se o processo seletivo utilizará graduação em curso ou não;

170. Permitir cadastrar os membros da comissão avaliativa com informação mínima do nome e função de cada membro;

171. Permitir cadastrar as pontuações por título de cada cargo oferecido;

172. O sistema deverá permitir que a seleção seja realizada através de pontuação de títulos e tempo de serviço;

173. O sistema deverá permitir configurar quantidade (máxima) de cada título que poderá ser apresentada pelo candidato;

174. Permitir configurar o tipo de classificação do cargo;

175. Permitir definir os critérios para desempate do processo;

176. Permitir definir o pré-requisito de cada cargo;

177. O sistema deverá permitir a configuração de títulos exclusivos por cargo;

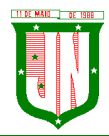

178. O sistema deverá permitir que os candidatos possam cadastrar recursos (revisão de inscrição, pontuação de títulos e tempo de serviço);

179. O sistema deverá possuir um portal para o candidato cadastrar e acompanhar sua inscrição;

180. Emitir o comprovante de inscrição;

181. Emitir o relatório com a classificação dos candidatos;

182. Emitir o relatório de relação de candidatos.

Biblioteca

183. Permitir o cadastro das bibliotecas da rede municipal com as respectivas configurações de cada uma delas como: número de exemplares por empréstimo e dias válidos para reserva;

184. Possibilitar a importação dos leitores (alunos e professores) através do módulo de secretaria;

185. Permitir o cadastro de leitores com seus dados pessoais e endereço;

186. Permitir o cadastro de autores;

187. Permitir a configuração de envio automático de e-mail para os leitores avisando sobre devoluções de exemplares e disponibilidade de exemplar que foi reservado;

188. Permitir o cadastro de editoras;

189. Permitir o cadastro de tipos de materiais disponíveis na biblioteca;

190. Permitir o cadastro das coleções presentes na biblioteca;

191. Permitir o cadastro dos exemplares com informações de CDD, CDU ou Cutter, forma de aquisição, idioma, número de edição, ano de publicação, assunto, autor, se o exemplar circula;

192. Permitir adicionar imagens ilustrativas ao cadastro do livro;

193. Permitir realizar a baixa de exemplares;

194. Permitir registrar o empréstimo de exemplares presentes na biblioteca e emitir o comprovante de empréstimo;

195. Permitir registrar a renovação dos empréstimos de exemplares da biblioteca e emitir o comprovante da renovação do empréstimo;

196. Permitir registrar a devolução dos empréstimos de exemplares presentes na biblioteca;

197. Permitir registrar a reserva de exemplares presentes na biblioteca;

198. Permitir realizar a avaliação do estado dos livros no momento da devolução e em caso de alguma restrição ter a possibilidade de aplicar alguma penalidade ao leitor;

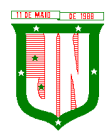

199. O sistema deverá permitir gerar relatórios através dos grids dinâmicos dos principais cadastros;

200. O sistema deverá permitir a emissão de etiquetas para catalogar os exemplares presentes na biblioteca;

- 201. Possibilitar a emissão da carteira de leitor;
- 202. Emitir relatório para auxiliar no controle de obras emprestadas;
- 203. Emitir relatórios para auxiliar no controle de obras reservadas;
- 204. Emitir a ficha de cadastro do leitor;
- 205. Emitir relatório para auxiliar no controle de títulos a serem devolvidos.

# **5.22. Do Sistema de Rastreamento Veicular (média de 100 veículos)**

5.22.1. A empresa CONTRATADA deve oferecer obrigatoriamente equipamento que atenda às seguintes características:

a) O Sistema de Rastreamento deverá permitir o gerenciamento da segurança e controle logístico, relacionados à utilização dos veículos e segurança de seus ocupantes, bem como permitir a localização e acompanhamento dos veículos via internet em Website seguro (https), através de senha de login específicos.

b) Estrutura de tráfego e armazenamento de dados criptografados em redundância.

c) Permitir a configuração de pelo menos 2 (dois) IP (s) endereçado os dados do veículo para no mínimo 02 servidores distintos, em áreas geográficas diferentes, assegurando a redundância de comunicação de dados do sistema.

d) Fornecer todo material para o funcionamento pleno do serviço de rastreamento.

e) A comunicação de dados entre o veículo e o Sistema de Rastreamento deverá ser realizada através do serviço de telefonia celular digital com tecnologia GSM, prioritariamente através do canal de dados GPRS.

f) O sistema de rastreamento deverá ser composto por um MÓDULO AVL/GPS/GSM (Localização Automática de Veículos, que consiste basicamente de uma central de controle, um link de comunicação entre esta central e as unidades móveis e os veículos propriamente ditos, equipados com um hardware específico para este fim), instalado em cada veículo da frota.

g) Os equipamentos disponibilizados a título de comodato fornecidos pela CONTRATADA deverão estar em perfeitas condições de uso contínuo, cabendo a CONTRATADA a sua substituição em 72 (setenta e duas horas) horas, após a abertura de chamado, quando

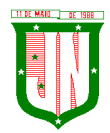

solicitado assistência técnica no local, sempre no modo presencial. Caberá a Contratada o acionamento da garantia dada pelo fabricante dos equipamentos.

h) A contratada se responsabilizará pelo plano de dados necessários para o pleno funcionamento dos equipamentos.

## **5.22.2.DO EQUIPAMENTO**

#### **5.22.2.1 O equipamento deverá apresentar:**

a) Localização por GPS;

b) O equipamento deverá armazenar os dados quando não houver comunicação com o servidor e sincronizar automaticamente quando reestabelecer conexão;

- c) Comunicação por GPRS;
- d) 03 entradas digitais;
- e) 02 saídas digitais;
- f) Sensor de Ignição;
- g) Imobilizador do veículo;
- h) Acionador de Pânico;
- i) Sirene;
- j) Antena de GPS Interna;
- k) Antena de GPRS;
- l) Acelerômetro de 3 eixos;
- m) Capacidade de Memória: 2000 posições;
- n) 200 Cercas virtuais embarcadas;
- o) Modo de configuração: através do PC, GPRS, SMS;
- p) Protocolo de comunicação: UDP ou TCP;
- q) Umidade: até 75%;
- r) Tensão de alimentação: 8~30VDC;
- s) Faixa de Temperatura: -20~60º;
- t) Deve possuir certificação IP67;
- u) Deve ser capaz de usar o serviço M2M;
- v) Estar homologado pela ANATEL.

## **5.22.2.2. Especificações:**

Aproximadamente 100 unidades de rastreador – Módulo AVL/GPS/GSM, cada um contendo seu respectivo gabinete com MODEM Quadriband, GPS Supersense, antena GPS/GPRS, acionador de pânico, bem como demais materiais utilizados para o funcionamento dos equipamentos.

### **5.22.2.3. Gerenciamento e Manutenções:**

O gerenciamento será via Web, conforme os seguintes requisitos:

- Web site seguro (https);
- Acesso via login e senha;
- Três opções de tela de monitoramento;
- Central de alertas;
- Visualização dos veículos em mapas ou fotos georeferenciada;
- Serviço disponível 24 horas;
- Identificação dos condutores enquanto estiverem operando um veículo rastreado;

#### **5.22.2.4. Controle:**

- Velocidade com envio programado de e-mails;
- Cerca eletrônica (áreas onde o veículo não pode sair ou não pode entrar)
- Pontos de referência ou interesse;
- Rotas;
- Informar tempo em que o veículo ficou parado com o motor ligado;
- Envio de comandos ao veículo (bloqueio, sirene e pisca alerta);
- Início e final do turno de trabalho;
- Distância percorrida no turno de trabalho;

- Os dados do motorista deverão fazer parte dos relatórios detalhados disponíveis no website;

- Controle de manutenção: revisão troca de óleo, revisão combustível, revisão filtro de ar condicionado, revisão de lâmpadas, revisão de pneus, revisão injeção eletrônica e revisão limpador de para-brisa;

- Controle de Abastecimento;

- Armazenamento dos dados;
- Alertas de desvio de rotas, fuga de cercas, velocidade e violação do equipamento;
- Permitir visualização do veículo ou grupo de veículos no mapa;
- Permitir filtros por velocidade ou tempo;
- Permitir envio de e-mail por excesso de velocidade;

• Permitir relatórios gerenciais tais como cerca eletrônica, eventos, histórico de posições, referenciais, resumo de viagem, entre outras;

- Criação de referências;
- Cadastro de Abastecimento;
- Permitir acesso via celular com acesso á internet;

• Cadastro de manutenção preventiva, com envio programado de e-mails informando futuras ações de prevenção, de acordo com a quilometragem do veículo;

- Atualizar-se a cada 45 segundos automaticamente;
- Permitir o envio de e-mail em caso de infração;
- Permitir a utilização em dispositivos móveis de tecnologia Android e outros;

• Deve cadastrar os aparelhos automaticamente assim que o aparelho enviar os dados ao servidor;

- Permitir personalizar o ícone a fim de identificar rapidamente o veículo ou pessoa;
- O histórico deve calcular a velocidade média e indicar a velocidade máxima;
- O histórico deve indicar a direção, seu momento e velocidade;

• Em modo de monitoramento o sistema deve alertar quando houver pedido de socorro e excesso de velocidade;

• Em modo de monitoramento o sistema deve informar o status do dispositivo: como on-line, off-line, ligado, desligado, tempo parado ou acima da velocidade permitida.

### **5.22.2.5. Instalação e configuração do equipamento:**

1. A empresa vencedora deverá apresentar ao CONTRATANTE, a ferramenta de gerenciamento, bem como demonstrar funcionalidades, de forma que venha a promover o aprendizado na utilização das facilidades oferecidas pelo sistema;

2. A ferramenta de gerenciamento deverá apresentar relatórios de dados constando o posicionamento do veículo monitorado, rotas realizadas, pontos em que veículo permaneceu em situação estacionária, bem como o tempo decorrido e a forma como este permaneceu durante a mesma (desligado ou com motor em marcha lenta);

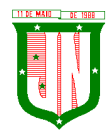

3. A empresa deverá disponibilizar ao CONTRATANTE meios de acompanhamento do rastreamento dos veículos de sua frota, bem como o acesso à ferramenta de trabalho dos relatórios oferecidos pela mesma, ou seja, planilhas em configurações que possam vir a ser utilizadas de maneira aberta pelo CONTRATANTE, a fim de facilitar a manipulação da planilha e a conferência dos dados apresentados.

# **5.22.2.6. Da segurança oferecida pelo equipamento:**

1. Da mesma maneira a empresa deverá garantir que os equipamentos disponibilizados pela contratada, tenham proteção contra intervenções não autorizadas, garantindo proteção contra inversão de polaridade e identificação dos equipamentos não cadastrados no sistema e que requisitam conexão nos servidores de rastreamento.

2. O sistema será usado nos veículos que compõem a frota municipal.

3. Instalação e configuração do equipamento:

a) A empresa vencedora deverá apresentar a Prefeitura, a ferramenta de gerenciamento, bem como demonstrar funcionalidades, de forma que venha a promover o aprendizado na utilização das facilidades oferecidas pelo sistema;

b) A ferramenta de gerenciamento deverá apresentar relatórios de dados constando o posicionamento do veículo monitorado, rotas realizadas, pontos em que veículo permaneceu em situação estacionária, bem como o tempo decorrido e a forma como este permaneceu durante a mesma (desligado ou com motor em marcha lenta);

c) A empresa deverá disponibilizar ao Município meios de acompanhamento do rastreamento dos veículos de sua frota, bem como o acesso à ferramenta de trabalho dos relatórios oferecidos pela mesma, ou seja, planilhas em configurações que possam vir a ser utilizadas de maneira aberta, a fim de facilitar a manipulação da planilha e a conferência dos dados apresentados.

4. Da segurança oferecida pelo equipamento:

a) Da mesma maneira a empresa deverá garantir que os equipamentos disponibilizados pela contratada, tenham proteção contra intervenções não autorizadas, garantindo proteção contra inversão de polaridade e identificação dos equipamentos não cadastrados no sistema e que requisitam conexão nos servidores de rastreamento.

### **5.23. Do Aplicativo de Gestão de Relacionamento com o Cidadão:**

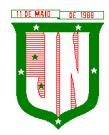

1. Estar disponível no formato de aplicativo mobile, permitindo o download do mesmo nas lojas de aplicativos Apple Store e Google Play, para que o cidadão possa realizar o download de forma gratuita.

2. Permitir o cadastro do cidadão, para acesso ao aplicativo, mediante informação do nome, CPF, email, telefone, data de nascimento entre outros.

3. Exibir nome e brasão do município, além de conter as cores predominantes na bandeira no cabeçalho e rodapé.

4. Permitir a realização de enquetes para que a população possa opinar em assuntos de interesse do município.

5. Permitir a exibição do portal da transparência utilizado pelo município.

6. Possibilitar ao cidadão o envio de solicitações de serviços contendo pelo menos foto, geolocalização, descrição.

7. Permitir ao cidadão fazer o envio de mensagens diretas a administração, tais como crítica, elogio e sugestão.

8. Permitir a exibição do portal do servidor do município disponível na web.

9. Permitir a exibição dos serviços ao cidadão disponível na web.

10. Possibilitar o envio de notícias e campanhas importantes para o cidadão visualizar no aplicativo, além do envio por e-mail.

11. Permitir ao administrador criar/excluir os serviços, através do painel do gestor, que serão disponibilizados para o cidadão a qualquer momento, contendo no mínimo: descrição, ícone e a ordem de posicionamento na tela do app.

12. Possibilidade de acompanhamento dos resultados das enquetes em tempo real através do painel do gestor.

13. Utilizar a extensão espacial do PostgreSQL para armazenar os dados espaciais das solicitações criadas pelos cidadãos.

14. Fazer o envio de respostas automáticas, através de e-mail, do andamento das solicitações realizadas.

15. Permitir a interação entre cidadão x administração sobre uma determinada solicitação feita pelo cidadão.

16. Possuir layout de fácil entendimento para a população.

17. Permitir a associação dos serviços disponíveis a uma determinada secretaria, para que somente os usuários dela e o administrador possam ter acesso.

18. Gerar chave web e registro no sistema de protocolo para que o cidadão possa acompanhar o andamento da sua solicitação também no protocolo web.

19. Permitir ao cidadão a visualização de todas as suas solicitações através do aplicativo.

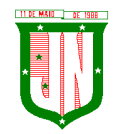

## **5.24. Do Sistema de Gestão de Meio Ambiente:**

### **5.24.1. CARACTERÍSTICAS GERAIS**

1. Desenvolvido totalmente com linguagem de programação para a WEB;

2. Funcionar em servidores GNU/Linux, Windows Servers, FreeBSD, ou seja, ser multiplataforma;

3. O aplicativo deve rodar nos principais Browsers do mercado, sem emulação, como o Internet Explorer 7 ou superior, Mozila FireFox 2.0 ou superior, Google Chrome;

4. O SGBD deverá conter mecanismos de segurança e proteção que impeçam a perda de transações já efetivadas pelo usuário e permita a recuperação de dados na ocorrência de eventuais falhas, devendo este processo ser totalmente automático, documentado e seguro;

5. O SGBD deverá possuir os seguintes recursos: point-in-time recovery (PITR), tablespaces, integridade transacional, stored procedures, views triggers, suporte a modelo híbrido objeto-relacional, suporte a tipos geométricos;

6. As senhas dos usuários devem ser armazenadas na forma criptografada, através de algoritmos próprios do sistema, de tal forma que nunca sejam mostradas em telas de consulta, manutenção de cadastro de usuários ou tela de acesso ao sistema;

7. Em telas de entrada de dados, permitir atribuir por usuário permissão exclusiva para gravar, consultar e/ou excluir dados;

8. Manter histórico dos acessos por usuário por função, registrando a data, hora e o nome do usuário;

9. Permitir que os relatórios possam ser visualizados em tela, salvos em formato PDF ou direcionados para um dispositivo de impressão;

10. Site ou layout responsivo, ou seja, o site automaticamente se encaixa no dispositivo do usuário como o Desktop, Smartphones e Tablet;

11. Ter ambiente de acesso externo para consultores e empreendedores onde o mesmo seria mais restrito;

12. Ter ambiente de acesso interno com funcionalidades específicas para a secretaria de meio ambiente.

#### **5.24.2. MEIO AMBIENTE**

- 1. Ao digitar o CEP retornar com as informações de localização;
- 2. Deixar cadastrar parecer técnico, deixa montar seu relatório ambiental;

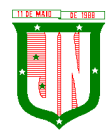

3. Deixar relacionar as atividades ao licenciamento ambiental, bem como estar relacionado ao enquadramento para cálculo do valor dos tributos referentes ao licenciamento ambiental;

4. Deixar relacionar o cadastro do tipo do potencial poluidor ao licenciamento ambiental;

5. Disponibilizar lista de consultores para que os empreendedores e outros possam consultar os consultores já credenciados no município;

6. Enviar link, bem como informações de acesso ao credenciado;

7. Envio de e-mail para o credenciado informando que seu processo foi aberto está sobre analise;

8. Fazer controle de movimentação de mudas em viveiros;

9. No que tange o cálculo do tributo ambiental o valor do mesmo deve ser baseado automaticamente no seu enquadrado pré-definido;

10. O usuário visualizará somente as opções do sistema para as quais ele foi autorizado;

11. Permitir cadastrar locais de APPs ou outros do tipo que possam restringir ação do licenciamento ambiental;

12. Permitir definir tipo de documentos digitais que serão necessários de acordo com tipo de pessoa credenciada;

13. Permitir incluir atividades secundários ao licenciamento ambiental;

14. Permitir na hora do consultor realizar seu credenciamento incluir documentos digitais caso este seja necessário;

15. Permitir o credenciado realizar a solicitação de documentos necessários, como licenças, anuências, etc;

16. Permitir o técnico visualizar os anexos para poder homologar o credenciamento;

17. Permitir que no momento do credenciado seja possível anexar documentos digitais;

18. Permitir realizar denúncia ambiental via aplicativo mobile;

19. Poder relacionar as espécies com suas respectivas mudas;

20. Possibilitar a secretaria acompanhar os processos que estão na caixa de entrada;

21. Possibilitar cadastrar e-mail do(s) responsável(s) que acompanharão os prazos dos licenciamentos;

22. Possibilitar cadastro da matriz de enquadramento ambiental;

23. Possibilitar confecção de vários modelos de documentos;

24. Possibilitar definir quais documentos serão necessários para realizar o credenciamento de acordo com o tipo do credenciado;

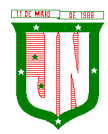

25. Possibilitar emissão do extrato ambiental referente ao licenciado;

26. Possibilitar escolha de datum no momento de inserir as informações geográficas;

27. Possibilitar escolher vários modelos de documentos na hora da impressão;

28. Possibilitar marcação do licenciamento via visualização de imagens de área ou via satélite;

29. Possibilitar o consultor ambiental/interessado realizar seu credenciamento mediante órgão ambiental;

30. Possibilitar o interessado realizar sua simulação de licenciamento ambiental;

31. Possibilitar realizar denúncias ambientais pelo website;

32. Possibilitar realizar o aceite do credenciamento de acordo com fluxo definido no processo;

33. Possibilitar realizar tramite dos processos de acordo com processo definido;

34. Possibilitar relacionar os modelos de documentos com os tipos de documentos cadastrados no sistema;

35. Possibilitar visualização das licenças emitidas no município;

36. Possibilitar visualização dos licenciamentos ambientais realizado pelo município via aplicativo mobile;

37. Possuir cadastro das atividades que serão licenciadas;

38. Possuir cadastro de canteiros;

39. Possuir cadastro do tipo de credenciado;

40. Possuir cadastro dos tipos de potencial poluidor;

41. Possuir cadastros de mudas;

42. Possuir controle dos vencimentos das condicionantes, com envio de notificações via e-mail referente ao prazo das condicionantes sinalizando o credenciado/empreendedor, bem como o corpo técnico da secretaria;

43. Possuir controle dos vencimentos das licenças ambientais, bem como qualquer outro documento de mesmo cunho que tenha algum prazo a ser acompanhado, com envio de notificações via e-mail referente ao prazo dos mesmos sinalizando credenciado/empreendedor, bem como o corpo técnico da secretaria;

44. Possuir recursos para delimitação de áreas;

45. Realizar consulta e critica referente aos débitos ambientais do envolvido no licenciamento;

46. Referente ao licenciamento ambiental, no que tange o seu enquadramento, o mesmo deve ser feito de forma automática;

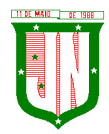

47. Ser possível confeccionar relatórios ambientais possibilitando inserção de imagens;

48. Ser possível emitir a DUA referente ao valor do licenciamento ambiental;

49. Ser possível incluir anotações de responsabilidade técnica referente ao licenciamento bem como solicitação de documentos do mesmo cunho;

50. Ser possível incluir quantos dias, meses, ou anos, que antecederão o vencimento das condicionantes;

51. Ser possível incluir quantos dias, meses, ou anos, que antecederão o vencimento das licencas:

52. Sinalização que existem processos a serem analisados pela Secretaria de Meio Ambiente.

### **5.25. Do Sistema de Gestão de Assistência Social:**

1.Permitir o cadastramento das Unidades da rede Socioassistencial, possibilitando inserir código de Unidade e endereço completo;

2.O software deverá permitir o cadastro de todos os profissionais, juntamento com o número de inscrição;

3.Realização da triagem para envio ao técnico da unidade, de acordo com o serviço marcado no ato da recepção;

4.Permitir realizar um atendimento sem a necessidade do uma triagem previa;

5.Permitir cadastro de Turmas;

6.permitir classificação de Turmas por faixa etária;

7.Permitir o cadastro de BPC;

8.Permitir o cadastro de Benefícios Eventuais;

9.Controlar mensalmente os benefícios liberados por unidade, cidadão ou família;

10.Permitir o cadastro de programas sociais, e assim vincular os cidadãos nos programas desejados;

11.Permitir o registro do atendimento, com possibilidades de agendar um retorno, para facilidade do técnico que esteja atendendo;

12.Permitir gerar agenda de atendimento para os horários cadastrados de cada profissional da unidade;

13.Permitir o cadastro da família, possibilitando a inclusão dos membros de uma família em programas, serviços, atividades, entre outras ações realizadas pelo município;

14.Permitir o bloqueio de nível de acesso apenas para os usuários de diferentes níveis hierárquicos;

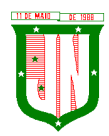

15.Permitir o cadastro do serviço para a unidade de atendimento;

16.O software deverá permitir a importação do arquivo do CADÚNICO;

17.O software deverá permitir a vinculação dos demais integrantes a família;

18.O software no ato do atendimento deverá disponibilizar as opções para integrar o cidadão no Acompanhamento Socioeducativo, para assim passar a ser assistido pela unidade responsável;

19.O sistema deverá ter a possibilidade de registrar pareceres de um integrante ou responsável familiar, constando o parecer do técnico;

20.O software deverá conter um quadro de avisos referente a atendimentos em abertos enviados para os profissionais;

21.Permitir o agendamento de visitas domiciliares e a entidades parceiras, que será realizado pela equipe responsável, e logo ter o controle de registro das visitas;

22.O sistema deverá conter a ficha Plano Individual de Atendimento – PIA;

23.Cadastramento e consulta do acompanhamento do PAEFI – Serviço de Proteção e Atendimento Especializado a Famílias e Indivíduos;

24.Cadastramento e consulta do Acompanhamento do PAIF – Proteção e Atendimento Integral à Família;

25.Registro de situação de violência, informando o nome do vitimado, com a opção de realizar um encaminhamento ou acompanhamento no PAEFI;

26.Realização do cadastro da averiguação da denúncia de violência, para controle;

27.Deverá permitir incluir participantes nas turmas por serviços disponibilizadas nas unidades de atendimento;

28.Deverá incluir/consultar uma família ou integrante nos serviços oferecidos pela Secretaria de Assistência Social;

29.O software deverá realizar a unificação de cadastro de pessoa física, para facilidade de identificação no momento da recepção ou atendimento ao mesmo;

30.Listar os atendimentos realizados dando a possibilidade de visualização das informações do atendimento, respeitando o nível de acesso quando estiver marcado como sigiloso;

31.Emissão do Registro de Frequência dos participantes das turmas cadastradas, para controle dos profissionais;

32.Registrar atividades coletivas, e assim permitir vincular os integrantes e as ações realizadas;

33.Permitir aos profissionais consultar a lista dos assistidos encaminhados ao seu estabelecimento e, a partir das informações registradas no estabelecimento de origem, possam atender a esta demanda de acordo com as necessidades de cada indivíduo;

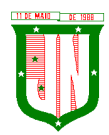

34.Possibilitar informar as condições do domicílio da família no seu cadastro familiar;

35.Permitir a visualização de todo o histórico-social da família no seu prontuário da família;

36.Permitir o registro do Plano Individual de Atendimento (PIA), possibilitando o registro de todas as medidas socioeducativas voltadas para o assistido;

37.Permitir definir perfis de acesso para serem atribuídos aos usuários do sistema conforme suas funções nos estabelecimentos;

38.Cadastramento de entrada dos benefícios nas unidades, informando assim o número da nota fiscal, quantidade, nome do fornecedor, valor unitário, e a data de entrada do benefício;

39.Controlar georreferenciamento do Mapa das famílias cadastradas no sistema, que estão em acompanhamentos, ou em Programas Sociais, ou Situação de Violência;

40.Emissão de Declaração de Comparecimento após finalização do Atendimento;

41.Cadastramento de reuniões/palestras realizadas em outras unidades do Município;

42.Permitir a emissão da Carteirinha de Benefício para o cidadão;

43.O software deverá conter uma lista de espera para concessão de benefícios, onde ficará os pedidos de benefícios esperando aprovação do setor responsável, de acordo com a prioridade de cada solicitação;

44.Permitir que o vínculo estabelecido entre famílias/indivíduos e os respectivos programas sociais possam ser desligados, caso a assistência não seja mais necessária;

45.Realização de acompanhamentos de cidadãos entre unidades através do próprio sistema, para facilitar os trâmites referente ao envio para as unidades responsável pelos atendimentos;

Relatórios:

46.Deverá emitir relatório com listagem de benefícios liberados, que contenha no mínimo: Nota Fiscal, bairro, tipo do benefício, nome do beneficiário, data de liberação e quantidade;

47.Emitir relatórios com listagem de famílias cadastras por Situação;

48.Emitir relatórios que informam a Extrema Pobreza das famílias cadastradas;

49.Emitir relatórios das famílias que recebem Bolsa Família;

50.Emitir relatórios que informam os integrantes em acompanhamentos;

51.Emitir relatório do Plano Individual de Atendimento – PIA;

52.Emitir relatório do Formulário de Atendimento – Histórico de Atendimento;

53.Emissão dos Formulários de prestação de contas do CRAS e do CREAS no padrão SUAS.

54.Emissão do Formulário mensal par ao IASES;

55.Emissão do Formulário do Piso Mineiro;

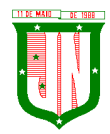

56.Emissão de relatórios contendo informações sobre os Agendamentos Realizados pelas Unidades;

57.Emissão dos quantitativos de Triagem e Atendimento realizado, por período, por profissional, por unidade;

58.Emissão de relatório geral dos atendimentos de uma unidade.

## **5.26. Do Sistema de Concessão de Benefício:**

# **5.26.1 ESPECIFICAÇÕES TÉCNICAS DO OBJETO (SISTEMA INFORMATIZADO) E SUPORTE**

5.26.1.1 O serviço de suporte técnico deverá incluir, no mínimo no menor espaço de tempo possível a manutenção e o suporte técnico, para todos os módulos do sistema de informação previdenciária, durante toda a vigência do contrato, treinamento de usuários e corpo técnico de informática e ainda:

5.26.1.2 Manutenção Corretiva, serviço de reparo de defeitos identificados em componentes de software na responsabilidade da CONTRATADA, inclusive os destinados a suportar a integração com dados e sistemas do IPSJON;

5.26.1.3 Atualização tecnológica, serviço de manter a compatibilidade e interoperabilidade dos produtos de software ofertados com a plataforma computacional do IPSJON (hardware e software);

5.26.1.4 Atualização conceitual, serviço para manter conformidade dos processos de negócio e dos sistemas que atendem a legislação vigente;

5.26.1.5 Atualização de versões, principais e secundárias, as quais incorporam correções de erros ou problemas registrados e melhorias implementadas pela empresa CONTRATADA;

5.26.1.6 Suporte técnico remoto ou presencial, mediante atendimento telefônico, registro de chamados em página de website, para esclarecimento de dúvidas e resolução de problemas relacionados à configuração e uso dos componentes da solução integrada de gestão CONTRATADA;

5.26.1.7 Suporte técnico local, em João Neiva-ES, para atuar presencialmente quando o suporte remoto não tenha resolvido o problema relatado, as custas da CONTRATADA;

5.26.1.8 Orientações sobre uso, configuração e instalação dos softwares ofertados;

5.26.1.9 Orientações para identificar a causa de falha ou defeito de software e a solução destes;

5.26.1.10 Orientação para solução de problemas de "performance" e "tuning" das configurações dos softwares ofertados;

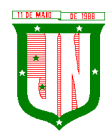

5.26.1.11 Orientação quanto às melhores práticas para personalização dos softwares adquiridos;

5.26.1.12 Apoio na recuperação de ambientes em caso de panes ou perda de dados; Rua dos Três Poderes, 08 - Centro - João Neiva - ES - CEP 29.680-000 CNPJ - 32.401.614/0001-71 Telefone – 27-3258-1566

5.26.1.13 Apoio para execução de procedimentos de atualização para novas versões dos softwares instalados.

5.26.1.14 Todos os Hardwares necessários para o funcionamento do objeto será fornecido pela CONTRATADA.

5.26.1.15 O sistema deverá realizar integração de dados com a empresa responsável pela Gestão Atuarial do IPSJON.

# **5.26.2 REQUISITOS TECNOLÓGICOS E SEGURANÇA DA INFORMAÇÃO**

5.26.2.1 O sistema deverá possuir módulo de gestão de usuários e funções de autenticação de usuários e de controle de acesso às funcionalidades disponíveis nos módulos do sistema, implementando o conceito de perfil de acesso e grupos de usuários;

5.26.2.2. Prover efetivo controle de acesso ao aplicativo através do uso de senhas, permitindo bloqueio de acesso depois de determinado número de tentativas de acesso inválidas, criptografia e expiração de senhas.

5.26.2.3. Em telas de entrada de dados, atribuir, por usuário, permissão exclusiva para gravar, consultar e/ou Excluir dados;

5.26.2.4. Manter histórico dos acessos por usuário e por função, registrando a data, hora e o nome do usuário.

5.26.2.5. Manter log de auditoria das alterações efetuadas, mantendo o valor original e o novo valor.

### **5.26.3 DAS FUNCIONALIDADES DO SISTEMA**

5.26.3.1. O sistema deverá ser totalmente orientado na administração pública, focado na gestão de Regimes Próprios de Previdência Social. Deverá atender todas as exigências da legislação vigente. O cadastro deverá conter todas as informações necessárias para atender o funcionamento do Regime Próprio e as exigências previdenciárias, legais e fiscais tanto da Secretaria Especial de Previdência e Trabalho do Ministério da Economia como dos órgãos públicos com que estiver relacionada por força de lei;

5.26.3.2. O sistema informatizado ofertado, como forma de atendimento, poderá apresentar no máximo 25%(vinte e cinco por cento) das funcionalidades customizado para cada Módulo e as demais nativo;

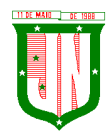

5.26.3.3. Entende-se por "forma de atendimento nativo" quando a funcionalidade do Sistema Informatizado ofertado atender por completo os requisitos funcionais e não funcionais, sem a necessidade de alteração das mesmas no código fonte do sistema, aceitando somente parametrizações para adaptação à realidade do IPSJON;

5.26.3.4. "Forma de Atendimento Customizado" quando a funcionalidade do Sistema Informatizado ofertado necessitar de ajustes além da parametrização ou que de alguma forma não atende por completo os requisitos funcionais e não funcionais.

# **5.26.4 ESPECIFICAÇÕES GERAIS**

5.26.4.1 Permitir a visualização dos relatórios em tela, bem como possibilitar que sejam salvos em disco para posterior reimpressão, inclusive permitindo selecionar a impressão de intervalos de páginas e o número de cópias a serem impressas, além de também permitir a seleção da impressora de rede desejada.

5.26.4.2 Permitir que os relatórios possam ser salvos em formatos de arquivos "RTF, PDF e XLS".

5.26.4.3 Todos os sistemas devem ter condição de importar um arquivo de texto, através de configuração de usuário para uma ou mais tabelas dos sistemas.

5.26.4.4 Possuir ferramenta de criação/edição de relatórios que permita o desenvolvimento de novos relatórios a partir da base de dados existente.

5.26.4.5 Possuir ferramenta de importação de arquivo texto, com layout parametrizável pelo usuário do sistema, para uma ou mais tabelas.

5.26.4.6 Está de acordo com Instrução Normativa 68/2020 anexo VII do TCEES e suas possíveis alterações.

# **CLÁUSULA SEXTA – DO PRAZO DE VIGÊNCIA DA ATA E DA EXECUÇÃO**

6.1. O prazo de vigência da Ata será de **12 (doze) meses**, a partir de sua assinatura, sendo vedada sua prorrogação.

6.2. O prazo para início dos serviços fica fixado em até **05 (cinco) dias úteis**, contados a partir da data da Ordem de Serviço.

6.3. O prazo para finalização dos serviços de instalação, implantação, migração, adequação, customização inicial e treinamento inicial dos sistemas licitados é de **60 (sessenta) dias**, contados a partir da data de recebimento da Ordem de Serviço.

### **CLÁUSULA SÉTIMA - DO PREÇO**

7.1. Dá-se à presente Ata o valor total de **R\$ \_\_\_\_\_\_\_\_\_ (\_\_\_\_\_\_\_\_\_\_\_\_\_\_\_\_\_\_\_\_\_)**, cujos preços unitários constam no Anexo I, desta Ata.
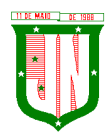

# **CLÁUSULA OITAVA – DA ALTERAÇÃO DOS PREÇOS REGISTRADOS**

8.1. Quando o preço inicialmente registrado, por motivo superveniente, torna-se superior ao praticado no mercado, a Prefeitura Municipal de João Neiva convocará o DETENTOR DA ATA para uma nova negociação, com vistas à redução dos preços, podendo ocorrer o seguinte:

8.1.1. Aceitação da negociação, quando o DETENTOR DA ATA aceitar a redução dos preços aos limites encontrados e compatíveis aos de mercado, devendo os novos preços serem registrados na presente Ata como alteração posterior.

8.1.2. Negociação frustrada, quando o DETENTOR DA ATA não aceitar a redução dos preços ao valor de mercado, devendo, neste caso, o Município de João Neiva, liberar a mesma do compromisso assumido, e convocar as empresas remanescentes, respeitada a ordem classificatória, com vistas a iguais oportunidades de negociação.

8.2. Restando a negociação frustrada após convocação de todas as proponentes credenciadas e classificadas, à Prefeitura Municipal de João Neiva realizará a contratação desejada por meio de outro certame licitatório regular.

8.3. Quando o preço de mercado se torna superior ao preço registrado nesta Ata, de forma a comprometer o fornecimento, pelo DETENTOR DA ATA, dever-se-á obedecer ao seguinte procedimento:

8.3.1. Deverá o DETENTOR DA ATA protocolar, respeitando o prazo definido no subitem 5.9, da presente Ata, requerimento de reequilíbrio econômico-financeiro, devidamente justificado e instruído com documentos que evidenciem a onerosidade excessiva em relação às obrigações inicialmente assumidas, produzida pelo aumento no custo do bem ou serviço no mercado atual, valendo-se, por exemplo, de Notas Fiscais antigas e recentes, listas de preços de fabricantes, comprovantes de transporte de mercadorias, dentre outros pertinentes, a juízo da Secretaria Municipal de Administração.

8.3.2. Caberá a Secretaria Municipal de Assistência Social a realização de pesquisas de mercado e demais atos necessários, com vistas a verificação de ocorrência da majoração alegada pela DETENTOR DA ATA.

8.4. Fica vedado ao DETENTOR DA ATA, interromper o fornecimento dos materiais, enquanto aguardar o trâmite do Requerimento de reequilíbrio dos preços, sob pena de aplicação das sanções estabelecidas no ato convocatório, nesta Ata de Registro e na legislação pertinente.

8.5. Confirmada a veracidade das alegações do DETENTOR DA ATA e deferido, por decisão do Órgão, o reequilíbrio econômico-financeiro requerido, deverá ser providenciada a publicação da alteração da Ata de Registro de Preços no Diário Oficial do Estado do Espírito Santo, para fins de validade do novo preço registrado.

8.6. Os preços resultantes do reequilíbrio econômico-financeiro terão a sua validade vinculada ao prazo de vigência deste instrumento.

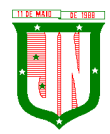

8.7. No caso de indeferimento do requerimento, poderá a Secretaria Municipal de Assistência Social liberar o DETENTOR DA ATA do compromisso assumido, sem aplicação de penalidade, mediante decisão fundamentada.

8.8. Sendo o DETENTOR DA ATA liberado, poderá a Administração convocar as demais empresas classificadas, respeitada a ordem classificatória, para fins de renegociação dos preços registrados.

8.9. É vedada a interposição de requerimento para reequilíbrio de preços antes de decorrido o prazo mínimo de 90 (noventa) dias desde o último reequilíbrio ocorrido.

# **CLÁUSULA NONA – DA DOTAÇÃO DA DESPESA**

9.1. A Despesa com execução do objeto do presente Contrato, correrá a conta das seguintes dotações:

• SEMAD

**Órgão:** 210000 - **Unidade orçamentária:** 21.100 - **Função:** 04 - **Subfunção:** 122 - **Programa:** 0002 - **Projeto/atividade:** 2.003 - **Elemento de despesa:** 33904000000 - **Subelemento de despesa:** 33904099000 - **Fonte de recurso:** 20010000000- **Ficha:** 100

• CÂMARA MUNICIPAL DE JOÃO NEIVA

**Órgão:** 100000 - **Unidade orçamentária:** 100.01 - **Função:** 01 - **Subfunção:** 031 - **Programa:** 0001 - **Projeto/atividade:** 2.001 - **Elemento de despesa:** 33904000000 - **Subelemento de despesa:** 33904099000 - **Fonte de recurso:** 10010000000 - **Ficha:** 10

• IPSJON

**Órgão:** 032 - **Unidade orçamentária:** 102 - **Função:** 04 - **Subfunção:** 122 - **Programa:** 0009 - **Projeto/atividade:** 2.019 - **Elemento de despesa:** 33904000000 - **Fonte de recurso:** 14300000000 - **Ficha:** 34

# **CLÁUSULA DÉCIMA – OBRIGAÇÕES DA DETENTORA DA ATA**

## 10.1. A DETENTORA DA ATA obriga-se a:

a) Manter, durante a vigência do contrato, todas as condições de habilitação exigidas na licitação;

b) Cumprir o cronograma de instalação, implantação e treinamento da Gestão dos Software, conforme as etapas relacionadas no objeto especificado, no prazo estabelecido de acordo com o cronograma apresentado no processo licitatório;

c) Acompanhar os testes de pleno funcionamento com os técnicos da contratante;

d) Executar a migração das informações e o aproveitamento, pelos módulos aplicativos ora contratados, de dados históricos e cadastrais informatizados da Contratante, até a

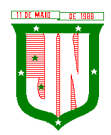

implantação da Gestão dos Software, disponibilizados pela contratante, na forma acordada com esta, em meio eletrônico;

e) Solicitar junto à contratante, por escrito, a prorrogação do prazo determinado para cada etapa prevista, caso ocorram atrasos causados por motivos atribuíveis à contratante;

f) Garantir que o sistema e suas respectivas atualizações entregues e instaladas, desempenhem todas as funções e especificações previstas neste Contrato;

g) Manter a regularidade e a integridade do sistema informatizado, seu sistema gerenciador de banco de dados, informações e "softwares" aplicativos básicos;

h) Promover o treinamento e a capacitação dos funcionários e ou servidores da contratante, em local a ser definidos pela mesma;

i) Atender às solicitações de esclarecimento de dúvidas e solução de problemas da contratante;

j) A contratada prestará todo e qualquer suporte à contratante, no sentido de solucionar pendências relativas à contratação do software de Gestão, junto aos órgãos públicos municipais, estaduais, federais ou privados, caso isto seja necessário;

k) Permitir e facilitar, a qualquer tempo, a fiscalização dos serviços contratados, colocando à disposição da Administração, sempre que for solicitado, o encarregado geral, facultando o livre acesso aos registros e documentos pertinentes, sem que esta fiscalização importe, a qualquer título, em responsabilidade por parte do CONTRATANTE;

l) Deverá manifestar, por escrito, seu compromisso de manutenção de sigilo, quanto a informações ou características técnicas de aplicações do material da administração da Contratante, a qual vier a obter acesso, em razão de sua atuação;

m) Manter sob absoluto sigilo, todas as informações que lhe forem transmitidas, pela Contratante, em razão da execução do objeto do presente contrato, protegendo-as contra a divulgação a terceiros, ou a seus prestadores de serviços, que no desenvolvimento de suas atividades tenham necessidade de conhecê-las, instruindo devidamente as pessoas responsáveis pelo tratamento de tais informações a protegê-las e manter a confidencialidade das mesmas;

n) A contratada obriga-se a cumprir fielmente o estipulado neste instrumento e na sua proposta, e em especial:

I - Cumprir os prazos estipulados e demais obrigações constantes deste Contrato;

II - Substituir, no prazo de **48 (quarenta e oito) horas**, o software de Gestão não aceito(s) pelo Contratante, por apresentar defeitos ou não atender às especificações exigidas;

III - Atender prontamente a quaisquer reclamações;

IV - Esclarecer dúvidas de caráter geral ou específico quanto à utilização do software de Gestão, feitas em dias úteis e no horário comercial;

V - Executar os serviços, verificações técnicas e reparos por meio de técnicos comprovadamente especializados, responsabilizando-se pela atuação.

o) A contratada não poderá caucionar nem utilizar o contrato para qualquer operação financeira, sob pena de rescisão contratual;

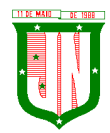

p) A contratada responsabilizar-se-á, independentemente de fiscalização ou acompanhamento pelo Contratante, pelos prejuízos de qualquer natureza causados ao patrimônio do contratante ou de terceiros, originados direta ou indiretamente da execução do objeto deste Contrato, decorrentes de dolo ou culpa de seus empregados, prepostos ou representantes, ficando obrigada a promover o ressarcimento a preços atualizados dentro do prazo de 30 (trinta) dias, contados a partir da comprovação de sua responsabilidade, não o cumprindo, legitimará o desconto do valor respectivo dos créditos a que porventura faça jus;

q) A contratada não poderá transferir a outrem, no todo ou em parte, a execução do contrato, sem prévia e expressa anuência da contratante;

r) A contratada arcará com todos os encargos diretos e indiretos que incidirem sobre esta contratação, inclusive os trabalhistas, previdenciários, fiscais e comerciais resultantes da execução do contrato;

s) A contratada deverá comunicar imediatamente, por intermédio do gestor do contrato, toda e qualquer irregularidade ou dificuldade que impossibilite a execução do contrato.

t) Fornecer aos funcionários e prepostos, previamente designados pela CONTRATANTE, treinamento adequado e necessário ao bom funcionamento e operação dos sistemas, com carga horária mínima de 8 (oito) horas de duração;

t) Se durante o treinamento, for verificado o aproveitamento insatisfatório de qualquer dos funcionários ou prepostos da CONTRATANTE para o manuseio e operação dos sistemas, tal fato será comunicado a CONTRATANTE que deverá providenciar a substituição do funcionário/preposto, no prazo máximo de **48h (quarenta e oito horas)** da respectiva comunicação, sendo um novo treinamento executado por parte da contratada para esse novo funcionário sem ônus a contratante;

u) Constatando-se que o aproveitamento insatisfatório dos funcionários ou prepostos da CONTRATANTE decorre de inaptidão do treinador designado pela CONTRATADA, esta deverá promover a sua substituição no prazo máximo de **48h (quarenta e oito horas)**, reiniciando-se o treinamento com observância da carga horária mínima, sem qualquer ônus adicional ao CONTRATANTE;

v) A CONTRATANTE deverá entregar acesso ao banco de dados sempre que for solicitada. Seja esse acesso a views do SGBD para alimentação de outros sistemas, seja para integração. Qualquer alteração no SGBD que impacte tais integrações a CONTRATADA deverá ser comunicada imediatamente;

x) Produzir cópias diárias (backup) dos dados nos Sistemas objeto deste contrato, para evitar transtornos como perdas de dados ocasionadas por falta de energia, problemas de hardware, operação indevida ou não autorizada, invasão de softwares externos (tais como o vírus). A CONTRATANTE não se responsabiliza pelo conteúdo das informações contidas no(s) banco(s) de dados do software, sendo este de inteira responsabilidade da CONTRATADA, exigindo o fiel cumprimento dos serviços contratados, competindo-lhe adotar todas as providências neste sentido.

# **CLÁUSULA DÉCIMA PRIMEIRA - OBRIGAÇÕES DO ÓRGÃO GERENCIADOR DA ATA**

11.1. O GERENCIADOR DA ATA obriga-se a:

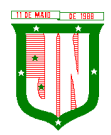

a) Supervisionar e avaliar os serviços prestados pela CONTRATADA, com vistas à aferição da eficiência dos resultados das ações;

b) Efetuar os pagamentos devidos à contratada, conforme ajustado no presente Contrato;

c) Notificar a CONTRATADA, por escrito, da ocorrência de quaisquer imperfeições ou irregularidades na execução dos serviços contratados, fixando prazo para sua correção;

d) Designar um servidor responsável pela fiscalização deste contrato;

e) A CONTRATANTE compromete-se a usar o Software somente dentro das normas e condições estabelecidas neste Contrato e durante a vigência do mesmo;

f) Obriga-se a CONTRATANTE, a não entregar o Software nem permitir seu uso por terceiros, resguardando, da mesma forma, manuais, instruções e outros materiais licenciados, mantendo-os no uso restrito de seus agentes e prepostos, sendo-lhe vedado copiar, alterar, ceder, sublicenciar, vender, dar em locação ou em garantia, doar, alienar de qualquer forma, transferir, total ou parcialmente, sob quaisquer modalidades, onerosas ou gratuitas, provisórias ou permanentes, o Software objeto do presente contrato. De igual forma lhe é vedado modificar as características dos programas, módulos de programas ou rotinas do Software, ampliá-los, alterá-los de qualquer forma, sem a prévia, expressa, específica e autorizada anuência da CONTRATADA, sendo certo que quaisquer alterações, a qualquer tempo, por interesse da CONTRATANTE, que deve ser efetuada, só poderá ser operada pela CONTRATADA ou pessoa expressamente autorizada pela mesma;

g) A CONTRATANTE obriga-se a disponibilizar equipamento/plataforma de hardware de origem idônea que possibilite a instalação\manutenção de forma remota dos Softwares objetos do presente contrato, bem como mantê-los atualizados, de forma a possibilitar a instalação de novas versões dos Softwares lançadas;

h) Disponibilizar um meio de acesso à rede mundial de computadores "INTERNET" (Acesso Discado, Link Discado, via rádio, etc.), ou seja, um computador munido de hardwares para o meio de acesso com a internet e softwares de comunicação sugeridos pela CONTRATADA. Nos casos onde houver filtros de pacotes (FIREWALL) a CONTRATADA deverá deter condições técnicas e legais para possíveis alterações nos filtros, mantendo, assim, permanentes condições de uso, com vistas a dar maior agilidade, eficiência e segurança à prestação do serviço (SUPORTE TÉCNICO/ MANUTENÇÃO/ ATUALIZAÇÃO);

i) A CONTRATANTE será responsável pela proteção dos "softwares", bem como das ferramentas a ela cedidos, contra o uso ou o acesso indevidos, e se obrigará a utilizá-los exclusivamente na vigência contratual e em conformidade com as condições estabelecidas pelo outorgante das licenças;

j) Não utilizar o sistema informatizado de gestão pública em evidência, em quaisquer eventos, promoções ou publicações, sem o conhecimento e autorização prévia e por escrito da contratada;

k) Pôr à disposição da contratada, na forma acordada com esta, em meio eletrônico, os dados históricos e cadastrais informatizados do Município Contratante, até a implantação do sistema informatizado de gestão pública, para conversão e aproveitamento pelos módulos aplicativos ora contratados;

l) Estabelecer orientações e determinações adequadas junto a seus funcionários e ou servidores ou pessoas as quais venha a ser facilitado o acesso, no sentido de que os materiais e dados do sistema informatizado de gestão pública sejam corretamente

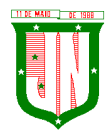

manuseados, de modo a não violar qualquer dos compromissos aqui estabelecidos relativos ao uso, proteção e segurança de todo o sistema. No caso de alguma violação se consumar contra a sua vontade e sem seu conhecimento prévio, a contratante dará conhecimento dos fatos à contratada, além de empreender as ações necessárias no sentido de sustar ou anular a situação de violação;

m) Formar as equipes para atuarem com os consultores da contratada no processo de implantação, preferencialmente em tempo integral;

n) Informar e manter atualizado junto à contratada nome e telefone do gestor do contrato e seu substituto;

o) A CONTRATANTE deverá comunicar à CONTRATADA a alteração nas legislações federal, estadual e municipal, encaminhando o diploma legal anterior e o novo, informando a data de sua publicação e o início de sua vigência. A CONTRATADA de posse dessas informações fará uma análise técnica e apresentará uma estimativa do esforço e prazo para a entrega da versão do software adequada à alteração, sempre respeitando sua metodologia de desenvolvimento. A CONTRATANTE se compromete, ainda, a atuar como interlocutora da CONTRATADA, quando necessário, junto aos órgãos regulador-fiscalizadores, para dirimir dúvidas técnicas e/ou pedidos de esclarecimentos.

# **CLÁUSULA DÉCIMA SEGUNDA - DAS PENALIDADES E SANÇÕES**

12.1. O descumprimento, parcial ou total, de qualquer dos itens contidos neste Termo de Referência, sem justificativas aceita pela Secretaria Municipal de Saúde – SEMSA, sujeitará a CONTRATADA as sanções previstas na Lei Federal nº 8.666/1993, garantida a prévia e ampla defesa em processo administrativo.

12.2. Inexecução parcial ou total do Contrato ensejará a rescisão do contrato, suspensão ou a imposição da declaração de idoneidade para licitar e contratar com o Município e multa, de acordo com a gravidade da infração:

12.2.1 Multa será de 10% (dez por cento) sobre o valor do contrato, em caso do não cumprimento do objeto contratado;

12.2.2 Multa de  $0.3\%$  (três décimos por cento) ao dia, até o  $30^\circ$  (trigésimo) dia de atraso sobre o valor da parte do serviço não executado;

12.2.3 Multa de 0,7% (sete décimos por cento) sobre o valor da parte do serviço não realizado, por cada dia subsequente ao 30º (trigésimo).

12.3. Valor das multas será, obrigatoriamente, deduzido do pagamento do objeto fornecido com atraso, ou de outros créditos, relativo ao mesmo Contrato, eventualmente existentes. As multas previstas nesta cláusula não têm caráter compensatório e o seu pagamento não eximirá a CONTRATADA da responsabilidade de perdas e danos decorrentes das infrações cometidas.

12.4. Para fins práticos, lista-se abaixo as sanções administrativas com especificação das condutas e a dosimetria na aplicação das penalidades de impedimento de licitar e contratar com a Administração Pública, que serão adotadas e aplicadas por esta Municipalidade, com os devidos acréscimos, podendo acumular as penas até o limite de 05 (cinco) anos:

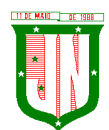

**PREFEITURA MUNICIPAL DE JOÃO** 

AV. PRESIDENTE VARGAS, Nº 157, CENTRO – TEL: (27) 3258-4700 – FAX (27) 3258-4724 CEP: 29680-000 – JOÃO NEIVA/ES – CNPJ: 31.776.479/0001-86

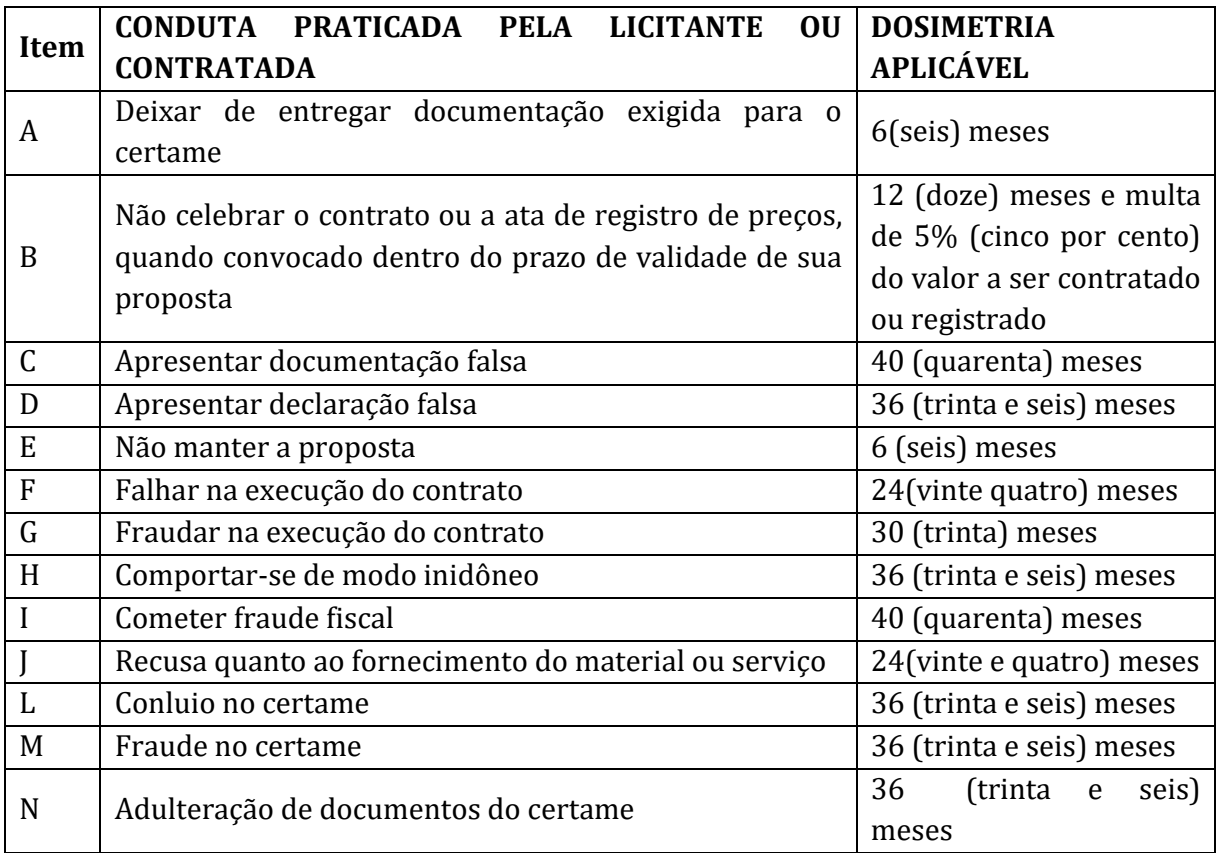

12.5. Da aplicação de penalidades caberá recurso, conforme disposto no art. 109 da Lei nº 8.666/1993;

12.6. As sanções administrativas somente serão aplicadas pela PMJN após a devida notificação e o transcurso do prazo estabelecido para a defesa prévia;

12.7. A notificação deverá ocorrer pessoalmente ou por correspondência com aviso de recebimento, onde será indicada a conduta considerada irregular, a motivação e a espécie de sanção administrativa que se pretende aplicar, o prazo e o local de entrega das razões de defesa;

12.8. O prazo para apresentação de defesa prévia será de 05 (cinco) dias úteis, a contar da intimação, onde deverá ser observada a regra de contagem de prazo estabelecida no art. 110 da Lei nº 8.666/1993;

# **CLÁUSULA DÉCIMA TERCEIRA – DAS CONDIÇÕES DE PAGAMENTO**

13.1. A nota fiscal/fatura deverá ser emitida separadamente por centro de custo, de acordo com as dotações constantes nesta Ata;

13.2. O pagamento do preço pactuado será efetivado de acordo com a entrega efetuada.

13.3. O pagamento pelos **serviços efetivamente prestados e aceitos** será realizado em **até 30 (trinta) dias**, mediante apresentação das Notas Fiscais/Faturas, devidamente aceitas e

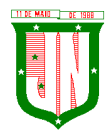

atestadas pelo órgão competente, vedada antecipação, observado o disposto no art. 5º da lei nº 8.666/93.

13.4. Na emissão das Notas Fiscais, o FORNECEDOR deverá descrever obrigatoriamente o objeto, com o contido em sua proposta, considerando ainda o quantitativo solicitado na AF.

13.5. Das notas fiscais/Faturas deverão constar, além dos preços da proposta aceita, o n° da agência bancária, o nome do banco e número da conta da empresa,  $n<sup>9</sup>$  do processo e da Autorização de Fornecimento.

13.6. Ocorrendo erros nas Notas Fiscais/Faturas, as mesmas serão devolvidas a CONTRATADA para correção, ficando estabelecido que o prazo para pagamento será contado a partir da data de apresentação da nova Nota Fiscal / fatura.

13.7. As notas fiscais deverão vir acompanhadas das certidões de regularidade fiscal e trabalhista, sob pena de suspensão do pagamento, caso a empresa encontrar-se irregular.

13.8. O pagamento somente será efetivado depois de verificada a regularidade fiscal da empresa, ficando a contratada ciente de que as certidões apresentadas no ato da contratação, deverão ser renovadas no prazo de seus vencimentos.

13.9. Nenhum pagamento será efetuado em caráter antecipado, ou antes, de quitada ou elevada qualquer penalidade prevista no contrato.

13.10. Os preços serão fixos e irreajustáveis, exceto nos casos previstos em lei.

# **CLÁUSULA DÉCIMA QUARTA – DO CANCELAMENTO DA ATA DE REGISTRO DE PREÇOS**

14.1 – O preço registrado poderá ser cancelado nas seguintes hipóteses:

I – Pela Administração, quando:

a) o fornecedor não cumprir as exigências da Ata de Registro de Preços;

b) não formalizar contrato decorrente do Registro de Preços ou não retirar o instrumento equivalente no prazo estabelecido, sem justificativa aceitável;

c) não aceitar reduzir o preço registrado, na hipótese de se tornar este superior aos praticados no mercado;

d) nas hipóteses de inexecução total ou parcial do contrato decorrente do registro de preços; e

e) por razões de interesse público.

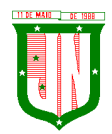

II – Pelo fornecedor, quando, mediante solicitação formal e expressa, comprovar a impossibilidade, por razões alheias a sua vontade, de dar cumprimento às exigências do instrumento convocatório, consubstanciado na Ata de Registro de Preços.

§ 1º - O cancelamento do registro de preços por parte da Administração, assegurados a ampla defesa e o contraditório, será formalizado por despacho da autoridade competente.

§ 2º - Da decisão da autoridade competente se dará conhecimento aos fornecedores, mediante o envio de correspondência, com aviso de recebimento.

§ 3º - No caso de ser ignorado, incerto ou inacessível o endereço do fornecedor, a comunicação será efetivada através de publicação na imprensa oficial, considerando-se cancelado o preço registrado, a contar do terceiro dia subsequente ao da publicação.

§ 4º - A solicitação, pelo fornecedor, de cancelamento do preço registrado deverá ser formulada com antecedência mínima de 30 (trinta) dias, instruída com a comprovação do fato ou fatos que justificam o pedido, para apreciação, avaliação e decisão da Administração.

# **CLÁUSULA DÉCIMA QUINTA – DO FORO**

15.1. Fica eleito o foro da Sede deste Município, para dirimir quaisquer dúvidas porventura decorrente durante a execução deste instrumento, desde que não possam ser solucionadas amigável ou administrativamente pelas partes.

15.2. E, por estarem justos e de comum acordo, assinam o presente instrumento em 04(quatro) vias de igual teor e forma na presença de duas testemunhas, para que produza os efeitos legais.

João Neiva, XX de XXXX de 2022.

# **MUNICÍPIO DE JOÃO NEIVA CONTRATANTE**

# **SECRETARIA MUNICIPAL DE ADMINISTRAÇÃO GESTORA DO CONTRATO**

## **CONTRATADA**

## **TESTEMUNHAS:**

1) **1** 

**2) \_\_\_\_\_\_\_\_\_\_\_\_\_\_\_\_\_\_\_\_\_\_\_\_\_\_\_\_\_\_\_\_\_\_**

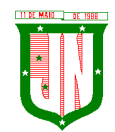

**PREFEITURA MUNICIPAL DE JOÃO NEIVA** AV. PRESIDENTE VARGAS, Nº 157, CENTRO – TEL: (27) 3258-4700 – FAX (27) 3258-4724 CEP: 29680-000 – JOÃO NEIVA/ES – CNPJ: 31.776.479/0001-86

**ANEXO ÚNICO – VIDE ANEXO ÚNICO DA MINUTA DE CONTRATO**

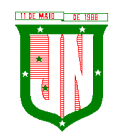

**PREFEITURA MUNICIPAL DE JOÃO NEIVA** AV. PRESIDENTE VARGAS, Nº 157, CENTRO – TEL: (27) 3258-4700 – FAX (27) 3258-4724 CEP: 29680-000 – JOÃO NEIVA/ES – CNPJ: 31.776.479/0001-86

## **ANEXO VIII PREGÃO ELETRÔNICO Nº 049/2022**

## **MINUTA DE CONTRATO DE PRESTAÇÃO DE SERVIÇOS N° \_\_\_\_\_/2022**

**TERMO DE CONTRATO DE PRESTAÇÃO DE SERVIÇOS QUE CELEBRAM ENTRE SI O MUNICÍPIO DE JOÃO NEIVA E A EMPRESA \_\_\_\_\_\_\_\_\_\_\_\_.**

O **MUNICÍPIO DE JOÃO NEIVA,** com sede na Avenida Presidente Vargas, n° 157, Centro, João Neiva/Es, CEP: 29.680-000, sob CNPJ n° 31.776.479/0001-86/ A **CÂMARA MUNICIPAL DE JÃO NEIVA**, com sede na Avenida/Rua \_\_\_\_\_\_\_\_\_\_\_\_\_\_, n° XXX, Centro, João Neiva/Es, CEP: 29.680-000, sob CNPJ n° \_\_\_\_\_\_\_\_\_\_\_\_\_\_\_\_\_\_\_\_\_\_**,/O INSTITUTO DE PREVIDÊNCIA SOCIAL DE JOÃO NEIVA – IPSJON,** com sede na Avenida/Rua \_\_\_\_\_\_\_\_\_\_\_\_\_\_\_\_\_\_\_\_, n° XXX, Centro, João Neiva/Es, CEP: 29.680-000, sob CNPJ n° \_\_\_\_\_\_\_\_\_\_\_\_\_\_\_\_\_\_\_\_\_\_\_\_\_\_\_\_, de ora em diante denominado **CONTRATANTE** e, de outro lado a empresa ….............................., com sede ..................., inscrita no CNPJ sob o número ..................., representada pelo(a) Sr.(a) \_\_\_\_\_\_\_\_\_ (qualificação), portador do CPF sob nº \_\_\_\_\_\_\_\_\_ e RG nº\_\_\_\_\_\_\_\_\_\_\_\_\_\_\_\_, residente e domiciliado(a) na Rua/AV and  $n^2$  , Bairro Cidade/UF\_\_\_\_\_\_\_\_\_\_\_, de ora em diante denominada **CONTRATADA**, tendo em vista o julgamento do **PREGÃO ELETRÔNICO Nº 049/2022**, devidamente homologado pela autoridade competente em XX/XX/2022, conforme Processos Administrativos n° 4777/21, 4180/22 e 4717/22, e ,têm entre si, justos e contratados, nos termos da Lei 8.666/93 e suas alterações, mediante as seguintes cláusulas e condições:

## **CLÁUSULA PRIMEIRA – DO OBJETO**

1.1. Contratação de empresa para fornecimento de **sistemas informatizados de Gestão Pública Integrada**, englobando cessão do direito de uso, instalação, implantação, treinamento, customização, migração, adequação, suporte técnico, atualização tecnológica e Assistência Técnica dos sistemas informatizados de Gestão Pública Integrada, visando a melhoria da eficiência, eficácia e efetividade no desempenho de todas as atividades, serviços prestados e o alcance dos resultados planejados pela municipalidade.

## **CLÁUSULA SEGUNDA – DOS SISTEMAS/MÓDULOS CONTRATADOS**

2.1. O objeto deste Contrato contempla a concessão de licença de uso por tempo determinado dos softwares abaixo relacionados:

01 GESTÃO TRIBUTÁRIA; 02 GESTÃO DE PROTOCOLO E PROCESSOS; 03 GESTÃO DE COMPRAS, CONTRATOS E LICITAÇÕES; 04 GESTÃO DE ALMOXARIFADO;

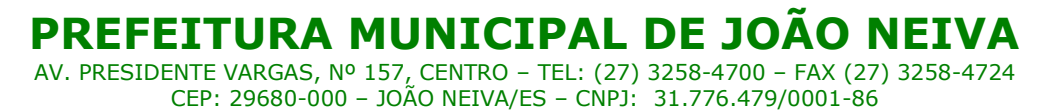

05 GESTÃO DE PATRIMÔNIO; 06 GESTÃO DE FROTAS; 07 GESTÃO DE CONTABILIDADE 7.1. – PMJN; 7.2. – SAAE; 7.3. – CAMARA; 7.4. – IPSJON; 7.5. - FUNDO SAÚDE; 7.6. - FUNDO ASSISTENCIA. 08 GESTÃO DE RECURSOS HUMANOS E FOLHA DE PAGAMENTO; 09 GESTÃO DO PORTAL DO SERVIDOR; 10 GESTÃO DE NOTA FISCAL ELETRÔNICA; 11 GESTÃO DE ISS BANCÁRIO (04 AGÊNCIAS); 12 GESTÃO DE CONTROLE INTERNO; 13 GESTÃO DO PORTAL DA TRANSPARÊNCIA; 14 GESTÃO DE DOMICÍLIO TRIBUTÁRIO ELETRÔNICO; 15 GESTÃO DE ITBI ONLINE; 16 GESTÃO DE SERVIÇOS DA ADMINISTRAÇÃO AO CIDADÃO NA INTERNET; 17 GESTÃO DE EDUCAÇÃO; 18 RASTREAMENTO VEICULAR (média de 100 veículos); 19 APLICATIVO DE RELACIONAMENTO COM O CIDADÃO; 20 GESTÃO DE MEIO AMBIENTE; 21 GESTÃO DE ASSITENCIA SOCIAL; 22 GESTÃO DE CONCESSÃO DE BENEFÍCIOS.

## **CLÁUSULA TERCEIRA – DAS CONDIÇÕES GERAIS PARA A EXECUÇÃO DO OBJETO**

### **3.1. AMBIENTE TECNOLÓGICO**

j) Deverão ser executados no ambiente tecnológico da informação usado, e planejado, pela Prefeitura Municipal de João Neiva-ES, conforme aqui descrito, ao qual estarão perfeitamente compatibilizados, ainda que condicionados à instalação, pelo adjudicatário, de software básico complementar:

k) O sistema operacional deverá funcionar em rede com servidores Windows Servers e estações de trabalho com sistema operacional Windows XP ou superior nas versões 32 e 64 bits.

l) O software básico complementar necessário à perfeita execução dos sistemas ofertados no ambiente descrito deverá ser relacionado pela contratada, que deverá também especificar o número de licenças necessárias à sua completa operação, o não relacionamento, significa que a licitante fornecerá a suas expensas todos os softwares complementares a execução da solução proposta, ou ainda que o mesmo não necessite de tais complementos.

m)O processo de Instalação dos módulos/ sistemas deverá ser efetuado de forma padronizada e parametrizada, preferencialmente, por meio de aplicações, evitando que os usuários tenham que efetuar procedimentos manuais para instalação dos mesmos e configuração de ambiente. Todo o processo de criação e configuração dos parâmetros de acesso ao banco de dados deverá estar embutido nas aplicações.

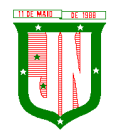

e) Todos os softwares componentes devem permitir, sem comprometer a integridade do Sistema proposto, a sua adaptação às necessidades da contratante, por meio de parametrizações e/ou customizações.

## **3.2. RECUPERAÇÃO DE FALHAS E SEGURANÇA DEDADOS**

a) A recuperação de falhas deverá ser na medida do possível, automática, ocorrendo de forma transparente ao usuário. O sistema deverá conter mecanismos de proteção que impeçam a perda de transações já efetivadas pelo usuário.

b) O sistema deverá permitir a realização de backups dos dados de forma on-line (com o banco de dados em utilização).

c) As transações no sistema, preferencialmente, devem ficar registradas permanentemente com a indicação do usuário, data, hora exata, hostname e endereço IP, informação da situação antes e depois, para eventuais necessidades de auditoria posterior.

d) As regras de Integridade dos Dados devem estar alojadas no Servidor de Banco de Dados e não nas aplicações - Front-End, de tal forma que um usuário que acesse o Banco de Dados por outras vias não o torne inconsistente.

e) Em caso de falha operacional ou lógica, o sistema deverá recuperar-se automaticamente, sem intervenção de operador, de modo a resguardar a última transação executada com êxito, mantendo a integridade interna da base de dados correspondente ao último evento completado antes da falha.

## **3.3. CARACTERIZAÇÃO OPERACIONAL**

### **3.3.1. Transacional**

a) Deverá operar por transações (ou formulários 'on-line') que, especializadamente executam ou registram as atividades administrativas básicas. Os dados recolhidos em uma transação deverão ficar imediatamente disponíveis em toda a rede, em um servidor central. Isto significa que cada dado deverá ser recolhido uma única vez, diretamente no órgão onde é gerado. As tarefas deverão ser compostas por telas gráficas específicas. Os dados transcritos pelos usuários deverão ser imediatamente validados e o efeito da transação deverá ser imediato.

b) O sistema deverá permitir a sua total operabilidade com ou sem uso do mouse. (Habilitação das teclas "enter", "tab" e "hot-keys")

c) Deverá ser um sistema multi-usuário, com controle de execução de atividades básicas, integrado, 'on-line'. Deverá participar diretamente da execução destas atividades, por meio de estações cliente e impressoras remotas, instaladas diretamente nos locais onde estas atividades se processam. Deverá recolher automaticamente os dados relativos a cada uma das operações realizadas e produzir localmente toda a documentação necessária.

### **3.3.2. Segurança de Acesso e Rastreabilidade**

a) As tarefas deverão ser acessíveis somente a usuários autorizados especificamente a cada uma delas. O sistema deve contar com um catálogo de perfis de usuários que definam

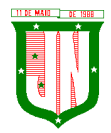

padrões de acesso específicos por grupos de usuários. Para cada tarefa autorizada, o administrador de segurança deverá poder especificar o nível do acesso (somente consulta ou também atualização dos dados).

b) As autorizações ou desautorizações, por usuário, grupo ou tarefa, deverão ser dinâmicas e ter efeito imediato.

c) O acesso aos dados deve poder também ser limitado para um determinado setor do organograma, de forma que usuários de setores que descentralizam o controle de recursos não visualizem ou possam alterar dados de outros setores.

d) As principais operações efetuadas nos dados deverão ser logadas (deve-se registrar histórico), de forma a possibilitar auditorias futuras.

e) Quanto ao acesso aos dados, o gerenciador deverá oferecer mecanismos de segurança que impeçam usuários não autorizados de efetuar consultas ou alterações em alguns dados de forma seletiva.

### **3.3.3. Documentação 'Online'**

a) Deverá incorporar documentação 'online' sobre o modo de operação de cada uma das tarefas. Esta documentação deverá conter tópicos remissivos para detalhamento de um determinado assunto.

#### **3.3.4. Interface Gráfica**

a) Para melhorar a assimilação inicial de usuários novatos, as telas das tarefas deverão fornecer ajuda automática ao usuário na medida em que ele navega pelos campos do formulário, sem necessidade de se recorrer ao 'Help online'.

b) A aparência das telas deverá seguir o padrão do ambiente gráfico Windows(Microsoft).

### **3.4. DOCUMENTAÇÃO**

a) Permitir documentar as alterações ou parametrizações realizadas no Sistema Proposto de forma homogênea e coerente com a documentação original dos sistemas.

b) Implementar controles de alterações e de versões dos objetos do Sistema Proposto.

c) Permitir completo reaproveitamento das parametrizações efetuadas na implantação de novas versões dos softwares.

### **3.5. REQUISITOS GERAIS EXIGIDOS NO PROCESSO DE IMPLANTAÇÃO DOS SISTEMAS APLICATIVOS**

a) Todo o processo de levantamento de requisitos e análise, durante o processo de customização, deverá ser feito em conjunto com os funcionários deste Município, incluindo os técnicos da área de Informática das Secretarias Municipais, para todos os itens a serem adaptados pelo licitante.

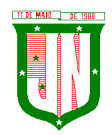

b) Providenciar a conversão dos dados existentes para os formatos exigidos pelos sistemas licitados. Isto requer o efetivo envolvimento do licitante para adaptação do formato dos dados a serem convertidos e seus relacionamentos.

c) Executar os serviços de migração dos dados existentes nos atuais cadastros e tabelas dos sistemas licitados, utilizando os meios disponíveis no Município. O Município fornecerá os arquivos dos dados em formato "txt" para migração, com os respectivos lay-outs.

d) A contratada deverá disponibilizar o suporte na sede do Município:

- Durante todo o processo de levantamento para customização e na implantação;
- Durante a implantação no tocante ao ambiente operacional de produção;
- Na primeira execução de rotinas de cada sistema durante o período de vigência do contrato.

### **3.6. RELATÓRIOS**

a) Deverá acompanhar os módulos dos sistemas, objeto deste contrato, uma ferramenta para elaboração de relatórios a ser disponibilizada aos usuários, para confecção rápida de relatórios personalizados.

b) Deverá permitir a visualização dos relatórios em tela, bem como possibilitar que sejam gravados em disco, em outros formatos, que permitam ser visualizados posteriormente ou impressos, além de permitir a seleção e configuração da impressora local ou de rede disponível.

c) Os relatórios devem permitir a inclusão do brasão/identificação do Município.

## **3.7. METODOLOGIA**

3.7.1. Na assinatura do contrato a empresa vencedora deverá:

a) Apresentar sua metodologia de gerência de projetos a ser adotada para a implantação dos Softwares, contemplando a identificação das fases, etapas, atividades e tarefas que considere pertinente ao objeto desta licitação;

b) Descrever seu plano de trabalho e cada fase da metodologia, possibilitando ganho de produtividade nos trabalhos de implantação;

c) Os sistemas deverão ser implantados concomitantemente, de forma a agilizar os serviços de implantação em todas as áreas ao mesmo tempo.

3.7.2. Todas as atividades componentes das metodologias a serem adotadas devem ser descritas em língua portuguesa, assim como todos os demais elementos.

### **3.8. TREINAMENTO**

a) A empresa deverá oferecer, sem custo adicional, treinamento para todos os usuários dos sistemas, abrangendo nível técnico e gerencial;

b) Conforme a quantidade de usuários de cada sistema, a CONTRATANTE definirá, em conjunto com a CONTRATADA, se o treinamento será realizado por turma ou individual;

Página **303** de **442** c) No caso de treinamento por turma, caberá à CONTRATANTE disponibilizar o local para o treinamento, e caberá à CONTRATADA disponibilizar todos os recursos necessários, tais

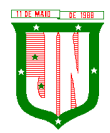

como equipamentos, e instalações necessárias ao mesmo, bem como técnicos especializados em cada área;

d) No caso de treinamento individual, será realizado nos locais de trabalho dos usuários, com utilização dos equipamentos de informática da CONTRATANTE, cabendo à CONTRATADA todos os demais recursos necessários para a boa realização do treinamento;

e) O Período de realização do treinamento será definido pela CONTRATANTE, em comum acordo com a CONTRATADA, de modo a abranger todos os usuários dos sistemas;

f) O treinamento deverá ter duração adequada para a completa capacitação dos usuários;

g) Mediante necessidade e solicitação da CONTRATANTE, caberá à CONTRATADA oferecer Treinamento para os agentes externos usuários dos sistemas, tais como: empresas, instituições bancárias, contadores, escritórios de contabilidade, entre outros;

h) Após os treinamentos iniciais de implantação do SOFTWARE caso sejam necessários novos treinamentos ou a re-capacitação de usuários já treinados, os treinamentos serão agendados entre as partes sem custos para a CONTRATANTE;

i) A CONTRATADA deverá promover orientações aos usuários sempre quando houver atualizações do sistema;

j) Serão de responsabilidade da CONTRATADA todas as despesas relativas à participação de seus instrutores tais como: hospedagem, refeição, transporte, diárias, e os demais custos necessários à efetivação do Treinamento;

k) O treinamento e o respectivo material didático deverão ser em idioma português, sendo o material impresso, um por participante;

l) Todo material necessário à realização e ao acompanhamento do treinamento, tais como: bloco de papel, caneta, material didático, entre outros, deverá ser fornecido pela CONTRATADA na época do treinamento;

m) A CONTRATANTE resguardar-se-á o direito de acompanhar, adequar e avaliar o treinamento contratado, sendo que, se o treinamento for julgado insuficiente, caberá à CONTRATADA, sem ônus para a CONTRATANTE, ministrar o devido reforço.

### **3.9. SUPORTE**

3.9.1. Após assinatura do contrato, a CONTRATADA deverá apresentar, no prazo de 05 (cinco) dias, o Plano de Suporte com todos os contatos e formas de atendimento, devendo abranger aos seguintes requisitos:

a) Para a prestação do suporte técnico, será exigido durante todo o período contratual, além do atendimento "help desk" (via telefone), que a licitante possua um software disponível através da rede mundial de computadores (internet) para abertura de chamados técnicos, de qualquer natureza, que possibilite o acompanhamento do status do referido chamado através do número de protocolo;

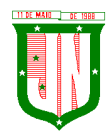

b) O serviço de suporte deverá ficar disponível no horário comercial, de segunda a sextafeira, no horário de 7h às 17h, e o atendimento deve ser realizado em português.

3.9.2. O atendimento a solicitação do suporte deverá ser realizado por um atendente apto a prover o devido suporte ao sistema, com relação ao problema relatado, ou redirecionar o atendimento a quem o faça

3.9.3. A CONTRATADA deverá estar apta a acessar remotamente o sistema do cliente de forma a poder verificar condições de erros que não possam ser reproduzidas em ambientes internos da empresa fornecedora do sistema.

3.9.4. Ferramentas que possibilitem a monitoração e correção, se necessário, do desempenho, em termos de utilização e tempos de resposta para os usuários, do sistema deverão fazer parte do contrato de manutenção e suporte.

3.9.5. A segurança dos arquivos relacionados com o Software é de responsabilidade de quem opera os operações efetuadas sobre a base de dados e a integridade referencial e de entidade deverão ser garantidas pelo sistema.

1. O sistema deverá possuir módulo de auditoria aos acessos de usuários em todos os módulos instalados, especificando IP, hora, data e usuário.

2. O sistema deverá possuir histórico (log) de todas as operações efetuadas por usuário (alterações, inclusões, exclusões).

3. Permitir a segregação de funções apoiada por uma solução de workflow (por exemplo: quem solicita não aprova).

3.9.6. A CONTRATADA não será responsabilizada por erros decorrentes de negligência, imprudência ou imperícia do CONTRATANTE, seus servidores ou prepostos na sua utilização, assim como problemas provenientes de "caso fortuito" ou "força maior", contemplados pelo art. 393 do Novo Código Civil Brasileiro. A má utilização das técnicas operacionais de trabalho, como operações indevidas de "BACKUPS" (anormalidade nos meios magnéticos - utilização de mídias defeituosas), ou que possam gerar resultados equivocados, ou, ainda, danos causados por "vírus" de computador, são de exclusiva responsabilidade do CONTRATANTE.

## **3.10. MANUTENÇÃO**

a) A manutenção deverá prever as condições para a atualização de versões dos softwares licitados, assim como a correção, eletrônica e/ou manual, de erros/falhas de programação das versões em uso para garantir a operacionalidade dos mesmos nas funcionalidades descritas anteriormente, mantendo as parametrizações e customizações já efetuadas.

## **3.11. ATUALIZAÇÃO DE VERSÃO**

a) Durante o período contratual caso haja o lançamento de uma nova versão dos softwares licenciados pela CONTRATADA, estes deverão ser fornecidos à CONTRATADA que definirá o melhor momento para autorizar sua instalação.

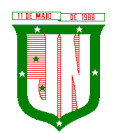

# **CLÁUSULA QUARTA –DAS ESPECIFICAÇÕES TÉCNICAS OBRIGATÓRIAS**

4.1. O software de gestão pública deverá atender aos seguintes requisitos técnicos, sob pena de desclassificação:

4.1.1. O Software de Gestão Pública Integrada (tipo ERP) deverá ser um sistema "multiusuário", "integrado", permitindo o compartilhamento de arquivos de dados e informações de uso comum;

4.1.2. Ambiente Cliente-Servidor sob Protocolo de Rede TCP/IP;

4.1.3. Funcionar em rede com servidores Windows Servers e estações de trabalho com sistema operacional Windows XP ou superior nas versões 32 e 64 bits;

4.1.4. Ser desenvolvido em interface gráfica;

4.1.5. Controlar acesso ao aplicativo através do uso de senhas, efetuando bloqueio de acesso depois de determinado número de tentativas de acesso inválidas e data de expiração do usuário;

4.1.6. Conter recurso de dupla custódia, utilizando o conceito de usuário autorizador, em qualquer função, selecionada a critério do usuário;

4.1.7. Conter atribuição de permissões por grupo de usuário, permissão exclusiva para gravar, consultar, alterar e/ou excluir dados;

4.1.8. Registrar auditoria de todas as tentativas bem-sucedidas de login de usuários, bem como os respectivos logoffs, registrando data, hora, máquina, usuário da máquina e IP;

4.1.9. Manter histórico dos acessos por usuário e por função, registrando data, hora, máquina, usuário da máquina e IP;

4.1.10. Manter log de auditoria das alterações efetuadas sobre os principais cadastros e tabelas demonstrando o conteúdo anterior e o conteúdo alterado;

4.1.11. Nos relatórios a visualização dos dados em tela, permitindo selecionar a impressão de intervalos de páginas e o número de cópias a serem impressas, além de também permitir a seleção da impressora desejada local ou em rede;

4.1.12. Permitir que os relatórios sejam salvos em extensão de arquivos ".rtf, .pdf, .txt e .xls" de forma que possam ser visualizados em outros aplicativos;

4.1.13. Permitir a exportação das tabelas integrantes da base de dados do aplicativo em arquivos tipo texto;

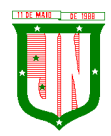

4.1.14. Possuir ajuda on-line (help) sensível ao contexto;

4.1.15. Possuir validação dos campos calculados como CPF, CNPJ, PIS nas telas necessárias antes da gravação no banco de dados;

4.1.16. Ser configurável a obrigatoriedade do preenchimento dos campos tais como CPF, CNPJ e Endereço;

4.1.17. Toda atualização de dados deve ser realizada de forma automática, que uma vez cadastrada / alterada já esteja disponível para utilização imediata nos outros módulos integrados;

4.1.18. A execução dos sistemas deve ser alocadas nas estações usuárias, sendo estas atualizadas de forma automática a partir do servidor, efetuando ainda a verificação de versão da aplicação e a compatibilidade da mesma;

4.1.19. Possuir ferramenta de criação/edição de relatórios que permita o desenvolvimento de novos relatórios a partir da base de dados existentes, bem como a edição dos relatórios novos e os já existentes, e suas inclusões no menu de cada sistema sem a necessidade de compilação do código-fonte;

4.1.20. Todos os relatórios de todos os sistemas aplicativos envolvidos devem poder ser incorporados ao sistema de informações gerenciais automaticamente no menu, quando desejar, em a necessidade de substituição do executável;

4.1.21. Possuir Sistema Gerenciador de Banco de Dados relacional;

4.1.22. O SGBD deverá possuir os seguintes recursos: point-in-time recovery (PITR), tablespaces, integridade transacional, Stored procedures, views triggers, suporte a modelo híbrido objeto relacional, suporte a tipos geométricos;

4.1.23. A integridade referencial entre as diversas tabelas dos aplicativos deve ser efetuada diretamente no banco de dados, por meio de foreng keys, triggers ou constraints;

4.1.24. As regras de integridade do SGBD deverão estar alojadas no Servidor de Banco de Dados, de tal forma que, independentemente dos privilégios de acesso do usuário e da forma como ele se der, não seja permitido tornar inconsistente o banco de dados;

4.1.25. As senhas dos usuários devem ser armazenadas na forma criptografada, através de algoritmos próprios do sistema, de tal maneira que nunca sejam mostradas em telas de consulta, manutenção de cadastro de usuários ou tela de acesso ao sistema;

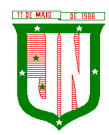

4.1.26. O gerenciador de banco de dados deverá possuir recursos de segurança para impedir que usuários não autorizados obtenham êxito em acessar a base de dados para efetuar consulta, alteração, exclusão, impressão ou cópia;

4.1.27. Utilização da tecnologia com coleta de dados através de Celular (Mobile) para levantamentos técnicos como inventário de patrimônio;

4.1.28. Possuir ferramenta de assinatura eletrônica, através de Certificação Digital Padrão ICP Brasil, que permita dar validade jurídica aos documentos gerados;

4.1.29. Possibilitar caso o órgão licitante desejar, que os documentos digitalizados já salvos também possam ser assinados eletronicamente com o uso da certificação digital. Esta ferramenta deverá ser propriedade da empresa fornecedora do Sistema ERP de Administração Pública;

4.1.30. Permitir que os documentos digitalizados possam ser salvos em formato PDF ou similar;

4.1.31. Possuir sistema de backup, onde o mesmo deverá ser utilizado "usuário e senha" do SGBD para conexão;

4.1.32. Possuir mecanismo para realização de backup manual, sendo o mesmo completo ou incremental, contendo a possibilidade de compactar o mesmo;

4.1.33. Possuir ferramenta para restauração de banco de dados, onde o mesmo deve listar todos os backups efetuados pelo gerenciador, possibilitando substituir o banco em produção;

4.1.34. Possuir mecanismo de histórico de backups efetuados podendo gerenciar a exclusão de algum arquivo;

4.1.35. Possuir mecanismo de agendamento de backups, onde o mesmo e definido pela periodicidade, onde o mesmo será definido os dias e em qual horário será efetuado;

4.1.36. Possuir mecanismo de transferência de banco de dados, onde o mesmo poderá ser copiado para outro SBGD, sendo total ou por tabelas;

4.1.37. Possuir ferramenta de gerenciamento de arquivos de backups gerados salvos em Nuvem, onde o mesmo permite o envio e download dos arquivos;

4.1.38. O SGBD deverá conter mecanismos de segurança e proteção que impeçam as perdas de transações já efetivadas pelo usuário e permita a recuperação de dados na ocorrência de eventuais falhas devendo este processo ser totalmente automático e seguro.

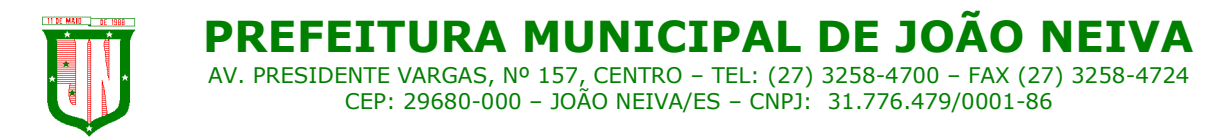

# **CLÁUSULA QUINTA – DAS ESPECIFICAÇÕES DOS MÓDULOS E SISTEMAS**

### **5.1. Do Sistema De Gestão Tributária**

1. Possuir menus categorizados por módulo (Imobiliário, Mobiliário, Dívida Ativa, Taxas, Baixas, Outros);

2. Possuir cadastro único de Pessoas com a natureza física e jurídica de diversas categorias;

3. Possibilitar cadastro de endereço vinculado a pessoa;

4. Possibilitar o cadastro de imóveis, empresas, sócios e conta corrente vinculado ao cadastro do Pessoas;

5. Registrar todo o seu histórico, assim como data e usuário responsável pelo cadastramento ou alteração;

6. Possibilitar cadastro de ambulantes vinculado ao cadastro unificado de pessoas do Município;

7. Possibilitar cadastro de atividades, assim como ponto de referência vinculado ao cadastro de ambulantes;

8. Possibilitar cadastro de transferência de Ambulantes/Barracas, registrando todo seu histórico, assim como data e usuário responsável pelo cadastramento;

9. Possibilitar cadastro de Transporte/Permissionário vinculado ao cadastro unificado dos contribuintes do Município;

10. Possibilitar cadastro de Tipo de Transporte/Fabricante/Modelo e Cor do Veículo;

11. Possibilitar cadastro e gerenciamento de emissões de alvarás e permissões pertinentes ao cadastro de Transporte/Permissionário;

12. Possibilitar cadastro de distrito, setor, quadra e lote;

13. Possibilitar cadastro de bairro e zoneamento do Município;

14. Possibilitar cadastro de equipamentos e serviços dos logradouros e seus fatores corretivos aplicados na Planta Genérica de Valores do terreno por exercício;

15. Possibilitar cadastro de logradouros por faixa (seção), identificando a numeração das folhas Atlas e o logradouro inicial e final;

16. Possibilitar cadastro das características gerais, do terreno e da edificação com seus fatores corretivos e/ou pontuação, utilizadas no cadastro imobiliário por exercício, podendo ser adicionado a qualquer momento novas perguntas e respostas;

17. Possibilitar cadastro dos imóveis relacionado com o cadastro unificado dos Pessoas do Município;

18. Possibilitar identificação se o cadastro de imóvel é participante do Programa Minha Casa Minha Vida;

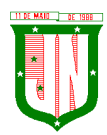

19. Possibilitar campos para identificação dos números dos medidores de consumo das concessionárias de água e energia elétrica dos imóveis;

20. Possuir no cadastro de imóveis, campos específicos para:

- A) Endereço de correspondência dos imóveis;
- B) Informação do registro do imóvel junto ao cartório;
- C) Informação do proprietário do imóvel;
- D) Informação do responsável do imóvel;
- E) Informação do promitente comprador;

F) Cadastro de imagem ou arquivos;

G) Cadastro que possibilite a vinculação de outros contribuintes como demais proprietários do imóvel;

21. Possibilitar cadastro de loteamento associado ao cadastro imobiliário;

22. Possibilitar cadastro de equipamentos especiais associado ao cadastro imobiliário;

23. Possibilitar cadastro de todas as características do Terreno bem como da Edificação do Imobiliário;

24. Possuir cadastro das características do Boletim de Cadastro Imobiliário (BCI) com seus respectivos valores na tabela de Pontos por exercício;

25. Possuir rotina de replicação de unidades, na quantidade de vezes definida pelo usuário, dentro do mesmo lote, onde ainda poderá opcionalmente o usuário replicar os dados do BCI;

26. Possuir cadastro de inscrição anterior referente ao imóvel, com informação da data de alteração;

27. Possibilitar acesso aos lançamentos do exercício vigente e dos exercícios anteriores do IPTU e da Dívida, vinculado ao cadastro do imóvel;

28. Possuir rotina para avaliação do valor venal territorial e predial dos imóveis, independente do lançamento dos IPTU do exercício;

29. Possibilitar cadastro e o gerenciamento quanto à entrega do IPTU/Carnê por exercício;

30. Possuir Layout de impressão do lançamento do IPTU em formato DAM ou Carnê, assim como à configuração de tamanho do papel A5 ou A4;

31. Possuir a geração em arquivo texto com layout próprio para impressão de carnes de cobranças anuais por gráficas;

32. Possuir cadastro das empresas com atividades econômicas no Município, com vinculado com o cadastro de Pessoas;

33. Possuir relacionamento do cadastro mobiliário com o cadastro de imóveis do Município;

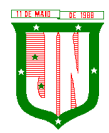

34. Possuir o Cadastro de Contadores, vinculado ao cadastro de pessoas do Município;

35. Possibilitar cadastro de contadores responsáveis pelas inscrições dos contribuintes do cadastro mobiliário;

36. Possibilitar o cadastro dos sócios das empresas que possuem atividade econômica, contendo no mínimo, campos para Documento de Identificação, CPF, Endereço, percentual de cotas, Data inicial;

37. Data final, processo inicial. Processo final, valor de cotas, quantidade de cotas e se o mesmo e sócio gerente;

38. Possuir tabela para o Cadastro Nacional de Atividade Econômica – CNAE, associada ao cadastro mobiliário do Município;

39. Possibilitar um cadastro das atividades e serviços para cobrança de Taxas associadas ao cadastro econômica mobiliário, identificando atividade principal e secundária;

40. Possuir no cadastro mobiliário, campos específicos para:

- Cadastro de natureza jurídica;

- Cadastro de tipo de regime de tributação;
- Cadastro de características do estabelecimento;
- Cadastro de optante de simples nacional, com data inicial e final;

- Cadastro de benefício fiscal.

41. Realizar cadastro de horário de funcionamento associado ao cadastro de econômico municipal;

42. Realizar cadastro de Faturamento por exercício associado ao cadastro de econômico municipal;

43. Possuir telas identificadoras no cadastro mobiliário que demonstram informações de emissão de ocorrência fiscal e ação fiscal, associado ao cadastro econômico;

44. Possuir acessos dinâmicos de atalhos a partir do cadastro de atividades econômicas mobiliário para:

- Lançamento de TFF;

 $-TLL$ :

- Vigilância Sanitária;
- Dívida Ativa.

45. Possuir campo identificador no cadastro mobiliário que informa se o cadastro é substituto tributário;

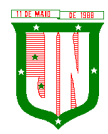

46. Controlar o tipo de exigibilidade do ISSQN (Imposto sobre Serviços de Qualquer Natureza), como também o tipo de enquadramento/regime especial de tributação, conforme modelo conceitual da ABRASF;

47. Possuir um cadastro para aquelas empresas que não são estabelecidas no Município ou que não possuem inscrição municipal;

48. Calcular todos os impostos ou taxas, em cota única ou em parcelas, com descontos ou não, pertinentes a cada cadastro técnico utilizando dados implantados na tabela de parâmetros por exercício, sem a dependência de alterações nos programas de cálculo e ainda permitir cálculos ou recálculos individuais ou de um grupo de contribuintes;

49. Possuir gráficos quanto à emissão de certidão online e  $2<sup>a</sup>$  via de impostos e taxas emitidas no Portal do Contribuinte;

50. Possuir gráficos quanto o lançamento DAM/Boleto, e pagamentos;

51. Possibilitar cadastros de bancos responsáveis pela arrecadação dos tributos;

52. Todas as taxas/impostos deverão ser tratadas pelo sistema, de forma parametrizada de acordo com a legislação local quanto a sua fórmula de cálculo, juros, multa, correção, índices e alíquotas por exercício;

53. Permitir controle de isenções e imunidades definidas no cadastro imobiliário, registrando a data e o motivo, podendo ser aplicado em um ou mais tributos;

54. Registrar o responsável pelo levantamento das informações do cadastro imobiliário em campo, a data de realização do levantamento, bem como as revisões efetuadas neste cadastro e suas respectivas datas;

55. Controlar a situação do imóvel: normal, baixa, pendente, relembrado, cancelado, com lançamento de histórico com data e motivo;

56. Controlar o desmembramento de unidades imobiliárias, registrando a data do ocorrido e lançamento do histórico da alteração;

57. Controlar o desmembramento de unidades imobiliárias, registrando a data do ocorrido e lançamento do histórico da alteração;

58. Registrar todas as alterações sofridas pelo cadastro imobiliário registrando a data, o responsável pelas alterações e os valores anteriores frente aos novos, podendo ser adicional um processo vinculado ao histórico de alterações;

59. Controlar a situação do cadastro econômico mobiliário por situação normal, baixada, pendente, suspensa, ou inscrição temporária com lançamento de histórico com data e motivo;

60. Registrar o responsável pelo levantamento das informações do cadastro mobiliário em campo e sua data;

61. Permitir identificar através de tabela própria os tipos de publicidades, utilizadas pelas contribuintes do mobiliário e suas quantificações e métricas para cobrança;

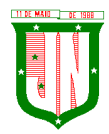

62. Permitir controle de isenções e imunidades definidas no cadastro imobiliário, registrando a data e o motivo, podendo ser aplicado em 1 ou mais tributos;

63. Registrar e controlar as certidões municipais emitidas dos tipos: negativa, positiva, positiva com efeitos de negativa;

64. Registrar e gerenciar a emissão de diversos tipos de declarações, associadas ao relatório a ser emitido, o título, e texto;

65. Registrar e gerenciar a emissão de diversos alvarás associados ao cadastro de tipo de alvará, onde é parametrizada a origem do módulo, o título do relatório, layout do alvará, tipo de validade, assim como o tipo os responsáveis pelas respectivas assinaturas;

66. Possuir regra que informa se o alvará e renovado anualmente ou definitivo de acordo à parametrização no cadastro do tipo de alvará;

67. Registrar e gerenciar a emissão de diversas certidões associada ao cadastro de tipo de certidões, onde é parametrizada a origem do módulo, título do relatório, layout da certidão, tipo de validade, assim como o tipo e os responsáveis pelas respectivas assinaturas;

68. Registrar e gerenciar a emissão do Boletim de cadastro;

69. Registrar e controlar os alvarás Municipais emitidos pela Prefeitura;

70. Possuir o Módulo com a emissão do Alvará de Obras/Habita-se e a exportação dos alvarás para o SisObra-Pref;

71. Permitir parametrização do convênio bancário FEBRABAN para emissões dos tributos;

72. Permitir o lançamento de Taxas e poder de polícia, onde a mesma pode ser vinculada a uma pessoa ou a uma inscrição municipal imobiliária ou mobiliaria;

73. Permitir vincular um ou mais itens ao lançamento de taxas;

74. Possuir a vinculação de taxas conjuntas, onde o lançamento de uma determinada taxa, o sistema realiza o lançamento das demais taxas vinculadas automaticamente;

75. Permitir o parcelamento das taxas lançadas;

76. Permitir a inscrição em dívida ativa individual ou em lote das taxas lançadas;

77. Permitir parametrizar o layout da Nota Fiscal Avulsa;

78. Permitir a inclusão de um item ou mais vinculados a Nota Fiscal Avulsa;

79. Permitir o cálculo de IRRF ou INSS para dedução na Nota Fiscal Avulsa;

80. Permitir gerar segunda via (2ª via) dos DAM's/Boletos emitidos, calculando automaticamente os encargos parametrizados após o vencimento;

81. Permitir o Agrupamento dos tributos do exercício vigente para a emissão de um único boleto/DAM referente ao contribuinte/empresa/imóvel selecionado;

82. Permitir o cadastro de lançamento referente à Diferença de Imposto do IPTU e TFF;

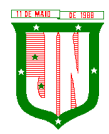

83. Efetuar a emissão dos respectivos carnês, segunda via de carnês, imprimindo opcionalmente algumas parcelas em papel no formato A5, conforme padrão de arrecadação bancário estabelecido pela FEBRABAN;

84. Emitir extrato da movimentação financeira por contribuinte dos tributos pagos em abertos ou em todas as situações;

85. Gerar arquivos para a impressão dos carnês de tributos com base nos lay-out IGG702, CBR454, CNAB 641 ou CNAB240;

86. Efetuar as baixas dos débitos automaticamente, através dos movimentos de arrecadação fornecidos por Banco via arquivo de retorno;

87. Efetuar as baixas dos débitos automaticamente, referentes ao Simples Nacional, através dos movimentos de arrecadação fornecidos por Banco via arquivo de retorno;

88. Possibilitar Estorno da Baixa manualmente;

89. Possibilitar Compensação de pagamento duplicado com a geração de crédito;

90. Permitir a aplicação do crédito gerado ou cadastro para o contribuinte e qualquer cobrança lançada em aberto no sistema em nome do mesmo;

91. Possibilitar efetuar baixa manual de todos os tributos lançados;

92. Gerar relatórios analíticos e sintéticos com a receita classificada de acordo com o plano de contas da receita de forma que se integre ao sistema de contabilidade pública;

93. Permitir o a análise de pagamento a menor de acordo com faixa de valor ou percentual de diferença e geração de parcela auxiliar do valor divergente no pagamento;

94. Efetuar a leitura ótica de código de barras e autenticação mecânica de Documentos de Arrecadação Municipal - DAM em duas vias;

95. Efetuar o Fechamento do Exercício, transferência dos débitos do exercício para Dívida e Abertura do Exercício;

96. Permitir consulta unificada geral da situação da Dívida Ativa mostrando os débitos decorrentes de todas as receitas do contribuinte com valores atualizados e opção para impressão;

97. Permitir a geração em guia única de agrupamento de débitos, do exercício corrente, taxas, IPTU, ISS Mensal, Dívida Ativa, Parcelamento de Dívida Ativa, parcelamento do auto de infração;

98. Possuir rotinas de movimentações e alterações de dívidas via baixas, anistias, pagamentos, cancelamentos, isenção, prescrição, remissão, execução judicial e protesto em cartório de dívida;

99. Emitir notificação de cobrança para os contribuintes devedores, com conteúdo parametrizado no layout do relatório;

Página **314** de **442** 100. Possuir rotina de inscrição em Dívida Ativa e notificação da inscrição em Dívida Ativa;

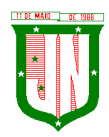

101. Controlar as Dívidas, gerando informações sobre o ato da inscrição (livro, folha, data e número da inscrição), com cálculos de atualizações e acréscimos legais;

102. Realizar emissão dos livros de Dívida Ativa;

103. Possuir opção de parametrização de valor mínimo da parcela de um parcelamento da Dívida Ativa para Pessoa Física e Jurídica;

104. Possuir opção de parametrização do texto do relatório correspondente à confissão do parcelamento da Dívida Ativa;

105. Possuir opção para o valor de entrada do parcelamento, ou seja, a primeira parcela com valor diferenciado;

106. Possuir opção para efetuar parcelamento da Dívida Ativa com cobrança de juros de financiamento e cálculo do valor da parcela em função do número de parcelas e com entrada diferente em valor e datas;

107. Possuir opção de parametrização correspondente à anistia fiscal da Dívida Ativa por forma de pagamento, quantidade de parcelas, valores, situação da dívida, Origem da Dívida, Data de Parcelamento, ano do débito, e ainda definir um percentual de entrada para aderir a anistia;

108. Possuir opção de parametrização do tipo de cálculo a ser utilizado no cancelamento do parcelamento da Dívida Ativa;

109. Possuir nota de versão, a cada atualização realizada;

110. Possuir opção que permita o gerenciamento de licenças;

111. Possuir procedimento de Importação dos Arquivos de REGIN (Sistema Integrado de Registro de empresas junto à Junta Comercial, Receita Federal, Secretarias das Fazendas Estaduais e Municipais), contemplando inclusões e alterações das inscrições no Mobiliário;

112. Possuir procedimento de Importação do arquivo disponibilizado pela receita federal, contendo todos os CNPJ estabelecidos no Município;

113. Possuir procedimento de Exportação de arquivo a ser disponibilizado à receita federal, contendo as empresas pendentes junto ao Município em relação à débitos;

114. Possuir listagem de imóveis imunes/isento de IPTU;

115. Possuir relatório dos maiores devedores de IPTU; com diversificados filtro de pesquisa: (exercício, por faixa de valores, por nome do proprietário, por código e inscrição do imóvel, por área do terreno, área da edificação, nome logradouro, quadra, lote, loteamento, tipo de ocupação, tipo de utilização), contendo exercício, código e inscrição do imóvel, nome do proprietário, logradouro, número, quadra, lote, loteamento, bairro, ocupação do lote, tipo de utilização, área do terreno, área da edificação, valor do IPTU, do desconto e demais taxas associadas, assim como agrupamento quantitativo do IPTU e cada taxa associada;

Página **315** de **442** 116. Possuir relatório de Arrecadação do IPTU (Quadro de Resumo) por exercício, descriminando o percentual de adimplência e inadimplência, assim como montante total

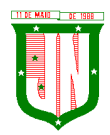

geral lançado no exercício sem desconto, total lançado das taxas em cota única e parcelas, quantitativo de lançamentos lançados, arrecadado e em aberto por cota única e parcela, com demonstrativo de imóveis por tipo territorial ou predial;

117. Possuir listagem de resumo para impressão do IPTU por exercício;

118. Possuir listagem de gráficos de lançamentos e pagamentos de IPTU por faixa, inscrição e endereço, com filtro de cota única ou parcelas, assim como valores do IPTU e demais taxas e data de pagamento;

119. Possuir listagem de lançamentos realizados de IPTU agrupados por faixa de distrito, setor e quadra;

120. Possuir listagem de lançamentos e arrecadação do IPTU por contribuinte, bairro e logradouro;

121. Possuir listagem de imóveis adimplentes do IPTU;

122. Possuir listagem de imóveis inadimplentes do IPTU;

123. Possuir relatório espelho do cadastro imobiliário, que demonstra todas as informações existentes no cadastro imobiliário e mobiliário;

124. Possuir relatório espelho do cadastro imobiliário simplificado, contendo as informações dos contribuintes, número do logradouro, número e sub número métrico, testada principal, área do terreno, área construída, área total construída, loteamento, quadra e lote;

125. Possuir listagem de imóveis por logradouro;

126. Possuir listagem do cadastro imobiliário por loteamento e bairro;

127. Possuir listagem do cadastro imobiliário com opções de filtro de pesquisa por inscrição, situação, contribuinte, CPF/CNPJ, logradouro, distrito, setor, quadra, lote, unidade e ocupação do lote;

128. Possuir listagem dos imóveis rurais;

129. Possuir listagem simplificada do cadastro de imóveis sobre terreno;

130. Possuir listagem quadro de resumo do cadastro imobiliário por situação;

131. Possuir listagem de logradouro com filtro de pesquisa por:(exercício, faixa de data de cadastro, faixa de número do logradouro, CEP, bairro, trecho e faixa de valores da planta genérica);

132. Possuir listagem de logradouro com filtro de pesquisa por: bairro, contendo o número e nome do logradouro, nome do bairro, valor da planta genérica de valores predial e não predial por exercícios;

133. Possuir listagem de logradouro por trecho com filtro de pesquisa por: nome do logradouro e trecho, contendo o número, tipo, título, nome, extensão, número do logradouro inicial e final, e o número do trecho;

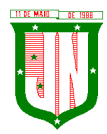

134. Possuir relatório de declaração de avaliação do imóvel com informações dos confrontantes;

135. Possuir listagem de loteamentos, condomínios e edifícios;

136. Emitir relatório que transcreve claramente a composição do valor do IPTU e as taxas devidas por exercício, destacando a fórmula, fatores, características do Valor Venal Territorial, Valor Venal Predial, Valor Venal do Imóvel, Alíquota, quantidade de parcelas, valor da cota única com desconto de acordo a parametrização e informações existentes no cadastro imobiliário no período do lançamento do IPTU;

137. Possuir gráficos quanto ao cadastro da Dívida Ativa, por módulo, natureza, situação e exercício;

138. Possuir listagem da situação financeira geral do cadastro da Dívida Ativa;

139. Possuir listagem de parcelamentos realizados sobre o cadastro da Dívida Ativa por período;

140. Possuir listagem da situação financeira por parcelamento do cadastro da Dívida Ativa;

141. Possuir listagem de Dívida Ativa não executada;

142. Possuir listagem de Dívida Ativa pagas sem execução;

143. Possuir listagem dos maiores devedores da Dívida Ativa sobre execução;

144. Possuir listagem de Dívida Ativas canceladas por exercício;

145. Possuir listagem de Dívida Ativa prescritas por exercício;

146. Possuir listagem dos maiores devedores da dívida com diversificados filtros de pesquisa por (faixa de exercícios, natureza da dívida, contribuinte, faixa de valores e dívida sobre execução;

147. Possuir relatório de Média de recebimento da Dívida Ativa dos últimos três exercícios;

148. Possuir listagem dos contribuintes beneficiados na adesão dos programas de anistia fiscal, refinanciamento e isenção fiscal;

149. Possuir listagem de empresa com opção de filtro por (situação, atividade, Regime, período por data de abertura e opção do programa do simples);

140. Possuir listagem de empresa por logradouros;

141. Possuir listagem de empresa por CNPJ e nome de fantasia;

142. Possuir listagem de empresas ativas;

143. Possuir listagem de empresas baixadas;

144. Possuir listagem de empresas isenta/imune;

145. Possuir listagem de empresa por Incidência de ISS, mês e competência;

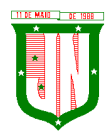

146. Possuir listagem quantitativa de empresa por regime tributação e situação da empresa;

147. Possuir listagem de contadores associado ao cadastro econômico;

148. Possuir listagem de atividade da TFF por exercício, faixa de referência e valores lançados;

149. Possuir listagem de atividade da TLL por exercício, faixa de referência e valores lançados;

150. Possuir listagem do cadastro econômico sem vinculação com atividade da TFF;

151. Possuir listagem de atividade de Taxas de Publicidades;

152. Possuir listagem do cadastro econômico com regime de Autônomo;

153. Possuir listagem do cadastro econômico de Pessoa Jurídica;

154. Possuir listagem do cadastro econômico, associado à atividade por regime da empresa;

155. Permitir o lançamento do ISS de forma manual, informando a inscrição, ano, mês, alíquota, base de cálculo, dedução;

156. Permitir informar se o ISS é retido na fonte e informar o tomador dos serviços;

157. Permitir realizar o parcelamento do ISS;

158. Permitir realizar a inscrição em Dívida Ativa o ISS;

159. Permitir o agrupamento dos Lançamentos de ISS para impressão em guia única;

160. Permitir o lançamento de ISS Mensal por Tomador, onde o mesmo permite o lançamento de diversos prestadores e agrupamento do mesmo e guia única;

161. Possuir listagem dos lançamentos realizados do ISS em branco por empresas;

162. Possuir listagem dos inadimplentes do ISS por exercícios;

163. Possuir listagem dos inadimplentes da TFF por exercícios;

164. Possuir listagem dos lançamentos realizados por exercícios do: (ISS, ISS retido na fonte, TFF);

165. Possuir listagem analítica e sintética de todos os lançamentos realizados no sistema;

166. Emitir relatório que demonstre o reconhecimento, a mensuração e a evidenciação do crédito tributário, ou não tributário, por competência, para escrituração contábil mensal no PCASP – Plano de Contas Aplicado ao Setor Público, conforme as NBCASP (Normas Brasileiras de Contabilidade aplicada ao Setor Público), atendendo as determinações da STN (Secretaria do Tesouro Nacional) e demais determinações vigentes;

167. Possibilitar diversos relatórios analíticos e sintéticos que demonstrem à arrecadação por data de pagamento e data de crédito desmembrando por conta contábil;

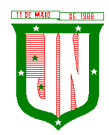

168. Possibilitar a identificação do número de processo administrativo vinculada ao cadastro mobiliário e imobiliário;

169. Possuir modulo específicos que permite à parametrização por exercício das taxas e impostos a serem cobrados na emissão ITBI;

170. Possibilitar a identificação do Adquirente e demais adquirentes da transação do ITBI;

171. Possibilitar informar o tipo de transmissão e a escritura utilizada no ITBI;

172. Possibilitar informar uma ou mais inscrições por guia de ITBI;

173. Possibilitar informa o adquirente transmitente principal e os demais vinculado a cada imóvel do ITBI;

174. Possuir Layout de impressão do lançamento do ITBI em formato DAM, assim como à configuração de tamanho do papel A5 ou A4;

175. Possuir listagem do espelho da transação do ITBI, contendo todos os dados do transmitiste, do adquirente e das características do imóvel, assim como terreno e construção;

176. Possuir regra de transferência automática de proprietário do imóvel, após a confirmação do pagamento do ITBI;

177. Realizar cobrança do ITBI sobre os parâmetros definidos por tipo de transação e escritura;

178. Permite à emissão e o gerenciamento do ITBI agregando junto à cobrança da taxa de laudênio;

179. Possuir regra que informa débitos do imóvel ou transmitente vinculado a emissão do ITBI;

180. Possibilitar a identificação no cadastro do ITBI de que o imóvel é isento do imposto;

181. Possuir listagem de extrato de pagamento do ITBI;

182.Possibilitar cadastro dos tipos de escrituras de transações do ITBI.

### **5.2. Do Sistema de Gestão Fiscal**

1. Possuir os principais módulos integrados ao sistema de Arrecadação Tributária Municipal, dos quais são: Cadastro de Contribuintes, Mobiliário, Imobiliário, Dívida Ativa, Consulta de Lançamentos e Relatórios de Mobiliário;

2. Possuir cadastro dos documentos a serem solicitados no TAF (Termo de Ação Fiscal);

3. Possuir cadastro do Tipo de Ação Fiscal com as opções de configuração do texto a ser impresso no TAF (Termo de Ação Fiscal), assim como os modelos de relatórios a serem utilizados;

4. Possuir cadastro do tipo de Origem da Ação Fiscal;

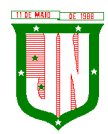

- 5. Possibilitar cadastro de Termo de Ação Fiscal TAF;
- 6. Possuir cadastro de Complementação da TAF (Termo de Ação Fiscal);
- 7. Possibilitar cadastro do tipo da Ordem de Serviço de acordo com a Ação Fiscal;
- 8. Possibilitar cadastro da Ordem de Serviço;

9. Possibilitar cadastro das Ações fiscais por programação de vencimento, fiscal, contribuinte e atividade;

10. Possibilitar atalhos de acesso dinâmicos para aberturas de formulário nas principais telas do sistema, dos quais são Ação Fiscal, Ocorrência Fiscal, Termo de Início da Ação Fiscal, Mapa de Apuração, Auto de Infração;

11. Registrar e gerenciar todas as ocorrências fiscais, como Notificações, Intimações, Autos de Infração;

12. Registrar e gerenciar o encerramento da Ação Fiscal com data e texto para observação da conclusão da mesma;

13. Permitir o cadastro das Notificações, Intimações e Autos de Infração (Multa), de acordo com os critérios da Prefeitura;

14. Registrar e gerenciar o cadastro e emissão do Cálculo do ISS devido, com as devidas atualizações, e a geração do auto de infração com a apuração do mesmo;

15. Possuir rotina que permita alertar situação da empresa de acordo com a Ação Fiscal cadastrada pelo usuário no ato na emissão da mesma, alertando os demais usuários no momento da manutenção do cadastro econômico;

16. Permitir vincular um, ou mais de um, inscrição na Ação fiscal para serem auditados de acordo ao contribuinte informado;

17. Possuir opção para efetuar o parcelamento da Confissão de Dívida do ISS com a cobrança de juros, multas e demais encargos, assim como valor da entrada e forma de pagamento, a vista ou parcelado;

18. Possuir opção para efetuar o parcelamento do Auto de Infração com a cobrança de juros, multas, multa de infração e demais encargos, assim como valor da entrada e forma de pagamento, a avista ou parcelado;

19. Possuir opção de constituição do Auto de Infração no cadastro da Dívida Ativa;

20. Emitir o relatório do Auto de Infração com as informações do contribuinte a ser auditado, bem como as informações pertinentes à empresa, juntamente com os dados de multas e apurações de ISS;

21. Possuir relatórios das Ações fiscais por empresa, com as opções de filtro de pesquisa por: data de abertura da empresa e Nome do responsável pela empresa;

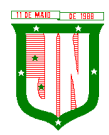

22. Possuir relatórios das Ações fiscais por fiscal, com as opções de filtro de pesquisa por: nome do Auditor/Fiscal e Data da programação;

23. Possuir relatórios de Arrecadação por Fiscal, com as opções de filtro de pesquisa por: data de crédito e nome do Auditor/Fiscal;

24. Possuir listagem de Auto de Infração, com as opções de filtro de pesquisa por: nome do auditor/Fiscal e exercício;

25. Possuir listagem de Empresas Fiscalizadas;

26. Possuir listagem de Empresas Não Fiscalizadas;

27. Possuir listagem de TAF emitidos, com as opções de filtro por: nome do Auditor/Fiscal e Data de Emissão dos TAF;

28. Possuir relatório de Ficha financeira por empresa apurada na ação fiscal.

# **5.3. Procuradoria**

1. Possuir os principais módulos integrados ao sistema de Arrecadação Tributária Municipal, dos quais são: Cadastro de Contribuintes, Mobiliário, Imobiliário, Dívida Ativa;

2. Permitir emissão de notificação ou cobrança amigável vinculado a uma guia para pagamento;

3. Permitir o cadastro da assinatura digital nos relatórios de Certidão de Dívida, Notificação/Cobrança Administrativa, Termo de Inicia Ação Fiscal, Petição e Citação;

4. Possuir rotina de geração de Cobranças Administrativas ou Amigável com as opções de Lote ou Individual, para a geração de arquivo em layout próprio para geração dos parcelamentos da Dívida Ativa que encontrem-se vencidos em um determinado período ou quantidade de parcelas;

5. Possuir rotina de geração de Cobranças Administrativas ou Amigável com as opções de Lote ou Individual, assim como opção de geração para os parcelamentos da Dívida Ativa que encontram-se vencidos em um determinado período ou quantidade de parcelas;

6. Possuir rotina de gerenciamento de todas as cobranças administrativas, cartas, notificações em Lote ou Individual através do contribuinte.

7. Possuir rotina para execução de Dívida em Lote de acordo a notificação/cobrança do contribuinte;

8. Emitir notificações de cobrança com as opções de geração em Lote ou Individual para os contribuintes devedores, sendo que o conteúdo, o título e as assinaturas da notificação sejam parametrizados pela prefeitura de acordo com o tipo do documento selecionado;

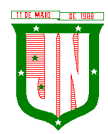

9. Emitir relatório de Certidão de Dívida com as opções de geração em Lote ou Individual para os contribuintes devedores, sendo que o conteúdo, o título (Individual e Lote) e as assinaturas das certidões sejam parametrizados pela prefeitura na montagem do layout;

10. Emitir relatório de Petição e Citação com as opções de geração em Lote ou Individual para os contribuintes devedores, sendo que o conteúdo, o título (Individual e Lote) e as assinaturas dos relatórios sejam parametrizados pela prefeitura na montagem do layout;

11. Possuir listagem de todas as execuções geradas por período;

12. Possuir listagem quantitativa de certidão de execução da Dívida Ativa;

13. Possuir listagem de petição emitida;

14. Possui listagem de Rol de Notificações emitidas;

15. Possuir carnê de para impressão em lote das emissões das cobranças.

### **5.4. Protesto**

1. Possuir modulo gerenciável, onde o mesmo permiti o lançamento por pessoa ou inscrição municipal;

2. Possuir filtro para listagem individual ou em lote do lançamento;

3. Possuir filtro para filtro por faixa de valor, ano do débito, ano da certidão ou faixa de inscrição;

4. Possuir configuração para verificação de dados do endereço do contribuinte para listagem dos débitos;

5. Possuir opção para especificação da situação da divida ativa, numero de certidão, ano do débito que compõem a mesma;

6. Possuir local para geração do arquivo de remessa de protesto de títulos, onde o mesmo deve atender o layout do CRA, podendo ser gerado uma faixa de protestos no arquivo ou uma seleção;

7. Permitir a leitura do arquivo de confirmação de Protesto, onde o mesmo deve vincular ao cadastro do protesto a sua confirmação, e a sua ocorrência;

8. Possuir a opção de geração individual ou em lote da solicitação de desistência de protesto de títulos;

9. Permitir a geração de boleto de cobrança para ser anexados ao site do CRA;

10. Permitir a geração da Certidão de Dívida Ativa para ser anexados ao site do CRA assinada digitalmente.

## **5.5. Cemitério**

1. Permitir o cadastro de Cemitérios Municipais, contendo:

e) Nome;

f) Endereco.

2. Permitir vincular funcionários aos cemitérios cadastrados, podendo vincular mais de um funcionário por cemitério, contendo o histórico de funcionários;

3. Permitir o cadastro de Causa de Morte, onde o mesmo deverá ser utilizado no cadastro de Óbitos;

4. Permitir o cadastro de funerárias, onde a mesma deverá ser utilizada no cadastro de óbitos;

5. Permitir o cadastro de tipos de sepultamentos, onde o mesmo deverá ser utilizado no cadastro de óbitos;

6. Permitir o Cadastro de Tipo de Sepultura, onde o mesmo deverá ser utilizado no cadastro de óbitos;

7. Permitir o cadastro de sepulturas, onde o mesmo deverá conter:

- s) Cemitério;
- t) Número;
- u) Responsável;
- v) Requerente;
- w) Valor pago;
- x) Código talão;
- y) Data;
- z) Herdeiros;
- i) Área;
- v) Quadra;
- w) Ala;
- x) Jazigo;
- y) Gaveta;
- z) Cova;
- aa) Livro.

8. Permitir a pesquisa da sepultura por número, cemitério, responsável, quadra, ala, jazigo, gaveta, cova e livro;

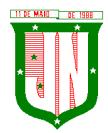

- 9. Permitir a emissão de relatório com os dados cadastrados a sepultura;
- 10. Permitir o cadastro do médico declarante do óbito;
- 11. Permitir o cadastro do óbito contendo:
- q) Cemitério;

r) Número de sepultura, onde deverá preencher automaticamente informações sobre o cadastro da mesma;

- s) Tipo de Sepultura;
- t) Tipo de Sepultamento;
- u) Funerária;
- v) Características gerais das pessoas falecidas;
- w)Dados do requerimento e pagamento;
- x) Causas de morte, podendo adicionar mais de um motivo;
- i) Médico declarante;
- aa) Dados do sepultamento;
- m)Informações padronizadas atendendo a necessidade da Prefeitura.
- 12. Permitir a emissão de relatório com os dados do óbito;
- 13. Permitir informar a exumação;
- 14. Permitir informar a remoção;
- 15. Permitir o cadastro de Licenças de alvará para construção ou reforma;
- 16. Imprimir gráfico de quantidade de causas de mortes por período.

## **5.6. Do Sistema de Gestão de Protocolo e Processos - Sistema Integrado**

### **5.6.1. Protocolo e Processos**

29. Possibilitar o registro de qualquer tipo de documento, com registro do seu recebimento e tramitações, até seu encerramento, fornecendo informações rápidas e confiáveis;

30. Possibilitar o cadastramento do workflow por assunto, bem como definindo os setores onde os processos irão passar e a previsão de permanência em cada setor;

31. Permitir que a parametrização da sequência da numeração dos processos possa ser criada pelo próprio usuário, bem como definir a sequência por ano, mês, origem e espécie;

32. Permitir registrar palavra-chave para facilitar a pesquisa dos processos;

33. Permitir a digitalização e inclusão de imagens ou de outros documentos, relacionadas ao processo;
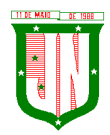

34. Dispor do recurso de definição de análise de prioridade do processo, sendo definido em cima de informações de grau de dificuldade, impacto e prazo;

35. Dispor do recurso de abertura de volume para processo, informando o número do volume, data de abertura e responsável;

36. Permitir a emissão de comprovante de protocolização para o interessado no momento da inclusão do processo

37. Possibilitar o controle dos documentos exigidos por assunto;

38. Possibilitar a formatação de termos, como: Termo de Apensação, de Anexação, de Abertura e Encerramento de Volume, Termo de Desentranhamento etc;

39. Possibilitar registrar os pareceres sobre o processo, histórico de cada trâmite sem limite de tamanho de parecer;

40. Permitir o envio e recebimento online dos processos com controle de senha/usuário;

41. Possibilitar o controle de toda tramitação dos processos dentro da instituição, entre usuários e órgãos que possuam acesso aos programas;

42. Dispor do recurso que, ao enviar o processo, o sistema efetua crítica sobre providências a concluir, desta forma podendo ser parametrizado pelo próprio usuário;

43. Possibilitar registrar a identificação do funcionário/data que promoveu qualquer manutenção (cadastramento ou alteração) relacionada a um determinado processo, inclusive nas suas tramitações;

44. Permitir que cada órgão registre ou consulte os processos sob sua responsabilidade;

45. Permitir consultas diversas por número de processo, por requerente, órgão, assunto, data de movimentação, data de abertura e data de arquivamento;

46. Possibilitar consulta aos dados do processo através de código, nome do requerente, CPF/CNPJ e da leitura do código de barras impresso na etiqueta;

47. Possibilitar pesquisa baseada em "consulta fonética";

48. Permitir o controle do histórico dos processos em toda a sua vida útil;

49. Possibilitar que seja mostrado o registro de funcionário, data de todo cadastramento ou alteração dos processos em trâmite;

50. Possibilitar o recurso de assinatura eletrônica para envios e recebimentos de processos utilizando a certificação digital;

51. Permitir que todo documento ou imagem anexado ao processo possa ser assinado eletronicamente;

52. Possibilitar a integração com o módulo de tributário, verificando no ato da inclusão de um processo se o contribuinte possui débitos fiscais junto ao Município;

53. Possibilitar a parametrização no qual o próprio usuário pode definir se, ao gravar um processo, o sistema não vai criticar, vai criticar e vai criticar e bloquear contribuintes com débitos fiscais;

54. Possibilitar digitalização para OCR;

Página **325** de **442** 55. Possibilitar a rotina de arquivamento de processos com identificação de sua

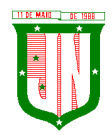

localização física;

56. Permitir a emissão de planilha de arquivamento de processos por data de abertura e data de encerramento, selecionando o arquivamento em diversos locais, constando número do processo e quantidade de folhas.

## **5.6.2. Relatórios**

- 8. Permitir a emissão de relatório de impressão de workflow;
- 9. Permitir a emissão de relatório de etiqueta de processo;
- 10. Possibilitar a emissão de relatório de histórico de tramitação dos processos;
- 11. Possibilitar a emissão do relatório de comprovante de protocolização;
- 12. Possibilitar a emissão de gráfico do quantitativo de protocolização por assunto;
- 13. Possibilitar a emissão de livro de protocolização;
- 14. Permitir imprimir capa de processo.

# **5.6.3. Ouvidoria**

1. Permitir o registro de qualquer tipo de documento, com registro do seu recebimento e tramitações até seu encerramento, fornecendo informações rápidas e confiáveis;

2. Possibilitar o cadastramento do workflow por assunto, bem como definindo os setores onde os processos irão passar e a previsão de permanência em cada setor;

3. Permitir a emissão do comprovante de ouvidoria para o interessado no momento da inclusão do assunto, com login e senha pela web;

4. Possibilitar o registro da identificação do funcionário/data que promoveu qualquer manutenção (cadastramento ou alteração) relacionada a uma determinada ouvidoria, inclusive nas suas tramitações;

5. Permitir que cada departamento registre ou consulte os assuntos de ouvidoria sob sua responsabilidade;

6. Possibilitar o controle de toda tramitação dos assuntos de ouvidoria dentro da instituição, entre usuários e departamentos que possuam acesso aos programas;

7. Permitir a digitalização e inclusão de imagens em documentos anexando a uma ouvidoria;

8. Possibilitar a formatação de termos, como: Termo de Apensação, de Anexação, de Abertura e Encerramento de Volume, Termo de Desentranhamento etc;

9. Permitir realizar o envio e recebimento on-line de ouvidorias com controle de senha/usuário;

10. Permitir consultas diversas de ouvidorias por requerente, setor/departamento/secretaria, assunto, data de movimentação, data de abertura e data de arquivamento;

11. Possibilitar consultas aos dados da ouvidoria através de código, nome do requerente,

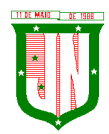

CPF/CNPJ e da leitura do código de barras impresso na etiqueta;

12. Possibilitar pesquisa baseada em "consulta fonética";

13. Permitir o controle do histórico dos assuntos das ouvidorias geradas;

14. Possibilitar que seja mostrado o registro de funcionário, data de todo cadastramento ou alteração das ouvidorias em trâmite;

15. Permitir que todos os assuntos de ouvidoria registrados possam virar um processo de protocolo oficial, caso seja necessário;

16. Permitir criar fontes de pesquisa para saber o que realmente a população pensa de um determinado assunto para facilitar as providências por parte da administração;

17. Permitir o cadastro de pesquisas e perguntas para que a população dê a sua opinião sobre o assunto;

18. Permitir que a resposta da opinião do cidadão seja feita via telefone ou via Internet no site oficial do Município;

19. Possibilitar o recurso de assinatura eletrônica para envios e recebimentos de processos utilizando a certificação digital;

20. Permitir que todo documento ou imagem anexado ao processo possa ser assinado eletronicamente;

21. Possibilitar digitalização para OCR;

22. Dispor do recurso de definição de análise de prioridade do processo, sendo definido em cima de informações de grau de dificuldade, impacto e prazo;

23. Possibilitar a rotina de arquivamento de ouvidorias, com identificação de sua localização física ou digital.

### **5.6.4. Relatórios**

4. Permitir a geração de relatórios de controle de todos os assuntos pesquisados pela ouvidoria com a população.

5. Permitir a criação de gráficos que demonstre a opinião da população sobre os itens pesquisados facilitando a avaliação das pesquisas criadas.

6. Permitir a emissão de relatório de impressão de workflow.

### **5.6.5. Ouvidoria Web**

1. Permitir que qualquer pessoa possa registrar uma ouvidoria, seja do tipo que for, pela web, não sendo necessária a identificação da pessoa.

6. O software deverá dispor de módulo de tramitação de ouvidoria via web para que setores que não tem acesso à rede do órgão possam fazer suas movimentações.

7. Permitir que a consulta a tramitação da ouvidoria via web demonstrando em quais setores o processo passou e o despacho dado por cada setor.

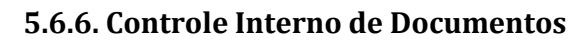

26. Possibilitar o controle de todos os documentos internos do órgão, tais como: Ofícios, CI's etc;

27. Possibilitar personalizar de números sequenciais para cada espécie de documento;

28. Dispor do recurso de definição de análise de prioridade do processo, bem como sendo definido em cima de informações de grau de dificuldade, impacto e prazo;

29. Possibilitar o cadastro de vários modelos para serem utilizados posteriormente, agrupando pela espécie;

30. Possibilitar que todos os documentos modelos e gerados devem ficar armazenados no banco de dados;

31. Possibilitar anexar arquivos digitais para os documentos gerados;

32. Possibilitar a tramitação dos documentos gerados em módulo único, identificando se o mesmo é documento, processo, ouvidoria ou legislativo;

33. Possibilitar que o documento gerado possa ser associado a um assunto e que o mesmo já identifique sua a destinação;

34. Possibilitar que a formatação dos documentos possam ser efetuadas através de editor externo, de fácil manuseio, já conhecidos ou utilizados pelo usuário (Microsoft Word);

35. Possibilitar a identificação de pôr quais setores e pessoas o documento teve suas tramitações, inclusive com data e hora possibilitando também a visualização dos pareceres, identificando possíveis dias de atrasos e permanência;

36. Permitir a integração de documentos e processos de forma que um possa ser anexado ao outro e que as tramitações sejam conjuntas;

37. Possibilitar que a consulta das tramitações possam ser efetuadas através da Internet de forma privada, utilizando chave única de consulta para cada documento e autor;

38. Possibilitar que as consultas de documentos por código de barras, assunto, espécie, ano, número, data, palavra-chave, detalhamento, autor, interessado e requerente, dentre outros;

39. Possibilitar o efetivo controle de perfis de usuários possibilitando que determinados sejam restritos a fazer operações do tipo inclusão, exclusão, alteração e consulta em qualquer módulo que seja necessário;

40. Possibilitar que os usuários possam ser autorizados a fazer as tramitações somente em setores específicos, inclusive determinar parâmetros de início e desligamento;

41. Dispor do recurso de assinatura eletrônica para envios e recebimentos de processos utilizando a certificação digital;

42. Permitir que todo documento ou imagem anexado ao processo possa ser assinado eletronicamente;

43. Possibilitar digitalização para OCR;

44. Possibilitar o arquivamento dos documentos de forma que possamos identificar endereçamentos físicos (rua, estante, prateleira, caixa, recipiente etc.) controlando a permanência que os mesmos ficarão arquivados.

# **5.6.7. Relatórios**

1. Possibilitar a emissão de relatório de impressão de workflow.

4. Emitir relatórios de comprovante de abertura de documentos assim como o conteúdo do documento.

## **5.6.8. Integrações**

1. Possibilitar a integração com o software de receitas tributárias, avisando/criticando no ato da inclusão de um processo se o contribuinte possui débitos fiscais junto ao Município, sendo possível, apenas avisar, criticar e avisar ou criticar e bloquear.

2. Possibilitar a integração com o software de receitas tributárias, permitindo utilizar a pesquisa de contribuinte.

3. Possibilitar a integração com o software de folha de pagamento, permitindo utilizar a pesquisa de funcionário.

## **5.7. Do Sistema de Gestão de Compras, Licitações e Contratos - Sistema Integrado**

## **5.7.1. Cadastro de Fornecedor (CRC)**

tt) Possibilitar o registro geral de fornecedores, desde a geração do documento de "Certificado de Registro Cadastral", controlando o vencimento de documentos, bem como registrar a inabilitação por suspensão ou rescisão do contrato.

uu) Permitir cadastrar as informações do balanço dos fornecedores no sistema para que o mesmo possa calcular automaticamente os índices de liquidez.

vv) Possibilitar controlar as certidões vencidas ou a vencer dos fornecedores.

ww) Possibilitar que o sistema avise quando for utilizado um fornecedor que teve contrato suspenso.

xx) Possibilitar manter informações cadastrais das linhas de fornecimento dos fornecedores.

yy) Possibilitar manter informações cadastrais de sócios, representantes, contato e conta bancaria dos fornecedores.

zz) Possibilitar que sejam calculados os índices de liquidez automaticamente após o preenchimento do balanço patrimonial.

aaa) Mostrar tela de aviso de documentos a vencer ou vencidos dos fornecedores ao tentar abrir o cadastro de fornecedores.

bbb) Permitir a emissão de relatórios de documentos a vencer ou vencidos dos fornecedores.

ccc) Permitir que ao cadastrar um fornecedor ter opção de definição do tipo de fornecedor de acordo com a lei complementar 123/2009.

ddd) O sistema deve possibilitar realizar pesquisas através de link, para os sites do INSS,

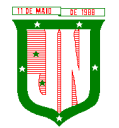

FGTS, Fazenda Municipal, Estadual e Federal.

eee)O sistema deverá permitir efetuar o controle de ocorrências dos fornecedores de materiais, serviços e obras como histórico de alterações no cadastro e restrições sofridas como multas e outras penalidades.

fff) Possibilitar que o relatório de certificado de registro cadastral – CRC – possa ser parametrizado pelo próprio usuário.

### **5.7.2. Sistema de Compras**

1. Permitir o registro de todo o processo licitatório, envolvendo as etapas desde a preparação (processo administrativo) até o julgamento, registrando as atas, deliberação (preço global), mapa comparativo de preços;

2. Permitir no módulo de compras ser realizado o planejamento (previsão de consumo) para cada setor dentro de um período;

3. Permitir consolidar os planejamentos de compras constituindo pedido de compras automaticamente;

4. Possibilitar que a geração de pedido de compras possa ser realizado pelo próprio sistema em cada Secretaria;

5. Dispor de integração com o sistema de licitações permitido verificar o andamento dos processos de compras;

6. Possibilitar o cadastramento de comissões julgadoras informando datas de designação ou exoneração e os membros da comissão;

7. Possibilitar a emissão de quadro comparativo de preço após o processo de cotação para ver qual foi o vencedor da menor proposta;

8. Dispor de rotina que possibilite que a pesquisa e preço sejam preenchidos pelo próprio fornecedor, em suas dependências e, posteriormente, enviada em meio magnético para entrada automática no sistema, sem necessidade de redigitação;

9. Dispor de recurso de encaminhar os pedidos de compras para pesquisa de preço, licitação ou autorização de fornecimento;

10. Possibilitar a emissão do resumo dos pedidos de compra em andamento, informando em que fase o mesmo se encontra e também sua tramitação no protocolo;

11. Possibilitar que todas as tabelas comuns aos sistemas de compras, licitações e de materiais devem ser únicas, de modo a evitar a redundância e a discrepância de informações;

12. Possibilitar a integração com a execução orçamentária gerando as autorizações de empenho, autorizações de fornecimento e a respectiva reserva;

13. Possibilitar a integração com o sistema de arrecadação criticando se o fornecedor possuir débitos fiscais;

14. Não permitir a alteração da descrição do material após sua utilização;

15. Possuir alerta e relatório no sistema quando o limite de dispensa de licitações for excedido de acordo com o tipo de material / serviço;

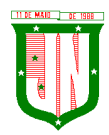

16. Possibilitar a geração automática de autorização de fornecimento a partir da execução do processo de licitação;

17. Possibilitar o controle do total das compras dispensáveis (sem licitações). Possibilitando a geração de ordem de compra pegando os dados da requisição. Caso utilize cotação de planilha de preços o sistema deverá pegar os valores automaticamente;

18. Possibilitar a emissão do relatório de autorização de fornecimento;

19. Possibilitar a integração com o software de protocolo, podendo o processo ser gerado automaticamente conforme parametrização no ato do pedido de compra;

45. Possibilitar a emissão do relatório de valores médios de processos de pesquisa de preço para licitação;

46. Dispor do recurso de consolidar vários pedidos de compras para formação de licitação;

47. Dispor de recurso de "gerador de relatório", que permite ao usuário emitir relatório com conteúdo, "layout" e ordens selecionáveis;

48. Permitir a criação de modelos de documentos a serem utilizados para justificativa da dispensa de licitação;

49. Permitir anulação de processo de compra justificando a sua decisão;

50. Permitir a renumeração dos itens da compra, possibilitando ser a ordenação em ordem alfabética.

## **5.7.3. Sistema de Licitação**

1. Permitir o registro dos processos licitatórios identificando o número do processo, objeto, requisições de compra a atender, modalidade de licitação e data do processo;

2. Possibilitar meios de acompanhamento de todo o processo de abertura e julgamento da licitação, registrando a habilitação, proposta comercial, interposição de recurso, anulação, adjudicação e emitindo o mapa comparativo de preços;

3. Não permitir a utilização das despesas sem que haja disponibilidade orçamentária;

4. Permitir sugerir o número da licitação sequencial, ou por modalidade;

5. Permitir separar os itens do processo por despesa orçamentária a ser utilizada;

6. Permitir copiar os itens de outro processo licitatório, já cadastrado;

7. Permitir a entrega do edital e de itens a serem cotados em meio magnético, para que os participantes possam digitar suas propostas e as mesmas possam ser importadas automaticamente pelo sistema;

8. Permitir rotina que possibilite que a proposta comercial seja preenchida pelo próprio fornecedor, em suas dependências, e posteriormente enviada em meio magnético para entrada automática no sistema, sem necessidade de redigitação;

25. Permitir rotina que possibilite a geração da proposta a ser enviada em meio magnético de forma genérica, sem a necessidade de cadastrar o fornecedor no processo, de forma que ao abrir o arquivo o próprio fornecedor possa preencher seus dados e depois poder ser lido no software;

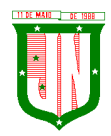

26. Dispor de rotina que possibilite criar modelos de edital padrão para o uso do sistema sem ter que criar vários modelos para licitações diferentes;

27. Dispor de rotina que possibilite a criação de modelos para todos os textos de licitações;

28. Dispor do recurso de mesclagem de campos em todos os modelos de documentos requeridos nas etapas da licitação e pesquisa de preços;

29. Dispor de configuração de julgamento por técnica, definindo as questões e as respostas;

30. Dispor de rotina para verificação de possíveis débitos fiscais no ato da inclusão dos fornecedores na licitação;

31. Dispor da ata do processo licitatório automaticamente de acordo com o modelo criado;

32. Permitir gerar arquivos para atender as exigências do Tribunal de Contas relativas à prestação de contas dos atos administrativos de licitações e contratos;

33. Deverá permitir controlar as despesas realizadas e a realizar, evitando a realização de despesas de mesma natureza com dispensa de licitação ou modalidade de licitação indevida, por ultrapassarem os respectivos limites legais;

34. Possibilitar alertar para as modalidades estabelecidas em Lei se as mesmas se encontram dentro da faixa de preços especificada para cada modalidade;

35. Possibilitar a consulta ao preço praticado nas licitações, por fornecedor ou material;

36. Possibilitar as seguintes consultas ao fornecedor: Fornecedor de determinado produto e Licitações vencidas por Fornecedor;

37. Possibilitar a geração de todos os controles, documentos e relatórios necessários ao processo licitatório, tais como: ordenação de despesa, editais de publicação, homologação e adjudicação, atas, termo de análise jurídica, parecer técnico e aviso de licitações;

38. Dispor do recurso de "gerador de relatório", que permite ao usuário emitir relatório com conteúdo, "layout" e ordens selecionáveis;

39. Possibilitar recurso de fala que ao término de confecção de uma ata a mesma possa ser lida automaticamente pelo sistema para os fornecedores e membros da comissão;

40. Possibilitar que o sistema sinalize automaticamente empates no julgamento de preços, de acordo com lei complementar 123/2006, mostrando os valores mínimos e máximos, inclusive a cada rodada de lance do pregão presencial;

25. Permitir indicar quais são as empresas empatadas na fase de julgamento dos preços;

26. Permitir realizar julgamento por maior desconto ou melhor oferta;

27. Permitir que no tipo de julgamento de desconto ou melhor oferta às propostas de preços possam ser lançadas em porcentagem inclusive os modelos de ata, homologação;

28. Possibilitar controlar a situação do processo de licitação, se ela está anulada, cancelada, concluída, suspensa, licitação deserta, fracassada ou revogada;

29. Possibilitar gerar a entrada no almoxarifado a partir da liquidação da mercadoria;

30. Dispor da Lei de Licitações em ambiente hipertexto;

31. Possuir integração total com o sistema de contabilidade, exportando automaticamente todas as licitações cadastradas do sistema de compras, licitações e contratos;

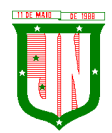

32. Possuir o recurso da Lei Complementar Nº 147/2014, Artigo 48, Inciso III.

# **5.7.4. Pregão Presencial**

14. Possuir módulo de pregão presencial, além de controlar todo do processo.

15. Possibilitar a execução do pregão por item ou lote de itens.

16. Permitir que o enquadramento dos lotes possa ser realizado de forma automática por Item, classificação de material/serviço ou global.

17. Dispor de recurso que possibilite a montagem de lotes selecionando seus respectivos itens.

18. Possibilitar o registro de forma sintética dos fornecedores que participarão do pregão.

19. Possibilitar a digitação e classificação das propostas iniciais dos fornecedores definindo quais participarão dos lances, de acordo com os critérios estabelecidos na Lei do Pregão.

20. Permitir a classificação das propostas do Pregão Presencial automaticamente, conforme critérios de classificação impostos na legislação (Lei 10.520).

21. Possibilitar o registro dos preços das propostas lance a lance até o declínio do último fornecedor.

22. Possibilitar o acompanhamento lance a lance do pregão, através de tela que deve ser atualizada automaticamente mediante a digitação dos lances, permitindo aos fornecedores participantes uma visão global do andamento do pregão.

23. Possibilitar a emissão da ATA do Pregão Presencial e histórico com os lances.

24. Possuir integração total com o sistema de contabilidade, exportando automaticamente todos os pregões presenciais cadastrados no sistema de compras, licitações e contratos.

25. Possibilitar que a tela onde são gerenciados os lances dos processos licitatórios na modalidade de pregão possa ser maximizada

26. Possibilitar para processos na modalidade de pregão que seja visualizada na tela de lances a informação de que o valor arrematado/vencedor do lote está superior ao valor médio.

## **5.7.5. Registro de Preços**

1. Possuir controle necessário para Registro de Preços, de acordo com art. 15 da Lei 8.666/93, facilitando assim o controle de entrega das mercadorias licitadas, diminuindo a necessidade de controle de mercadorias em estoque físico.

4. Possibilitar registrar e emitir as requisições de compras e serviços para registro de preço.

3. Possibilitar registrar e emitir atas de julgamentos registrando o preço dos fornecedores.

10. Possuir base de preços registrados.

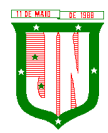

11. Possibilitar a geração do termo de compromisso para o fornecedor vencedor.

12. Possibilitar a geração automática da autorização de fornecimento aos fornecedores mediante registro de preço.

13. Possibilitar para os registros de preços ao qual o critério de julgamento seja Maior Desconto sobre tabela de preços, que o sistema permita detalhar os itens da planilha no ato do fornecimento.

14. Possibilitar no registro de termo de adesão de registro de preços, informar a origem, número do processo do órgão gerenciador (Origem).

15. Permitir a geração de contrato da ata de registro de preço.

### **5.7.6. Sistema de Contratos**

1. Possibilitar o registro e controle dos contratos (objeto, valor contratado, vigência, cronograma de entrega e pagamento e penalidades pelo não cumprimento) e seus aditivos, reajustes e rescisões, bem como o número das notas de empenho.

2. Possibilitar que a geração do contrato seja de forma automática sem que o usuário tenha que redigitar todo o processo.

3. Permitir que possa ser criado o modelo do contrato com campos de mesclagens para serem usados pelo sistema.

4. Possibilitar a definição e o estabelecimento de cronograma de entrega dos itens dos contratos.

5. Possibilitar a definição e o estabelecimento de cronograma de pagamentos dos contratos.

6. Possibilitar o controle do saldo de material contratado.

7. Possibilitar a rescisão do contrato indicando motivo e data.

8. Possibilitar registrar as medições da execução do contrato informando o percentual de conclusão a cada medição.

9. Dispor do recurso para cadastramento de aditamento contratual.

10. Dispor de recurso que possibilite avisar com antecedência o vencimento dos contratos.

11. Dispor de recurso que possibilite controlar contratos por unidade gestora.

12. Possibilitar integração total com o sistema de contabilidade, exportando automaticamente todos os contratos cadastrados no sistema de compras, licitações e contratos.

13. Permitir a inserção do registro de ocorrências em contratos, para possuir o controle histórico de paralisações, situação contratual e demais informações que forem necessárias ao órgão.

14. Possibilitar o registro das obrigações contratuais (forma de pagamento, forma de fornecimento, prazo de execução, multa rescisória, multa por inadimplência e garantia contratual.

15. Permitir a emissão do relatório de razão do contrato.

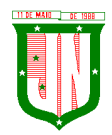

16. Permitir informar a secretaria no cadastro de fiscal do contrato, para contratos que possuem mais de uma Secretaria.

# **5.7.7. Sistema de Convênios**

1. Possibilitar o registro e controle dos convênios (objeto, valor de contra partida, valor de repasse, valor global, vigência, liberação e penalidades pelo não cumprimento) e seus aditivos.

22. Permitir registrar os fiscais do convênio.

23. Permitir que possa ser criado o modelo do convênio com campos de mesclagens para serem usados pelo sistema.

24. Permitir o registro de dados específicos do convênio como: banco, agência, conta bancária, fontes, aplicação financeira, responsável e data do final da prestação de contas.

25. Permitir o registro de dados referentes as liberações.

26. Permitir o registro dos tipos Fomento, Colaboração e Acordo.

27. Permitir o registro da rescisão dos convênios indicando motivo e data.

28. Permitir o cadastramento de aditamento do convênio.

29. Dispor de recurso que possibilite avisar com antecedência o vencimento dos convênios.

30. Dispor de recurso que possibilite controlar convênios por unidade gestora.

31. Possibilitar integração total com o sistema de contabilidade, exportando automaticamente todos os convênios cadastrados no sistema.

### **5.7.8. Relatórios**

1. Possibilitar a consulta dinâmica mediante relatório gerencial das movimentações de mercadorias, por período, dotação e por almoxarifado, listando todas as entradas e saídas.

2. Possibilitar a emissão de relatório de listagem de compras/licitações por período.

- 3. Possibilitar a emissão de relatório de listagem de itens de compra concluída.
- 4. Possibilitar a emissão do relatório de Planejamento de Compra (Previsão de Consumo).

5. Possibilitar a emissão de relatório que demonstra o pedido de compra com todos os detalhes de materiais e serviços assim como suas especificações, quantidades e valores.

6. Possibilitar a emissão de relatório contendo os detalhes da pesquisa de preço para ser enviado para o fornecedor para que o mesmo possa preencher com seus preços.

7. Possibilitar a emissão de relatório que imprime o documento personalizado de pesquisa de preços com todo seu texto e detalhes.

8. Possibilitar a emissão de relatório dos documentos diversos informados na pesquisa de preço.

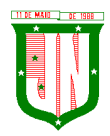

9. Possibilitar a emissão de relatório que demonstre as informações de situação da pesquisa de preços assim como seu texto.

10. Possibilitar a emissão de relatório que demonstre o texto do aviso ou publicação do edital.

11. Possibilitar a emissão de relatório que mostra em uma folha as principais informações da licitação para ser utilizada como capa de edital.

12. Possibilitar a emissão de relatório do edital da licitação com todo seu texto e detalhes.

13. Possibilitar a emissão de relatório com texto para ser enviado ao setor jurídico para avaliação do processo de licitação.

14. Possibilitar a emissão de relatório da minuta de edital da licitação com todo seu texto e detalhes.

15. Possibilitar a emissão de relatório de ordenação de despesa com seu devido texto para ser encaminhado para a contabilidade.

16. Possibilitar a emissão de relatório com o texto do parecer jurídico sobre o processo de licitação.

17. Possibilitar a emissão de relatório que imprime para os licitantes o comprovante de recebimento de edital.

18. Possibilitar a emissão de relatório que demonstra o texto do parecer técnico sobre as amostras dos materiais dos licitantes.

19. Possibilitar a emissão de relatório que mostra o texto de registro de um determinado licitante para uma licitação.

20. Possibilitar a emissão de relatório do registro das ocorrências efetuadas.

21. Possibilitar a emissão de relatório que mostra o texto da pré-homologação / adjudicação da licitação.

22. Possibilitar a emissão de relatório que mostra o texto das atas feitas durante o processo de licitação.

23. Possibilitar a emissão de relatório contendo o texto final da homologação da licitação.

24. Possibilitar a emissão de relatório contendo o texto do parecer da comissão sobre a conclusão do processo de licitação.

25. Possibilitar a emissão de relatório que mostra as informações de situação de licitação assim como seu texto.

26. Possibilitar a emissão de relatório que mostra uma lista de licitações para a comissão de licitação poder se organizar e saber qual é a programação semanal, quinzenal, etc...de suas licitações.

27. Possibilitar a emissão de relatório que mostra os preços que foram obtidos por fornecedor.

28. Possibilitar a emissão de relatório que mostra os valores médios das propostas de preços.

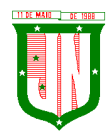

29. Possibilitar a emissão de relatório que mostra o quadro comparativo de preços com todos os fornecedores e valores avaliando e indicando vencedores.

30. Possibilitar a emissão de relatório final de preços com todos os fornecedores que venceram e seus respectivos detalhes.

31. Possibilitar a emissão de relatório que mostra os valores médios para a devida reserva contábil de acordo com o processo licitatório, órgãos e respectivas dotações.

32. Possibilitar a emissão de relatório que mostra os valores totalizados de compras para cada modalidade de compra.

33. Possibilitar a emissão de relatório que mostra os valores totalizados de compras para cada tipo realizadas pela modalidade dispensa.

34. Possibilitar a emissão de relatório contendo o extrato da ata de registro de preços.

35. Possibilitar a emissão de relatório que mostra uma listagem de todos os materiais registrados com suas respectivas especificações e valor unitário para serem publicados.

36. Possibilitar a emissão de relatório que imprime as informações para acompanhamento dos termos de compromisso a vencer dentro de um período.

37. Possibilitar a emissão de relatório que imprime o texto do contrato.

38. Possibilitar a emissão de relatório que demonstra o saldo inicial, saldo emitido, saldo recebido e o saldo atual de contratos vigentes.

39. Possibilitar a emissão de relatório que mostra as informações para acompanhamento dos contratos por situação.

40. Possibilitar a emissão de relatório que imprime o texto do convênio.

41. Possibilitar a emissão de relatório que reproduz as informações para acompanhamento dos convênios a vencer dentro de um período.

42. Possibilitar a emissão de relatório que mostra as autorizações de fornecimento/execução em aberto com estimativas de datas de entrega dentro de um período.

43. Possibilitar a emissão de relatório que demonstra a relação de autorização de fornecimento por Fornecedor dentro de um período.

44. Possibilitar a emissão de relatório de autorização de fornecimento / execução com todos os detalhes da compra a ser efetuada.

45. Possibilitar a emissão de relatório que mostra todos os documentos a vencer / vencidos de fornecedores dentro do período informado.

46. Possibilitar a emissão de relatório que mostra todas as licitações que o fornecedor participou e venceu por um período.

47. Possibilitar a emissão de relatório que contém a relação de fornecedores por atividade/linhas de fornecimento.

48. Possibilitar a emissão de relatório contendo a relação de compras efetuadas dentro de um período.

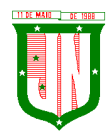

49.Possibilitar a emissão de relatório contendo a listagem de todos os contratos dentro de um período desejado.

# **5.7.9. Integrações**

8. Possibilitar que o catálogo de materiais e serviços sejam integrados com os módulos/sistema de almoxarifado, patrimônio e frota.

9. Possibilitar que o cadastro de unidade de medida seja integrado com os sistemas/módulos de almoxarifado, patrimônio e frota.

10. Possibilitar que o cadastro de fornecedores seja integrado com os módulos/sistemas de contabilidade, almoxarifado, patrimônio e frota.

11. Permitir a integração com o software de almoxarifado disponibilizando as ordens de compra para posterior entrada.

12. Permitir a integração com o software de receitas tributárias, verificando/bloqueando/alertando débitos fiscais de fornecedores, sendo possível não avisar, verificar e bloquear ou verificar e alertar.

13. Possibilitar integração de dados junto ao Portal da Transparência, permitindo a exportação para a divulgação das informações mínimas sobre as licitações, dispensas e inexigibilidade, contratos e ordens de compras do órgão publicante.

14. Permitir a integração com o sistema de protocolo, possibilitando que possam ser gerados processos automaticamente quando algum pedido de compra for gerado, ou pedir a confirmação da geração de processos quando algum pedido de compra for gerado, ou deixar que o processo possa ser criado e relacionado manualmente.

8. Permitir a integração com sistema de contabilidade empenhando e liquidando as AFs e AEs automaticamente.

9. Possibilitar a integração com o sistema de contabilidade pública, exportando as: autorizações de empenho (AE), autorização de complementação de empenho, anulação de empenho, autorização de liquidação (AF) e anulação de (AF).

10. Possibilitar a integração total com o sistema de contabilidade pública, exportando automaticamente todas as licitações cadastradas do sistema, dispensas e inexigibilidade, contratos concedidos e recebidos e seus aditivos, convênios concedidos e recebidos e seus aditivos.

11. Possibilitar a integração com o sistema de contabilidade pública possibilitando gerar/exportar a reserva orçamentária.

12. Possibilitar a integração com o sistema de contabilidade pública realizando a importação de dotações orçamentárias.

## **5.7.10. Prestação de Contas ES**

1. Permitir a geração de arquivos destinados à prestação de contas do TCE-ES (Tribunal de Contas do Estado do Espírito Santo).

5. Deverá permitir a impressão de relatório para conferência de inconsistências a serem

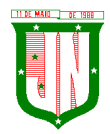

corrigidas no sistema antes de gerar os arquivos para o TCE-ES (Tribunal de Contas do Estado do Espírito Santo).

3. O Software deverá realizar a emissão de relatórios destinados à prestação de contas do estado conforme o TCE-ES.

## **5.8. Do Sistema de Gestão de Almoxarifado - Sistema Integrado**

### **5.8.1. Controle de Estoque de Materiais/ Almoxarifado**

1. Possibilitar o cadastro e manutenção dos almoxarifados, informando a sua secretaria/local responsável, permitindo o controle individual para aplicações diretas;

2. Permitir registrar os endereços físicos dos materiais;

3. Possuir controle da localização física dos materiais dentro dos estoques;

4. O sistema deverá permitir o controle de armazenamento de materiais perecíveis, registrando o Lote, Data de Fabricação e Vencimento;

5. O software deverá controlar as aquisições de materiais/mercadorias por notas fiscais e os gastos por requisição;

6. O software deverá possibilitar a entrada da nota fiscal a partir de uma ordem de compra, podendo esta ser integral ou parcial, demonstrando assim a integração com o software de compras;

7. O software deverá possibilitar a importação de Nota fiscal Eletrônica (NF-e);

8. O software de controle de estoque de materiais/almoxarifado deverá ser integrado ao software de patrimônio, permitindo que seja efetuado a incorporação de bens quando for o caso;

9. O software deverá possibilitar a inclusão de dados relacionados às entradas e saídas que são independentes de execução orçamentária (doação e devolução) no almoxarifado.

10. Permitir efetuar transferências de materiais entre almoxarifados;

20. O sistema deverá permitir que as requisições de material em estoque possam ser atendidas integralmente ou parcialmente.

21. O software deverá possibilitar que seja informado automaticamente no momento da requisição o lote com validade que está para vencer.

22. Permitir dar baixa automática no estoque pelo fornecimento de material através da aplicação imediata.

23. O software deverá na distribuição de materiais ser utilizado os centros de custos/locais para controle do consumo.

24. O software deverá possibilitar que sejam realizadas requisições de materiais via WEB, possibilitando que os setores fora do órgão ao qual não possuem acesso a rede, possam realizar suas solicitações.

25. O software deverá possuir controle de segurança para as requisições web, para que somente o usuário devidamente cadastrado com as devidas permissões a ele atribuídas possa gerá-las.

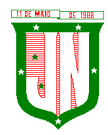

26. O software deverá possibilitar que após a criação da requisição web, o almoxarife receba simultaneamente em seu ambiente de trabalho a requisição gerada, para efetuar as devidas movimentações e atender as solicitações do setor requisitante.

27. O sistema deverá possibilitar que sejam bloqueados os almoxarifados para entradas e saídas durante os períodos de inventário, possibilitando informar a data de abertura e fechamento do processo.

28. O software deverá permitir realizar a geração de pedidos de compras pelo sistema de almoxarifado.

20. Permitir o gerenciamento integrado dos estoques de materiais existentes nos diversos almoxarifados;

21. Permitir controlar as movimentações de entrada e saída para cada material de cada estoque, por meio de relatórios;

22. Dispor do recurso "gerador de relatórios", que proporcione ao usuário emitir relatório com conteúdo, "layout" e ordens selecionáveis;

23. O software deverá possibilitar que cada setor gere sua própria requisição de material;

24. O software deverá possuir o histórico de acessos dos usuários que executaram rotinas no sistema;

25. O software deverá importar centros de custos, materiais e fornecedores do sistema compras visando o cadastro único;

26. O software deverá possibilitar o controle de acesso de usuários a almoxarifados, possibilitando que o usuário possa ter acesso a um ou mais de um almoxarifado;

27. Controlar o saldo quantitativo ou financeiro dos materiais solicitados através da requisição de materiais por secretaria, devendo ser possível definir a cota de cada local/setor para um determinado item, bloquear a requisição de material caso a secretaria tenha atingido sua cota de requisição para aquele item, bem como visualizar o saldo atual de cada material;

28. Permitir Controlar o estoque mínimo e máximo dos materiais;

29. Permitir que seja realizado o fechamento mensal das movimentações de materiais, impedindo o movimento nos meses já encerrados;

30. O software deverá possibilitar o cadastramento de comissões para realização do inventário;

31. Emitir aviso nos materiais que estão em ponto de reposição de estoque ao serem utilizados;

32. O software deverá possibilitar informar o número do processo licitatório, empenho e a ordem de compra no cadastro de entradas de materiais, para identificação da origem da entrada;

33. Permitir que determinados grupos ou itens sejam requisitados apenas por determinados centros de custos;

34. Permitir que lotes sejam inativados;

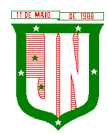

35. Permitir efetuar as movimentações de saída de materiais pelo valor médio de cada material por estoque;

36. Permitir ao gerar a entrada da nota fiscal a partir de uma ordem de compra, que sejam informados lotes diferentes quando for entrada parcial;

37. Atender a Instrução Normativa 205, de 08 de abril de 1988, o PCASP (Plano de Contas Aplicado ao Setor Público) e o MCASP (Manual de Contabilidade Aplicado ao Setor Público). O cadastro de mercadorias deverá seguir o padrão de grupos e subgrupos e itens conforme especificado na Portaria 448 do STN de 13/09/2002;

38. Possibilitar a visualização da versão do sistema que está sendo utilizada;

39. Possibilitar o controle do histórico geral das alterações realizadas no software por meio do controle de versão, bem como a atualização do aplicativo para a versão mais atual.

### **5.8.2. Relatórios**

1. Controle de Estoque de Materiais/ Almoxarifado;

54. Permitir a emissão de relatório de requisições de materiais por centro de custo;

55. O software deverá permitir a emissão de etiquetas para fixação nas prateleiras;

56. O software deverá possibilitar emitir relatório de entradas por nota fiscal e/ ou fornecedor;

57. Permitir a emissão de relatório de todos os produtos cadastrados no sistema contendo no mínimo: código, especificação, unidade, endereço e lote;

58. Emitir relatórios de controle de validade de lotes de materiais, possibilitando seleção por almoxarifado e período;

59. Emitir relatório demonstrativo dos materiais acima do máximo permitido em estoque;

- 60. Emitir relatório demonstrativo de materiais abaixo do mínimo permitido em estoque;
- 61. Emitir relatório da configuração de ponto de reposição de Materiais;
- 62. Emitir relatório Curva ABC;
- 63. Emitir relatório sintético de estoque físico e financeiro por almoxarifado;
- 64. O software deverá possuir a opção de visualizar relatórios em tela antes da impressão;

65. Possibilitar consulta dinâmica mediante relatório gerencial das movimentações de mercadorias, por período, dotação e por almoxarifado, listando todas as entradas e saídas;

66. O software deverá possuir rotina para a emissão de relatório de balancete do estoque mostrando os movimentos de entradas, saídas e saldo atual por período;

67. Possibilitar a emissão da listagem de catálogo com todos os materiais;

- 68. Possibilitar a emissão da listagem dos almoxarifados/estoques existentes;
- 69. Possibilitar a emissão de relatórios de crédito e débito de transferências;
- Página **341** de **442** 70. Possibilitar a emissão de relatório com relação mensal e/ou anual de saídas realizadas,

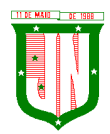

contendo na impressão os materiais de consumo e as respectivas quantidades;

- 71. Possibilitar a emissão de relatório de boletim de recebimento de material;
- 72. Possibilitar a emissão de relatório de consumo médio de material;

73. Possuir relatório para possível verificação inconsistências de dados de liquidação entre o sistema de almoxarifado e contábil;

74. Possibilitar emissão de relatório de histórico de movimentação de materiais com no mínimo as seguintes informações: almoxarifado, código e especificação do material, tipo de movimentação, data da movimentação, quantidade, valor unitário, valor total e saldo;

75. Possibilitar a consulta dinâmica mediante relatório gerencial das movimentações de mercadorias, por período, dotação e por almoxarifado, listando todas as entradas e saídas;

76. Possibilitar a emissão de relatório com relação mensal e/ou anual de entradas realizadas, contendo na impressão contendo na impressão no mínimo os materiais de consumo e as respectivas quantidades;

77. Possibilitar emissão de relatório com relação mensal e/ou anual de saídas realizadas, contendo na impressão no mínimo os materiais de consumo e as respectivas quantidades;

78. Permitir a emissão de relatório de gastos por local;

79. Permitir a emissão de relatório de aquisição por conta contábil e fornecedor.

### **5.8.3. Integrações**

11. Possibilitar que o catálogo de materiais e serviços sejam integrados com os módulos/sistema de compras, licitações, patrimônio e frota;

12. Possibilitar que o cadastro de unidade de medida seja integrado com sistemas/módulos de compras, patrimônio e frota;

13. Possibilitar que o cadastro de fornecedores seja integrado com os módulos/sistemas de contabilidade, compras, licitações, patrimônio e frota;

14. Possuir integração com o sistema de compras, licitação e contratos gerando automaticamente a entrada no estoque a partir de uma autorização de fornecimento;

15. Possuir integração com o software de Compras e Licitações possibilitando efetuar automaticamente as entradas de almoxarifado pela ordem de compra;

16. Possuir integração com o sistema patrimonial efetuando automaticamente a inclusão do item patrimonial naquele sistema;

17. Possuir integração com o software de compras, licitações e contratos demonstrando apenas os fornecedores que foram cadastrados e habilitados em tal software;

18. Informar a modalidade do processo de compra, número da ordem de fornecimento e processo administrativo, demonstrando assim a integração com os sistemas de compras e protocolo;

19. Possibilitar a integração com o software de controle de frotas, ao serem cadastradas entradas e requisições em tal sistema as mesmas devem estar disponíveis no almoxarifado de controle do respectivo setor competente;

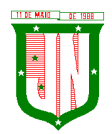

20. O software deverá permitir a integração de dados junto ao Portal da Transparência, permitindo a exportação para a divulgação das informações mínimas sobre as entradas e saídas do(s) almoxarifado(s) no órgão de publicação.

# **5.8.4. Prestação de Contas ES**

1. Deverá permitir a geração de arquivos para atendimento às exigências do Tribunal de Contas corresponde à prestação de contas do controle de estoque municipal;

17. O Software deverá realizar a emissão de relatórios destinados à prestação de contas do estado do ES conforme o TCEES;

18. Permitir o cadastro e impressão da Tabela 39, conforme item II deste do anexo III da IN 43/2017 conforme o TCEES;

19. Possuir rotina de geração dos arquivos INVIMO, INVMOV, INVINT, INVALM em extensão "XML" em atendimento a IN 43/2017;

20. Possuir rotina de geração referente a TABELA 14 - RESUMO DO INVENTÁRIO DO ALMOXARIFADO - MATERIAL DE CONSUMO, conforme layout constante no anexo III da IN 43/2017 conforme o TC-ES;

21. Possuir rotina de geração referente a TABELA 15 - DEMONSTRATIVO ANALÍTICO DAS ENTRADAS E SAÍDAS DO ALMOXARIFADO DE MATERIAIS DE CONSUMO, conforme layout constante no anexo III da IN 43/2017 conforme o TC-ES;

22. Possuir rotina de geração referente a TABELA 16 - RESUMO DO INVENTÁRIO DO ALMOXARIFADO - MATERIAL PERMANENTE, conforme layout constante no anexo III da IN 43/2017 conforme o TC-ES;

23. Possuir rotina de geração referente a TABELA 17 - DEMONSTRATIVO ANALÍTICO DAS ENTRADAS E SAÍDAS DO ALMOXARIFADO DE MATERIAIS PERMANENTES, conforme layout constante no anexo III da IN 43/2017 conforme o TC-ES;

9. Permitir que os relatórios relativos as prestações de contas possam ser salvos em formato PDF.

## **5.9. Do Sistema de Gestão de Patrimônio**

45. Possuir integração com o software de patrimônio, a fim de que a incorporação de bens móveis seja efetuada de maneira integrada às movimentações de entrada do almoxarifado;

46. O sistema deverá controlar o cadastro de bens móveis, imóveis e intangíveis oferecendo meios para o controle de numeração dos bens patrimoniais que forem cadastrados no sistema e mecanismos para localização por local, código de material, número de patrimônio, classe, número do processo, tipo de documento, data de aquisição e valor de aquisição;

47. Possibilitar realizar a manutenção e controle dos dados pertinentes aos bens móveis, imóveis, semoventes e intangíveis, de maneira efetiva desde o cadastramento, a classificação e a movimentação;

48. O sistema deverá possibilitar a incorporação ou não incorporação do valor do bem

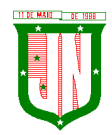

no patrimônio;

49. Permitir a incorporação múltipla de bens, definindo como base um bem específico, informando a quantidade de registros a serem replicados;

50. Permitir consultar os bens por número de tombamento, data de aquisição, número do documento e número/ ano do empenho;

51. Permitir no cadastro de bem, informar o registro de sua garantia;

52. Permitir criar campos para detalhar características personalizadas para os bens. Como: "Cor", "Altura", "Peso", etc;

53. Permitir o controle dos bens recebidos ou cedidos em comodato a outros órgãos da administração pública;

54. Possibilitar registrar o número da plaqueta anterior do bem a fim de auditorias;

55. Possibilitar que seja informado o processo de compra, número da ordem de fornecimento e processo administrativo, referentes ao item patrimonial, demonstrando assim a integração com os sistemas de compras e protocolo;

56. Permitir armazenar a imagem atual do bem por meio dos arquivos em formato JPG, BMP, PDF, entre outros;

57. O sistema de Patrimônio Público deverá possibilitar o registro do Termo de Guarda e Responsabilidade, individual ou coletivo (setorial) dos bens;

58. Possibilitar o registro das comissões de inventário informando: número do decreto/portaria, os membros e sua respectiva vigência;

59. Possibilitar o registro dos motivos das baixas dos bens do patrimônio público (venda, doações, inutilização, abandono, cessão, devolução, alienação, leilão, outros);

60. Permitir o registro de baixas patrimoniais;

61. Possibilitar que a baixa de bens possa ser individual e/ou coletiva de bens;

62. O sistema de Patrimônio Público deverá permitir efetuar a baixa de bens que não foram localizados no setor durante o registro do mesmo no processo de inventário;

63. Possibilitar a transferência de bens individual, coletiva, por lote ou por filial;

64. Possibilitar realizar a transferência de bens localizados no setor mas pertencentes a outro, durante o registro do inventário;

65. Possibilitar na tela de transferência ser informado o número do documento autorizador;

66. Possibilitar que a depreciação de bens possa ser individual, ou conforme critérios estabelecidos na seleção;

67. Possibilitar que o sistema permita que as fórmulas de depreciação/ reavaliação e as seleções sejam criadas pelo usuário;

68. Possibilitar registrar o responsável pela conformidade da reavaliação/ depreciação;

69. Possibilitar realizar a agregação de bens, desta forma os bens deverão ser tratados

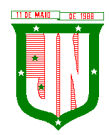

como um único, podendo realizar a desvinculação a qualquer momento;

70. Possibilitar realizar o controle de bens alienados e sua vigência;

71. Possibilitar o controle de bens assegurados, informando seguradora, vigência e itens segurados;

72. Possibilitar o controle dos bens encaminhados à manutenção, armazenando os dados básicos da movimentação, tais como: data de envio, se é manutenção preventiva ou corretiva e valores;

73. Dispor do recurso de "gerador de relatórios", que possibilite o usuário emitir relatório com conteúdo, "layout" e ordens selecionáveis;

74. Possibilitar a visualização da versão do sistema que está sendo utilizada;

75. Possibilitar o controle do histórico geral das alterações realizadas no software por meio do controle de versão, bem como a atualização do aplicativo para a versão mais atual;

76. Possibilitar que seja realizada a exclusão múltipla de bens incorporados, a partir do tombamento original;

77. Possibilitar utilizar mecanismo de conversão de moeda no cadastro de bens;

78. Possibilitar efetuar o cadastro dos bens informando o valor residual para os bens, para controle das depreciações;

79. Possibilitar vincular a conta contábil em que o bem está alocado;

80. Possibilitar vincular um responsável para cada bem adquirido;

81. Possibilitar vincular a localização física diretamente ao bem;

82. Possibilitar informar o valor percentual residual do bem e o percentual de depreciação anual dos bens diretamente ao registrar as contas patrimoniais;

83. Possibilitar registrar as pessoas físicas que serão responsáveis por zelar os bens do patrimônio público que estão sob sua responsabilidade;

84. Permitir cadastrar os motivos previstos na legislação que podem ser utilizados em diversas ações, como baixas, estorno de baixas, manutenções e desusos de bens;

85. Permitir o encerramento mensal de competência, não permitindo movimentos com data retroativa ao mês/ano encerrado;

86. Possibilitar que na incorporação de bens imóveis, possam ser informados os dados de: metragem, logradouro, bairro e cartório do registro do imóvel;

87. Possibilitar que as fórmulas de avaliação, reavaliação e depreciação possam ser criadas pelo usuário;

88. Possibilitar inserir uma data para o início das depreciações dos bens.

### **5.9.1. Relatórios**

1. Possibilitar emitir etiquetas de controle patrimonial, inclusive com código de barras para leitura óptica;

2. O software deverá possuir relatório dos bens que estão com a garantia para vencer;

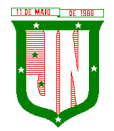

3. Possibilitar emitir a relação de bens por produto;

4. Possibilitar a emissão de relatório de relação simples de bens, por tipo, bem e tipo de aquisição;

5. Possibilitar a emissão do relatório demonstrando os bens em inventariados: Localizados e pertencentes ao setor, Localizados mas pertencentes a outro setor e Não Localizados;

6. Possibilitar a emitir relatório do inventário anual de bens;

7. Possibilitar a emissão de relatório de baixas por classe ou localização do bem;

8. Possibilitar a emissão de relatório de nota de alienação;

9. Possibilitar a emissão de relatório destinado à prestação de contas;

10. Permitir a emissão do Termo de Guarda e Responsabilidade, individual ou coletivo (setorial) dos bens;

11. Permitir a emissão do Termo de Baixa com as seguintes informações: número da guia, data da baixa, motivo, código e especificação do bem;

12. Possibilitar a emissão do Termo de Transferência com, pelo menos, as seguintes informações: número da guia, data de transferência, origem e destino (local e responsável), número do bem e especificação;

13. Emitir relatório de nota de manutenção, bens em manutenção em aberto e efetuadas;

14. Emitir relatório de balanço patrimonial;

15. Emitir de inventário geral de bens, contendo: descrição do bem, número de plaqueta, classificação do bem, valor do bem, totalização de bens incorporados no exercício, totalização de bens baixados no exercício, totalização de bens incorporados em exercícios anteriores e totalização geral;

16. Permitir emissão de relatório com relação de baixas de materiais permanentes;

17. Possibilitar a emissão de relatório com relação de transferências de materiais permanentes em um determinado intervalo de datas;

18. Possibilitar a emissão de relatórios das manutenções preventivas e corretivas dos bens;

19. Possibilitar a emissão do relatório de nota de seguro patrimonial;

20. Possibilitar a emissão de relatórios, bem como gerar arquivos, destinados à prestação de contas em conformidade com o Tribunal de Contas;

21. Possibilitar a relação de depreciações por localização ou classe;

22. Possibilitar a relação de reavaliações por localização ou classe;

23. Possibilitar manter o registro histórico das movimentações dos bens, e emitir o relatório analítico de todas as movimentações ocorridas durante sua vida útil;

24. Possibilitar a visualização do valor de aquisição, o valor total de depreciação, valor residual, valor líquido, bem como visualizar as incorporações e desincorporações;

25. Possibilitar a emissão de relatório de aquisição por conta contábil e fornecedor;

26. Possibilitar consulta dinâmica mediante relatório gerencial das aquisições sendo detalhado por período, listando todas aquisições de bens patrimoniais;

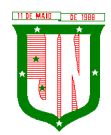

27. Possibilitar a geração de relatório para verificação de possíveis inconsistências de dados patrimoniais;

28. Possibilitar a emissão da capa do termo de guarda e responsabilidade, contendo no mínimo as seguintes informações: emissão, quantidade de bens, valor total e descrição;

29. Possibilitar a emissão de relatórios de listagem dos cadastrados realizados como classes patrimoniais, tipos de aquisição, tipos de baixas e tipos de bens.

## **5.9.2. Integrações**

9. Possibilitar que o catálogo de materiais e serviços sejam integrados com os módulos/sistema de compras, licitações, almoxarifado e frota;

10. Possibilitar que o cadastro de unidade de medida seja integrado com os sistemas/módulos de compras, almoxarifado e frota;

11. Possibilitar que o cadastro de fornecedores seja integrado com os módulos/sistemas de contabilidade, compras, licitações, almoxarifado e frota;

12. Possuir integração com o sistema de compras, licitação e contratos gerando automaticamente a entrada no estoque a partir de uma autorização de fornecimento;

13. Possuir integração com o software de Compras e Licitações possibilitando efetuar automaticamente as entradas de almoxarifado pela ordem de compra;

14. Possuir integração com o sistema patrimonial efetuando automaticamente a inclusão do item patrimonial naquele sistema;

15. Possuir integração com o software de compras, licitações e contratos demonstrando apenas os fornecedores que foram cadastrados e habilitados em tal software;

16. Informar a modalidade do processo de compra, número da ordem de fornecimento e processo administrativo, demonstrando assim a integração com os sistemas de compras e protocolo;

9. Possibilitar a integração com o software de controle de frotas, ao serem cadastradas entradas e requisições em tal sistema as mesmas devem estar disponíveis no almoxarifado de controle do respectivo setor competente;

10. O software deverá permitir a integração de dados junto ao Portal da Transparência, permitindo a exportação para a divulgação das informações mínimas sobre as aquisições e baixas do patrimônio do órgão de publicação.

### **5.9.3. Prestação de Contas ES**

1. Deverá permitir a geração de arquivos para atendimento às exigências do Tribunal de Contas corresponde à prestação de contas do controle de bens municipal;

16. O Software deverá realizar a emissão de relatórios destinados à prestação de contas do estado do ES conforme o TCEES;

17. Permitir o cadastro e impressão da Tabela 39, conforme item II deste do anexo III da IN 43/2017 conforme o TCEES;

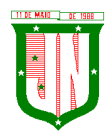

18. Possuir rotina de geração dos arquivos INVIMO, INVMOV, INVINT, INVALM em extensão "XML" em atendimento a IN 43/2017;

19. Possuir rotina de geração referente a TABELA 14 - RESUMO DO INVENTÁRIO DO ALMOXARIFADO - MATERIAL DE CONSUMO, conforme layout constante no anexo III da IN 43/2017 conforme o TCEES;

20. Possuir rotina de geração referente a TABELA 15 - DEMONSTRATIVO ANALÍTICO DAS ENTRADAS E SAÍDAS DO ALMOXARIFADO DE MATERIAIS DE CONSUMO, conforme layout constante no anexo III da IN 43/2017 conforme o TCEES;

21. Possuir rotina de geração referente a TABELA 16 - RESUMO DO INVENTÁRIO DO ALMOXARIFADO - MATERIAL PERMANENTE, conforme layout constante no anexo III da IN 43/2017 conforme o TCEES;

22. Possuir rotina de geração referente a TABELA 17 - DEMONSTRATIVO ANALÍTICO DAS ENTRADAS E SAÍDAS DO ALMOXARIFADO DE MATERIAIS PERMANENTES, conforme layout constante no anexo III da IN 43/2017 conforme o TCEES;

9. Permitir que os relatórios relativos à prestação de contas possam ser salvos em formato PDF.

## **5.10. Do Gestão de Frotas:**

1. Permitir realizar o gerenciamento e controle da frota municipal de veículos, máquinas e equipamentos;

2. Permitir realizar o controle de gastos pertencentes à frota municipal de veículos, máquinas e equipamentos;

3. Permitir programar, emitir e controlar a execução de planos de revisão periódicos e de manutenção preventiva a serem efetuados nos veículos, máquinas, equipamentos e agregados possibilitando gerar as suas devidas ordens de serviço a partir desses planos;

4. Permitir o registro de toda a utilização dos veículos, realizando o registro do motorista, setor requisitante, tempo de utilização e a distância percorrida;

5. Permitir que seja realizada a vinculação e desvinculação de articulados aos veículos e equipamentos;

6. Permitir que seja mantido histórico da utilização e movimentação dos agregados;

7. Permitir que seja mantido o controle efetivo e independente da vida útil dos agregados;

8. O software deverá permitir a apropriação de custos para o veículo ou equipamento permitindo inclusive apropriá-los em nível de conjunto mecânico;

9. Possibilitar que seja realizado o registro e controle de seguros da frota;

10. Possibilitar o cadastro de agendamento e controle das obrigações dos veículos como IPVA e licenciamento;

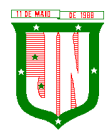

11. O software deverá permitir o registro das ocorrências envolvendo os veículos, equipamentos e agregados como: multas, acidentes etc., registrando datas e valores envolvidos;

12. Permitir o controle efetivo sobre o vencimento das habilitações dos motoristas;

13. Permitir o controle sobre os seguros e garantias incidentes diretamente sobre os veículos e seus agregados;

14. Permitir gastos com combustíveis e lubrificantes (materiais próprios ou de terceiros);

15. Permitir gastos com manutenções efetuadas em dependências próprias ou de terceiros;

16. Possibilitar o controle de abastecimento e do estoque de combustível mantido em tanques próprios;

17. O software deverá possibilitar programar, emitir e controlar a execução de ordens de serviços a serem efetuados nos veículos, máquinas, equipamentos e agregados permitindo registrar as datas de abertura e fechamento, serviços realizados e despesas decorrentes;

18. Possibilitar registrar os serviços que foram executados por veículo, agregado, conjunto mecânico e fornecedor;

19. Possibilitar que seja mantido o controle físico do estoque de peças de reposição e material de consumo no sistema ou integrado com o almoxarifado;

20. Permitir a integração com o cadastro de bens patrimoniais de forma a não duplicar dados relativos aos veículos, máquinas e equipamentos considerados como integrantes do patrimônio;

21. Permitir manter o cálculo exato e efetivo do consumo de combustível por veículo calculando o consumo médio e custo médio por unidade de utilização;

22. Permitir análises comparativas de consumo por tipo de veículo/ equipamento, por tipo de combustível entre outras;

23. Possibilitar a substituição de marcadores (hodômetro, horímetro e Milhas COV);

24. Possibilitar o controle sobre abastecimentos e gastos dos veículos feitos fora e dentro da entidade controlando saldo dos materiais utilizados dando baixa no Estoque;

25. Possibilitar o cadastro de Veículos contendo todas as informações necessárias como: Número do chassi, Renavam, placa, consumo médio, tipo do veículo, e tipo do combustível;

26. Possibilitar o cadastro de condutores com os seguintes dados: nome, CPF, matrícula, número da CNH, categoria e vencimento da CNH;

27. Permitir à portaria o registro das entradas e saídas dos veículos;

28. Permitir o cadastro de rotas.

### **5.10.1. Relatórios**

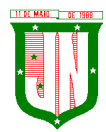

- 1. Possibilitar emitir a média apresentada pelo veículo por período;
- 2. Possibilitar emitir os veículos agregados a frota geral;
- 3. Possibilitar emitir a composição da frota geral;
- 4. Possibilitar emitir o gráfico demonstrativo das despesas do veículo por período;
- 5. Possibilitar emitir apólice de seguro facultativo por seguradora por período;
- 6. Possibilitar emitir a relação dos vencimentos de documentos diversos por período;
- 7. Possibilitar emitir os acidentes ocorridos por período;
- 8. Possibilitar emitir as multas dos veículos por período;
- 9. Possibilitar emitir as ocorrências de sinistros por locais e período;
- 10. Possibilitar emitir apólices de seguro facultativo por seguradora e período;
- 11. Possibilitar emitir os abastecimentos ocorridos no período por veículos;

12. Possibilitar emitir as ordens de abastecimentos que foram geradas por centro de custo e período;

13. Possibilitar emitir dos abastecimentos ocorridos em posto próprio por período;

14. Possibilitar emitir o saldo de combustível em posto próprio por período;

- 15. Possibilitar emitir as despesas com manutenção de produtos por veículo e período;
- 16. Possibilitar emitir as despesas com manutenção de serviços por veículo e período;
- 17. Possibilitar emitir a Ordem de Manutenção;
- 18. Possibilitar emitir as despesas de manutenção detalhando produtos e serviços por veículo;

19. Possibilitar emitir a relação dos pneus baixados por período;

20. Possibilitar emitir a ordem para reforma de pneus;

21. Possibilitar emitir mapa de atividades relacionada a frota com placa e sem placa;

22. Possibilitar emitir ficha para controle de movimentação do veículo;

23. Possibilitar a emissão de balancete de gastos de forma analítica, por veículo ou geral.

## **5.10.2. Integrações**

1. Possibilitar que o catálogo de materiais e serviços sejam integrados com os módulos/sistema de compras, licitações, patrimônio e almoxarifado;

2. Possibilitar que o cadastro de unidade de medida seja integrado com os sistemas/módulos de compras, patrimônio e almoxarifado;

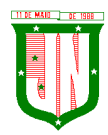

3. Possibilitar que o cadastro de fornecedores seja integrado com os módulos/sistemas de contabilidade, compras, licitações, patrimônio e almoxarifado;

4. Possibilitar integração com o software de almoxarifado permitindo realizar a entrada e requisição de materiais no sistema de frotas;

5. Possibilitar a integração com o software de patrimônio possibilitando que as informações cadastradas do sistema de patrimônio referente ao veículo sejam trazidas automaticamente no cadastro de veículos;

6. Possibilitar a integração com o software de folha de pagamento possibilitando que os condutores sejam apenas os funcionários que foram cadastrados no respectivo software;

7. Possibilitar a integração com o software de protocolo possibilitando informar somente processos que foram gerados no respectivo software;

8. Possibilitar a integração com o software de compras possibilitando informar apenas as informações cadastradas pelo respectivo software, como número do contrato, por exemplo;

9. Possibilitar a integração com o software de contabilidade possibilitando informar somente os empenhos que foram gerados no respectivo software.

## **5.11. Do Sistema de Gestão de Contabilidade:**

## **5.11.1. Planejamento PPA, LDO e LOA.**

1. Manter o cadastro das leis e decretos que aprovam, alteram, excluem ou incluem os itens do Plano Plurianual;

2. Permitir realizar as alterações legais nos instrumentos de planejamento: PPA, LDO, LOA;

3. Possibilitar o cadastro de programas, com as seguintes informações: situação (em andamento, paralisado ou concluído), objetivo, diagnóstico, fonte de financiamento, responsável, público-alvo, diretriz, justificativa e indicadores;

4. Permitir estabelecer vínculo do programa de governo com: indicadores e índices esperados, e a avaliação do programa;

5. Possibilitar o cadastro das ações para o atendimento dos programas, com as seguintes informações: tipo da ação (projeto/atividade/operações especiais) e seus detalhamentos, codificação, nomenclatura, órgão, vínculo, unidade orçamentária, função e subfunção de governo, produto, objetivo e meta descritiva;

6. Permitir cadastrar a previsão das transferências financeiras a fundos;

7. Cadastrar a programação da receita, possibilitando a identificação de cada fonte de destino;

8. Permitir informar as metas físicas e financeiras, com a indicação das fontes de recursos;

9. Manter o histórico das alterações efetuadas durante a vigência do Plano

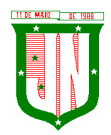

Plurianual;

10. Propiciar emissão de relatórios gerenciais de transferências financeiras;

11. Propiciar emissão de relatórios de acompanhamento e comparação da execução financeira;

12. Propiciar emissão de relatórios de avaliação do Plano Plurianual;

13. Possuir relatório comparativo das previsões do PPA, LDO e LOA;

14. Possibilitar a cópia dos dados de outros Planos Plurianuais;

15. Permitir cadastrar as prioridades da LDO, definindo as metas físicas e as metas financeiras com identificação da fonte de recurso;

16. Não permitir a inclusão de prioridades que não estejam previstas no PPA;

17. Registrar a receita prevista para o exercício da LDO e para os dois exercícios seguintes;

18. Informar as metas físicas e financeiras da despesa;

19. Possuir cadastro de renúncia da receita, identificando o tipo e as formas de compensação da renúncia;

20. Possibilitar a integridade das previsões definidas na LDO, seja receita ou despesa, com as previsões definidas no PPA;

21. Permitir registrar as expansões da despesa e as suas respectivas compensações;

22. Permitir informar os riscos fiscais, identificando o tipo e a providência a ser tomada para o risco;

23. Possuir relatórios gerenciais da previsão da receita e da despesa com possibilidade de agrupamento por fonte de recurso;

24. Possuir cadastro de programas e ações, integrado ao PPA e LDO;

25. Permitir o cadastro da previsão da receita com informação da entidade responsável pela arrecadação;

26. Possuir cadastro de transferências financeiras entre todos os órgãos da Administração Direta e/ou Indireta, identificando o tipo da transferência (Concedida/Recebida);

27. Permitir a elaboração da proposta orçamentária, mantendo o histórico das alterações efetuadas pelo Legislativo com a proposta original;

28. Disponibilizar no início do exercício, o orçamento aprovado para a execução orçamentária. Caso a proposta orçamentária não seja aprovada, disponibilizar dotações conforme dispuser a legislação municipal;

29. Permitir a inclusão a qualquer tempo, de elementos, rubricas, funções, subfunções, conforme tabela de classificação econômica da receita e da despesa, do plano de classificação da funcional programática e das fontes de recursos;

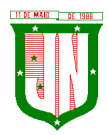

30. Permitir a elaboração do orçamento da despesa, podendo definir o nível de aprovação, com nível de desdobramento da despesa (elemento e subelemento de despesa);

31. Permitir a reestimativa da programação financeira das cotas de despesa e

da receita;

32. Relativo a LDO: Permitir a emissão dos seguintes demonstrativos:

a) Metas anuais, inclusive com a memória e metodologia de cálculo das metas anuais de receitas e despesas, resultado primário, resultado nominal e montante da dívida pública;

b) Avaliação do cumprimento das metas fiscais do exercício anterior;

c) Metas Fiscais Atuais comparadas com as Metas Fiscais Fixadas nos três exercícios anteriores;

d) Evolução do patrimônio líquido;

e) Origem e aplicação dos recursos obtidos com a alienação de ativos;

f) Avaliação da situação financeira e atuarial do RPPS;

g) Estimativa e compensação da renúncia de receita;

h) Margem de expansão das despesas obrigatórias de caráter continuado;

i) Permitir armazenar todas as alterações do PPA com base no cadastro de projetos de leis, onde o usuário poderá emitir todos os anexos de cada alteração efetuada, mantendo assim um histórico das alterações;

## j) Riscos fiscais.

33. Emitir os anexos exigidos pela Lei 4.320/64:

a) Anexo 01 – Demonstrativo da Receita e Despesa segundo Categorias, Econômicas;

b) Anexo 02 – Receita por Categoria Econômica;

c) Anexo 02 – Natureza da Despesa por Categorias Econômicas;

d) Anexo 05 – Funções e Subfunções de Governo;

- e) Anexo 06 Programa de Trabalho do Governo;
- f) Anexo 07 Programa de Trabalho do Governo;

g) Anexo 08 – Demonstrativo da Despesa por Funções, Subfunções e Programas;

h) Anexo 09 – Demonstrativo da Despesa por Órgãos e Funções e os demonstrativos da evolução da receita e da evolução da despesa.

34. Gerar a emissão do projeto de lei da LDO;

35. Possuir relatórios gerenciais das transferências financeiras, com opção de seleção por tipo;

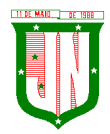

36. Possuir relatórios gerenciais da previsão da receita e despesa com possibilidade de agrupamento por fonte de recurso;

37. Gerar demonstrativo com os valores orçados a fim de apurar os gastos com ensino, saúde e pessoal

# **5.11.2. Contabilidade**

1. Possuir escrituração contábil nos moldes regulamentados pelas portarias 437/2012 e 753/2012 da Secretaria do Tesouro Nacional que exigem a adoção do novo Plano de Contas Aplicado ao Setor Público (PCASP) e das Demonstrações Contábeis Aplicadas ao Setor Público (DCASP), no contexto da NBCASP – Normas

Brasileiras de Contabilidade Aplicada ao Setor Público;

2. Possuir o cadastramento anual do plano de contas já nos moldes do PCASP, possibilitando a definição no número de níveis de contas de, no mínimo, 6 (seis) níveis, estruturados de forma a permitir o pleno atendimento da NBCASP – Normas Brasileiras de Contabilidade Aplicada ao Setor Público;

3. Assegurar a adequação e compatibilidade do plano de Contas aos propostos pela União e pelo TCE/ES;

4. Possuir plano de contas na Natureza de Informação Orçamentário, Patrimonial e Compensação e com Atributos Orçamentário, Financeiro, Permanente e Compensado garantir as equações contábeis propostas pelo MCASP;

5. Possuir controle na íntegra de destinação de recurso-DFR (contas-correntes) tanto na natureza de informação P-Patrimonial quanto no C-Compensado (contas de controle). O controle no C-Compensado deve ser evidenciado no Anexo 14 da Lei 4.320/64 (Balanço Patrimonial), mais especificamente no quadro "Superávit/Déficit Financeiro";

6. Possuir cadastro de LCP (Lançamentos Contábeis Padronizados) nos moldes definidos pela 7ª edição do MCASP e suas atualizações e cadastro pelo próprio contador;

7. Assegurar que a contabilização de todos os fatos administrativos ocorra através do uso dos Lançamentos Contábeis Padronizados (LCP) e do Conjunto de Lançamentos Padronizados (CLP);

8. Assegurar que toda a movimentação contábil seja identificada por um Identificador de Fato Contábil;

9. Possuir cadastro de Fonte de Recurso conforme Normas propostas TCE/ES e seus respectivos detalhamentos quando necessário;

10. Registrar lançamentos contábeis em métodos das partidas dobradas D e C conforme Conjunto de Lançamentos Padronizados; e em casos que forem necessários lançamentos manuais de ajustes com verificação de inconsistências nos casos que não se apliquem a coerência da informação;

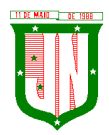

11. Detalhamento do Plano de Contas obedecendo os níveis em conformidade  $7<sup>a</sup>$  edição do MCASP e suas atualizações;

12. Possuir lançamentos de: Ajuste ao valor justo, Depreciação, Amortização, Exaustão, Aumento por Reavaliação e Redução ao Valor Recuperável conforme exigências MCASP;

13. O sistema deve permitir o reconhecimento da VPA-Variação Patrimonial Aumentativa independente da execução orçamentária, possibilitando a baixa do crédito a receber no momento da efetiva arrecadação da receita (arrecadação do tipo 'Lançada');

14. Em conformidade com a portaria 548/2010, o sistema, a partir dos registros contábeis, deverá gerar, em conformidade com o Plano de Contas Aplicado ao Setor Público aprovado pela Secretaria do Tesouro Nacional, o Diário, o Razão, e o Balancete Contábil;

15. Deverá permitir o controle fiscal (relatórios da LRF) e operacional (ex.: prestação de contas) dos contratos de rateio de consórcios públicos (portaria 72);

16. Possuir os Anexos do Relatório de Gestão Fiscal da Lei Complementar 101/00 (LRF) que atende as Portarias Federais da STN:

a) Anexo 1 – Demonstrativo da Despesa com Pessoal;

b) Anexo 1.4 – Demonstrativo da Despesa com Pessoal Executada em Consórcio Público;

- c) Anexo 2 Demonstrativo da Dívida Consolidada Líquida;
- d) Anexo 3 Demonstrativo das Garantias e Contragarantias de Valores;
- e) Anexo 5 Demonstrativo da Disponibilidade de Caixa e dos Restos à Pagar;
- f) Anexo 6 Demonstrativo Simplificado do Relatório de Gestão Fiscal.

17. Possuir os Anexos do Relatório de Execução Orçamentária da Lei Complementar 101/00 (LRF) que atende as Portarias Federais da STN:

- a) Anexo 1 Balanço Orçamentário;
- b) Anexo 2 Demonstrativo da Execução das Despesas por Função/Subfunção;
- c) Anexo 3 Demonstrativo da Receita Corrente Líquida;
- d) Anexo 4 Aportes de Recursos para o Plano Previdenciário;
- e) Anexo 6 Demonstrativo dos Resultados Primário E Nominal;
- f) Anexo 7 Demonstrativo dos Restos à Pagar por Poder e Órgão;

g) Anexo 8 - Demonstrativo das Receitas e Despesas com Manutenção e Desenvolvimento do Ensino – Mde;

h) Anexo 9 - Demonstrativo das Receitas de Operações de Crédito e Despesas de Capital;

i) Anexo 10 - Demonstrativo da Projeção Atuarial do Regime Próprio de Previdência Social dos Servidores Públicos;

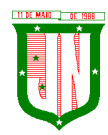

j) Anexo 11 - Demonstrativo da Receita de Alienação de Ativos e Aplicação dos Recursos;

k) Anexo 12 - Demonstrativo da Receita de Impostos Líquida e das Despesas Próprias com Ações e Serviços Públicos de Saúde;

l) Anexo 13 - Demonstrativo das Parcerias Público-Privadas;

18 . Gerar os arquivos conforme o regulamento do Manual Normativo de Arquivos Digitais - MANAD para atender a Secretaria da Receita da Previdência;

19. Permitir a geração de todos os balanços, balancetes e anexos da Lei Federal 4320/64;

- a) Sumário Geral;
- b) Anexo I Demonstrativo da Receita e Despesa Segundo as Categoria Econômica;
- c) Anexo II Resumo Geral da Receita;

d) Anexo VI - Demonstrativo do Programa de Trabalho de Governo;

e) Anexo VII - Demonstrativo por Função, Subfunção e Programas por Categoria Econômica;

f) Anexo VII - Demonstrativo por Função, Subfunção e Programas por Projeto/Atividade;

g) Anexo VIII - Demonstrativo por Função, Subfunção e Programas Conforme Vínculo com os Recurso;

h) Anexo IX - Demonstrativo da Despesa por Órgão e Função;

i) Anexo X - Comparativo da Receita Orçada com a Arrecadada;

- j) Anexo XI Comparativo da Despesa Autorizada com a Realizada;
- k) Anexo XII Balanço Orçamentário;

l) Anexo XII - Balanço Orçamentário - Anexo I - Demonstrativo de Execução dos Restos a Pagar Não Processados;

- m) Anexo XIII Balanço Financeiro;
- n) Anexo XIV Balanço Patrimonial;
- o) Anexo XIV Balanço Patrimonial Disponibilidade;
- p) Anexo XV Variações Patrimoniais;
- q) Anexo XVI Demonstrativo da Dívida Fundada;
- r) Anexo XVII Demonstrativo da Dívida Flutuante;
- s) Anexo XVII Demonstrativo dos Créditos a Receber;
- t) Anexo XVIII Inventário das Contas do Ativo Permanente;
- u) Demonstração dos Fluxos de Caixa;
- v) Demonstração das Mutações no Patrimônio Líquido;

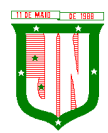

w) Relação Analítica dos Elementos que Compõem o Ativo Circulante;

x) Relação Analítica dos Elementos que Compõem os Passivos Circulante e não Circulante.

20. Possibilitar a geração de arquivo com as informações que são exibidas no relatório de declaração de DIRF;

21. Possuir geração do cronograma de desembolso das despesas e acompanhamento via relatórios para limitação de empenho, conforme o artigo 9º da Lei Complementar 101/00;

22. Possuir geração do cronograma de desembolso das receitas acompanhamento via relatório para acompanhamento das metas de arrecadação, conforme o artigo 13 da Lei Complementar 101/00;

23. Possuir um validador de dados possibilitando gerar relatórios para conferência de inconsistências a serem corrigidas no sistema antes de gerar os arquivos para o TCE/ES, de forma a indicar os campos a serem preenchidos e /ou corrigidos;

24. Permitir a geração automática do(s) arquivo(s) para envio do SIOPE conforme leiaute disponibilizado pelo Ministério de Educação e seus respectivos relatórios;

25. Possuir relatórios nos moldes exigidos de preenchimento para atender o SIOPS do Ministério da Saúde;

26. Gerar relatórios demonstrativos dos gastos com Educação, Saúde e Pessoal;

27. Possuir relatórios de todos os anexos para envio da proposta orçamentária anual ao legislativo:

a) Sumário Geral

b) Anexo I - Demonstrativo da Receita e Despesa Segundo as Categorias Econômicas

- c) Anexo II Resumo Geral da Receita
- d) Anexo II Demonstrativo da Despesa por Categoria Econômica
- e) Anexo VI Demonstrativo do Programa de Trabalho de Governo

f) Anexo VII - Demonstrativo por Função, Subfunção e Programas por Categoria Econômica

g) Anexo VII - Demonstrativo por Função, Subfunção e Programas por Projeto/Atividade

h) Anexo VIII - Demonstrativo por Função, Subfunção e Programas Conforme Vínculo com os Recursos

i) Anexo IX - Demonstrativo da Despesa por Órgão e Função

j) Analítico da Receita

- k) Receita Fiscal e da Seguridade Social
- l) Analítico da Despesa
- m) Despesa por Atividade/Projeto/Operação Especial

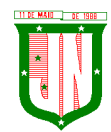

- n) Despesa Conforme Vínculo com os Recursos
- o) Comparativo de Fonte de Recurso
- p) Despesa Fiscal e da Seguridade Social
- q) Metas Bimestrais de Arrecadação
- r) Metas Bimestrais da Despesa
- s) Cronograma de Desembolso da Receita
- t) Cronograma de Desembolso da Despesas
- u) Tabela Explicativa da Evolução
- v) Compatibilização do Orçamento / Metas Fiscais
- w) Demonstrativo da Despesa por Modalidade de Aplicação
- x) Totais Por Código de Aplicação

y) Lei

- z) Demonstrativo I Metas Anuais
- aa) Demonstrativo Da Aplicação Da Receita Na Saúde 15%
- bb) Demonstrativo Da Aplicação Da Receita Na Educação 25%
- cc) Demonstrativo Da Aplicação Da Receita Do Fundeb
- dd) Demonstrativo De Aplicação No PASEP 1.00%
- 28. Emitir relatórios demonstrativos para recolhimento do PASEP e INSS de autônomos;
- 29. Possuir balancete de verificação possibilitando a visualização dos saldos contábeis;
- 30. Possuir controle das disponibilidades de fontes de recursos conforme exigência do TCE/ES;
- 31. Importação de arquivo dos dados de UGs externas e/ou relatórios de balancetes lançar dados enviados pelas entidades para que a Câmara faça a consolidação do município para atender a Lei de Responsabilidade Fiscal – LRF;
- 32. Permitir a emissão de relatórios conforme leiaute de Prestações de Contas SICONF:
- a) DCA Anexo I AB Balanço Patrimonial;
- b) DCA Anexo I C Balancete da Receita Orçamentária;
- c) DCA Anexo I D Balancete da Despesa Orçamentária;
- d) DCA Anexo I E Balancete da Despesa por Subfunção;
- e) DCA Anexo I F Execução dos Restos a Pagar;
- f) DCA Anexo I G Execução da Despesa por Subfunção;

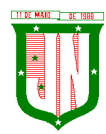

g) DCA - Anexo I - HI - Demonstrativo das Variações Patrimoniais e Resultado Patrimonial.

33. Possuir cadastro de pré-empenho conforme MCASP;

34. Possuir cadastro de empenho com vinculação de pré-empenho (quando necessário) com validação de saldo orçamentário ao orçamento da despesa não permitindo empenhar sem o devido saldo, com tipos de empenho ordinários, estimativo e global; e vinculação de informações oriundas da administração como licitação, contrato, convênio, dívida a longo prazo, informações DIRF, dados bancários e OBM;

35. Possuir cadastros de Convênios, aditivos de convênios, Precatórios, Dívida Fundada, Contratos, aditivos de contratos e Caução;

36. Possuir Cadastro de Em liquidação com lançamento patrimonial;

37. Possuir cadastro de liquidações, inclusão de possíveis descontos e documentos fiscais;

38. Não permitir o cadastro de fornecedores duplicados com o mesmo CNPJ ou CPF e nos casos de migração de banco de dados tela de correção de fornecedores duplicados;

39. Nos atos da execução orçamentária e financeira, permitir que sejam usadas as três fases da despesa: empenho, liquidação e pagamento com a escrituração contábil automática;

40. Permitir um controle das operações orçamentárias e financeiras, por período, impedindo o usuário de qualquer alteração, inclusão ou exclusão nos registros;

41. Assegurar que as contas só recebam lançamentos contábeis no último nível de desdobramento do Plano de Contas;

42. Permitir utilizar históricos, sempre que possível com textos padronizados, vinculados à classificação da despesa, evitando lançamentos indevidos;

43. Permitir inscrever as contas contábeis automaticamente no Sistema de Compensação dos empenhos de adiantamentos, gerando informações para posterior prestação de contas;

44. Permitir a anulação total e parcial do empenho;

45. Controlar os restos a pagar em contas separadas por exercício, para fins de cancelamento, quando necessário;

46. Permitir efetuar o cancelamento de restos a pagar;

47. Permitir a anulação dos empenhos não liquidados no final do exercício, evitando a inscrição em restos a pagar;

48. Permitir que seja emitida notas de despesa e da receita das principais fases (empenho, liquidação, pagamentos e arrecadação da receita e suas possíveis anulações;

49. Possuir tela para cadastro de despesas não previstas no orçamento decorrente de créditos adicionais especiais e extraordinários;

50. Permitir cadastrar e controlar os créditos suplementares e as anulações de dotações;

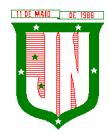

51. Permitir registrar e controlar as dotações orçamentárias, bloqueio e desbloqueio, em caso de saldo insuficiente;

52. Permitir a elaboração de demonstrativo do excesso de arrecadação e do excesso de arrecadação pela tendência do exercício, com possibilidade de emissão consolidada, e agrupamento por fonte de recurso;

53. Permitir consulta on-line de débitos de contribuintes no empenhamento;

54. Possibilitar que os precatórios sejam relacionados com a despesa destinada ao seu pagamento;

55. Permitir que seja feita a contabilização do regime próprio de previdência em conformidade com a Portaria 916 do ministério de previdência e de demais normas legais;

56. Permitir integração da folha de pagamento através do modulo Folha de Pagamento com geração de empenhos, liquidações e pagamentos;

57. Permitir na abertura de Créditos Adicionais, o controle dos limites de abertura conforme determinado na Lei Orçamentária Anual e outras leis orçamentárias, resguardando o histórico das alterações dos valores e exigindo a informação da legislação de autorização;

58. Permitir cadastrar e controlar as obras executadas pela Entidade;

59. Permitir que cada Secretaria emita somente os empenhos correspondentes a ela com controle de cadastros de assinaturas;

60. Possibilitar a distinção de contribuintes autônomos no ato do empenho, objetivando geração do arquivo para SEFIP;

61. Elaborar os anexos e demonstrativos do balancete mensal e do balanço anual, na forma da Lei 4.320/64, Lei Complementar 101/00- LRF e Resolução do Tribunal de Contas;

62. Permitir que seja efetuada a geração das razões analíticas de todas as contas integrantes dos Sistemas Financeiro;

63. Permitir a geração de relatórios em vários formatos, dentre eles: txt, pdf, csv, xls,docx, ou html;

64. Possuir relatório para acompanhamento das metas de arrecadação, conforme o artigo 13 da Lei 101/00 – LRF de 4 de maio de 2000;

65. Emitir relatórios: pagamentos efetuados, razão da receita, pagamentos em ordem cronológica, livro diário, extrato do credor, demonstrativo mensal dos restos a pagar e relação de restos a pagar;

66. Possibilitar a emissão de gráficos comparativos entre a receita prevista e arrecadada e a despesa fixada e realizada;

67. Emissão do Livro Diário com termo de abertura e encerramento;
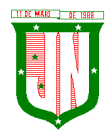

68. Emitir todos os relatórios obrigatórios, consolidados ou por entidade, administração direta e indireta;

69. Permitir a visualização dos lançamentos contábeis de forma a identificar na tela de consulta a escrituração de débito e crédito nas contas que compõem o plano de contas da entidade;

70. Permitir a existência de mais de uma unidade na mesma base de dados, com contabilização distinta, que possibilite a emissão de relatórios anuais de forma consolidada ou por UG;

71. Possuir integração com importação de licitações, contratos e convênios;

72. Possibilitar consultas no software, resguardando-se a segurança de forma que não exista a possibilidade de alterar o cadastro original;

73. Permitir executar o encerramento do exercício, com todos os lançamentos automáticos e com a apuração do resultado;

74. Possibilitar iniciar os movimentos contábeis no novo exercício, mesmo que o anterior ainda não esteja encerrado, possibilitando a atualização automática dos saldos contábeis no exercício já iniciado em conformidade a legislação do exercício atual;

75. Permitir a transferência automática dos saldos de balanço para o exercício seguinte, no encerramento do exercício;

76. Permitir verificar saldos e ajustar quanto a valores lançados e controlados nos módulos de almoxarifado e patrimônio;

77. Possuir relatório de plano de contas, fonte de recurso, e de todos os registros da funcional programática lançado no sistema;

78. Possuir relatório de saldo de dotação;

79. Possuir relatórios de decretos com possibilidades de inclusões de informações conforme artigos previstos em lei;

80. Possuir relatório de ocorrências criadas para possível consultas de lançamentos contábeis;

81. Possuir cadastro de feriado com trava para não haver lançamento em dia de feriado municipal, estadual e nacional;

82. Registro de notas explicativas conforme execução e nos relatórios que se apliquem;

83. Cadastro de assinaturas de ordenador de despesa por secretaria, alterando como Unidade Orçamentária;

84. Cadastro e vinculação de contrato s de Longo Prazo no empenho;

85. Relatório de em liquidação e liquidação informando a conta débito e crédito lançada para fins de fechamento almoxarifado e patrimônio;

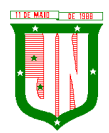

- 86. Disponibilizar ferramenta que anule saldo de empenho em lote;
- 87. Lançamentos e encerramento do exercício;
- 88. Preparação do orçamento;
- 89. Renumeração de tabelas para os casos que houver necessidade;
- 90. Acerto de pessoas duplicadas;

91. Fechamento do sistema e liberação;

92. Relatório gerencial com possibilidade de identificar todas as fases da execução em cascata, podendo definir colunas e informações do processo;

93. Reconhecimento de apropriação de valores do INSS;

94. Relatório de recibo de pagamento;

95. Relatórios de balancete com informações de todos conta corrente;

96. Gerar arquivo de Consolidação de Exportação para Prefeitura;

97. Gerar arquivo de Consolidação de Importação para Outras Unidades Gestoras na Prefeitura;

98. Gerar importação de Consolidação manual da Outras Unidades Gestoras;

99. Lançamentos Previdenciários de pessoal e patronal;

100. Geração de arquivo de Exportação Contabilização Folha de Pagamento para RH;

101. Execução, Prestação de Contas e relatório de rateio por município de Prestação de Contas de Consórcio

#### **5.11.3. Tesouraria e Finanças**

1. Permitir a emissão de cheques e respectivas cópias com configuração do formulário de cheque, pelo próprio usuário, de forma a compatibilizar o formato da impressão com os modelos das diversas entidades bancárias e nos casos que se apliquem emissão manual;

2. Conciliar os saldos das contas bancárias, emitindo relatório de conciliação bancária;

3. Permitir conciliar automaticamente toda a movimentação de contas bancárias dentro de um período determinado quando o tipo de pagamento for débito automático e para os lançamentos de arrecadação;

4. Possibilitar a geração de Ordem Bancária Eletrônica, com adequações dos leiautes conforme as necessidades do estabelecimento bancário com parametrização a pagamentos de títulos e faturas com código de barras;

5. Possuir integração com o sistema de arrecadação tributário possibilitando efetuar de forma automática a importação dos tributos pagos diretamente na tesouraria;

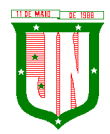

6. Possuir total integração com o sistema de contabilidade pública efetuando a contabilização automática dos pagamentos referente aos processos de liquidação e processos extras e recebimentos efetuados pela tesouraria;

7. Permitir a emissão de Ordem de Pagamento;

8. Possibilitar a emissão de relatórios para conferência da movimentação diária da Tesouraria;

9. Possibilitar o processamento automático dos arquivos de retorno das Ordens Bancária Eletrônicas identificando os registros que foram efetivados e os que foram rejeitados pelo banco;

10. Assegurar que os registros rejeitados pelo banco tenham a movimentação de estorno do pagamento realizada na contabilidade, quando estes forem relativos a Ordem Bancária Eletrônica;

11. Permitir a visualização dos registros da Ordem Bancária nos empenhos que estiverem vinculados a mesma;

12. Possibilitar a visualização e impressão de todos os registros que são gerados através de Ordem Bancária Eletrônica;

13. Permitir a visualização e impressão de todos os registros que estão contidos no arquivo de retorno bancários gerados por Ordem Bancária Eletrônica;

14. Permitir a emissão de Ordem Bancária de Transferência para transações que envolvam as contas bancárias de uma mesma entidade;

15. Permitir efetuar os lançamentos de Transferências Financeiras entre entidades, com automática contabilização na entidade recebedora;

16. Permitir estornos de lançamentos contábeis nos casos em que se apliquem;

17. Controlar os saldos bancários e contábeis no momento do lançamento, com informação de saldo de negativos nos casos de pagamentos que ainda não foram importados receitas para respectiva conta bancária;

18. Permitir descontos extras e orçamentários na liquidação de empenho, efetuando automaticamente os lançamentos nas contas orçamentárias, financeiras e de compensação;

19. Permitir o controle do pagamento de empenho, restos a pagar e despesas extras, em contrapartida com várias Contas Pagadoras e caso necessário suas possíveis anulações;

20. Permitir controlar o prazo de vencimento dos pagamentos das liquidações, visando o controle dos pagamentos em ordem cronológica;

21. Permitir registrar todas as movimentações de recebimento e de pagamento, controlar caixa, bancos, e todas as operações decorrentes, tais como emissão de cheques e borderôs, livros, demonstrações e o boletim, registrando automaticamente os lançamentos na contabilidade, permitindo consultas e emitindo relatórios em diversas classificações;

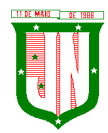

22. Permitir efetuar o lançamento de investimento, aplicações, débitos/créditos, transferências bancárias, controle dos saldos bancários, controle de todos os lançamentos internos e permitir os lançamentos dos extratos bancários para gerar as conciliações;

23. Permitir controlar os talonários de cheques em poder da tesouraria, controlar para que nenhum pagamento seja efetuado sem o respectivo registro;

24. Permitir emissão de relatórios diários necessários ao controle da tesouraria, classificados em suas respectivas dotações e contas;

25. Permitir emissão de demonstrativo diário de receitas arrecadadas e despesas realizadas (orçamentárias e extraorçamentárias);

26. Permitir controlar o saldo bancário, boletim diário dos bancos e livro do movimento caixa;

27. Permitir gerar o demonstrativo financeiro de caixa;

28. Permitir consulta de débitos de contribuintes na hora da emissão de cheques ou geração de borderô bancário;

29. Baixar automaticamente os pagamentos de documentos na emissão de cheques e ordens bancárias;

30. Disponibilizar consultas à movimentação e saldo de contas de qualquer período do exercício;

31. Disponibilizar consulta de Disponibilidade de Caixa por Fontes de Recursos para melhor controle destas, com opção de impressão;

32. Permitir a consulta do Extrato do Credor, demonstrando informações dos empenhos e dos restos a pagar na mesma opção;

33. Disponibilizar a consulta do Excesso de Arrecadação por fonte de recurso, demonstrando a previsão, arrecadado e o saldo, por fonte de recurso e conta financeira;

34. Permitir a consulta da despesa empenhada a pagar do total por unidade orçamentária, com a possibilidade de impressão da consulta e realizar filtros conforme tabelas específicas;

35. Possibilitar a demonstração de saldos bancários, através de boletim diário de bancos, livro do movimento do caixa, boletim diário da tesouraria e demonstrativo financeiro de caixa;

36. Emitir os seguintes relatórios com detalhamento de fichas, fontes, elementos de despesa, etc:

a) Razão analítico das contas banco;

b) Pagamentos por ordem cronológica;

c) Empenhos em aberto por credores;

d) Pagamentos e recebimentos estornados;

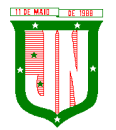

e) Relação de cheques emitidos;

f) Notas de Liquidação e Notas de Pagamento.

37. Permitir a geração de relatórios gerenciais de Receita, Despesa, Restos a Pagar, Depósitos de Diversas Origens, Bancos e outros, de acordo com o interesse do Tribunal de Contas, bem como Boletim Financeiro Diário.

38. Possuir relatório de todas movimentações bancárias.

39. Possuir registro de anulação de receita e despesa nos casos que se apliquem.

40. Permitir o registro da previsão de pagamento, possibilitando quitação de vários processos simultaneamente.

41. Permitir transferência, aplicação, resgate e estornos por fonte de recurso.

### **5.12. Do Sistema de Gestão de Recursos Humanos e Folha de Pagamento - Sistema Integrado**

### **5.12.1. Recursos Humanos**

1. Permitir a captação e manutenção de informações pessoais de todos os servidores com no mínimo os seguintes dados: Matrícula, Nome, Filiação, Data de Nascimento, Sexo, Grau de Instrução, Estado Civil, Fotografia, Endereço, CPF, PIS, RG (Número, Órgão Expedidor e Data Expedição), Carteira de Trabalho (Número e Série), Carteira de Habilitação, Naturalidade, Nacionalidade, Tipo de Sangue, Identificar se é doador de sangue, Identificar se é Deficiente Físico;

2. Permitir a captação e manutenção de informações do vínculo que o servidor teve e/ou tem com o Órgão, com no mínimo os seguintes dados: Regime Jurídico, Vínculo, Cargo, Salário, Carga Horária Semanal, Data de Nomeação, Data de Posse, Data de Admissão, Data de Término de Contrato Temporário, Lotação, Unidade Orçamentária, Horário de Trabalho, Tipo de Ponto, Local de Trabalho;

3. Permitir captação e manutenção de informações da Qualificação profissional incluindo a escolaridade, formação, treinamentos realizados e experiências anterior;

4. Controlar os dependentes de servidores para fins de salário família e imposto de renda realizando a sua baixa automática na época devida conforme limite e condições previstas para cada dependente;

5. Permitir o cadastramento de servidores em diversos regimes jurídicos como: Celetistas, Estatutários, RJU e Contratos Temporários;

6. Permitir o cadastramento de Pensões Judiciais com o Nome da Pensionista, CPF, Data de Inclusão, Banco e Conta para Pagamento, Dados para Cálculo (Percentual, Valor Fixo, Salário Mínimo);

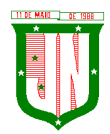

7. Permitir o cadastramento do organograma da estrutura administrativa, por exercício, para manter o histórico da lotação e custeio, com informação da fonte de recurso que será utilizada para captação do recurso a ser utilizado para pagamento dos servidores informados no custeio;

8. Registrar e manter o histórico das alterações de cargo, salário, Unidade Gestora, lotação, custeio, vínculo, regime jurídico, local de trabalho e Banco/Agência/Conta Bancária dos servidores, registrando as informações de: Motivo da alteração, data e hora da operação e usuário que efetuou a alteração;

9. Permitir o cadastramento de todas as referências salariais contendo no mínimo o símbolo da referência e o histórico dos valores salariais para cada referência;

10. Permitir o cadastramento de todos os cargos do quadro de pessoal de natureza efetivo, comissionado e temporário com no mínimo a Nomenclatura, Natureza, Grau de Instrução, CBO, Referência Salarial Inicial, Quantidade Criada, Data e Motivo de Extinção, com possibilidade de incluir movimentação de suplementação ou anulação de cargos, influenciando nos relatórios quantitativos do quadro de ocupação, registrar as atribuições necessárias em cada cargo;

11. Possuir "atalhos" para consulta de dados dos servidores permitindo, que de um mesmo local possa ser consultado diversas informações, como: dados financeiros, dependentes, licenças e afastamentos, férias e licença prêmio;

12. Estabelecer um único código de registro para o servidor, para que através deste possam ser aproveitados os dados cadastrais de servidor que já trabalhou no Órgão Público e permitir controlar todos os vínculos empregatícios que o servidor tenha ou venha a ter com este, possibilitando a consulta de dados históricos, independente do período trabalhado;

13. Validar dígito verificador do número do CPF;

14. Validar dígito verificador do número do PIS;

15. Permitir o reajuste parcial ou global das referências salariais;

16. Permitir o cadastramento e controle dos vínculos dos servidores efetivos, que estão nomeados em cargo de comissão possibilitando a consulta das informações cadastrais de ambos os vínculos;

17. Localizar servidores por Nome ou parte dele;

18. Localizar servidores pelo CPF;

19. Localizar servidores pelo RG;

20. Permitir a inclusão de um novo contrato a partir de informações de um contrato já existente, selecionando um ou vários servidores. Isto é muito utilizado na recontratação de servidores temporários;

21. Permitir a informação do desligamento a um servidor para pagamento individual da rescisão, bem como a informação de um único desligamento a um grupo de servidores para

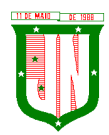

pagamento coletivo. Isto é muito utilizado na rescisão de servidores temporários cujos contratos vencem no mesmo dia;

22. Possibilitar a configuração das formas de desligamento por regime de trabalho e motivo de rescisão, para garantir que não seja informado um desligamento inadequado para o servidor, por exemplo: término de contrato para um servidor efetivo;

23. Possibilitar a configuração das formas de admissão por regime de trabalho, categoria funcional, regime previdenciário e tipo de admissão, para garantir que não seja admitido um servidor com informações fora dos padrões permitidos;

24. Permitir o cadastramento de todos os lançamentos fixos dos servidores (adicionais, gratificações, consignações, etc...), para efeito de pagamento ou desconto em folha, com no mínimo, o código da verba (verificando se a verba está prevista para o regime de trabalho do servidor);

25. Permitir transferência coletiva nos itens: Local de Trabalho, Lotação, Custeio, Cargo, Padrão de Salário;

26. Permitir lançamentos coletivos nos itens (Lançamentos Fixos, Lançamentos Variáveis)

27. Permitir o registro de Dedução de INSS em outra empresa para realizar o abatimento correto.

28. Permitir realizar o cadastro de substituição de cargos, em ocasião de férias ou licenças;

29. Permitir o controle de cargos ocupados, emitindo mensagens de vagas ocupadas ao selecionar um determinado cargo no cadastro de funcionarios;

30. Viabilizar o registro de ocorrencias profissionais dos servidores, previstas na legislação municipal, possibilitando consulta de tais registros a partir do cadastro do servidor;

31. Permitir o registro de tempo averbado anterior;

32. Realizar a digitalização de qualquer tipo de documento dos servidores, seja Certidões, RG, Atestados, Certificados, etc.;

33. Permitir que seja adicionado ao cadastro de cada funcionário a foto;

34. Permitir o cadastro de fichas de avaliação para os servidores;

35. Criação de log (exclusão, inclusão, alteração) que o usuário tenha feito no sistema;

36. Cadastro de Perfis de usuário com permissões de: Inclusão, alteração, visualização;

37. Cadastro de perfis de usuário para controle de acesso por lotação;

38. Permitir planejamento (definindo cronograma, ministrante, carga horária e data da emissão de certificado) e execução de cursos de aperfeiçoamento, por iniciativa do órgão e por solicitação dos próprios servidores, com emissão de relatório desse planejamento;

39. Permitir o cadastro de bolsistas/estagiários;

40. Permitir o cadastro de atividades a serem desenvolvidas pelos estagiários;

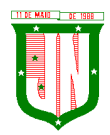

41. Permitir cadastro das instituições de ensino conveniadas com o órgão;

42. Permitir o cadastro de carreiras;

43. Permitir o registro de autônomos no sistema de folha de pagamento com seus respectivos códigos de identificação de prestador de serviços, separado dos servidores, porém acessando o mesmo banco de dados.

#### **5.12.2. Férias**

1. Manter o cadastro de todos os períodos aquisitivos de férias dos servidores desde a admissão até a exoneração;

2. Permitir o lançamento de mais que um período de gozo para o mesmo período aquisitivo de férias controlando o saldo restante dos dias de férias;

3. Permitir o pagamento de 1/3 de férias integral ou proporcional a cada período de gozo lançado;

4. Permitir o lançamento de um mesmo período de gozo para um grupo de servidores, facilitando este lançamento quando vários servidores vão sair de férias no mesmo período;

5. Permitir o lançamento e pagamento do adiantamento de 13.salário por ocasião das férias;

6. Permitir a geração da planilha de férias anual;

7. Permitir o pagamento de 20 dias de férias para cargos como Raio X.

### **5.12.3. Medicina do Trabalho e Licenças e Afastamentos**

1. Manter o cadastro do CID e a descrição da doença;

2. Manter o cadastro de todos os médicos que atendem os servidores públicos municipais com o Nome e CRM;

3. Efetuar o lançamento de todos os tipos de licenças a seguir: Licenças Maternidade, Acidente do Trabalho, Acompanhamento de Pessoa da Família, Prorrogação de Doença e Acidente de Trabalho, informando no mínimo a Identificação do servidor, tipo de licença ou afastamento, documento apresentado, médico que atendeu, CID informado no atendimento, médico que fez a perícia, CID informado na perícia e período homologado da licença ou afastamento;

4. Efetuar o controle dos Acidentes de Trabalho através do cadastramento da CAT e a emissão do formulário padronizado;

5. Captar automaticamente os dados da CAT como: doença informada no atendimento e médico que atendeu no lançamento de atestado referente a acidente do trabalho;

6. Permitir lançar a data da alta médica para as licenças e afastamentos;

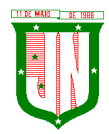

7. Controlar afastamentos de menos de 15 dias, mesmo que apresentados em períodos interruptos, quando caracterizar que são da mesma causa, evitando pagamento indevido por parte do Órgão e possibilitando o encaminhamento ao INSS;

8. Controlar prorrogações de licenças para evitar que ultrapasse o limite de dias permitido para a mesma;

9. Possuir rotina para lançamento de Licença Gestante (Maternidade) de 180 dias, com geração em verbas separadas dos 120 dias e 60 dias, prevendo abatimento na Guia de Previdência somente do previsto em lei;

10. Manter o cadastro de todos os períodos aquisitivos de licença prêmio dos servidores desde a admissão até a exoneração;

11. Permitir o lançamento de mais que um período de gozo para o mesmo período aquisitivo de licença prêmio controlando o saldo restante dos dias;

12. Efetuar o lançamento de todos os tipos de licenças, a seguir: Licença Gala, Licença Nojo e Licença sem Vencimento, informando no mínimo a Identificação do servidor, tipo de licença, documento apresentado, data de início e término da licença;

13. Possibilitar a criação de tipos de afastamento permitindo ao usuário configurar e definir suspensões de contagem de tempo de serviço, contagem de tempo de férias e contagem de tempo para 13ºsalário.

- 14. Permitir realizar o cadastro do PPRA.
- 15. Permitir cadastrar o EPI por Cargo.
- 16. Permitir Cadastrar o EPI por Funcionário.
- 17. Permitir cadastrar Edital e Eleições da CIPA
- 18. Permitir cadastrar Membros da CIPA
- 19. Deverá possuir registro e controle dos cedidos e recebidos em cedência.

### **5.12.4. Atos Administrativo**

1. Manter o cadastro de todos os textos que darão origem a atos administrativos como Portaria, Decretos, Contratos e Termos de Posse;

2. Gerar automaticamente o ato administrativo a partir de um lançamento de licenças e afastamentos, com o registro no currículo funcional do servidor, após a tramitação;

3. Gerar automaticamente o ato administrativo a partir de um lançamento de férias em gozo de férias, com o registro no currículo funcional do servidor, após a tramitação;

4. Gerar automaticamente o ato administrativo a partir de um lançamento de licença prêmio em gozo com o registro no currículo funcional do servidor, após a tramitação;

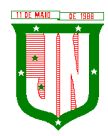

5. Gerar automaticamente o ato administrativo a partir de um lançamento de licença sem vencimento, com o registro no currículo funcional do servidor, após a tramitação;

6. Gerar automaticamente o ato administrativo a partir de um lançamento de licença gala, com o registro no currículo funcional do servidor, após a tramitação;

7. Gerar automaticamente o ato administrativo a partir de um lançamento de licença nojo, com o registro no currículo funcional do servidor, após a tramitação;

8. Gerar automaticamente o ato administrativo a partir de um lançamento de suspensão ou advertência, com o registro no currículo funcional do servidor, após a tramitação;

9. Gerar automaticamente o ato administrativo a partir de um lançamento de Insalubridade, Periculosidade e Gratificação, com registro no currículo funcional do servidor;

10. Permitir a emissão de atos administrativos individuais ou coletivos conforme textos configurados pelo próprio usuário;

11. Permitir a visualização dos atos expedidos em tela, papel ou em arquivo PDF para publicação na Internet;

#### **5.12.5. Vale Transporte**

1. Permitir o cadastramento das empresas que fornecem o vale transporte;

2. Permitir a controle dos roteiros para os quais serão utilizados os passes;

3. Permitir o registro da quantidade de passes diários utilizados pelo servidor no percurso de ida e volta ao trabalho com possibilidade de adição de passes para outros percursos, no caso de servidores que se deslocam para mais que um local de trabalho;

4. Gerar mapa de compra de vales-transporte com a quantidade e o valor, discriminados por tipo de passe, baseado na informação dos passes requisitados por cada servidor e os dias úteis do período a ser utilizado;

5. Permitir a configuração dos códigos para desconto e restituição de vale transporte em folha de pagamento;

6. Gerar mapa de entrega de passes para cada servidor baseado na informação dos passes requisitados e os dias úteis do período a ser utilizado;

7. Controlar a entrega de passes reduzindo a quantidade/créditos em casos de faltas, férias, licenças e afastamentos;

8. Gerar automaticamente informação para desconto do vale transporte em folha de pagamento após lançamento da entrega dos passes;

#### **5.12.6. Contagem de Tempo de Serviço**

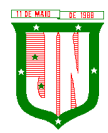

1. Calcular o tempo de efetivo exercício para fins de Adicional por Tempo de Serviço, abatendo as faltas injustificadas e as licenças não contadas como efetivo exercício, emitindo certidão para concessão e atualização do percentual concedido para pagamento em folha, controlando os períodos aquisitivos, prorrogando ou cancelando os mesmos, por motivo de excesso de ausências em relação ao limite estabelecido;

2. Calcular o tempo de efetivo exercício para fins de Férias, abatendo as faltas injustificadas e as licenças não contadas como efetivo exercício, concedendo os dias de direito de gozo de férias, controlando os períodos aquisitivos, prorrogando ou cancelando os mesmos, por motivo de excesso de ausências em relação ao limite estabelecido;

3. Calcular o tempo de efetivo exercício para fins de Progressão Salarial, abatendo as faltas injustificadas e as licenças não contadas como efetivo exercício, emitindo certidão para concessão e atualização do salário para pagamento em folha, controlando os períodos aquisitivos, prorrogando ou cancelando os mesmos, por motivo de excesso de ausências em relação ao limite estabelecido;

4. Calcular o tempo de efetivo exercício para fins de Aposentadoria, abatendo as faltas injustificadas e as licenças não contadas como efetivo exercício, emitindo certidão demonstrando o tempo de efetivo exercício até a data atual. Permitir a informação de tempos anteriores oriundos de outros órgãos, consolidando todo o tempo na certidão para fins de aposentadoria.

# **5.12.7. Ponto Eletrônico**

- 1. Leitura de registro de relógios;
- 2. Extrato Individual ou Coletivo de Registro de Ponto;
- 3. Montagem de Escalas;
- 4. Cadastro de regras para apuração de horas;
- 5. Aplicação de tolerância na leitura de registro;
- 6. Apuração de horas para Banco de Horas ou Lançamentos;
- 7. Relatório de faltas, atrasos, registros inconsistentes e saldos.

### **5.12.8. Concurso Publico**

1. Permitir realização e/ou o acompanhamento de concursos públicos e processos seletivos para provimento de vagas;

- 2. Permitir o acompanhamento de quais vagas foram abertas no concurso;
- 3. Permitir realizar o concurso para um Setor em específico;

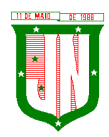

4. Realizar o cadastro da equipe que está acompanhando o concurso, informando de qual equipe pertence, fiscal ou comissão;

5. Permitir informar e acompanhar os candidatos inscritos no concurso;

6. Preencher automaticamente se o candidato foi aprovado ou não no concurso mediante a nota da prova;

- 7. Permitir informar se a vaga do candidato é especial;
- 8. Permitir informar se o candidato assume ou desistiu da sua vaga;
- 9. Permitir cadastrar os títulos informados pelos candidatos.

### **5.12.9. Folha de Pagamento**

1. Permitir o processamento das folhas de: Pagamento Mensal, Rescisão, Adiantamento de Férias, Licença Prêmio, Adiantamento Salarial, Adiantamento de Décimo Terceiro Salário, Décimo Terceiro Salário e Complementar;

2. Permitir o processamento de várias folhas de pagamento para a mesma referência, separando por grupo de servidores de mesmo vínculo ou mesmo regime ou mesma data de pagamento;

3. Permitir o processamento de folha de rescisão individual ou coletiva com cálculos de férias indenizadas, proporcionais e 13º salário automaticamente, sem a necessidade de lançamento avulso na folha;

4. Permitir a inclusão de valores variáveis na folha como os provenientes de horas extras, empréstimos, descontos diversos e ações judiciais, para um servidor ou um grupo de servidores no caso de lançamento comum a todos;

5. Permitir a inclusão de verbas de forma rápida, incluindo a mesma verba para vários funcionários, facilitando a inserção dos dados

6. Permitir o lançamento de informações para a folha de forma descentralizada, onde cada secretaria possa realizar os lançamentos apenas aos servidores nela lotados.

7. Controlar os vencimentos e descontos permitidos em cada regime de trabalho, impossibilitando que seja efetuado o lançamento de um vencimento ou desconto exclusivo de um regime em um outro;

8. A folha de Adiantamento de Férias deverá ser processada com as informações dos dias de pecúnia e/ou gozo lançadas nas férias, não permitindo duplicidade de lançamento em variável na folha de pagamento;

9. Gerar automaticamente os valores relativos ao salário família dos dependentes;

Página **372** de **442** 10. Possuir rotinas de cálculos através de fórmulas e expressões em português, para qualquer vencimento e desconto, tornando o cálculo da folha totalmente configurado e administrado pelo próprio usuário. Possibilitar que o próprio usuário crie novas verbas de

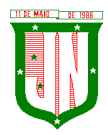

vencimentos ou descontos, reutilizando uma já existente, configurando as incidências e a regra de cálculo. As regras de cálculo previstas em legislação federal ou estadual deverão estar no sistema e não deverão ser alteradas por usuário comum;

11. Possibilitar a execução do cálculo ou recálculo de diversas formas como: Individual, por faixa de matrícula e seleção aleatória. Calcular e processar os valores relativos à contribuição individual e patronal para o RGPS (INSS) e RPPS (Previdência Municipal), de acordo com o regime previdenciário do servidor.

12. Permitir a importação de dados, via arquivo texto, de valores a serem consignados em folha controlando os registros válidos e rejeitados pelo processamento

13. Permitir o cadastramento de lançamentos parcelados, a crédito ou a débito, para os servidores, de forma a controlar as parcelas lançadas em folha e o saldo atual remanescente. O lançamento das parcelas em folha deve ser de forma automática, podendo ser pago ou descontado o total ou parte do valor baseado em uma fórmula de cálculo que calcule um percentual sobre a remuneração, permitindo o lançamento até o limite deste percentual, atualizando o saldo remanescente automaticamente após o encerramento da folha.

14. Possuir integração com o Módulo de Administração Orçamentária e Financeira, através de arquivo texto, importando as configurações contabeis das verbas de vencimento e Desconto

15. Possuir cálculo de INSS proporcional na folha de pagamento para servidores com emprego fora do Órgão;

16. Possuir rotinas de controle e cálculo para pagamento das pensões judiciais, a partir do desconto efetuado para o servidor, incluindo depósito em conta;

17. Possuir rotinas de cálculo de insuficiência de saldo para servidores com estouro na folha, efetuando ajuste automático dos descontos limitados até um teto configurado pelo usuário. A prioridade dos descontos deve ser configurada pelo usuário e os valores consignados que não foram descontados deverão ser registrados possibilitando a emissão de relatórios destes valores para envio aos estabelecimentos conveniados;

18. Possuir rotina para o cadastramento das fichas financeiras que não estão em meio magnético, ou seja, fichas financeiras que estão em papel;

19. Permitir a inclusão de lançamentos para servidores afastados sendo que estes lançamentos somente poderão ser processados na primeira folha em que o servidor retornar do afastamento. Os lançamentos ficam pendentes durante todo o período do afastamento sendo incluído automaticamente na folha somente no término do afastamento e retorno do servidor ao trabalho;

20. Possuir rotina de reajuste salarial, possibilitando reajustes globais e parciais;

21. Existir funcionalidade de comparativo de servidores entre duas competências, podendo comparar apenas um Lançamento especifico, comparar o valor líquido, comparar o valor bruto de cada servidor;

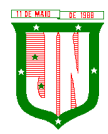

22. Permitir estipular valor para tolerância para a comparação, além de realizar a comparação por cargo, secretaria, regime, banco

23. Gerar as informações referentes aos provisionamentos, baixas e estornos de férias, 13º salário e seus respectivos encargos patronais, conforme as Normas Brasileiras de Contabilidade Aplicadas ao Setor Público.

24. Permitir cadastrar as diárias do servidores, e realizando o cálculo da folha conforme o valor lançado.

25. Permitir o controle de limite de pagamento, não ultrapassando o padrão salarial do Prefeito/Presidente

26. Permitir a importação de planilhas, inserido os dados diretamente no Lançamento Fixo ou Mensal.

27. Permitir a geração de lançamento especifico para vários servidores.

28. Permitir que seja visualizado mensalmente, todos os servidores que estão terminando licenças, que deverão retornar ao trabalho para que se possa ser verificado o seu retorno e efetuar o pagamento.

29. Disponibilizar na internet, em tempo real, informações pormenorizadas sobre a execução orçamentária e financeira, atendendo aLAI.

30. Permitir realizar a transferência de saldo contábil

31. Permitir realizar o fechamento da folha de pagamento, evitando alterações após o encerramento da mesma.

32. Permitir o bloqueio no cadastro de funcionários, para evitar alterações que interfiram no momento do fechamento da folha

### **5.12.10. Geração de Arquivos**

1. Gera arquivo SEFIP e validar as inconsistências no formato TXT para importação em software da Caixa Econômica federal;

2. Permitir rotina de comparação da base de dados da SEFIP/GFIP coma folha de pagamento automaticamente através do software;

3. Gerar e validar as inconsistências para a DIRF, nos padrões da legislação vigente, via arquivo texto para importação no software da Receita Federal

4. Gerar e validar as inconsistências para a RAIS, nos padrões da legislação vigente, via arquivo texto para importação no software do SERPRO;

5. Gerar as informações de admissão e rescisão necessárias ao CAGED, via arquivo texto, para importação no software do Ministério do Trabalho;

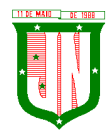

6. Permitir a geração de arquivos para crédito em conta, corrente ou poupança, da rede bancária, emitindo relação dos créditos contendo matrícula, nome, número da conta e valor a ser creditado

7. Possuir integração com o Módulo de Administração Orçamentária e Financeira, disponibilizando os dados necessários para reserva, empenho, liquidação e pagamento das despesas com pessoal, possibilitando informar datas diferentes para pagamento de convênios;

8. Gerar arquivo texto com os participantes do PASEP, para o Banco do Brasil, e importar arquivo de retorno do banco para pagamento do PASEP em folha de pagamento. Após o processamento, gerar arquivo texto com os servidores não processados para o Banco do Brasil;

9. Possuir rotina de Geração de Arquivos Digitais do INSS – MANAD, possibilitando a prestação de informações via arquivo texto, conforme Instrução Normativa MPS/SRP nº 12, de 20/06/2006 – DOU de 04/07/2006;

10. Gerar arquivo texto para utilização em cálculo atuarial;

11. Permitir a geração de arquivos pré-definidos e conter os recursos de "gerador de arquivos txt", para que o próprio usuário possa montar e gerar o arquivo desejado a partir de informações administrativas no setor, em "layout" e ordem selecionada.

12. Deve permitir que possam ser gravados diferentes tipos de seleção para facilitar a emissão de arquivos rotineiros.

13. Permitir a geração de arquivo de Retorno e Margem Consignável para as empresas responsáveis pelo controle das Consignações dos servidores.

14. Permitir a geração de arquivos para crédito de benefícios, como Vale Alimentação e/ou Refeição

15. Permitir a geração de arquivos para Tribunal de Contas dos estados brasileiros;

16. Possibilitar a criação de relatórios específicos para o SIOPE (Sistema de Informações sobre Orçamentos Públicos em Educação);

### **5.12.11. Emissão de Relatórios**

1. Permitir a emissão dos Avisos de Férias;

2. Permitir a emissão do Requerimento de Benefício por Incapacidade solicitado pelo INSS;

3. Possuir consulta de afastamentos em tela ou relatório por tipo de afastamento, por doença e por período;

4. Permitir a emissão do Termo de Rescisão;

5. Permitir a emissão de relatórios com textos pré-definidos, para que o próprio usuário possa editar e imprimir para quem desejado.

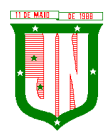

- 6. Permitir a emissão da Ficha Funcional dos servidores
- 7. Permitir a emissão dos servidores admitidos no mês;
- 8. Permitir a emissão de servidores demitidos no mês;

9. Permitir a emissão de formularios padronizados e atualizados da rescisão de contrato conforme as portarias do Governo Federal

10. Permitir a emissão dos relatórios de observações dos servidores

11. Permitir a emissão da certidão de tempo de serviço

12. Permitir a emissão da Folha Analítica por folha processada ou Consolidada, todas as folhas processadas no mês;

13. Permitir a emissão do Mapa Financeiro com o resumo dos vencimentos e descontos de todas as folhas com possibilidade de, dentro do mês, emitir das folhas separadamente ou consolidando os valores em um único resumo;

14. Permitir a emissão do resumo dos valores líquidos da folha por banco;

15. Permitir a emissão do Informe de Rendimentos para servidores com retenção de Imposto de Renda na Fonte e para aqueles que não tiveram retenção;

16. Manter histórico para cada servidor com detalhamento de todos os pagamentos e descontos, permitindo consulta ou emissão de relatórios;

17. Permitir a emissão dos contracheques, permitindo a inclusão de textos e mensagens em todos os contracheques, para determinados servidores ou para um grupo de servidores selecionados;

18. Permitir a emissão Guia de Recolhimento de INSS com opções de quebra por centro de custo, secretarias, permitindo imprimir somente a Guia de INSS de valores do mês, bem como a Guia de INSS com valores da competência 13.

19. Permitir a emissão de recibos para pagamento de pensão judicial;

20. Permitir a emissão da relação dos valores consignados em folha com opção de geração em arquivo texto;

21. Permitir a emissão de Guia de Recolhimento de Previdência Municipal;

22. Permitir a emissão da relação do Salários de Contribuição padrão INSS;

23. Emitir relatório de folha de pagamento completas com as opções de quebra por no mínimo: Banco Cargo Regime Secretarias Divisões Seções

24. Emitir relatório de folha de pagamento com no mínimo as seguintes informações: Base de valores; Datas de Nascimento; Datas de Demissão; Nº de pendentes; Responsáveis para assinatura e Valores Patronais de Previdência.

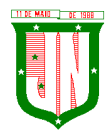

25. Permitir com que o usuário monte seu próprio relatório, a partir de informações administrativas no setor, em "layout" e ordem selecionada, contendo recursos de "gerador de relatório".

26. Permitir que o próprio usuário monte gráficos para a administração

27. Deve emitir o Perfil Profissiográfico Previdenciário – PPP, baseado no histórico do servidor;

28. Deve permitir que possam ser gravados diferentes tipos de seleção para facilitar a emissão de relatórios rotineiros.

### **5.12.12. e-Social**

1. Permitir a geração do arquivo de qualificação cadastral dos servidores, podendo essa geração ser com quebras de secretarias, situações de servidores, para envio ao eSocial.

2. Permitir importar o arquivo de qualificação cadastral (retorno do eSocial) ao sistema, mostrando as divergências encontradas nos dados dos servidores, e ainda orientação de como deverá ser solucionado essas divergências.

3. Permitir realizar a configuração dos dados da empresa, conforme cada forma de trabalho da entidade, para geração dos eventos S-1000 e S-1005.

4. Permitir a configuração das rubricas utilizadas pela folha de pagamento, conforme as tabelas do eSocial, indicando as suas incidências, para a geração dos eventos S-1010.

5. Permitir configuração de cargos e funções gratificadas conforme as tabelas disponibilizadas pelo comitê do eSocial, para a geração dos eventos S-1030 e S-1040.

6. Permitir a configuração dos horários existentes no órgão, conforme os campos exigidos pelo eSocial, para a geração do evento S-1050.

7. Permitir a configuração dos ambientes de trabalho, com seus fatores de risco para a geração do evento S-1060.

8. Permitir cadastrar os processos judiciais, conforme os campos exigidos pelo eSocial, além de realizar sua vinculação as rubricas ou configurações do empregador, para realizar a geração do evento S-1070.

9. Permitir a validação dos eventos iniciais e de tabelas, antes mesmo de enviá-los ao ambiente do eSocial, fazendo com que assim possam ser eliminados os erros e divergências existentes.

10. Permitir ainda, que na tela de validação dos eventos, ao clicar no erro, o sistema abrir diretamente na tela e no campo do sistema de Recursos Humanos e Folha de Pagamento, onde está divergente conforme o layout, para que o usuário possa realizar a correção.

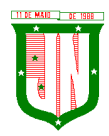

11. Permitir que no ambiente de produção dos eventos iniciais e de tabelas, ao realizar a validação o sistema aponte automaticamente para o usuário, qual evento é necessário enviar uma alteração e/ou inclusão.

12. Permitir realizar a validação dos eventos não periódicos, antes mesmo de enviá-los ao ambiente do eSocial, fazendo com que assim possam ser eliminados os erros e divergências existentes.

13. Permitir ainda, que na tela de validação dos eventos, ao clicar no erro, o sistema abrir diretamente na tela e no campo do sistema de Recursos Humanos e Folha de Pagamento, onde está divergente conforme o layout, para que o usuário possa realizar a correção.

14. Permitir captar as informações do sistema de Folha de Pagamento, para realizar a geração dos eventos periódicos, tanto de remunerações como de reabertura e fechamento de eventos.

15. Permitir na transmissão de cada lote ao portal do eSocial, a consulta via sistema, do protocolo e os recibos existentes, mostrando assim os eventos enviados e sua situação mediante o recebimento do eSocial.

16. O sistema deverá gravar os recibos de cada loto enviado, em sua base de dados, para consultas futuras.

17. O sistema deverá estar atualizado com a última versão do eSocial.

18. Deve capturar informações necessárias do Bando de Dados da Folha de pagamento para geração das informações.

19. Permitir integração constante com Banco de Dados da Folha de pagamento para informativos de prazos de entrega dos arquivos.

20. O sistema/módulo deverá, como função principal, uma análise de impacto do e-Social, verificando a base de dados, identificando as correções necessárias para atender o envio correto das informações, possibilitando a correção das inconsistências encontradas nos cadastros da Folha de Pagamento;

21. Realizar uma busca na base de dados, diagnosticando as inconsistências em relação aos leiautes do e-Social e novas parametrizações necessárias;

22. Apresentar uma lista de ações a serem tomadas, que podem ser corrigidas pelo próprio usuário, reduzindo os riscos de erros nos envios de informações ao e-Social.

# **5.13. Do Sistema de Gestão do Portal do Servidor:**

1. Permitir o acesso ao Portal do Servidor Público com login/senha, utilizando como padrão de login CPF.

2. O portal do Servidor Público deverá permitir a solicitação de nova senha em caso de esquecimento, enviando link com nova senha para o e-mail previamente cadastrado.

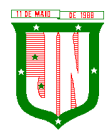

3. O portal do Servidor Público deverá permitir consulta e emissão do Contracheque, Consulta e emissão do Informe de Rendimentos no layout da Receita Federal do Brasil RFB, mediante identificação do login e senha, por servidor.

4. O portal do Servidor Público deverá permitir a validação do contracheque impresso via web pelo servidor/agente político, utilizando a forma de autenticação QR code ou código de validação, para comprovação de autenticidade.

5. O portal do Servidor Público deverá permitir ao usuário do RH conferir as informações enviadas através do Portal do Servidor, e validar ou rejeitar as mesmas com documentos anexados quando necessário e atualizar as mesmas no cadastro do servidor/agente político.

6. Permitir emissão de listagem dos aniversariantes;

7. Permitir o cadastro de avisos individuais ou coletivos para os funcionários;

8. Permitir a emissão do Organograma do Órgão com suas divisões e responsáveis;

9. Permitir a consulta da Ficha Funcional;

10. Permitir a consulta da Ficha Financeira Anual;

11. Permitir a consulta da Relação de Férias Concedidas;

12. Permitir a Solicitação de Alteração em Dados Cadastrais permitindo anexar o documento de comprovação;

13. Permitir a Solicitação de Atestado ou Perícia Médica Informando o período, CID, Médico Responsável e anexando o Comprovante do Atestado ou da Perícia digitalizado a solicitação;

14. Conter link com a documentação necessária para requisições em geral;

15. Permitir ao funcionário que o mesmo possa solicitar o período de férias de acordo com o período aquisitivo e dentro do prazo mínimo e máximo para saída das férias;

16. Permitir ao funcionário que o mesmo possa solicitar cursos em diversas áreas contento nome do curso, local, data, carga horária, justificativa, valor, os gastos adicionais com hospedagem, diárias ou quaisquer despesas podendo anexar também o documento (flyer) digitalizado relacionado ao curso.

17. Permitir ao Gestor autorizar as alterações cadastrais solicitadas pelos funcionários;

18. Permitir ao Gestor autorizar os atestados ou perícias médicas solicitadas pelos funcionários;

19. Permitir ao Gestor autorizar os pedidos de férias solicitadas pelos funcionários;

20. Permitir ao Gestor autorizar os Cursos solicitadas pelos funcionários;

21. Permitir ao funcionário a verificar os registros de ponto;

22. Permitir ao funcionário a justificativa do ponto;

23. Permitir ao funcionário a emissão do Espelho de Ponto;

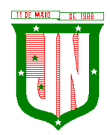

24. O portal do Servidor Público deverá permitir a parametrização dos campos, informações no contracheque, de acordo com a definição do usuário/administrador.

25. O portal do Servidor Público deverá permitir incluir logotipo e marca d'água da empresa (órgão) no contracheque.

26. O portal do Servidor Público deverá permitir a formatação de layout do formulário do modelo do contra-cheque web.

27. O portal do Servidor Público deverá permitir parametrizar quais os dados cadastrais o servidor/agente político terá acesso para conferência e atualização, permitindo ainda que o RH defina quais "campos" deverá enviar comprovante para validar as atualizações.

# **5.14. Do Sistema de Gestão de Nota Fiscal Eletrônica:**

# **5.14.1. CARACTERISTICAS GERAIS NOTA FISCAL ELETRÔNICA**

1. Funcionar em servidores GNU/Linux, Windows Servers, FreeBSD, ou seja, ser multiplataforma;

2. Em telas de entrada de dados, permitir atribuir por usuário permissão exclusiva para Gravar, Consultar e/ou Excluir dados;

3. As senhas dos usuários devem ser armazenadas na forma criptografada, através de algoritmos próprios do sistema, de tal forma que nunca sejam mostradas em telas de consulta, manutenção de cadastro de usuários ou tela de acesso ao sistema;

4. Manter histórico dos acessos por usuário por função, registrando a data, hora e o nome do usuário;

5. O SGBD deverá possuir os seguintes recursos: point-in-time recovery (PITR), tablespaces, integridade transacional, stored procedures, views triggers, suporte a modelo híbrido objeto-relacional, suporte a tipos geométricos;

6. O SGBD deverá conter mecanismos de segurança e proteção que impeçam a perda de transações já efetivadas pelo usuário e permita a recuperação de dados na ocorrência de eventuais falhas, devendo este processo ser totalmente automático, documentado e seguro;

7. O aplicativo deve rodar nos principais Browsers do mercado, sem emulação, como o Internet Explorer 7 ou superior, Mozila FireFox 2.0 ou superior, Google Chrome, desenvolvido com linguagem de programação para a WEB;

8. Permitir que os relatórios possam ser visualizados em tela, salvos em formato PDF ou direcionados para um dispositivo de impressão;

9. Permitir a configuração do dia para vencimento para consolidação do ISS;

10. Integração com o sistema tributário implantado na Secretaria Municipal de Finanças.

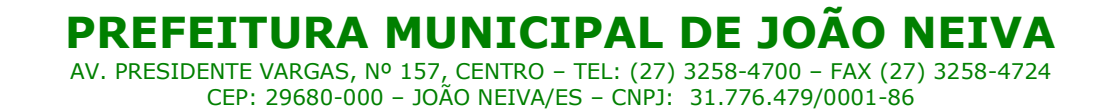

#### **5.14.2. NOTA FISCAL**

1. Possuir cadastro de prestador com todas as informações necessárias para funcionamento do sistema;

2. Possuir ferramenta que permita a Prefeitura identificar no cadastro os emissores de nota fiscal eletrônica;

3. Permitir informar as atividades de cada empresa, identificando a atividade principal e as secundárias;

4. Permitir o cadastro dos tomadores de serviços por parte do contribuinte;

5. Permitir que contadores possam se auto cadastrar no sistema e utilizá-lo após liberação por intermédio de um funcionário da Prefeitura com poderes para esta atividade (senha que permita esta operação);

6. Após a autorização por parte do contribuinte o contador já poderá visualizar os dados do cliente;

7. Gerar o login e senha de usuário para emissão da Nota Fiscal Eletrônica;

8. Os contadores através da utilização de sua senha de contador poderão ter acesso ao sistema para gerenciar as obrigações principais e acessórias de cada um de seus clientes (contribuintes);

9. O sistema deverá apresentar funcionalidades para que o contribuinte solicite de forma eletrônica a Autorização para emissão de Nota Fiscal Eletrônica;

10. Permitir que os prestadores façam a geração da Nota Fiscal Eletrônica de serviços através da rede mundial de computadores;

11. O sistema para emissão da Nota Fiscal de Serviços Eletrônica deve atender a codificação padrão ABRASF não inferior a versão 2.0, sendo comprovada através de apresentação do item VALIDAÇÃO DE CONFORMIDADE DO MODELO CONCEITUAL - PADRÃO ABRASF;

12. O sistema deverá possuir mecanismos para seleção do tomador de serviços através do CNPJ/CPF;

13. Permitir a emissão de nota para tomadores de serviços não identificados com autorização individual para cada contribuinte;

14. Possuir mecanismos de busca automática das atividades vinculadas ao prestador de servico;

15. Não permitir a seleção de um local de incidência de ISSQN diferente do domicílio do prestador do serviço quando o item selecionado não esteja cadastrado na exceção do local da incidência do ISSQN, conforme definido pela lei 116/03;

16. Permitir cancelar a nota fiscal eletrônica pelo prestador de serviços, informando o motivo do seu cancelamento;

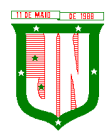

17. O sistema deverá efetuar o cálculo automático do ISSQN com base nas informações digitadas da base de cálculo e alíquota;

18. A Nota Fiscal Eletrônica deverá possuir chave de validação randômica de forma a permitir pesquisas futuras de autenticidade;

19. O sistema deverá apresentar dispositivos que permitam os contribuintes converter individualmente, em notas fiscais eletrônicas os RPS (Recibo Provisório de Serviços), que foram emitidos de forma provisória, em situações de contingência;

20. Permitir a consulta da conversão de RPS em nota;

21. Ao emitir a nota fiscal de serviços eletrônica para um tomador definido pelo município como substituto tributário já proceder com a dedução do valor do ISSQN devido por ele;

22. Se tomador estabelecido no município e não for definido pelo município como substituto tributário, não permitir informar quem será o responsável pelo recolhimento do ISSQN, sendo esse gerado para o prestador de serviço;

23. O sistema deverá apresentar dispositivos que permitam os contribuintes importarem o arquivo em lote dos RPSs emitidos em uma aplicação própria de sua empresa para processamento e geração das respectivas NFS-e;

24. O sistema deverá apresentar funcionalidades para lançamentos das retenções federais no ato da emissão da nota fiscal;

25. Prestadores de serviço, optante pelo Simples Nacional ao emitir a Nota Fiscal de Serviços Eletrônica, seja disponibilizado um campo para digitação da alíquota;

26. Para os tomadores de serviços que possuam em seu cadastro o email preenchido, o sistema deverá enviar automaticamente por email com identificação da prefeitura, um link para validação e acesso direto aos dados da nota;

27. Permitir que seja visualizado o histórico de todas as notas emitidas dentro de uma competência selecionada, bem como a reimpressão destas notas a qualquer tempo;

28. Permitir a emissão das notas que eventualmente forem canceladas com tarja diagonal colorida com a informação cancelada;

29. Permitir a reimpressão das notas fiscais substituída a qualquer tempo, com grande destaque do tipo tarja diagonal colorida com informação substituída;

30. No ato da gravação da nota fiscal de serviços eletrônica enviar para o e-mail cadastrado do tomador de serviço o arquivo da NFS-e nos formatos PDF e link de acesso para download do arquivo XML;

31. As notas fiscais geradas deverão ser lançadas automaticamente no livro fiscal;

32. Permitir o cadastro de obra contendo nos mínimos campos para informar o número do alvará expedido pela prefeitura (quando houver), responsável técnico, nome do proprietário da obra, ART;

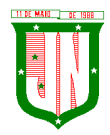

33. Para os prestadores de serviço de construção civil, que podem deduzir na base de cálculo do ISSQN, possibilitando diferenciação no percentual da dedução da base de cálculo de materiais empregados no serviço da obra;

34. O sistema deverá dar a possibilidade de emissão de boletos de pagamento avulso, com indicação do prestador;

35. Permitir a possibilidade de emissão de boletos de pagamento de ISSQN;

36. Permitir o credenciamento para acesso ao sistema dos cartórios estabelecidos no município;

37. Permitir que os cartórios estabelecidos no município façam a declaração dos serviços prestados com a seleção do período de competência para lançamento;

38. Permitir que para cada tipo de estabelecimento cartorário vinculado a declaração, sejam demonstrados os códigos dos atos já definidos e disponível no site da RECIVIL para identificação do serviço prestado com o valor dos emolumentos;

39. Permitir na escrituração dos cartórios, seja identificado a quantidade de documentos referente a cada ato e após o lançamento seja efetuado o valor do ISSQN a recolher de acordo com o valor dos emolumentos; O valor dos emolumentos deve ser atualizado todo exercício;

40. Permitir a possibilidade de emissão de boletos das declarações de cartórios;

41. Permitir o cadastro das moedas para cálculo da correção monetária pelo pagamento em atraso por parte dos contribuintes das guias de recolhimento do ISSQN;

42. Permitir por parte da prefeitura a prorrogação da guia de vencimento do ISSQN de forma individual, permitindo ao contribuinte a postergação para pagamento das guias do ISSQN sem atualização de juros e multa por atraso;

43. Possuir calendário onde seja possível a definição de dias não úteis (sábados, domingos e feriados municipais, estaduais ou federais);

44. Permitir a configuração de mensagens a serem apresentadas no DAM (Documento de Arrecadação Fiscal), tais como instruções para pagamentos;

45. Permitir a configuração do dia do vencimento do DAM (Documento de Arrecadação Fiscal) do ISSQN;

46. Permitir que através de tela específica seja possível visualizar e deferir ou indeferir diversos tipos de solicitações efetuadas pelos contribuintes;

47. Permitir a emissão de relatório dos maiores emissores de notas fiscais de serviços eletrônicas, por valor e quantidade de notas emitidas por um determinado período pelos prestadores de serviços;

48. Permitir a emissão de relatório dos dados referente das notas fiscais emitidas por competência;

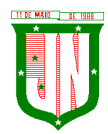

49. Permitir emissão de relatório com os dados das notas fiscais canceladas e o motivo do seu cancelamento;

50. Permitir a visualização das notas fiscais emitidas por prestador de serviço visualizando o corpo da nota fiscal na íntegra emitida pelo sistema;

- 51. Listagem das Notas Fiscais por prestador e período;
- 52. Listagem das Notas Fiscais de serviços tomados e período;
- 53. Listagem das empresas optantes pelo Simples Nacional;
- 54. Relatório dos Acessos efetuados;
- 55. Listagem das empresas estabelecidas/não estabelecidas no município;
- 56. Listagem das empresas por atividade;
- 57. Possibilitar visualizar as guias geradas por contribuinte e sua situação de pagamento;
- 58. Empresas vinculadas ao contador;
- 59. Empresas autorizadas a emitir nota fiscal eletrônica;

60. Permitir a importação dos arquivos PGDAS do simples Nacional das guias emitidas pelas empresas do simples nacional referente as cobranças geradas;

61. Autorizar a nota fiscal eletrônica em tempo real;

- 62. Emitir as guias de recolhimento individual;
- 63. Gerar relatório dos tomadores;
- 64. Possuir Conta Corrente Fiscal;
- 65. Possuir opção para consultar a autenticidade da NFE;

66. Permitir que empresas, não estabelecidos no município, responsáveis pela prestação de contas dos impostos e taxas decorrentes da prestação de serviços municipais, possam se cadastrar via internet;

67. Permitir que empresas e/ou responsáveis cadastrados recebam por e-mail, a confirmação de seus cadastros incluindo: os dados para acesso ao sistema;

68. Permitir o cadastro de mensagem para prestador e tomador;

- 69. Permitir o cadastro de usuário;
- 70. Permitir o cadastro de auditores fiscais;
- 71. Permitir o cadastro de responsável pela emissão da Ordem de Serviços;

72. No ato da abertura da Ordem de Serviço permitir selecionar um ou mais contribuintes;

73. No ato da abertura da Ordem de Serviço seja possível o vínculo de demais fiscais envolvidos no mesmo processo;

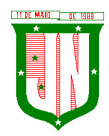

74. Na abertura da Ordem de Serviço permitir que o responsável pelo setor possa detalhar a atividade a ser executada pelo fiscal;

75. Possibilitar a emissão da 2ª via da Ordem de Serviço;

76. Permitir que o responsável pelo setor possa cancelar a Ordem de Serviço informando o motivo do seu cancelamento;

77. Possuir funcionalidade que permita aos fiscais em um levantamento fiscal, registrar as notas fiscais emitidas em bloco papel, com seu respectivo número, valor do serviço e apurar automaticamente o valor do ISSQN;

78. Após os lançamentos das notas descritas no item anterior, permitir a comparação dos valores apurados com os valores já declarados pelo contribuinte para a competência apontando o ISSQN devido;

79. Permitir ao fiscal o bloqueio da competência do contribuinte quando o mesmo estiver sob fiscalização;

80. Após o bloqueio da competência por parte do fiscal, não permitir que o contribuinte efetue a impressão do DAM de ISSQN;

81. Ter opção específica para encerramento da Ordem de Serviço;

82. Permitir o cadastro dos modelos de documentos que irão compor o processo;

83. Permitir a elaboração e emissão dos Autos de infração e imposição de multa, incluindo seu enquadramento legal;

84. Permitir a emissão e elaboração do Termo de Início da Ação Fiscal – TIAF;

85. Permitir a emissão e elaboração do Auto de Infração;

86. Possibilitar a emissão da segunda via de documentos emitidos (TIAF e AI).

#### **5.15. Do Sistema de Gestão de ISS Bancário**

### **5.15.1. CARACTERÍSTICAS GERAIS ISS BANCÁRIO**

1. Em telas de entrada de dados, permitir atribuir por usuário permissão exclusiva para Gravar, Consultar e/ou Excluir dados;

2. As senhas dos usuários devem ser armazenadas na forma criptografada, através de algoritmos próprios do sistema, de tal forma que nunca sejam mostradas em telas de consulta, manutenção de cadastro de usuários ou tela de acesso ao sistema;

3. Manter histórico dos acessos por usuário por função, registrando a data, hora e o nome do usuário;

4. O SGBD deverá conter mecanismos de segurança e proteção que impeçam a perda de transações já efetivadas pelo usuário e permita a recuperação de dados na ocorrência de eventuais falhas, devendo este processo ser totalmente automático, documentado e seguro;

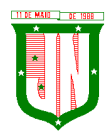

5. O usuário visualizará somente as opções do sistema para as quais ele foi autorizado;

6. Permitir que os relatórios possam ser visualizados em tela, salvos em formato PDF ou direcionados para um dispositivo de impressão.

# **5.15.2. DECLARAÇÃO DAS INSTITUIÇÕES FINANCEIRAS**

1. Receber as Informações dos seguintes registros:

a) Plano geral de contas comentado – PGCC (de acordo com Modelo conceitual ABRASF);

b) Pacotes de serviços;

c) Composição dos pacotes de serviços;

d) Balancete analítico mensal;

e) Demonstrativo da apuração da receita tributável e do ISSQN mensal devido por Subtítulo;

f) Movimentação no número de correntista;

g) Arrecadação referente aos pacotes de serviços;

h) Demonstrativo do ISSQN mensal a recolher.

2. O Valor do ISSQN a ser pago pela Instituição Financeira, deverá ser calculado de forma automática pelo sistema;

3. Permitir a configuração do dia para vencimento para consolidação do ISS;

4. Permitir a listagem de serviços prestados pelas Instituições Financeiras para verificação do enquadramento à lista de serviços, permitindo, o seu reenquadramento, inclusive por subitem, uma vez que, o sistema permite estas subdivisões;

5. Deverá apresentar os seguintes relatórios para verificação das consistências das declarações:

a) Relação da declaração somando pelo item e subitem da lista anexa a Lei Complementar 116/2003;

b) Relação da movimentação das tarifas;

c) Demonstrativo da movimentação dos pacotes de serviços;

d) Relação das tarifas, pacotes de serviços, serviços com remuneração variáveis, com seus respectivos enquadramentos a lista de serviços da lei municipal;

e) Relação dos pacotes de serviços comparando com a arrecadação de pacotes dos serviços x quantidade correntista nele enquadrados;

f) Relação dos pacotes de serviços comparando com a arrecadação de pacotes de serviços x a diferença da composição dos pacotes de serviços;

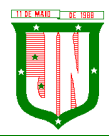

g) Recibo de entrega da declaração – Só emitido caso todos os itens obrigatórios da declaração sejam validados e transmitidos pela instituição;

h) Resumo da declaração – Após validado e transmitido;

i) Documento de Arrecadação Municipal – DAM no padrão Febraban que será preenchido de acordo com a configuração de formação da base de cálculo.

6. Cadastro de usuário que permite o servidor municipal apenas visualizar as informações das Instituições Financeiras sediadas no território do Município Competente para cobrança do Imposto. Com controle de acesso que será definido pela administração tributária.

### **5.15.3. FISCALIZAÇÃO DAS INSTITUIÇÕES FINANCEIRAS**

1. Criação de Ordem de Serviço para início de fiscalização. As Ordens de Serviços deverão ser criadas de forma automáticas.

2. Criação de Termo de Início de fiscalização com texto definidos pelo setor competente.

3. Criação do Mapa de Apuração de forma automática, indicando as contas COSIF sem as declarações obrigatórias e com declarações inconsistentes.

4. Criação de Auto de Infração por não cumprimento da obrigação principal e acessória de forma automática.

5. Possibilitar a criação de modelos de documentos a serem enviados as Instituições Financeiras pelo não cumprimento das obrigações definidas em lei.

6. Permitir criar modelos de documentos fiscais utilizados pelo município.

7. Permitir alterar os documentos fiscais gerados a partir dos modelos.

### **5.16. Do Sistema de Gestão de Controle Interno**

#### **5.16.1. CARACTERISTICAS GERAIS**

1. O sistema deverá operar exclusivamente em plataforma WEB;

2. O sistema WEB deverá ser acessado por navegadores (Browsers) de mercado, entre eles, no mínimo: Internet Explorer (versão 11 ou superior), - Mozilla-Firefox; - Google Chrome; - Edge; - Safari, Opera;

3. O sistema Operacional do Servidor deverá ser: Windows Server 2008 R2 SP1 ou superior, Distribuição Linux e IOS;

4. O sistema deverá estar disponível para navegação em dispositivos mobiles (no mínimo Android e IOS);

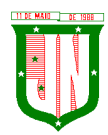

5. As telas de pesquisas e consultas quando visualizadas nos dispositivos mobiles deverão ser responsivas e adaptativas quando acessadas via browser;

6. O sistema deverá ser executado em ambiente multiusuário;

7. O Acesso deverá ser por meio de login e senha;

8. O sistema deverá ser instalado localmente ou em nuvem;

9. O sistema deverá permitir número ilimitado de usuários;

10. O sistema não poderá apresentar limitação quanto ao número de usuários simultâneos;

11. O sistema deverá ser multiusuários permitindo o trabalho simultâneo em uma mesma tarefa, com total integridade dos dados;

12. O sistema deverá permitir o cadastramento de todos os usuários desejados, possibilitando a indicação de direito de acesso a cada funcionalidade disponível;

13. Usuários devem ter acesso on-line às informações do Banco de Dados somente a partir do sistema;

14. O sistema proposto deverá ser baseado em arquitetura compatível, no mínimo, com 03 camadas e a 3ª camada cliente deverá ser utilizado no browser;

15. O sistema deverá permitir a emissão de relatórios com a possibilidade de personalização de layout e impressão de brasões, definidos pelo usuário;

16. O sistema deverá permitir que relatórios salvos por usuários que os modificaram, possam ser compartilhados com outros usuários;

17. O sistema deverá prever a inclusão de usuários sem a prévia determinação de senha de acesso, sendo que a mesma será definida pelo próprio usuário, quando for acessar o sistema pela primeira vez.;

18. Suportar o consumo de vários tipos de fontes de dados simultâneos, tais como: arquivos TXT, XML, CSV, JSON e os principais SGBD's do mercado.

### **5.16.2. CONTROLE INTERNO**

1. Demonstrar análises em tempo real por meio dashboard (painel eletrônico) de valores e percentuais, conforme o caso - na forma definida pelo art. 2º, § 2º, Inciso II do Decreto Federal 7185, de 27/05/2010, que regulamentou o art. 48, parágrafo único da LC 101/2000, com as alterações introduzidas pela LC 131/2009 – dos limites voltados para a responsabilidade na gestão das finanças públicas;

2. Permitir a automação da extração de dados na forma de pontos de controle quando todas as informações estiverem disponíveis e acessíveis de forma estruturada;

3. Permitir a inserção manual de análise documental de pontos de controle quando as informações não estiverem disponíveis e acessíveis de forma estruturada;

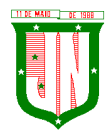

4. Através da visualização dos macros controles, materializar o acompanhamento de resultados legais e administrativos da gestão a partir de informações contábeis, financeiras e administrativas;

5. Possibilitar a edição dos modelos de documentos cadastrados e permitir salvar os mesmos no caminho especificado pelo usuário;

6. Permitir a parametrização das tabelas e das informações e com isso o cadastro de documentos parametrizados de forma a padronizar a execução das checagens, possibilitando posteriormente a geração de informações uniformizadas de forma automática ou manual;

7. Possibilidade de criação de outros modelos de documentos, utilizando itens de diversos documentos já cadastrados, a fim de criar um modelo de documento de forma simplificada ou completa, sem a necessidade de cadastrá-los novamente;

8. Permitir ao Controle Interno o acompanhamento das aplicações dos dispositivos constitucionais, bem como da legislação complementar no que tange aos Gastos com Educação, Saúde, Gastos com Pessoal e FUNDEB;

9. Possuir verificação de inconsistências apresentadas nos principais fluxos de controle, objetivando encontrar os prováveis erros e direcionar uma melhor tomada de decisão;

10. Permitir a emissão automática do relatório mensal e anual pelo responsável do controle interno, que deverá conter os resultados obtidos mediante o acompanhamento e a avaliação dos controles existentes;

11. Permitir ao controlador acesso a todas informações da competência do Controle Interno nas diversas áreas da administração, gerenciando tais informações, planejando e coordenando os trabalhos do Controle Interno no cumprimento de sua missão.

# **5.17. Do Sistema de Gestão do Portal da Transparência:**

1. Permitir publicar dados para o Portal da Transparência em conformidade com a Lei Complementar 131/2009;

2. A publicação de dados da base de dados dos sistemas de gestão deve permitir a publicação manual ou automática (agendador de tarefas);

3. Possuir consulta dos dados dos processos de licitações e seu detalhamento, demonstrando os participantes e vencedor(es);

4. Possuir consulta dos dados dos processos de dispensas e inexigibilidades, demonstrando o(s) favorecido(s);

5. Possuir consulta dos dados dos contratos originários de processos de licitações, demonstrando o(s) aditivo(s), se houver;

6. Possuir consulta dos dados das ordens de compras ou autorizações de fornecimento;

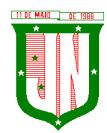

7. Possuir consultas dos dados das notas de entrada e requisições de saída de almoxarifado;

8. Possuir consulta dos dados dos bens patrimoniais;

9. Possuir consulta dos dados dos veículos;

10. Possuir consulta dos dados das receitas arrecadadas;

11. Possuir consultas dos dados das despesas empenhadas, liquidadas e pagas, bem como consultas temáticas e demonstrar toda a classificação da despesa;

12. Possuir consultas dos dados dos orçamentos das despesas e das receitas;

13. Possuir consulta dos dados dos servidores e detalhamento individual, demonstrando todos os proventos e descontos mês a mês no ano corrente;

14. Permitir pesquisar por palavra-chave em todo o conjunto de dados e por coluna, se houver, em todas as consultas de dados;

15. Permitir reorganizar (ordem da coluna) e agrupar colunas em todas as consultas de dados;

16. Permitir ordenar (ordem alfabética ou numérica) colunas em todas as consultas de dados;

17. Permitir filtrar colunas (começa com palavra-chave, contém palavra-chave, igual palavra-chave, entre outros), se houver, em todas as consultas de dados;

18. Possuir gerenciador da consulta de dados, permitindo classificar, agrupar, filtrar, exibir ou ocultar colunas;

19. Permitir publicar arquivos para o Portal da Transparência em conformidade com a Lei Complementar 131/2009 e Lei 12.527/2011;

20. Permitir o download de arquivos enviados para o Portal da Transparência;

21. Possuir sessão específica de arquivos para editais de licitação, atas das licitações e contratos e aditivos;

22. Possuir sessão específica de arquivos para Plano Plurianual, Lei de Diretrizes Orçamentárias e Lei Orçamentária Anual;

23. Possuir sessão específica de arquivos para Relatórios de Gestão Fiscal e Relatórios da Execução Orçamentária;

24. Possuir sessão específica de arquivos para termos de convênios;

25. Possuir sessão específica de arquivos para as atividades de Controle Interno;

26. Permitir exportar dados das consultas disponíveis no Portal da Transparência para a emissão de relatórios, em conformidade com a Lei 12.527/2011;

27. Gerar relatórios em diversos formatos, inclusive abertos e não proprietários;

28. Permitir exportar relatórios para os formatos rtf, csv, pdf, xls e xlsx;

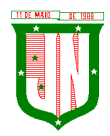

29. Possuir sessão de acessibilidade no Portal da Transparência, indicando todos os recursos de acessibilidade disponíveis;

30. Possuir recurso alto-contraste para elementos textuais;

31. Possuir recurso aumentar ou reduzir fonte para elementos textuais;

32. Possuir sessão de glossário no Portal da Transparência, indicando os termos mais utilizados e seus respectivos significados;

33. Possuir sessão de perguntas frequentes no Portal da Transparência, indicando as perguntas frequentes e suas respectivas respostas;

34. Possuir sessão de consultas externas no Portal da Transparência, indicando outros sites correlacionados;

35. Possuir sessão de mapa do site no Portal da Transparência, indicando de forma hierárquica os menus disponíveis e suas respectivas consultas;

36. Possuir sessão de dados abertos no Portal da Transparência, indicando como utilizar o serviço para as consultas disponíveis;

37. Possuir sessão de arquivos compilados, indicando todos os arquivos enviados para o Portal da Transparência, permitindo a busca por palavra-chave e download;

38. Possuir sessão de acesso à informação, que indique um texto padrão sobre o Serviço de Informação ao Cidadão, endereço do SIC físico, horário de funcionamento, telefone e link para solução externa (se houver).

### **5.18. GESTÃO DE DOMICÍLIO TRIBUTÁRIO ELETRÔNICO**

1. Permitir que o acesso ao sistema seja de forma web, utilizando a rede mundial de computadores para acesso;

2. Possuir integração direta com o sistema tributário municipal;

3. Permitir o acesso ao sistema através de login e senha previamente cadastrada no sistema;

4. Permitir o gerenciamento de publicações, onde o mesmo possui o filtro por tipo de documentos, datas de geração;

5. Possuir tela de gerenciamento de publicações geradas pelo sistema e responsável pela publicação;

6. O usuário visualizará somente as opções do sistema para as quais ele foi autorizado;

7. Permitir que os relatórios possam ser visualizados em tela, salvos em formato PDF ou direcionados para um dispositivo de impressão;

8. Permitir a emissão de 2ª via de Documentos de Arrecadação, como: IPTU, ITBI, taxa de alvará, carne de taxas, carne de parcelamento de dívida, carne de dívida;

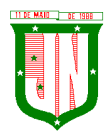

- 9. Permitir a emissão do extrato financeiro do contribuinte;
- 10. Permitir a emissão de Alvará de Funcionamento;
- 11. Permitir a emissão da Certidão Negativa de Débitos;

12. Permitir a contestação de documentos de arrecadação recebidos no domicílio eletrônico, como IPTU, ITBI, Alvará, Taxas, Multas;

13. Permitir a emissão do boletim de cadastro imobiliário;

14. Permitir a emissão do boletim de cadastro econômico;

15. Permitir a visualização dos dados referente as inscrições vinculadas ao contribuinte;

16. Permitir a visualização e adicionar imagens vinculadas a inscrição imobiliária;

17. Permitir a visualização e adicionar imagens vinculadas a inscrição econômica;

18. Permitir a ciência e emissão de notificação de procedimentos administrativos Fiscais;

19. Permitir a intimação de apresentação de documentos fiscais e a possibilidade de entregá-los em formato digital;

20. Permitir a ciência e emissão de Auto de Infração;

21. Permitir o recurso de 1ª e 2ª instância de autos de infração;

22. Permitir abertura e acompanhamento de consultas tributárias;

23. Permitir a ciência e emissão Notificação de inscrição em Dívida Ativa;

24. Permitir a Notificação de Certidão de Dívida Ativa Ajuizada ou enviado para Protesto em Cartório;

25. Permitir Acompanhamento Judicial pelo número do processo administrativo;

26. Permitir a ciência e notificação do cancelamento de parcelamento de Dívida Ativa;

27. Permitir o cadastro de procurador para acesso ao sistema;

28. Permitir o cadastro do Certificado Digital;

29. Permitir o cadastro de e-mail e número de telefone para receber mensagens de notificação e outras que contam prazos;

30. Permitir o cadastro Mensagens sobre Legislação e Portarias específicas da Área Tributária.

### **5.19. Do Sistema de Gestão de ITBI Online:**

1. Permitir que o acesso ao sistema seja de forma web, utilizando a rede mundial de computadores para acesso;

2. Possuir integração direta com o sistema tributário municipal;

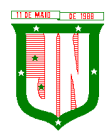

3. Permitir o acesso ao sistema através de login e senha previamente cadastrada no sistema.

4. Permitir configuração de tipo de usuários, onde cada tipo de usuário terá permissões específicas.

5. Permitir o cadastro de usuários, informando os dados de uma pessoa já cadastrada no banco de dados, tipo de usuário e status.

6. Possuir configuração para quantidades de dias para a expiração de senhas;

7. Permitir configuração de quantidade de tentativas para o bloqueio de usuário.

8. Permitir configuração de cobrança de taxa de abertura de processo para tramitação da solicitação do ITBI;

9. Permitir configuração de utilização de marca d'água na guia de ITBI;

10. Permitir configuração de qual responsável pela liberação da guia de ITBI;

11. Possuir configuração das taxas a serem cobradas na abertura do processo de ITBI;

12. Possuir configuração das taxas e impostos a serem cobrados de acordo com o tipo de transmissão e escritura de transferência de imóvel, e qual será o valor-base para o cálculo da cobrança;

13. Permitir o cadastro da guia de ITBI contendo:

13.1. Adquirente, informando uma pessoa já cadastrada no banco de dados;

13.2. Cartório, informando um registro já cadastrado no banco de dados;

13.3. Tipo de transmissão;

13.4. Tipo de Escritura;

13.5. Data da guia;

13.6. Processo;

13.7. Responsável pelo Pagamento das taxas, Adquirente ou transmitente;

13.8. Informar os demais adquirentes da guia utilizando um cadastro no banco de dados.

14. Possibilitar lançar um ou mais imóveis a guia de ITBI;

15. O lançamento do Imóvel a guia de ITBI deverá conter:

15.1. Inscrição municipal para transmissão urbana;

15.2. Informar o proprietário atual da inscrição informada;

15.3. Informar o endereço da inscrição informada;

15.4. Inscrição do INCRA pra transmissão rural;

15.5. Informar o transmitente, informando um registro já cadastrado no banco de dados;

Página **393** de **442** 15.6. Especificações do imóvel como: Área do Terreno, Área edificada, Fração Ideal, testada;

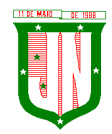

15.7. Informar o número de matrícula do imóvel;

15.8. Informar o valor declarado;

15.9. Possibilitar informar se o mesmo se trata de uma venda parcial e o percentual da mesma;

15.10. Informar observações do imóvel;

15.11. Permitir informar os confrontantes;

15.12. Permitir anexar documentos ao imóvel.

16. Permitir a emissão do comprovante de cadastro do ITBI com chave para acompanhamento via WEB;

17. Permitir a solicitação de cancelamento de uma guia de ITBI, informando o motivo do mesmo;

18. Permitir menu de análise de cancelamento de guia de ITBI, onde o fiscal poderá respondera solicitação deferir ou indeferir a solicitação;

19. Permitir consultar o ITBI por Data, processo, adquirente ou situação em que o mesmo se encontra;

20. Permitir o fiscal realizar a avaliação do ITBI por imóvel da guia, analisando os documentos anexados, tendo a opção de listar o valor venal utilizado para o calculo do IPTU, informar isenções e observação da sua avaliação;

21. Permitir o fiscal realizar a geração da cobrança do ITBI de acordo com os dados da avaliação e configuração de tipo de transmissão e escritura;

22. Permitir a emissão do DAM de ITBI de acordo com os dados gerado pelo fiscal com chave de validação web;

23. Permitir a impugnação do valor gerado pela avaliação do fiscal;

24. Possuir menu de análise de impugnação, onde o fiscal avalia o pedido de impugnação apresentado pelo cartório, tento total visibilidade a solicitação, os dados do ITBI, os imóveis da guia e os dados destes imóveis;

25. Permitir aceita ou recusar uma impugnação;

26. Permitir a opção de liberação de guia após o pagamento da mesma pelo usuário responsável pela liberação de acordo com a configuração;

27. Permitir a emissão da guia de transferência de ITBI com chave de validação web;

28. Permitir alteração da matrícula do imóvel;

29. Geração de relatório de avaliações efetuadas por data, podendo escolher a ordenação do mesmo por: data, avaliador ou inscrição;

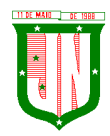

30. Geração de relatório de avaliações efetuadas por data e avaliador, podendo escolher a ordenação do mesmo por: data, avaliador ou inscrição;

31. Geração das transferências efetuadas por data, podendo filtrar por: inscrição, transmitente ou adquirente.

### **5.20. Do Sistema de Gestão de Serviços da Administração ao Cidadão na Internet:**

### **5.20.1. CARACTERISTICAS GERAIS**

1. Funcionar em rede com servidores GNU/Linux, Windows Servers, FreeBSD e estações de trabalho com sistema operacional Windows XP ou superior;

2. Consulta de auditoria todas as tentativas bem-sucedidas de login, bem como os respectivos logoffs, registrando data, hora e o usuário;

3. Prover efetivo controle de acessos ao aplicativo através de uso de senhas permitindo bloqueio de acesso depois de determinado número de tentativas de acesso inválidas, criptografia e expiração de senhas;

4. Permitir a visualização dos relatórios em tela, bem como possibilitar que sejam salvos em disco para posterior reimpressão, inclusive permitindo selecionar a impressão de intervalos de páginas e o número de cópias a serem impressas, além de permitir a seleção da impressora de rede desejada;

5. Possuir validação dos campos das telas necessárias antes da gravação no banco de dados em SQL ANSI;

6. Toda atualização de dados deve ser realizada de forma online;

7. Garantir a integridade referencial entre as diversas tabelas dos aplicativos, através do banco de dados, por meio de triggers ou constraints;

8. Possibilitar que os aplicativos sejam acessados por usuários remotos utilizando a Internet como meio de acesso;

9. Possuir um Sistema Gerenciador de Banco de Dados Relacional (SGBD) que possua o padrão SQL ANSI;

10. SGBD totalmente de domínio público e possua licença BSD e seja fornecido ou cedido gratuitamente pela empresa contratada;

11. O SGBD deverá possuir os seguintes recursos: Point-in-time Recovery (PITR), Tablespaces, Suporte a Clisterização, Integridade Transacional, Stored Procedures, Views Triggers, Suporte a Modelo Híbrido Objeto-relacional e Suporte a Tipos Geométricos;

12. SGBD que possuarecursos para ser executado em microcomputadores que utilizem 01 (um) ou mais processadores, não seja limitado na capacidade de armazenamento e de acessos a sua base;

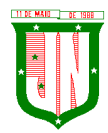

13. As regras de integridade do gerenciador de banco de dados deverão estar alojadas preferencialmente no Servidor de Banco de Dados, de tal forma que, independentemente dos privilégios de acesso do usuário e da forma como ele se der, não seja permitido tornar inconsistente o banco de dados;

14. O SGBD deverá conter mecanismos de segurança e proteção que impeçam a perda de transações já efetivadas pelo usuário e permita a recuperação de dados na ocorrência de eventuais falhas, devendo este processo ser totalmente automático, documentado e seguro;

15. As senhas dos usuários devem ser armazenadas na forma criptografada, através de algoritmos próprios do sistema, de tal forma que nunca sejam mostradas em telas de consulta, manutenção de cadastro de usuários ou tela de acesso ao sistema;

16. O gerenciador de banco de dados deverá possuir recursos de segurança para impedir que usuários não autorizados obtenham êxito em acessar a base de dados para efetuar consulta, alteração, exclusão, impressão ou cópia;

17. Utilizar arquitetura de rede padrão TCP/IP;

18. Ser compatível com ambiente multiusuário permitindo a realização de tarefas concorrentes;

19. Utilizar SGBD relacional na camada de acesso a dados para prover armazenamento e integridade das informações em banco de dados e integridade referencial de arquivos e tabelas do banco de dados Postgres 8.1 ou superior e Microsoft SQL Server 2000 ou superior;

20. Possuir interface gráfica utilizando navegador web, compatível com Internet Explorer 7.0 (ou versão superior) ou Mozila 25.0 ou superior. Não serão admitidas interfaces no modo caracter ou baseadas em "templates" ou "frameworks" que impossibilitem a cessão irrestrita do código fonte da solução;

21. Possuir padronização em componentes como: Telas, Relatórios, Links, Documentação, Tabelas e Nomes de Campos do Sistema;

22. Prover o controle efetivo do uso de sistemas oferecendo total segurança contra a violação dos dados ou acessos indevidos às informações, através do uso de senhas;

23. Possuir controle de troca e expiração de senhas e armazenamento das senhas criptografadas;

24. Integração com o sistema implantado na Secretaria Municipal de Finanças.

# **5.20.2. SERVIÇOS DA ADMINISTRAÇÃO AO CIDADÃO NA INTERNET**

1. Permitir configuração para exigir usuário e senha do interessado em serviços do portal para determinadas funcionalidades;
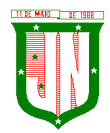

2. Conter rotina que registre as solicitações de acesso aos serviços do portal no módulo de gerenciamento, gerando um número de solicitação e exigindo o fornecimento de informações cadastrais de praxe;

3. Permitir o cadastro de funcionalidades para uso exclusivo com "login" de acesso e senha;

4. Permitir o cadastro de funcionalidades de uso sem "login" e sem senha;

5. Possibilitar que os funcionários do órgão emitam cópia de seu recibo de pagamento;

6. Possibilitar que os funcionários do órgão imprimam seus respectivos comprovantes de rendimentos para fins de declaração anual de imposto de renda;

7. Consultar licitações por período, número de licitação ou licitações em andamento, possibilitandoa visualização da modalidade, situação, julgamento, comparação, histórico, publicações e edital;

8. O registro de uma ouvidoria de sugestão, opinião, denúncia, etc, identificado ou não o solicitante e encaminhar para o setor competente, gerando um número de protocolo de registro, propiciando a posterior consulta do mesmo;

9. Os usuários com acesso a várias funcionalidades, deve ser configurado de acordo com as suas permissões;

10. A emissão de extrato de pagamentos efetuados a credor mediante seu login e senha, totalizando valores pagos em aberto e retenções de acordo com o parâmetro selecionado;

11. A emissão de extrato de contas liquidadas e a receber exigindo login e senha do credor, totalizando valores em aberto e retenções de acordo com o parâmetro selecionado;

12. Possibilitar a emissão do espelho cadastral imobiliário (BCI);

13. A consulta do andamento do processo administrativo identificando login e senha do servidor, número de processo e ou chave de validação;

14. Controle de acessos aos serviços, podendo realizar o filtro por funcionalidade, e exporta o mesmo para planilha ou PDF;

15. Possibilitar a emissão de guias de recolhimento de qualquer tributo municipal, IPTU, ISS Fixo, Dívida Ativa, Parcelamento de Dívida ativa, taxa de localização, vencida ou não, podendo ser configurado quais cobranças e módulos a serem habilitados;

16. Possibilitar a emissão de guias após o vencimento de cota única ou parcelas, com adicionais calculados em guia padrão FEBRABAN, pronta para o recolhimento;

17. Possibilitar a emissão de certidões por CPF, CNPJ ou Inscrição e a consulta da autenticação de certidão negativa de débitos municipais;

18. Possibilitar ao contribuinte obter informações referentes a protocolo;

19. Possibilitar o Cadastro de solicitações de ITBI de forma web;

20. Possibilitar a consulta do ITBI solicitado de forma web;

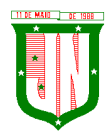

21. Possibilitar a emissão de taxas habilitadas pela Prefeitura;

22. Possibilitar o cadastro de documentos a serem disponibilizados como: Decretos, Códigos, Editais e Boletim, onde deverá ser possível anexar arquivo ao mesmo;

23. Possibilidade de consulta por: Descrição do processo, situação, pareceres e trâmites, e se o processo foi deferido ou indeferido;

24. Possibilitar ao contribuinte ter acesso à documentação necessária para dar entrada de processos junto ao protocolo de acordo com o assunto selecionado;

25. Permitir que as pessoas operem o sistema da Prefeitura Municipal, através da Internet, respeitadas suas permissões, de forma que possam se auto atender;

26. Possibilitar a obtenção de informações referente a pagamentos realizados à Prefeitura num determinado período desejado;

27. Possibilitar a emissão de Alvarás de licença de acordo com as validações a serem feitas no cadastro municipal;

28. Possuir módulo de tramitação de documentos e processos via web para que setores que não tem acesso à rede do órgão possam fazer suas movimentações;

29. Possibilitar consultar a tramitação dos documentos e processos demonstrando em quais setores o protocolo tramitou e o registro de despacho aplicado em cada fase do trâmite;

30. Possibilitar o registro sugestão, reclamação, opinião, denúncia etc., e encaminhar para o setor competente, gerando um número de protocolo de registro, propiciando a posterior consulta do mesmo;

31. Possibilitar que as requisições sejam feitas através da WEB, efetivando a integração dos setores solicitantes ao almoxarifado, que não possuem acesso à rede do órgão.

#### **5.21. Do Sistema de Gestão Educacional**

#### **5.21.1. CARACTERISTICAS GERAIS**

1. O software deverá ser 100% WEB traduzido por navegadores;

2. Por ser WEB, o software não deverá possuir nenhum instalador ou arquivo (s) vinculado aos sistemas operacionais dos computadores para seu acesso;

3. O sistema deve ser fornecido em Arquitetura SaaS (Software as a Service);

4. O banco de dados deverá ser relacional com arquitetura ANSI SQL;

5. O sistema deverá ser dinâmico e com validações de negócio em todas as telas;

6. Os campos obrigatórios de cada tela deverão ficar em destaque em relação aos demais deverá obrigar o usuário a preencher para conclusão do cadastro;

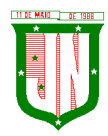

7. Permitir a exclusão de dados apenas se o mesmo não tiver dependência com outros cadastros, exibindo mensagem clara de aviso que a informação será deletada;

8. Restringir acesso à tela de entrada de dados de acordo com nível de acesso de cada usuário de forma geral, sem precisar editar em cada usuário;

9. O acesso ao sistema deverá composto de usuário e senha e após 3 tentativas utilizando a senha errada o usuário será bloqueado;

10. A senha deverá será criptografada, não havendo método de recuperar a senha em banco, sendo necessário realizar o desbloqueio pelo usuário administrador;

11. Deverá possibilitar a inativação automática do usuário através de uma data limite que será informada no cadastro de usuário;

12. Ao cadastrar uma senha de acesso ao sistema, deverá informar o usuário o nível de segurança da senha informada se é fácil, bom ou forte;

13. Gravar auditoria de acesso as telas, inserção de dados, execução de rotinas e exclusão de dados em estrutura exclusiva no banco de dados para facilitar a consulta e exibição em tela, para que seja de rápida consulta;

14. Deverá gerar relatórios gráficos, possibilitando sua impressão em paisagem ou retrato de acordo configuração da página gerada pelo sistema;

15. Possibilitar o usuário escolher se deseja gerar o relatório ou não, caso decida alterar de tela para fazer outra atividade;

16. Os relatórios gerados com finalidade de impressão ou arquivamento deverão ser PDF (Portable Document Format);

17. O backup deverá diário sem interromper o Sistema e que seja imperceptível, para o usuário;

18. Deverá constar tabela com o cadastro de País, Estados, Municípios e Distrito, de acordo com o IBGE, já carregada no Sistema, bastando apenas buscar essas informações nas telas de entrada, a fim de evitar duplicação de registro;

19. Possuir configuração, para permitir acesso ao usuário apenas nas unidades de ensino que trabalha;

20. Deverá possuir uma tela exclusiva para cadastro de Gestores escolares, possibilitando informar sua escolaridade, cursos. Caso o Gestor já estiver disponível no cadastro de pessoa física do Sistema, possibilitar a busca através de tela exclusiva antes do cadastro do gestor;

21. Um único Gestor poderá ser vinculado em mais de uma escola e em cada escola deverá ser definido o seu cargo, Critério de acesso ao Cargo e sua situação funcional, conforme legislação vigente;

22. Menu de relatório deverá constar legenda, para identificar o modelo a ser usado por escola ou turma;

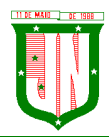

23. Possibilitar através de procura rápida dados educacionais de alunos, apenas com nome do estudante, sem precisar estar logado em uma escola;

24. Possibilitar através de procura rápida dados educacionais do Profissional Escolar, apenas com nome completo do Profissional Escolar, sem precisar estar logado em uma escola;

25. Cadastro de todas as unidades de ensino da rede municipal, contendo dados: nome da escola, dependência administrativa, documentação, endereço e dados educacionais para o Educacenso, baseado no leiaute recente;

26. Deverá possuir configuração de como será o lançamento de notas, valor mínimo de promoção, se haverá arredondamento nas notas informadas ou não;

27. Possibilitar dividir o valor anual por etapa, podendo definir como nota final do estudante a média ponderada das etapas;

28. Permitir configurar como a maior nota prevalece se é do resultado das avaliações ou da recuperação como resultado final de cada etapa de ensino;

29. Deverá permitir informar o percentual de faltas em relação a frequência escolar, que considerar o aluno reprovado por falta;

30. Deverá permitir configurar por ano letivo, se o lançamento de faltas e das aulas será em horas ou inteiro;

31. Deverá permitir o fechamento anual do ano letivo, através de uma única tela. Após os lançamentos dos dados de cada etapa;

32. Possibilitar carregar o Sistema com os dados do censo mais recentes, para ser usado como carga inicial, para facilitar a implantação;

33. Deverá possuir um exportador próprio para exportar os dados para o Educacenso adequado ao leiaute mais recente;

34. Deverá possuir cadastro único de situação, resultado, tipo de avaliação, tipo de observação e motivos de transferência, a fim de evitar que cada usuário cadastre uma informação diferente;

35. Deverá manter em uma única base todas as escolas da rede.

Controle Acadêmico

36. Acesso a informação acadêmica de cada escola deverá ser por período letivo;

37. Deverá exibir de forma clara o período letivo que usuário está trabalhando e escola;

38. Deverá permitir que escola dê nome para suas salas de aulas;

39. Deverá permitir colocar informar o comprimento e largura e a lotação máxima das salas de aulas;

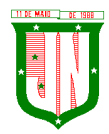

40. Deverá permitir cadastrar as disciplinas de acordo com a nomenclatura usado pelo regimento escolar;

41. O cadastro de disciplina deverá ser único uma vez cadastrado em uma escola, deverá estar disponível em todas as escolas da rede;

42. Deverá possibilitar definir uma classificação para a disciplina;

43. Deverá possibilitar informar a identificação para o censo de cada disciplina;

44. Deverá permitir informar um tipo para cada disciplina;

45. Deverá permitir definir duração, valor e média das etapas de ensino, para todas as turmas da escola, para cada etapa em um único procedimento;

46. Permitir configurar o horário de funcionamento da turma, através de um cadastro de turno;

47. Permitir cadastro de eventos anuais, para ser usado no cadastro na montagem do calendário escolar;

48. Permitir definir uma cor para cada evento;

49. Permitir cadastrar o calendário, informando quais os dias serão letivos, quais não serão, possibilitando descartar sábado e domingo, podendo informar os dias que não é letivo, marcar dias de férias, dias de planejamento, ficando da mesma forma do calendário existente na unidade de ensino;

50. Deverá permitir cadastro o valor de referência de cada conceito, para seja convertido em valor o conceito informado em tela;

51. O aluno deverá ter um único registro na rede de ensino que será usado em todas suas movimentações que tiver durante o ano letivo;

52. Cada cadastro do aluno na escola deverá um código de apoio para seja usado como vinculo na escola no ano letivo corrente;

53. O cadastro do aluno na escola deverá obedecer ao mínimo de informação que precisa para ficha de matrícula, com data de matrícula, turma, data de nascimento, informação de documento, naturalidade, bolsa família, endereço completo, se utiliza transporte, se possui alguma deficiência, transtorno global do desenvolvimento ou altas habilidades/super dotação e filiação;

54. Deverá fazer o controle dos documentos obrigatórios para matricula;

55. Deverá possibilitar informar mais de um responsável pelo aluno;

56. Deverá permitir funcionar simultaneamente, para uma mesma turma, avaliação por nota, avaliação por ficha descritiva e avaliação por ficha de desempenho;

57. O cadastro dos descritores para ficha de desempenho deverá ser realizado uma única vez, no Sistema;

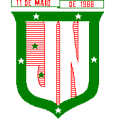

58. Um descritor pode vários subdescritores;

59. Deve permitir uma opção desempenho para cada escola;

60. A avaliação de desempenho, poderá ser cadastrada por turma ou disciplina. Poderá ser cadastrada uma ficha de desempenho para cada etapa;

61. Os descritores da avaliação de desempenho, poderá ser ordenado em cada ficha que for cadastrada no ano letivo, independente da ordem original;

62. A avaliação de descritiva deverá ser cadastrada por grupo de falta e por etapa;

63. Deverá ser separado as telas de lançamentos de notas, faltas e observação das etapas;

64. A tela de lançamento de Falta por etapa, deverá listar os alunos na ordem do diário, trazendo consigo o número de ordem antes do nome do aluno;

65. A tela de lançamento de Nota por etapa, deverá listar os alunos na ordem do diário, trazendo consigo o número de ordem antes do nome do aluno;

66. A tela de lançamento de Observação por etapa, deverá listar os alunos na ordem do diário, trazendo consigo o número de ordem antes do nome do aluno;

67. Lançamento de falta deverá ser por grupo de falta;

68. Lançamento de notas deverá ser por disciplina;

69. Deverá permitir definir a duração de cada turno;

70. Deverá permitir cadastrar o horário de aula de cada turma;

71. Deverá ter uma estrutura separada para geração dos históricos do ano letivo corrente;

72. Permitir fechamento da ata através da soma das etapas ou manualmente, registrando apenas os valores finais;

73. Deverá constar na tela de ata, opção para cadastrar observação, nota de recuperação, nota de conselho de classe e nota final do aluno;

74. Na tela de ata a lista de alunos deverá seguir o diário;

75. Deverá clicar em botão para poder acessar as notas do aluno na tela de ata;

76. Deverá possuir controle de evasões e transferência;

77. Deverá permitir reclassificar um aluno, para série posterior ou anterior a série que está atualmente;

78. Deverá permitir remanejar o aluno entre turma do mesmo período e em cada deverá manter seu histórico até antes seu remanejamento;

79. Deverá permitir realizar quantos remanejamento for necessário para o aluno;

80. Cada remanejamento do aluno, deverá criar um registro exclusivo, para seja realizado o correto controle do remanejamento;

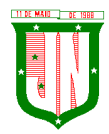

81. Deverá permitir cadastrar atestado médico, podendo definir se o atestado irá ou não abonar as faltas;

82. Possibilitar o cadastro profissional escolar, possibilitando atualizar os dados educacionais;

83. Deverá permitir informar no cadastro do profissional escolar os documentos exigidos pela escola;

84. Deverá permitir o cadastro do profissional escolar mediante as informações cobradas pelo censo.

85. O cadastro do profissional escolar deverá estar disponível, quando outra escola selecionar o mesmo profissional;

86. Permitir cadastrar um Período Letivo para cada modalidade de Ensino;

87. Possuir o registro de turmas Multisseriadas ligando a essas as subturmas com informações de disciplinas, professores, configuração de avaliação, turno de funcionamento, período letivo e ordenação de matrículas;

88. Realizar a rematrícula dos alunos para o próximo período letivo levando todas as informações dos alunos para a turma de destino;

89. O Sistema deverá permitir transcrever os históricos anos anteriores de forma prática e intuitiva;

90. Deverá alertar o usuário ao matricular um aluno e o mesmo tiver com situação normal em outra escola, a fim de evitar que um aluno se matricule e duas escolares. O aviso deverá trazer a escola que o mesmo está matriculado;

91. Deverá ter controle de documentos repetidos para mais de aluno, avisando que o documento já está sendo usado em outro cadastro, trazendo na mensagem o nome do cadastro que o documento está vinculado;

92. Controlar o cadastro de funcionários da escola trazendo informações de férias e atestados quando este estiver integrado com o sistema de Recursos Humanos;

93. Permitir adicionar fotos ao cadastro de Estudante, Profissional Escolar e Funcionário;

94. Emitir relatórios de alunos por turma;

95. Emitir relatórios de alunos aniversariantes;

96. Emitir relatórios de alunos remanejados;

97. Emitir relatórios de alunos beneficiados pelo Bolsa família de uma ou várias instituições de ensino;

98. Emitir relatórios de alunos que utilizam transporte de uma ou de várias instituições de ensino;

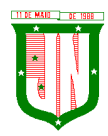

99. Emitir relatórios de alunos com necessidades especiais de uma ou de várias instituições de ensino;

- 100. Emitir relatórios de Boletim Escolar por aluno e por turma;
- 101. Emitir relatórios de Ata de Resultados Finais;
- 102. Emitir relatórios de Histórico Escolar;
- 103. Emitir relatórios de Ficha Individual do Aluno por aluno e por turma;
- 104. Emitir relatórios de alunos sem código do INEP;
- 105. Emitir relatórios de professores sem código do INEP;
- 106. Emitir relatório de documentos que os alunos não entregaram no ato da matrícula;
- 107. Emitir relatório de carteirinha de estudante por turma;
- 108. Emitir relatório de pontuação restante por ano e por bimestre/trimestre;
- 109. Emitir relatório de pauta para registro das presenças dos alunos das turmas;
- 110. Emitir relatório de pauta para registro das notas dos alunos das turmas;
- 111. Emitir relatório de livro de matrícula das turmas;
- 112. Emitir relatório de gráfico de alunos acima e abaixo da média;
- 113. Emitir gráfico de alunos com necessidades especiais;
- 114. Emitir relatório de gráfico de média da turma;
- 115. Emitir relatório de movimentação escolar anual de alunos;
- 116. Emitir relatório de relação de idade dos alunos onde poderá ser informada uma idade e comparado os alunos que estão acima ou abaixo da informada no sistema;
- 117. Emitir relatório de gráfico comparativo da situação dos alunos;
- 118. Emitir relatório de gráfico de alunos que utilizam transporte;
- 119. Emitir relatório de ficha de desempenho dos alunos para as turmas que são avaliados através dela;
- 120. Emitir relatório de melhores alunos por escola e por turma;
- 121. Emitir relatório de ficha de matrícula por aluno e por turma;
- 122. Emitir relatório de Declaração de Frequência do aluno;
- 123. Emitir relatório de Declaração de Transferência do aluno;
- 124. Emitir relatório de Declaração de Conclusão do aluno;
- 125. Gerar as fichas para preenchimento das informações do censo de aluno e professor;
- 126. Emitir relatório de horário de aula da turma.

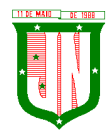

Portal do Professor

127. O acesso ao portal deverá ser por escola e período letivo;

128. Deverá exibir informação da escola que esta logado e ano letivo que foi selecionado a todo momento que o professor estiver no Sistema;

129. Deverá possuir telas objetivas sendo mais parecido possível com diário impresso;

130. Deverá permitir acesso ao calendário de acordo com o curso que trabalha, casa lecione em dois ou mais curso, deverá possibilitar alternar entre o curso, para poder ter acesso ao calendário exclusivo do curso;

131. Deverá ter acesso ao regimento interno da escola;

132. O sistema deverá permitir adicionar material de apoio para os alunos;

133. O sistema deverá agrupar as funcionalidades que será usado durante as etapas de ensino e o que será usado no fechamento do ano;

134. Deverá possuir o lançamento de presença que deixa professor escolher se o lançamento será por semana ou uma data específica;

135. O lançamento de presença deverá obedecer ao horário cadastrado pelo acadêmico;

136. Deverá permitir manter selecionado em tela turma e etapa, caso o professor queira conferir se o lançamento está correto;

137. O lançamento de presença deverá por grupo de falta;

138. Deverá permitir lançar o conteúdo diário, permitindo que o professor monte seu horário, evitando que seja realizado um cadastro para cada dia;

139. Deverá listar em única tela, todo horário de conteúdo cadastrado para o mês selecionado;

140. Deverá permitir o cadastro de avaliação, definindo se a mesma será um trabalho ou uma avaliação;

141. Deverá avisar o professor ao cadastrar a avaliação quantos pontos ainda estão disponíveis em relação a etapa selecionada;

142. Deverá permitir lançar os resultados de todas as avaliações de uma única vez;

143. Deverá permitir realizar o lançamento das fichas desempenho, caso a turma que leciona tiver ficha de desempenho cadastrada;

144. Deverá permitir o lançamento da ficha descritiva, caso a turma for avaliada por fichas descritivas;

145. Deverá permitir liberar as telas de acesso de acordo com que trabalha na escola;

146. Deverá permitir replicar uma avaliação para várias turmas que o professor leciona;

147. Deverá permitir cadastrar avaliação multidisciplinar;

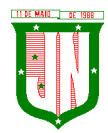

148. O Sistema deverá permitir controlar o que é informado no portal, pelo módulo acadêmico, permitindo a equipe pedagógica cobrar do professor o preenchimento correto dos dados diários dos alunos;

149. Deverá permitir que o professor informe o direto o valor da etapa;

150. Deverá permitir informar a nota de recuperação da etapa;

151. Deverá informar uma nota personalizada, diferente da soma das avaliações em caso de turmas que seja avaliada por conceito;

152. Deverá permitir o lançamento das notas de recuperação final do aluno;

153. Deverá permitir o lançamento do conteúdo de recuperação final;

154. Deverá permitir lançamento de presença do conteúdo de recuperação do final;

155. Emissão de relatório de aniversariantes por turma;

156. Emissão do relatório da pauta para realizar a chamada;

157. Permitir a emissão do relatório de pontuação restante para os alunos de uma turma;

158. Possibilitar a emissão do relatório das avaliações marcadas pelo professor;

159. As telas de pesquisa do sistema deverão possuir grids para filtragem;

160. Permitir a utilização do sistema através de tablets e ipads através do navegador.

Portal do Aluno

161. O acesso ao portal do aluno, deverá ser definido pelo módulo acadêmico e o acesso deverá ser independente do módulo acadêmico;

162. Permitir visualizar trabalhos, avaliações, horário e calendário escolar;

163. Permitir visualizar o resultado das avaliações quando for disponibilizado pelo professor;

164. O sistema deverá permitir que o aluno e responsáveis possam visualizar o boletim após o fechamento do bimestre/trimestre;

165. Permitir o aluno a visualização do calendário letivo da escola;

166. Permitir o aluno a visualização do horário de aula da turma;

167. Permitir o aluno e responsáveis visualizar observações registradas sobre os alunos após o consentimento da equipe pedagógica da escola;

168. Permitir aluno e responsáveis a visualização mensagens que foram postadas pela Escola ou Secretaria de Educação.

Processo Seletivo

169. Permitir cadastrar como rotina se o processo seletivo utilizará graduação em curso ou não;

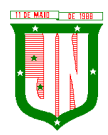

170. Permitir cadastrar os membros da comissão avaliativa com informação mínima do nome e função de cada membro;

171. Permitir cadastrar as pontuações por título de cada cargo oferecido;

172. O sistema deverá permitir que a seleção seja realizada através de pontuação de títulos e tempo de serviço;

173. O sistema deverá permitir configurar quantidade (máxima) de cada título que poderá ser apresentada pelo candidato;

174. Permitir configurar o tipo de classificação do cargo;

175. Permitir definir os critérios para desempate do processo;

176. Permitir definir o pré-requisito de cada cargo;

177. O sistema deverá permitir a configuração de títulos exclusivos por cargo;

178. O sistema deverá permitir que os candidatos possam cadastrar recursos (revisão de inscrição, pontuação de títulos e tempo de serviço);

179. O sistema deverá possuir um portal para o candidato cadastrar e acompanhar sua inscrição;

180. Emitir o comprovante de inscrição;

181. Emitir o relatório com a classificação dos candidatos;

182. Emitir o relatório de relação de candidatos.

Biblioteca

183. Permitir o cadastro das bibliotecas da rede municipal com as respectivas configurações de cada uma delas como: número de exemplares por empréstimo e dias válidos para reserva;

184. Possibilitar a importação dos leitores (alunos e professores) através do módulo de secretaria;

185. Permitir o cadastro de leitores com seus dados pessoais e endereço;

186. Permitir o cadastro de autores;

187. Permitir a configuração de envio automático de e-mail para os leitores avisando sobre devoluções de exemplares e disponibilidade de exemplar que foi reservado;

188. Permitir o cadastro de editoras;

189. Permitir o cadastro de tipos de materiais disponíveis na biblioteca;

190. Permitir o cadastro das coleções presentes na biblioteca;

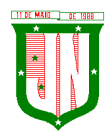

191. Permitir o cadastro dos exemplares com informações de CDD, CDU ou Cutter, forma de aquisição, idioma, número de edição, ano de publicação, assunto, autor, se o exemplar circula;

192. Permitir adicionar imagens ilustrativas ao cadastro do livro;

193. Permitir realizar a baixa de exemplares;

194. Permitir registrar o empréstimo de exemplares presentes na biblioteca e emitir o comprovante de empréstimo;

195. Permitir registrar a renovação dos empréstimos de exemplares da biblioteca e emitir o comprovante da renovação do empréstimo;

196. Permitir registrar a devolução dos empréstimos de exemplares presentes na biblioteca;

197. Permitir registrar a reserva de exemplares presentes na biblioteca;

198. Permitir realizar a avaliação do estado dos livros no momento da devolução e em caso de alguma restrição ter a possibilidade de aplicar alguma penalidade ao leitor;

199. O sistema deverá permitir gerar relatórios através dos grids dinâmicos dos principais cadastros;

200. O sistema deverá permitir a emissão de etiquetas para catalogar os exemplares presentes na biblioteca;

201. Possibilitar a emissão da carteira de leitor;

202. Emitir relatório para auxiliar no controle de obras emprestadas;

203. Emitir relatórios para auxiliar no controle de obras reservadas;

204. Emitir a ficha de cadastro do leitor;

205. Emitir relatório para auxiliar no controle de títulos a serem devolvidos.

#### **5.22. Do Sistema de Rastreamento Veicular (média de 100 veículos)**

5.22.1. A empresa CONTRATADA deve oferecer obrigatoriamente equipamento que atenda às seguintes características:

a) O Sistema de Rastreamento deverá permitir o gerenciamento da segurança e controle logístico, relacionados à utilização dos veículos e segurança de seus ocupantes, bem como permitir a localização e acompanhamento dos veículos via internet em Website seguro (https), através de senha de login específicos.

b) Estrutura de tráfego e armazenamento de dados criptografados em redundância.

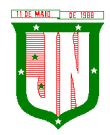

c) Permitir a configuração de pelo menos 2 (dois) IP (s) endereçado os dados do veículo para no mínimo 02 servidores distintos, em áreas geográficas diferentes, assegurando a redundância de comunicação de dados do sistema.

d) Fornecer todo material para o funcionamento pleno do serviço de rastreamento.

e) A comunicação de dados entre o veículo e o Sistema de Rastreamento deverá ser realizada através do serviço de telefonia celular digital com tecnologia GSM, prioritariamente através do canal de dados GPRS.

f) O sistema de rastreamento deverá ser composto por um MÓDULO AVL/GPS/GSM (Localização Automática de Veículos, que consiste basicamente de uma central de controle, um link de comunicação entre esta central e as unidades móveis e os veículos propriamente ditos, equipados com um hardware específico para este fim), instalado em cada veículo da frota.

g) Os equipamentos disponibilizados a título de comodato fornecidos pela CONTRATADA deverão estar em perfeitas condições de uso contínuo, cabendo a CONTRATADA a sua substituição em 72 (setenta e duas horas) horas, após a abertura de chamado, quando solicitado assistência técnica no local, sempre no modo presencial. Caberá a Contratada o acionamento da garantia dada pelo fabricante dos equipamentos.

h) A contratada se responsabilizará pelo plano de dados necessários para o pleno funcionamento dos equipamentos.

#### **5.22.2.DO EQUIPAMENTO**

#### **5.22.2.1 O equipamento deverá apresentar:**

a) Localização por GPS;

b) O equipamento deverá armazenar os dados quando não houver comunicação com o servidor e sincronizar automaticamente quando reestabelecer conexão;

- c) Comunicação por GPRS;
- d) 03 entradas digitais;
- e) 02 saídas digitais;
- f) Sensor de Ignição;
- g) Imobilizador do veículo;
- h) Acionador de Pânico;
- i) Sirene;
- j) Antena de GPS Interna;
- k) Antena de GPRS;
- l) Acelerômetro de 3 eixos;
- m) Capacidade de Memória: 2000 posições;
- n) 200 Cercas virtuais embarcadas;
- o) Modo de configuração: através do PC, GPRS, SMS;
- p) Protocolo de comunicação: UDP ou TCP;
- q) Umidade: até 75%;
- r) Tensão de alimentação: 8~30VDC;
- s) Faixa de Temperatura: -20~60º;
- t) Deve possuir certificação IP67;
- u) Deve ser capaz de usar o serviço M2M;
- v) Estar homologado pela ANATEL.

#### **5.22.2.2. Especificações:**

Aproximadamente 100 unidades de rastreador – Módulo AVL/GPS/GSM, cada um contendo seu respectivo gabinete com MODEM Quadriband, GPS Supersense, antena GPS/GPRS, acionador de pânico, bem como demais materiais utilizados para o funcionamento dos equipamentos.

#### **5.22.2.3. Gerenciamento e Manutenções:**

O gerenciamento será via Web, conforme os seguintes requisitos:

- Web site seguro (https);
- Acesso via login e senha;
- Três opções de tela de monitoramento;
- Central de alertas;
- Visualização dos veículos em mapas ou fotos georeferenciada;
- Serviço disponível 24 horas;
- Identificação dos condutores enquanto estiverem operando um veículo rastreado;

#### **5.22.2.4. Controle:**

- Velocidade com envio programado de e-mails;

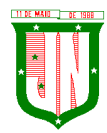

- Cerca eletrônica (áreas onde o veículo não pode sair ou não pode entrar)
- Pontos de referência ou interesse;
- Rotas;
- Informar tempo em que o veículo ficou parado com o motor ligado;
- Envio de comandos ao veículo (bloqueio, sirene e pisca alerta);
- Início e final do turno de trabalho;
- Distância percorrida no turno de trabalho;

- Os dados do motorista deverão fazer parte dos relatórios detalhados disponíveis no website;

- Controle de manutenção: revisão troca de óleo, revisão combustível, revisão filtro de ar condicionado, revisão de lâmpadas, revisão de pneus, revisão injeção eletrônica e revisão limpador de para-brisa;

- Controle de Abastecimento;

- Armazenamento dos dados;
- Alertas de desvio de rotas, fuga de cercas, velocidade e violação do equipamento;
- Permitir visualização do veículo ou grupo de veículos no mapa;
- Permitir filtros por velocidade ou tempo;
- Permitir envio de e-mail por excesso de velocidade;
- Permitir relatórios gerenciais tais como cerca eletrônica, eventos, histórico de posições, referenciais, resumo de viagem, entre outras;
- Criação de referências;
- Cadastro de Abastecimento;
- Permitir acesso via celular com acesso á internet;

• Cadastro de manutenção preventiva, com envio programado de e-mails informando futuras ações de prevenção, de acordo com a quilometragem do veículo;

- Atualizar-se a cada 45 segundos automaticamente;
- Permitir o envio de e-mail em caso de infração;
- Permitir a utilização em dispositivos móveis de tecnologia Android e outros;

• Deve cadastrar os aparelhos automaticamente assim que o aparelho enviar os dados ao servidor;

• Permitir personalizar o ícone a fim de identificar rapidamente o veículo ou pessoa;

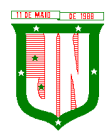

- O histórico deve calcular a velocidade média e indicar a velocidade máxima;
- O histórico deve indicar a direção, seu momento e velocidade;

• Em modo de monitoramento o sistema deve alertar quando houver pedido de socorro e excesso de velocidade;

• Em modo de monitoramento o sistema deve informar o status do dispositivo: como on-line, off-line, ligado, desligado, tempo parado ou acima da velocidade permitida.

### **5.22.2.5. Instalação e configuração do equipamento:**

1. A empresa vencedora deverá apresentar ao CONTRATANTE, a ferramenta de gerenciamento, bem como demonstrar funcionalidades, de forma que venha a promover o aprendizado na utilização das facilidades oferecidas pelo sistema;

2. A ferramenta de gerenciamento deverá apresentar relatórios de dados constando o posicionamento do veículo monitorado, rotas realizadas, pontos em que veículo permaneceu em situação estacionária, bem como o tempo decorrido e a forma como este permaneceu durante a mesma (desligado ou com motor em marcha lenta);

3. A empresa deverá disponibilizar ao CONTRATANTE meios de acompanhamento do rastreamento dos veículos de sua frota, bem como o acesso à ferramenta de trabalho dos relatórios oferecidos pela mesma, ou seja, planilhas em configurações que possam vir a ser utilizadas de maneira aberta pelo CONTRATANTE, a fim de facilitar a manipulação da planilha e a conferência dos dados apresentados.

## **5.22.2.6. Da segurança oferecida pelo equipamento:**

1. Da mesma maneira a empresa deverá garantir que os equipamentos disponibilizados pela contratada, tenham proteção contra intervenções não autorizadas, garantindo proteção contra inversão de polaridade e identificação dos equipamentos não cadastrados no sistema e que requisitam conexão nos servidores de rastreamento.

2. O sistema será usado nos veículos que compõem a frota municipal.

3. Instalação e configuração do equipamento:

a) A empresa vencedora deverá apresentar a Prefeitura, a ferramenta de gerenciamento, bem como demonstrar funcionalidades, de forma que venha a promover o aprendizado na utilização das facilidades oferecidas pelo sistema;

b) A ferramenta de gerenciamento deverá apresentar relatórios de dados constando o posicionamento do veículo monitorado, rotas realizadas, pontos em que veículo permaneceu em situação estacionária, bem como o tempo decorrido e a forma como este permaneceu durante a mesma (desligado ou com motor em marcha lenta);

c) A empresa deverá disponibilizar ao Município meios de acompanhamento do rastreamento dos veículos de sua frota, bem como o acesso à ferramenta de trabalho dos relatórios oferecidos pela mesma, ou seja, planilhas em configurações que possam vir a ser utilizadas de maneira aberta, a fim de facilitar a manipulação da planilha e a conferência dos dados apresentados.

4. Da segurança oferecida pelo equipamento:

a) Da mesma maneira a empresa deverá garantir que os equipamentos disponibilizados pela contratada, tenham proteção contra intervenções não autorizadas, garantindo proteção contra inversão de polaridade e identificação dos equipamentos não cadastrados no sistema e que requisitam conexão nos servidores de rastreamento.

## **5.23. Do Aplicativo de Gestão de Relacionamento com o Cidadão:**

1. Estar disponível no formato de aplicativo mobile, permitindo o download do mesmo nas lojas de aplicativos Apple Store e Google Play, para que o cidadão possa realizar o download de forma gratuita.

2. Permitir o cadastro do cidadão, para acesso ao aplicativo, mediante informação do nome, CPF, email, telefone, data de nascimento entre outros.

3. Exibir nome e brasão do município, além de conter as cores predominantes na bandeira no cabeçalho e rodapé.

4. Permitir a realização de enquetes para que a população possa opinar em assuntos de interesse do município.

5. Permitir a exibição do portal da transparência utilizado pelo município.

6. Possibilitar ao cidadão o envio de solicitações de serviços contendo pelo menos foto, geolocalização, descrição.

7. Permitir ao cidadão fazer o envio de mensagens diretas a administração, tais como crítica, elogio e sugestão.

8. Permitir a exibição do portal do servidor do município disponível na web.

9. Permitir a exibição dos serviços ao cidadão disponível na web.

10. Possibilitar o envio de notícias e campanhas importantes para o cidadão visualizar no aplicativo, além do envio por e-mail.

11. Permitir ao administrador criar/excluir os serviços, através do painel do gestor, que serão disponibilizados para o cidadão a qualquer momento, contendo no mínimo: descrição, ícone e a ordem de posicionamento na tela do app.

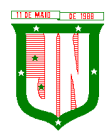

12. Possibilidade de acompanhamento dos resultados das enquetes em tempo real através do painel do gestor.

13. Utilizar a extensão espacial do PostgreSQL para armazenar os dados espaciais das solicitações criadas pelos cidadãos.

14. Fazer o envio de respostas automáticas, através de e-mail, do andamento das solicitações realizadas.

15. Permitir a interação entre cidadão x administração sobre uma determinada solicitação feita pelo cidadão.

16. Possuir layout de fácil entendimento para a população.

17. Permitir a associação dos serviços disponíveis a uma determinada secretaria, para que somente os usuários dela e o administrador possam ter acesso.

18. Gerar chave web e registro no sistema de protocolo para que o cidadão possa acompanhar o andamento da sua solicitação também no protocolo web.

19. Permitir ao cidadão a visualização de todas as suas solicitações através do aplicativo.

#### **5.24. Do Sistema de Gestão de Meio Ambiente:**

### **5.24.1. CARACTERÍSTICAS GERAIS**

1. Desenvolvido totalmente com linguagem de programação para a WEB;

2. Funcionar em servidores GNU/Linux, Windows Servers, FreeBSD, ou seja, ser multiplataforma;

3. O aplicativo deve rodar nos principais Browsers do mercado, sem emulação, como o Internet Explorer 7 ou superior, Mozila FireFox 2.0 ou superior, Google Chrome;

4. O SGBD deverá conter mecanismos de segurança e proteção que impeçam a perda de transações já efetivadas pelo usuário e permita a recuperação de dados na ocorrência de eventuais falhas, devendo este processo ser totalmente automático, documentado e seguro;

5. O SGBD deverá possuir os seguintes recursos: point-in-time recovery (PITR), tablespaces, integridade transacional, stored procedures, views triggers, suporte a modelo híbrido objeto-relacional, suporte a tipos geométricos;

6. As senhas dos usuários devem ser armazenadas na forma criptografada, através de algoritmos próprios do sistema, de tal forma que nunca sejam mostradas em telas de consulta, manutenção de cadastro de usuários ou tela de acesso ao sistema;

7. Em telas de entrada de dados, permitir atribuir por usuário permissão exclusiva para gravar, consultar e/ou excluir dados;

8. Manter histórico dos acessos por usuário por função, registrando a data, hora e o nome do usuário;

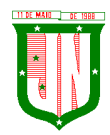

9. Permitir que os relatórios possam ser visualizados em tela, salvos em formato PDF ou direcionados para um dispositivo de impressão;

10. Site ou layout responsivo, ou seja, o site automaticamente se encaixa no dispositivo do usuário como o Desktop, Smartphones e Tablet;

11. Ter ambiente de acesso externo para consultores e empreendedores onde o mesmo seria mais restrito;

12. Ter ambiente de acesso interno com funcionalidades específicas para a secretaria de meio ambiente.

#### **5.24.2. MEIO AMBIENTE**

53. Ao digitar o CEP retornar com as informações de localização;

54. Deixar cadastrar parecer técnico, deixa montar seu relatório ambiental;

55. Deixar relacionar as atividades ao licenciamento ambiental, bem como estar relacionado ao enquadramento para cálculo do valor dos tributos referentes ao licenciamento ambiental;

56. Deixar relacionar o cadastro do tipo do potencial poluidor ao licenciamento ambiental;

57. Disponibilizar lista de consultores para que os empreendedores e outros possam consultar os consultores já credenciados no município;

58. Enviar link, bem como informações de acesso ao credenciado;

59. Envio de e-mail para o credenciado informando que seu processo foi aberto está sobre analise;

60. Fazer controle de movimentação de mudas em viveiros;

61. No que tange o cálculo do tributo ambiental o valor do mesmo deve ser baseado automaticamente no seu enquadrado pré-definido;

62. O usuário visualizará somente as opções do sistema para as quais ele foi autorizado;

63. Permitir cadastrar locais de APPs ou outros do tipo que possam restringir ação do licenciamento ambiental;

64. Permitir definir tipo de documentos digitais que serão necessários de acordo com tipo de pessoa credenciada;

65. Permitir incluir atividades secundários ao licenciamento ambiental;

66. Permitir na hora do consultor realizar seu credenciamento incluir documentos digitais caso este seja necessário;

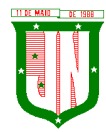

67. Permitir o credenciado realizar a solicitação de documentos necessários, como licenças, anuências, etc;

68. Permitir o técnico visualizar os anexos para poder homologar o credenciamento;

69. Permitir que no momento do credenciado seja possível anexar documentos digitais;

70. Permitir realizar denúncia ambiental via aplicativo mobile;

71. Poder relacionar as espécies com suas respectivas mudas;

72. Possibilitar a secretaria acompanhar os processos que estão na caixa de entrada;

73. Possibilitar cadastrar e-mail do(s) responsável(s) que acompanharão os prazos dos licenciamentos;

74. Possibilitar cadastro da matriz de enquadramento ambiental;

75. Possibilitar confecção de vários modelos de documentos;

76. Possibilitar definir quais documentos serão necessários para realizar o credenciamento de acordo com o tipo do credenciado;

77. Possibilitar emissão do extrato ambiental referente ao licenciado;

78. Possibilitar escolha de datum no momento de inserir as informações geográficas;

79. Possibilitar escolher vários modelos de documentos na hora da impressão;

80. Possibilitar marcação do licenciamento via visualização de imagens de área ou via satélite;

81. Possibilitar o consultor ambiental/interessado realizar seu credenciamento mediante órgão ambiental;

82. Possibilitar o interessado realizar sua simulação de licenciamento ambiental;

83. Possibilitar realizar denúncias ambientais pelo website;

84. Possibilitar realizar o aceite do credenciamento de acordo com fluxo definido no processo;

85. Possibilitar realizar tramite dos processos de acordo com processo definido;

86. Possibilitar relacionar os modelos de documentos com os tipos de documentos cadastrados no sistema;

87. Possibilitar visualização das licenças emitidas no município;

88. Possibilitar visualização dos licenciamentos ambientais realizado pelo município via aplicativo mobile;

89. Possuir cadastro das atividades que serão licenciadas;

90. Possuir cadastro de canteiros;

91. Possuir cadastro do tipo de credenciado;

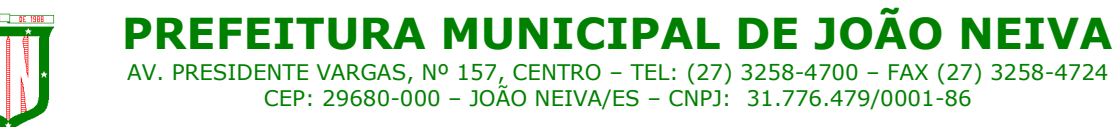

92. Possuir cadastro dos tipos de potencial poluidor;

93. Possuir cadastros de mudas;

94. Possuir controle dos vencimentos das condicionantes, com envio de notificações via e-mail referente ao prazo das condicionantes sinalizando o credenciado/empreendedor, bem como o corpo técnico da secretaria;

95. Possuir controle dos vencimentos das licenças ambientais, bem como qualquer outro documento de mesmo cunho que tenha algum prazo a ser acompanhado, com envio de notificações via e-mail referente ao prazo dos mesmos sinalizando credenciado/empreendedor, bem como o corpo técnico da secretaria;

96. Possuir recursos para delimitação de áreas;

97. Realizar consulta e critica referente aos débitos ambientais do envolvido no licenciamento;

98. Referente ao licenciamento ambiental, no que tange o seu enquadramento, o mesmo deve ser feito de forma automática;

99. Ser possível confeccionar relatórios ambientais possibilitando inserção de imagens;

100. Ser possível emitir a DUA referente ao valor do licenciamento ambiental;

101. Ser possível incluir anotações de responsabilidade técnica referente ao licenciamento bem como solicitação de documentos do mesmo cunho;

102. Ser possível incluir quantos dias, meses, ou anos, que antecederão o vencimento das condicionantes;

103. Ser possível incluir quantos dias, meses, ou anos, que antecederão o vencimento das licencas;

104. Sinalização que existem processos a serem analisados pela Secretaria de Meio Ambiente.

#### **5.25. Do Sistema de Gestão de Assistência Social:**

1.Permitir o cadastramento das Unidades da rede Socioassistencial, possibilitando inserir código de Unidade e endereço completo;

2.O software deverá permitir o cadastro de todos os profissionais, juntamento com o número de inscrição;

3.Realização da triagem para envio ao técnico da unidade, de acordo com o serviço marcado no ato da recepção;

4.Permitir realizar um atendimento sem a necessidade do uma triagem previa;

5.Permitir cadastro de Turmas;

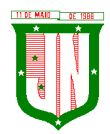

6.permitir classificação de Turmas por faixa etária;

7.Permitir o cadastro de BPC;

8.Permitir o cadastro de Benefícios Eventuais;

9.Controlar mensalmente os benefícios liberados por unidade, cidadão ou família;

10.Permitir o cadastro de programas sociais, e assim vincular os cidadãos nos programas desejados;

11.Permitir o registro do atendimento, com possibilidades de agendar um retorno, para facilidade do técnico que esteja atendendo;

12.Permitir gerar agenda de atendimento para os horários cadastrados de cada profissional da unidade;

13.Permitir o cadastro da família, possibilitando a inclusão dos membros de uma família em programas, serviços, atividades, entre outras ações realizadas pelo município;

14.Permitir o bloqueio de nível de acesso apenas para os usuários de diferentes níveis hierárquicos;

15.Permitir o cadastro do serviço para a unidade de atendimento;

16.O software deverá permitir a importação do arquivo do CADÚNICO;

17.O software deverá permitir a vinculação dos demais integrantes a família;

18.O software no ato do atendimento deverá disponibilizar as opções para integrar o cidadão no Acompanhamento Socioeducativo, para assim passar a ser assistido pela unidade responsável;

19.O sistema deverá ter a possibilidade de registrar pareceres de um integrante ou responsável familiar, constando o parecer do técnico;

20.O software deverá conter um quadro de avisos referente a atendimentos em abertos enviados para os profissionais;

21.Permitir o agendamento de visitas domiciliares e a entidades parceiras, que será realizado pela equipe responsável, e logo ter o controle de registro das visitas;

22.O sistema deverá conter a ficha Plano Individual de Atendimento – PIA;

23.Cadastramento e consulta do acompanhamento do PAEFI – Serviço de Proteção e Atendimento Especializado a Famílias e Indivíduos;

24.Cadastramento e consulta do Acompanhamento do PAIF – Proteção e Atendimento Integral à Família;

25.Registro de situação de violência, informando o nome do vitimado, com a opção de realizar um encaminhamento ou acompanhamento no PAEFI;

26.Realização do cadastro da averiguação da denúncia de violência, para controle;

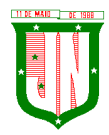

27.Deverá permitir incluir participantes nas turmas por serviços disponibilizadas nas unidades de atendimento;

28.Deverá incluir/consultar uma família ou integrante nos serviços oferecidos pela Secretaria de Assistência Social;

29.O software deverá realizar a unificação de cadastro de pessoa física, para facilidade de identificação no momento da recepção ou atendimento ao mesmo;

30.Listar os atendimentos realizados dando a possibilidade de visualização das informações do atendimento, respeitando o nível de acesso quando estiver marcado como sigiloso;

31.Emissão do Registro de Frequência dos participantes das turmas cadastradas, para controle dos profissionais;

32.Registrar atividades coletivas, e assim permitir vincular os integrantes e as ações realizadas;

33.Permitir aos profissionais consultar a lista dos assistidos encaminhados ao seu estabelecimento e, a partir das informações registradas no estabelecimento de origem, possam atender a esta demanda de acordo com as necessidades de cada indivíduo;

34.Possibilitar informar as condições do domicílio da família no seu cadastro familiar;

35.Permitir a visualização de todo o histórico-social da família no seu prontuário da família;

36.Permitir o registro do Plano Individual de Atendimento (PIA), possibilitando o registro de todas as medidas socioeducativas voltadas para o assistido;

37.Permitir definir perfis de acesso para serem atribuídos aos usuários do sistema conforme suas funções nos estabelecimentos;

38.Cadastramento de entrada dos benefícios nas unidades, informando assim o número da nota fiscal, quantidade, nome do fornecedor, valor unitário, e a data de entrada do benefício;

39.Controlar georreferenciamento do Mapa das famílias cadastradas no sistema, que estão em acompanhamentos, ou em Programas Sociais, ou Situação de Violência;

40.Emissão de Declaração de Comparecimento após finalização do Atendimento;

41.Cadastramento de reuniões/palestras realizadas em outras unidades do Município;

42.Permitir a emissão da Carteirinha de Benefício para o cidadão;

43.O software deverá conter uma lista de espera para concessão de benefícios, onde ficará os pedidos de benefícios esperando aprovação do setor responsável, de acordo com a prioridade de cada solicitação;

44.Permitir que o vínculo estabelecido entre famílias/indivíduos e os respectivos programas sociais possam ser desligados, caso a assistência não seja mais necessária;

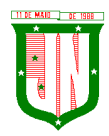

45.Realização de acompanhamentos de cidadãos entre unidades através do próprio sistema, para facilitar os trâmites referente ao envio para as unidades responsável pelos atendimentos;

Relatórios:

46.Deverá emitir relatório com listagem de benefícios liberados, que contenha no mínimo: Nota Fiscal, bairro, tipo do benefício, nome do beneficiário, data de liberação e quantidade;

47.Emitir relatórios com listagem de famílias cadastras por Situação;

48.Emitir relatórios que informam a Extrema Pobreza das famílias cadastradas;

49.Emitir relatórios das famílias que recebem Bolsa Família;

50.Emitir relatórios que informam os integrantes em acompanhamentos;

51.Emitir relatório do Plano Individual de Atendimento – PIA;

52.Emitir relatório do Formulário de Atendimento – Histórico de Atendimento;

53.Emissão dos Formulários de prestação de contas do CRAS e do CREAS no padrão SUAS.

54.Emissão do Formulário mensal par ao IASES;

55.Emissão do Formulário do Piso Mineiro;

56.Emissão de relatórios contendo informações sobre os Agendamentos Realizados pelas Unidades;

57.Emissão dos quantitativos de Triagem e Atendimento realizado, por período, por profissional, por unidade;

58.Emissão de relatório geral dos atendimentos de uma unidade.

#### **5.26. Do Sistema de Concessão de Benefício:**

## **5.26.1 ESPECIFICAÇÕES TÉCNICAS DO OBJETO (SISTEMA INFORMATIZADO) E SUPORTE**

5.26.1.1 O serviço de suporte técnico deverá incluir, no mínimo no menor espaço de tempo possível a manutenção e o suporte técnico, para todos os módulos do sistema de informação previdenciária, durante toda a vigência do contrato, treinamento de usuários e corpo técnico de informática e ainda:

5.26.1.2 Manutenção Corretiva, serviço de reparo de defeitos identificados em componentes de software na responsabilidade da CONTRATADA, inclusive os destinados a suportar a integração com dados e sistemas do IPSJON;

5.26.1.3 Atualização tecnológica, serviço de manter a compatibilidade e interoperabilidade dos produtos de software ofertados com a plataforma computacional do IPSJON (hardware e software);

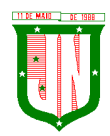

5.26.1.4 Atualização conceitual, serviço para manter conformidade dos processos de negócio e dos sistemas que atendem a legislação vigente;

5.26.1.5 Atualização de versões, principais e secundárias, as quais incorporam correções de erros ou problemas registrados e melhorias implementadas pela empresa CONTRATADA;

5.26.1.6 Suporte técnico remoto ou presencial, mediante atendimento telefônico, registro de chamados em página de website, para esclarecimento de dúvidas e resolução de problemas relacionados à configuração e uso dos componentes da solução integrada de gestão CONTRATADA;

5.26.1.7 Suporte técnico local, em João Neiva-ES, para atuar presencialmente quando o suporte remoto não tenha resolvido o problema relatado, as custas da CONTRATADA;

5.26.1.8 Orientações sobre uso, configuração e instalação dos softwares ofertados;

5.26.1.9 Orientações para identificar a causa de falha ou defeito de software e a solução destes;

5.26.1.10 Orientação para solução de problemas de "performance" e "tuning" das configurações dos softwares ofertados;

5.26.1.11 Orientação quanto às melhores práticas para personalização dos softwares adquiridos;

5.26.1.12 Apoio na recuperação de ambientes em caso de panes ou perda de dados; Rua dos Três Poderes, 08 - Centro - João Neiva - ES - CEP 29.680-000 CNPJ - 32.401.614/0001-71 Telefone – 27-3258-1566

5.26.1.13 Apoio para execução de procedimentos de atualização para novas versões dos softwares instalados.

5.26.1.14 Todos os Hardwares necessários para o funcionamento do objeto será fornecido pela CONTRATADA.

5.26.1.15 O sistema deverá realizar integração de dados com a empresa responsável pela Gestão Atuarial do IPSJON.

#### **5.26.2 REQUISITOS TECNOLÓGICOS E SEGURANÇA DA INFORMAÇÃO**

5.26.2.1 O sistema deverá possuir módulo de gestão de usuários e funções de autenticação de usuários e de controle de acesso às funcionalidades disponíveis nos módulos do sistema, implementando o conceito de perfil de acesso e grupos de usuários;

5.26.2.2. Prover efetivo controle de acesso ao aplicativo através do uso de senhas, permitindo bloqueio de acesso depois de determinado número de tentativas de acesso inválidas, criptografia e expiração de senhas.

5.26.2.3. Em telas de entrada de dados, atribuir, por usuário, permissão exclusiva para gravar, consultar e/ou Excluir dados;

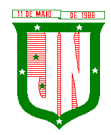

5.26.2.4. Manter histórico dos acessos por usuário e por função, registrando a data, hora e o nome do usuário.

5.26.2.5. Manter log de auditoria das alterações efetuadas, mantendo o valor original e o novo valor.

### **5.26.3 DAS FUNCIONALIDADES DO SISTEMA**

5.26.3.1. O sistema deverá ser totalmente orientado na administração pública, focado na gestão de Regimes Próprios de Previdência Social. Deverá atender todas as exigências da legislação vigente. O cadastro deverá conter todas as informações necessárias para atender o funcionamento do Regime Próprio e as exigências previdenciárias, legais e fiscais tanto da Secretaria Especial de Previdência e Trabalho do Ministério da Economia como dos órgãos públicos com que estiver relacionada por força de lei;

5.26.3.2. O sistema informatizado ofertado, como forma de atendimento, poderá apresentar no máximo 25%(vinte e cinco por cento) das funcionalidades customizado para cada Módulo e as demais nativo;

5.26.3.3. Entende-se por "forma de atendimento nativo" quando a funcionalidade do Sistema Informatizado ofertado atender por completo os requisitos funcionais e não funcionais, sem a necessidade de alteração das mesmas no código fonte do sistema, aceitando somente parametrizações para adaptação à realidade do IPSJON;

5.26.3.4. "Forma de Atendimento Customizado" quando a funcionalidade do Sistema Informatizado ofertado necessitar de ajustes além da parametrização ou que de alguma forma não atende por completo os requisitos funcionais e não funcionais.

### **5.26.5 ESPECIFICAÇÕES GERAIS**

5.26.4.1 Permitir a visualização dos relatórios em tela, bem como possibilitar que sejam salvos em disco para posterior reimpressão, inclusive permitindo selecionar a impressão de intervalos de páginas e o número de cópias a serem impressas, além de também permitir a seleção da impressora de rede desejada.

5.26.4.2 Permitir que os relatórios possam ser salvos em formatos de arquivos "RTF, PDF e XLS".

5.26.4.3 Todos os sistemas devem ter condição de importar um arquivo de texto, através de configuração de usuário para uma ou mais tabelas dos sistemas.

5.26.4.4 Possuir ferramenta de criação/edição de relatórios que permita o desenvolvimento de novos relatórios a partir da base de dados existente.

5.26.4.5 Possuir ferramenta de importação de arquivo texto, com layout parametrizável pelo usuário do sistema, para uma ou mais tabelas.

5.26.4.6 Está de acordo com Instrução Normativa 68/2020 anexo VII do TCEES e suas possíveis alterações.

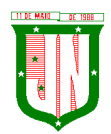

# **CLÁUSULA SEXTA – DO PRAZO DE VIGÊNCIA E DE EXECUÇÃO**

6.1. O prazo de vigência da contratação dos serviços é de **12 (doze) meses**, a contar da assinatura do contrato, podendo ser prorrogado de acordo com o que dispõe a legislação vigente (art. 57, IV da Lei nº 8.666/93), limitado a 48 (quarenta e oito) meses, por se tratar de serviço contínuo, ficando a eficácia condicionada à publicação do extrato no Diário Oficial do Estado do Espírito Santo e AMUNES

6.2. O prazo para início dos serviços fica fixado em até **05 (cinco) dias úteis**, contados a partir da data da Ordem de Serviço.

6.3. O prazo para finalização dos serviços de instalação, implantação, migração, adequação, customização inicial e treinamento inicial dos sistemas licitados é de **60 (sessenta) dias**, contados a partir da data de recebimento da Ordem de Serviço.

## **CLÁUSULA SÉTIMA - DO PREÇO**

7.1. Dá-se ao presente contrato o valor total de **R\$ \_\_\_\_\_\_\_\_\_ (\_\_\_\_\_\_\_\_\_\_\_\_\_\_\_\_\_\_\_\_\_)**, cujos preços unitários constam no Anexo I, deste Contrato.

### **CLÁUSULA OITAVA – DO REAJUSTE**

8.1. O reajuste será adotado no caso de prorrogação do contrato, como forma de compensação dos efeitos das variações inflacionárias, **desde que decorridos 12 (doze) meses, a contar da data da celebração do contrato ou da data do último reajustamento**, de acordo com a Lei nº 10.192, de 14 de fevereiro de 2001.

8.2. A CONTRATADA deverá requerer o reequilíbrio, se assim entender necessário, nos termos do artigo 65 da Lei nº 8.666/93, protocolando requerimento de reequilíbrio econômico-financeiro de preços, devidamente justificado e instruído com documentos que evidenciem a onerosidade excessiva em relação às obrigações inicialmente assumidas, produzida pelo aumento no custo do bem ou serviço no mercado atual, valendo-se, por exemplo, de Notas Fiscais antigas e recentes, listas de preços de fabricantes, comprovantes de transporte de mercadorias, apresentado tabela que informe o lucro anterior e posterior a revisão, comprovando minuciosamente por meio de memória de cálculo, dentre outros pertinentes.

8.3. O reajuste do preço contratado levará em consideração o índice do IGPM, divulgado pelo FGV, ou outro índice que vier a substituí-lo.

8.4. O reajuste ou reequilíbrio será realizado por aditamento.

#### **CLÁUSULA NONA – DA DOTAÇÃO DA DESPESA**

9.1. A Despesa com execução do objeto do presente Contrato, correrá a conta das seguintes dotações:

• SEMAD

**Órgão:** 210000 - **Unidade orçamentária:** 21.100 - **Função:** 04 - **Subfunção:** 122 -

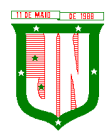

**Programa:** 0002 - **Projeto/atividade:** 2.003 - **Elemento de despesa:** 33904000000 - **Subelemento de despesa:** 33904099000 - **Fonte de recurso:** 20010000000- **Ficha:** 100

• CÂMARA MUNICIPAL DE JOÃO NEIVA

**Órgão:** 100000 - **Unidade orçamentária:** 100.01 - **Função:** 01 - **Subfunção:** 031 - **Programa:** 0001 - **Projeto/atividade:** 2.001 - **Elemento de despesa:** 33904000000 - **Subelemento de despesa:** 33904099000 - **Fonte de recurso:** 10010000000 - **Ficha:** 10

• IPSJON

**Órgão:** 032 - **Unidade orçamentária:** 102 - **Função:** 04 - **Subfunção:** 122 - **Programa:** 0009 - **Projeto/atividade:** 2.019 - **Elemento de despesa:** 33904000000 - **Fonte de recurso:** 14300000000 - **Ficha:** 34

# **CLÁUSULA DÉCIMA – OBRIGAÇÕES DA CONTRATADA**

10.1. A CONTRATADA obriga-se a:

b) Manter, durante a vigência do contrato, todas as condições de habilitação exigidas na licitação;

b) Cumprir o cronograma de instalação, implantação e treinamento da Gestão dos Software, conforme as etapas relacionadas no objeto especificado, no prazo estabelecido de acordo com o cronograma apresentado no processo licitatório;

c) Acompanhar os testes de pleno funcionamento com os técnicos da contratante;

d) Executar a migração das informações e o aproveitamento, pelos módulos aplicativos ora contratados, de dados históricos e cadastrais informatizados da Contratante, até a implantação da Gestão dos Software, disponibilizados pela contratante, na forma acordada com esta, em meio eletrônico;

e) Solicitar junto à contratante, por escrito, a prorrogação do prazo determinado para cada etapa prevista, caso ocorram atrasos causados por motivos atribuíveis à contratante;

f) Garantir que o sistema e suas respectivas atualizações entregues e instaladas, desempenhem todas as funções e especificações previstas neste Contrato;

g) Manter a regularidade e a integridade do sistema informatizado, seu sistema gerenciador de banco de dados, informações e "softwares" aplicativos básicos;

h) Promover o treinamento e a capacitação dos funcionários e ou servidores da contratante, em local a ser definidos pela mesma;

i) Atender às solicitações de esclarecimento de dúvidas e solução de problemas da contratante;

j) A contratada prestará todo e qualquer suporte à contratante, no sentido de solucionar pendências relativas à contratação do software de Gestão, junto aos órgãos públicos municipais, estaduais, federais ou privados, caso isto seja necessário;

Página **424** de **442** k) Permitir e facilitar, a qualquer tempo, a fiscalização dos serviços contratados, colocando à disposição da Administração, sempre que for solicitado, o encarregado geral, facultando o

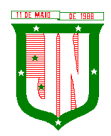

livre acesso aos registros e documentos pertinentes, sem que esta fiscalização importe, a qualquer título, em responsabilidade por parte do CONTRATANTE;

l) Deverá manifestar, por escrito, seu compromisso de manutenção de sigilo, quanto a informações ou características técnicas de aplicações do material da administração da Contratante, a qual vier a obter acesso, em razão de sua atuação;

m) Manter sob absoluto sigilo, todas as informações que lhe forem transmitidas, pela Contratante, em razão da execução do objeto do presente contrato, protegendo-as contra a divulgação a terceiros, ou a seus prestadores de serviços, que no desenvolvimento de suas atividades tenham necessidade de conhecê-las, instruindo devidamente as pessoas responsáveis pelo tratamento de tais informações a protegê-las e manter a confidencialidade das mesmas;

n) A contratada obriga-se a cumprir fielmente o estipulado neste instrumento e na sua proposta, e em especial:

I - Cumprir os prazos estipulados e demais obrigações constantes deste Contrato;

II - Substituir, no prazo de **48 (quarenta e oito) horas**, o software de Gestão não aceito(s) pelo Contratante, por apresentar defeitos ou não atender às especificações exigidas;

III - Atender prontamente a quaisquer reclamações;

IV - Esclarecer dúvidas de caráter geral ou específico quanto à utilização do software de Gestão, feitas em dias úteis e no horário comercial;

V - Executar os serviços, verificações técnicas e reparos por meio de técnicos comprovadamente especializados, responsabilizando-se pela atuação.

o) A contratada não poderá caucionar nem utilizar o contrato para qualquer operação financeira, sob pena de rescisão contratual;

p) A contratada responsabilizar-se-á, independentemente de fiscalização ou acompanhamento pelo Contratante, pelos prejuízos de qualquer natureza causados ao patrimônio do contratante ou de terceiros, originados direta ou indiretamente da execução do objeto deste Contrato, decorrentes de dolo ou culpa de seus empregados, prepostos ou representantes, ficando obrigada a promover o ressarcimento a preços atualizados dentro do prazo de 30 (trinta) dias, contados a partir da comprovação de sua responsabilidade, não o cumprindo, legitimará o desconto do valor respectivo dos créditos a que porventura faça jus;

q) A contratada não poderá transferir a outrem, no todo ou em parte, a execução do contrato, sem prévia e expressa anuência da contratante;

r) A contratada arcará com todos os encargos diretos e indiretos que incidirem sobre esta contratação, inclusive os trabalhistas, previdenciários, fiscais e comerciais resultantes da execução do contrato;

s) A contratada deverá comunicar imediatamente, por intermédio do gestor do contrato, toda e qualquer irregularidade ou dificuldade que impossibilite a execução do contrato.

t) Fornecer aos funcionários e prepostos, previamente designados pela CONTRATANTE, treinamento adequado e necessário ao bom funcionamento e operação dos sistemas, com carga horária mínima de 8 (oito) horas de duração;

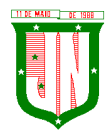

t) Se durante o treinamento, for verificado o aproveitamento insatisfatório de qualquer dos funcionários ou prepostos da CONTRATANTE para o manuseio e operação dos sistemas, tal fato será comunicado a CONTRATANTE que deverá providenciar a substituição do funcionário/preposto, no prazo máximo de **48h (quarenta e oito horas)** da respectiva comunicação, sendo um novo treinamento executado por parte da contratada para esse novo funcionário sem ônus a contratante;

u) Constatando-se que o aproveitamento insatisfatório dos funcionários ou prepostos da CONTRATANTE decorre de inaptidão do treinador designado pela CONTRATADA, esta deverá promover a sua substituição no prazo máximo de **48h (quarenta e oito horas)**, reiniciando-se o treinamento com observância da carga horária mínima, sem qualquer ônus adicional ao CONTRATANTE;

v) A CONTRATANTE deverá entregar acesso ao banco de dados sempre que for solicitada. Seja esse acesso a views do SGBD para alimentação de outros sistemas, seja para integração. Qualquer alteração no SGBD que impacte tais integrações a CONTRATADA deverá ser comunicada imediatamente;

x) Produzir cópias diárias (backup) dos dados nos Sistemas objeto deste contrato, para evitar transtornos como perdas de dados ocasionadas por falta de energia, problemas de hardware, operação indevida ou não autorizada, invasão de softwares externos (tais como o vírus). A CONTRATANTE não se responsabiliza pelo conteúdo das informações contidas no(s) banco(s) de dados do software, sendo este de inteira responsabilidade da CONTRATADA, exigindo o fiel cumprimento dos serviços contratados, competindo-lhe adotar todas as providências neste sentido.

## **CLÁUSULA DÉCIMA PRIMEIRA - OBRIGAÇÕES DA CONTRATANTE**

11.1. A CONTRATANTE obriga-se a:

a) Supervisionar e avaliar os serviços prestados pela CONTRATADA, com vistas à aferição da eficiência dos resultados das ações;

b) Efetuar os pagamentos devidos à contratada, conforme ajustado no presente Contrato;

c) Notificar a CONTRATADA, por escrito, da ocorrência de quaisquer imperfeições ou irregularidades na execução dos serviços contratados, fixando prazo para sua correção;

d) Designar um servidor responsável pela fiscalização deste contrato;

e) A CONTRATANTE compromete-se a usar o Software somente dentro das normas e condições estabelecidas neste Contrato e durante a vigência do mesmo;

f) Obriga-se a CONTRATANTE, a não entregar o Software nem permitir seu uso por terceiros, resguardando, da mesma forma, manuais, instruções e outros materiais licenciados, mantendo-os no uso restrito de seus agentes e prepostos, sendo-lhe vedado copiar, alterar, ceder, sublicenciar, vender, dar em locação ou em garantia, doar, alienar de qualquer forma, transferir, total ou parcialmente, sob quaisquer modalidades, onerosas ou gratuitas, provisórias ou permanentes, o Software objeto do presente contrato. De igual forma lhe é vedado modificar as características dos programas, módulos de programas ou rotinas do Software, ampliá-los, alterá-los de qualquer forma, sem a prévia, expressa, específica e autorizada anuência da CONTRATADA, sendo certo que quaisquer alterações, a qualquer tempo, por interesse da CONTRATANTE, que deve ser efetuada, só poderá ser operada pela CONTRATADA ou pessoa expressamente autorizada pela mesma;

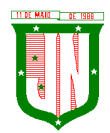

g) A CONTRATANTE obriga-se a disponibilizar equipamento/plataforma de hardware de origem idônea que possibilite a instalação\manutenção de forma remota dos Softwares objetos do presente contrato, bem como mantê-los atualizados, de forma a possibilitar a instalação de novas versões dos Softwares lançadas;

h) Disponibilizar um meio de acesso à rede mundial de computadores "INTERNET" (Acesso Discado, Link Discado, via rádio, etc.), ou seja, um computador munido de hardwares para o meio de acesso com a internet e softwares de comunicação sugeridos pela CONTRATADA. Nos casos onde houver filtros de pacotes (FIREWALL) a CONTRATADA deverá deter condições técnicas e legais para possíveis alterações nos filtros, mantendo, assim, permanentes condições de uso, com vistas a dar maior agilidade, eficiência e segurança à prestação do serviço (SUPORTE TÉCNICO/ MANUTENÇÃO/ ATUALIZAÇÃO);

i) A CONTRATANTE será responsável pela proteção dos "softwares", bem como das ferramentas a ela cedidos, contra o uso ou o acesso indevidos, e se obrigará a utilizá-los exclusivamente na vigência contratual e em conformidade com as condições estabelecidas pelo outorgante das licenças;

j) Não utilizar o sistema informatizado de gestão pública em evidência, em quaisquer eventos, promoções ou publicações, sem o conhecimento e autorização prévia e por escrito da contratada;

k) Pôr à disposição da contratada, na forma acordada com esta, em meio eletrônico, os dados históricos e cadastrais informatizados do Município Contratante, até a implantação do sistema informatizado de gestão pública, para conversão e aproveitamento pelos módulos aplicativos ora contratados;

l) Estabelecer orientações e determinações adequadas junto a seus funcionários e ou servidores ou pessoas as quais venha a ser facilitado o acesso, no sentido de que os materiais e dados do sistema informatizado de gestão pública sejam corretamente manuseados, de modo a não violar qualquer dos compromissos aqui estabelecidos relativos ao uso, proteção e segurança de todo o sistema. No caso de alguma violação se consumar contra a sua vontade e sem seu conhecimento prévio, a contratante dará conhecimento dos fatos à contratada, além de empreender as ações necessárias no sentido de sustar ou anular a situação de violação;

m) Formar as equipes para atuarem com os consultores da contratada no processo de implantação, preferencialmente em tempo integral;

n) Informar e manter atualizado junto à contratada nome e telefone do gestor do contrato e seu substituto;

o) A CONTRATANTE deverá comunicar à CONTRATADA a alteração nas legislações federal, estadual e municipal, encaminhando o diploma legal anterior e o novo, informando a data de sua publicação e o início de sua vigência. A CONTRATADA de posse dessas informações fará uma análise técnica e apresentará uma estimativa do esforço e prazo para a entrega da versão do software adequada à alteração, sempre respeitando sua metodologia de desenvolvimento. A CONTRATANTE se compromete, ainda, a atuar como interlocutora da CONTRATADA, quando necessário, junto aos órgãos regulador-fiscalizadores, para dirimir dúvidas técnicas e/ou pedidos de esclarecimentos.

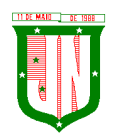

## **CLÁUSULA DÉCIMA SEGUNDA - DAS PENALIDADES E SANÇÕES**

12.1. O descumprimento, parcial ou total, de qualquer dos itens contidos neste Contrato, sem justificativas aceita pela Secretaria Municipal de Saúde – SEMSA, sujeitará a CONTRATADA as sanções previstas na Lei Federal nº 8.666/1993, garantida a prévia e ampla defesa em processo administrativo.

12.2. Inexecução parcial ou total do Contrato ensejará a rescisão do contrato, suspensão ou a imposição da declaração de idoneidade para licitar e contratar com o Município e multa, de acordo com a gravidade da infração:

12.2.1 Multa será de 10% (dez por cento) sobre o valor do contrato, em caso do não cumprimento do objeto contratado;

12.2.2 Multa de 0,3% (três décimos por cento) ao dia, até o 30º (trigésimo) dia de atraso sobre o valor da parte do serviço não executado;

12.2.3 Multa de 0,7% (sete décimos por cento) sobre o valor da parte do serviço não realizado, por cada dia subsequente ao 30º (trigésimo).

12.3. Valor das multas será, obrigatoriamente, deduzido do pagamento do objeto fornecido com atraso, ou de outros créditos, relativo ao mesmo Contrato, eventualmente existentes. As multas previstas nesta cláusula não têm caráter compensatório e o seu pagamento não eximirá a CONTRATADA da responsabilidade de perdas e danos decorrentes das infrações cometidas.

12.4. Para fins práticos, lista-se abaixo as sanções administrativas com especificação das condutas e a dosimetria na aplicação das penalidades de impedimento de licitar e contratar com a Administração Pública, que serão adotadas e aplicadas por esta Municipalidade, com os devidos acréscimos, podendo acumular as penas até o limite de 05 (cinco) anos:

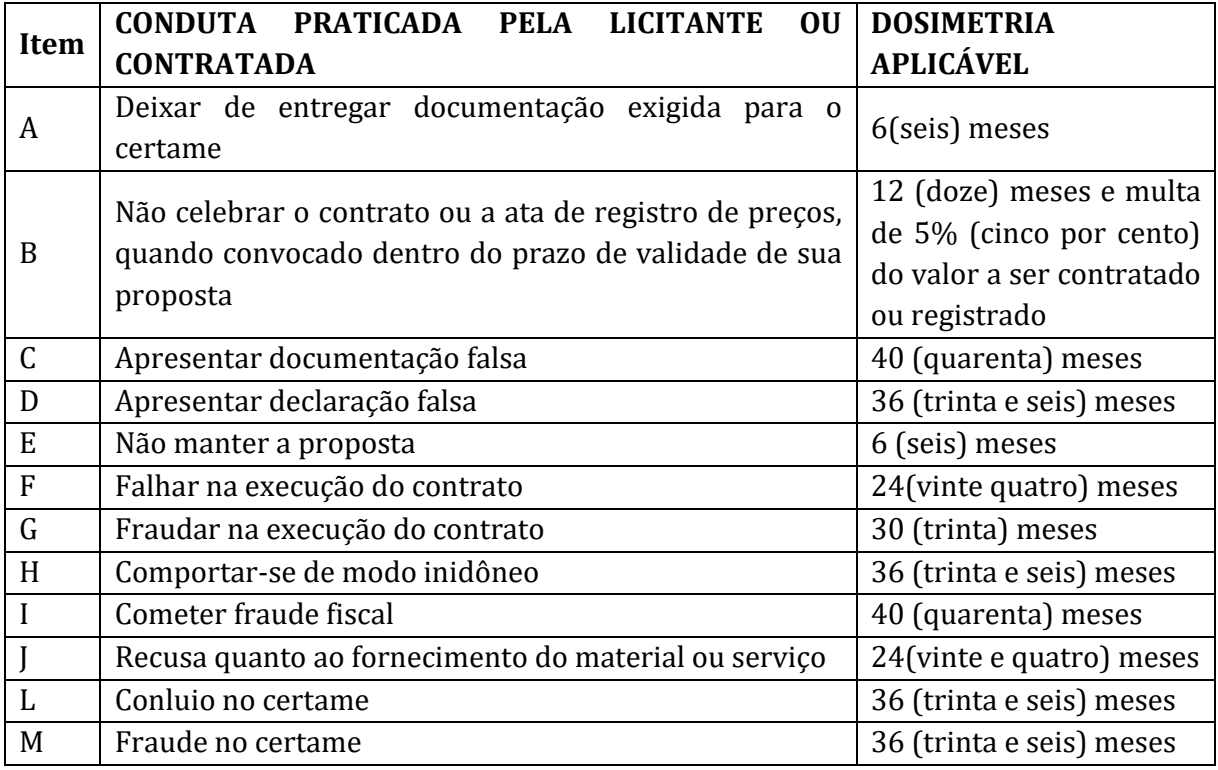

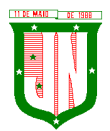

**PREFEITURA MUNICIPAL DE JOÃO N** AV. PRESIDENTE VARGAS, Nº 157, CENTRO – TEL: (27) 3258-4700 – FAX (27) 3258-4724

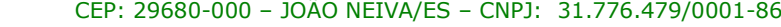

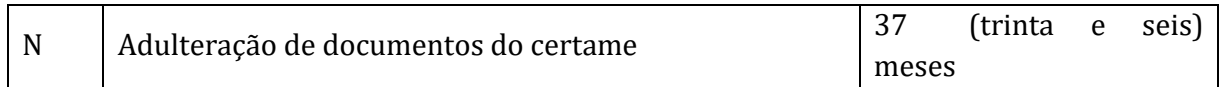

12.5. Da aplicação de penalidades caberá recurso, conforme disposto no art. 109 da Lei nº 8.666/1993;

12.6. As sanções administrativas somente serão aplicadas pela PMJN após a devida notificação e o transcurso do prazo estabelecido para a defesa prévia;

12.7. A notificação deverá ocorrer pessoalmente ou por correspondência com aviso de recebimento, onde será indicada a conduta considerada irregular, a motivação e a espécie de sanção administrativa que se pretende aplicar, o prazo e o local de entrega das razões de defesa;

12.8. O prazo para apresentação de defesa prévia será de 05 (cinco) dias úteis, a contar da intimação, onde deverá ser observada a regra de contagem de prazo estabelecida no art. 110 da Lei nº 8.666/1993.

### **CLÁUSULA DÉCIMA TERCEIRA – DAS CONDIÇÕES DE PAGAMENTO**

13.1. A nota fiscal/fatura deverá ser emitida separadamente por centro de custo, de acordo com as dotações constantes nesse Contrato;

13.2. O pagamento do preço pactuado será efetivado de acordo com a entrega efetuada.

13.3. O pagamento pelos **serviços efetivamente prestados e aceitos** será realizado em **até 30 (trinta) dias**, mediante apresentação das Notas Fiscais/Faturas, devidamente aceitas e atestadas pelo órgão competente, vedada antecipação, observado o disposto no art. 5º da lei  $n^{\circ}$  8.666/93.

13.4. Na emissão das Notas Fiscais, o FORNECEDOR deverá descrever obrigatoriamente o objeto, com o contido em sua proposta, considerando ainda o quantitativo solicitado na AF.

13.5. Das notas fiscais/Faturas deverão constar, além dos preços da proposta aceita, o n° da agência bancária, o nome do banco e número da conta da empresa,  $n<sup>9</sup>$  do processo e da Autorização de Fornecimento.

13.6. Ocorrendo erros nas Notas Fiscais/Faturas, as mesmas serão devolvidas a CONTRATADA para correção, ficando estabelecido que o prazo para pagamento será contado a partir da data de apresentação da nova Nota Fiscal / fatura.

13.7. As notas fiscais deverão vir acompanhadas das certidões de regularidade fiscal e trabalhista, sob pena de suspensão do pagamento, caso a empresa encontrar-se irregular.

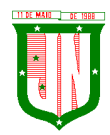

13.8. O pagamento somente será efetivado depois de verificada a regularidade fiscal da empresa, ficando a contratada ciente de que as certidões apresentadas no ato da contratação, deverão ser renovadas no prazo de seus vencimentos.

13.9. Nenhum pagamento será efetuado em caráter antecipado, ou antes, de quitada ou elevada qualquer penalidade prevista no contrato.

13.10. Os preços serão fixos e irreajustáveis, exceto nos casos previstos em lei.

# **CLÁUSULA DÉCIMA QUARTA – DA RESCISÃO**

14.1. O contrato poderá ser rescindido unilateralmente pelo CONTRATANTE ou bilateralmente por mútuo acordo entre as partes, atendida sempre a conveniência administrativa.

14.2. De acordo com o art. 78 da Lei Federal nº 8.666/93, são motivos de rescisão do contrato:

I) O não cumprimento de cláusulas contratuais, especificações, projetos ou prazos;

II) O cumprimento irregular de cláusulas contratuais, especificações, projetos e prazos;

III) A lentidão do seu cumprimento, levando a Administração a comprovar a impossibilidade da conclusão da obra, do serviço ou do fornecimento, nos prazos estipulados;

IV) O atraso injustificado no início da obra, serviço ou fornecimento;

V) A paralisação da obra, do serviço ou do fornecimento, sem justa causa e prévia comunicação à Administração;

VI) A subcontratação total ou parcial do seu objeto, a associação do contratado com outrem, a cessão ou transferência, total ou parcial, bem como a fusão, cisão ou incorporação, não admitidas no edital e no contrato;

VII) O desatendimento das determinações regulares da autoridade designada para acompanhar e fiscalizar a sua execução, assim como as de seus superiores;

VIII) O cometimento reiterado de faltas na sua execução, anotadas na forma do § 1º do art. 67 desta Lei;

IX) A decretação de falência ou a instauração de insolvência civil; X – A dissolução da sociedade ou o falecimento do contratado;

X) A alteração social ou a modificação da finalidade ou da estrutura da empresa, que prejudique a execução do contrato;

XI) Razões de interesse público, de alta relevância e amplo conhecimento, justificadas e determinadas pela máxima autoridade da esfera administrativa a que está subordinado o contratante e exaradas no processo administrativo a que se refere o contrato;

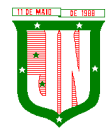

XII) A supressão, por parte da Administração, de obras, serviços ou compras, acarretando modificação do valor inicial do contrato além do limite permitido no §1º do art. 65 desta Lei;

XII) A suspensão de sua execução, por ordem escrita da Administração, por prazo superior a 120 (cento e vinte) dias, salvo em caso de calamidade pública, grave perturbação da ordem interna ou guerra, ou ainda por repetidas suspensões que totalizem o mesmo prazo, independentemente do pagamento obrigatório de indenizações pelas sucessivas e contratualmente imprevistas desmobilizações e mobilizações e outras previstas, assegurado ao contratado, nesses casos, o direito de optar pela suspensão do cumprimento das obrigações assumidas até que seja normalizada a situação;

XIV) O atraso superior a 90 (noventa) dias dos pagamentos devidos pela Administração decorrentes de obras, serviços ou fornecimento, ou parcelas destes, já recebidos ou executados, salvo em caso de calamidade pública, grave perturbação da ordem interna ou guerra, assegurado ao contratado o direito de optar pela suspensão do cumprimento de suas obrigações até que seja normalizada a situação;

XV) A não liberação, por parte da Administração, de área, local ou objeto para execução de obra, serviço ou fornecimento, nos prazos contratuais, bem como das fontes de materiais naturais especificadas no projeto;

XVI) A ocorrência de caso fortuito ou de força maior, regularmente comprovada, impeditiva da execução do contrato;

XVII) Descumprimento do disposto no inciso V do art. 27, sem prejuízo das sanções penais cabíveis.

Parágrafo único. Os casos de rescisão contratual serão formalmente motivados nos autos do processo, assegurado o contraditório e a ampla defesa.

14.3. A critério da CONTRATANTE caberá rescisão do contrato, independentemente de interpelação judicial ou extrajudicial, caso a CONTRATADA:

z) Incorra em falência, concordata ou recuperação, nos termos da Lei nº 11.101/05;

aa) Não cumpra quaisquer obrigações instituídas neste Termo.

14.4. A rescisão do Contrato, quando motivada por qualquer dos itens acima relacionados, implicará a apuração de perdas e danos, sem embargos da aplicação das demais providências legais cabíveis.

14.5. Declarada rescisão do Contrato, que vigora a partir da data da sua publicação, a CONTRATADA se obriga expressamente, como ora faz, a entregar o objeto deste contrato inteiramente desembaraçado, não criando dificuldades de qualquer natureza.

14.6. A empresa vencedora ao ter seu contrato rescindido de forma natural ou impositiva deverá, no prazo de 10 (dez) dias úteis, apresentar ao Município de João Neiva, seu banco de dados, em mídia digital, e outras informações necessárias que de sorte não impeça a rotina dos serviços da Secretaria Municipal de Saúde, sob pena de aplicação de penalidades e multas.

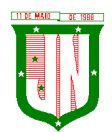

# **CLÁUSULA DÉCIMA QUINTA - DA FISCALIZAÇÃO E ACOMPANHAMENTO**

15.1. O (a) Gestor (a) do contrato será a Secretaria Municipal de Administração / Câmara Municipal de João Neiva / Instituto de Previdência Social de João Neiva - IPSJON.

15.2. O(s) contrato(s) serão acompanhados e fiscalizados por servidor designado pela por meio de portaria, nos termos do artigo 67 da Lei nº 8.666/93, o qual deverá atestar os documentos da despesa para fins de pagamento.

15.3. No curso da execução do contrato, caberá à PMJN, diretamente ou por quem vier a indicar, o direito de fiscalizar o cumprimento das condições e especificações exigidas, sem prejuízo daquela exercida pela Contratada.

15.4. À fiscalização compete proceder o registro de todas as ocorrências e adotar as providências necessárias ao fiel cumprimento de todas as obrigações assumidas, tendo por parâmetro as especificações previstas neste termo de referência e seus anexos.

15.5. A atuação da fiscalização da PMJN não elide nem diminui a responsabilidade da Contratada.

## **CLÁUSULA DÉCIMA SEXTA - DOS ACRÉSCIMOS E SUPRESSÕES**

16.1. De acordo com o § 1º, Art. 65 da Lei de Licitações - Lei 8666/93.

#### **CLÁUSULA DÉCIMA SÉTIMA – DO FORO**

17.1. Fica eleito o foro da Sede deste Município, para dirimir quaisquer dúvidas porventura decorrente durante a execução deste instrumento, desde que não possam ser solucionadas amigável ou administrativamente pelas partes.

17.2. E, por estarem justos e de comum acordo, assinam o presente instrumento em 04(quatro) vias de igual teor e forma na presença de duas testemunhas, para que produza os efeitos legais.

João Neiva, XX de XXXX de 2022.

### **MUNICÍPIO DE JOÃO NEIVA CONTRATANTE**

#### **SECRETARIA MUNICIPAL DE ADMINISTRAÇÃO GESTORA DO CONTRATO**

#### **CONTRATADA**

**TESTEMUNHAS: 1) \_\_\_\_\_\_\_\_\_\_\_\_\_\_\_\_\_\_\_\_\_\_\_\_\_\_\_\_\_\_\_\_\_\_ 2) \_\_\_\_\_\_\_\_\_\_\_\_\_\_\_\_\_\_\_\_\_\_\_\_\_\_\_\_\_\_\_\_\_\_**
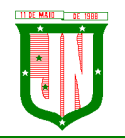

CEP: 29680-000 – JOÃO NEIVA/ES – CNPJ: 31.776.479/0001-86

#### **ANEXO ÚNICO ESPECIFICAÇÕES, QUANTIDADES E VALORES CONTRATADOS**

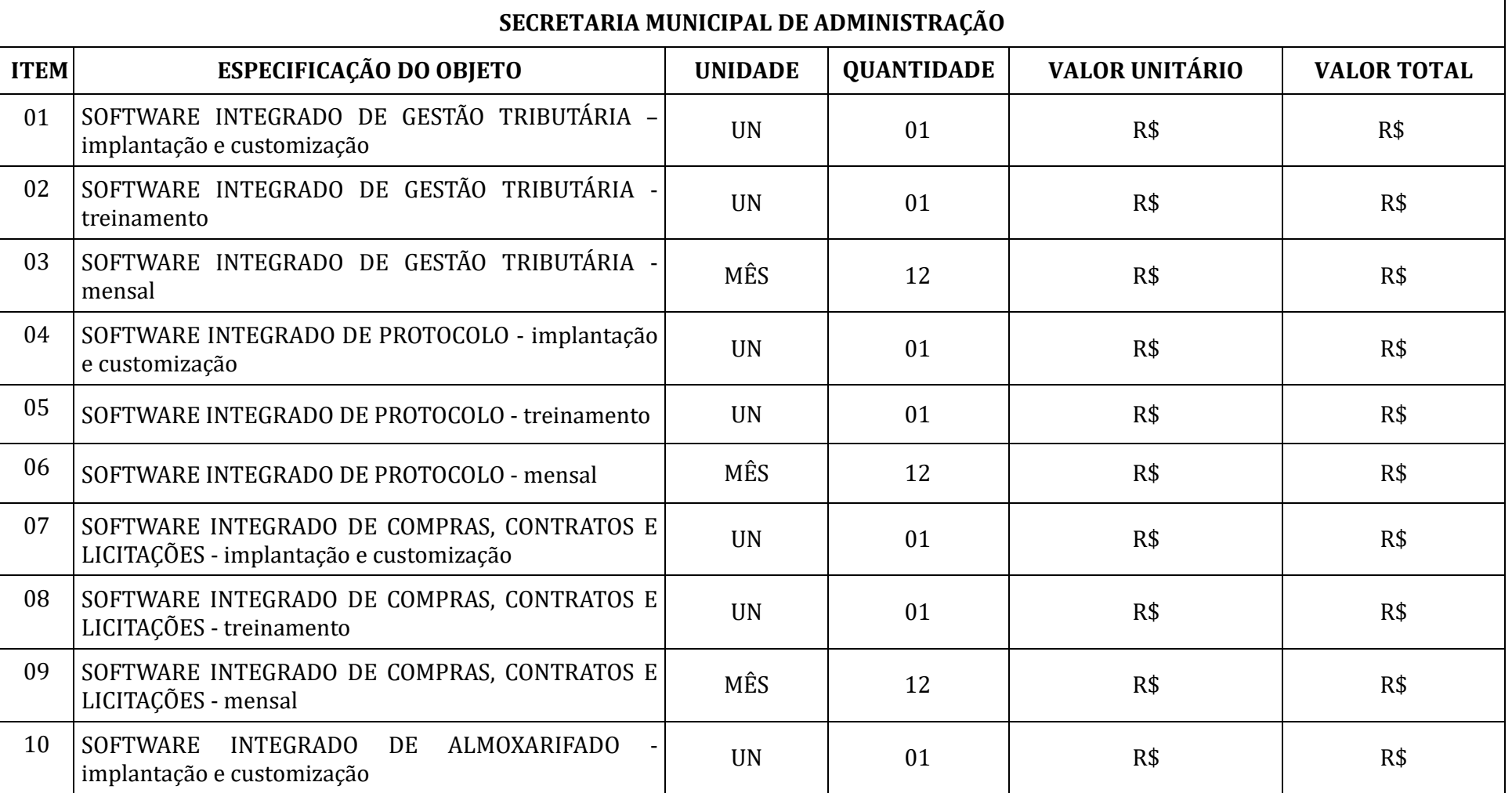

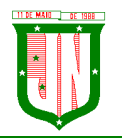

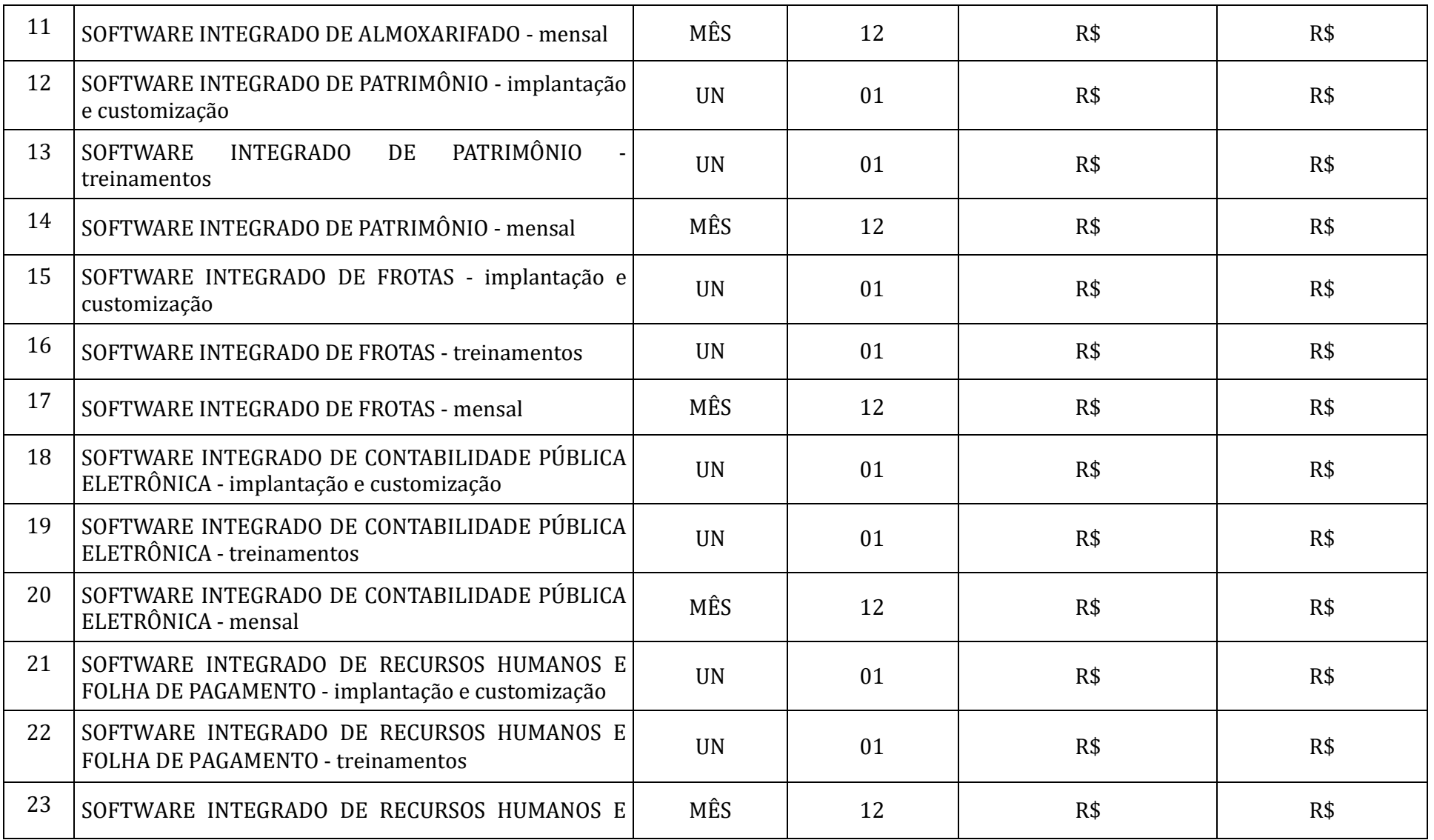

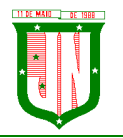

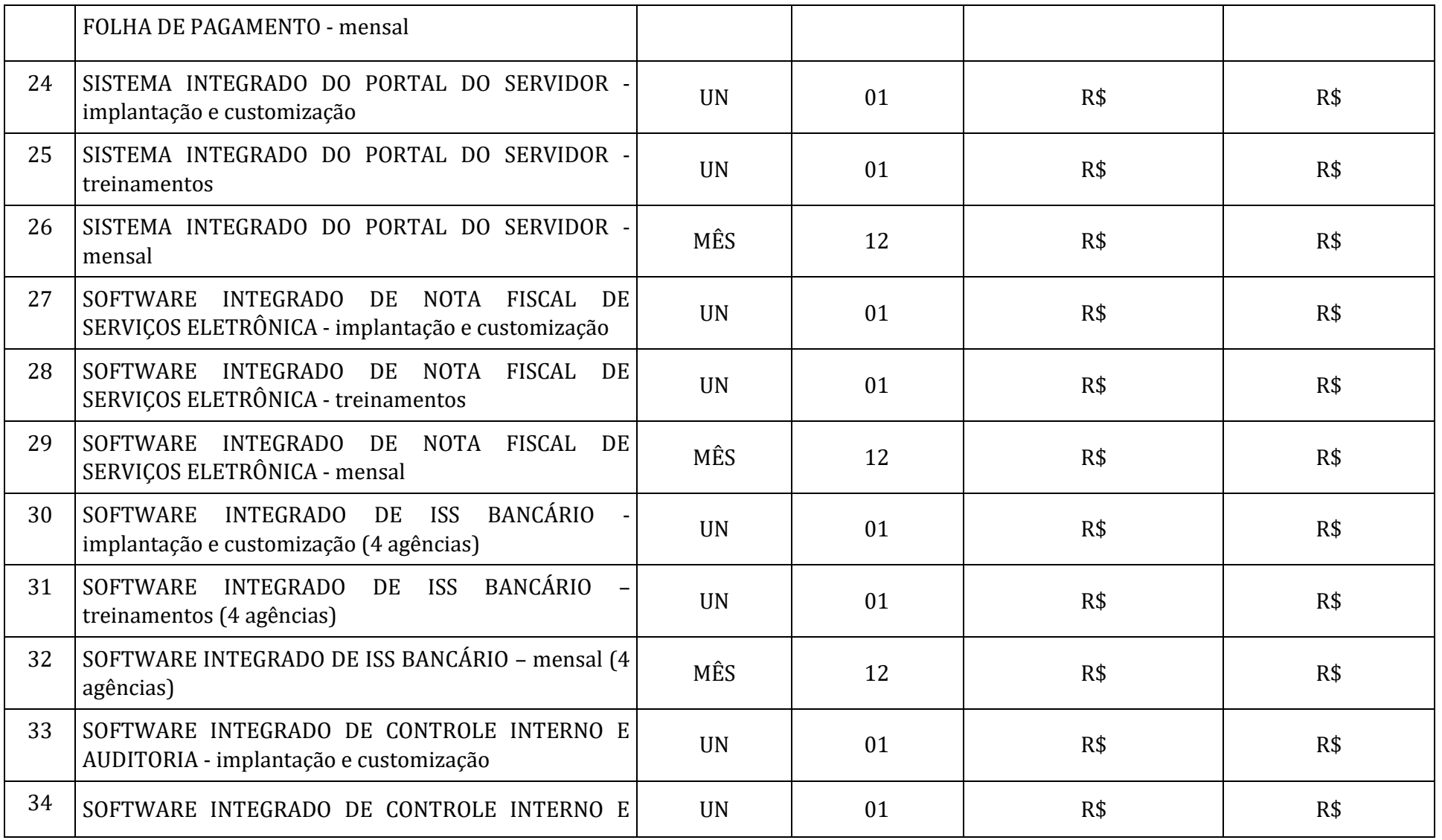

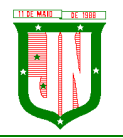

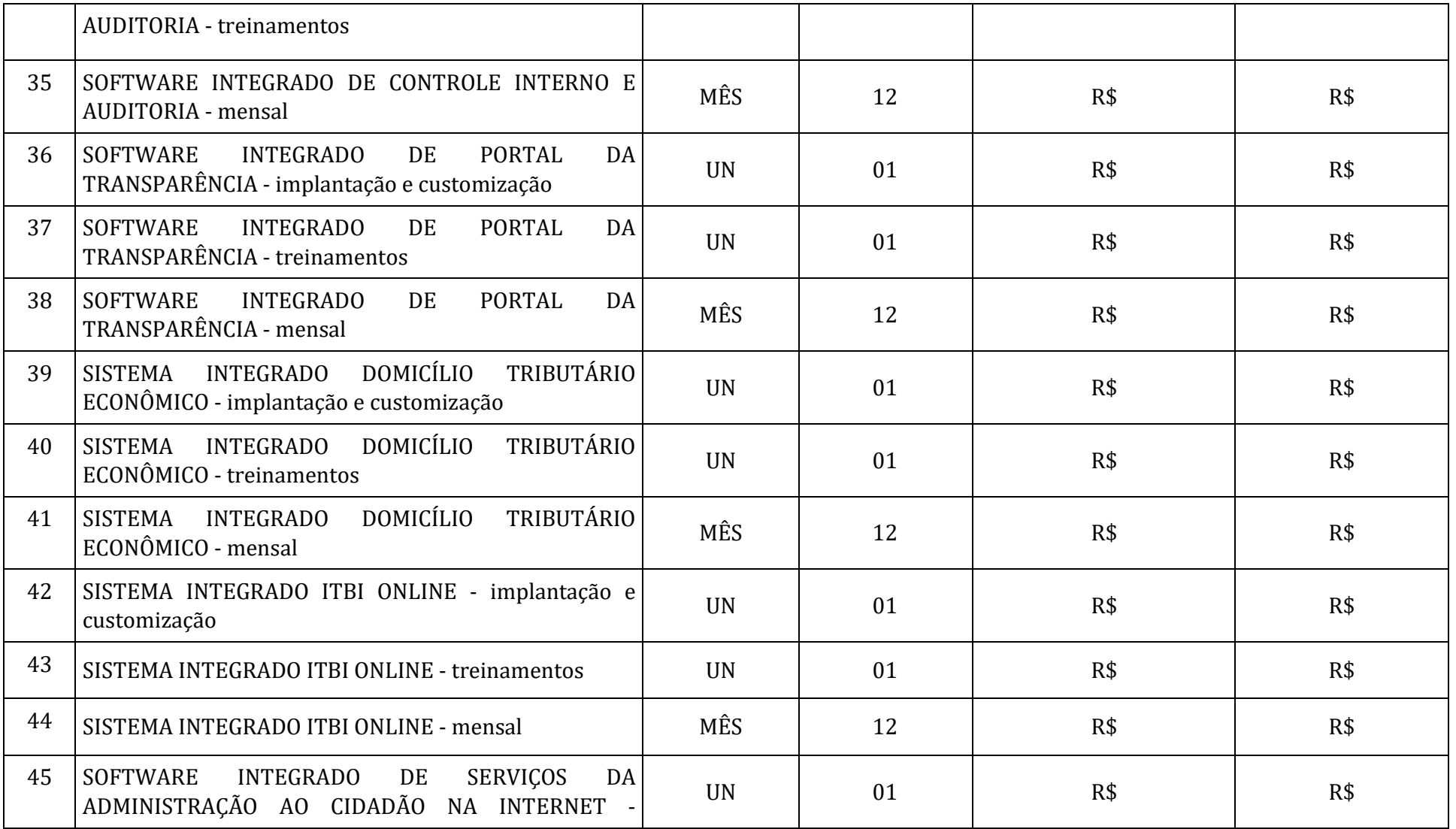

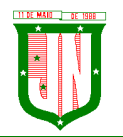

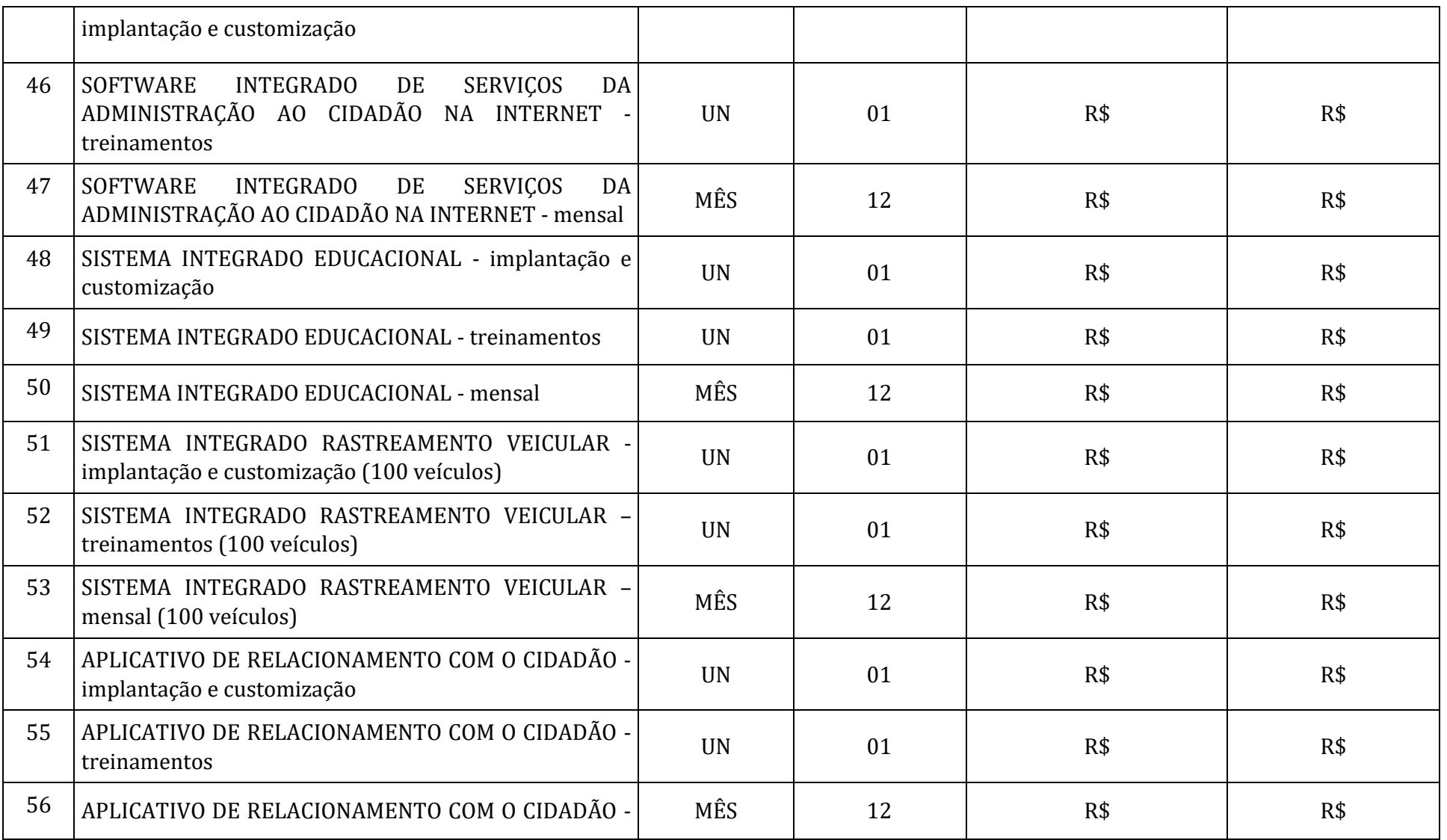

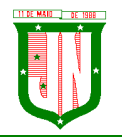

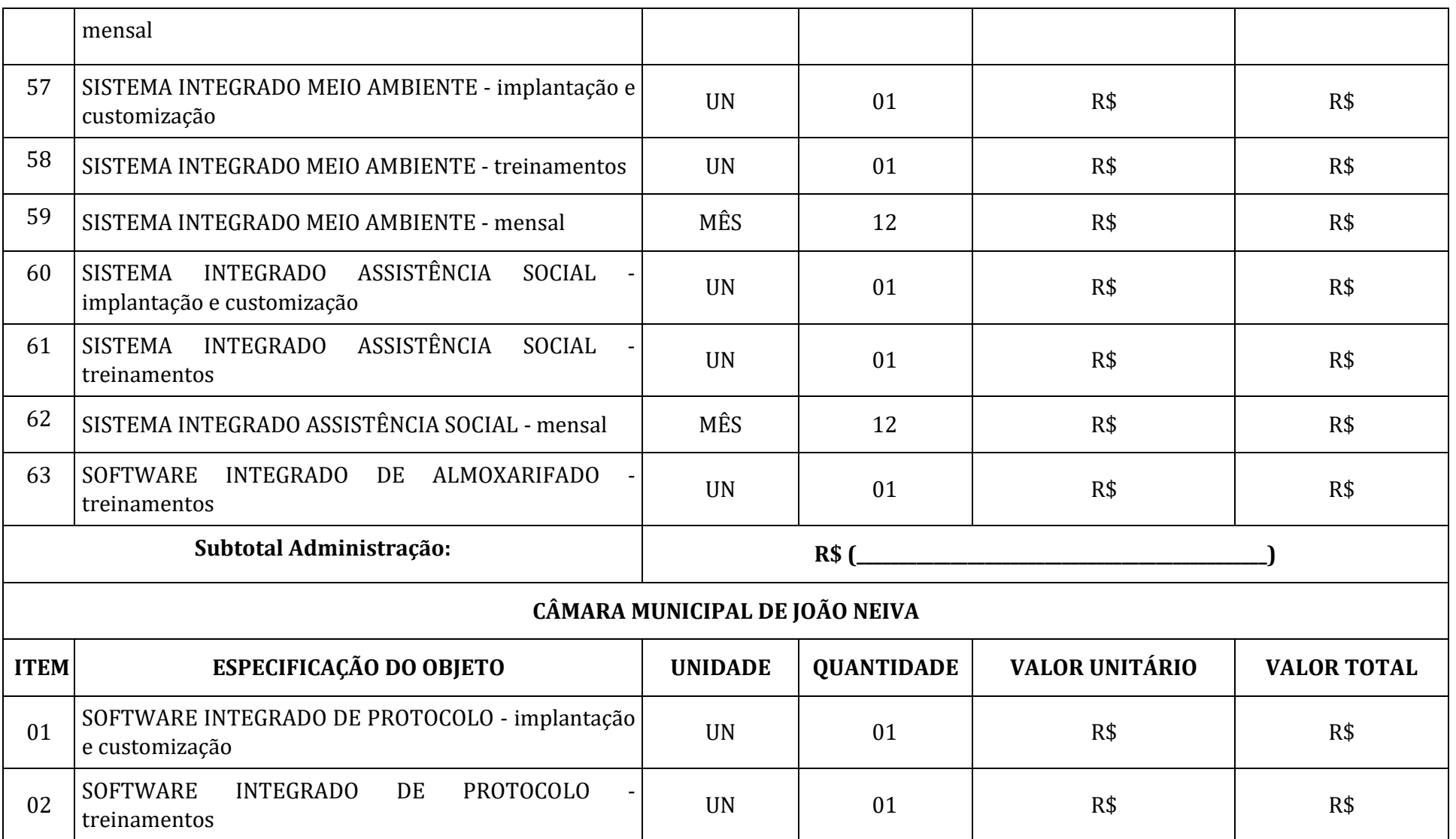

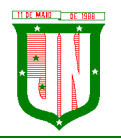

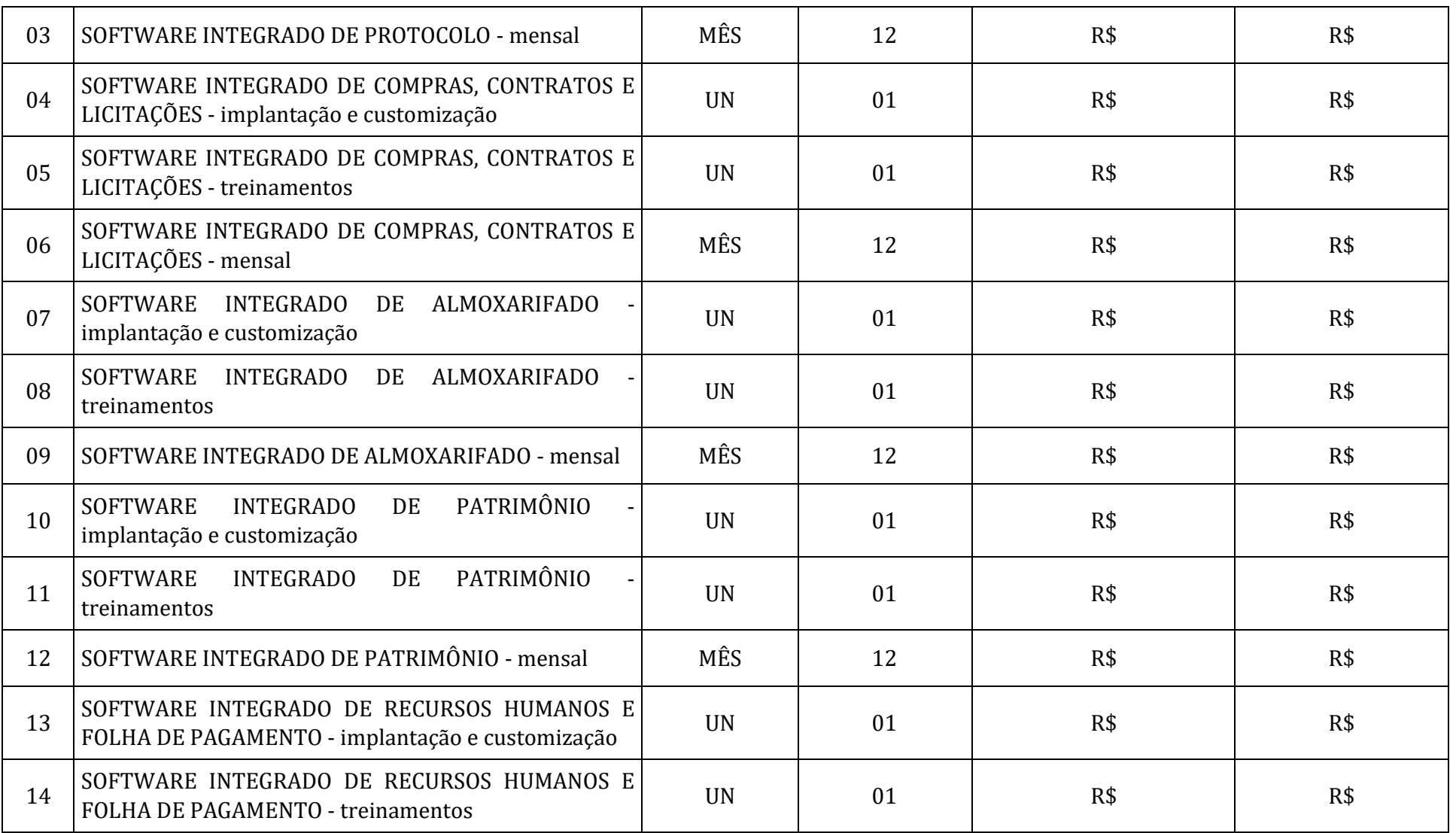

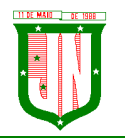

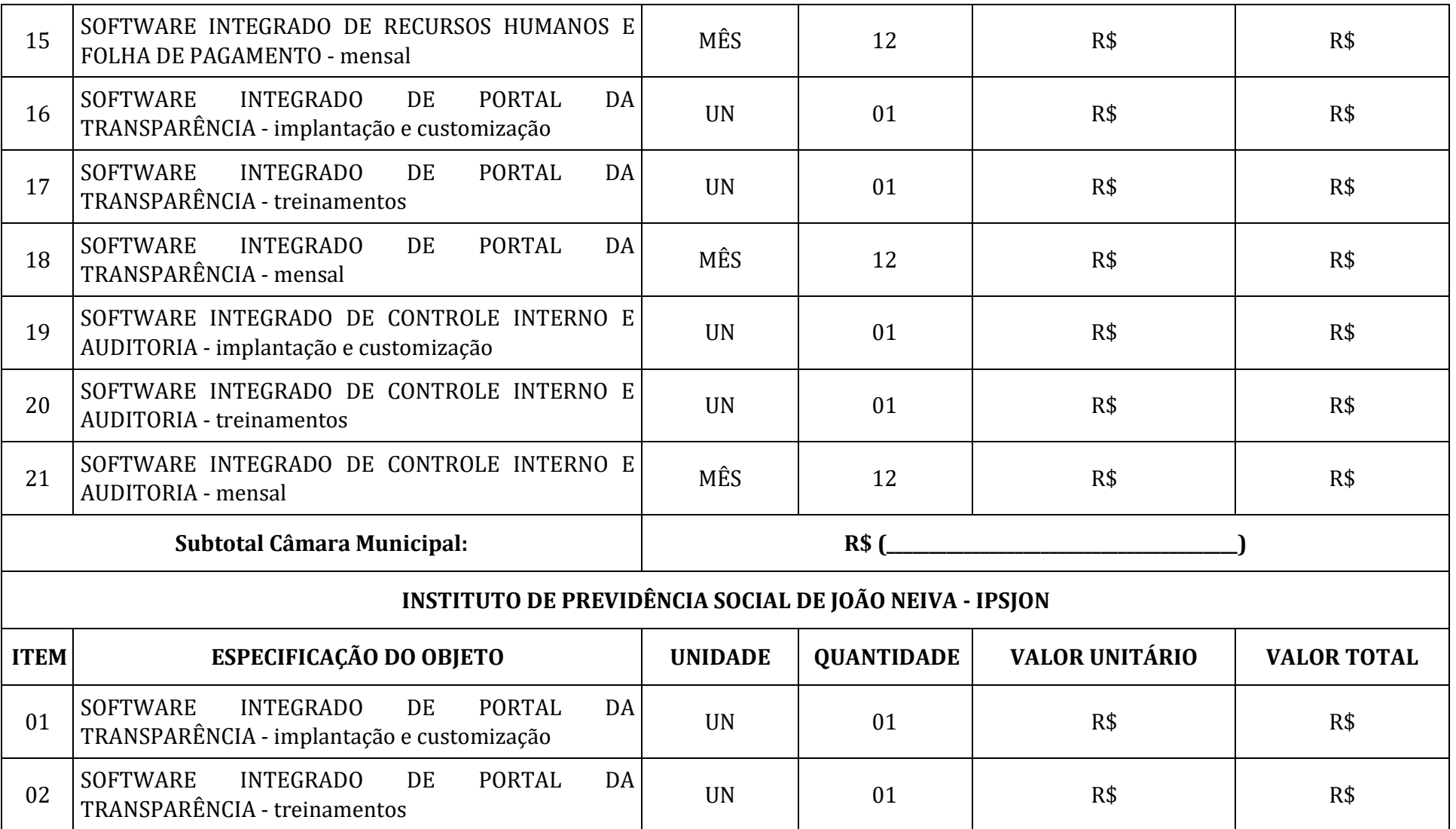

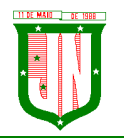

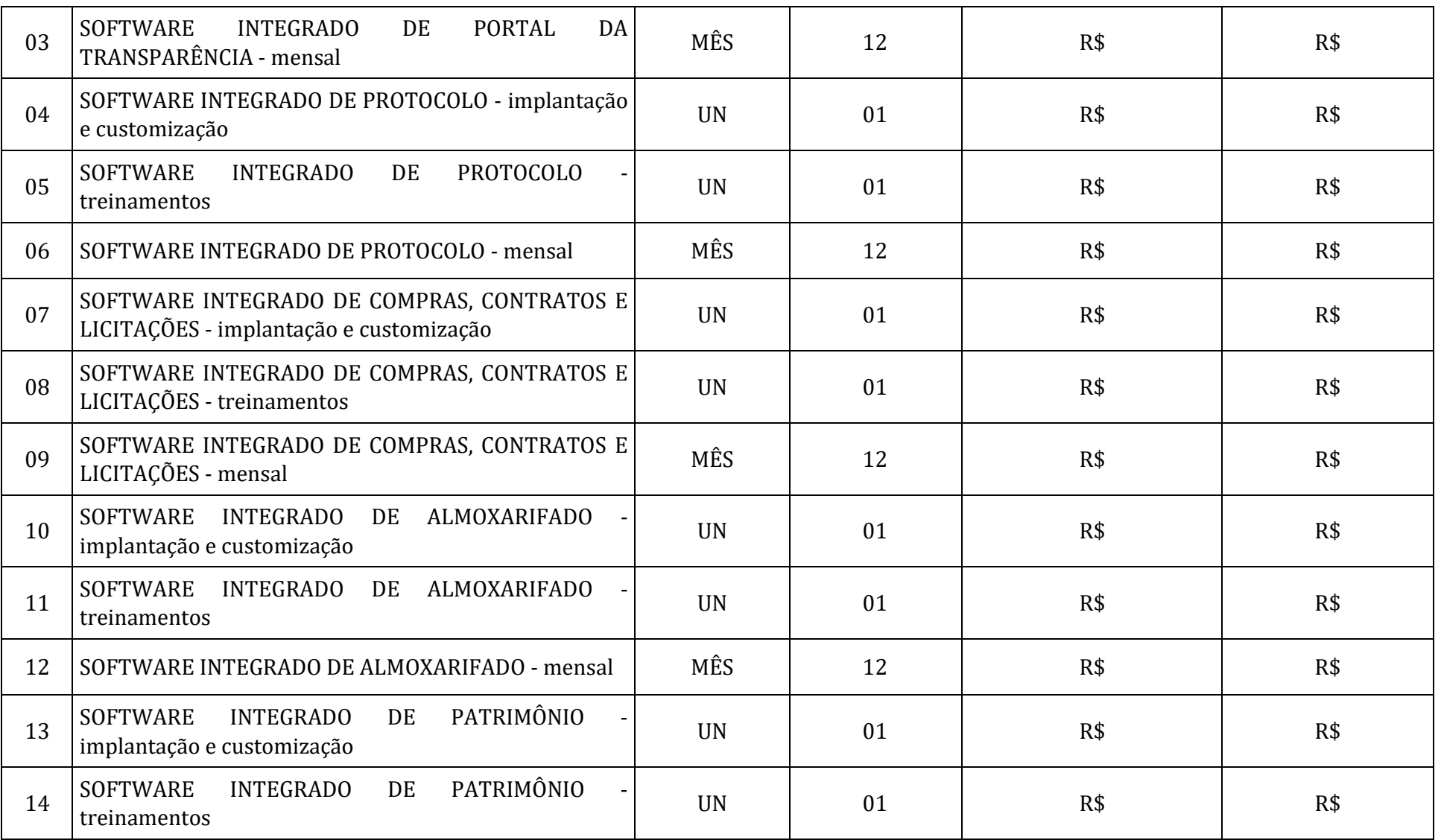

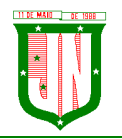

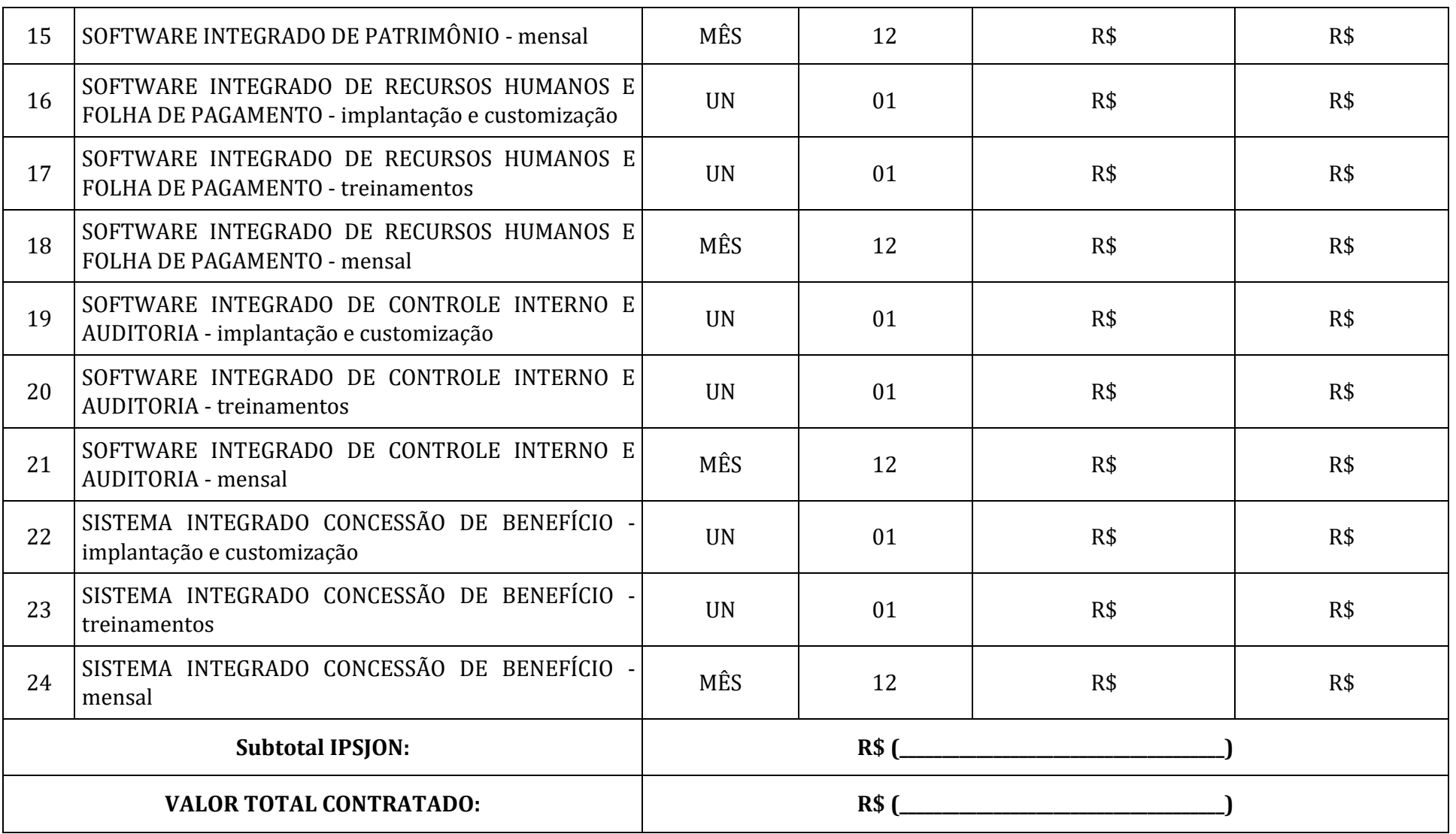